NUREG/CR-4356 EGG-2626  $Vol.2$ 

# TRAC-BF1/MOD1: An Advanced Best-Estimate Computer Program for BWR Accident Analysis

User's Guide

Edited by W. H. Rettig, N. L. Wade

Idaho National Engineering Laboratory EG&G Idaho, Inc.

Prepared for U.S. Nuclear Regulatory  $C$  anission

> 9208100136 920630<br>PDR NUREG<br>CR-4356 R PD PDR

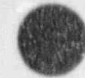

NUREG/CR-4356<br>EGG-2626 **V** EGG-2626 Vol. 2 R4

## TRAC-BF1/MOD1: An Advanced Best-Estimate Computer Program for BWR Accident Analysis

User's Guide

Manuscript Completed: February 1992 Date Published: June 1992

Edited by W. H. Rettig, N. L. Wade

Contributing Authors M M. Gibs, G. A. Jayne, S. Z. Rouhani, R. W. Shumway, G. L. Singer, D. D. Taylor, W. L. Weaver

Idaho National Engineering Laboratory Managed by the U.S. Department of Energy

EG&G Idaho, Inc. Idaho Falls,ID 83415

Prepared for Division of Systems Research Office of Nuclear Regulatory Research U.S. Nuclear Regulatory Commission Washington, DC 20555 NRC FIN L1485 Under DOE Contract No. DE-AC07-761D01570

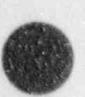

#### **AVAILABILITY NOTICE**

Availability of Reference Materials Cited in NRC Publications

Most documents cited in NRC publications will be available from one of the following sources.

- The NRC Public Document Room, 2120 L Street, NW., Lower Level, Washington, DC 20555.
- The Superintendent of Documents, U.S. Government Frinting Office, P.O. Box 37082, Washington, 岁. DC 20013-7082
- The National Technical Information Service, Springfield, VA 22161 3.

Although the listing that follows represents the majority of documents cited in NRC publications. It is not Intended to be exhaustive.

Referenced documents available for inspection and copying for a fee from the NRC Public Document Room include NRC correspondence and internal NRC memoranda. NRC bulletins, circulars, information notices, inspection and investigation notices; licensee event reports; vendor reports and correspondence; Commission papers; and applicant and licensee documents and correspondence.

The following documents in the NURES series are available for purchase from the GPO Sales Program: formal NF/C staff and contractor reports. NRC-sponsored conference proceedings, international agreement reports, grant publications, and NRC booklets and brochures. Also available are regulatory guides, NRC regulations in the Code of Federal Regulations, and Nuclear Regulatory Commission Issuances.

Documents available from the National Technical Information Service Include NUREG-series reports and technical reports prepared by other Federal agencies and reports prepared by the Atomic Energy Commission, forerunner agency to the Nuclear Regulatory Commission,

Documents available from public and special technical libraries include all open literature items, such as books, journal articles, and transactions. Federal Register notices, Federal and State legislation, and congressional reports can usually be obtained from these libraries.

Documents such as theses, dissertations, foreign reports and translations, and non-NRC conference proceedings are available for purchase from the crganization sponsoring the publication cited.

Single copies of NRC draft reports are available free, to the extent of supply, upon written request to the Office of Administration, Distribution and Mail Services Section, U.S. Nuclear Regulatory Commission, Washington, DC 20555.

Copies of industry code, and standards used in a substantive stanner in the NRC requiatory process are maintained at the NRC Library, 7920 Norfolk Avenue. Bethesda, Maryland, for use by the public. Codes and standards are usually copyrighted and may be purchased from the originating organization or. If they are American National Standards, from the American National Standards Institute, 1430 Broadway, New York, NY 10018.

#### DISCLAIMER NOTICE

This report was prepared as an account of work sponsored by an agency of the United States Government. Neither the United States Government nor any agency thereof, or any of their employees, makes any warranty, expressed or implied, or assumes any legal liability of responsibility for any third party's use, or the results of such use, of any information, apparatus, product or process disclosed in this report, or represents that its use by such third party would not infringe privately owned rights.

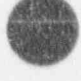

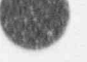

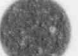

The TRAC-BWR code development program at the Idaho National The TRAC-BWR COde development program at the 10400 n Commission and the public Code (TBAC) for the U.S. Nuclear Beautist computer code (ikal) for the U.S. Nuclear Regulator<br>Computed and the public of the TRAC RELIMINAL vertice of the Lommission and the public. The TRAU-Bri/MODI version of the computer code provides a best-estimate analysis capability for analyzing the full range of postulated accidents in boiling water of a large- or small-break loss-of-contract accident accident and coolstanding accident and coolstanding accident to the coolstanding accident and coolstanding accident according to the coolstanding accident according to t be a consistent and unified analysis capability for analyzing all<br>of a lange an email head less of contact accident (LOCA) of a large- or small-break loss-of-coolant accident (LOC) accomming with the blowdown phase and continuing through heat.<br>Softed with guarantee and finally the nofill phase of the reflood with quenching, and, finally, the refill phase of the<br>accident. Also provided is a basic capability for the analys's of operational transients up to and including anticipated transients consistent transients up to and including anticipated transie without scram (AIWS). The IRAC-Bri/MUDI version produces res consistent with previous versions. Assessment calculations using the two TRAC-B'1 versions show overall improvements in agreement<br>with data and computation times as compared to earlier versions of the TRAC-BWR series of computer codes.

}

## CONTENTS

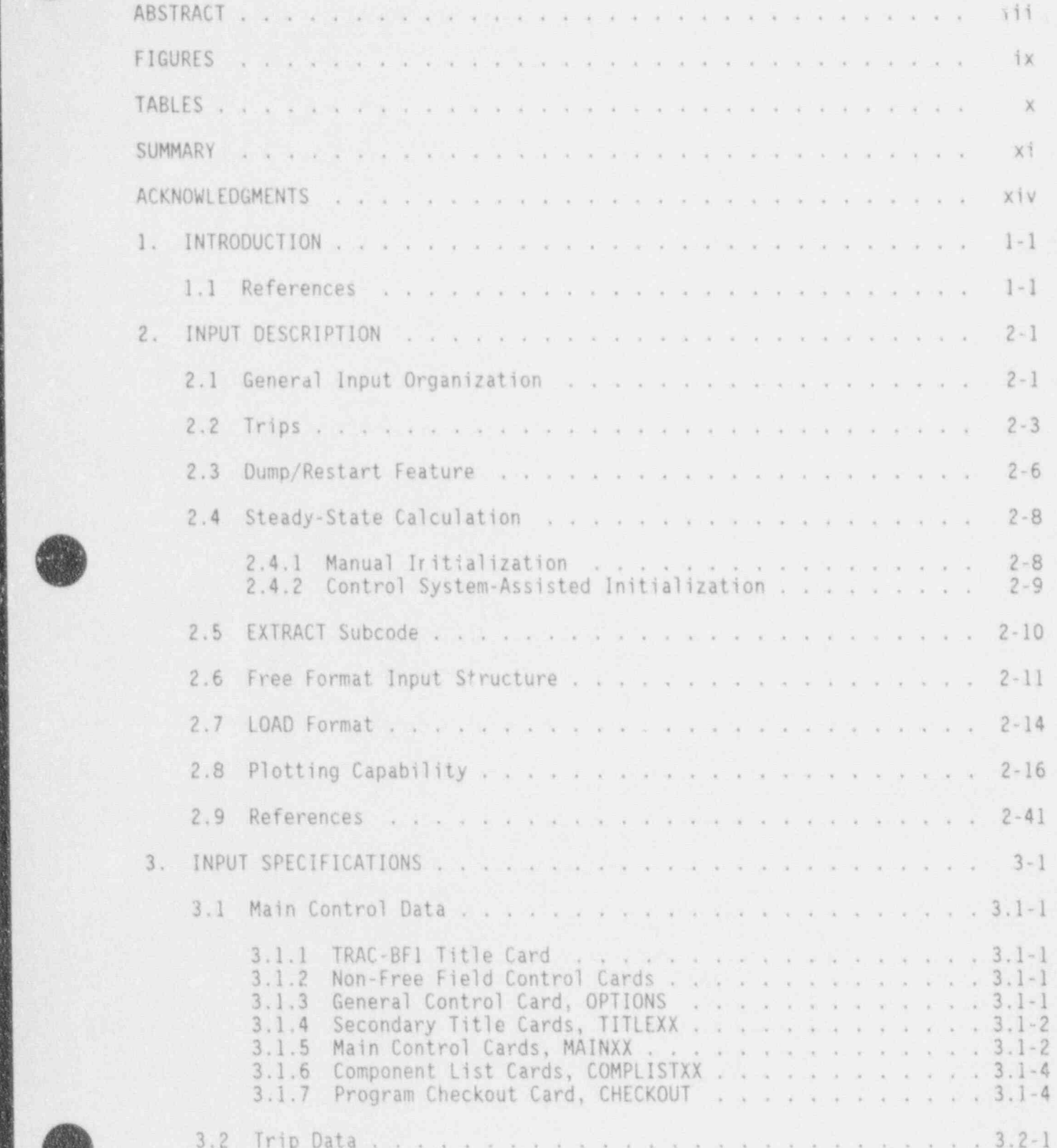

 $\bar{\mathbf{V}}$ 

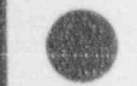

. - - \_ \_ \_ \_ \_ \_ \_ \_ \_ \_

p ( N

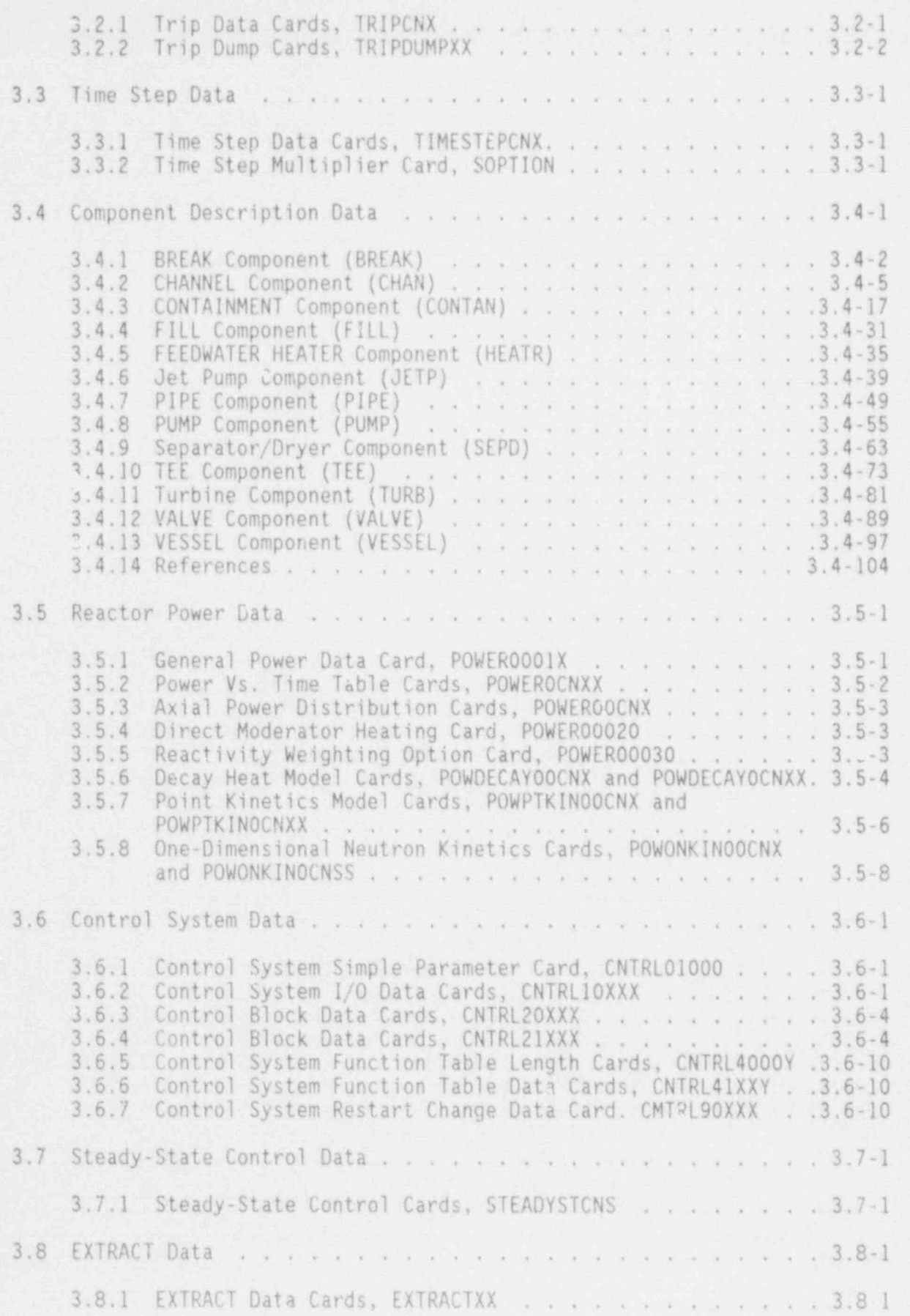

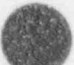

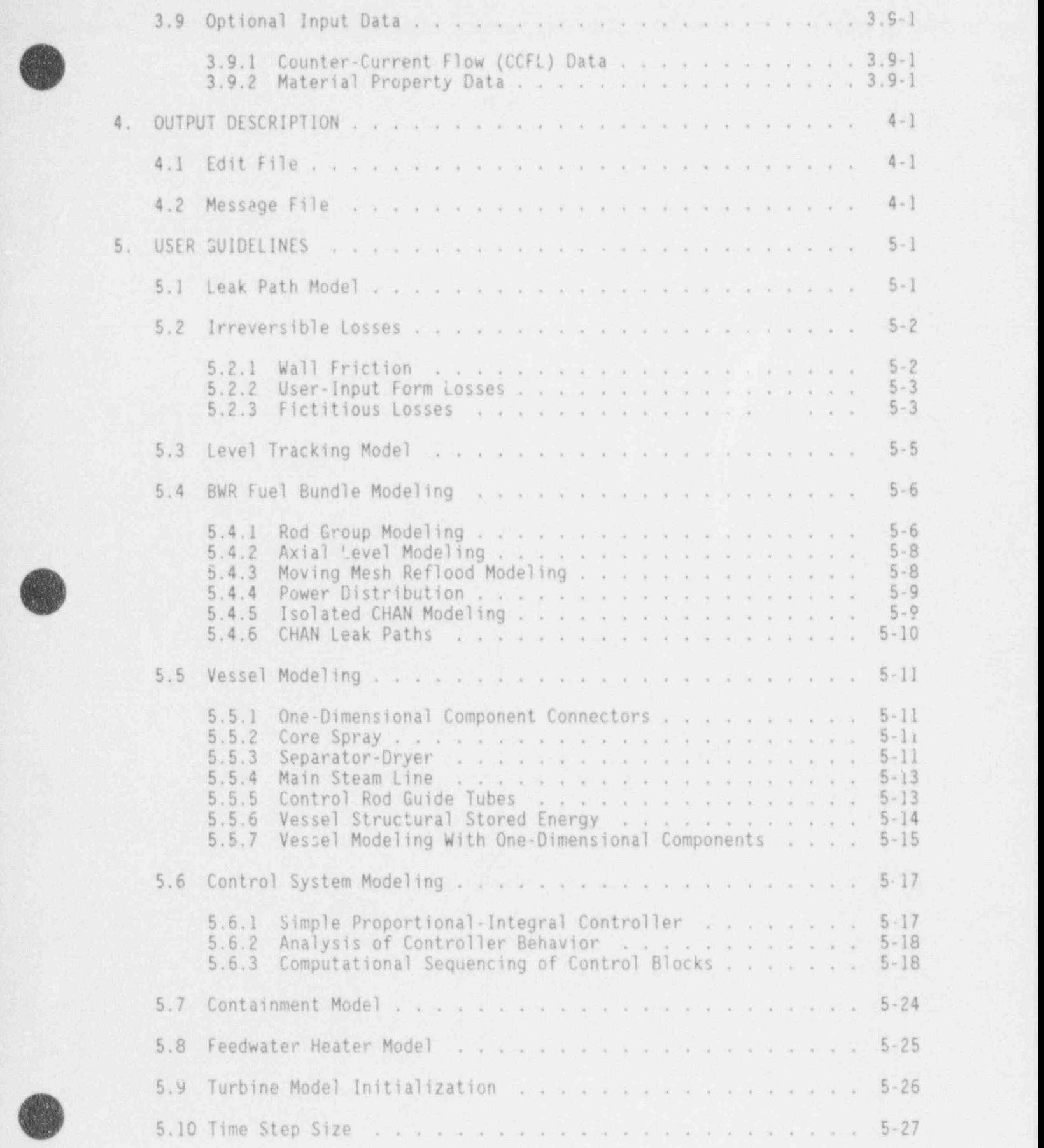

3

~ .. .. . .. - - -. . .- .\_~ .- . . -.

vii

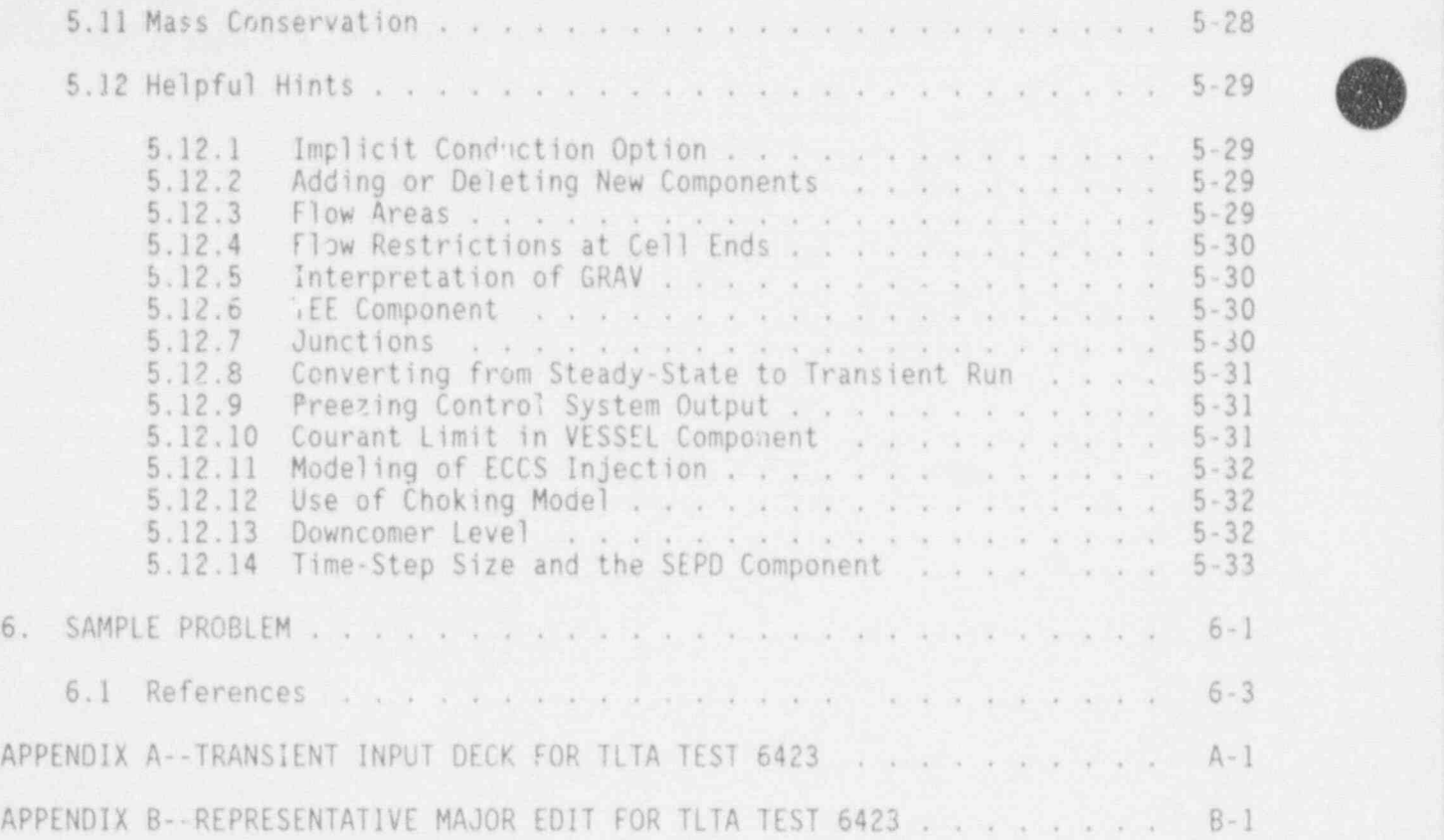

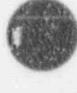

**OD** 

## FIGURES

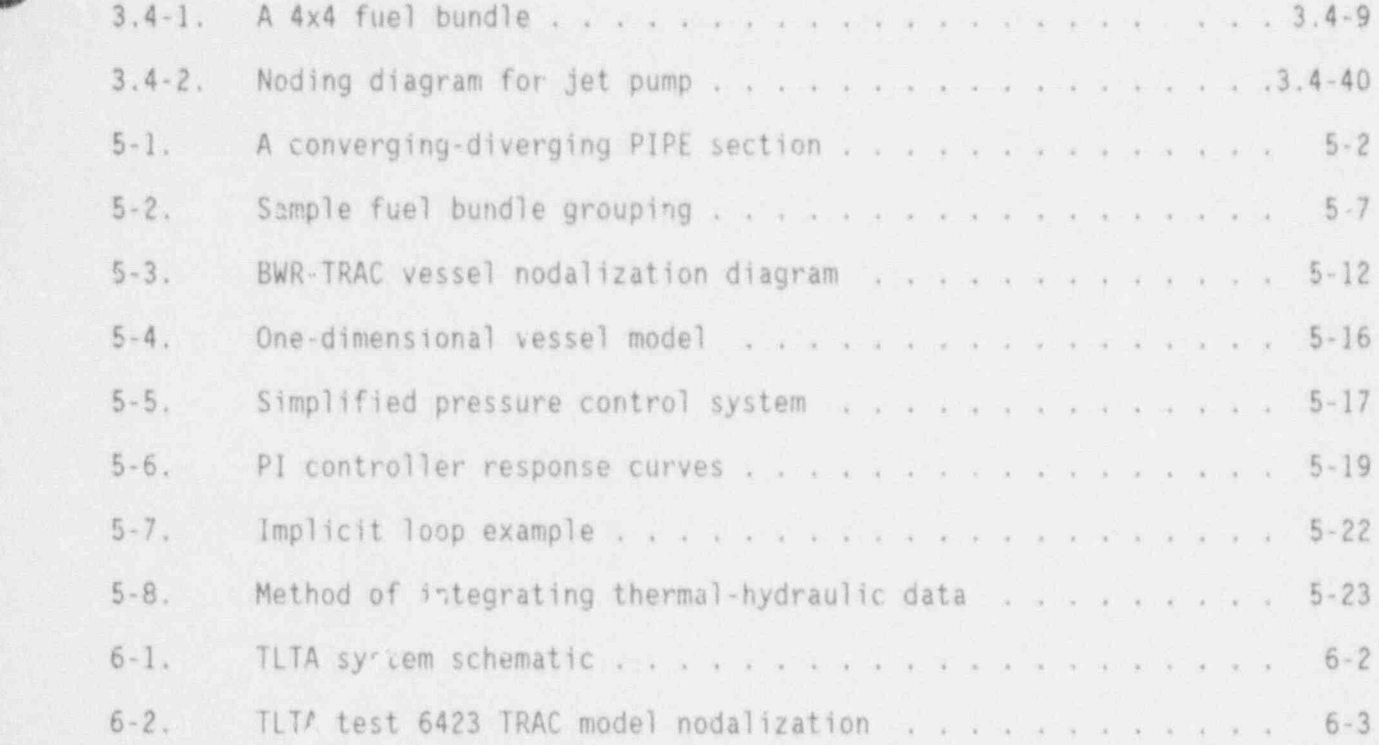

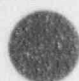

e

''

.f3, N

## TABLES

 $2-1.1$  ISID trip signal index values and values  $2-4$  ,  $2-4$  ,  $2-4$  ,  $2-4$  ,  $2-4$  ,  $2-4$  ,  $2-4$  ,  $2-4$  ,  $2-4$  ,  $2-4$  ,  $2-4$  ,  $2-4$  ,  $2-4$  ,  $2-4$  ,  $2-4$  ,  $2-4$  ,  $2-4$  ,  $2-4$  ,  $2-4$  ,  $2-4$  ,  $2-4$  ,  $2-4$ 

. THE SECTION OF A REPORT HERE  $\sim$  LEFT AGUST HERE CONTROL IN A REPORTED STRICT. THIS YEAR YEAR ON THE ARREST ON A REPORT OF  $\sim$ 

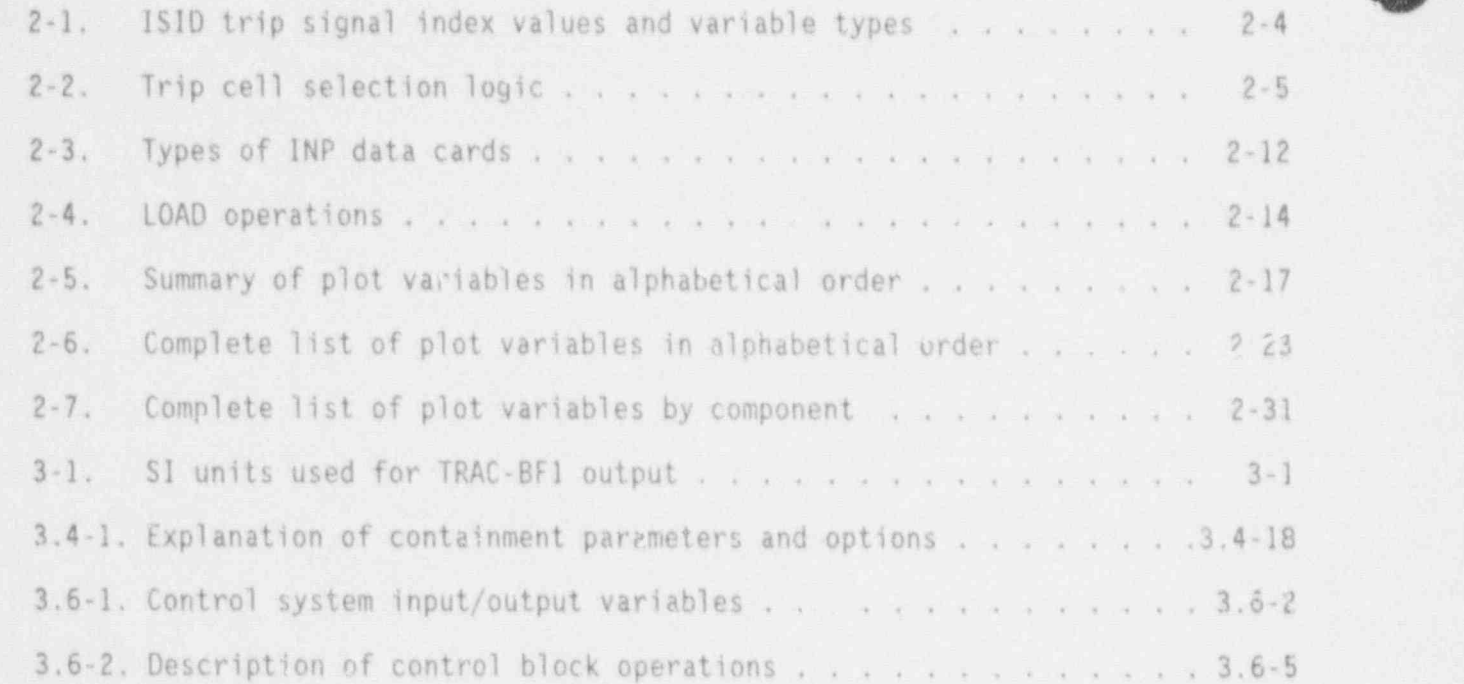

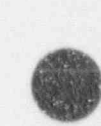

 $\mathscr{L}$ 

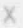

SUMMARY

The TRAC-BWR Code Development Program at the Idaho National Engineering Laboratory (INEL) is developing versions of TRAC (Transient Reactor Analysis Code) to provide the U.S. Nuclear Requlatory Commission (NRC), and the public, a best-estimate capability for the analysis of postulated accidents and transients in boiling water reactor (BWR) systems and related experimental facilities. The first publicly released version of the code, TRAC-BD1, provided a basic capability for the analysis of design basis loss-of-coolant accidents (DBLOCAs). The second publicly released version of the code, TRAC-BD1/MOD1, was developed to provide an analysis capability for operational transients, including anticipated transients without scram (ATWS), as well as to provide an improved analysis capability for both large- and small-break LOCAs. The third release, TRAC-BF1, is a further improvement, particularly in the areas of computational speed and space-dependent (one-dimensional) neutron kinetics modeling capability. The fourth release, TRAC-BF1/MOD1, again improves the calculational speed, provides an improved steam separator-dryer model, and corrects many errors or omissions.

The code provides a consistent and unified analysis capability for an entire accident sequence. For a large break LOCA, this includes the blowdown phase, heatup, reflood with quenching, and finally, the refill phase of the LOCA accioust sequence. For an ATWS event initiated by the closure of the main steam isolation valve, the sequence includes the initiating event, the reactor power excursion caused by yoid collapse and terminated by reactivity feedback, periodic power excursion caused by cycling of the safety relief valves, and ultimate reactor shutdown though the injection of soluble boron Unique features of the code include (a) a full nonhomogeneous,

Unique features of the code include (a) a full nonnomogeneous, nonequilibrium, two-fluid thermal-hydraulic model of two-phase flow in all portions of a BWR system, including a three-dimensional thermal-hydraulic treatment of a BWR vessel; (b) detailed modeling of BWR fuel bundle, including a thermal radiation heat transfer model for radiative heat transfer between multiple fuel rod groups, liquid, and vapor phases, and the fuel channel wall, with quench front tracking on all fuel rod surfaces and inside and outside of the fuel channel wall for both bottom flooding and falling film quench fronts; (c) detailed models of BWR hardware, such as jet pumps and separator-dryers; and (d) a countercurrent flow limiting model for BWR-like geometries.

Other features of the code include a nonhomogeneous, thermal equilibrium critical flow model and flow-regime-dependent constitutive relations for the interchanges of mass, energy, and momentum between the fluid phases and New features of TRAC-BF1 and TRAC-BFl/ MODI not available in the

New features of TRAC-BF1 and TRAC-BF1/MOD1 not available in the previously released versions of the code include

Balance of plant component models, such as turbines, feedwater

heaters, and steam condensers

- A simple lumped parameter containment model
- A comprehensive control system model
- . Reactivity feedback model, including the effect of soluble boron
- Boron transport model .
- Noncondensable gas transport model, including the effects of . noncondensable gas on heat transfer
- Mechanistic separator-dryer model
- . Two-phase level tracking medel
- Generalized component-to-component heat and mass transfer models
- . Moving mesh quench front tracking model for fuel rods and both inside and outside surfaces of fuel channel wall
- Improved constitutive relations for heat, mass, and momentum transfer between the fluid phases and between the fluid phases and structure
- A free format input processor with extensive error checking.

From the very beginning of the TRAC-BD1/MOD1 development, adherence to a strict quality control program ensured that a well-documented, working version of the code would be available at all times. All changes to the code, however small, are given a program change label that appears on the modified FORTRAN statements and on all documentation that accompanies the changes. This ensures that all changes are traceable to documents that describe the basis for the change and the model developer making the change. A set of test cases was developed and executed after each successive working version of the code was assembled to ensure that recent changes did not affect changes or models inserted into previous versions of the code.

After the final working version of TRAL-RF1/MOD1 was assembled, a series of developmental assessment test cases was executed. These test cases provided insight into the code simulation capabilities for various separate effects hydrodynamic tests, separate effects heat transfer tests, and integral system effects tests. On the whole, agreement between the TRAC-BF1/MOD1 simulation of the various problems and measured test data is excellent.

The TRAC-BFl/ MODI code is described by three documents: TRAC-BF1/M001: .'An Advanced Best-Estimate Computer-Program for Boiling Water Reactor Accident . Analysis, Volumes 1 and 2, and TRAC-BFl/M001 Models and Correlations. Volume 1: Model Description describes the thermal-hydraulic models, numerical

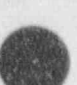

 $\blacksquare$  .

 $\blacksquare$ 

methods, and component models available. Volume 2: User's Guide describes<br>the input and output of the TRAC-BF1/MOD1 code and provides guidelines for use of the code modeling of BWR systems. TRAC-BF1/MOD1 Models and Correlations is designed for those users wishing a detailed mathematical description of each of the models and correlations available in TRAC-BF1/MOD1. This document reflects the as-coded configuration of the descriptive information provided in Volume 1.

### ACKNOWLEDGMENTS

Contributors to TRAC-BF1 Development (In Alphabetical Order)

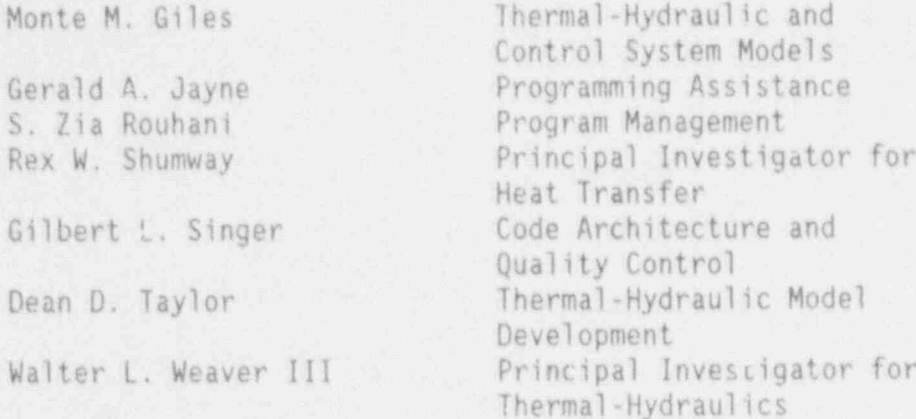

TRAC-BDl/ MODI and TRAC-BF1 are the results of technical collaboration between General Electric Company (GE), and EG&G Idaho, Inc., at the Idaho National Engine 'ing Laboratory (INEL). Substantial contributions to the models in TRAC-BDl/ MOD) and TRAC-BF1 have been made by Messrs. Mohammed Alamgir, Jens G. M. Andersen, Chester Cheung, Kee H. Chu, James C. Shaug, and Bharat S. Shiralkar of GE. In addition, the contributions of Hessrs. Felix Aguilar, Douglas W. Croucher, Stewart R. Fisher, Scott T. Free, James M. Milton, Charles M. Mohr, Jr. , Andrew C. Peterson, Jr., Robert E. Phillips, Jay W. Spore, Mildred A. Stone, John E. Tolli, and Cheng-chii Tsai of the INEL in various stages of this development are greatly appreciated. Also, the work of Messrs. Everett G. Gruen, Douglas G. Hall, Kenneth C. Wagner, Phillip D, Wheatley, and Briant L. Charboneau on the developmental assessment of TRAC-BDl/M001 and TRAC-BF1 is sincerely acknowledged.

Like the earlier versions of this code, TRAC-BDl/ MODI and TRAC-BF1 have many inherited features of TRAC-PD2 developed at the Los Alamos Nat,onal Laboratory (LANL). The contribution of these features, as well as the useful consultations obtained from the members of the Safety Code Development Group at LANL, is gratefully appreciated. Finally, the sponsorship of the U.S. Nuclear Regulatory Commission (NRC), as well as technical discussions and project support provided in the course of this development by Dr. Fuat Odar, Dr. Richard Lee, Dr. Yi-Shung Chen, and Mr. Harold Scott of the NRC and Drs. Debu II jumdar and Walter H. Rettig, of the Department of Energy, Idaho Field Office, is sincerely appreciated.

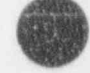

**OD** 

## TRAC-BF1/MOD1: AN ADVANCED BEST-ESTIMATE COMPUTER PROGRAM FOR BOILING WATER REACTOR ACCIDENT ANALYSIS. VOLUME 2: USER'S GUIDE

### 1. INTRODUCTION

The IRAC-BF1/MOD1 User's Guide is a revision of IRAC-BD1/MOD1 User's<br>Guide<sup>1,1,2,3</sup> with many additions and changes relevant to TRAC-BF1/MOD1. The Thecontents of this volume cover the input description entirely. The input variables and formats are described for each of the TRAC-BF1/MOD1 component models.

The TRAC-BF1/MOD1 code is described by three documents: TRAC-BF1/MOD1: An Advanced Best-Estimate Computer Program for Boiling Water Reactor Accident Analysis, Volumes 1 and 2, and TRAC-BF1/MOD1 Models and Correlations. Volume 1: Nodel Description describes the thermal-hydraulic models, numerical methods, and component models available. Volume 2: User's Guide describes the input and output of the TRAC-BF1/ MODI code and provides guidelines for use of the code modeling of BNR systems. TRAC-BF1/M001 Models and Correlations is designed for those users wishing a detailed mathematical description of each of the models and correlations available in TRAC-BF1/MOD1. This document. reflects the as-coded configuration of the descriptive information provided in Volume 1.

#### 1.1 REFERENCES

- 1-1. J. Spore et al., TRAC-BD1: An Advanced Best Estimate Computer Program for Boiling Water Reactor loss-of-Coolant Analysis, NUREG/CR-2178, October 1981.
- 1-2. R. W. Shumway et al., TRAC-BD1/MOD1: An Advanced Best Estimate Computer Program for Boiling Water Reactor Transient Analysis, Volume 2: Users Guide, NUREG/CR-3633, EGG-2294, April 1984. '
- 1-3, W. L. Weaver et al., TRAC-BF1 Manual: Extensions to TRAC-BD1/MOD1, EGG-2417, August 1986.

### 2. INPUT DESCRIPTION

#### 2.1 GENERAL INPUT ORGANIZATION

A TRAC-BF1/MOD1 input deck is divided into major data types, including problem control, trip, component, reactor power, control system, EXTRACT, and time step data. These data are contained in the INPUT file and can be in any order. Since each card has a card identifier, the deck can be shuffled, except for continuation cards.

The problem control data contain general control parameters, including problem title cards, restart and dump control information, transient and steady-state control information, problem size finformation, and problem convergence criteria. These data must always be present in the INPUT file.

The trip data are required only if the user wishes to specify one or more trips. For restart runs, only data for those trips added or modified are ' included in the trip data block. Data for unmodified trips from a previous run are obtained from the restart dump file.

The main body of the input deck contains data that describe in detail each TRAC-BF1/MOD1 component. For restart problems, only those components added to the problem or modified are included in the input data file. The rest of the component data are obtained from the restart file. All geometrical and thermal-hydraulic input data are in the Standard International - (SI) Unit System.

Another data set contains optional control system input data, If no control system is required, this data set may be omitted. If a control system is required, the user may select either a set of default steady-state controllers with simplified input or a' detailed control system model with specific input being required for each controller in the system. Control system data should be included in a restart input deck only if controller parameters are to be changed.

EXTRACT is a TRAC-BF1/MOD1 subprogram that extracts component data from an existing restart dump file and converts it to card images in TRAC-BFl/M001 input format. This extraction feature is user-convenient to facilitate the setup of restart input decks. The EXTRACT data block should be included in the INPUT file only if the variable NEXTR is not zero in the first data block.

Time step size data must always be present in the INPUT file, except during EXTRACT runs.

All input data contained in the INPUT file are read into the code in free format using the Idaho National Engineering Laboratory (INEL) INP input package. A free format version of the LOAD input procedure is used to provide the user with additional flexibility in specifying data arrays.

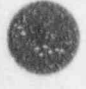

(

2-1 NUREG/CR-4356

#### GENERAL' INPUT ORGANIZATION

Detailed descriptions of the input requirements and user-convenient features mentioned above are given in the following sections of this volume. A sample INPUT deck is given in the back of this report.

O

#### 2.2 TRIPS

Trips provide the means of simulating the actions of a power plant protective system in response to transient or abnormal conditions. Trips control such actions as reactor scrams, valve openings, and pump startups. In TRAC-BF1, the actions are performed by the component modules. The VALVE module, for example, has been coded to open (or close) a valve once an 'appropriate trip occurs. Other modules have been coded similarly. A trip condition is indicated by a status flag, which is set after a trip has occurred. A problem description can have any number of trips specified with one or more components referencing the same trip.

The criteria for deciding when a trip has occurred are based on three parameters supplied as input: a signal index (ISID), a signal setpoint (TSP), and a signal delay time (TDT). The signal index defines the type of variable to br observed (the variable used to activate the trip) and can correspond to a pressure, temperature, water level, or any number of other component parameters. Parameter differentials and multiple parameters may also be chosen. The signal setpoint defines the setting at which the trip ill occur. This setting may be an upper limit of the observed variable, if IS:. >0, or a lower limit if ISID <0. The signal delay time serves to simulate tt. time necessary to process the signal and initiata the action. A trip status flag is set after the observed variable has reached the signal setpoint and the subsequent signal delay time has lapsed.

Trips needed in a problem are declared when specifying the component module input. Eight parameters are used to define each trip: ITID, ISID, TSP, TDT, ID1, ID2, ID3, and ID4. ITID is the trip identification number. This number is arbitrarily chosen to distinguish one trip from another. Table 2-1 provides the correspondence between the signal index and the variable types. The parameters 101 through 104 are qualifiers that specify the location of the observed variable  $(s)$  in the component data base. IDI identifies the component by the component ID number. ID2 is a second component qualifier and is zero unless the component is a VESSEL. If the component is a VESSEL, the value of ID2 corresponds to the VESSEL axial level. Parameters ID3 and ID4 specify the element(s) if the variable is an array. The possible choices of ID3 and ID4 and their meanings are given in Table 2-2.

For ill'ustrative purposes, consider

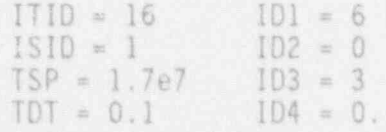

Trip IO 16 is arbitrary; however, it is this number that must be used in the component input to identify this trip. The positive signal index of 1 means that an upper pressure limit is defined. TSP defines the pressure limit to be 17.0 MPa. TDT defines the crip delay time of 0.1 second after the

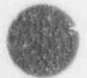

**OR** 

2-3 NUREG/CR-4356

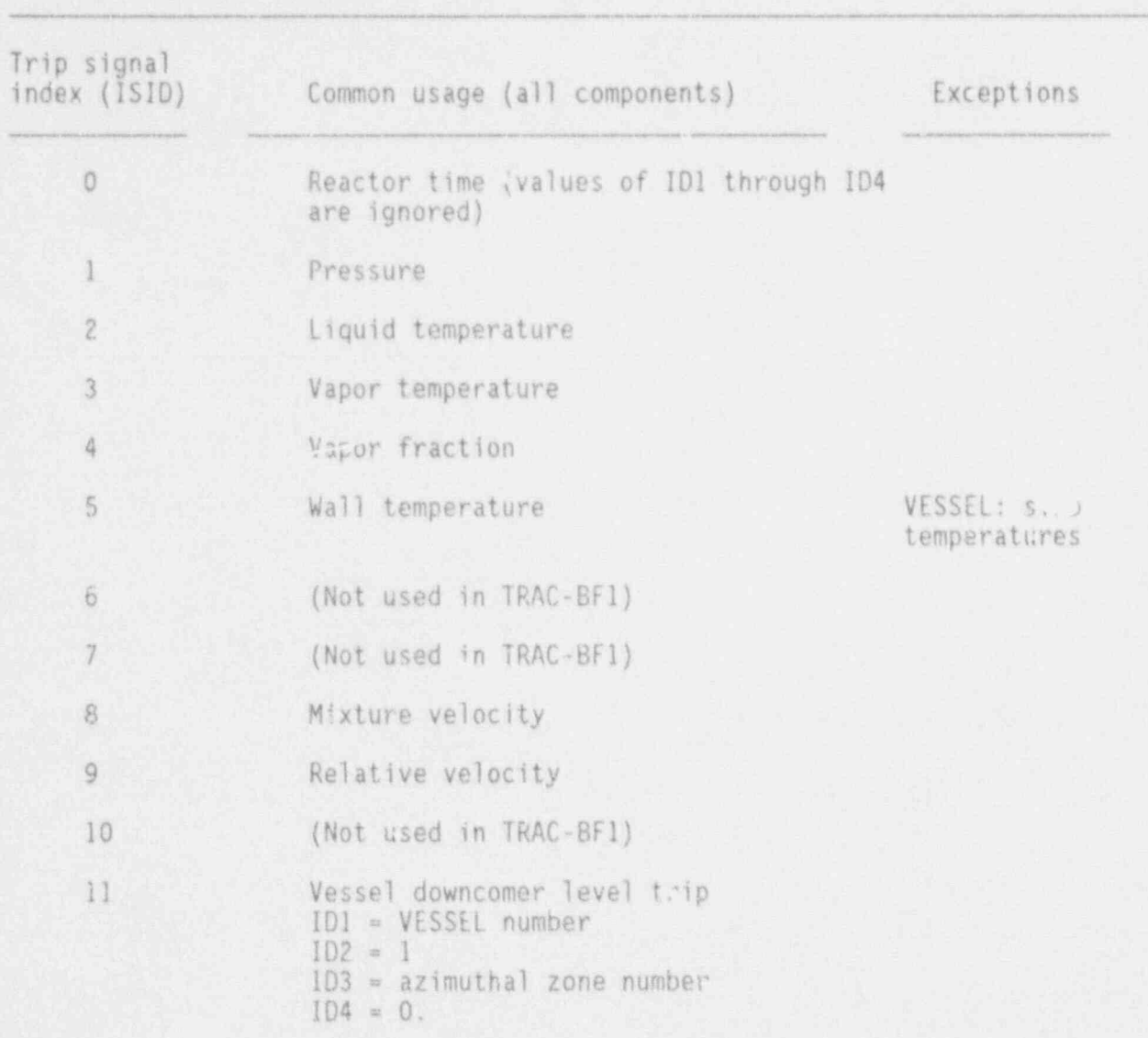

Table 2-1. ISID trip signal index values and variable types.

pressure limit is reached.  $101 = 6$  means the pressure is found in the data base for Component 6. ID2 = 0 means this component is not a VESSEL. ID3 = 3 and  $104 = 0$  mean that the third pressure in the array of pressures (pressure of the third cell) is the tested variable.

TRIPS

-- . .

O

## Table 2-2. TRIP cell selection logic

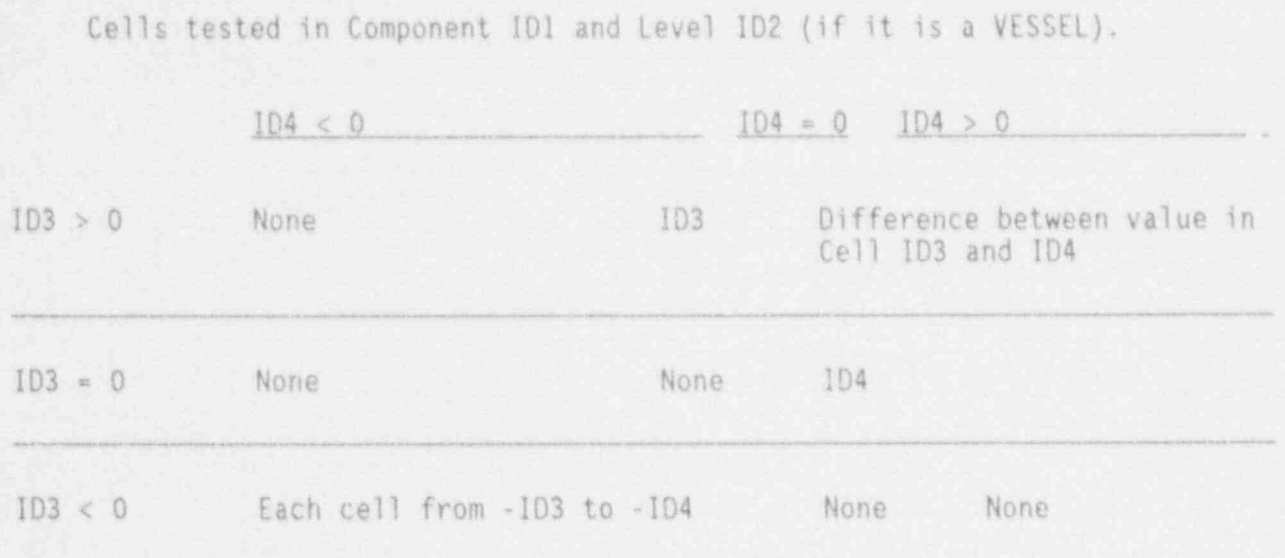

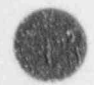

B

X.

6

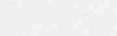

#### DUMP / RESTART

#### 2.3 DUMP / RESTART FEATURE

At user-specified times during problem execution, TRAC-CFl/ MODI automatically generates the dump/restart data file, TRCDMP, which contains snapshots of the state of the system. Any one of these snapshots (dumps) may be used to initialize all or part of the system for subsequent calculations or for EXTRACT. The times at which dumps are generated are determined by several criteria. The user may specify a dump interval on the time step cards. A dump will be created whenever this interval of time has elapsed since the last dump. These dumps are added sequentially to the end of the TRCDMP file. A dump may also be initiated by the user with one or morc of the trips. When the conditions of this trip occur, a cump is added to the end of the TRCDMP file. This permits the restart of a problem from the occurrence of particular events of interest.

In addition to these user-specified dumps, TRAC-BF1/MOD1 will automatically generate dumps at various times. A dump is generated at the end of the initialization stage. Another dump is generated at the end of the steady-state or transient calculation and at intermediate points in the calculation based on CPU time utilized and remaining for the job. A message containing the dump time step number is written on the output file whenever a dump is taken.

To use a dump file in initializing a subsequent calculation, the name of the file must be changed from TRCDMP to TRCRST (restart) and the time step number of the desired dump must be specified on card MAINXX. If \*he specified time step number is negative, TRAC-BF1/MOD1 will use the dump with the largest time step number and overwrite the initial time (TIMET on Card MAINXX) with the time taken from that dump.

Data retrieged from the selected restart dump depend on what has already been found in the input fila. The code compares the total list of components specified by the user in the IORDER array of the problem control data with <sup>t</sup> components found in the component data of the input file. Data for any components not found in the component data block are initialized from the restart dimp. Thus, if the user desires to alter a component or add a new component at the beginning of a restart run, the new or altered component data must be included in the component data block. If new or altered components are not required, no component data need be included in the component data block. In principle, components may also be deleted in a restart run by removing the component number from the IORDER array; however, this procedure may cause problems, for the following reasons. If components are added or deleted in a restart run, care must be taken to ensure that the junctions specified in the resulting component set are internally consistent and that tha 10RDER array contains only the numbers of components to be used in the restart run. Input values of NCOMP and NJUN found in the control data block must also reflect the number of compone.ts and junctions used in the restart run.

Trip data are handled in much the same way as component data during

NUREG/CR-4356 2-6

restart. NTRX is the total number of trips to be read. If the number of trips found in the input data is <NRTX, the remaining trips will be initialized in the state found on the restart dump. New trips or trips requiring alteration may be included in the trip data for a restart run. The user should exercise cautior, when including a trip that has already been activated in a previous run in the trip input data for a restart. The code will consider such a trip to be reactivated at the beginning of the restart transient and will redefine the time at which the trip occurred. This may lead to erroneous results when using table look-ups based on time after trip occurrence, such as the reactor rower-time table. In general, trips that do not require alteration should not be included in the trip data block for a restart run.

i

Some reactor power data are retrieved from the restart file on restart runs. No power data may be changed on restart except for the power/reactivity table. The first card and this table must be included in the restart deck whether or not changes are desired. If the other power data cards are not found in the input deck, they will be obtained from the restart file.

Selected control system parameters may be altered on restart by inputting special change cards specifying the new parameter values. If no control system change cards are found in the input deck, the control system will be initialized in the state specified on the restart dump file.

#### STEADY-STATE CALCULATION

#### 2.4 STEADY-STATE CALCULATION

The steady-state capability of TRAC-BF1/MOD1 is designed to provide timeindependent solutions that may be of interest in their own right or as initial conditions for transient calculations. The steady-state calculation utilizes the transient fluid dynamics and heat transfer routines to search for timeindependent conditions. The search is terminated when the user is satisfied that the time rates of change of thermal and fluid variables are reduced to <sup>1</sup> sufficiently small values. This operation is normally performed in a series of steady-state restarts, mitinuing until acceptable steady-state convergence is obtained. The restart .amp file, TRCDMP, from the final steady-state run, letter and contains the initial cond4tions for transient calculation.

> TRAC-BF1/MOD1 will terminate automatically when tne percent rate of change of the state variables is smaller than a user-specified value. Users specify the steady-state convergence value in the MAIN card of the input deck. A final dump and a major edit, showing the rate of change of the state variables, is given at problem termination. If a continued steady-state calculation is desired, the problem can be restarted with a smaller convergence number.

Although the same subroutines are used in both the transient and steadystate calculations, there are important ways in which their behavior differs between the two calculations. The most significant differences are:

- 1. The time-step size used by the beat transfer and fluid flow calculations can be different during a steady-state calculation. The ratio of these time-step sizes is specified through the input variable, RTWFP, found in the time-step data block. This permits compensation for the difference in natural time scales of the two processes.
- 2. Trips are inhibited during steady-state calculations. Thus, even though conditions may exist that would cause a trip during a transient, the trip will not be activated during the steady-stete calculation. Table look ups are also suppressed during steadv-state calculations.

The problem time, TIMET, is not automatically reset to zero after steadystate conditions are reached. If it is desired that the transient begin at time zero, TIMET on card MAINXX must be set to zero in the restart input deck used for beginning the transient. The value of DSTEP on the same card must also refer to a specific restart dump number, usually the last dump in the steady-state restart dump file.

#### 2.4.1 Manual Initialization

The most common objective of a steady-state calculation is to drive a

NUREG/CR-4356 2-8

#### STEADY-STATE CALCULATION

reactor system model to a specified steady-state condition for use as the iritial condition in a subsequent transient calculation. This objective can be met by the manual adjustment of system parameters in a series of steadystate runs. For example, the recirculation pump speed may be manually adjusted in a series of steady-state runs until the desired steady-state core mass flow rate is obtained. For simple systems, this procedure will lead quickly to a specified steady state.

#### 2.4.2 Control System-Assisted Initialization

for complex systems, the procedure described above will often require a large number of steady-state runs to achieve the desired steady-state condition. To simplify this procedure, an option is available using simple default control systems to provide automatic adjustment of selected system parameters during a steady-state run. For example, the default steady-state flow control system automatically adjusts the eirculation pump speed until a specified core mass flow rate is reached . ther default control systems are available to adjust the reactor pressure by controlling the valve area of the pressure control valve in the reactor main steam line and to adjust the downcomer water level by controlling the feedwater mass flow rate, The use of these three types of default steady-state control systems will often greatly reduce the amount of time required to initialize a system model. The default control systems are designed for use with a full-scale BWR reactor system and may require adjustment for use with other systems, such as small-scale test facilities, although some internal scaling is performed.

Additional user-sup911ed contrellers may be used during steady state runs to ase'st in adjusting system parameters not included in the default controsiar set. Both default and user-supplied steady-state controllers are operative only during steady-state runs. Other controllers, designated as transient controllers, may be included in the same input deck as the steadystate controllers but become operative only when a transient run is performed. Steady-state controllers need not be removed from the input deck when a transient run'is performed. Transient controllers needed for calculations including 1-G kinetics must be input in the steady-state run. For additional information on the use of steady-state controllers, see Subsection 4.12.8 Volume 2 of the TRAC-BD1/MOD1 Manual.

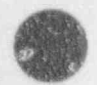

n

''

#### EXTRACT SUBCODE

#### 2.5 EXTRACT Subcode

Subcode EXTRACT is designed to facilitate the setup of restart input decks. The user may wish to make minor alterations to an existing component for a restart run, such as altering a flow area on a cell face or changing the rated torque of a pump. If the user wishes to change any input parameter for a given component, TRAC-BFl/ MODI requires that all the data for that component be included in the restart input file. The TRAC-BF1/MOD1 restart feature requires that all input data for that component be included in the component data block, even though only a small number of variables may actually be altered from their original values. EXTRACT assists in setting up an altered restart input deck by reading component data from a specified dump on a restart dump file and converting these data to card images of component data input sets. The component input sets created are in standard TRAC-BF1/MOD1 input format and correspond to the state of the component at the time of the specified restart dump. The card image data set extracted in this manner may be altered as required by the user and used in the component data block for the restart run. The input data file :ur EXTRACT is the restart dump file, and the card deck output from EXTRAC . n file TAPE3.

EXTRACT is run using a TRAC-BF1/MOD1 input deck set up as for a restart run, with all component data to be taken from the restart file, TRCRST (TRCDMP from the previous run). If the user wishes to use EXTRACT, the main control variable, NEXTR, must be set equal to the number of components to be extracted from the restart file. If NEXTR>0, TRAC-BF1/MOD1 will proceed with its normal restart input processing, reading component data from file TRCRST and storing it internally in LCM component data arrays. Control is then transferred to the EXTRACT overlay, which continues reading from the INPUT file to obtain the list of components to be extracted. EXTRACT then obtains the requested component data from the LCM component data arrays and ( nverts it to the form of input card images. These data are obtained far the aump specified by the variable DSTEP on Card MAINXX. Card image component data sets for the specified components are then written to file TAPE3.

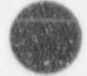

O

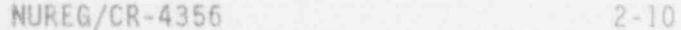

#### 2.6 FREE FORMAT INPUT STRUCTURE

 $\overline{a}$  , the real construction of the state of the state of the state of the state of the state of the state of the state

TRAC-BFl/ MODI problem decks are input in a free format structure, using the INEL INP input package. In this format, each data card is labeled with a unique card. identifier containing information about the type of data included on the card. Cards are identified in the code by their card identifier rather than by their order within the deck. This structure simplifies the finding of data within the deck, helps to maintain a record of deck-alterations, and eliminates the necessity for maintaining an exact card order within the deck.

A TRAC-BFl/ MODI free format input deck consists of a title card, optional comment cards, data cards, and a-terminator card. The order of the title, comment, and data cards is unimportant, except that in the case of duplicate data card identifiers, the last card with that identifier will be used; similarly, the last title card will be used. Care should be taken to avoid the spurious use of duplicate cares throughout the deck. These often lead to confusion, particularly if more than nne modeler uses the same deck.

- 1. Title Card. A title card must be entered for each problem. A title card is identified by an equal sign  $(=)$  as the first nonblank character.
- 2. Comment Cards. An asterisk (\*) or a dollar sign (\$) appearing as the first nonblank character identifies the card as a comment card. Blank cards are treated as comment cards. The only processing of comment cards is the printing of contents. Comment cards may be placed anywhere in the input deck.
- 3. Data Cards. The data cards contain integer, floating-point, or alphanumeric data. Blanks preceding and following data fields are ignored.

The first field on a data card is a card identifier, consisting of an alphabetic name immediately followed by an integer. The code converts the alphabetic names to numbers for use by INP subroutines. A list of the alphabetic card name types and their numerical equivalents is shown in Table 2-3.

Each card identifier is compared to previously entered identifiers. If a matching identifier is found, the data entered on the previous card are replaced by data on the current card with this identifier. If the current card has no data, the card identifier and data on the previous card with the same identifier are delated.

Comment inform<sub>e</sub> ion may follow the data fields on any data card by initiating the .omment with an asterisk or dollar sign. '

A number field is started by either a digit (0 through 9), a sign (+ or -), or a decimal point (.) A comma or a blank terminates the

#### FREE-FORMAT INPUT

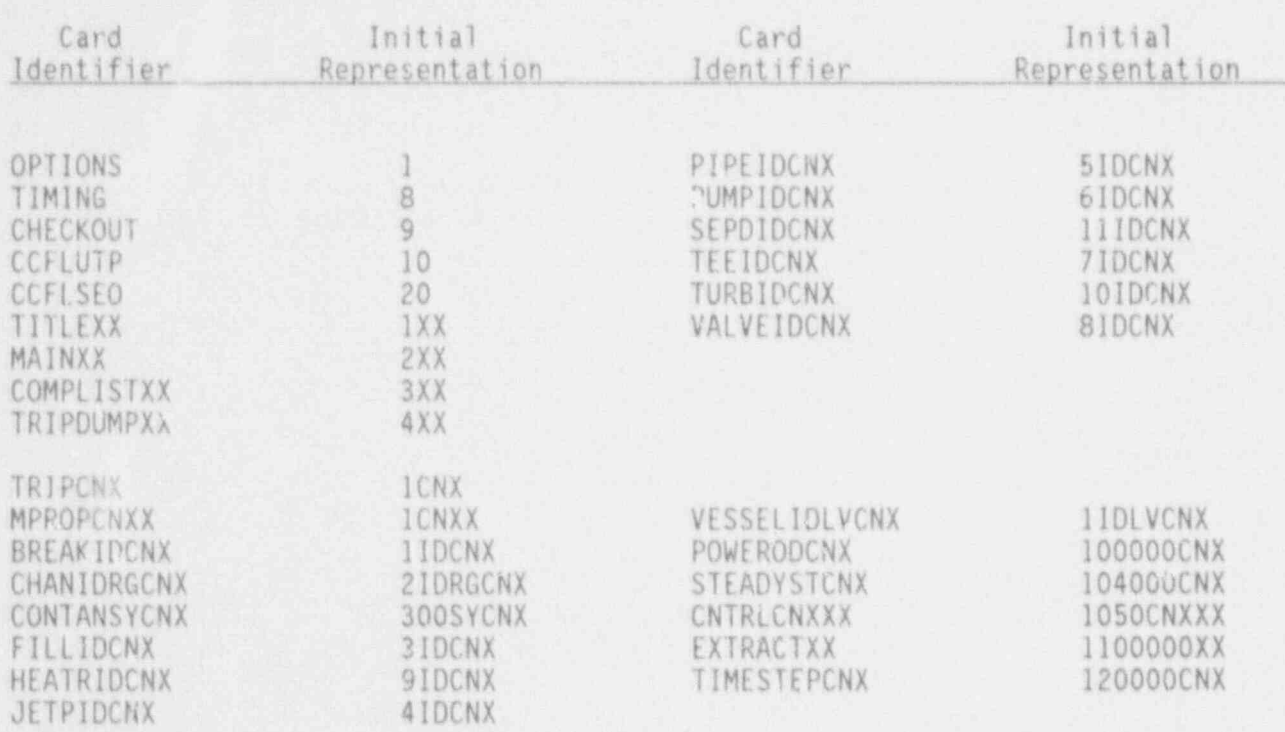

Table 2-3. Types of INP data cards.

Digits are represented above as follows:

ID - A unique 2-digit component identification. This is stored as variable 10.

 $RG = A 2-digit CHAN rod group number.$ 

 $SY = A 2-digit component type for containment.$ 

 $LV = A 2$ -digit VESSEL level number.

CN = A 2-digit card number or, in some cases, an array name.

 $XX = A$  2-digit sequence number that can be between 00 and 99 inclusive unless otherwise noted.

 $X = A 1$ -digit sequence number that can be between 0 and 9 inclusive unless otherwise noted.

9-

number field. The number field contains a mantissa and an optional exponent. A number field without a decimal-point or an exponent is ar integer; a number field with either a decimal point, an exponent, or both,  $\rightarrow$  floating point. A floating-point field without a decimal point is assumed t have a decimal point immediately in front of the first digit. The exponent denotes the power of ten to be applied to the number part of the field. The exponent part has an E or D and a sign  $(+ or -)$ , followed by a number giving the power of ten. These rules for floating-point numbers are identical to those for entering data in FORTRAN E or F format fields except that no blanks are allowed between characters. The only exception to this is a blank following an E or D denoting an exponent; this blank is treated as a plus sign. Acceptable ways of entering floating-point numbers are illustrated by the following six fields:

#### 12.45' +12.45 1245+2 1.245+1 1.245E 1 1.245E+1 '

A field starting with a letter is alphanumeric. The field is terminated by a , comma, a-blank, or the end of the card, Blanks and commas can be included by enclosing the field in quotes.

4. Terminator Card. The last card in an input deck must have a period (.) as the first data field if another input deck follows.

At the beginning of the problem, two listings of the input cards are printed. The first shows the cards just as they are read, and the second shows them after the card identifiers have been converted to integers. The second list represents what INP is processing, and any messages from INP will appear in this list. These include messages indicating replacement or deletion of data caused by duplicate card identifiers, as well as error messages. This second list is frequently useful in diagnosing errors encountered later on in input processing.

When a card format error is detected, a line containing a dollar sign (\$) located under the character causing the error and a comment giving the card column of the error are printed. An error flag is set such that input processing continues, but the problem is aborted at the end of input processing. Often another error comment is producing during input processing when the program attempts to process the erroneous data.

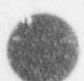

#### 2.7 LOAD FOR AT

TRAC-Bf1/ MODI uses the LOAD input format to read most array variables. The principal advantage of this format is to simply the input of repeated data a hin an erray. A LOAD format data card contains an INP card identifier, an eration, a repeat count, a list of data constants, and an operation end indicator. A description of LOAD operations is shown in Table 2-4.

Table ?-4. LOAD operations.

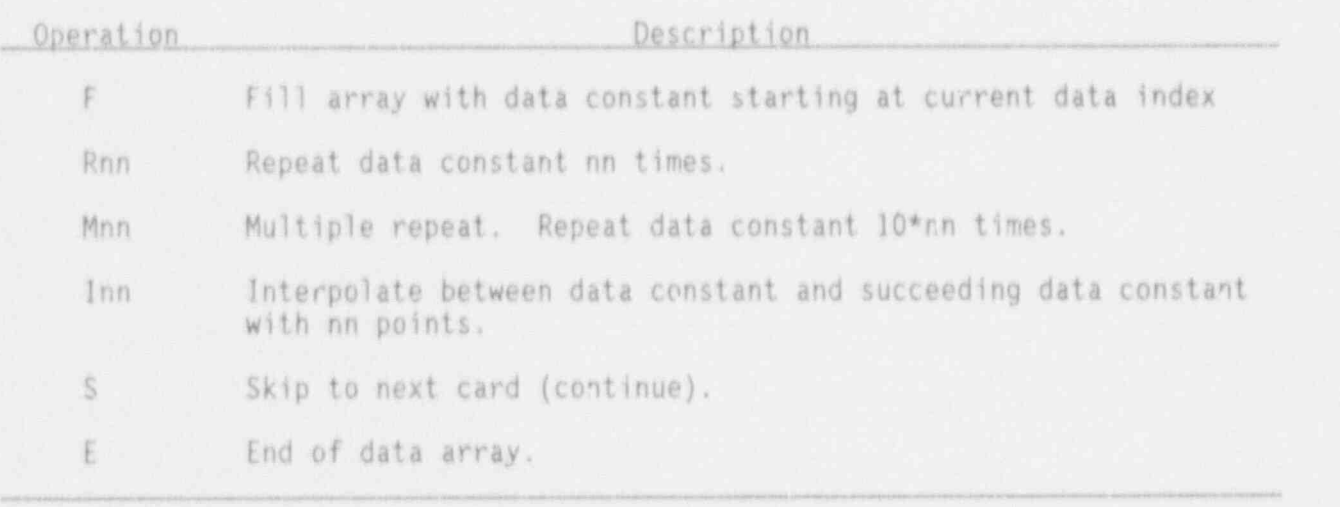

Some restrictions in the use of the LOAD format are:

- 1. End  $f$  data for an array must be signaled by  $E$ .
- 2. Overstore or partial fill of an array ... not allowed.
- 3. Integer interpolation is not all and.
- 4. Blanks or commas must -parate LOAD operations and data constants.
- 5. No blank is allowed within an cperation (e.g., t.,e R03 instead of R 3).

Following are some examples of the use of 10AD format:

1. Fill : array with integer 57.

PIPEI; NX F 57 E

2. Place 3.25 into the first two array positions, 0.2 x 10'7 into the third position, and fill the rest of the array with 4.3.

NUREG/CR-4356 2-11

#### PIPEIDCNX RO2 3.25 0.2E-7 F 4.1 E

Use interpolation to load array with values 7., 9., 11., 13., and  $3.$ 15.

PIPEIDCNX 103 7 15 E

For arriys in LOAD format, users may set CN in the card identifier to either the 2-digit card number or to the actual array name, both of which are shown in the input description in Section 3. No blanks are allowed in the identifier.

For arrays with two or three dimensions, the LOAD convention is to vary the first subscript most rapidly. For example, the wall temperature array TW, dimensioned NODES by NCELLS, is read TW<sub>1,1</sub>, TW<sub>2,1</sub>, ... TW<sub>NODES,1</sub>, etc.

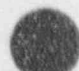

#### PLOTTING CAPABILITY

#### 2.8 PLOTTING CAPABILITY

set of data points of also as a separated and other in TOAC. component number of prior data are generated and stored by TRAC-BF1. The component of data channel. set of data points for a single item of data (such as the pressure in<br>component number 5 in cell 3) at a series of time points is called a channel. component number 5 in cell 3) at a series of time points is called<br>Fach channel has a unique identifier generated by IDAC BE1 that is consists of up to four perfections of the four pieces. For the four pieces. For the four pieces of the four pieces. auxiliary piet programs to retrieve the data. Inis channel identified consists of up to four pieces. For component-related data, the four pieces are the variable name (alphanumeric), the component number, (a two-digit are the variable name (alphanumeric), the component number, (a two-digit<br>integer), the axial level or rod group number (a two-digit integer), and a channel integer), the axial level or rod group number (a two-digit integer), and a of the integers must be a two-digit integers. The alphanumeric and numeric parts of the integration of the constant number 1000111107 a number is less than 10.

For variables that are not component-related, such as the time-step size variables that are not component-related, such as the time-step s<br>(DELT), the number "001" is used for the rest of the identifier following state, the number 1991 is used for the rest of the identifier follow<br>with hand and within the without for the control with the fille variable name and minus sign, except for the control system. For the control<br>system, the number used is the user control block number, left-filled with list of the number used is the user control block number, left-filled with<br>The user to give three digits if less than 100. The user may obtain a smaller by specifying the CHECK of the CHECK of the CHECK of the complete  $\frac{1}{2}$  and  $\frac{1}{2}$ list of the channel identifiers created for his particular TRAC-BF1 run either by specifying NOGRAF  $\approx$  1 on the CHECKOUT card (by setting the seventh variable to an integer 1) or by running the auxiliary program BS id on his HUNI output<br>file. The only exception to the use of three digits for these variables is that the time channel is simp<sup>1</sup>y "TIMET-1."

Some examples of channel identifiers are "DU nannel " "MODCUAUL 1994E. ome examples of channel identifiers are "PV-020001," "MODCHANW<br>and "TOTPOW-001" In the first case, the identifier indicates the n and "TOTPOW-001." In the first case, the identifier indicates the pressure in<br>component number 2, cell 1. The second indicates the channel wall heat transfer mode in component 12, rod group 34, cell 56, where the component must be a CHAN. The third indicates the total reactor power.

Tables 2-5, 2 6, 2010 in the first is and 2-7 in the first in the first is and the first is and the first is and the first is an in the first is an in the first is an in the first is an in the first is an in the first is a Lists of the plot variable names generated by the code are found<br>Tables 2.5, 2.6, and 2.7 in these different founds. Tables 2-5, 2-6, and 2-7 in three different formats. The first is an alphabetical list by the plot variable name. All duplicates due to the variable being used by more than one component are eliminated. The plot  $t$  variable being used by more than one component are eliminated. The plot variable names are then listed alobabatically showing the components that variable hames are then itsted alphabetically, showing the component.<br>The names - Finally the plot uswish he are listed according to the are encountered in the code logic, showing them component by component.

In the tables for the plot variable names, the headings have the IRAC internal description that is used to the news that is used to identify the TRAC programmers and the TRAC programmers and the TRAC programmers and the TRAC programmers and the TRAC programmers and the TRAC programmers manual users the plot variable name; "Description" is the second to the graphic file; " Units contains the second to the second to the second the second second to the second second to the second second to the second second TRAC internal description that is used to identify to the TRAC programmers and manual users the items to be written to the graphics file; "Units code" is a number used by the ISDMS plotting programs to supply a label for the y-axis. The part of this y-axis (abel that is the units is shown under "Units value"<br>without the rest of the label that may be found in the MAGNUM manual. The heading "Rod/Level" indicates whether part of the channel identifier must include a nonzero number for the rod, in the case of the CHAN component, or

NUREG/CR-4356

1 HUREG/CR-4356 2-16 HUREG/CR-4356 2-16 HUREG/CR-4356 2-16 HUREG/CR-4356 2-16 HUREG/CR-4356

Summary of plot variables in alphabetical order. Table 2-5.

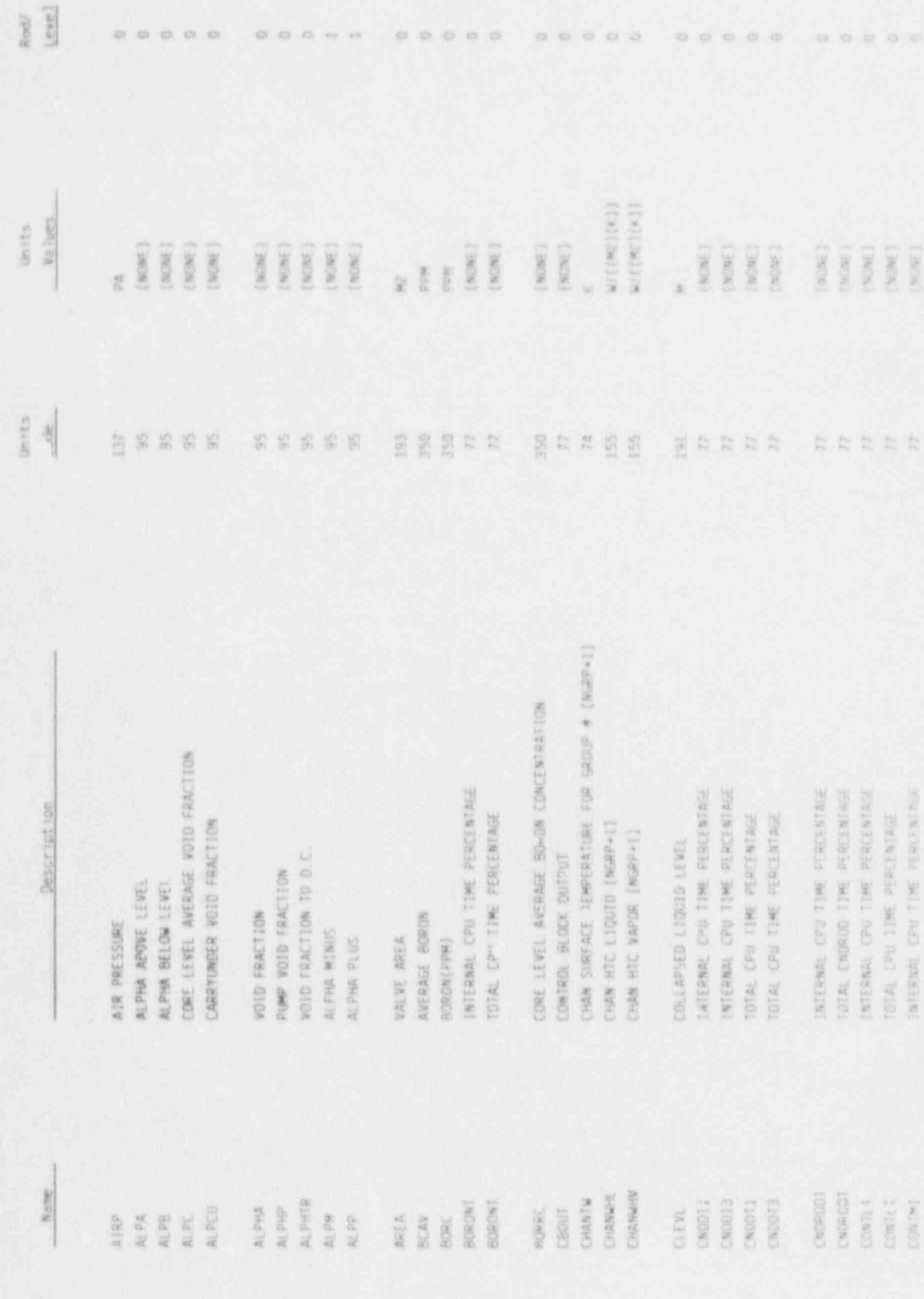

PLOTTING CAPABILITY

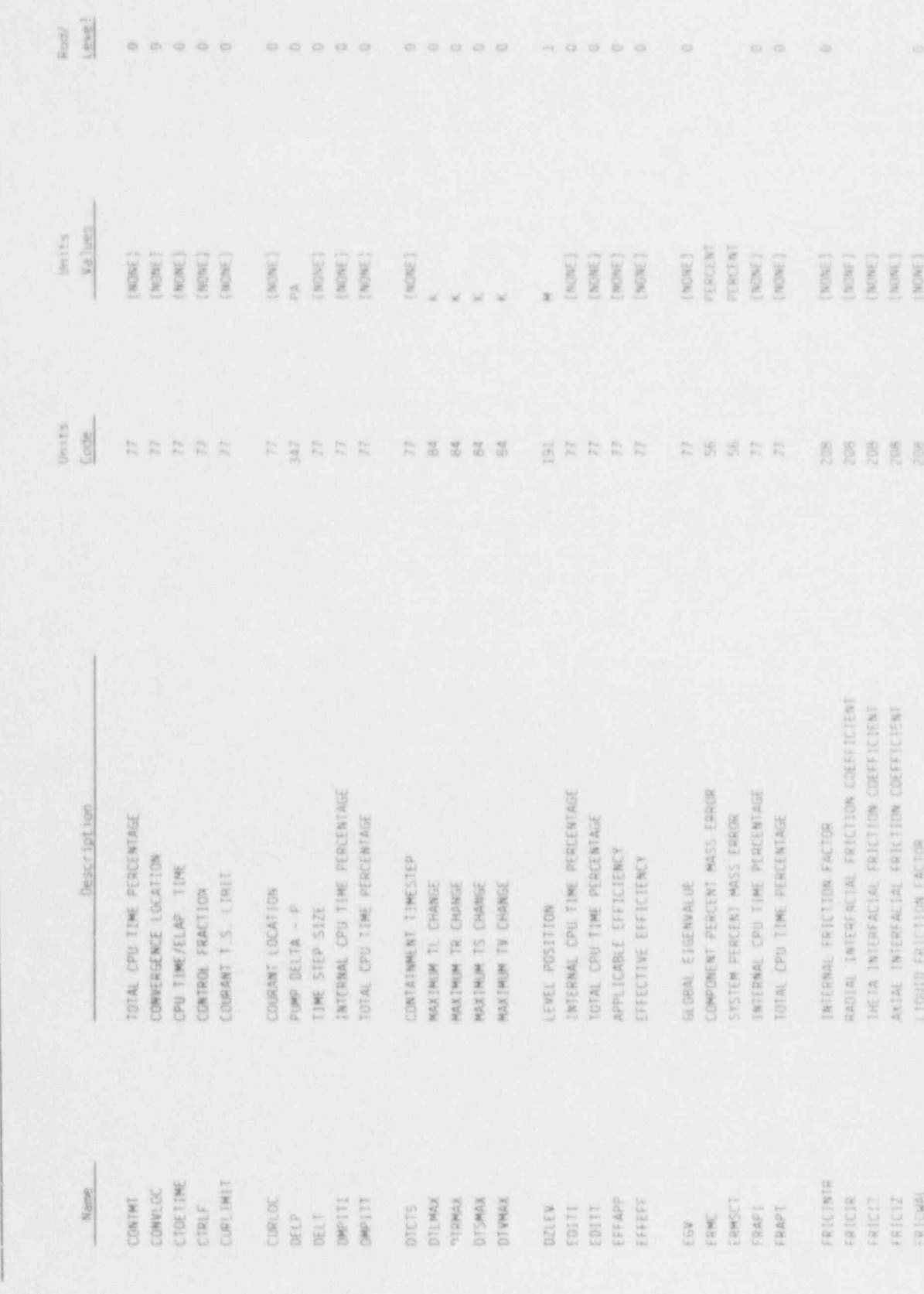

## PLOTTING CAPABILITY

NUREG/CR-4356

Table 2-5. (continued)

 $2 - 18$ 

### Table 2-5. (continued)

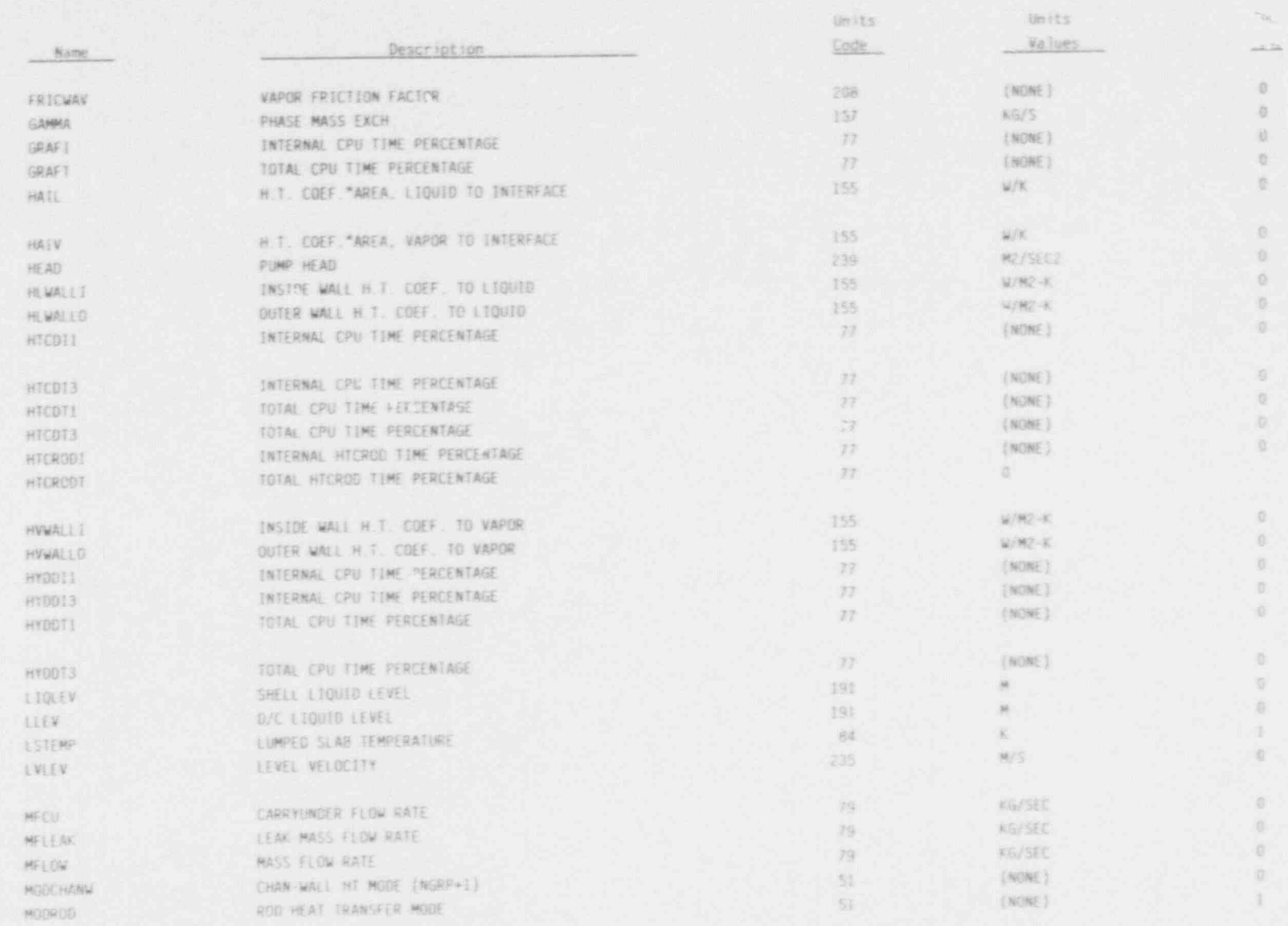

H

n

 $61 - 7$ 

Ø

PLOTTING CAPABILITY

 $\bullet$ 

 $\mathbf{L}_{\bullet}$ 

(continued) Table 2-5.

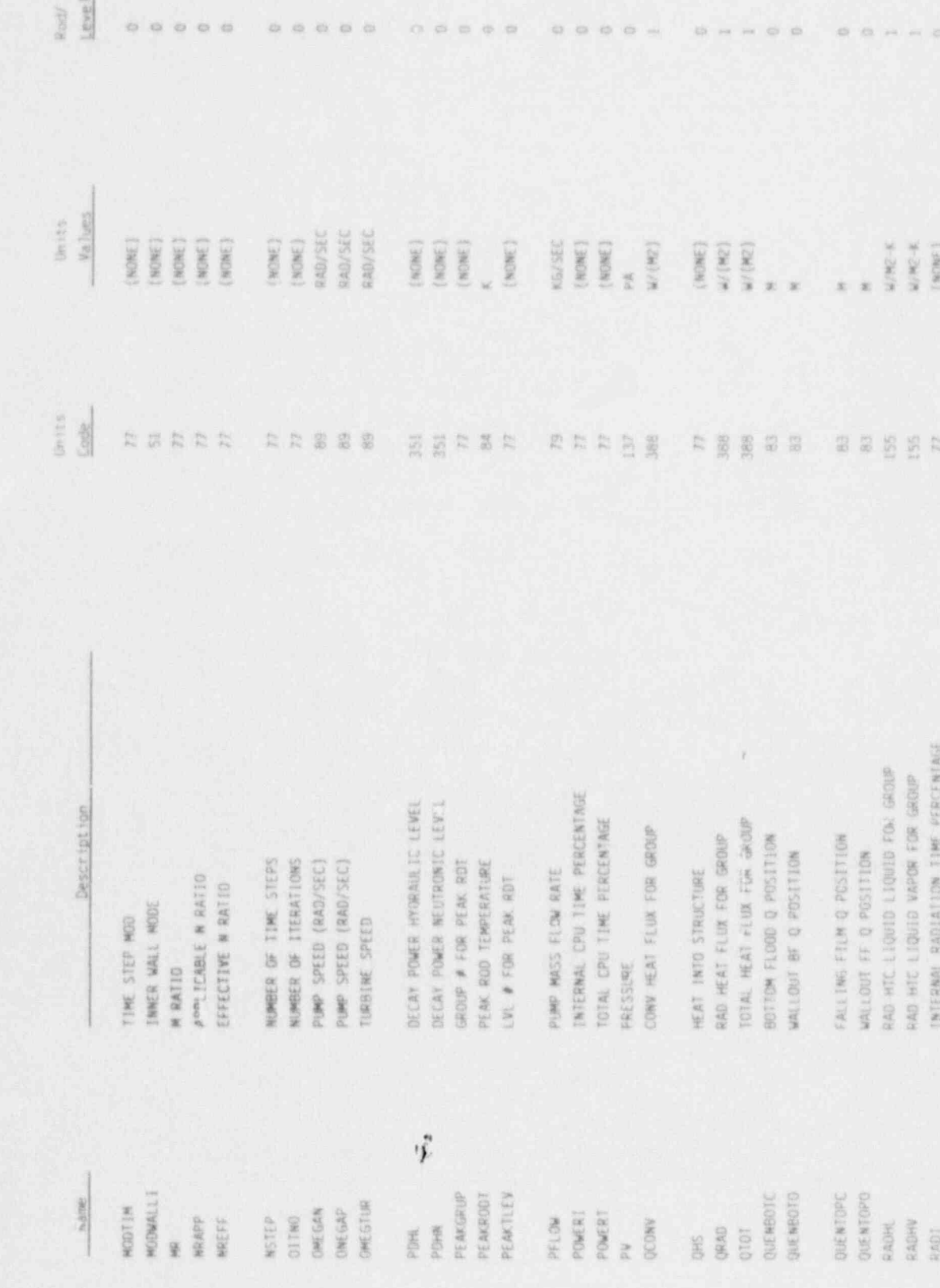

## PLOTTING CAPABILITY

NUREG/CR-4356

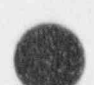

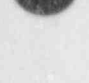

e

ę,

V,

Ä

Table 2-5. (continued)

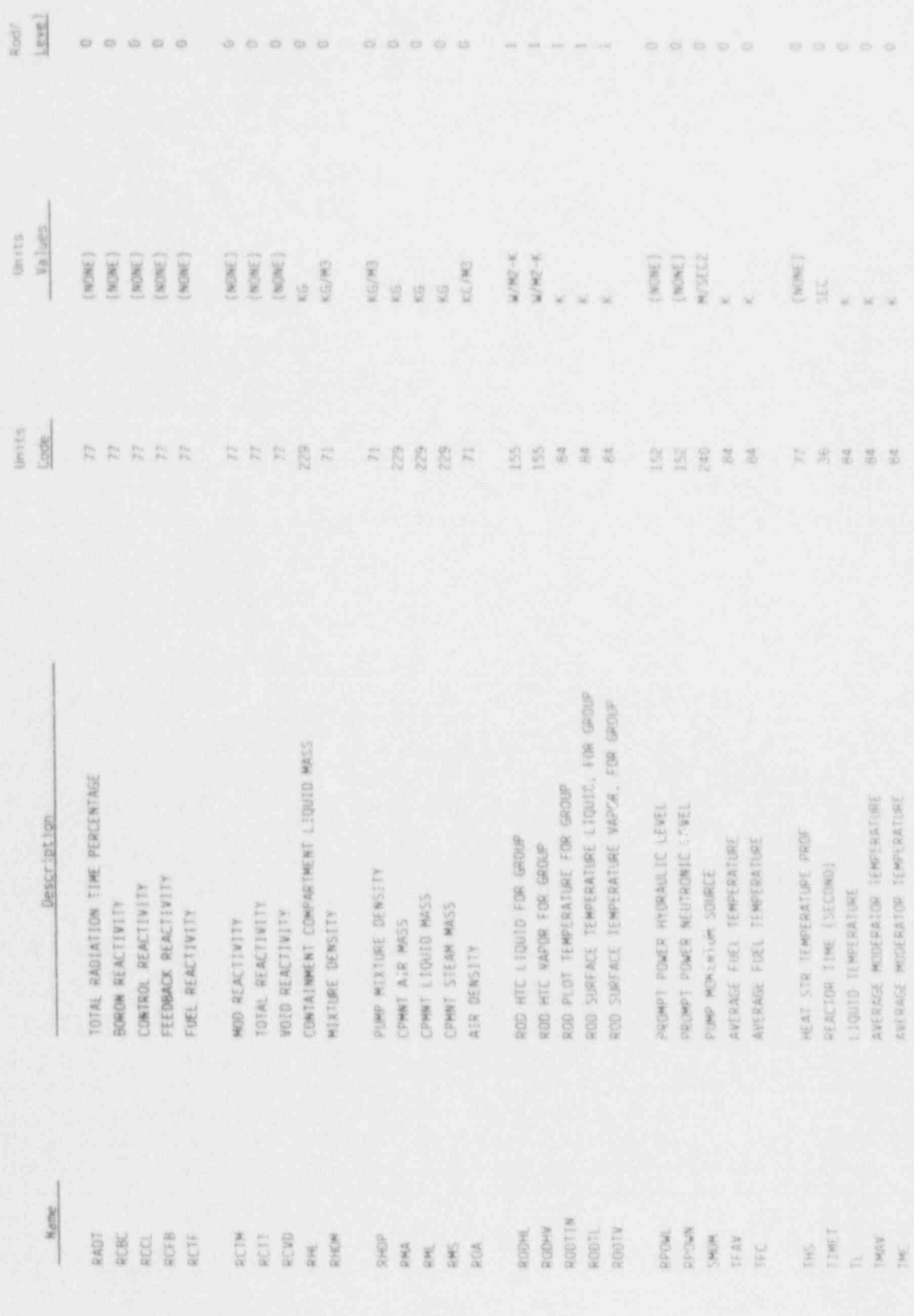

## PLOTTING CAPABILITY

 $2 - 21$ 

NUREG/CR-4356

 $\mathbf{v}$
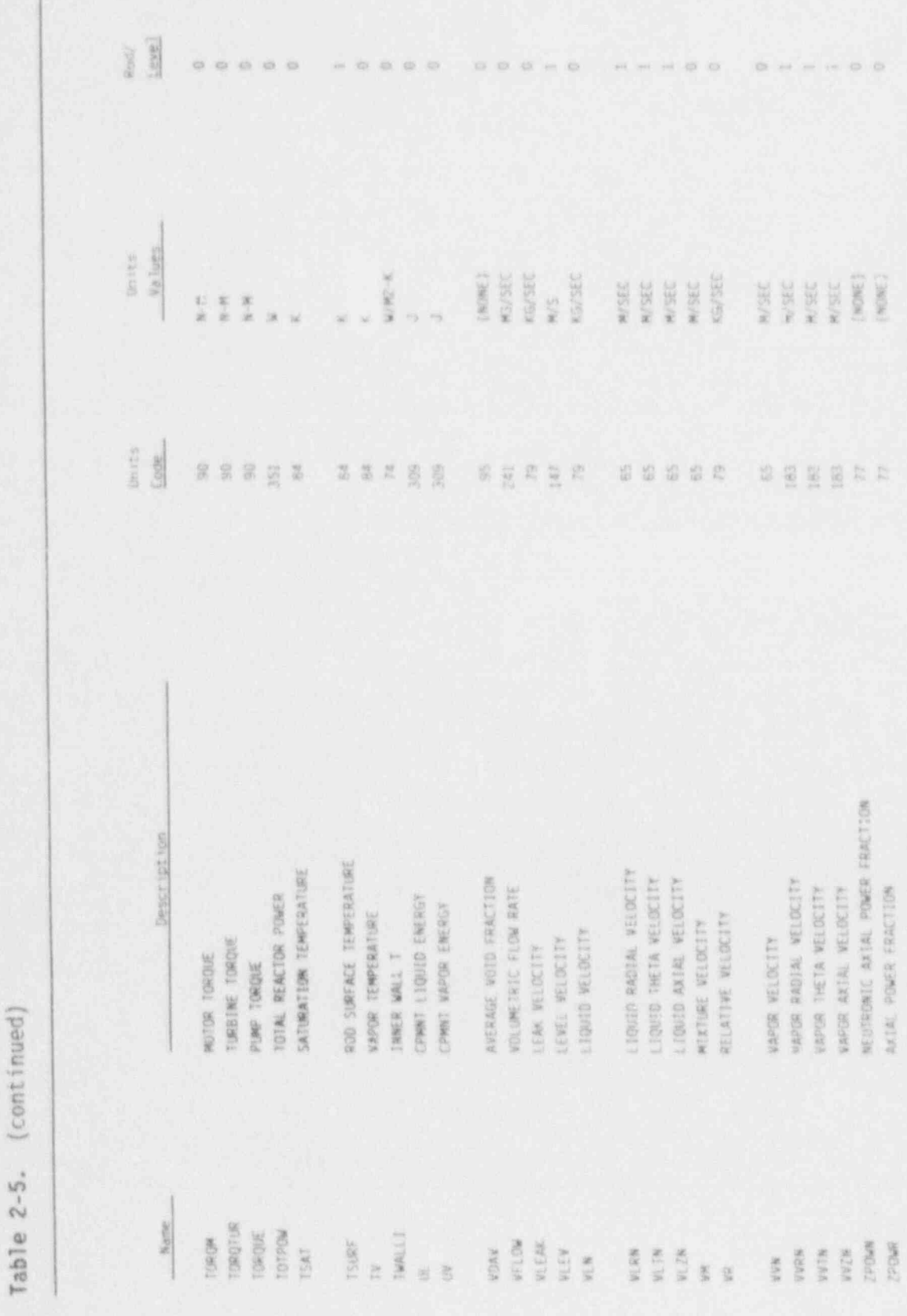

 $\mathbb{R}$ .

j.

# PLOTTING CAPABILITY

NUREG/CR-4356

 $\bullet$ 

ð

 $2 - 22$ 

 $\mathbf{Q}^{\mathrm{N}}$  and

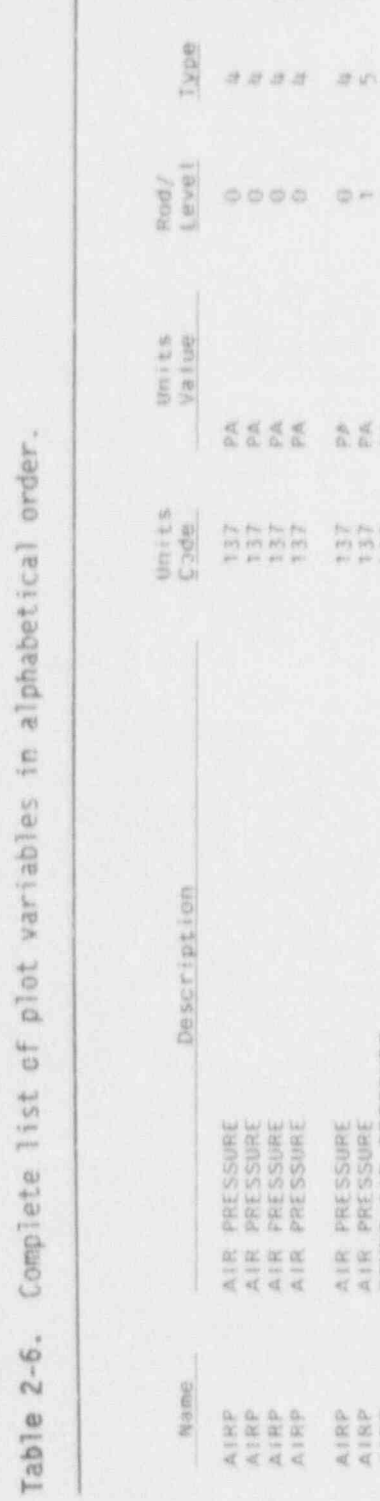

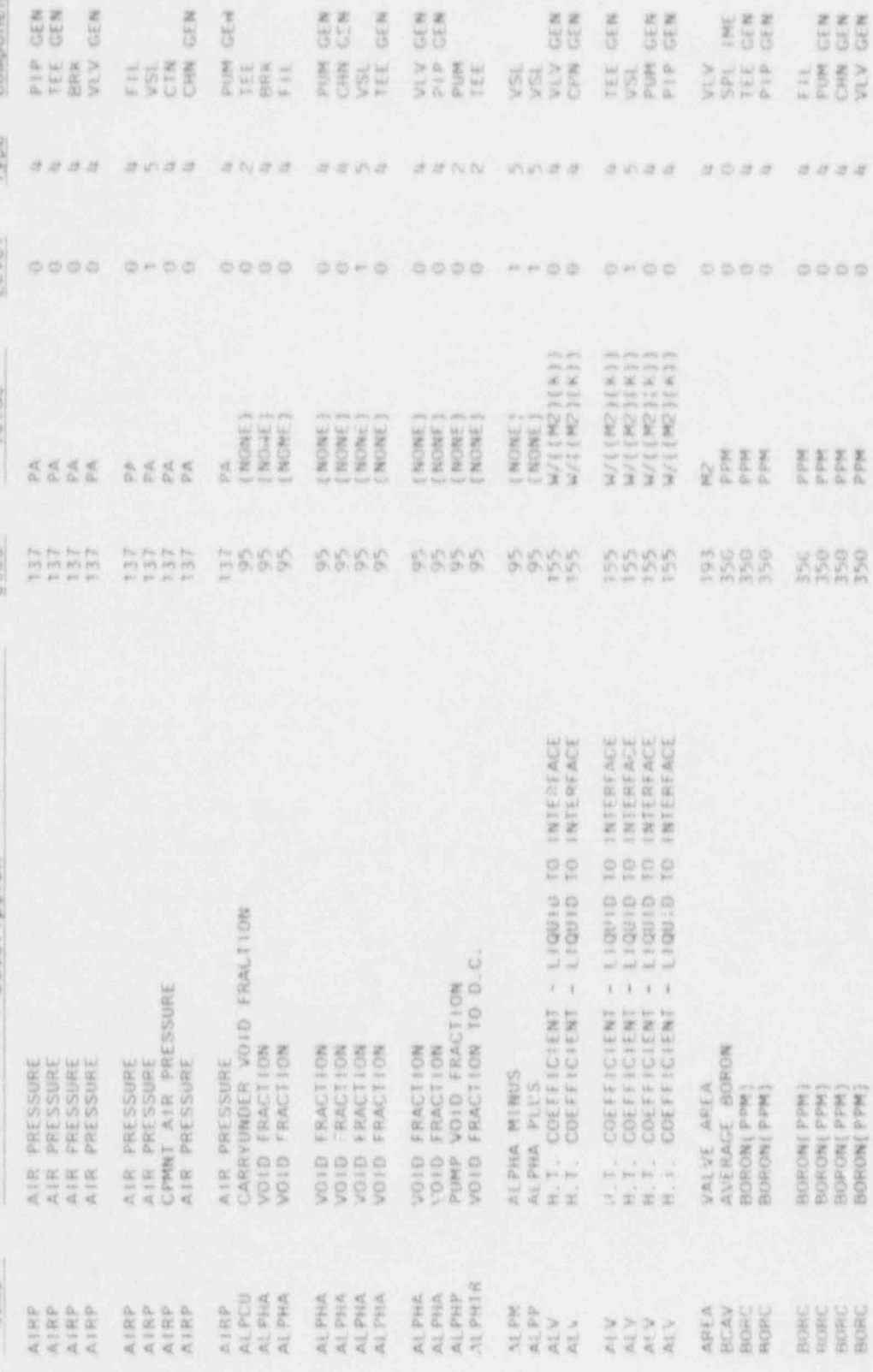

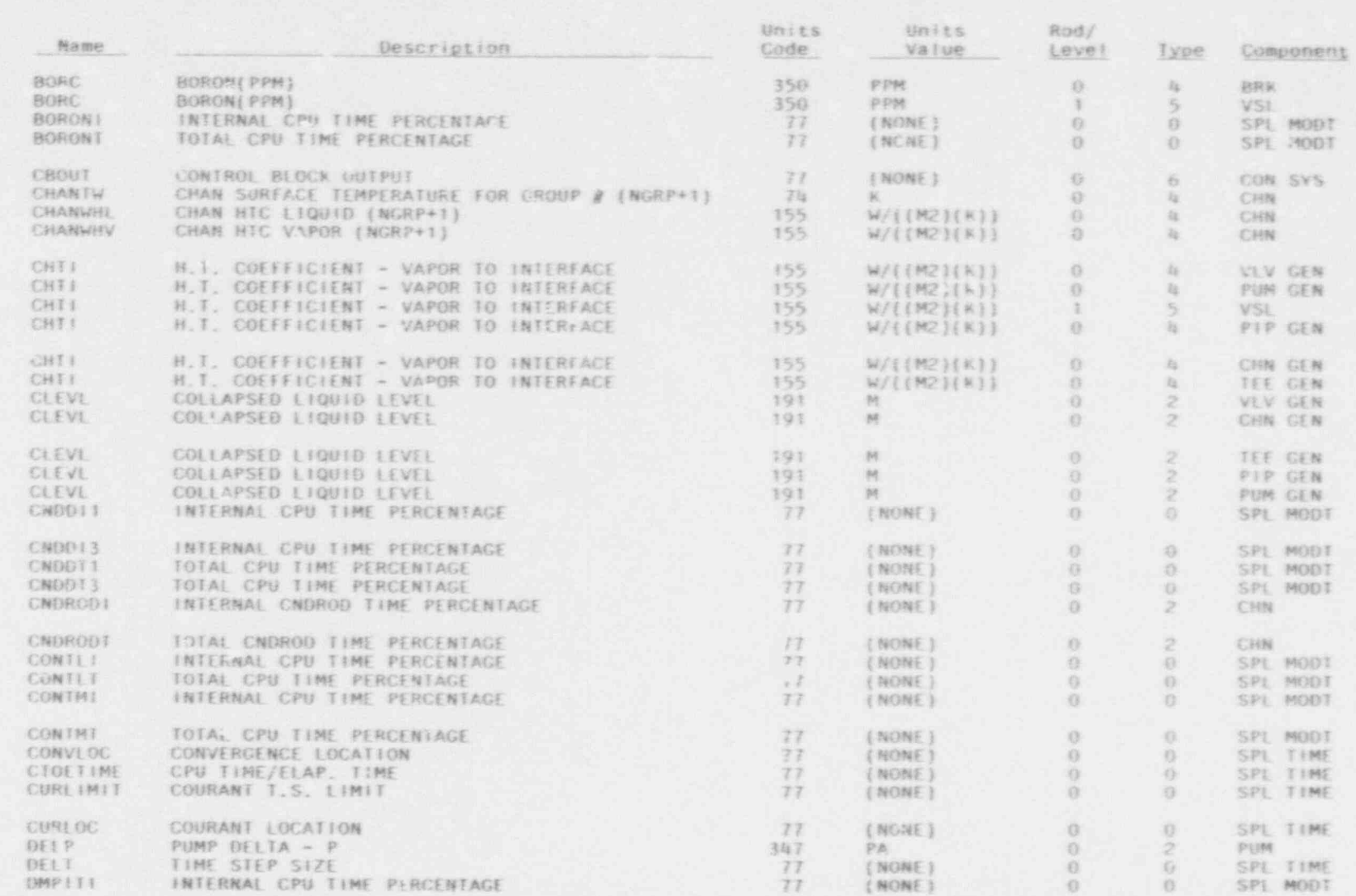

PLOTTING CAPABILITY

 $2 - 24$ 

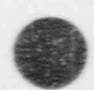

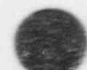

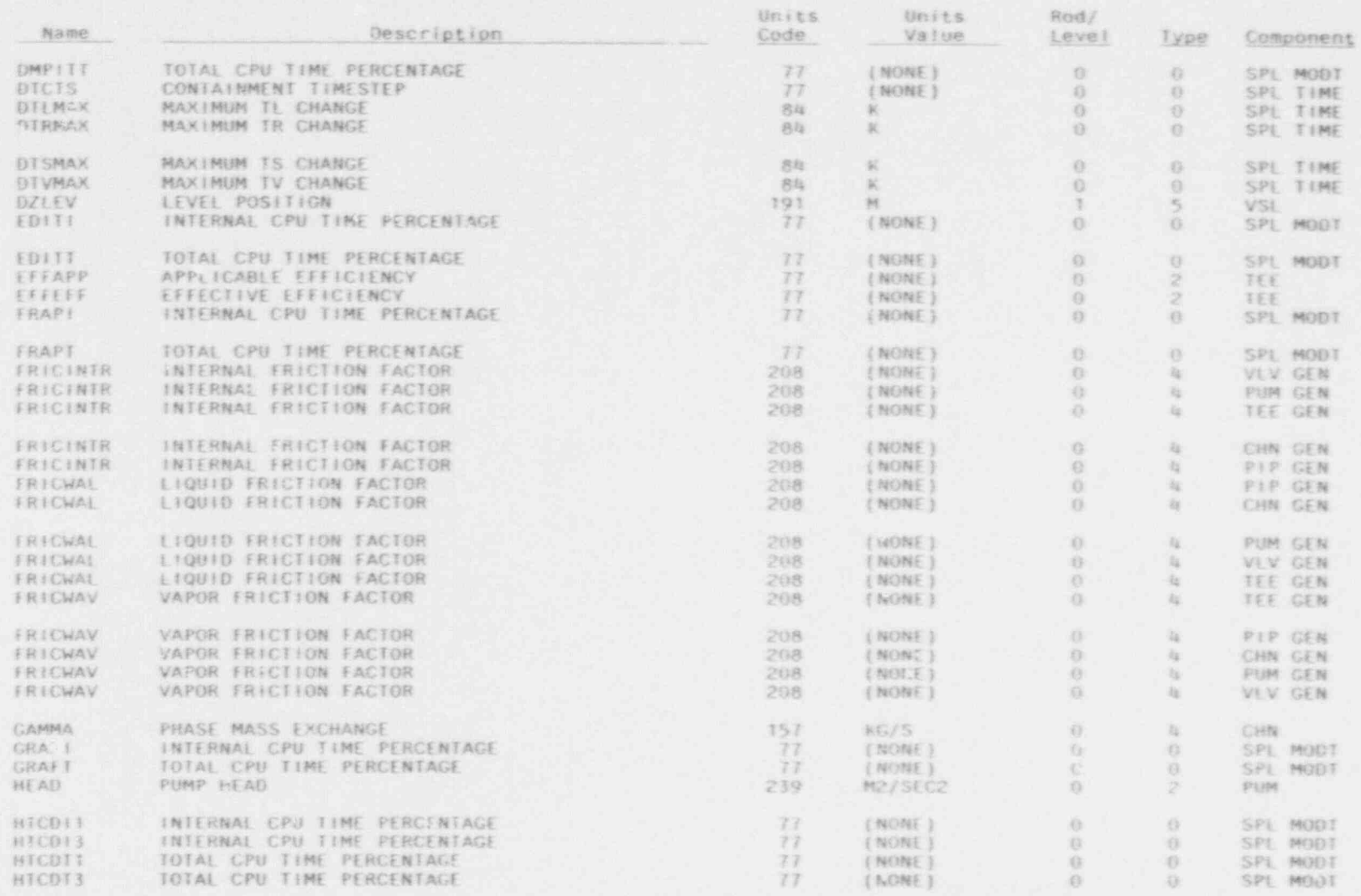

PLOTTING CAPABILITY

 $32 - 25$ 

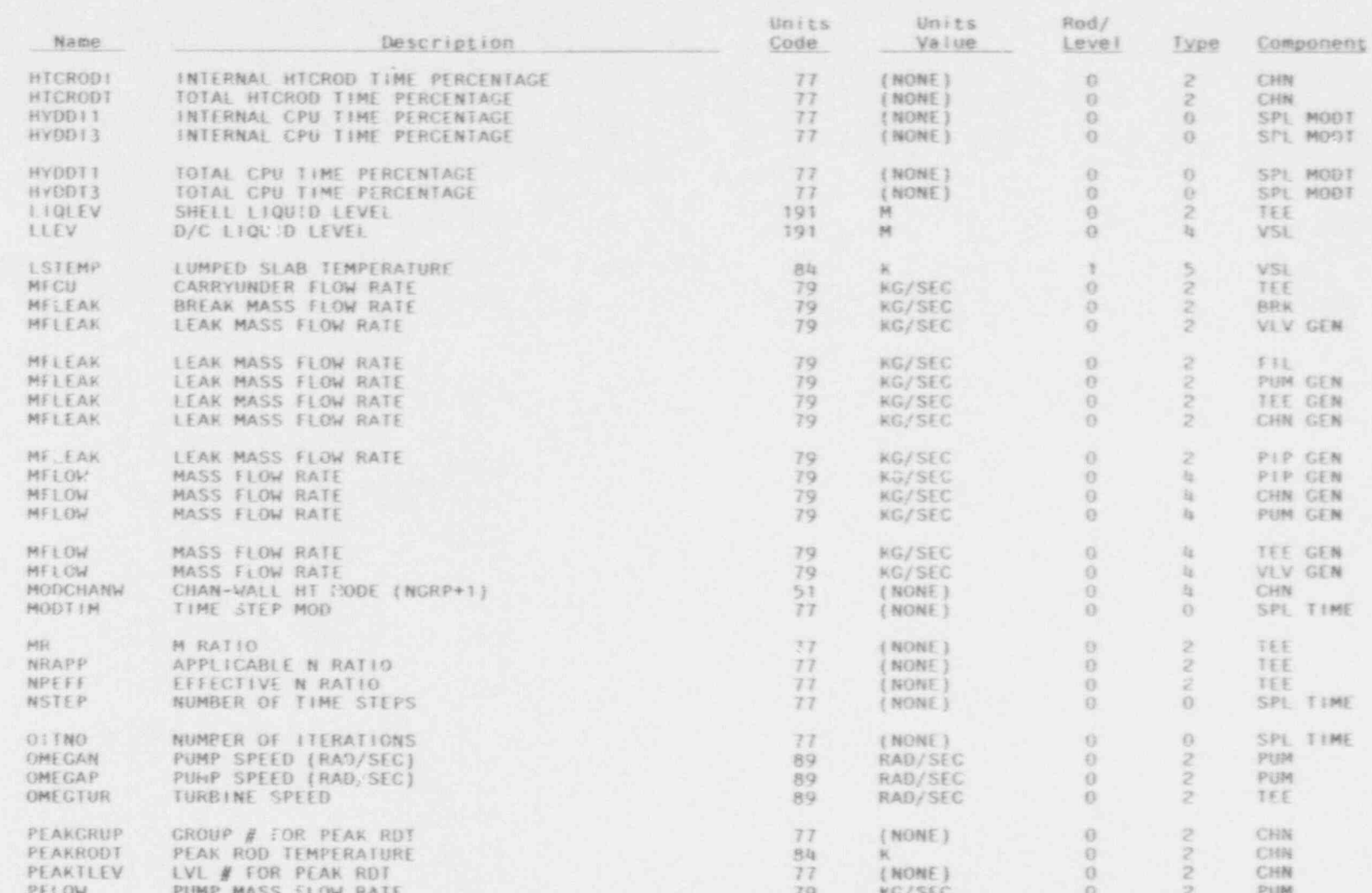

--e - -

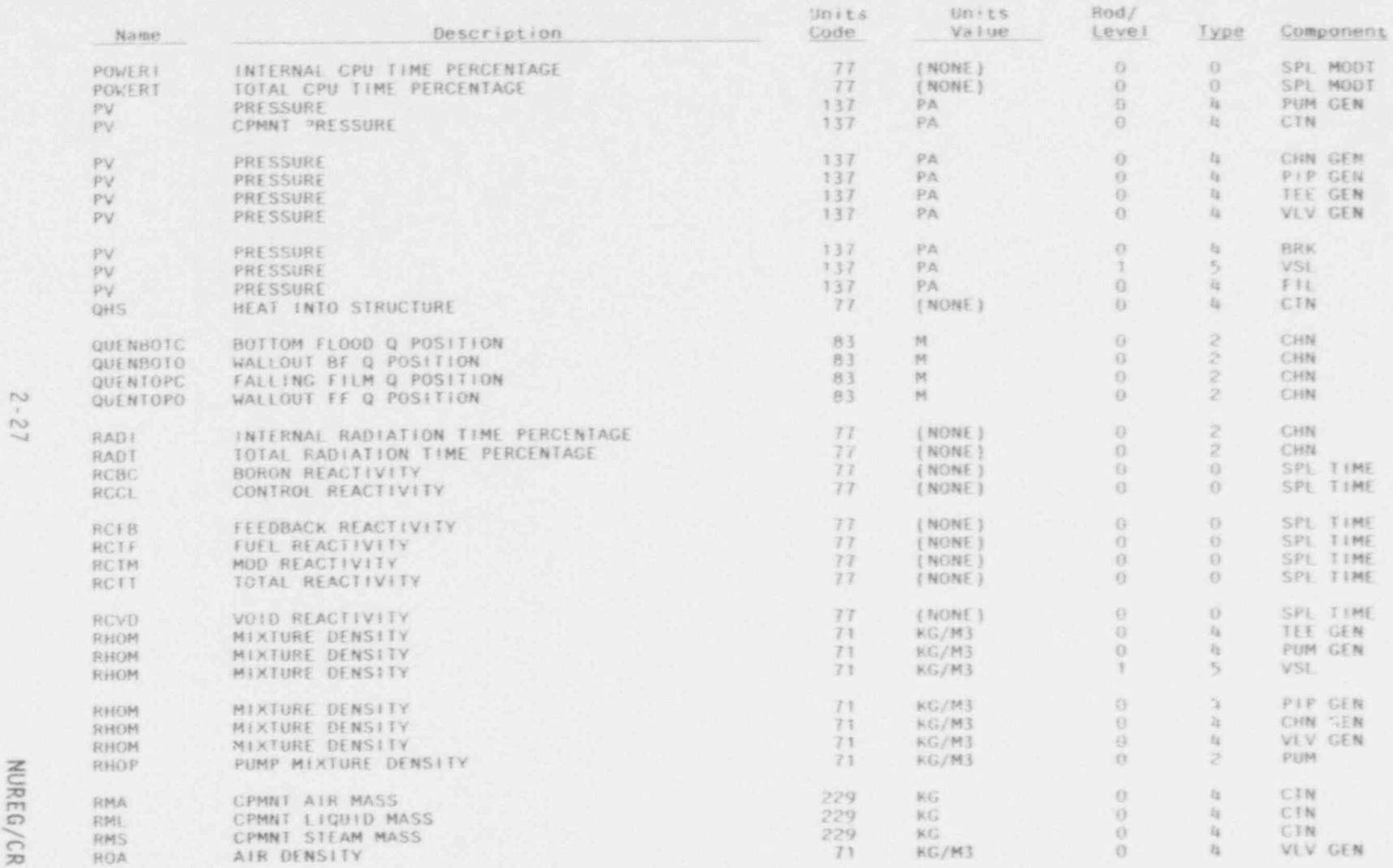

s

T

s

# NUREG/CR-4356

# Table 2-6. (continued)

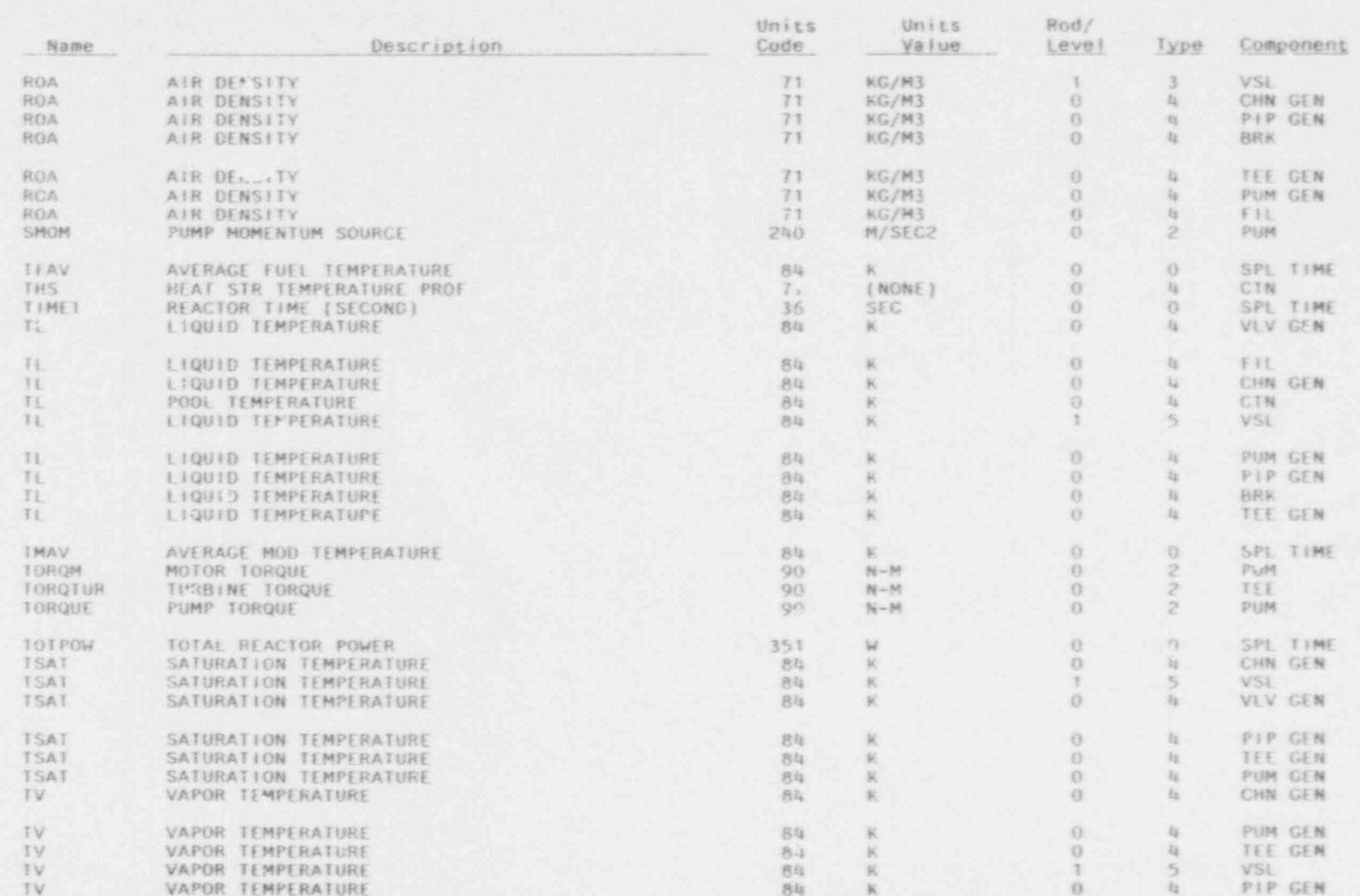

PLOTTING CAPABILITY

 $2 - 28$ 

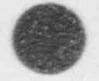

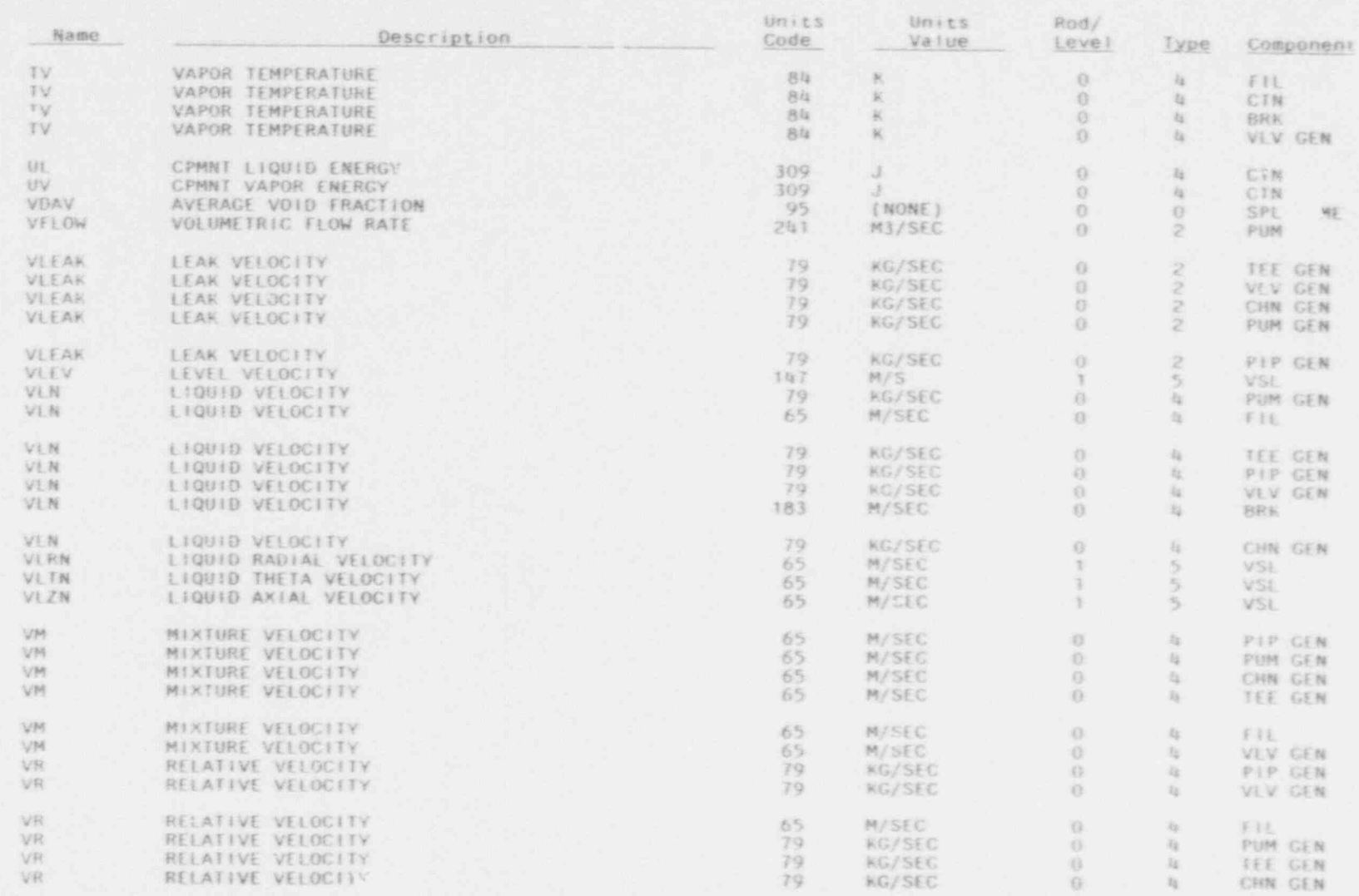

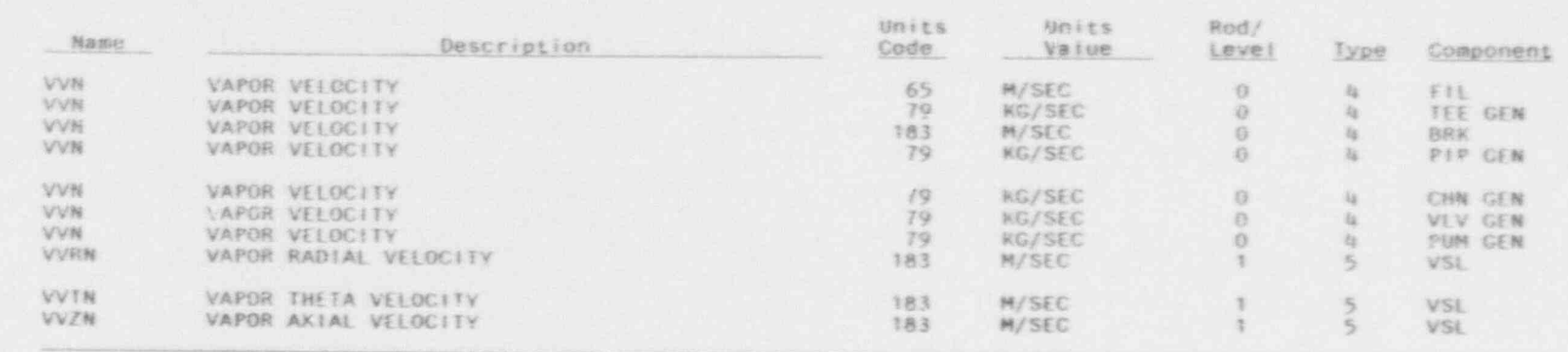

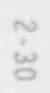

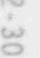

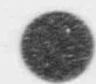

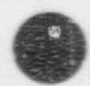

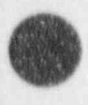

Complete list of plot variables by component. Table 2-7.

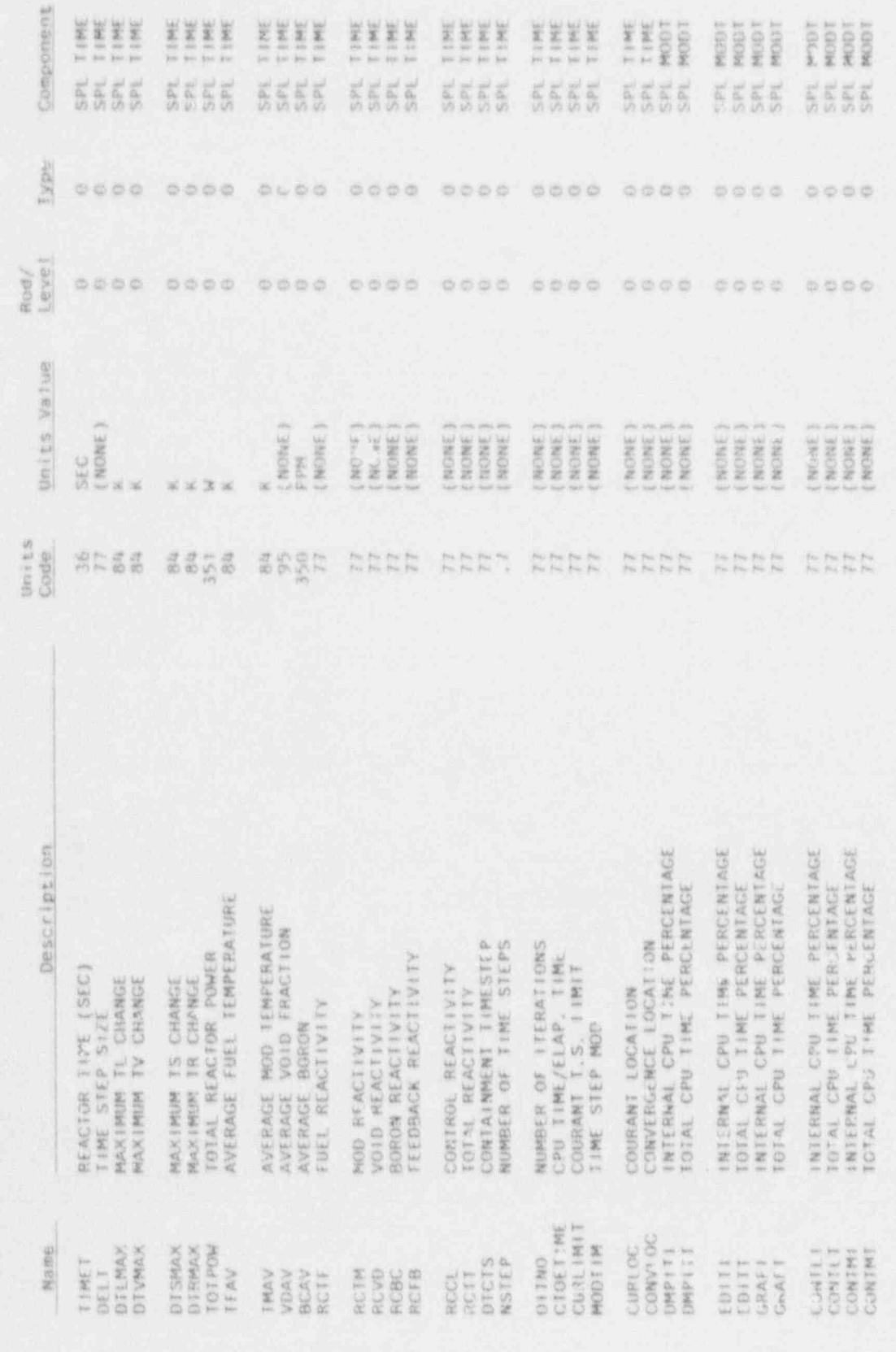

PLOTTING CAPABILITY

 $2 - 31$ 

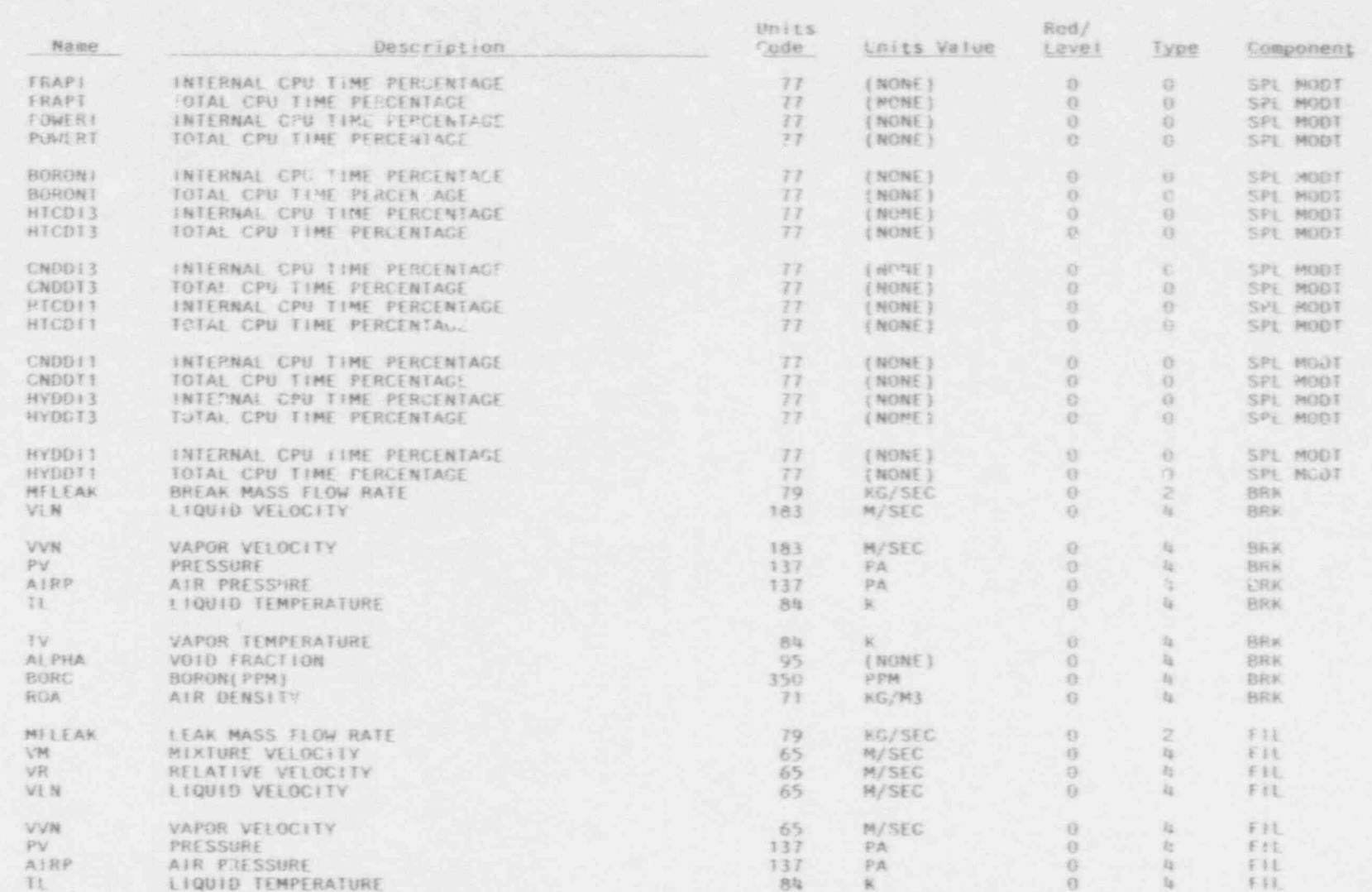

PLOTTING CAPABILITY

 $2 - 32$ 

Ø

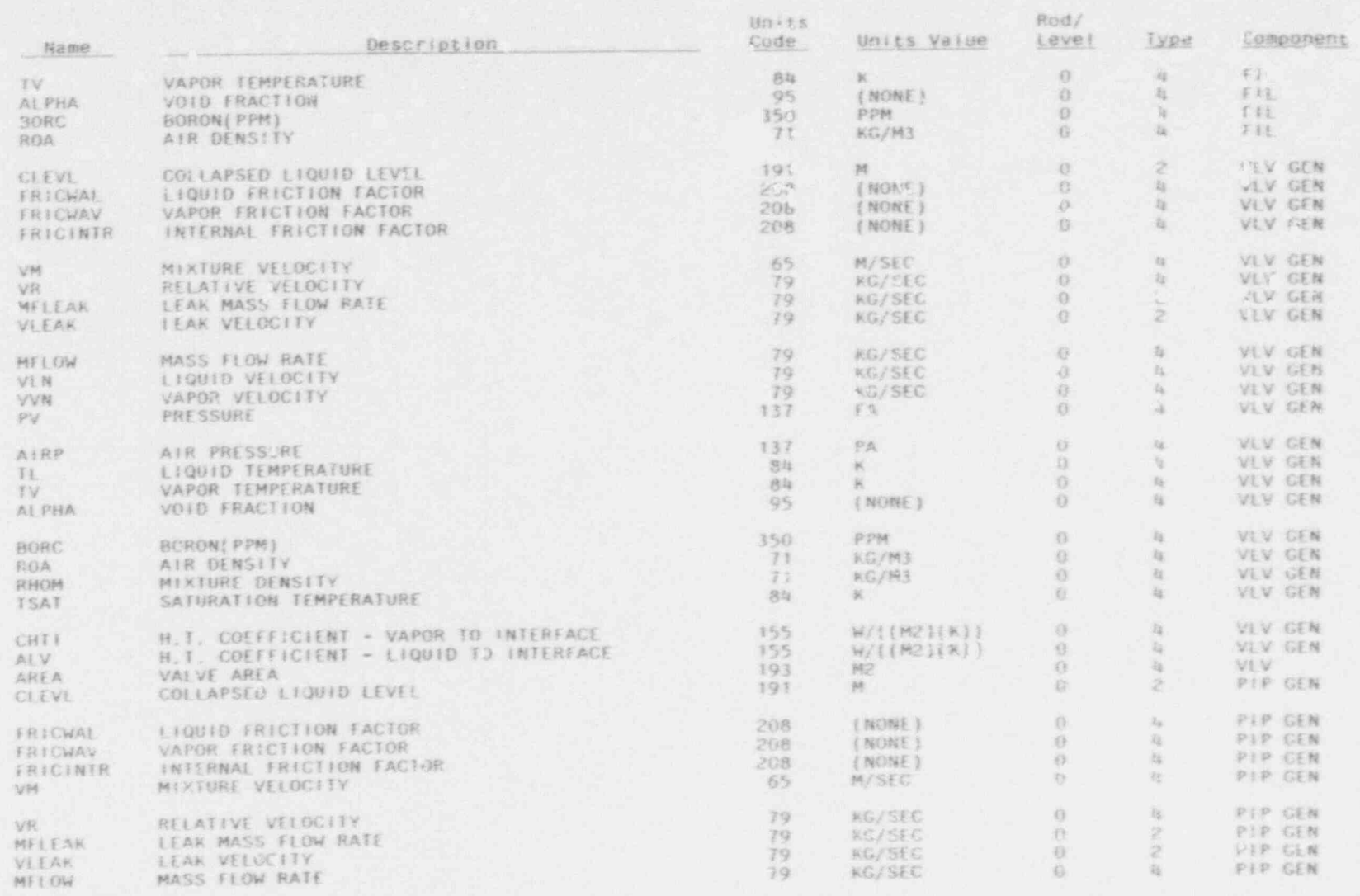

 $2 - 33$ 

Ø.

R

 $\bullet$ 

NIREG/CR-4356

PLOTTING CAPABILITY

B

 $(continued)$ Table 2-7.

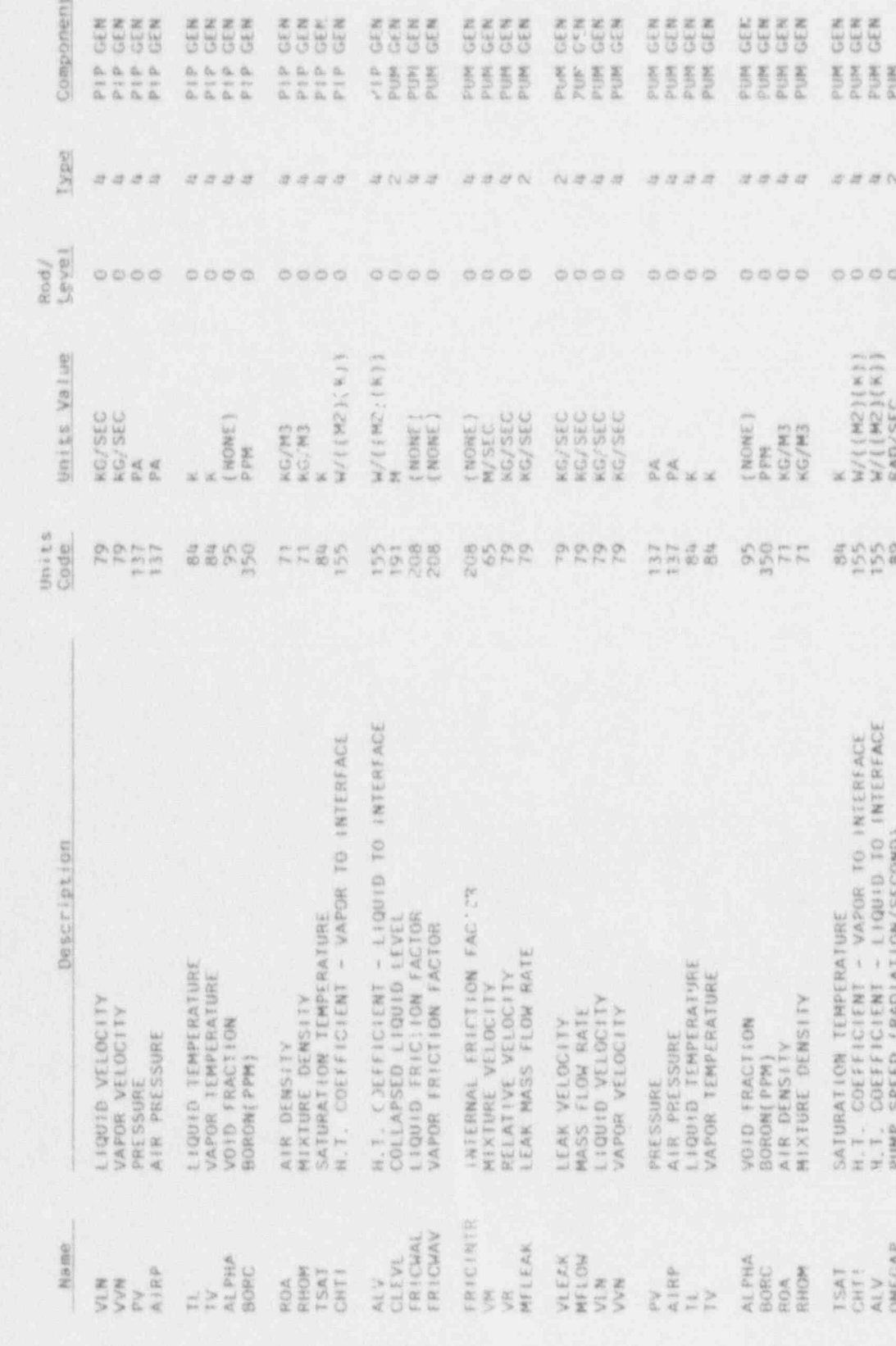

 $2 - 34$ 

PLOTTING CAPABILITY

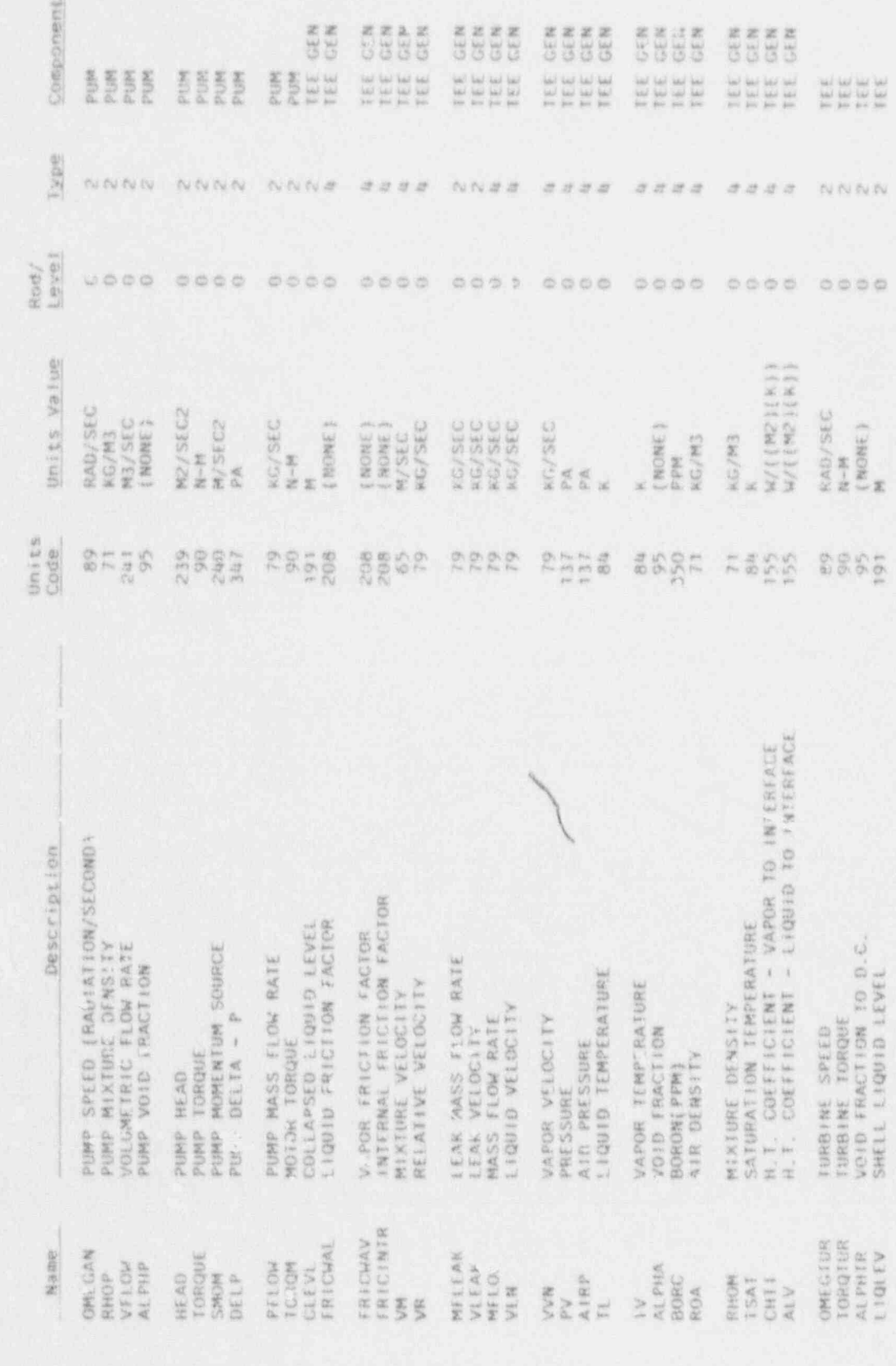

PLOTTING CAPABILITY

 $2 - 35$ 

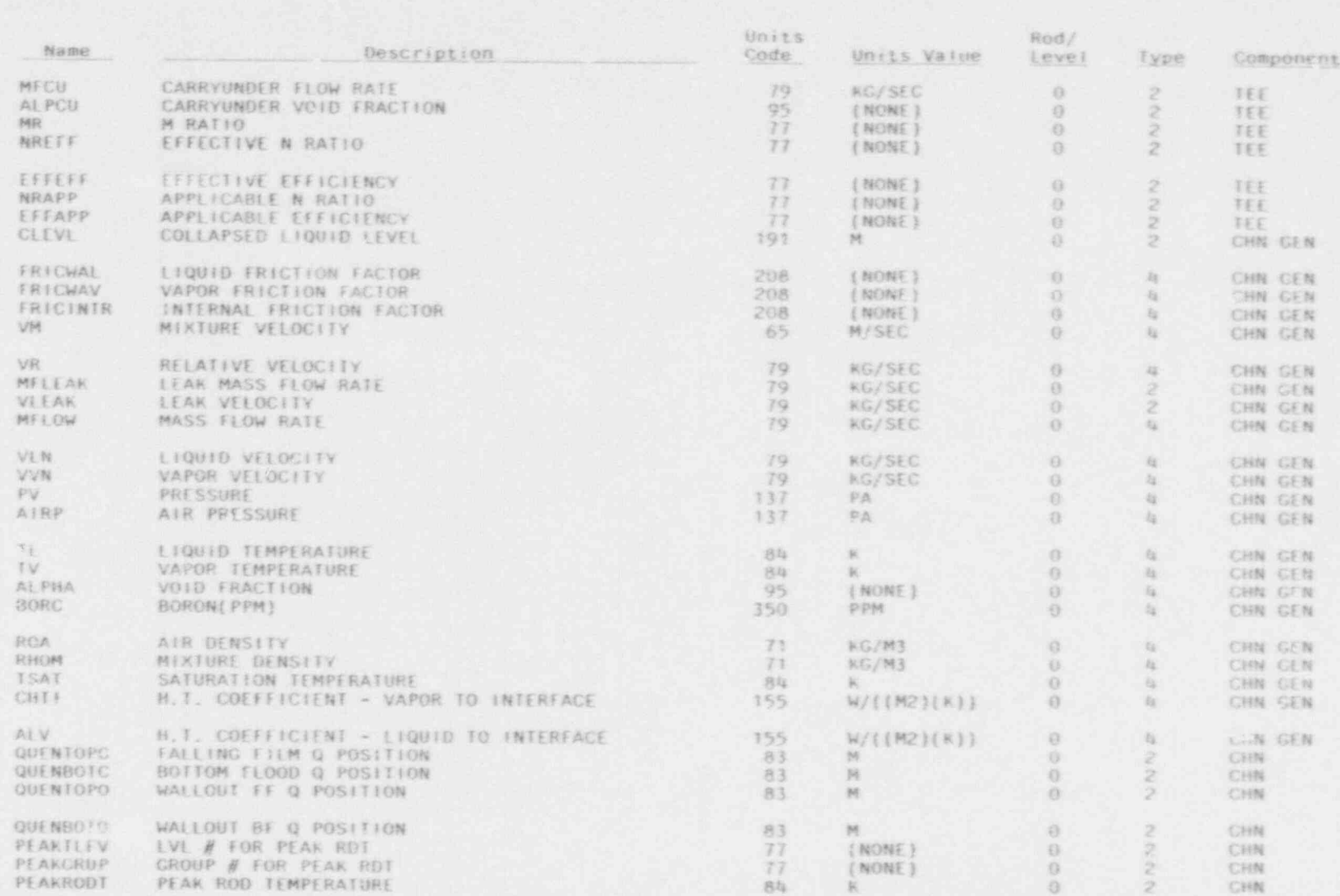

 $2.36$ 

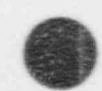

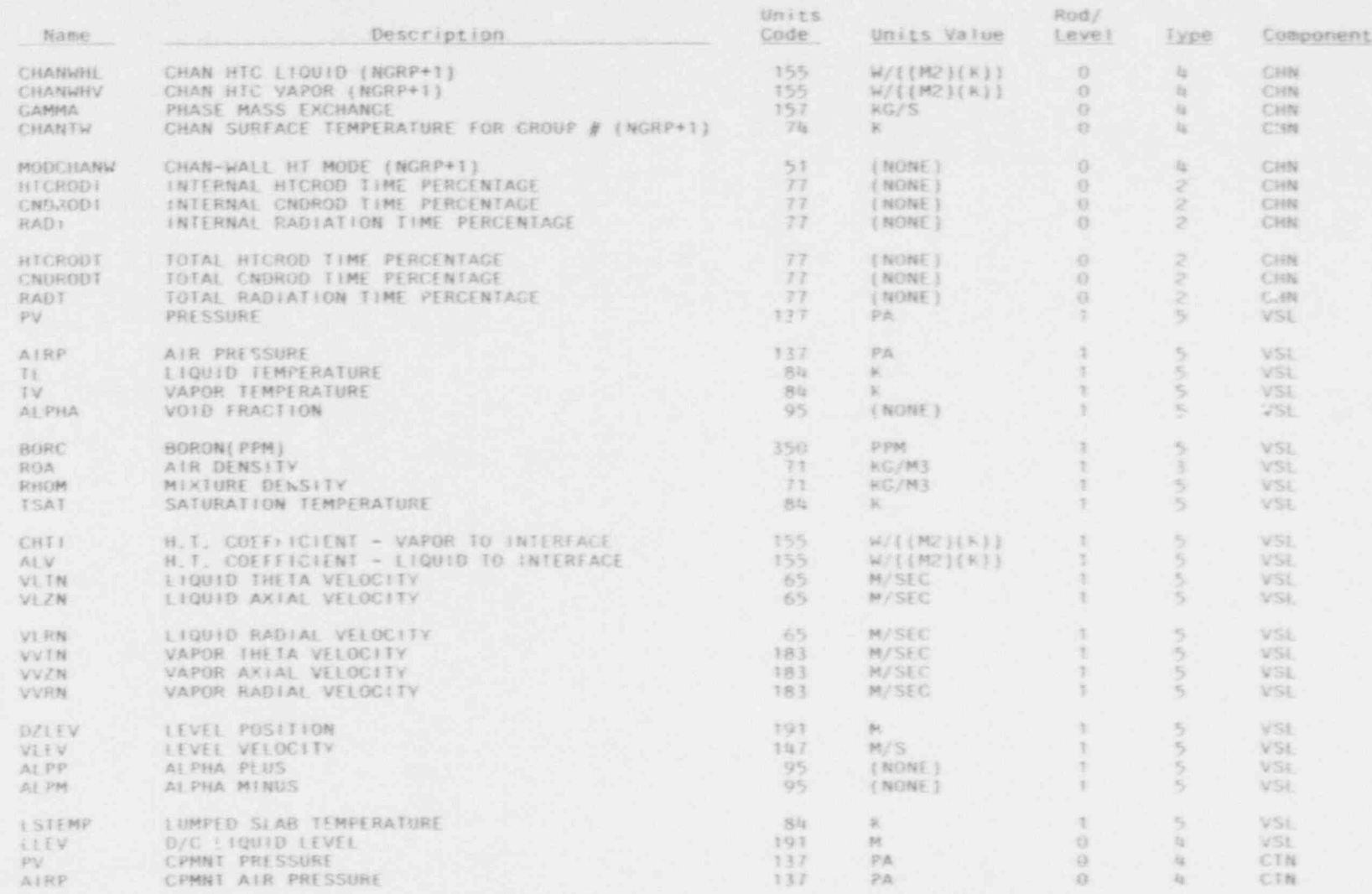

PLOTTING CAPABILITY

# NUREG/CR-4356

# Table 2-7. (continued)

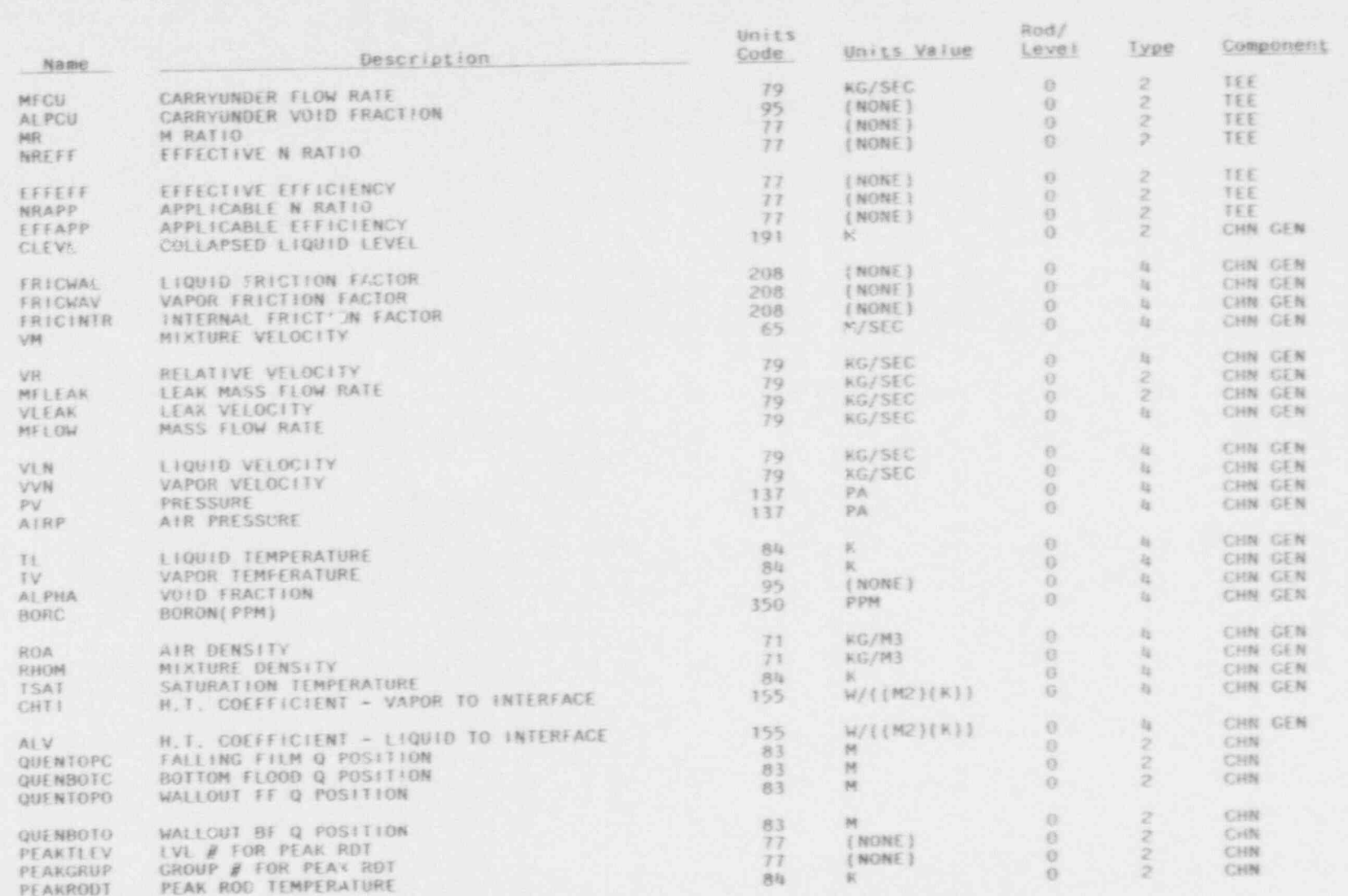

PLOTTING CAPABILITY

 $\bullet$ 

a

2-38

O

**AN** 

2

i.

Table 2-7. (continued)

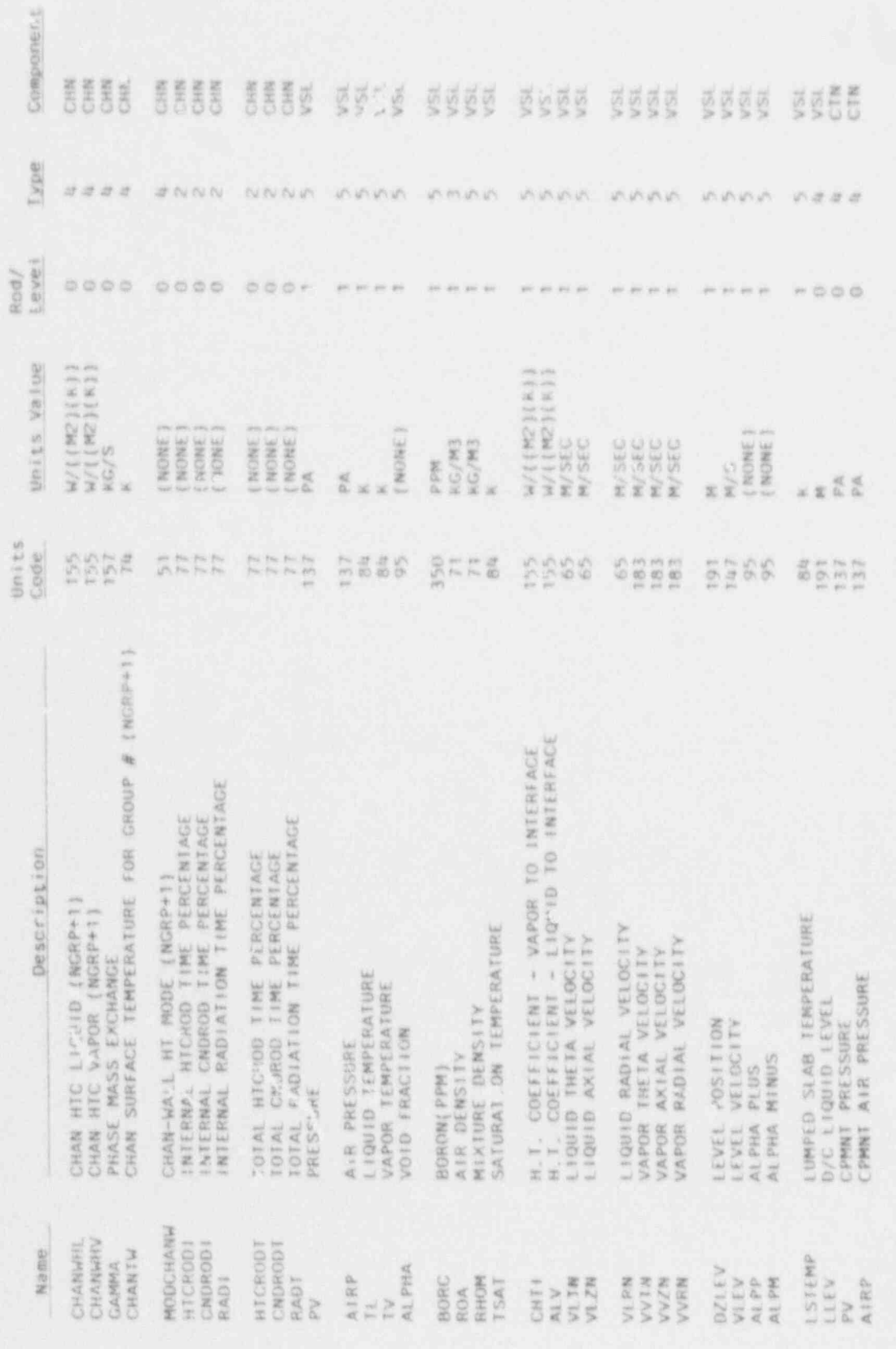

 $\blacksquare$ 

PLOTTING CAPABILITY

 $2 - 39$ 

X

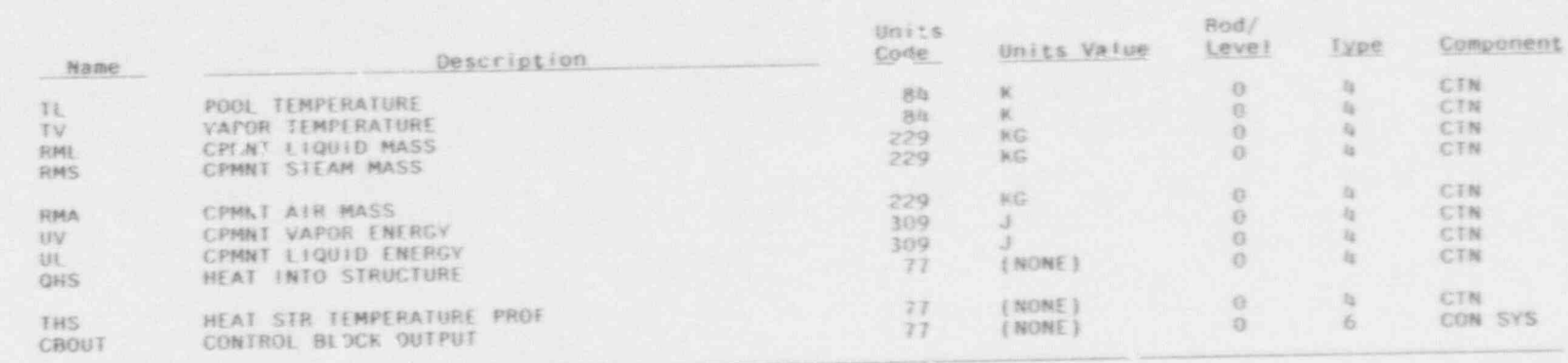

PLOTTING CAPABILITY

a.

 $\blacksquare$ 

 $2 - 40$ 

ë

#### PLOTTING CAPABILITY

for the level, in the case of the VESSEL component. A nonzero value indicates that, for the CHAN or VESSEL, this number must be included. Thus, a channel identifier of the form NAME-CCLLNN would be used for variables with a rod or level, and an identifier of the form NAME-CCOONN would be used for the ather variables, where NN is the component number, LL is the rod or level number, and NN is the cell number. The heading " Type" indicates to programmers where the data are in the TRAC data base  $(0 - s$ elected variables,  $2 - r$ eal variable length table,  $3$  = integer variable length table,  $4$  = array data,  $5$  = rod or level data,  $6 *$  control system data).

Programmers adding new plot variables should be aware of the reason for using exactly six or three digits (or one for TIMET-1) in the numeric field. They must also realize that all the channel names must be unique for all characters prior to the nth position, where n is the position of the left-most minus sign. (For example, ABC- and AB- are not unique to the left of position<br>3 and should not both be used as identifiers.) The reason for these requirements is that the collating sequence on the CDC and ASCll collating sequence are different for non-alphabetic characters. Therefore, to maintain machine-independent collating sequences (and identical coding regardless of machine), the above rules must be observed.

The plot data are stored in the HUNI-B format, a data storage format.<br>developed for use with the Idaho Scientific Data Management System<sup>2-2</sup> (ISDMS). This format replaces the CWAF format used in earlier versions of TRAC-8, and all references to CWAF in the TRAC-BD1/MOD1 manual are now superseded.

#### 2.9 REFERENCES

- 2-1, R. W. Shumway et al., TRAC-BC1/M001: An Aovanced Best Estimate Computer Program for Boiling Water Reactor Transient Analysis, Volume 2: Users Guide, NURE / CR-3633, EGG-2294, April 1594.
- 2-2. H. R. Bruestle et al., Idaho Scientific Data Management System, EGG-IS-5287, November 1980,

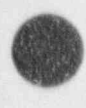

/ (

# 3. INPUT SPECIFICATIONS

A detailed description of the data to be entered on the cards in a TRAC- BF1/MOD1 problem deck is given in this section. Unless specifically noted otherwise, all quantities should be entered in SI units. A list of units associatd with input variables is given in Table 3-1.

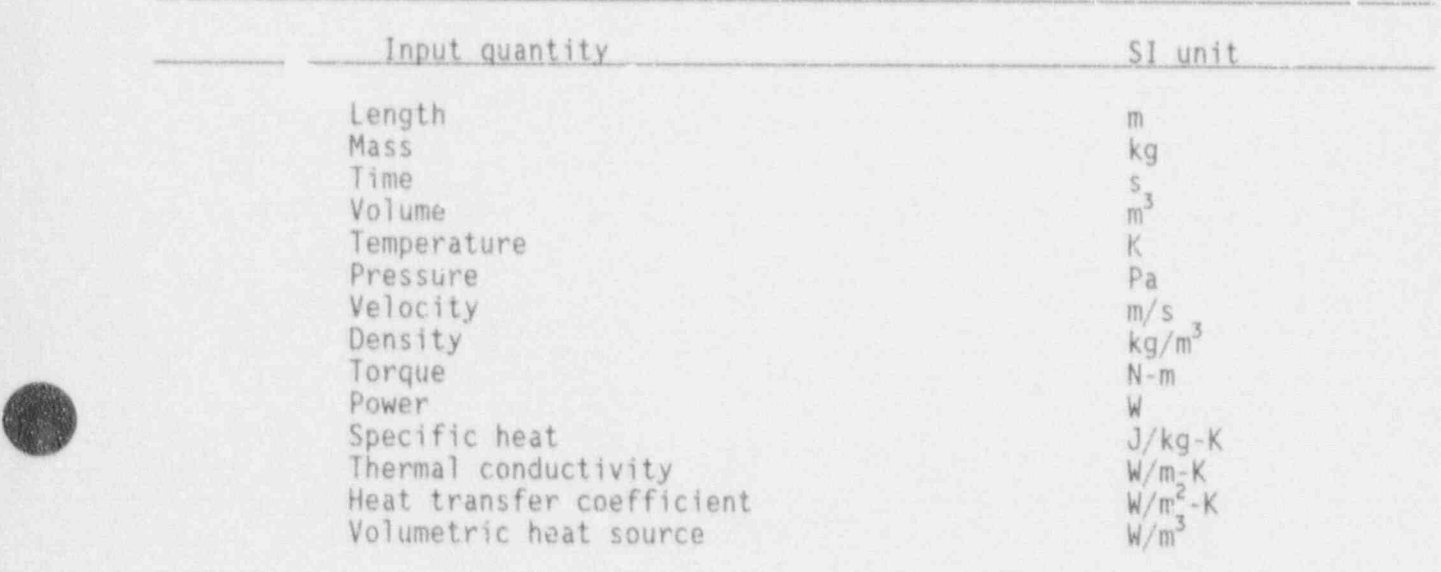

Table 3-1. SI units used for TRAC-BFl/ MODI input.

In the following input description, the R, I, or A shown for each variable means real, integer, or alphanumeric, respectively.

For any real or integer input variables that are optional in the following input descriptions, the default value is zero unless otherwise noted. For alphanumeric input, the default is blanks. The input can be in any order the user finds convenient.

**Alla** 

## 3.1.1 TRAC-BF1 Title Card

This card must be present. An equal sign  $(*)$  is the first nonblank character, followed by any alphanumeric characters used for a deck name.

#### 3.1.2 Non-Free Field Control Cards

Two input cards may require processing prior to the use of the free field input processing routines. These cards are, therefore, in a fixed format, namely "A10,F10.0". The first of these cards is required when running more than 77 seconds of CPU time. The second can be used to adjust the initial dynamic storage allocation for input processing. However, this card is rarel needed, since preload normally supplies this capability.

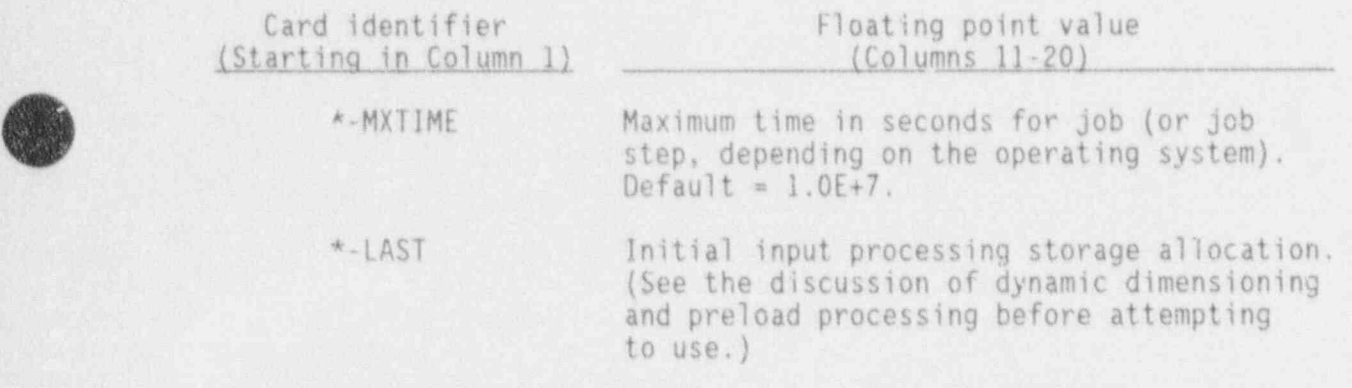

#### 3.1.3 General Control Card, OPTIONS

All variables on tnis card are optional, and the card may be omitted if all variables are to use default values. Example: (for extracting 25 components) OPTIONS 0 0 0 25-0.

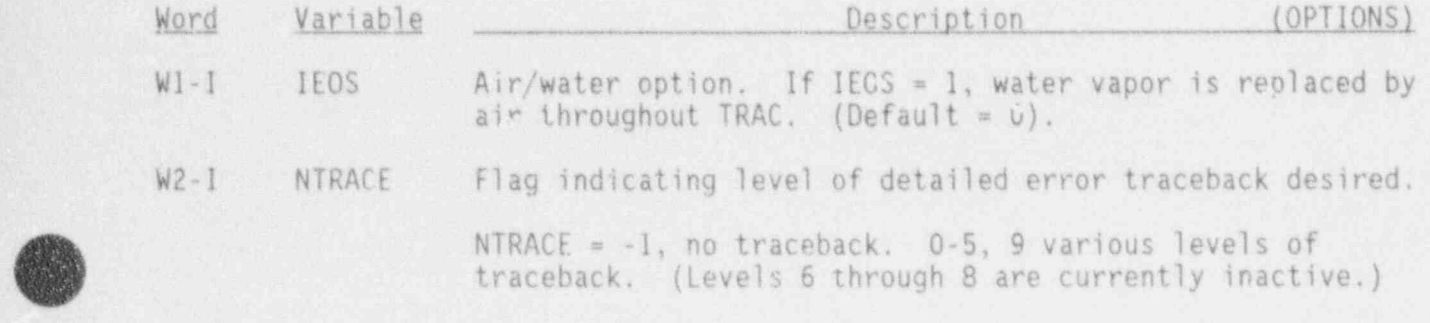

3.1-1 NUREG/CR-4356

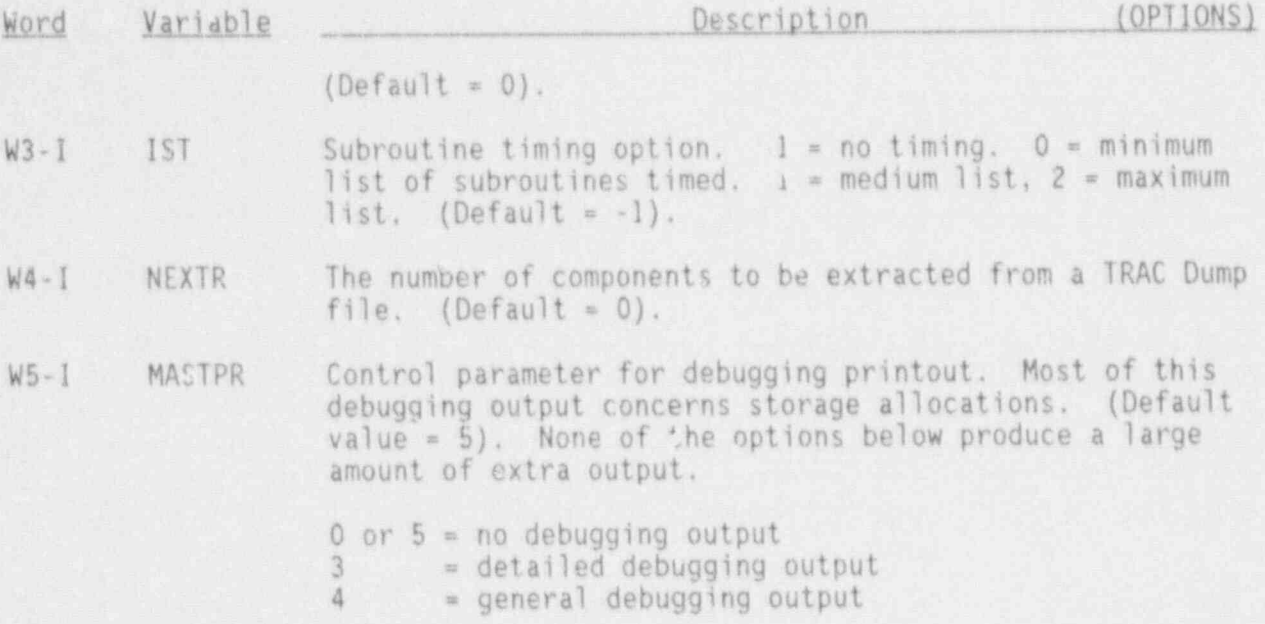

### 3.1.4 Secondary Title Cards, TITLEXX

These cards are optional. They may contain any alphanumeric information, which must be enclosed in quotes on each card.

## 3.1.5 Main Control Cards, MAINXX

The first 17 variables are required.

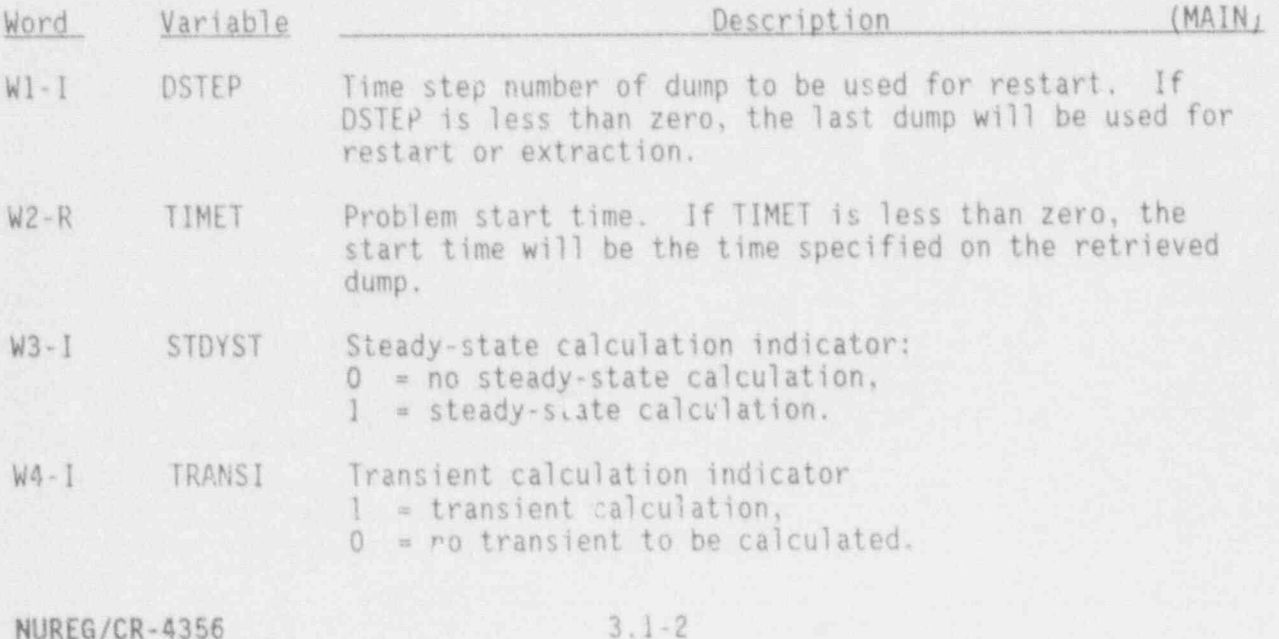

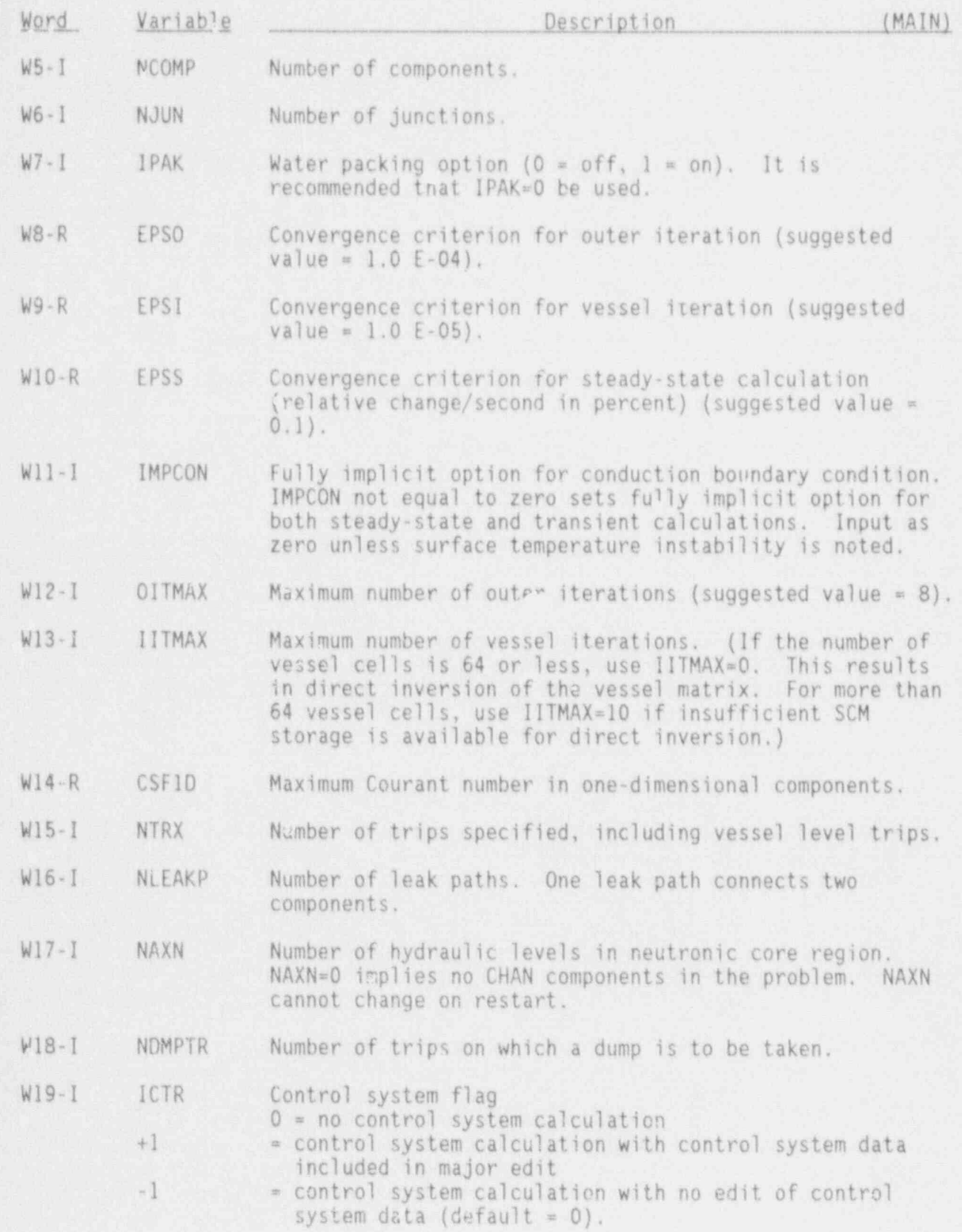

**f** 

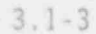

3.1-3 NUREG/CR-4356

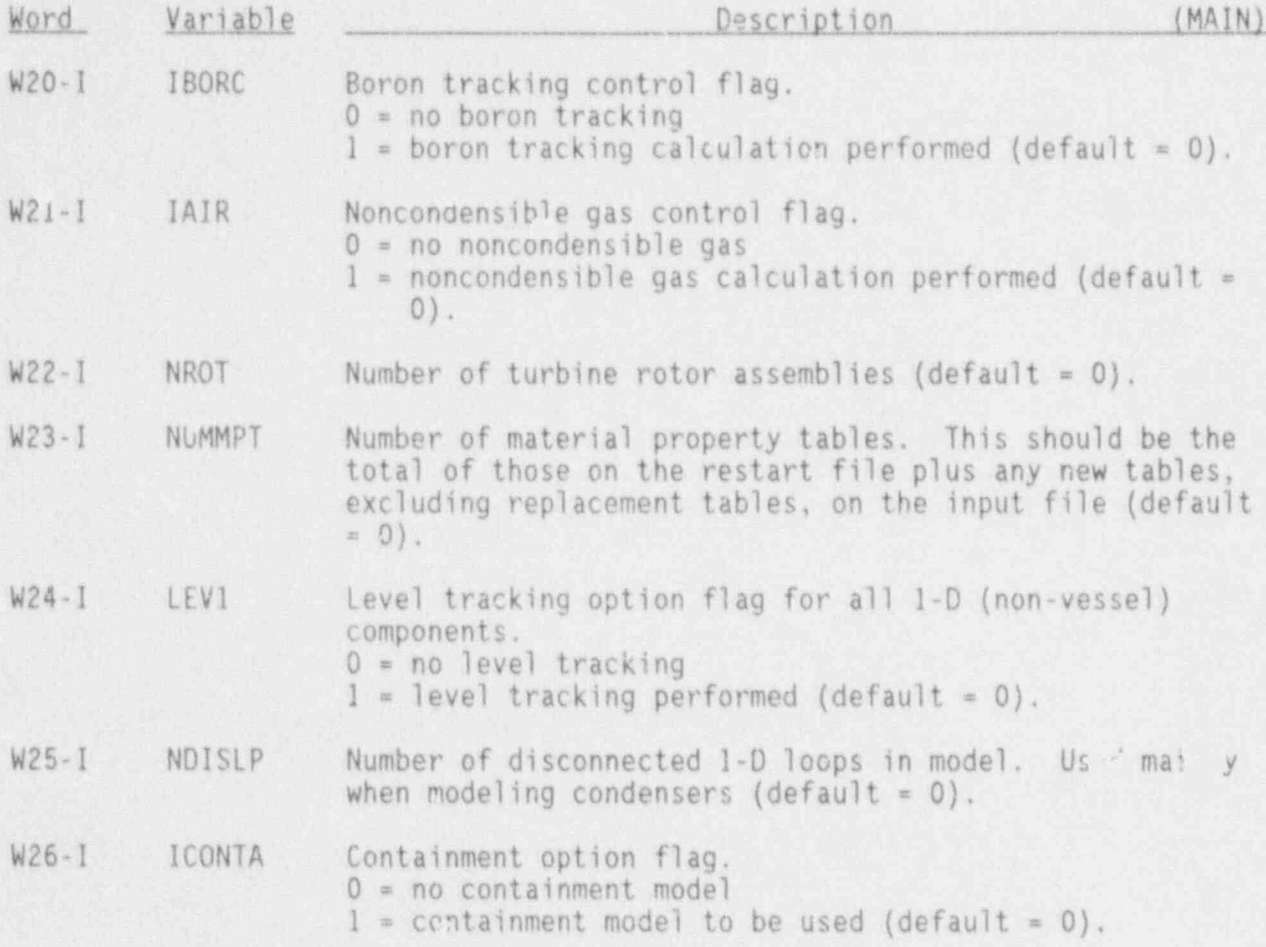

#### 3.1.6 Component List Cards, COMPLISTXX

User must input the number of every component which enters into the problem solution. The numbers need not be consecutive or in order.

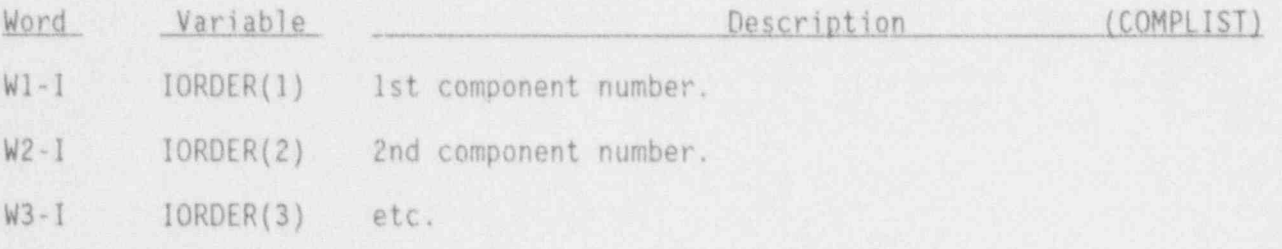

### 3.1.7 Program Checkout Card, CHECKOUT

The program checking option card, CHECKOUT, provides options for stopping

the code in uspinus manners vouinding the output file controlling the smount the code in various manners, rewi-<br>Af dump info mation displayed be

. The code in various manners, rewinding the output file, controlling the output file, controlling the amount  $\mathcal{L}$ 

. \_ . . \_ \_ \_ \_ \_ . \_ - \_ \_ \_ \_ \_ \_ \_ \_ .

line of the control of the control of the control of the control of the control of the control of the control of the control of the control of the control of the control of the control of the control of the control of the

A

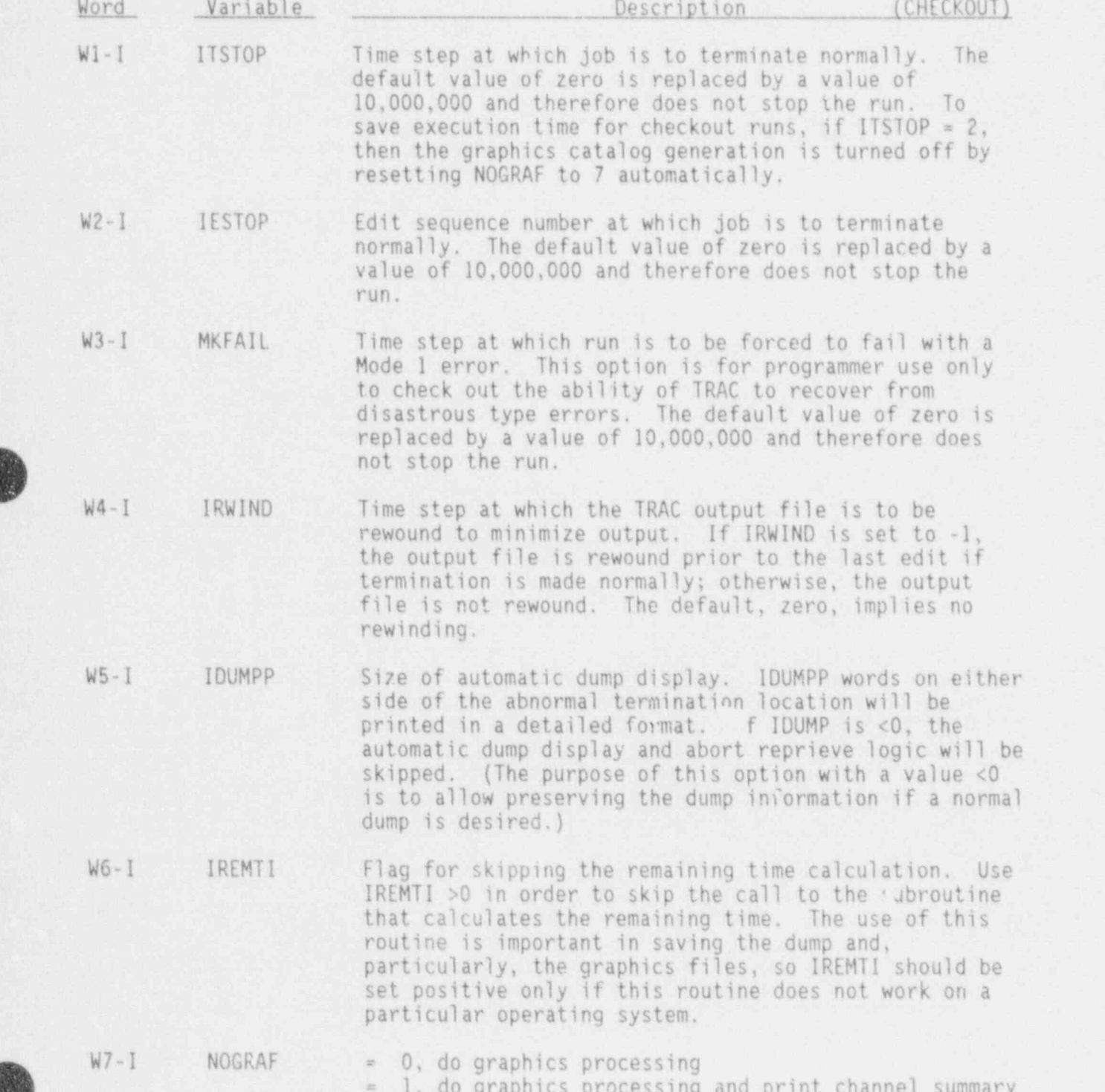

.~ .. . . \_ \_ - \_ \_ \_ . \_ . \_ \_ \_ \_ \_ \_

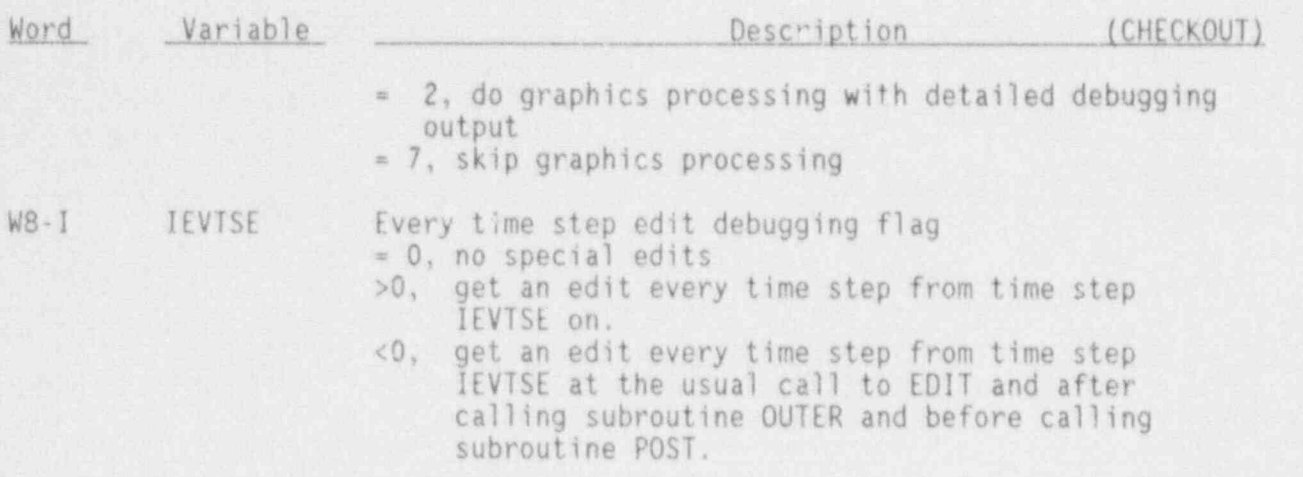

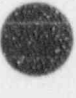

g

TRIP DATA

#### 3.2 TRIP DATA

#### 3.2.1 Trip Data Cards, TRIPCNX

 $\blacksquare$ 

(~3  $\mathbb{R}^n$ 

**i : 1999** 

 $\mathbb{R}$ 

NTRX sets (1 set per trip) of trip cards are input unless information is being read from a TRAC restart file (TRCRST). If less than NTRX sets are input, the remaining trips are initialized from the TRCRST file. (It should be noted that the state as well as the definition of the trip is obtained from the noted that the state as well as the definition of the trip is obtained<br>the meetant file is Tring with The equal to or greater than 1000 will co the restart file.) If it and then allowed to recover.

The card number, CN, must be different for each trip. For each trip, the first four variables are required.

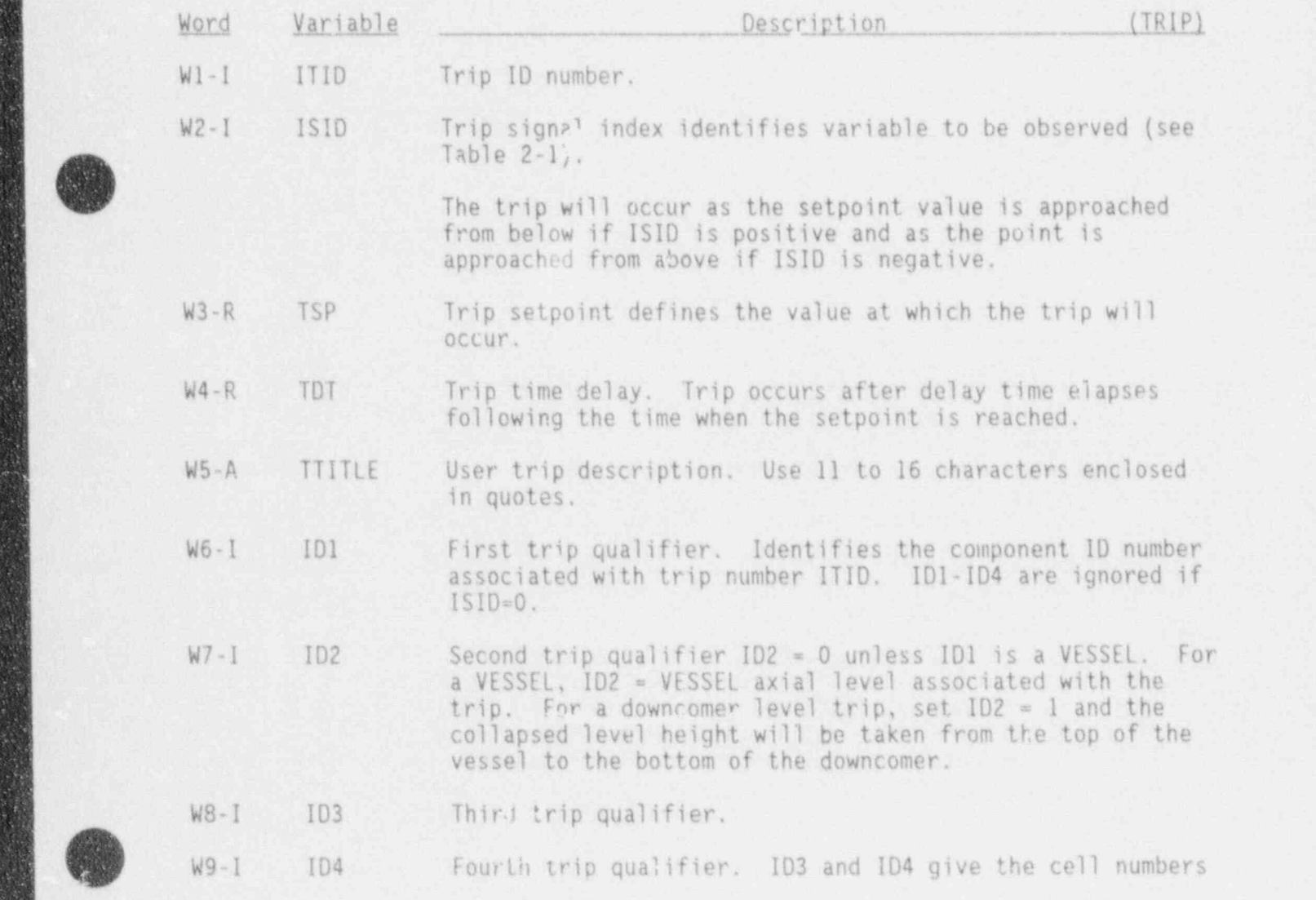

 $3.2 - 1$ 

TRIP DATA

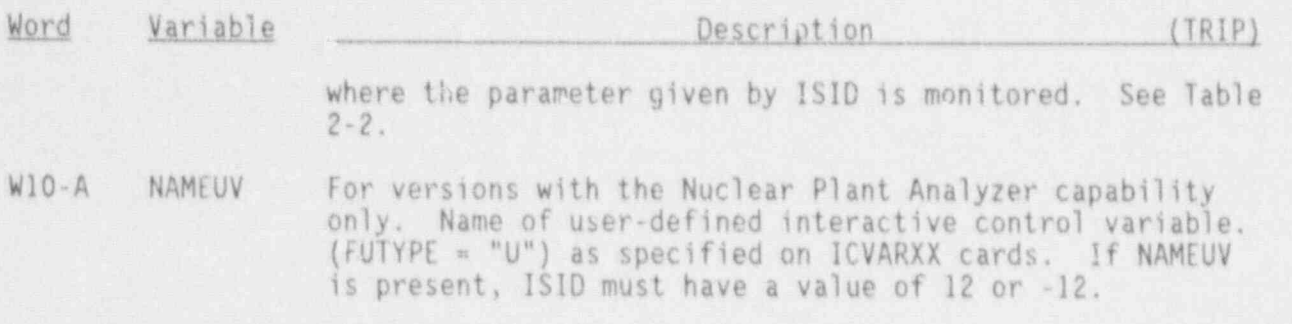

### 3.2.2 Trip Dump Cards, TRIPDUMPXX

These cards must contain NDMPTR integers;  $0 \leq$  NDMPTR  $\leq$  99. XX is a sequence number between 00 and 99 inclusive.

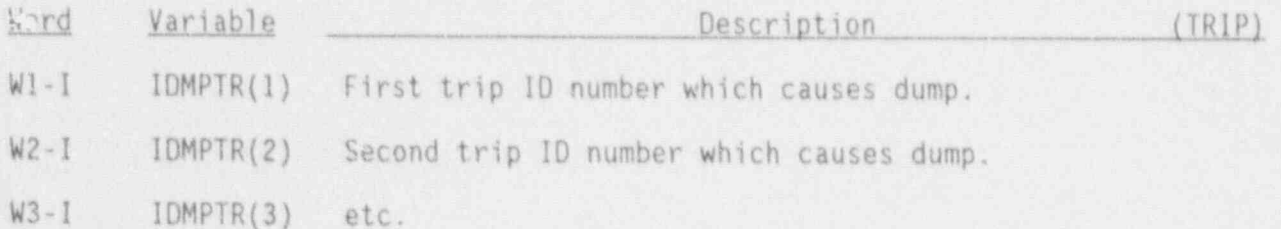

**B** 

Г.

#### 3.3 TIME STEP DATA

This set of input information is the time step cards for controlling the calculation. The problem time span is separated into domains. Each domain (specified by one card number, CN) may have different minimum and maximum time step sizes and edit intervals. .

#### 3.3.1 Time Step Data Cards. TIMESTEPCNX

; y

 $\mathcal{L}$ 

The CN's must be in ascending order as the TEND's increase, but need not be sequential.

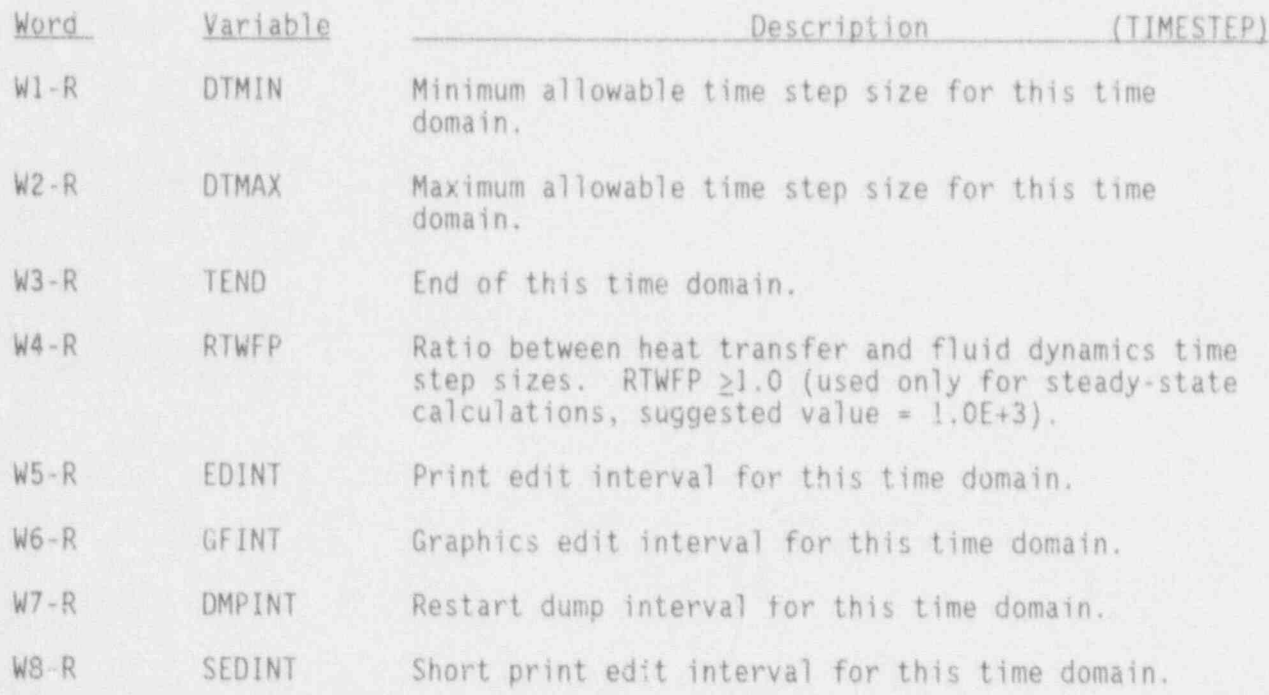

3.3.2 Time Step Multiplier Card, 50PTION

One card containing a trip number may be included for controlling thehaat transfer time step size for the transient calculation. If a card is present and contains a valid trip number, the hydrodynamic time step will be multiplied by RTFWP (on time step data cards) until the trip is activated. After the trip, or if the card is not input, the heat transfer time step will equal the hydrodynamic time step.

TIME STEP DATA

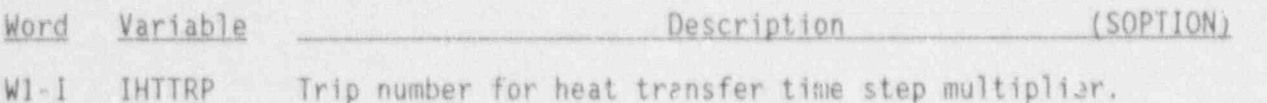

#### 3.4 COMPONENT DESCRIPTION DATA

NCOMP or fewer sets of component description cards are input, if less than NCOMP sets are input, the remaining components are initialized from the restart file TRCRST. The format of each set is dependent upon the component type. All tables that involve pairs of numbers (x,y) should have data supplied in ascending order of the independent variable x.

Each component requires the user to supply a junction number JUN for each of its connecting points. A PIPE will require two junction numbers, one for each end. A junction is the point at which two components are connected. A unique junction number must be assigned to each connecting point and referenced by both of the compcnents that are to be joined. For example, if two PlPES are to be joined, then the junction number of the connecting end of each PIPE needs to be the same. No component may connect to itself, and every junction must connect two components. A single-ended components (BREAK or FILL) may be used to complete a junction.

**e** 

**OD** 

## BREAK COMPONENT DATA

#### 3.4.1 BREAK Component (BREAK)

#### BREAK Header Card, BREAKID000

NOTE: A BREAK cannot be connected directly to a VESSEL.

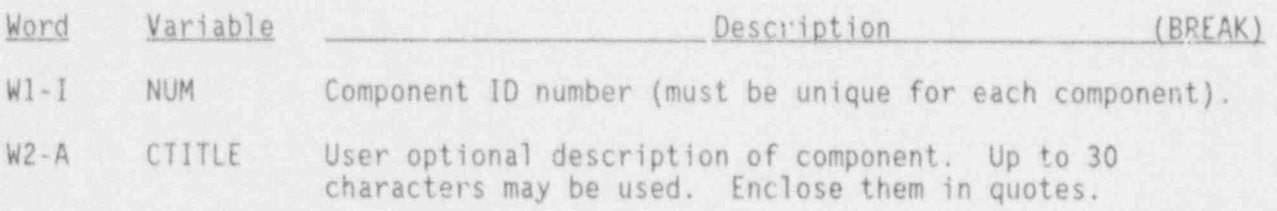

BREAK Simple Parameter Card, BREAKID01X

All nine words are required.

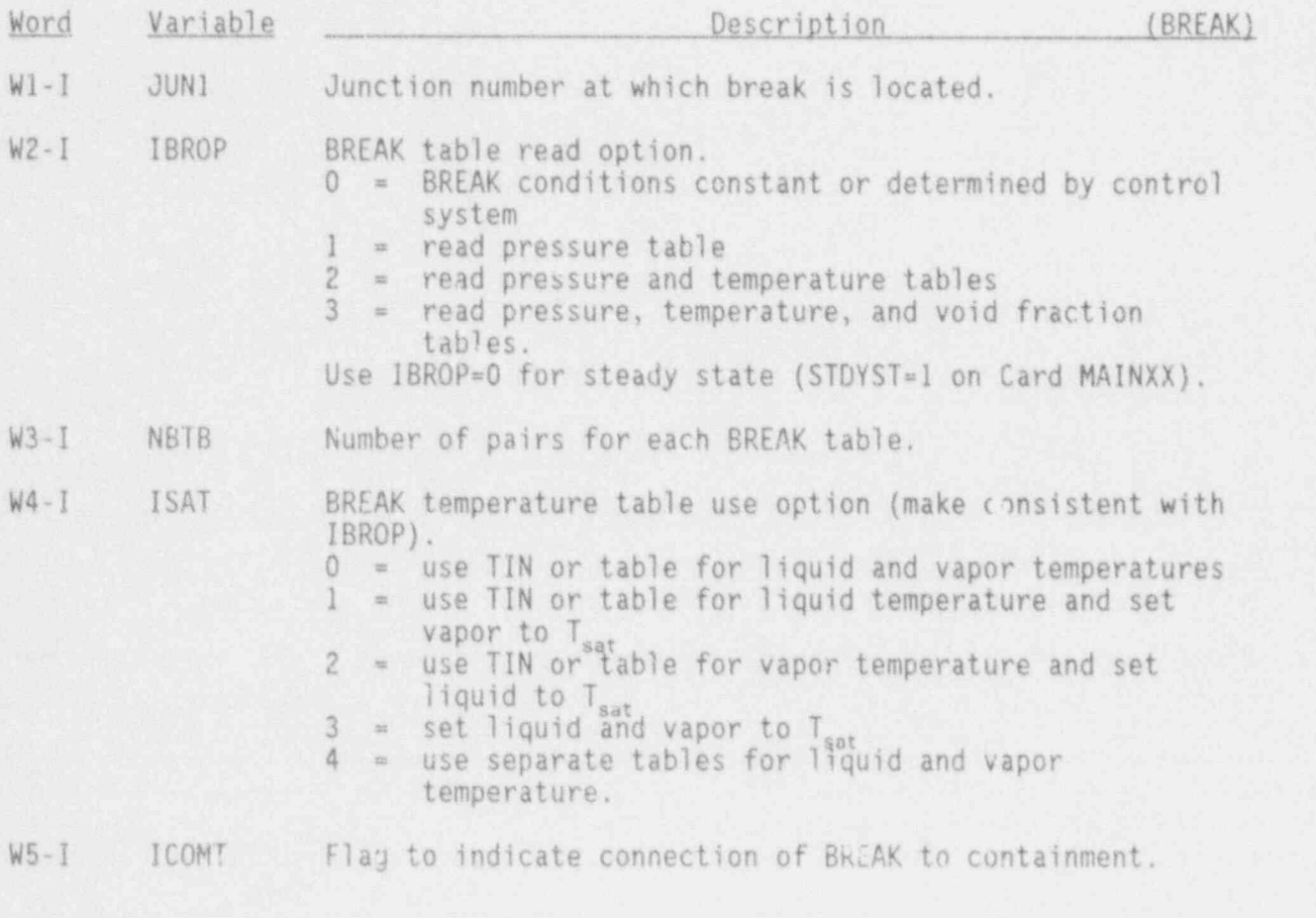

NUREG/CR-4356 3.4-2

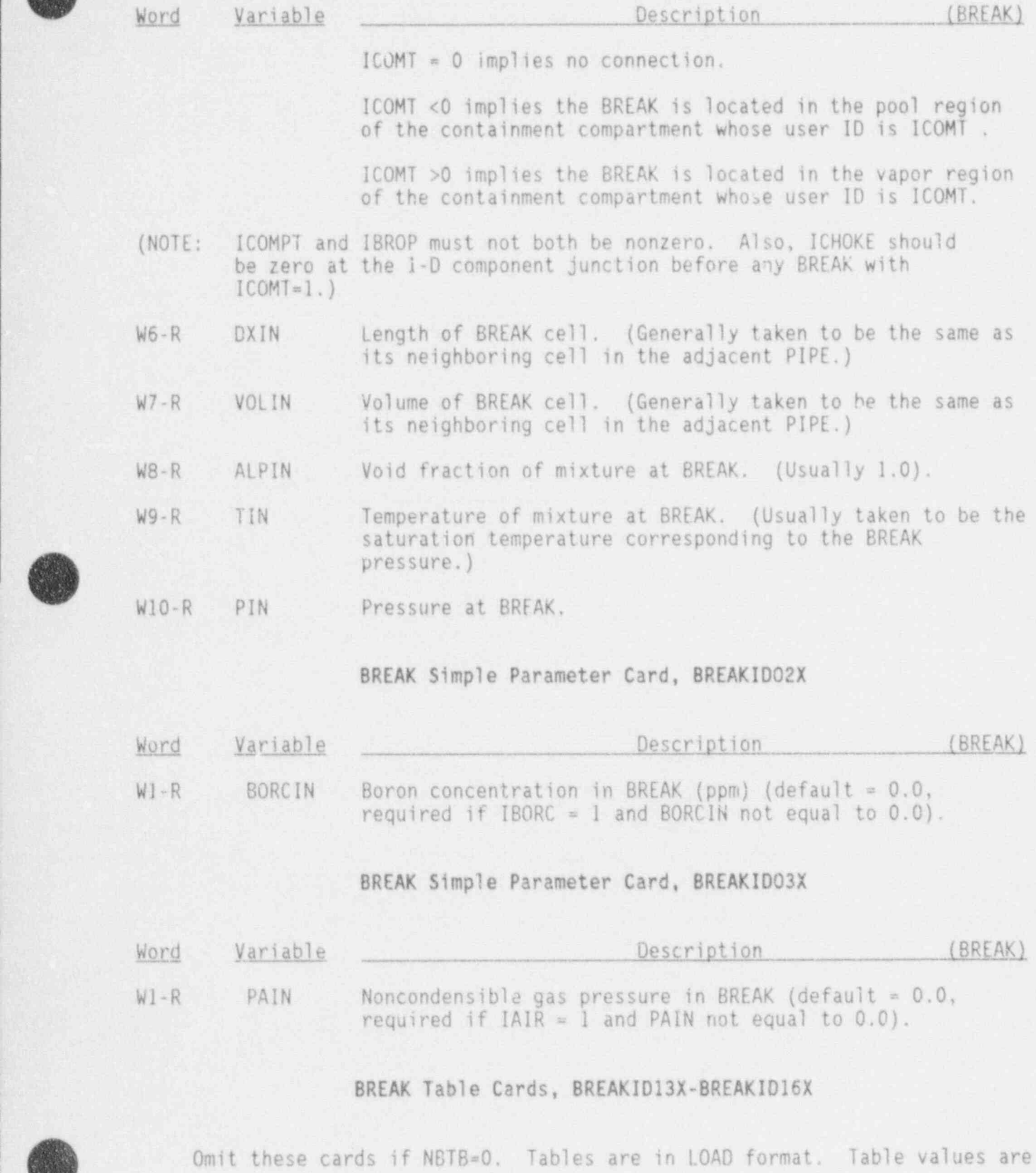

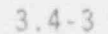

: q)

<sup>I</sup> 3.4-3 NUREG/CR-4356

## BREAK COMPONENT DATA

not used for steady-state runs. (All tables are in time, variable pair Only the liquid temperature table is needed unless ISAT = 4. All variables are real.)

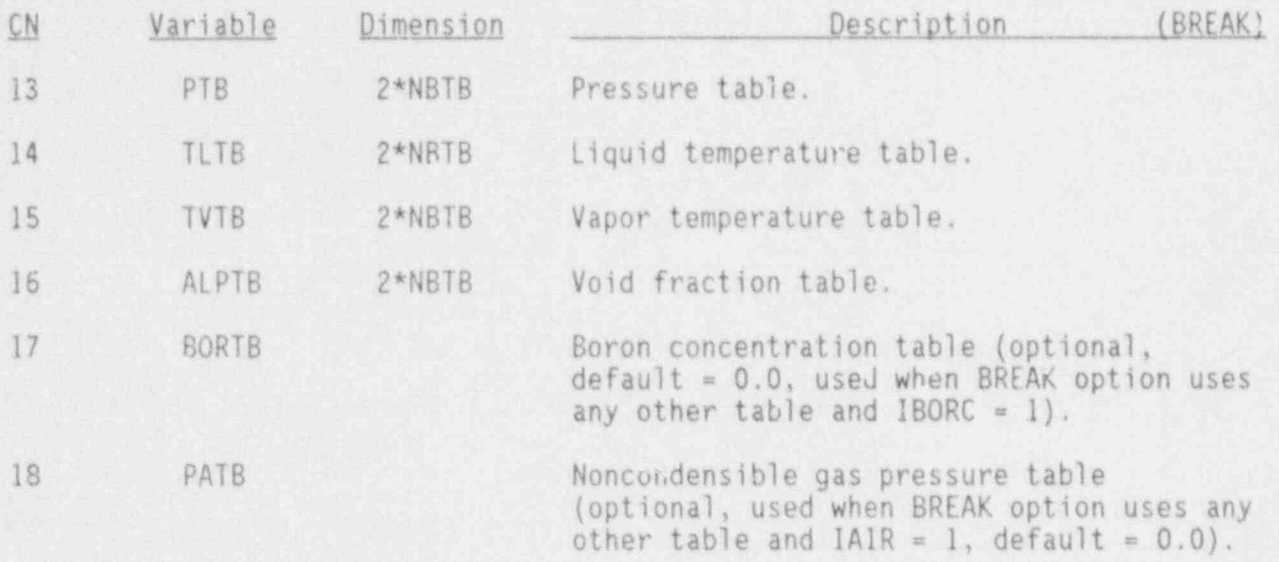

**OD** 

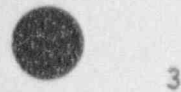

**V** 

## 3.4.2 CHANNEL Component (CHAN)

## CHAN Header Card, CHANID00000

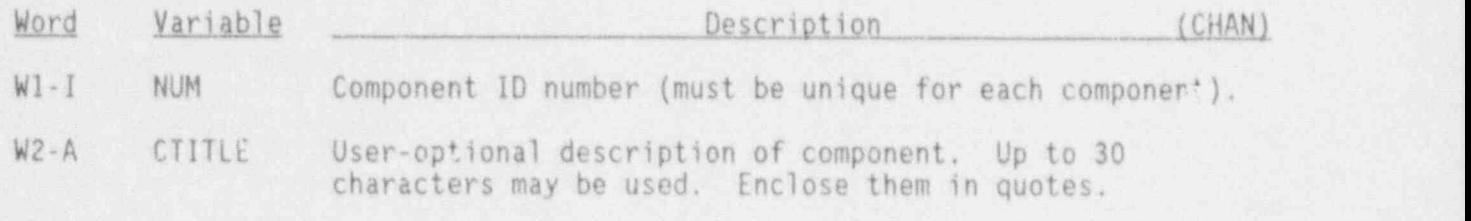

CHAN Simple Parameters Card 1, CHANID0001X

The first 11 variables are required.

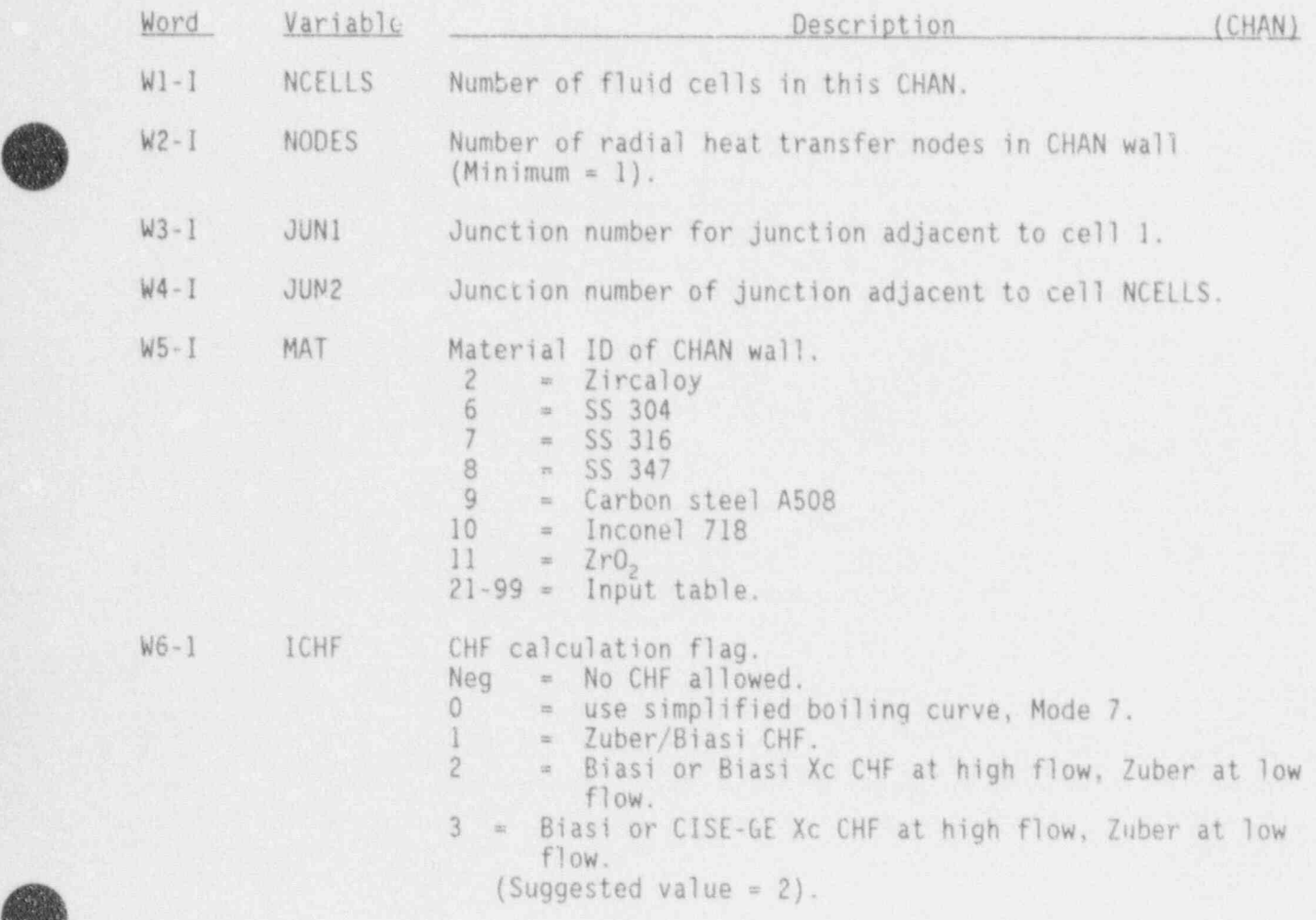

3.4-5 NUREG/CR-4356
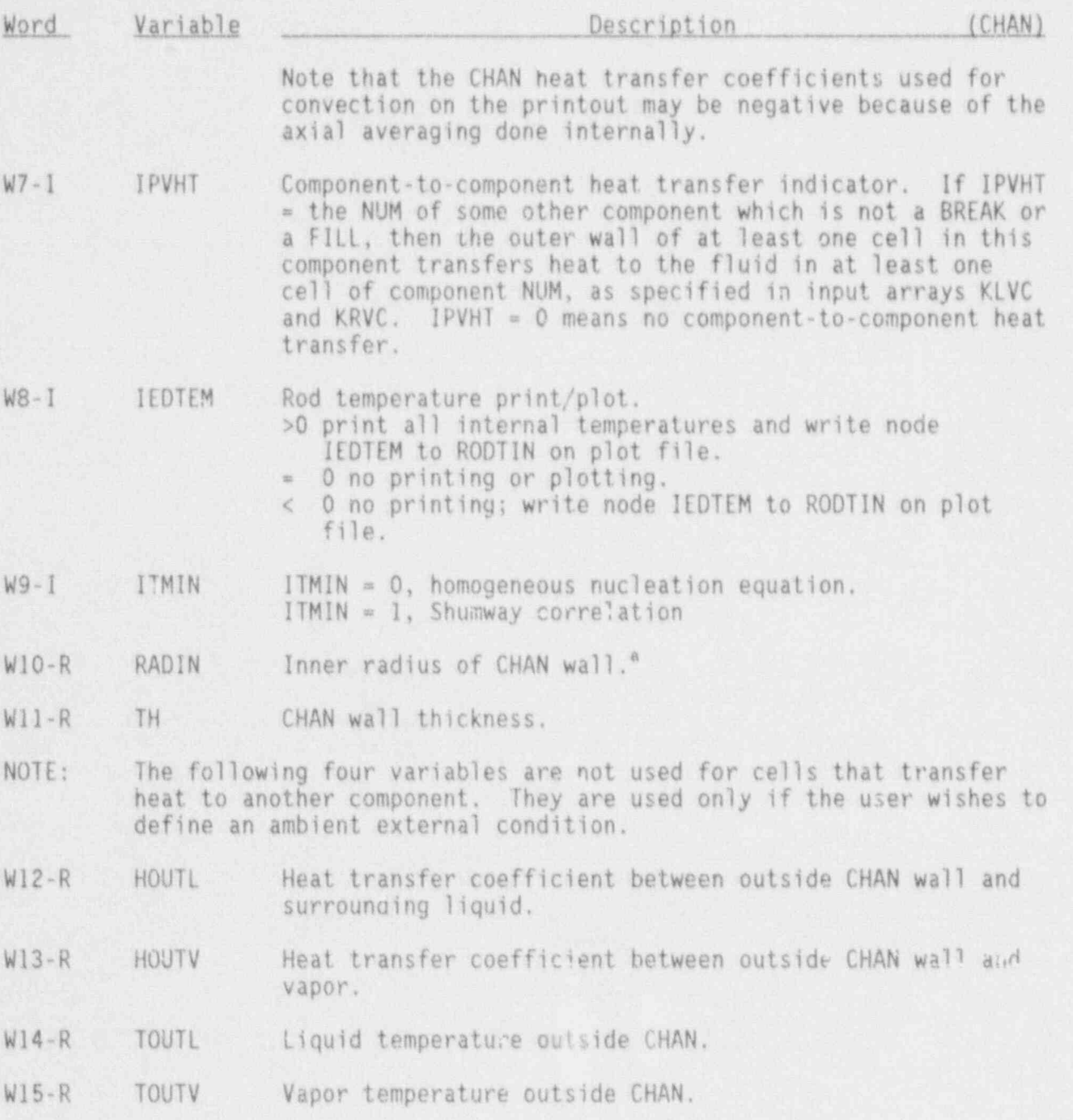

a.. The value of RADIN is the equivalent radius of a single channel assembly. This equivalent radius is normally chosen such that the perimeter of a circle of radius RADIN is equal to the perimeter of a square of side BUNDk; as illustrated on Figure 3-1. RADIN is used to calculate the heat transfer area between the channel wall and fluid in the channel.

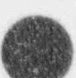

NUREG/CR-4350 3.4-6

# CHAN Simple Parameter Card, CHANID0002X

Only the first three variables are required.

i

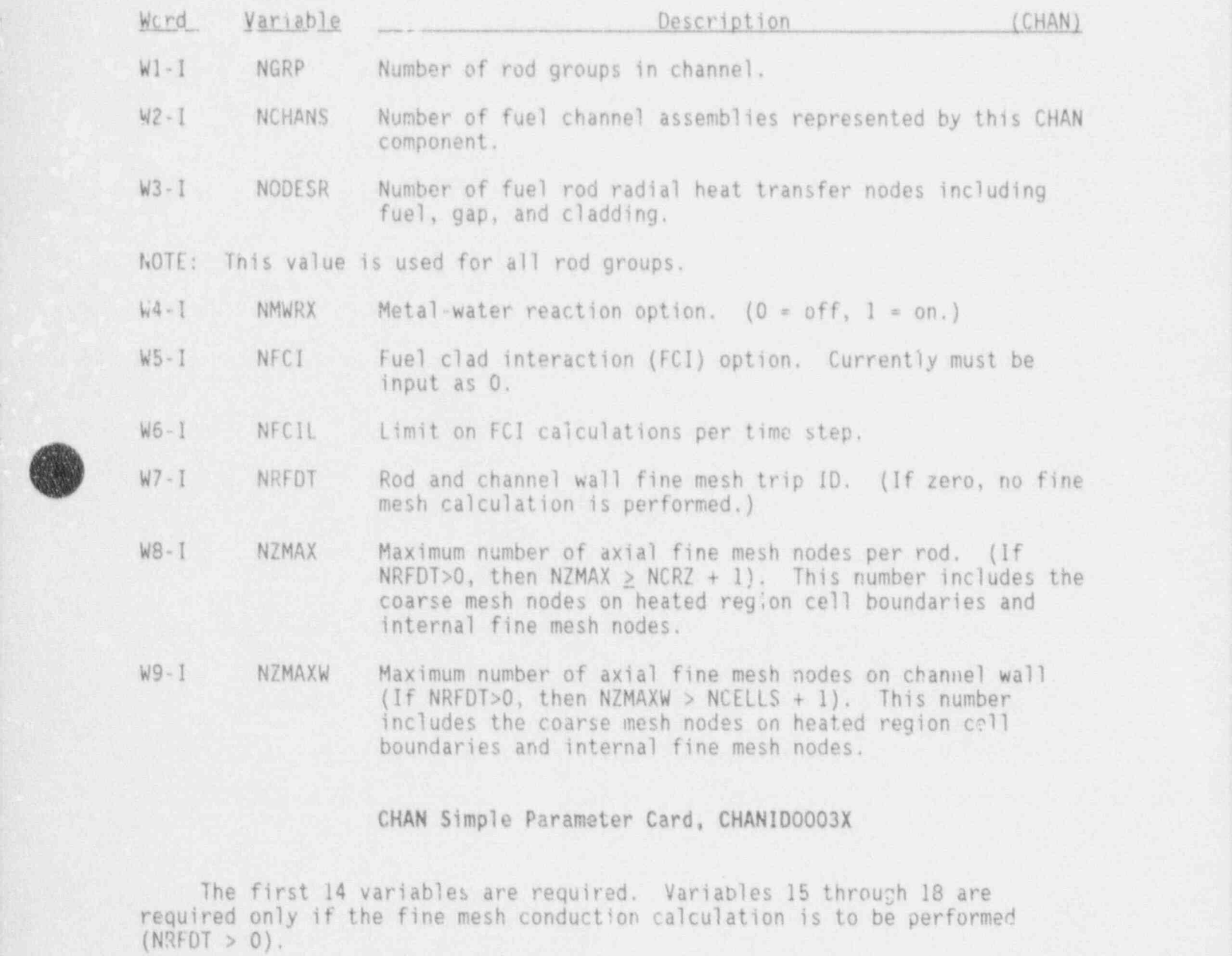

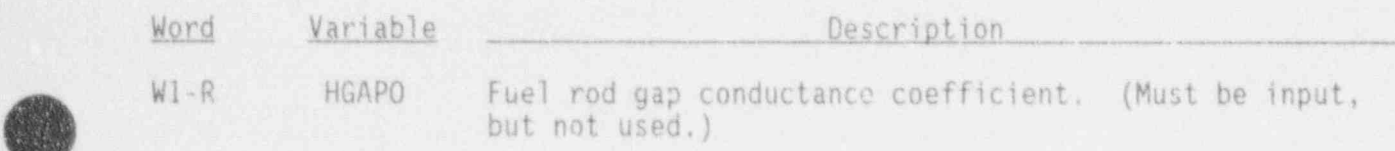

3.4-7 NUREG/CR-4356

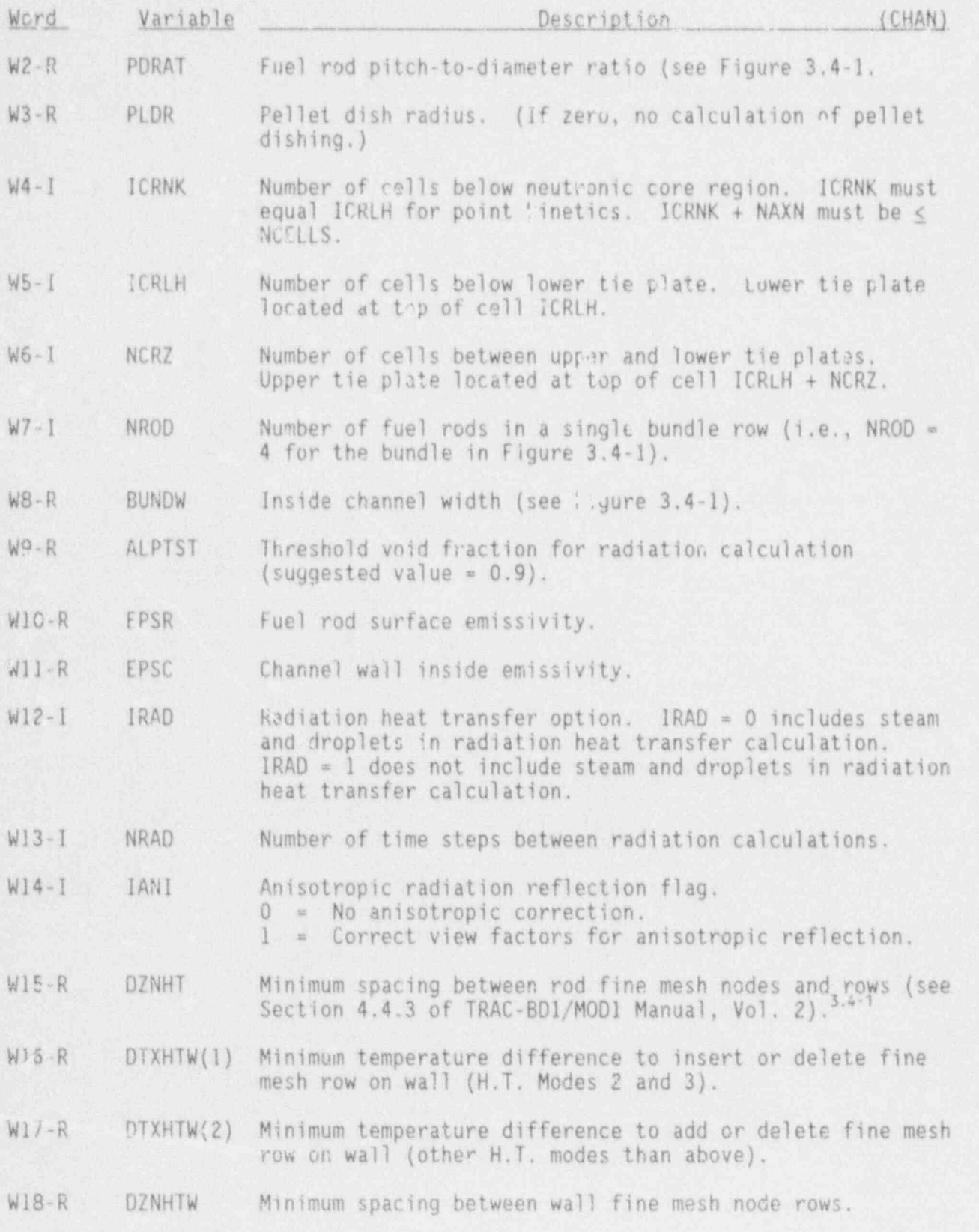

NUREG/CR-4356 3.4-8

 $\alpha$  , and the second control of  $\alpha$  , and  $\alpha$  are controlled to the second control of  $\alpha$  , and  $\alpha$  , and  $\alpha$  , and  $\alpha$  , and  $\alpha$  , and  $\alpha$  , and  $\alpha$  , and  $\alpha$  , and  $\alpha$ 

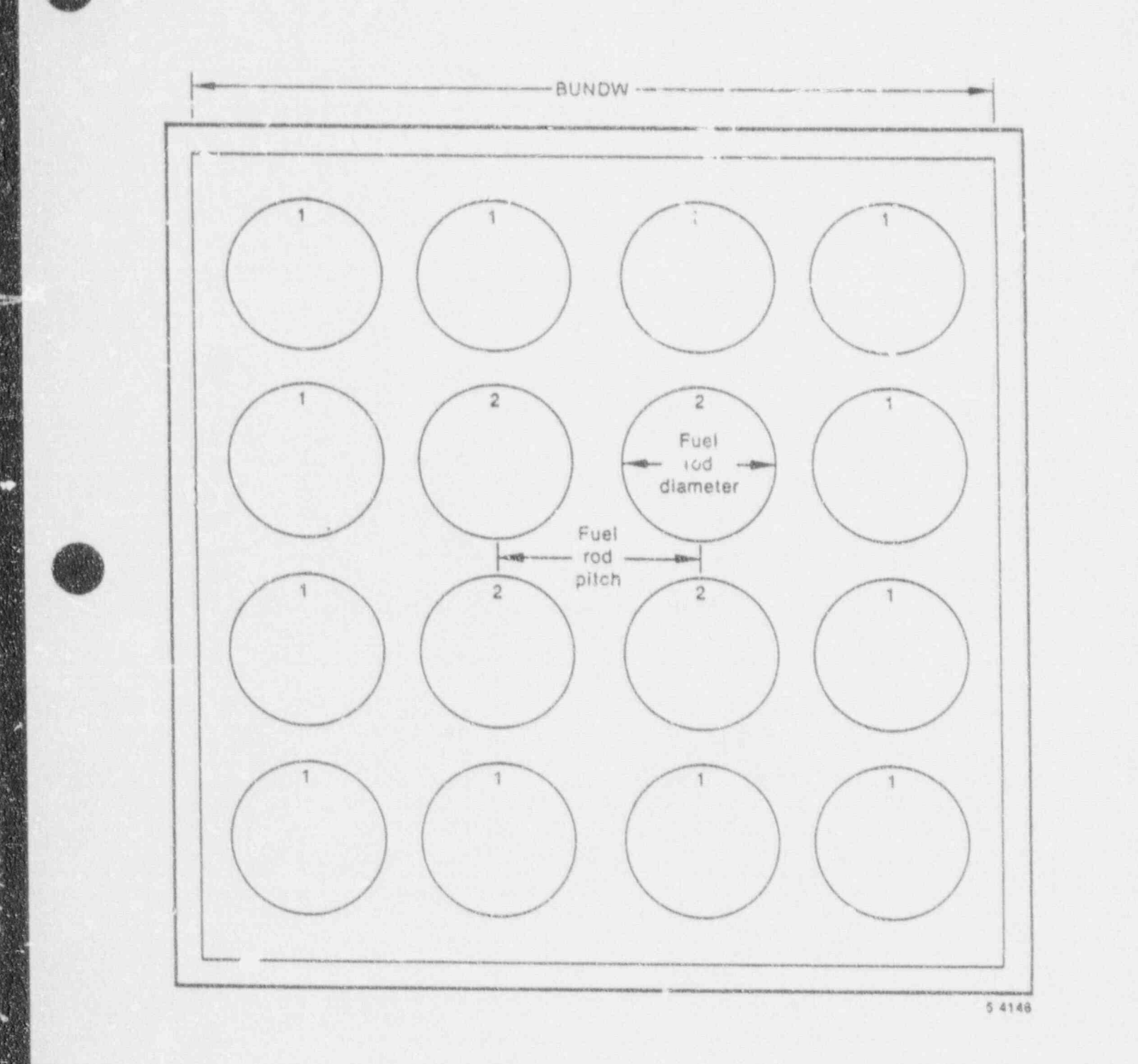

Figure 3.4-1. A 4x4 fuel bundle.

L

 $\blacksquare$ v

 $3.4 - 9$ 

#### CHAN Leak Path Data Carde, CHANID0004X

Input these cards only for the "From" componcnt of a leak path (see Section 4.1).

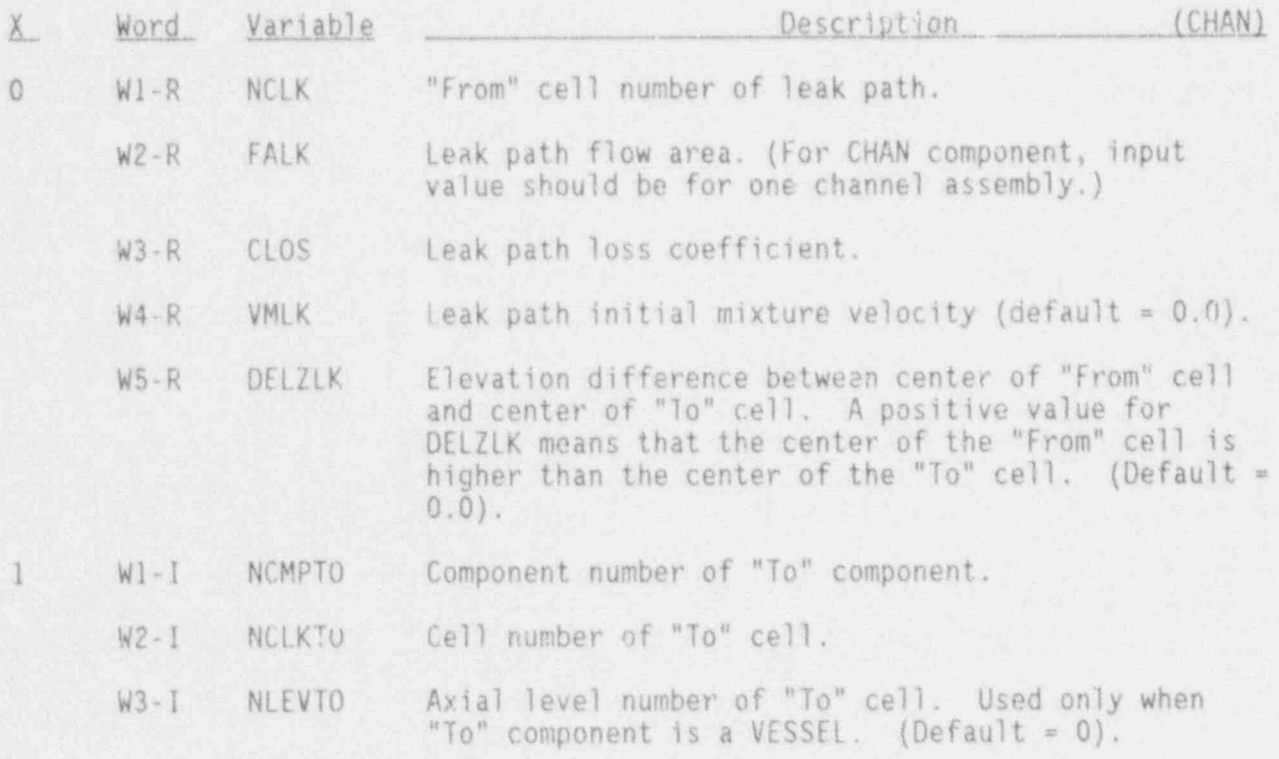

#### CHAN Simple Parameter Card, CHANID00050

This card is needed if the outer walls of any component transfer heat to the fluid of this component (i.e., if some IPVHT = the NUM of this component). This card can also be used to get major edit printout of wall node temperatures. The default value for both variables below is 0.

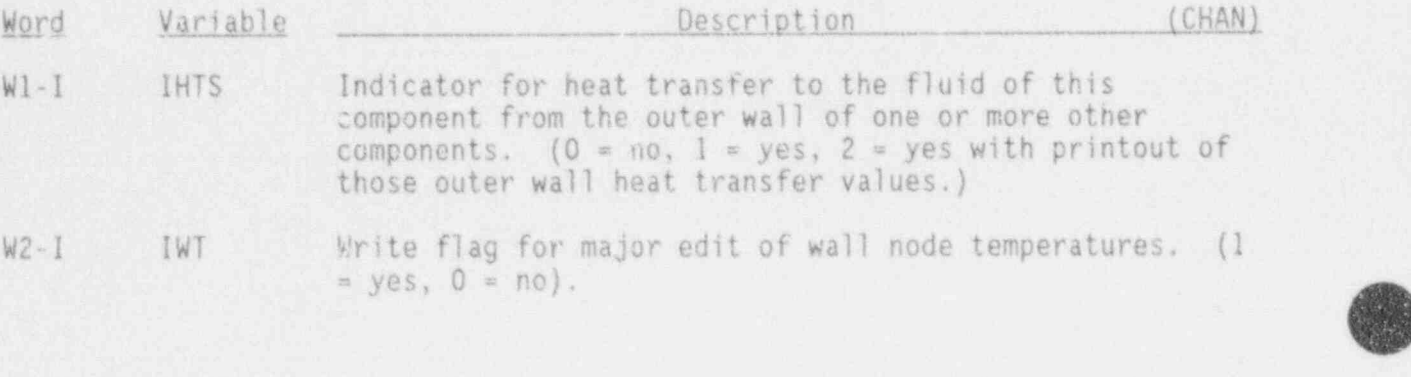

#### CHAN Array Cards, CHANIDRG41X-CHANIDRG91X

Input one set for each of the following variables, using LOAD Format. Either CN or the variable name may be used in the card identifier. For example, the cell volume cards could be either CHAN10RG42X or CHANIDRGVOLX. RG = 00 for all arrays except RDIN.

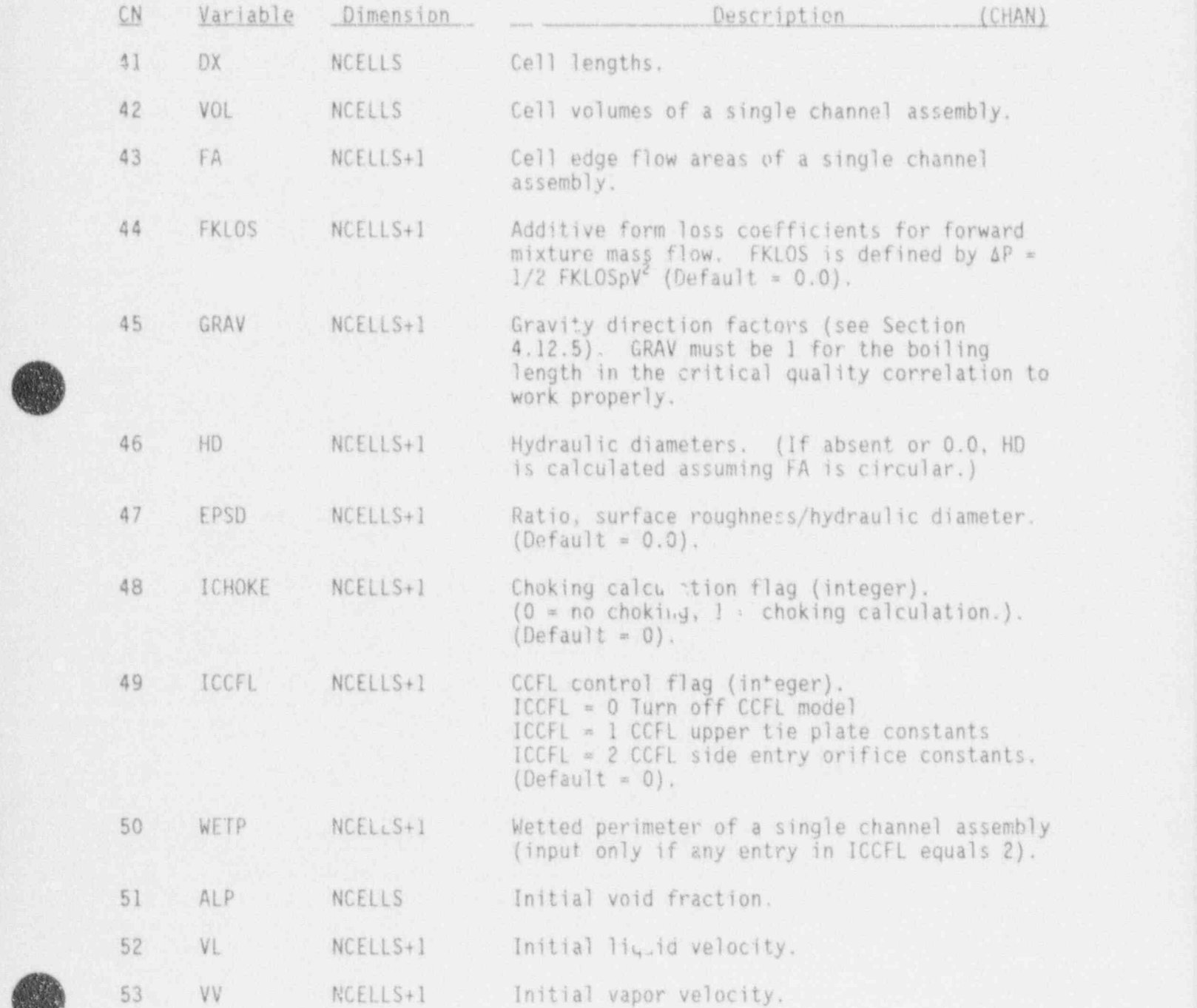

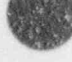

1

3.4-11 NUREG/CR-4356

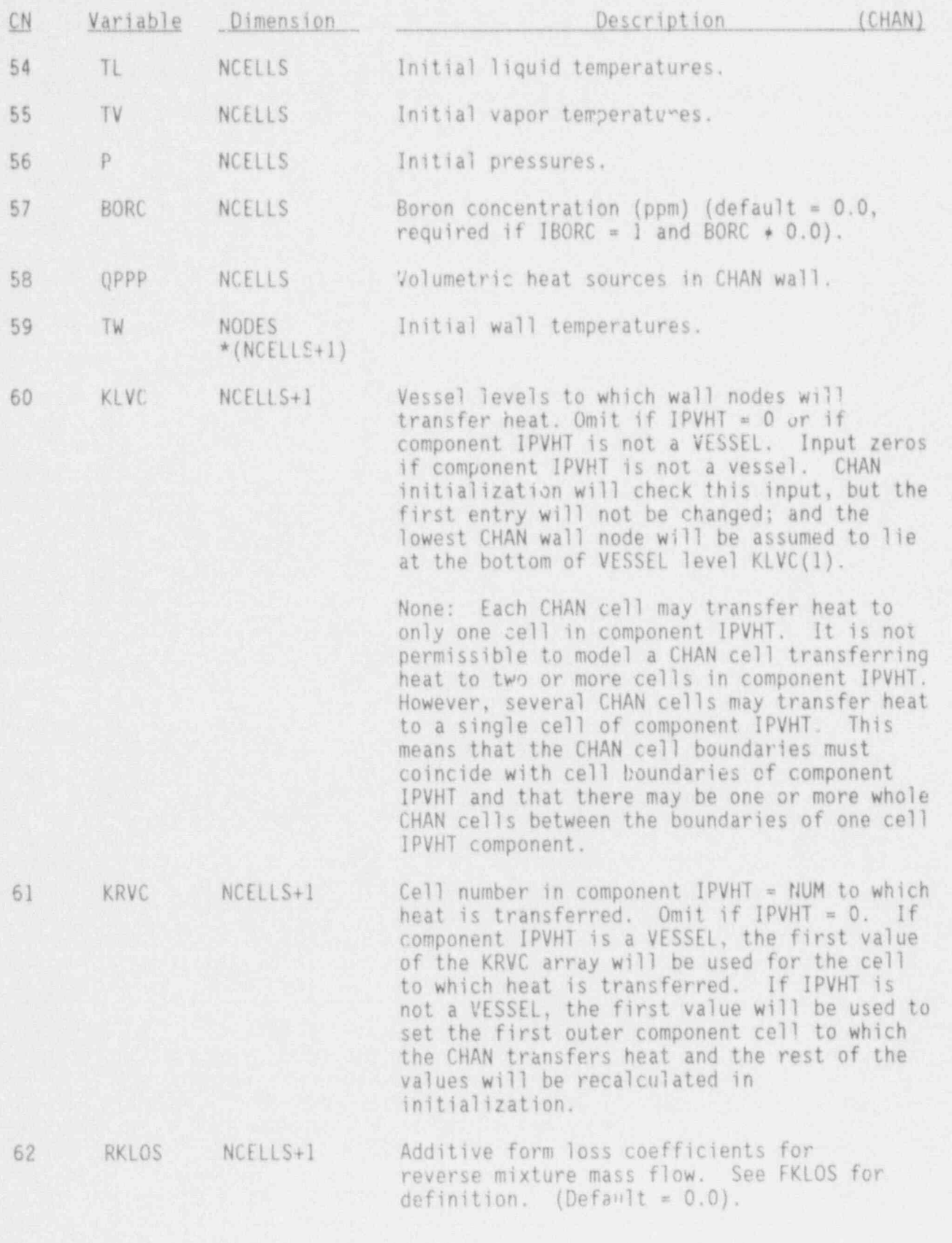

NUREG/CR-4356 3.4-12

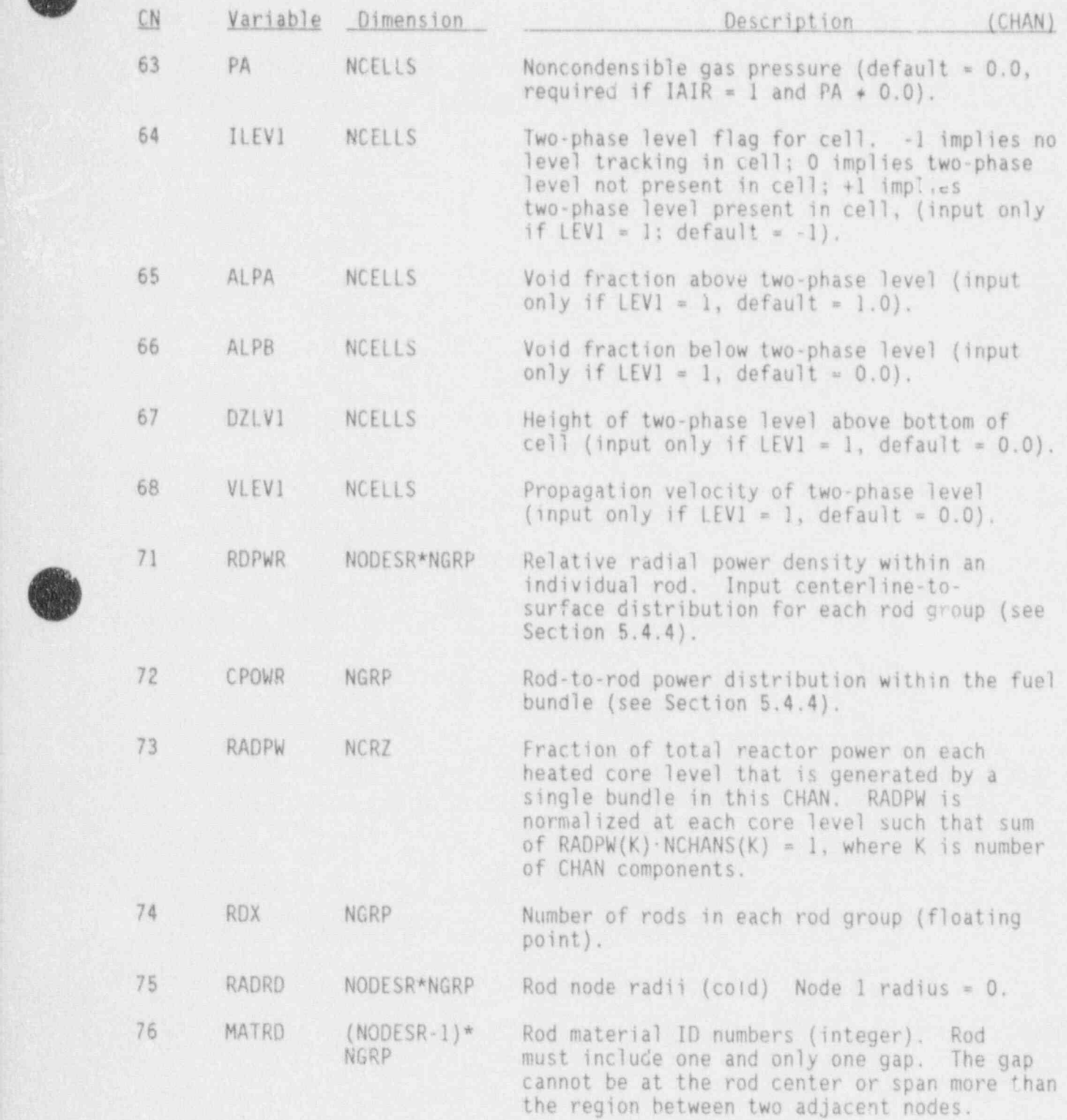

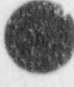

6

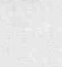

3.4-13 NUREG/CR-4356

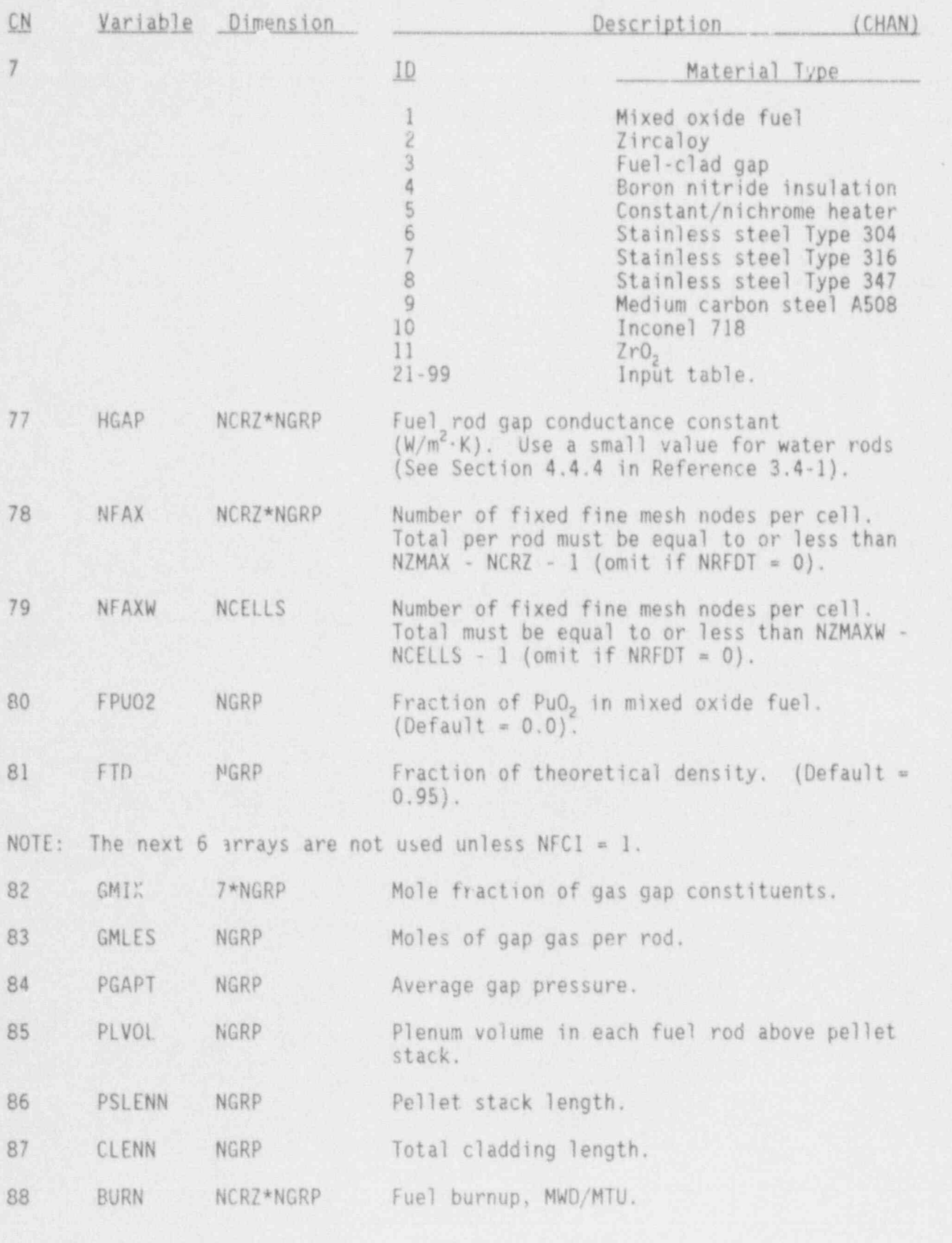

NUREG/CR-4356 3.4-14

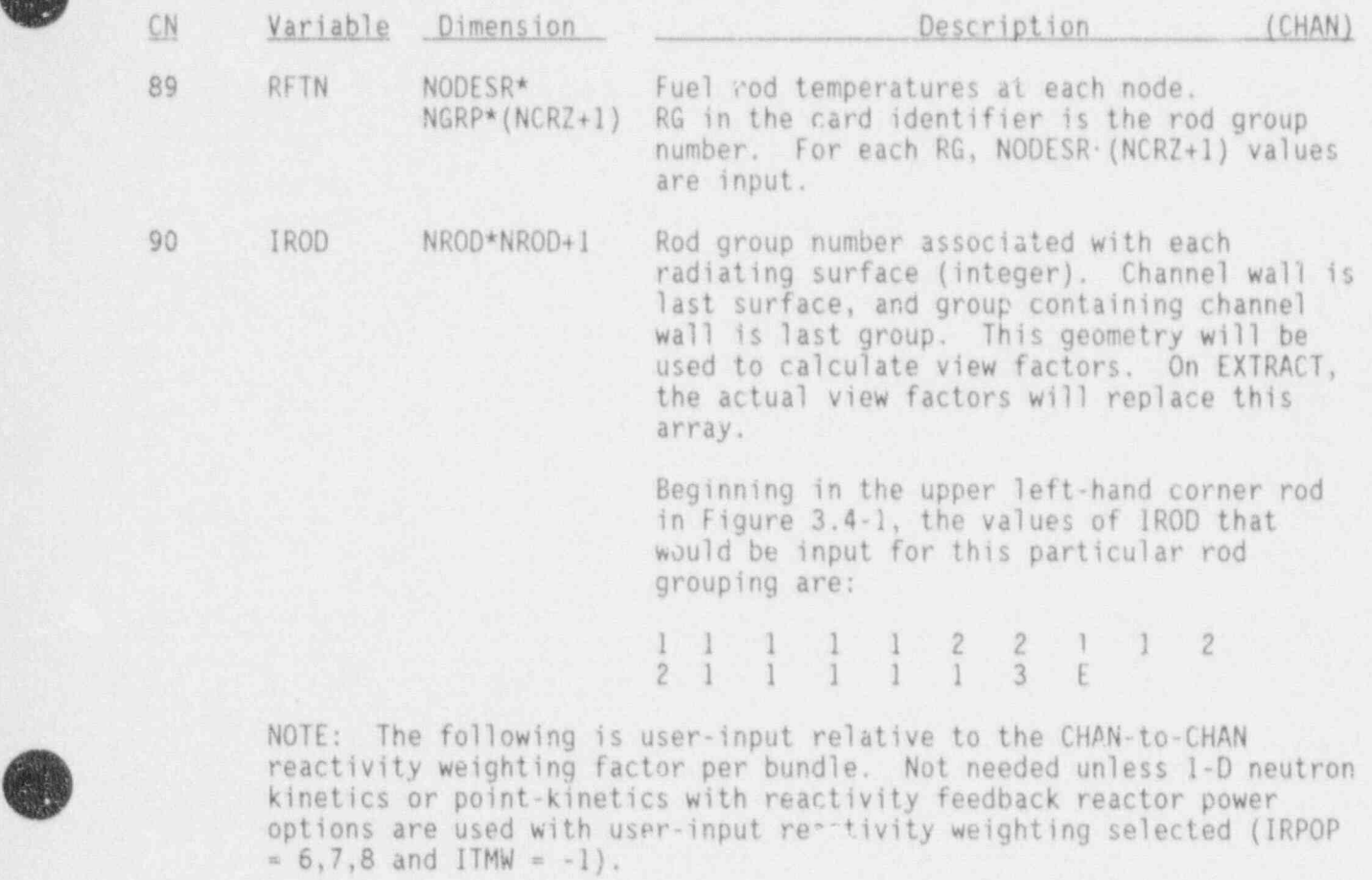

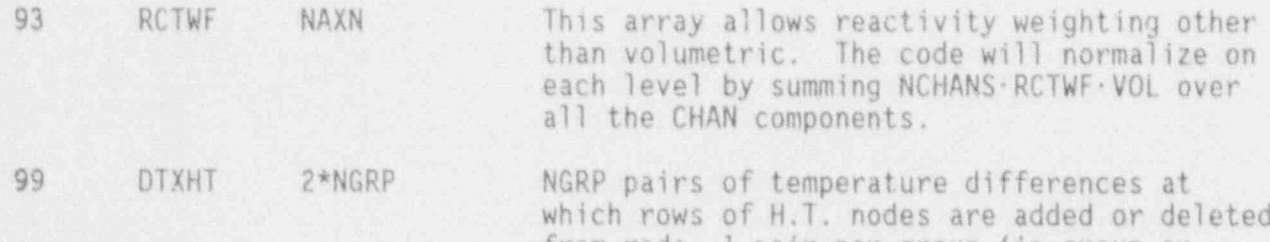

from rods, 1 pair per group (in group or rod). First value is used for H.T. regimes and 3, the second for other regimes (omit if  $N$ RF $U$ t = 0).

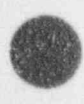

3.4-15 NUREG/CR-4356

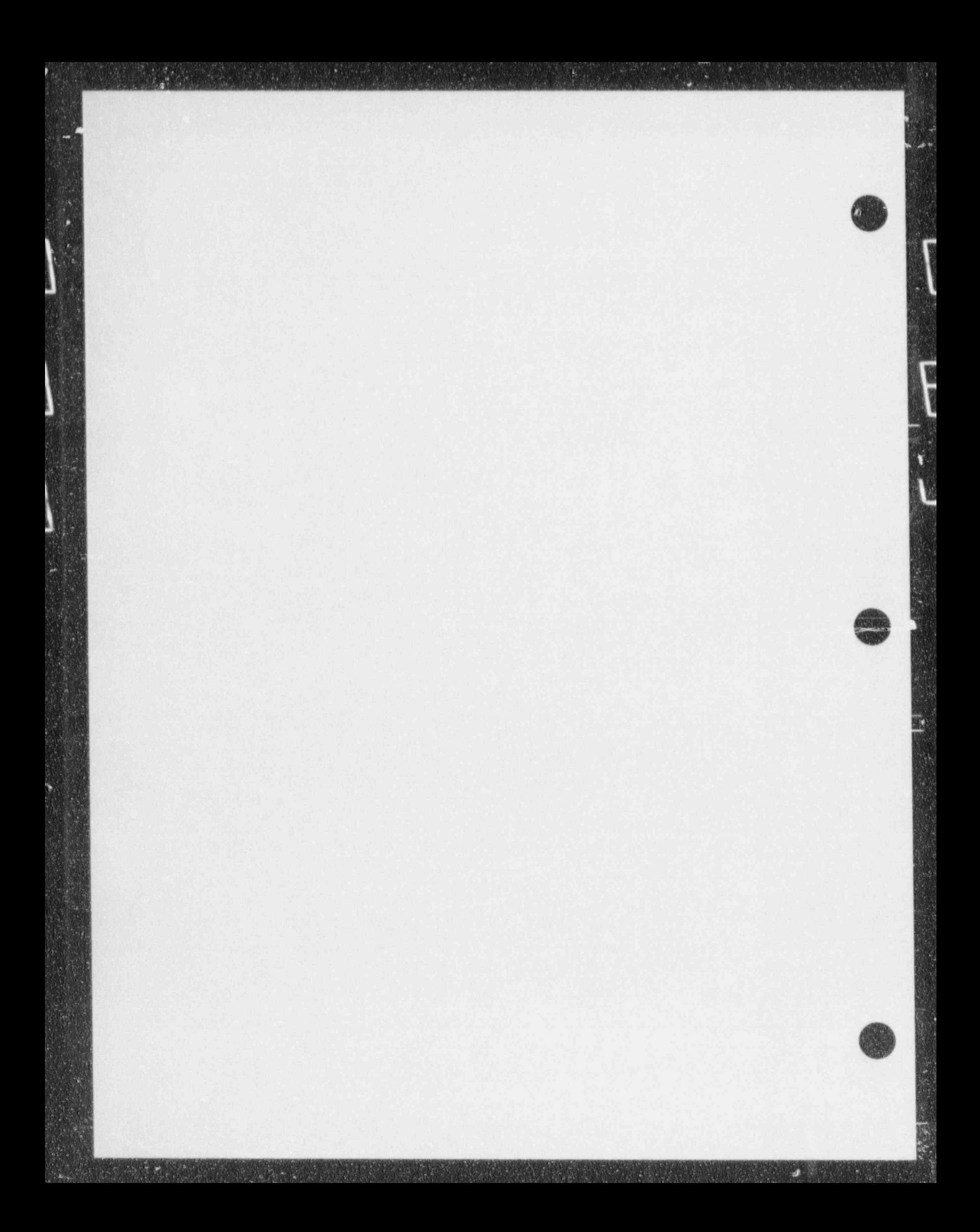

# \~ 3.4.3 CONTAINMENT Component (CONTAN)

# CONTAN Header Card (CONTAN0000000)

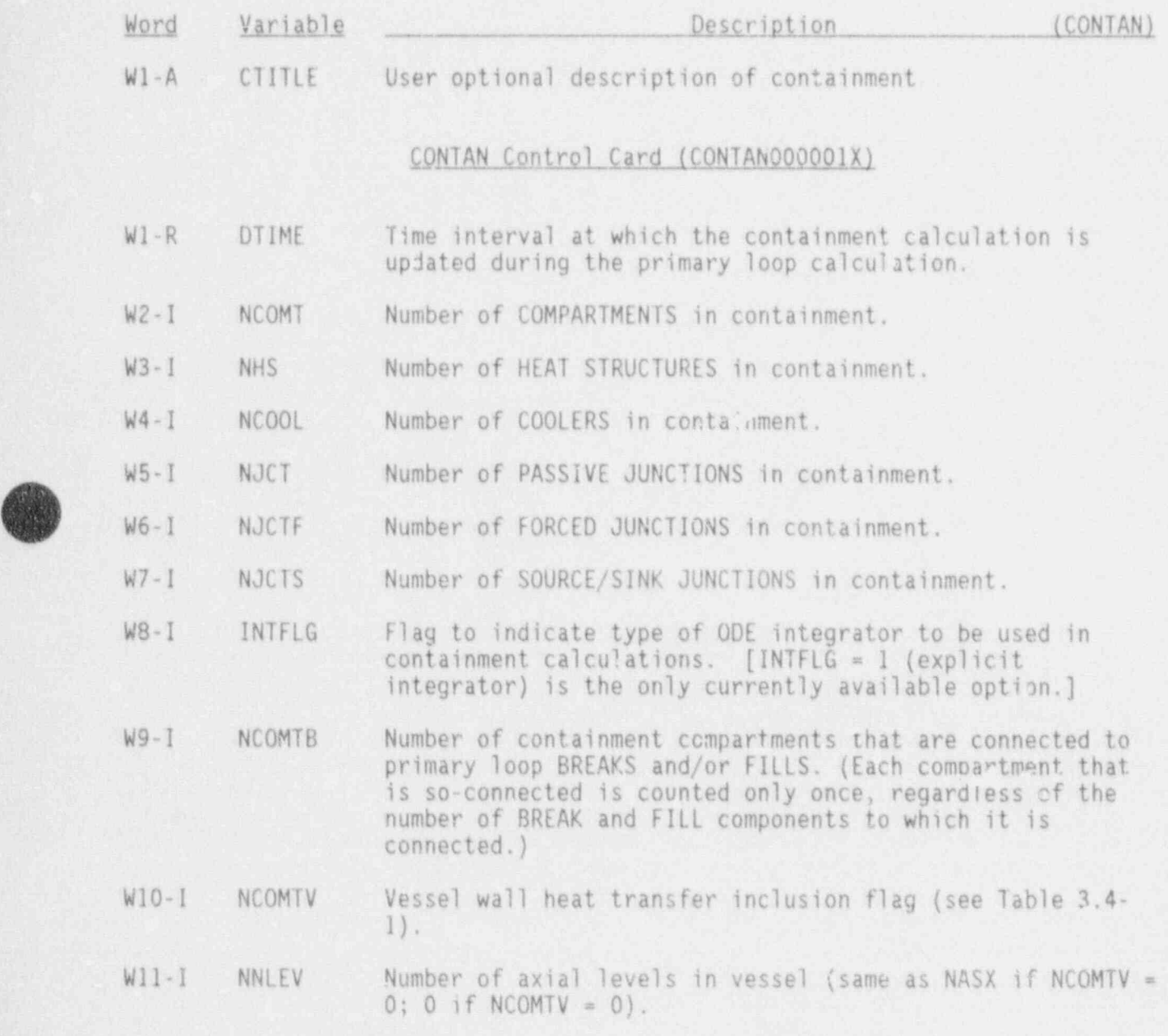

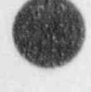

40

%w

- - --

Table 3.4-1, Explanation of containment parameters and options.

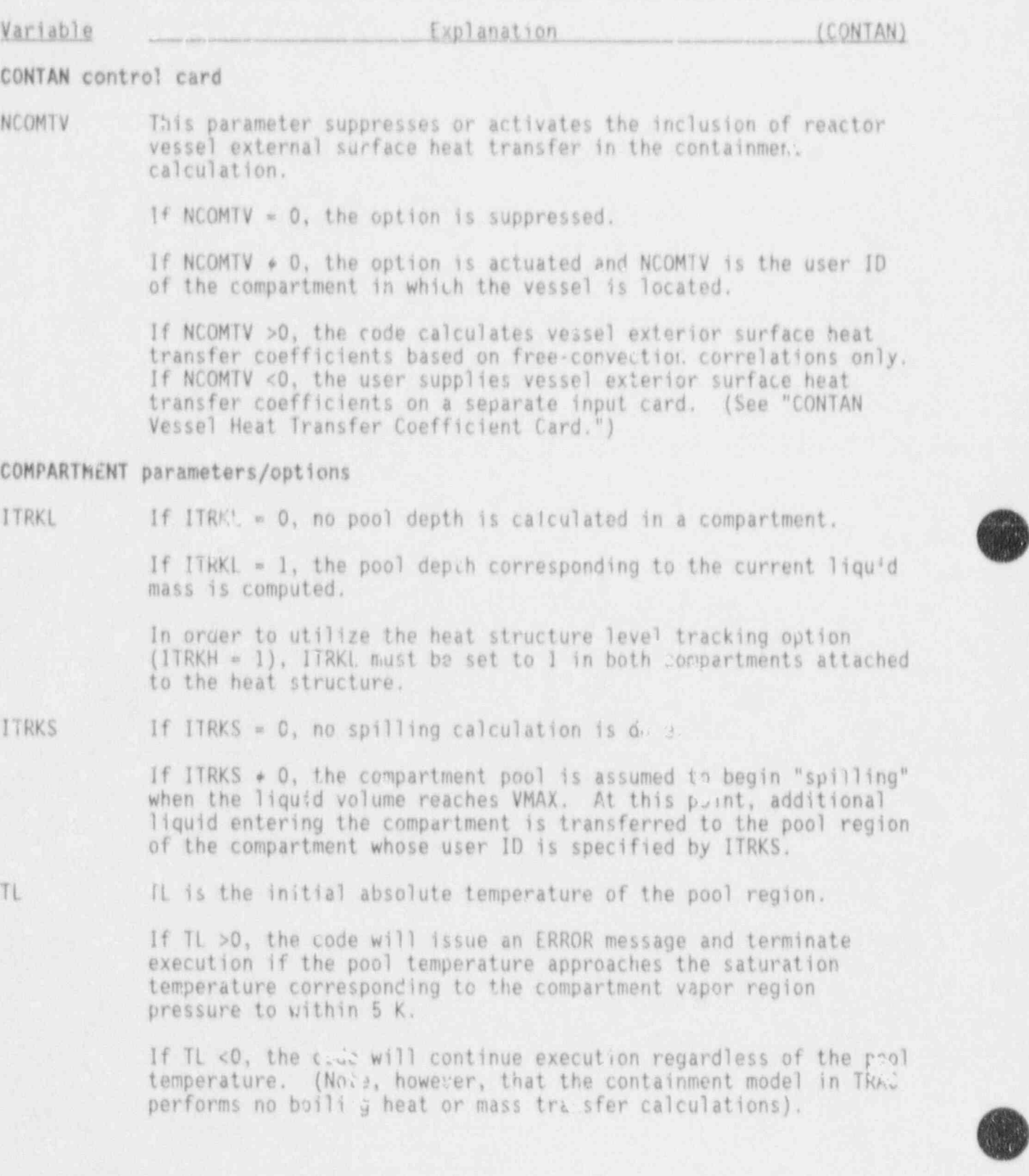

# Table 3.4-1. (continued)

 $\overline{\phantom{a}}$ 

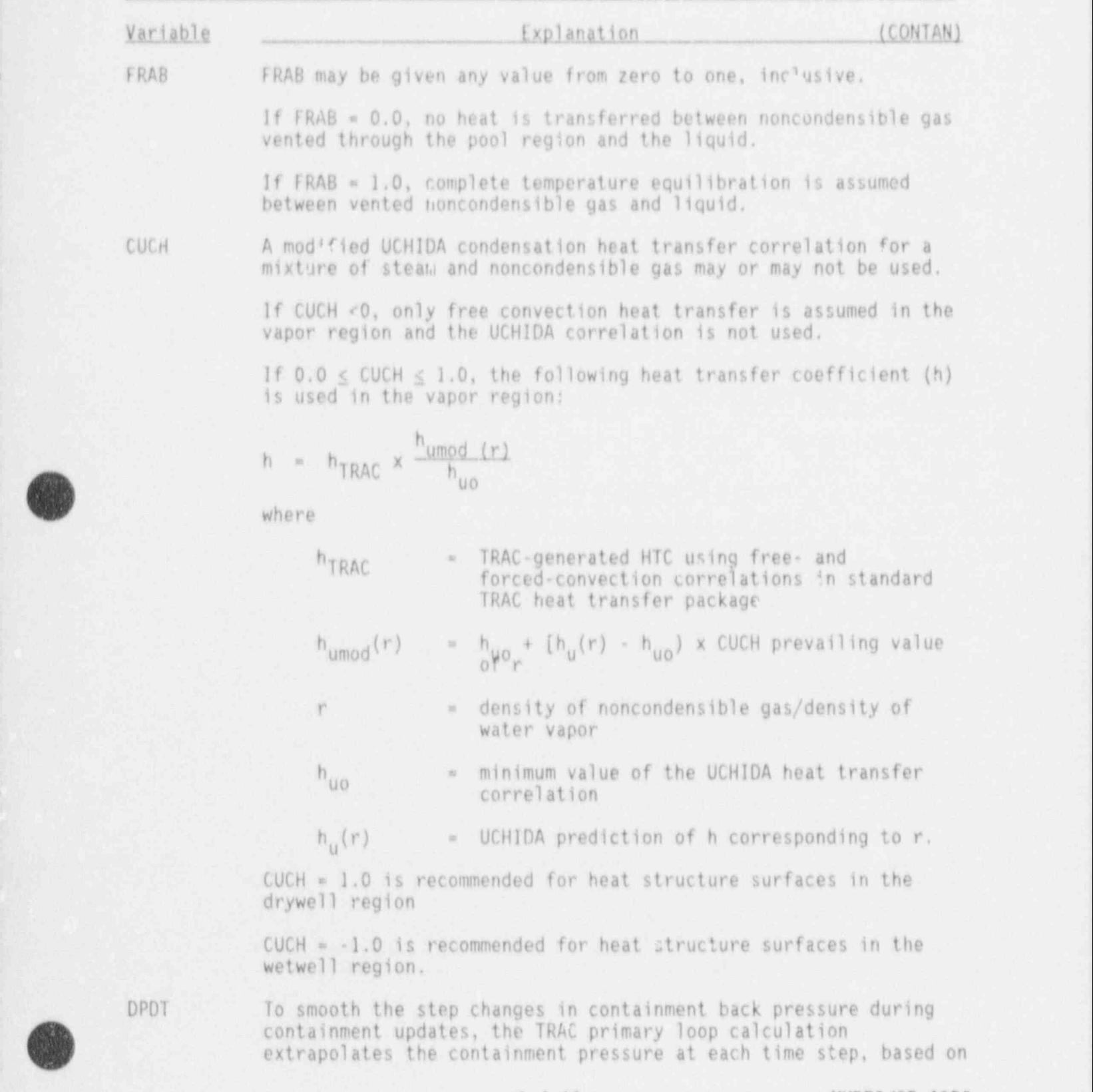

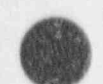

**OD** 

3.4-19 NUREG/CR-4356 .

Table 3.4-1. (continued)

hr.hkle Entland Entland in the Entland Entland of the Coxino and Coxino Alice Antonio Entland in the Antonio Antonio Antonio Variable Explanation (CONTAN) the rate of change during the previous containment update. For reascnable containment update intervals ( $\leq$ 2.0 seconds), DPDT  $\frac{1}{2}$  reasonable containment update intervals  $\frac{1}{2}$  ( $\frac{1}{2}$ ) seconds), thay be initialized to zero without difficulty. If instabl<br>Abualon after the first containment undate it may be need develop after the first containment update, it may be necessary<br>to recommence the calculation, using the results of the first  $R_{\text{M}}$  exemple to continuate them. RML. Every compartment is assumed to contain a pool region, and thus RML must be nonzero, During containment initialization, the partial pressure of steam in each compartment is assumed to be the saturation pressure at in each compartment is assumed to be the saturation press volume a vare it. If who becomes volume, a fatal error will result. HEAT STRUCTURE Parameters/Options

Heat structures are modeled as cylindrical shells with conduction in the radial direction only. The axis of the cylinder is assumed vertical and the inner and outer surfaces of the structure may lie in two separate compartments (e.g., a wall separating two compartments), depending on how the user specifies  $R_{\text{R}}$  structure noding is used in obtaining the heat  $\frac{1}{2}$ 

Radial heat structure noding is used in obtaining the heat structure temperature profile using the TRAC routine CYLHT. The axial noding is used only to define the heat structure levels. that lie in vapor and liquid regions of a compartment.

 $1$ TRKH  $16$  ITRKH  $\geq 0$  the contain boat executive temperature in the LE LIKAM  $f$  calculation.

 $E$  if  $\frac{1}{2}$  the statistical transfer coefficient used for  $\frac{1}{2}$ starmining the depth of the liquid subdivision (level) of the heat structure.

It ITRKH  $= 1$ , then ITRKL  $= 1$  must also be input for the compartments specified by ICTI and ICTO.

Heat structures are treated internally as culindriant clabs ICTI structures are treated internally as cylindrical sia user may model a heat structure that is entirely contained in a<br>single compartment by specifying the same value for ICTI and ICTO. A heat structure that is partially in one compartment and

NUREG/CR-4356

#### Table 3.4-1. (continued)

#### Variable [Xplanation lCONTAN]

, - - - - - - . ,

partially in another (e.g., a wals) may be modelled by specifying appropriate different values for ICTI and ICTO.

Heat structures that do not have cylindrical geometry may still be modelled by choosing AREAL, AREAO, RADI, and RADO so as to represent the total surface area and characteristic thickness of the heat structure  $[(AREAI + AREAO) = (TOTAL AREA) : (RADO - RADI)$ = (CHARACTERISTIC THICKNESS)].

#### PASS.  $\{E$  *j*UNCTION Parameters/Options

ITYPP  $\blacksquare$  ITYPP  $\blacksquare$  1 specifies a junction between the vapor regions in two compartments. Pressure-induced flow may occur in either direction.

> ITYPP  $\times$  2 specifies a one-way valve between the vapor regions in two compartments, Flow occurs in one direction only when the pressure dif ference between the two compartments reaches a critical mininum value specified by DPCR (e.g., a vacuum breaker valve or a pressure relief valve would be modeled as a passive  $j$ unction with  $I$ TYPP = 2).

> $I$ TYPP  $=$  3 specifies a one-way flow junction between the vapor region of one compartment and the pool region of another. The minimum pressure difference for flow to occur is specified by DPCR (e.g., a vent pipe between the drywell and the pool region of the wetwell would be modeled as a passive junction with ITYPP  $= 3$ ).

RLEN In calculating the pressure-induced passive flow between two<br>compartments two junction flow rates are computed: (1) that obtained by treating the junction as if it were a pipe and (2) that obtained by treating the junction as if it were an orifice between the two compartments. The lesser of the two flow rates is then used.

> RLEN is the equivalent pipe length for the junction. The input value must be nonzero.

FR If the input value of FR is zero, the code will compute an appropriate value of FR.

> If the input value of FR is nonzero, this value will be used in the junction pipe flow calculation.

3.4-21 NUREG/CR-4356

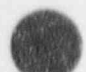

,/

#### $Table 3.4-1.$   $(co.tinued)$

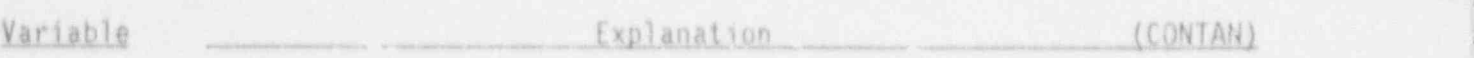

DPCR Minimum pressure difference for flow to occur in a Type 2 or Type 3 passive junction.

> If DPLR < 0, the code interprets DPCR as the elevation of the exit of the junction above the floor of the receiver compartment. It then computes a critical pressure difference equal to the hydrostatic pressure corresponding to the submergence depth of the junction exit in the receiver pool. (The DPCR  $\lt$  0 option should be used only if ITRKL = 1 in the reteiver compartment.)

#### FORCED JUNCTION Parameters/Options

IFTYP IFTYP  $*$  1 specifies a junction that transfers var or from one compartment to the vapor region of another compartwent at the volume flow rate specified by the user-input table for the junction.

> $I$ FTYP  $\approx$  2 specifies a junction that transfers licuid from the pool region of one compartment to the pool region of another compartment.

> IFTYP = 3 specifies a junction that transfers liquid from the pool region of one compartment to the vapor region of another compartment (e.g., a spray cooler).

#### CONTAN Array Cards, CONTANOOSYCNX

for each component type (COMPARTMENT, HEAT STRUCTURE, etc.), various descriptive par umeters and option flags must be specified. The values of a given parameter for a given containment component type are input for all components of that type on a single card using LOAD format. The two-digit integer SY indicates the component type  $(i.e., SY = 1, 2, 3, 4, 5, 6$  indicated respectively, CCMPARTMENT, HEAT STRUCTURE, COOLER PASSIVE JUNCTION, FORCED JUNCTION, SOURCF/SINK JUNCTION). CN is an alphanumeric or integer identifier for the parameter being input.

The order of the inputs on the card should correspond to the order used to specify user identification numbers for the respective components on the user 10 card. For example, to specify initial pressures of 1.ES,1.lE5, 0.9ES, and 1.5E5, in four containment compartments with user ID's of 1, 2, 3, and 4, respectively, would require the following input cards:

CONTAN000llCTBL1 <sup>1</sup> 2 3 4 E

NUREG/CR-4356 3.4-22

CONTAN000lP1 1.E5 1.lES 0.9E5 1.5ES E

# COMPARTHENT Array Cards, CONTAN0001CNX

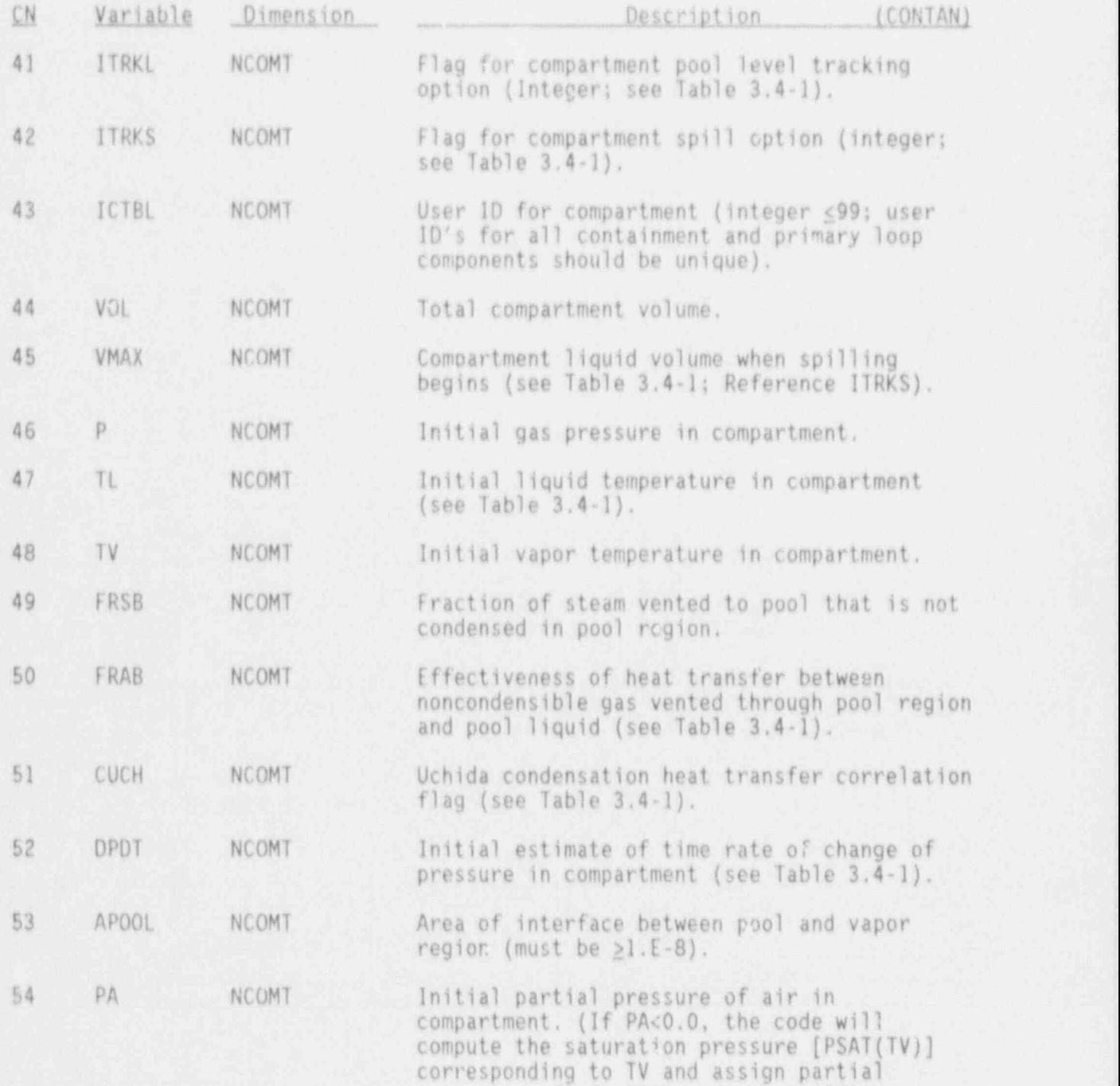

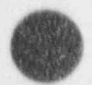

pressures of air (PA) and stear (PS):

3.4-23- NUREG/CR-4356

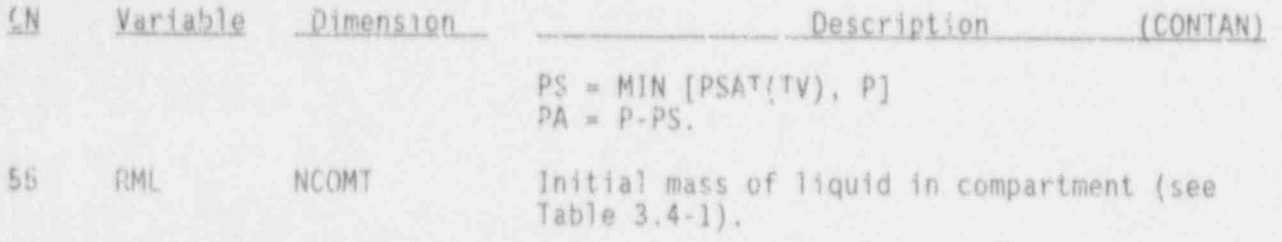

# HEAT STRUCTURE Array Cards, CONTAN0002CNX

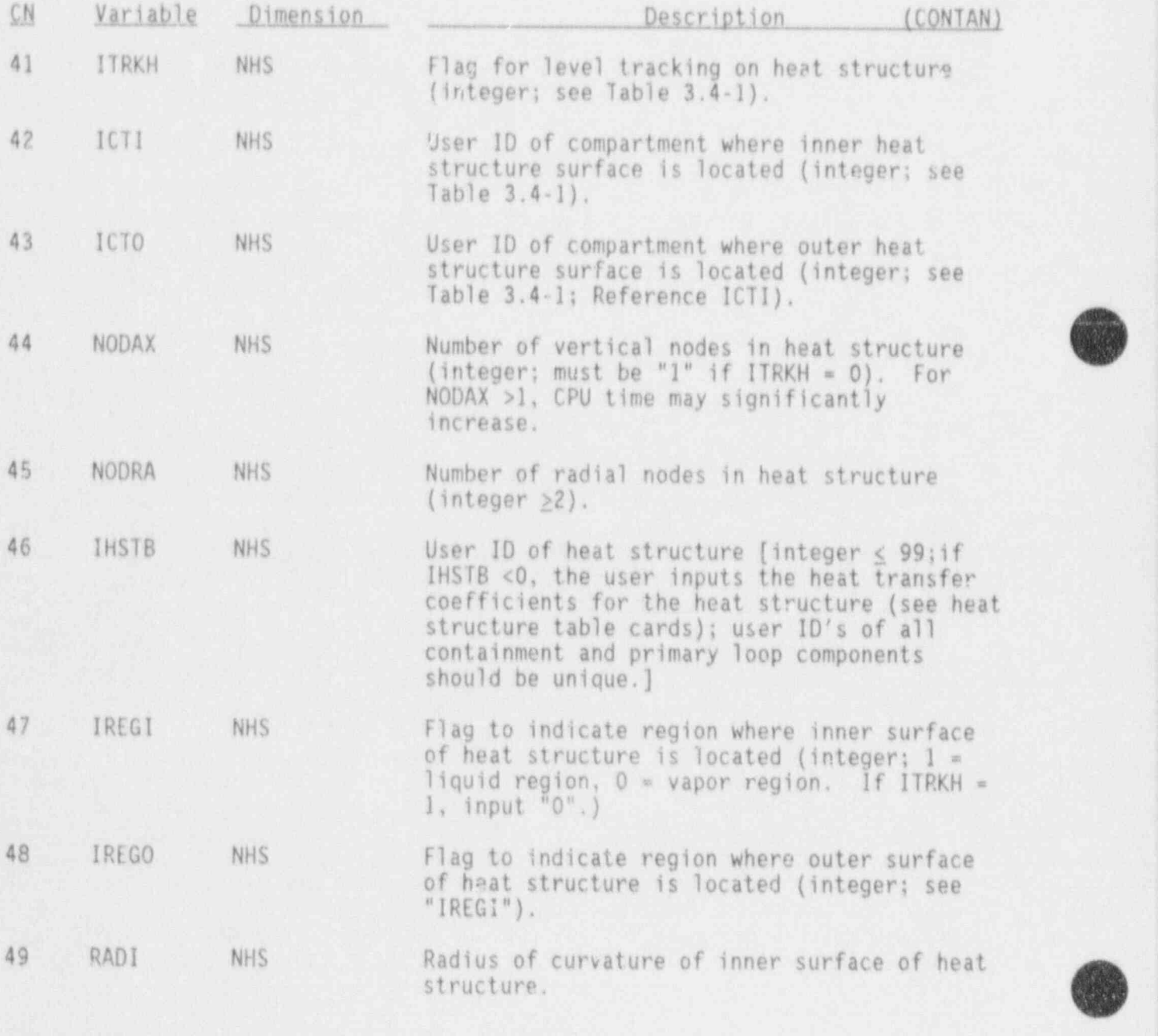

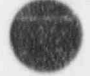

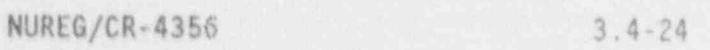

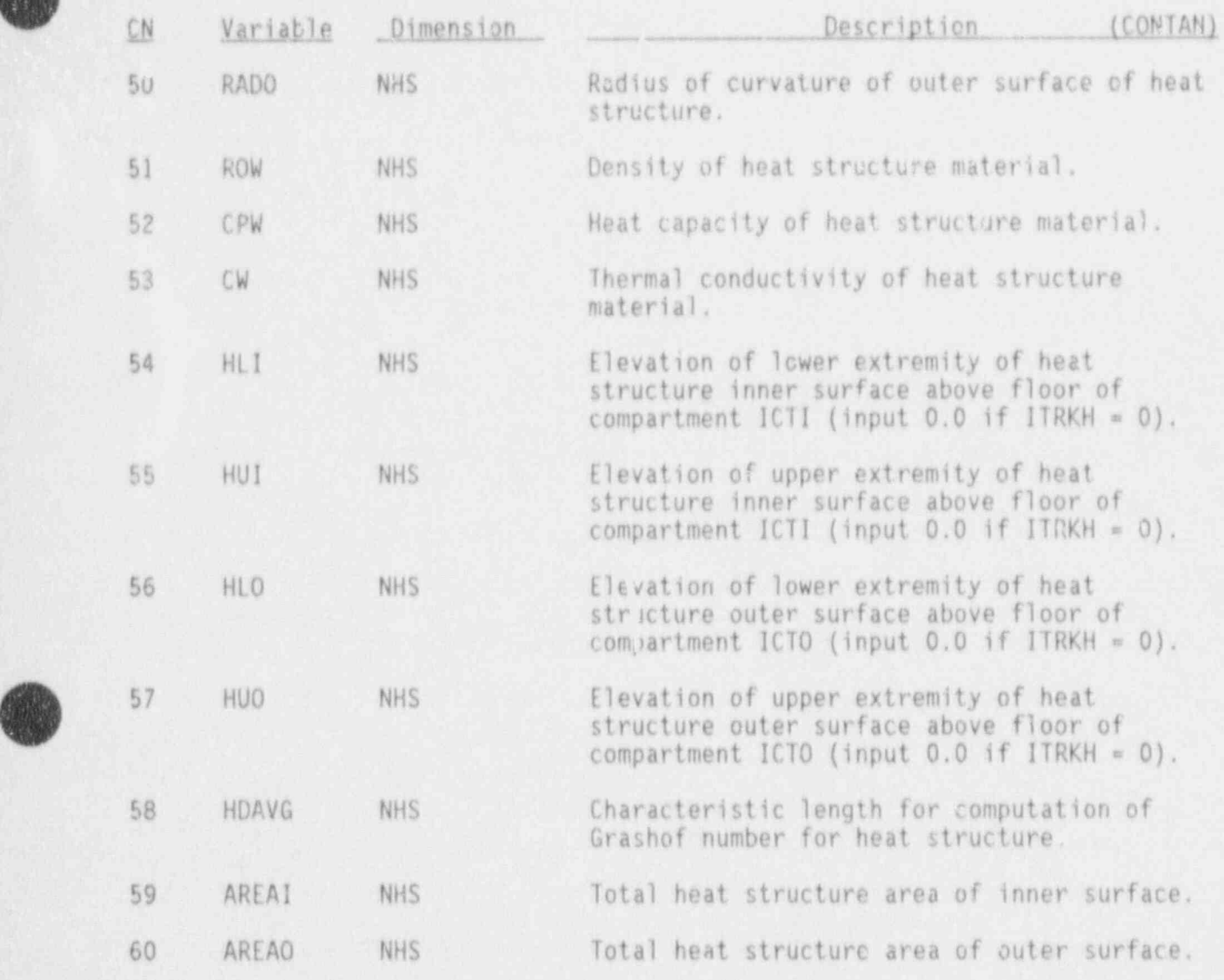

d t

**for the set** 

**V** 

# COOLER Array Cards, CONTANOOO3CNX

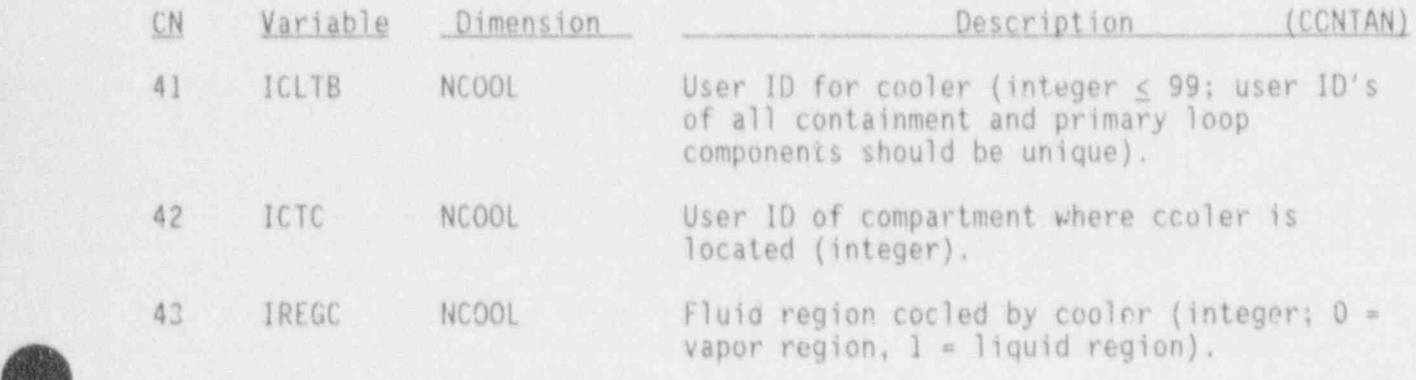

3.4-25 NUREG/CR-4356

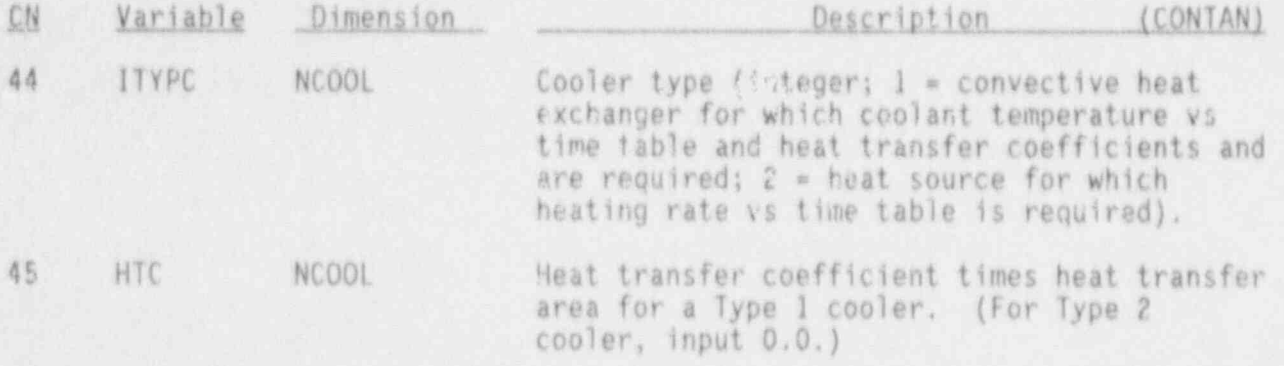

# PASSIVE JUNCTION Array Cards, CONTAN0004CNX

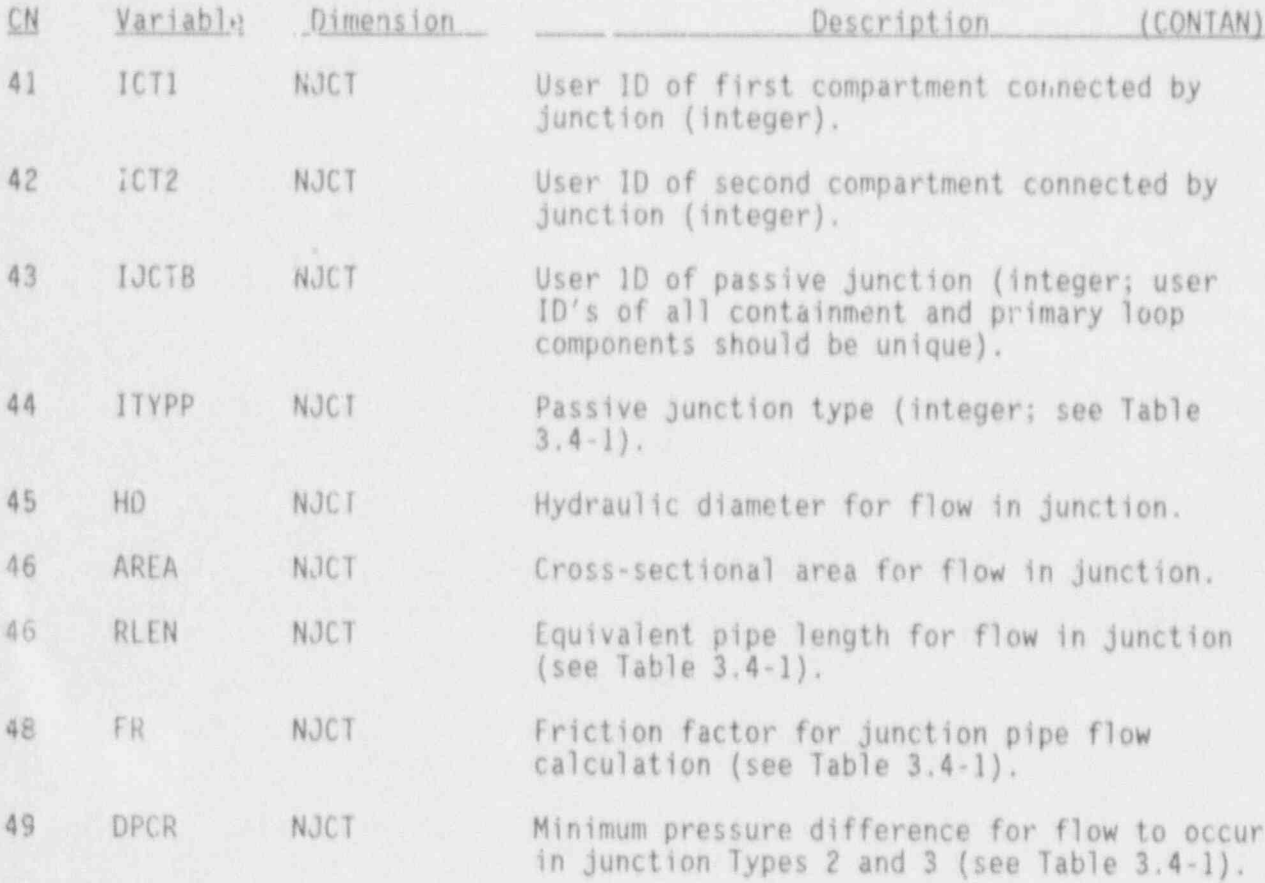

# FORCED CONVECTIVE JUNCTION Array Cards, CONTAN0005CNX

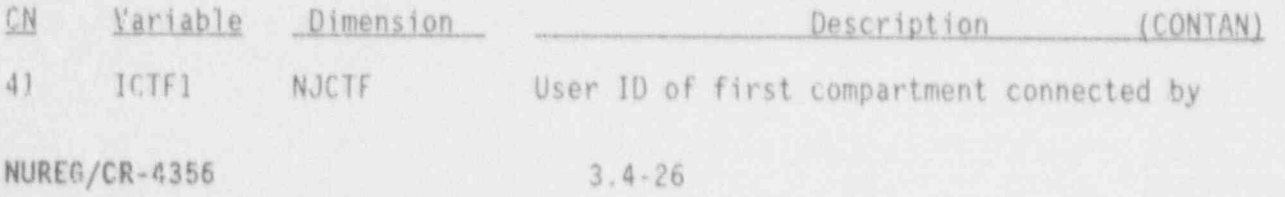

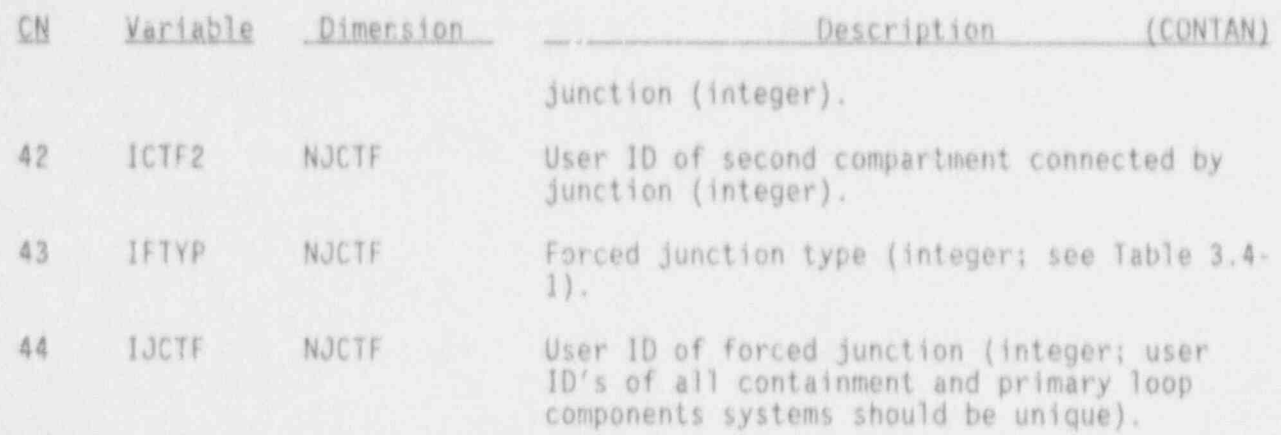

### SOURCE/SINK JUNCTION Array Cards, CONTANOOO6CNX

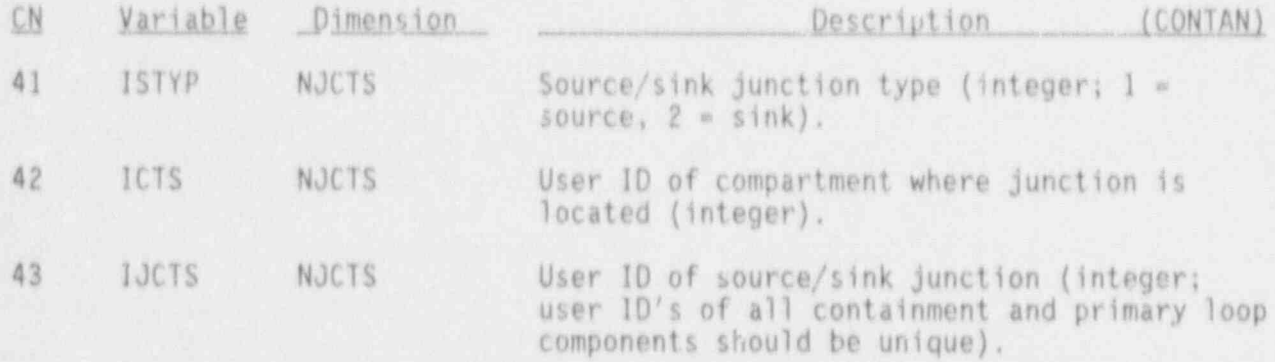

#### CONTAN Table Cards, CONTANIDSYCNX

for those containment systems and/or options requiring table inputs, the innut format is as follows:

### CONTANIDSYCNX NWRD R1, R2 . . . RNWRD

#### where

**the 1999** yJ

s

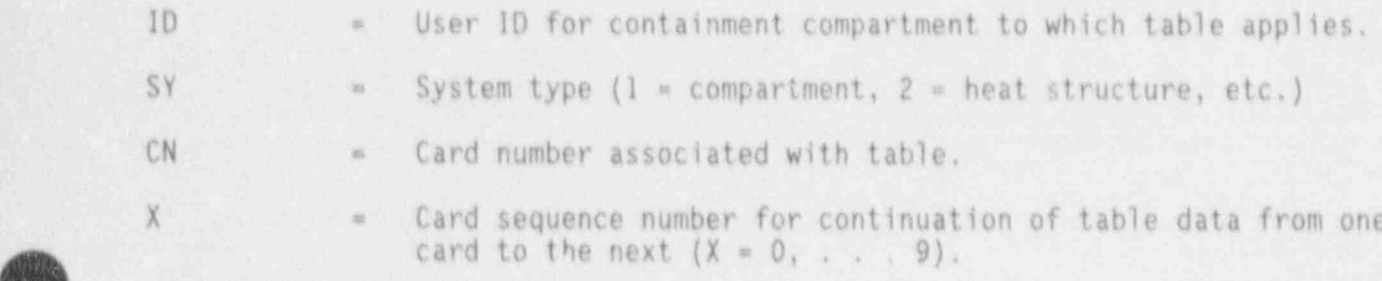

3.4-27 NUREG/CR-4356

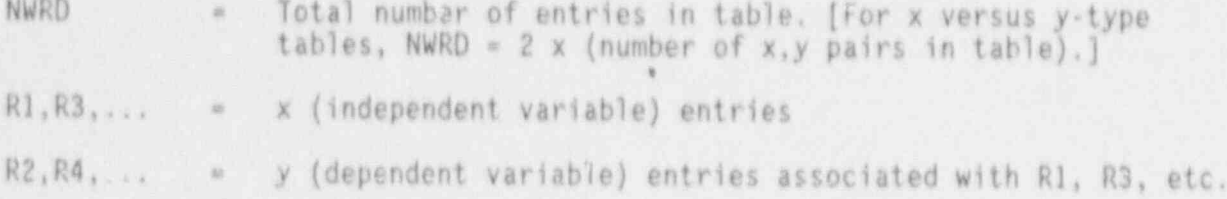

# COMPARTHENT Table Cards, CONTAN1001CNX

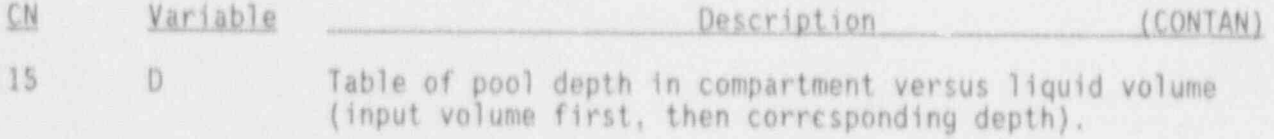

# HEAT STRUCTURE Table Cards, CONTANID02CNX

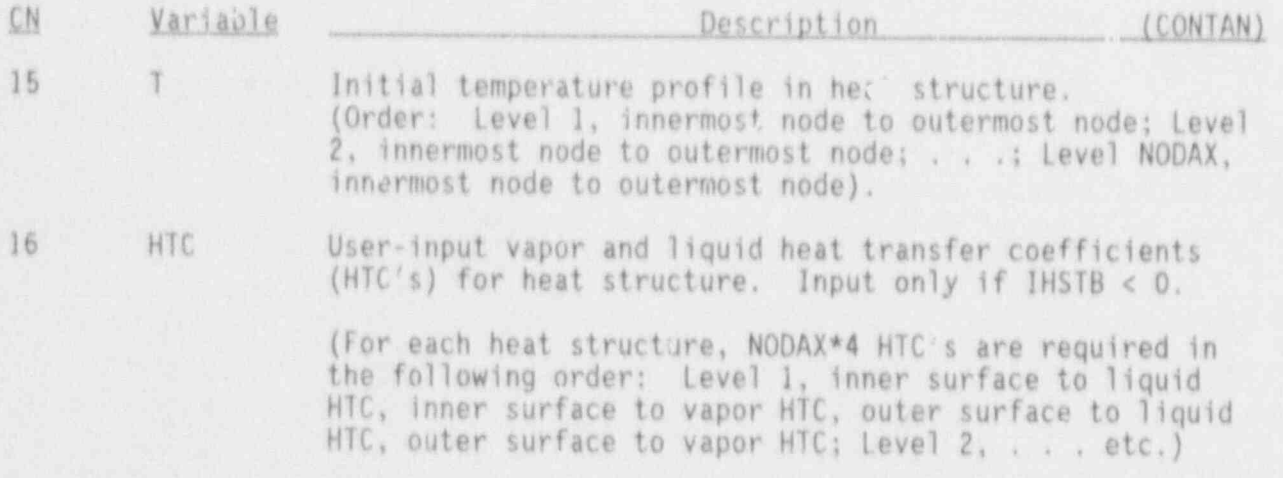

### COOLER Table Cards, CONTANID03CNX

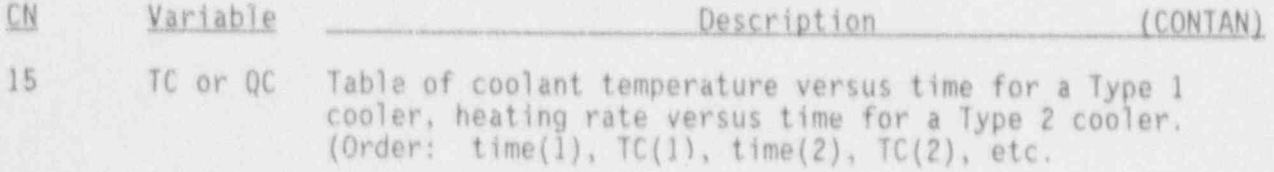

**O** 

### FORCED JUNCTION Table Cards, CONTANIDO5CNX

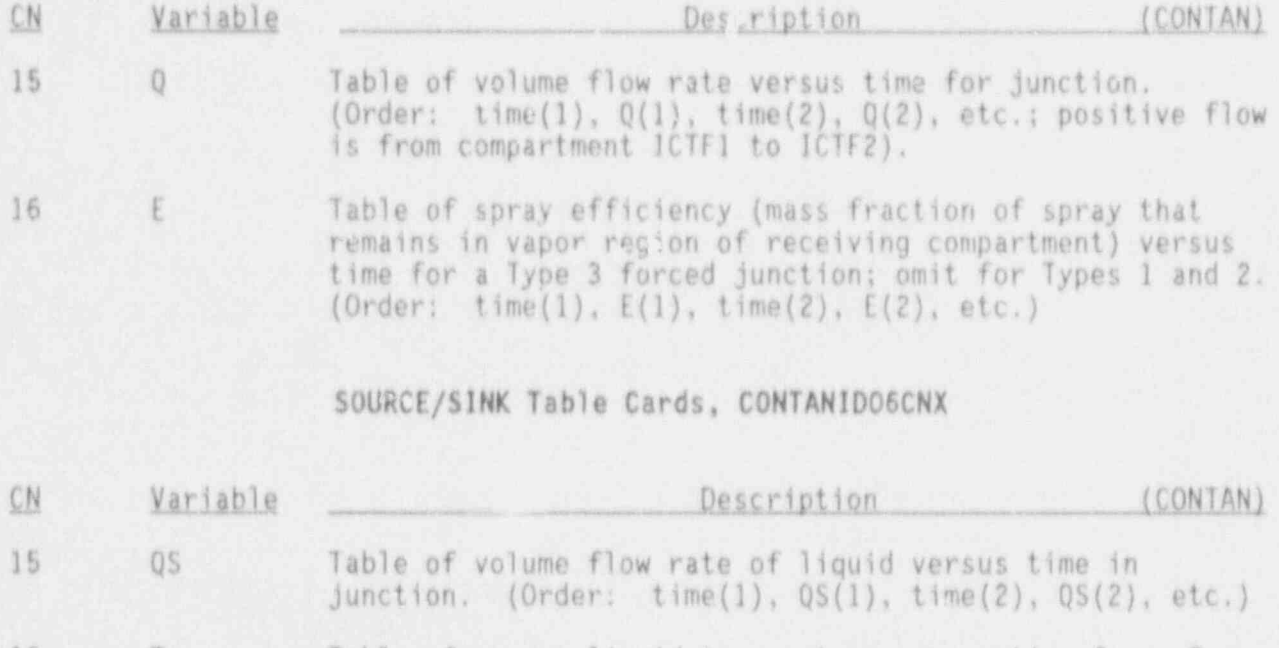

<sup>16</sup> <sup>T</sup> Table of source liquid temperature versus time for a Type 1 source / sink junction, omit for Type 2.  $(Order: time(1), T(1), time(2), T(2), etc.)$ 

### CONTAN Primary-Loop-Containment Boundary Card, CONTAN000002X

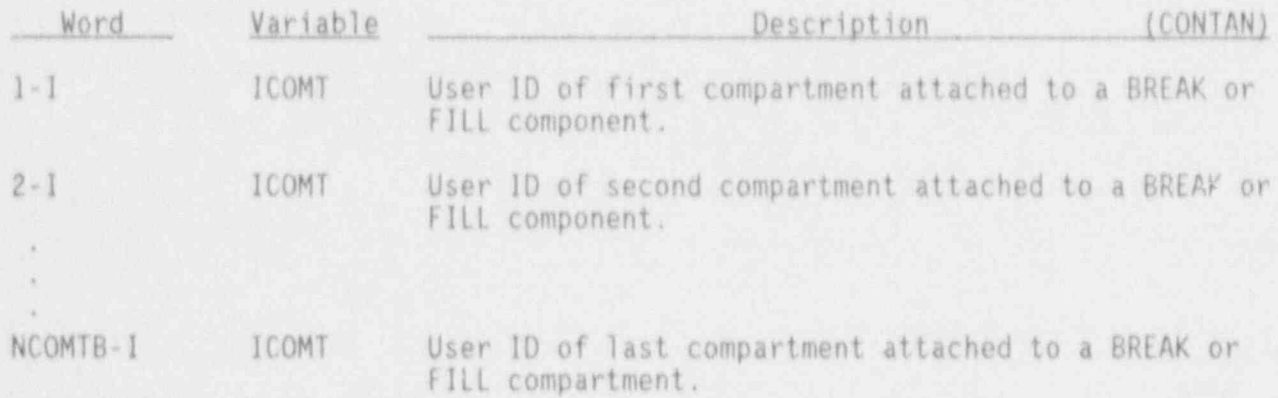

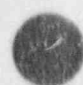

**OD** 

CONTAN Vessel Heat Transfer Card, CONTAN000003X

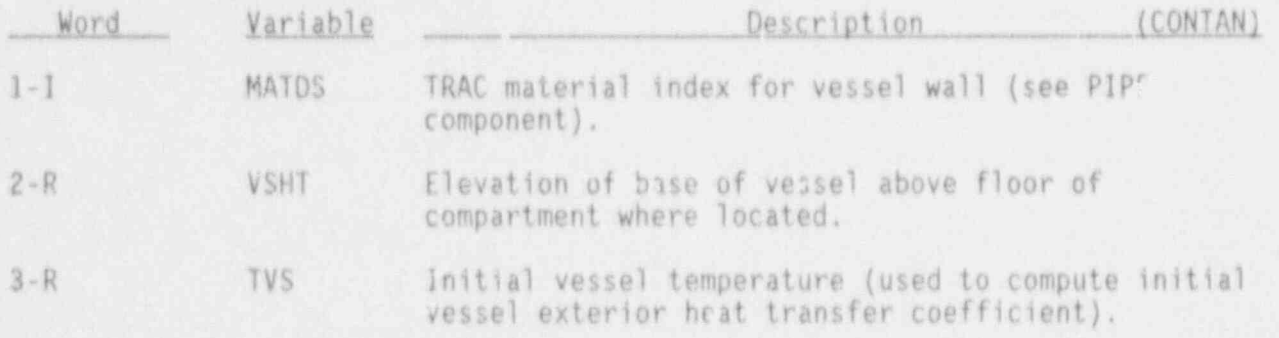

CONTAN Vessel Heat Transfer Coefficient Cr 4, CONTAN000004X

Input only if NCOMTV < 0.

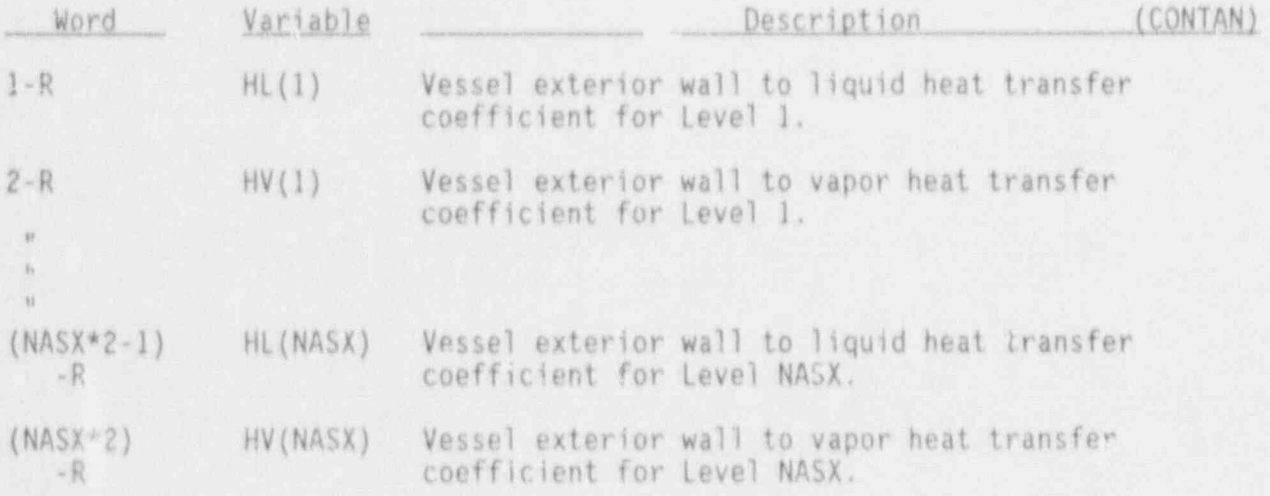

**OD** 

### 3.4.4 FILL Component (FILL)

### FILL Header Card, FILLID000

NOTE: A EILL cannot he connected directly to a VESSEL through a normal sunction.

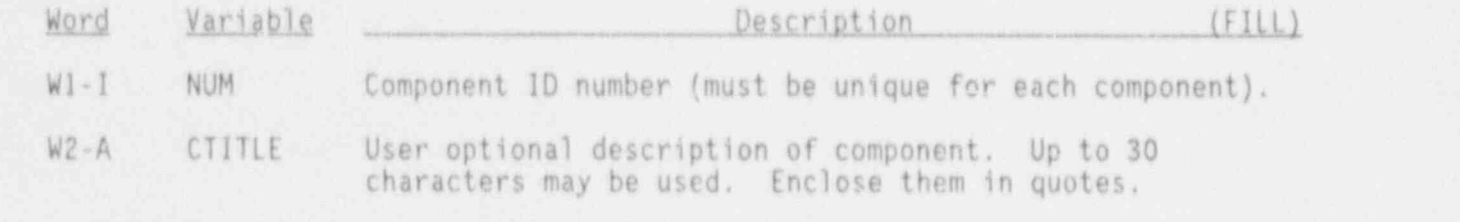

### FILL Simple Parameters Card, FILLIDO1X

The first 11 words are required.

l.

a

ò,

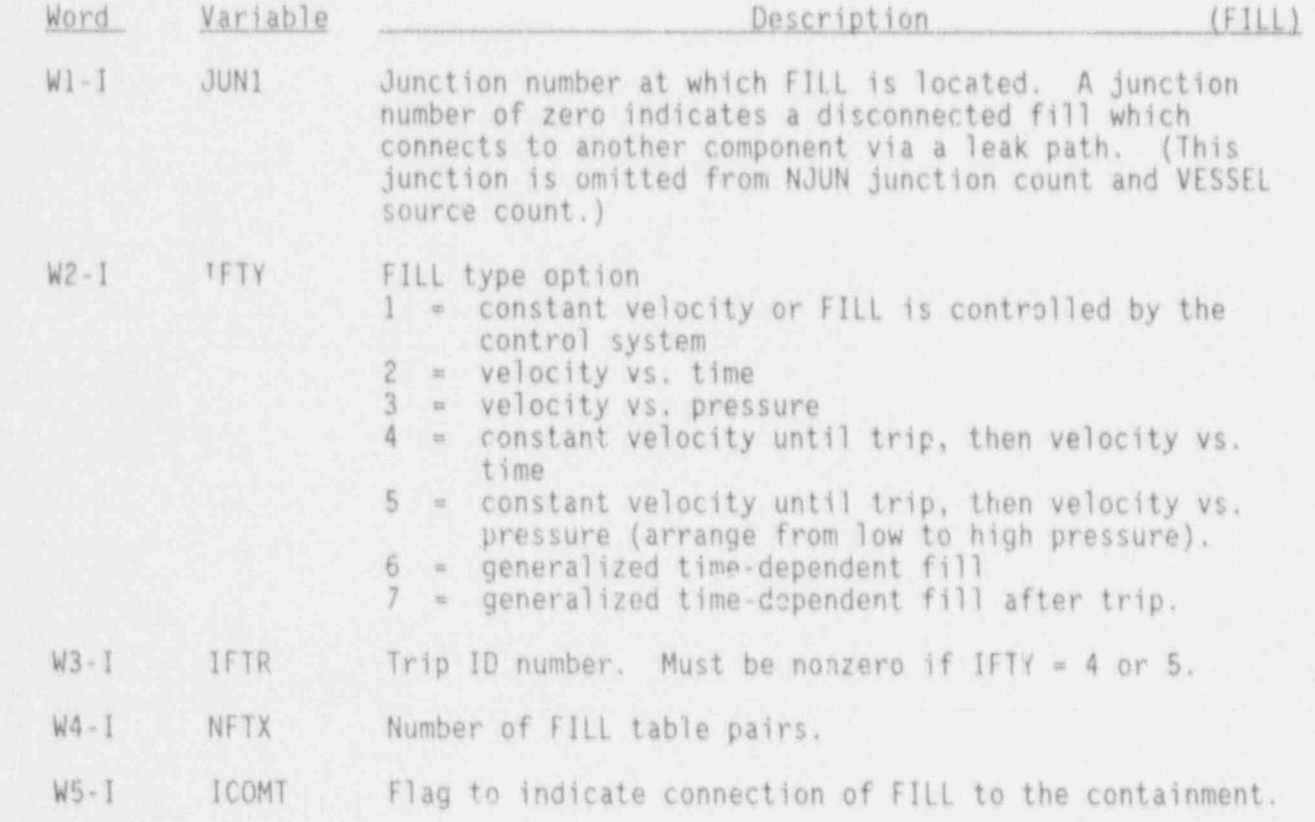

NUREG/CR-4356

### FILL COMPONENT DATA

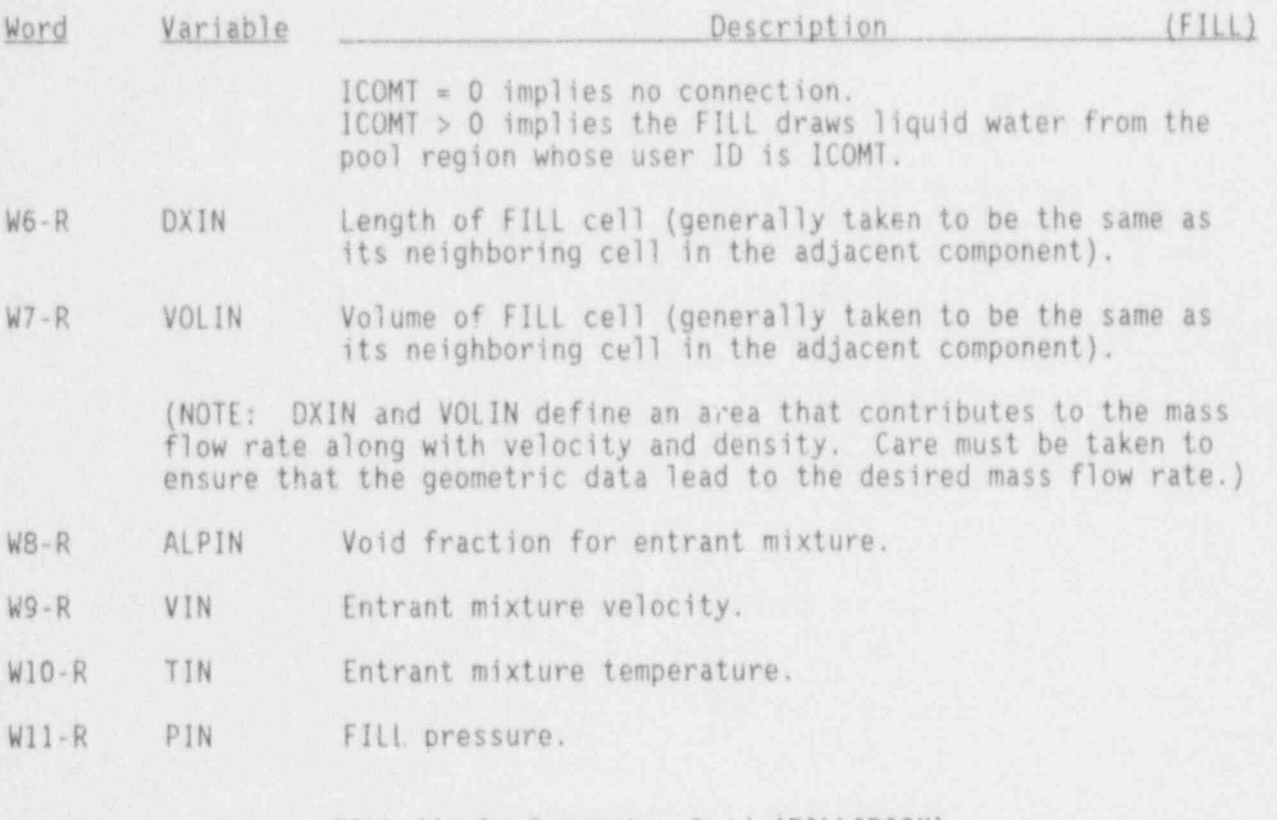

FILL Simple Parameter Card (FILLID02X)

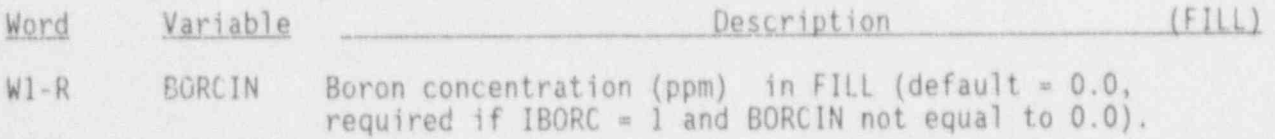

FILL Simple Parameter Card (FILLID03X)

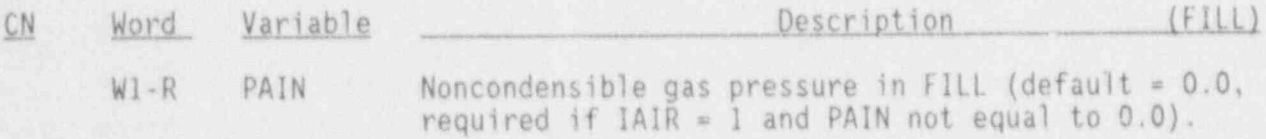

FILL Leak Path Data Card, FILLID040

Input this card only if FIIL is to be the "From" component of a leak path.

**O** 

# FILL COMPONENT DATA

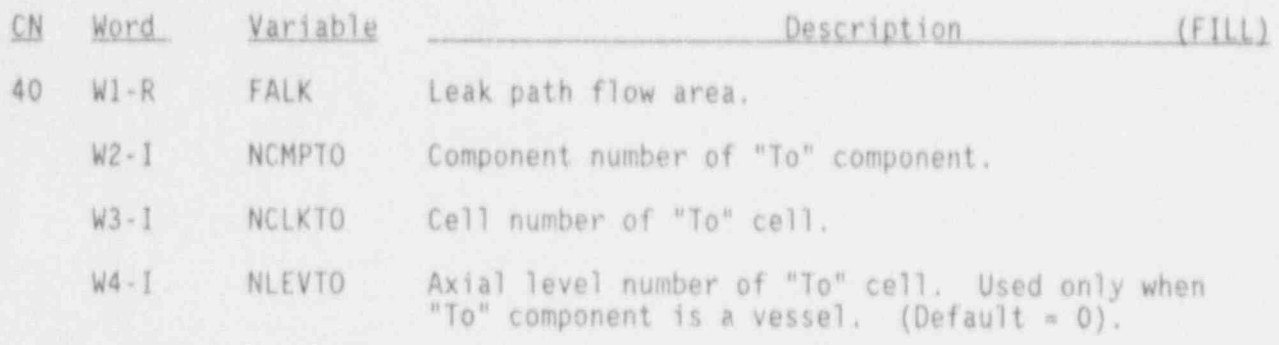

### FILL Table Cards. FILLIDilX-FILLID18X

LOAD format (omit if NFTX =  $C$ ).

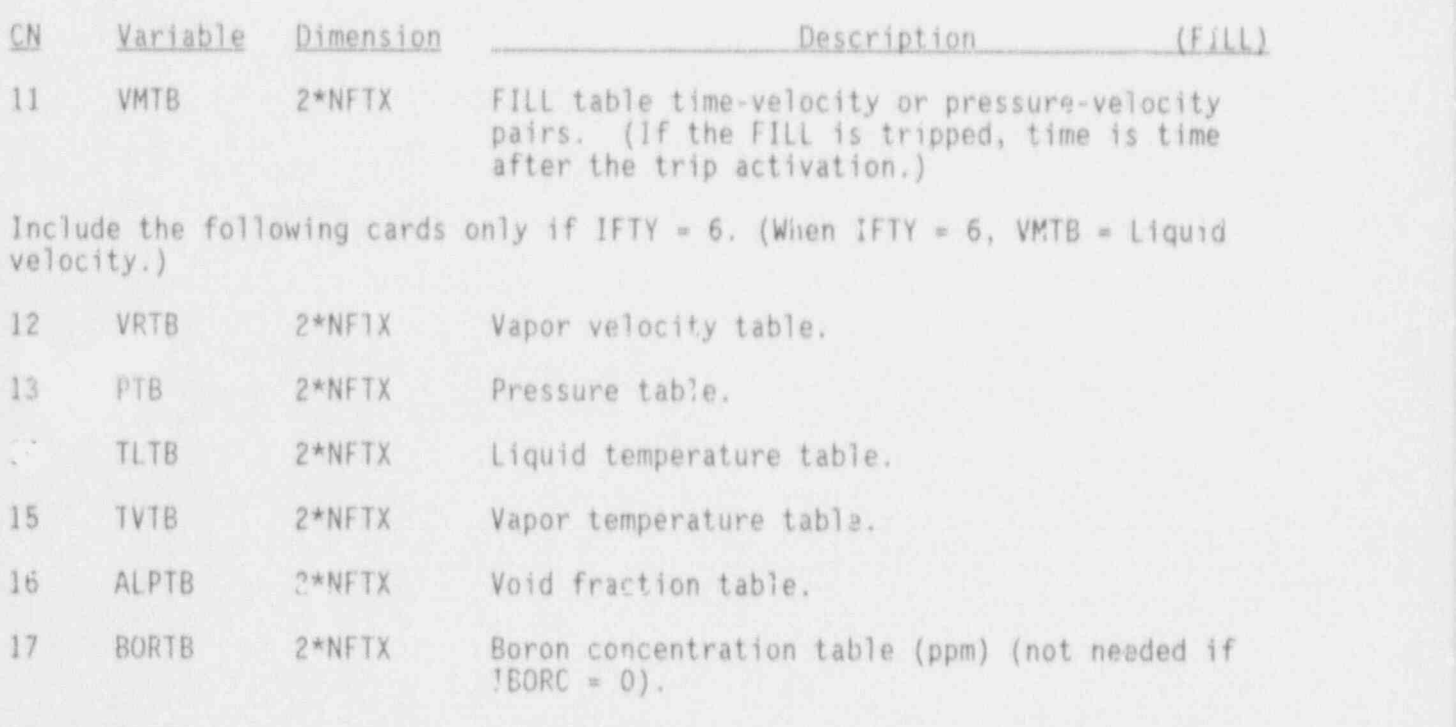

18 FATB 2\*NFTX Noncondensible gas pressure table. (Optional, \* used when FILL option uses any other table and  $IAIR = 1$ , default =  $0.0$ ).

'

3.4-33 NUREG/CR-4356

# 3.4.5 FEEDWATER HEATER Component (HEATR)

 $\bullet$ 

,

# FEEDWATER HEATER Header Card, HEATRIDOOO

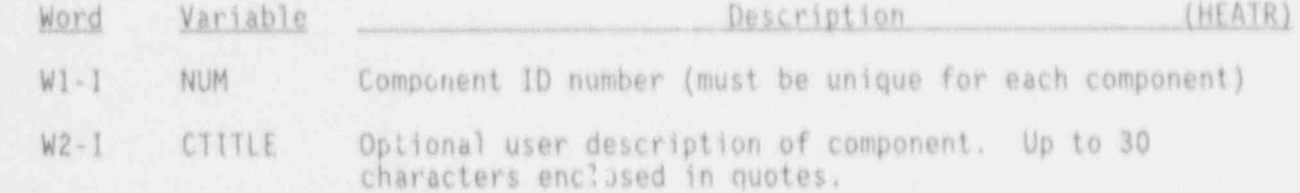

# FEEDWATER HEATER Simple Parameters Card 1, HEATRIDOIX

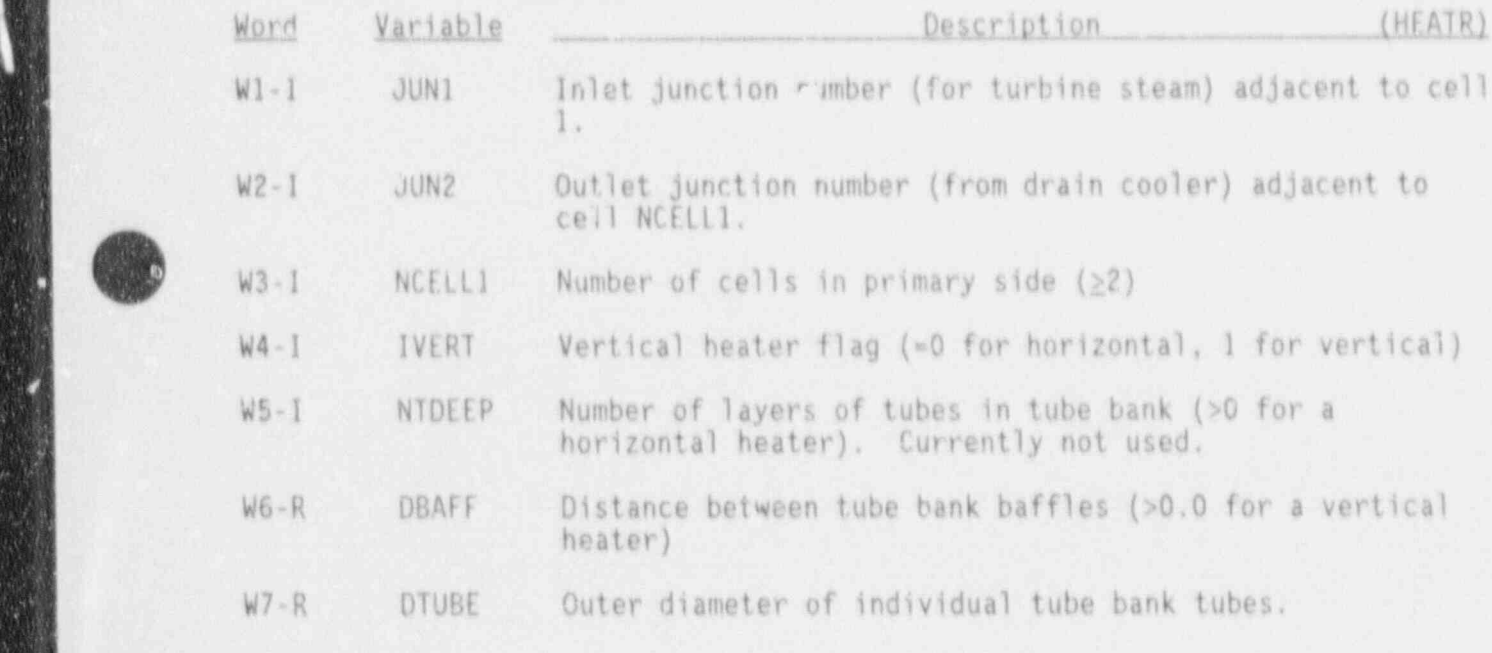

# FEEDWATER HEATER Simple Parameters Card 2, HEATRIDO2X

All words required.

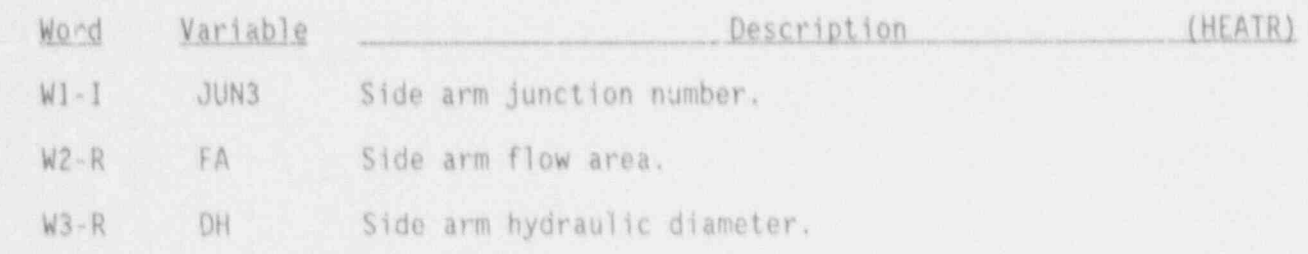

 $3, 4 - 35$ 

 $\frac{1}{2}$ 

NUREG/CR-4356

# HEATR COMPONENT DATA

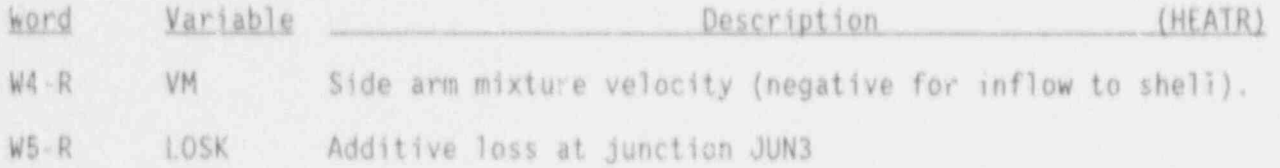

FEEDWATER HEATER Simple Parameters Card 3. HEATRID03X

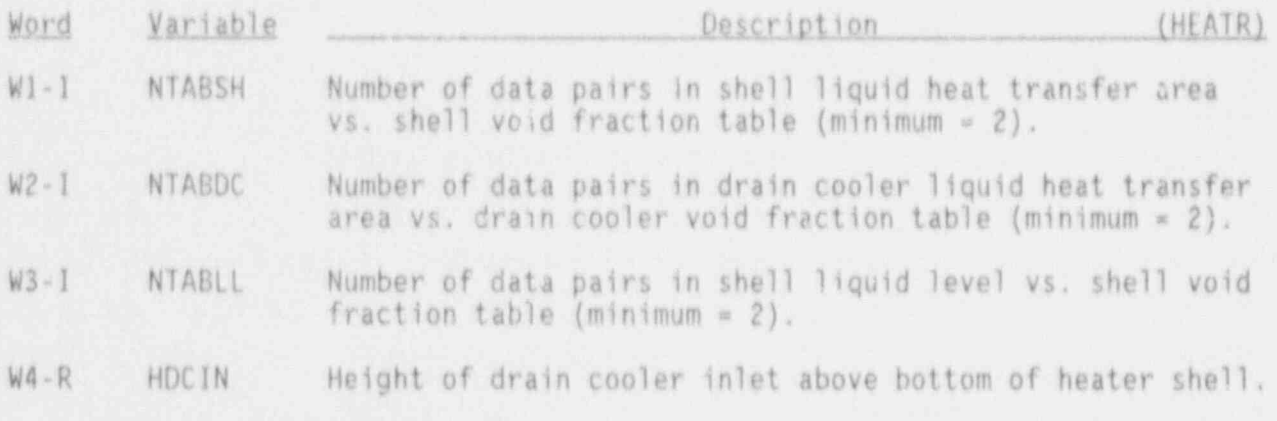

FEEDWATER HEATER Simple Parameter Card 4. HEATRID04X

First two words are required.

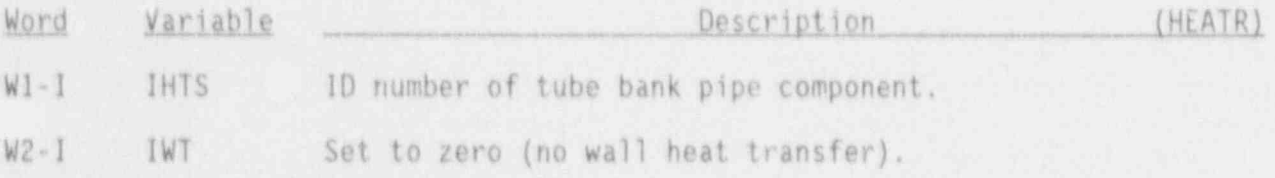

FEEDWATER HEATER Table Cards, HEATRIDO5X

NTABSH pairs of values required.

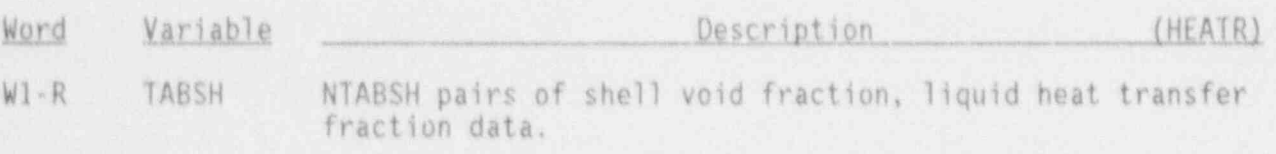

**POWATER HEATER Table Cards, HEATRIDO6X** 

### HEATR COMPONENT DATA

NTABDC pairs of values required.

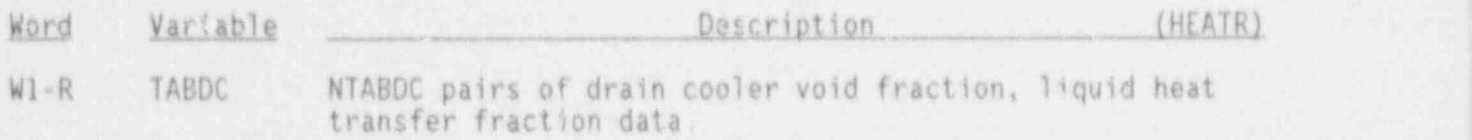

### FEEDWATER HEATER Tablo Cards HEATERID07X

NTABLL pairs of values required.

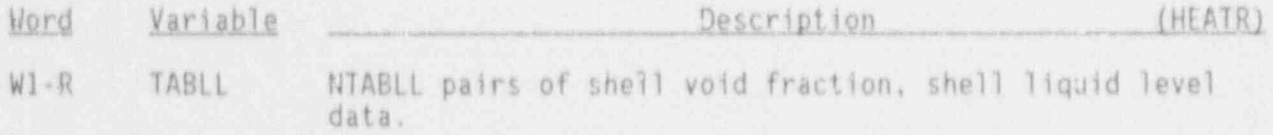

### FEEDWATER HEATER Array Cards. HEATRID41X-HEATRID62X

Input one card for each of the following variables, using LOAD format.

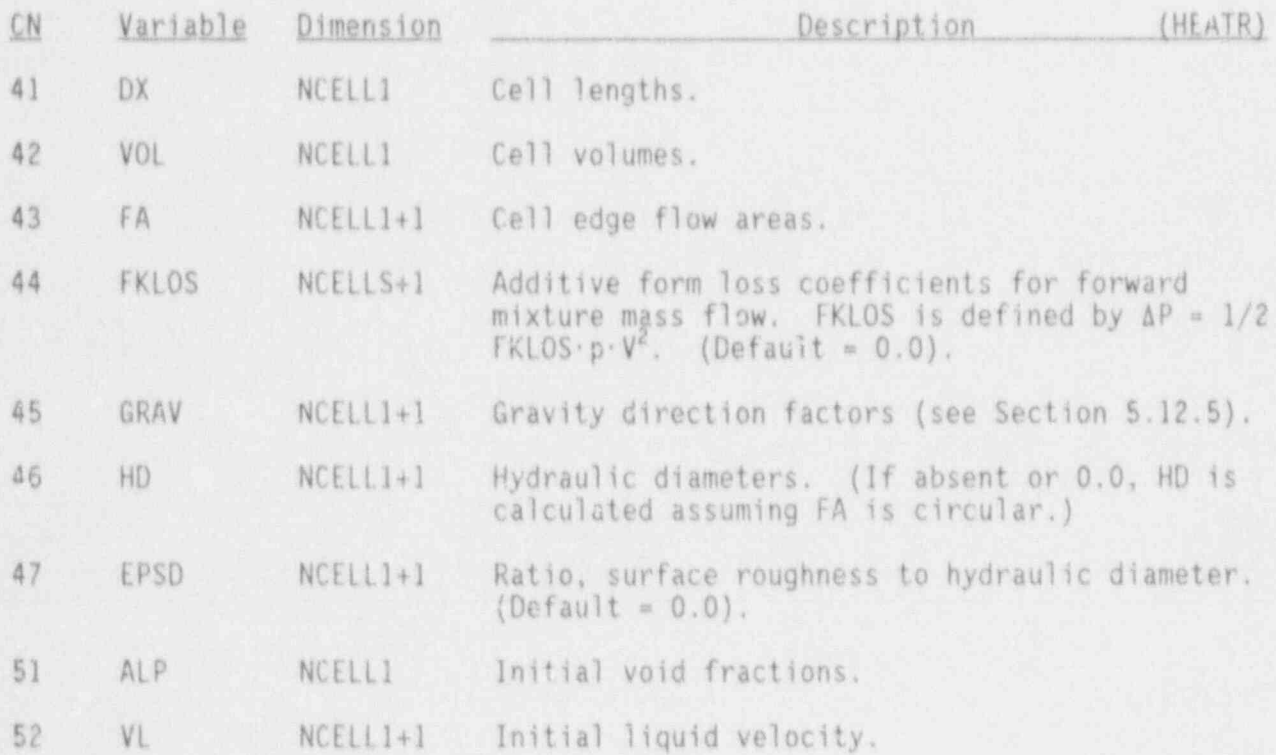

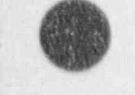

-

-- ,

3.4-37 NUREG/CR-4356

# HEATR COMPONENT DATA

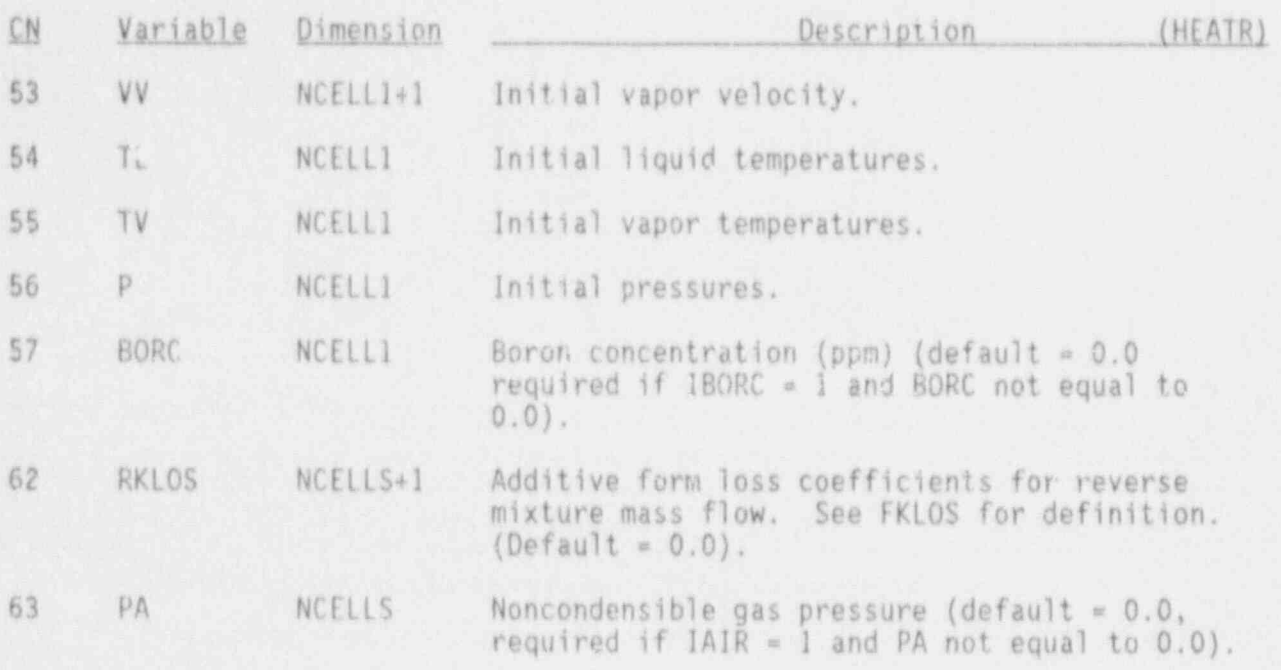

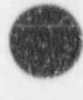

<sup>o</sup>

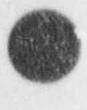

### 3.4.6 Jet Pump Component (JETP)

Figure 3.4-2 shows the noding diagram for the jet pump component (JETP). Input requirements are given below.

### JETP Header Card, JETPID000

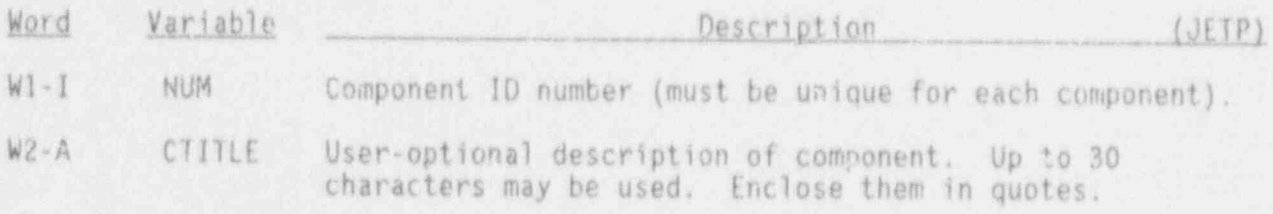

### JETP Simple Parameter Card, JETPID01X

The first 10 variables are required if NOTES-0; otherwise, the first 12 variables are needed.

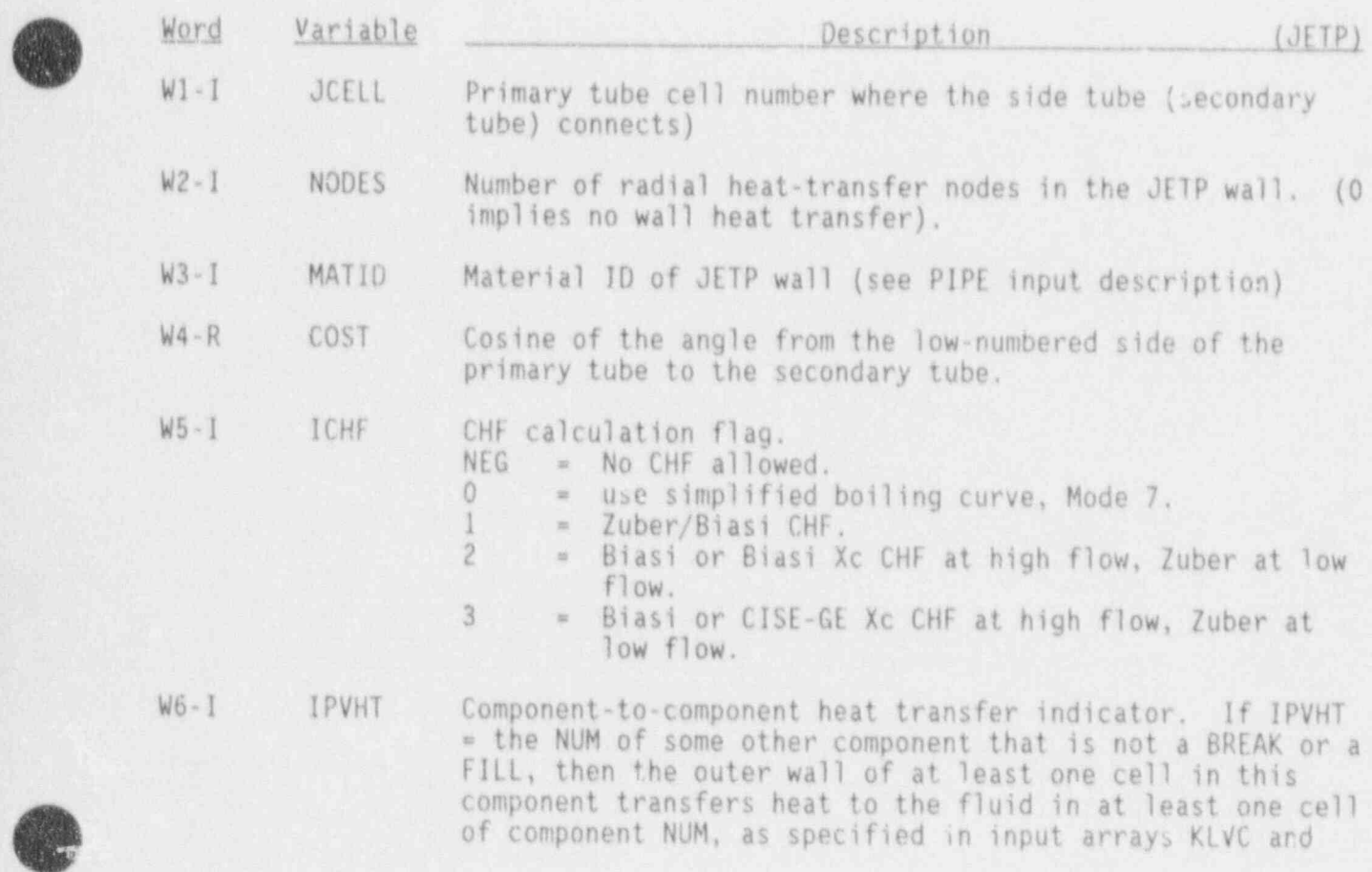

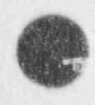

3.4-39 NUREG/CR-4356

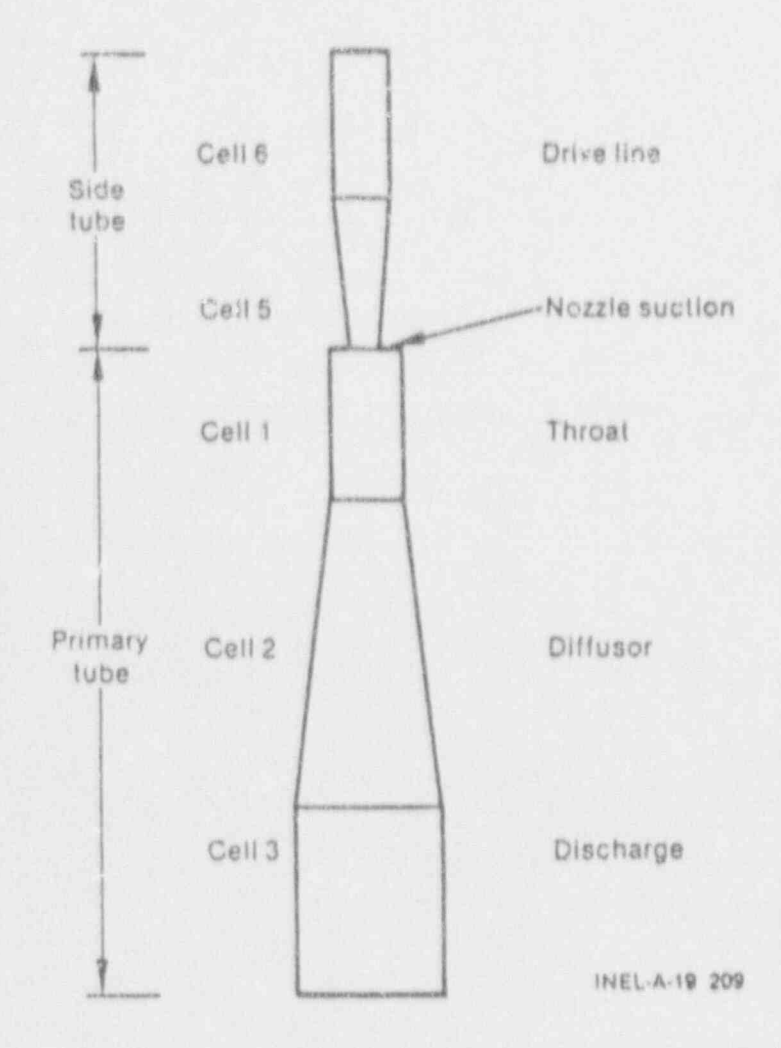

**OD** 

**O** 

Figure 3.4-2. Noding diagram for jet pump.

NUREG/CR-4356 3.4-40

# JETP COMPONENT DATA

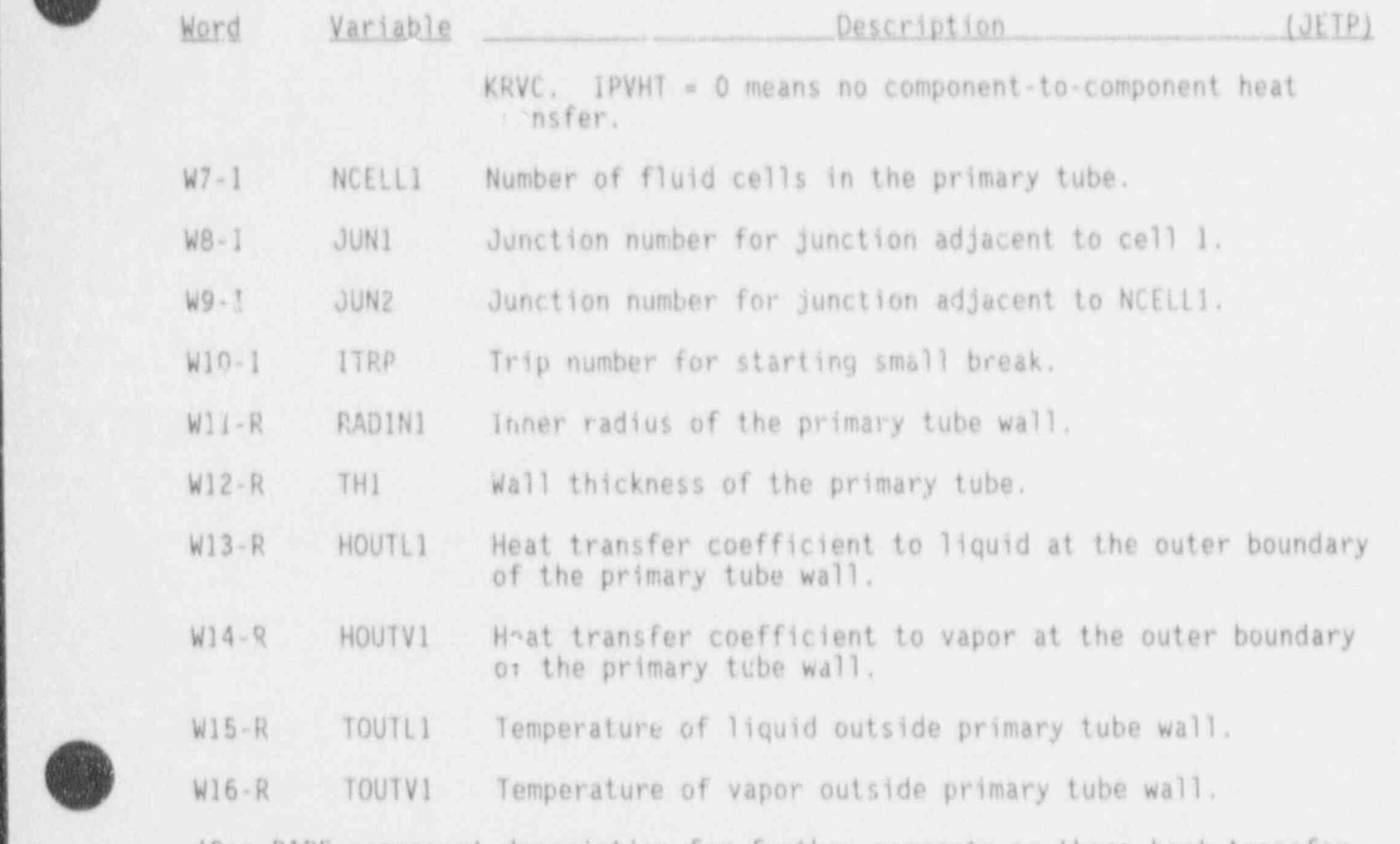

(See PJPE component description for further comments on these heat transfer parameters.)

# JETP Simple Parameter Card, JETPIDO2X<br>(X = 0 through 9)

Only the first two variables are required if NOTES=0; otherwise, the first four variables are needed.

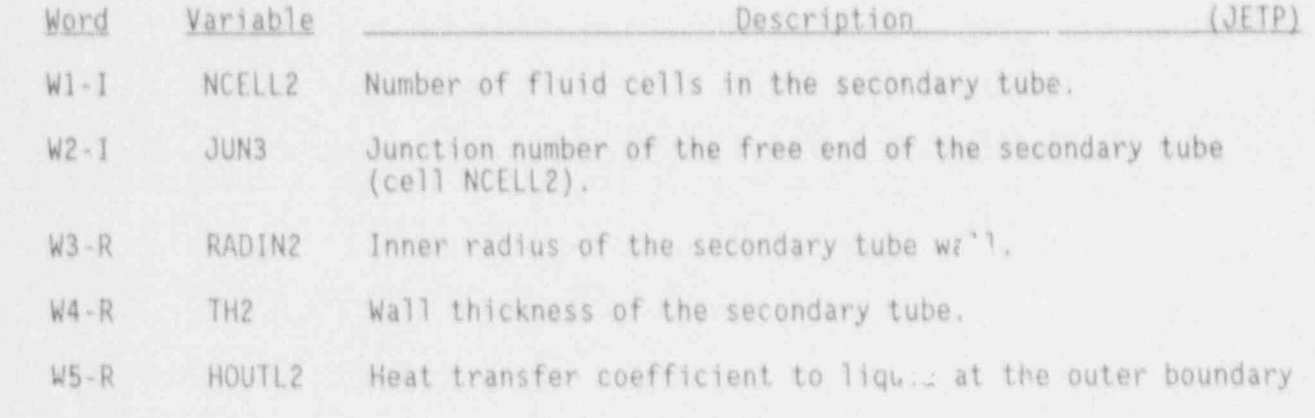

NUREG/CR-4356

# **JETP COMPONENT DATA**

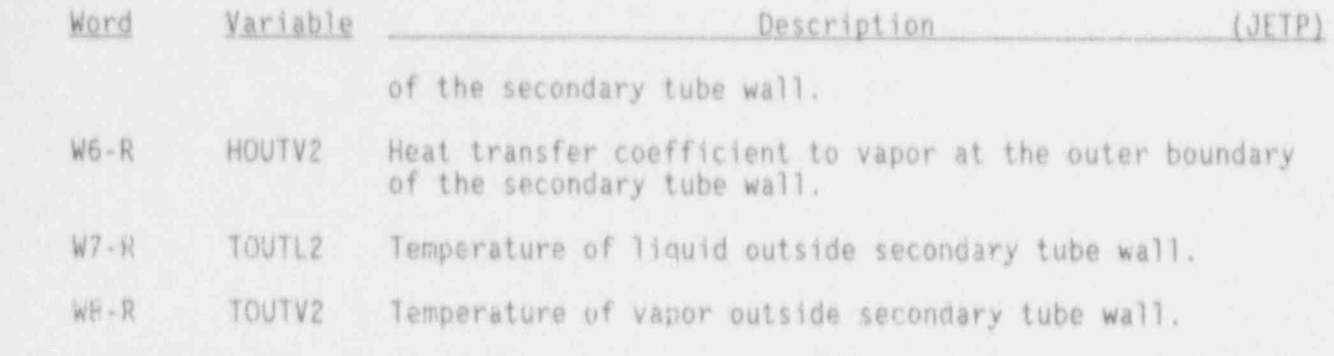

(See PIPE component description for further comments on these heat transfer parameters.)

# JETP Simple Parameter Card, JETPID060

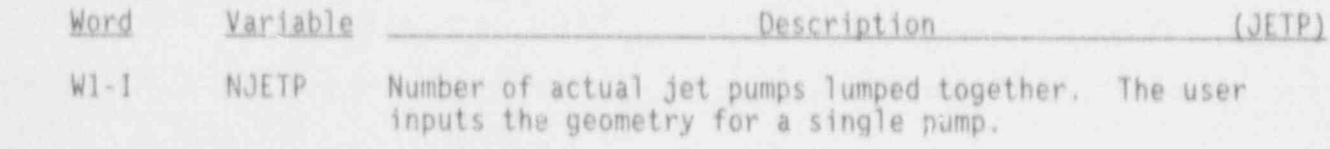

# JETP Simple Parameters Card, JETPID070

This optional card contains the relative form loss coefficients for the jet pump.

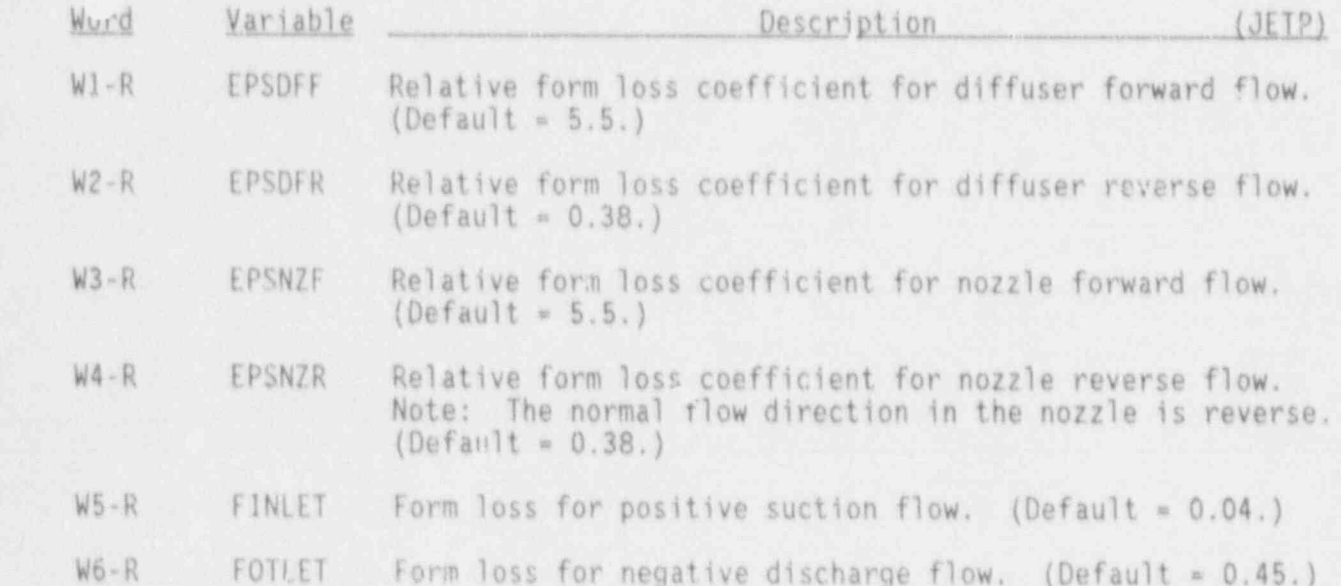

NUREG/CR-4356

 $\mathbb{R}^n$ 

 $3.4 - 42$ 

顧
#### JETP Leak Path Data Cards, JETPIDO4X

leak age path purposes are countered in a single single array-single array-first the counter-first the single array-Input these cards only for the "From" component of a leak pa primary cells, then one dummy joining cell, then the side arm cells.

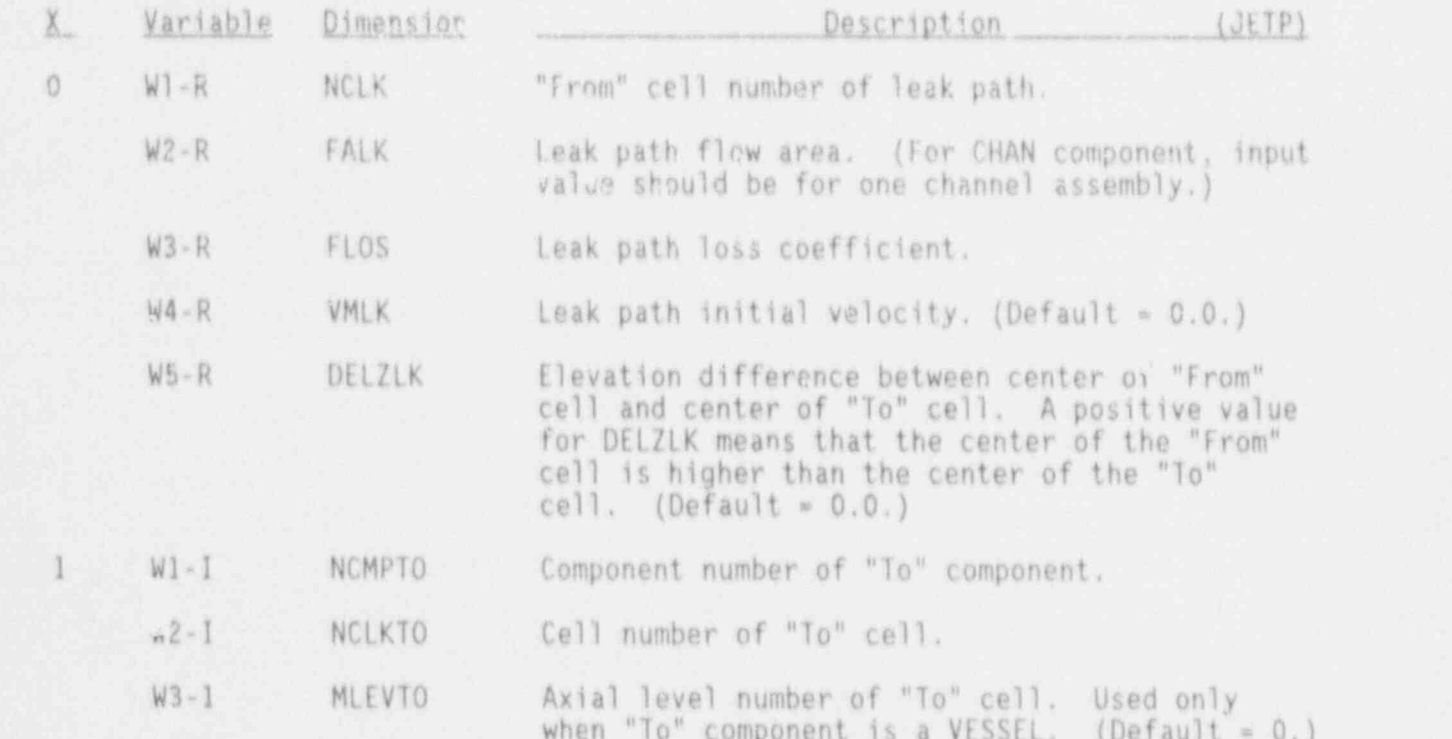

#### JETP Simple Parameters Card, JETPID050

the iluid of this component (i.e., if some IPVHT the NUM of this component). This card is needed if the outer walls of any component transmit prints of the distribution of the state of the major editor.  $\frac{1}{100}$  and  $\frac{1}{100}$  the default value for both value for  $\frac{1}{100}$  is  $\frac{1}{100}$  in  $\frac{1}{100}$  is  $\frac{1}{100}$  in  $\frac{1}{100}$  is  $\frac{1}{100}$  in  $\frac{1}{100}$  is  $\frac{1}{100}$  in  $\frac{1}{100}$  is  $\frac{1}{100}$  in  $\frac{1}{$ temperatures. The default value for both variables below is 0.

%-

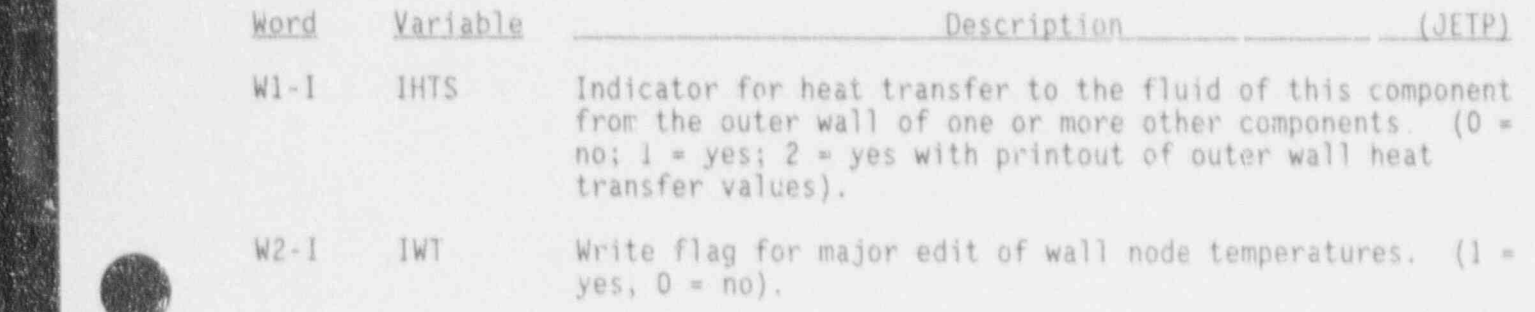

\_ . . . \_ . . . . . . . . . . . . ..

# JETP COMPONENT DATA

# JETP Primary Tube Array Cards, JETPID41X-JETPID68X

One card for each of the following variables, using LOAD format.

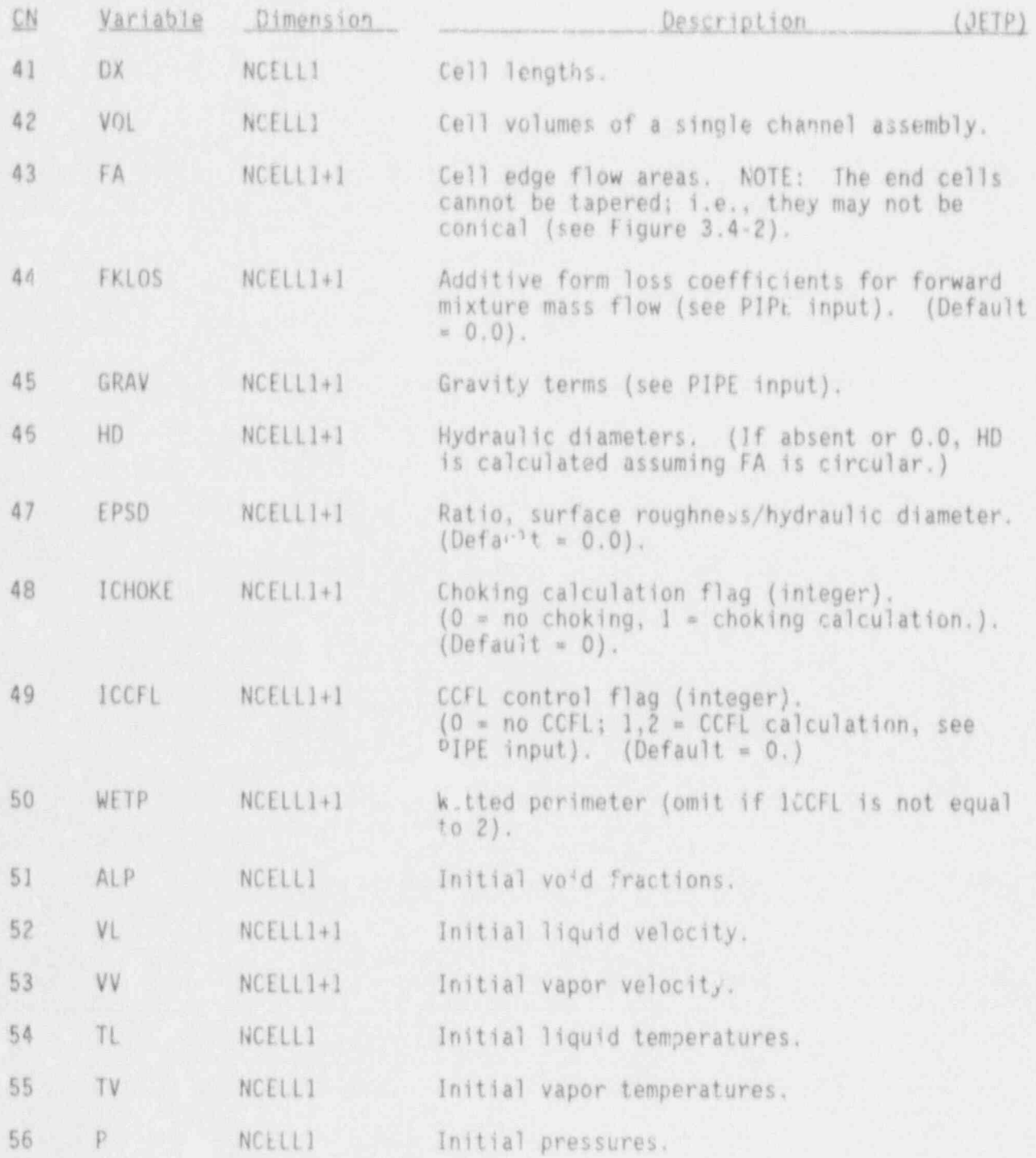

NUREG/CR-4356 3.4-44

# JEIP COMPONENT DATA

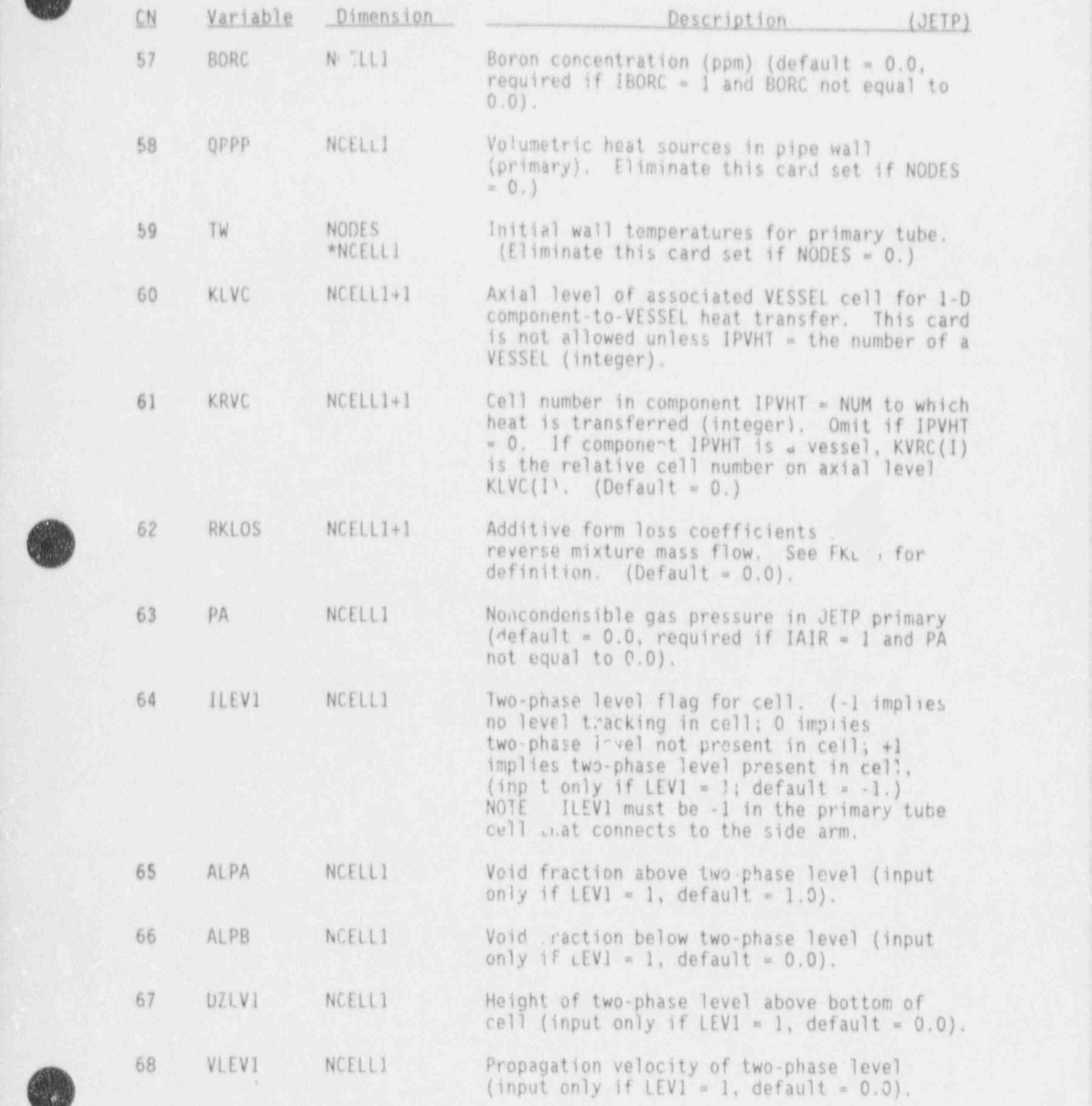

(~^ t

( O

3.4-45 NUREG/CR-4356

# JETP COMPONENT DATA

## JETP Side Tube Array Cards, JETPID71X-JETPID98X

One card for each of the following variables, using LOAD format.

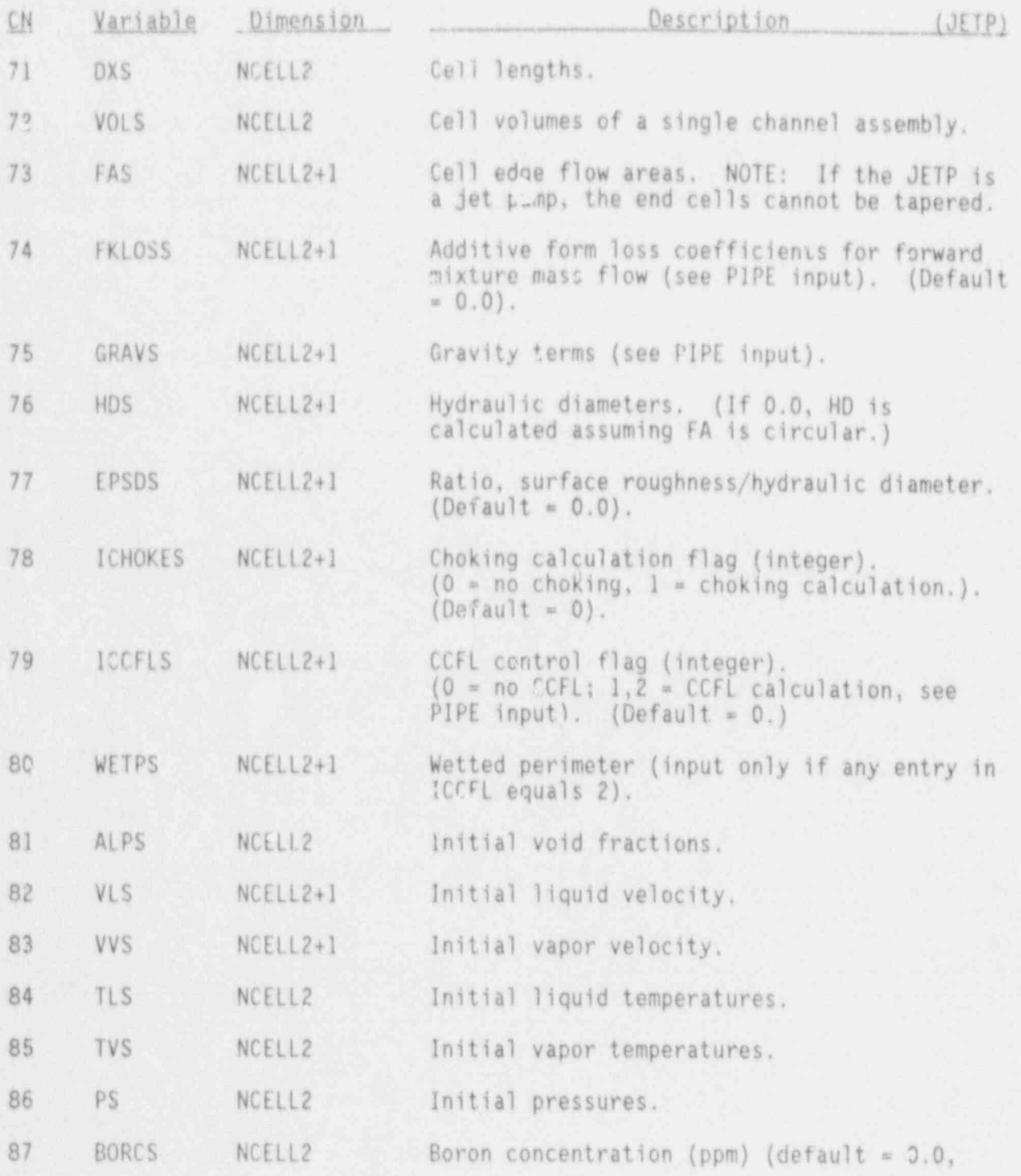

HUREG/CR-4356 3.4-46

# JETP COMPONENT DATA

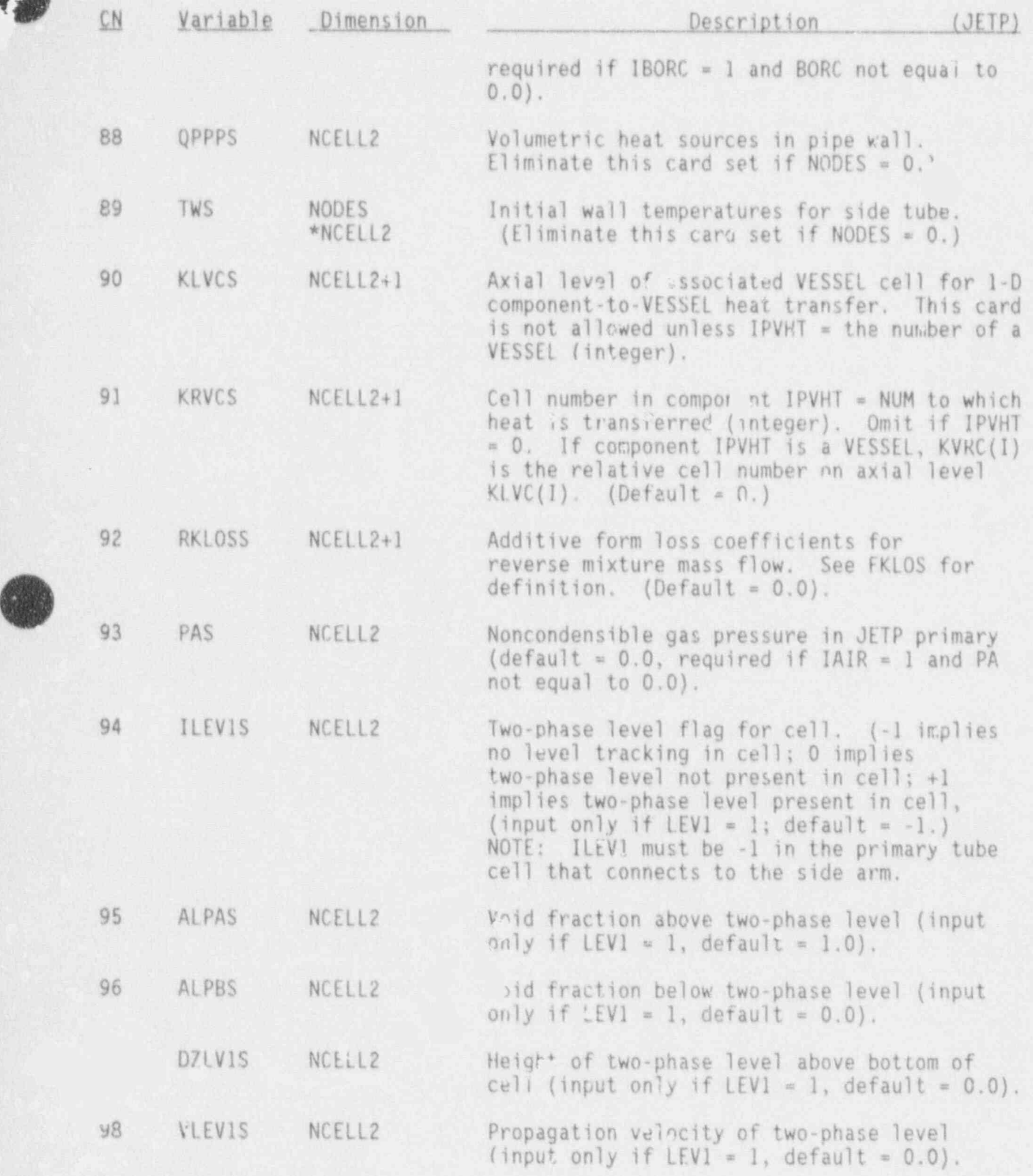

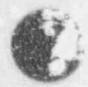

,,

 $\ddot{w}$ 

i )

3.4-47 NUREG/CR-4356

## 3.4.7 PIPE Component (PIPE)

 $A$  $B$  $A$ 

40 l '

## PIPE Header Card, PIPEID000

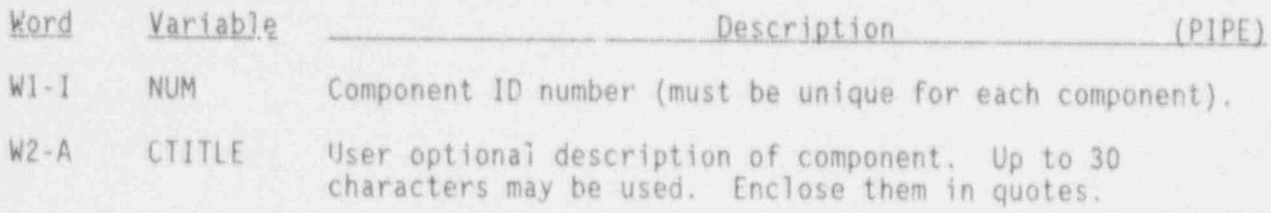

PIPE Simple Parameters Card, PIPEID0lX

Only the first five  $\ell$ -riables are required if NODES = 0; otherwise the first nine variables are needed.

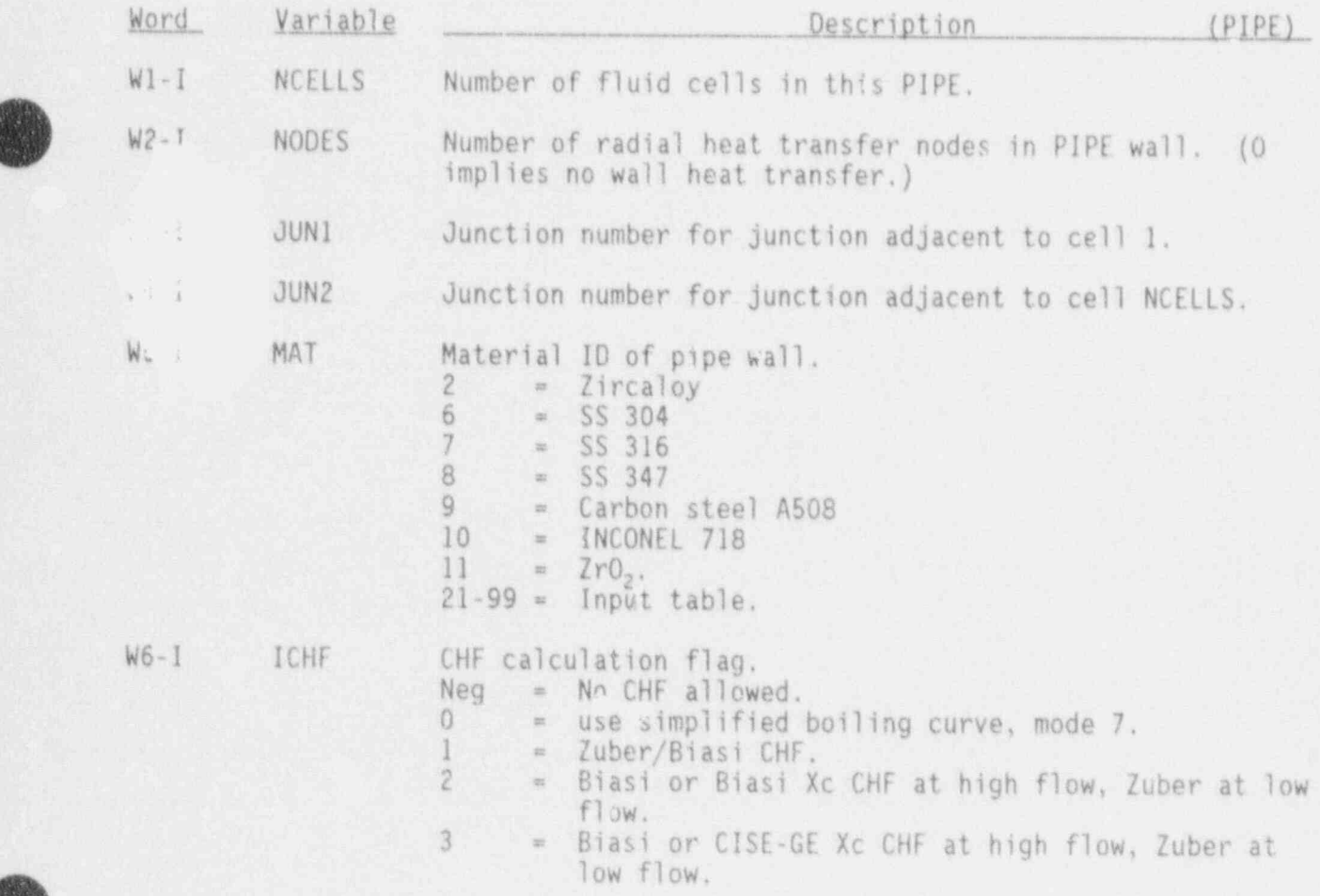

3.4-49 NUREG/CR-4356

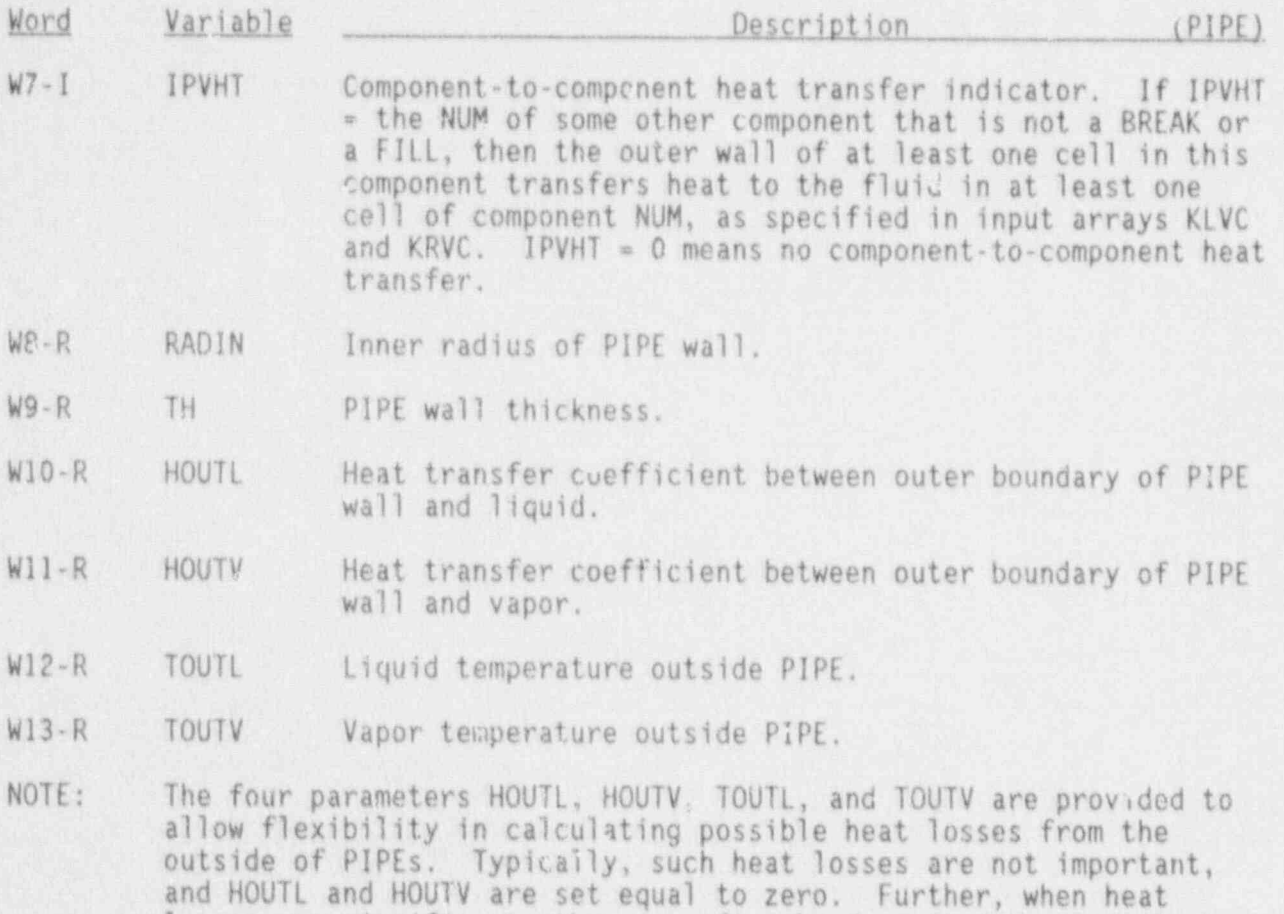

losses are significant, they can often be described by a single heat transfer coefficient (e.g., characteristic of air) and a single external temperature. The above values are not used for cells which transfer heat to another component.

#### PIPE Simple Parameter Card, PIPEID050

This card is needed if the outer walls of any component transfer heat to the fluid of this component (i.e., if some IPVHT = the NUM of this component). This card can also be used to get major edit printout of wall node temporatures. The default value for both variables below is 0.

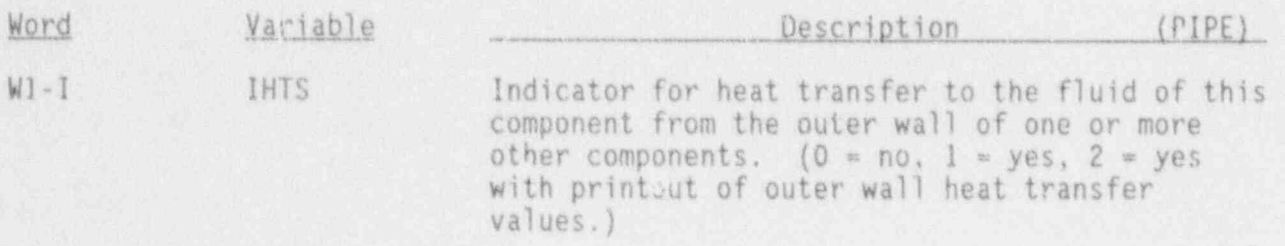

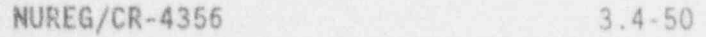

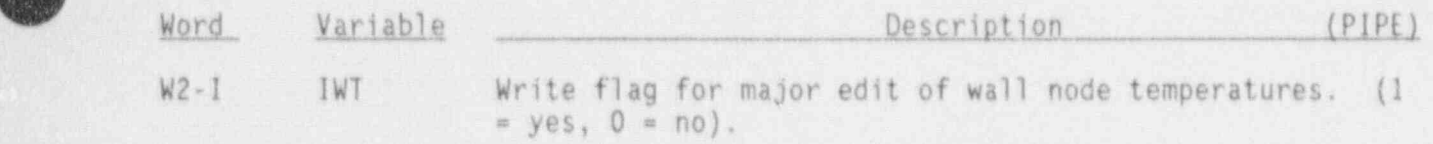

 $\spadesuit$ 

fh (

#### PIPE Leak Path Data Cards, PIPEID04X

Input these cards only for the "From" component of a leak path.

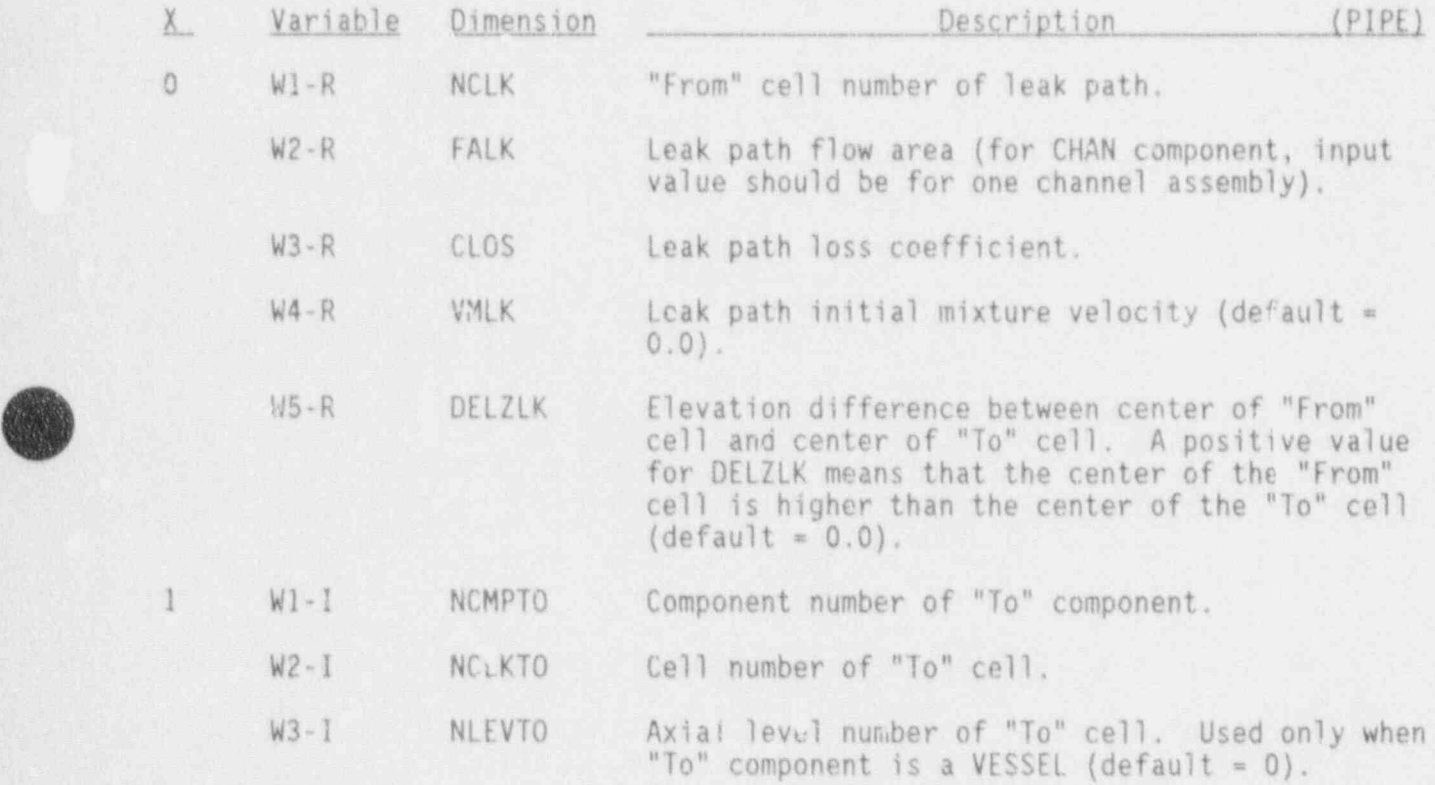

#### PIPE Array Cards, PIPEID41X-PIPEID68X

Input one card for each of the following variables, using LOAD format. Variables dimensioned NCELLS +  $\prime$  need to match the components the PIPE is connected to at the end cells.

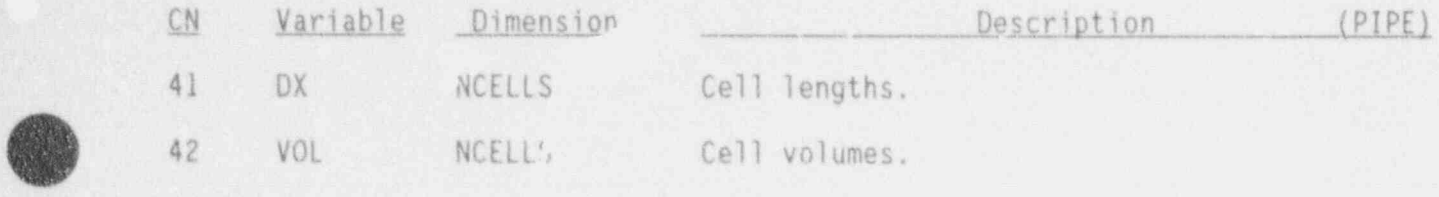

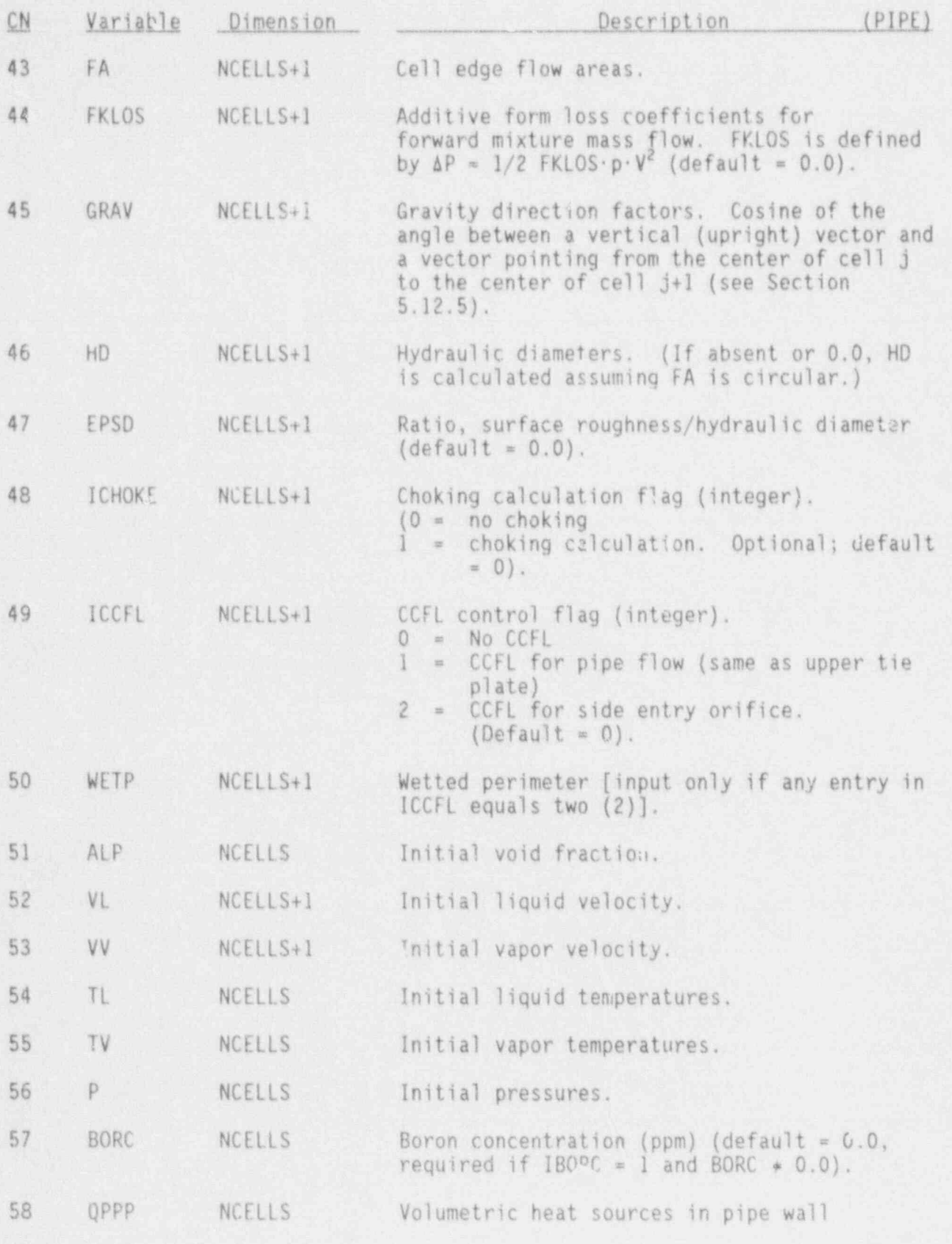

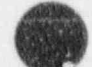

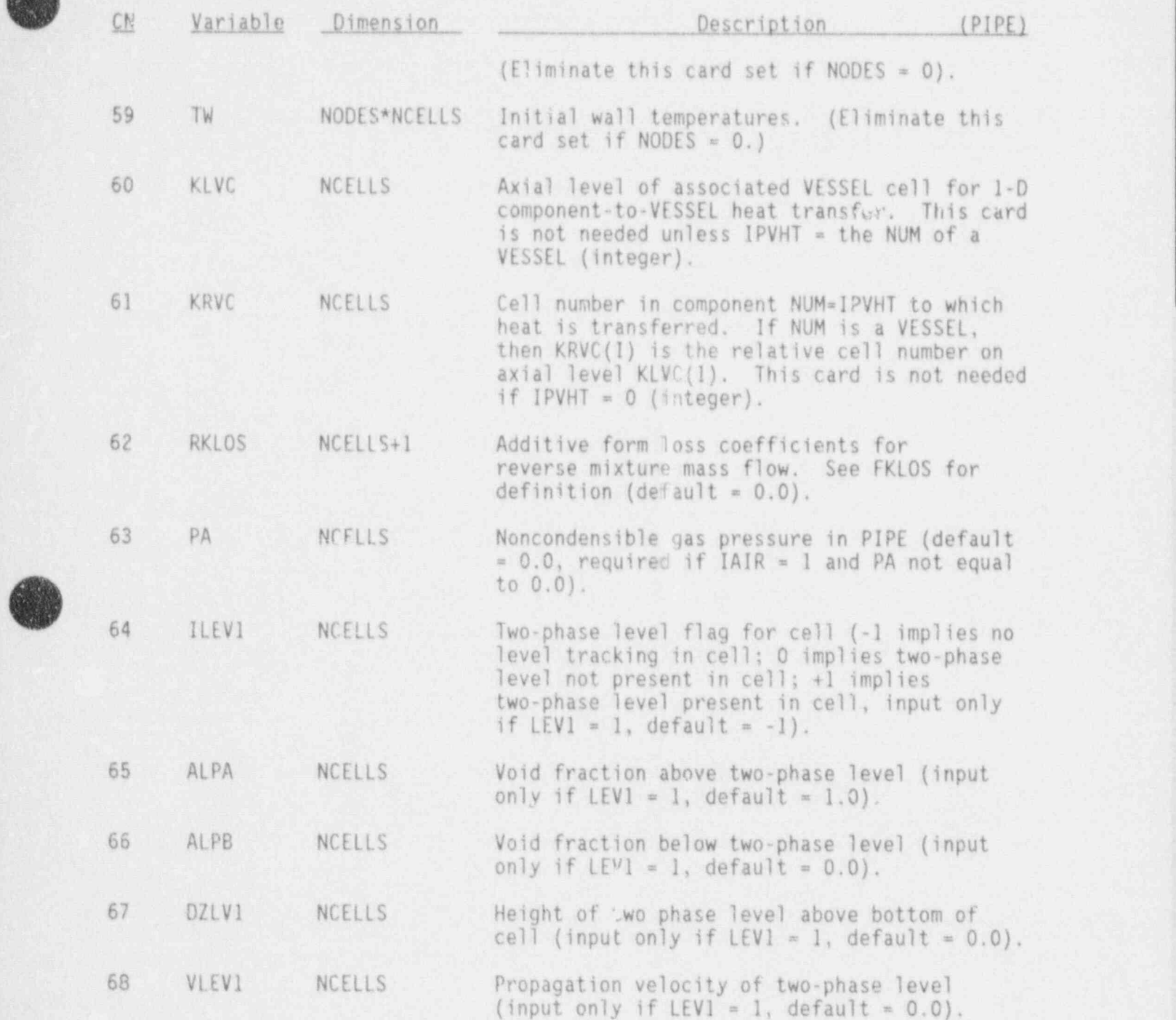

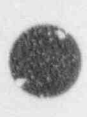

(

3.4-53 NUREG/CR-4356

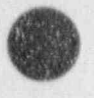

-y

# 3.4.8 PUMP Component (PUMP)

# PUMP Header Card, PUMPID000

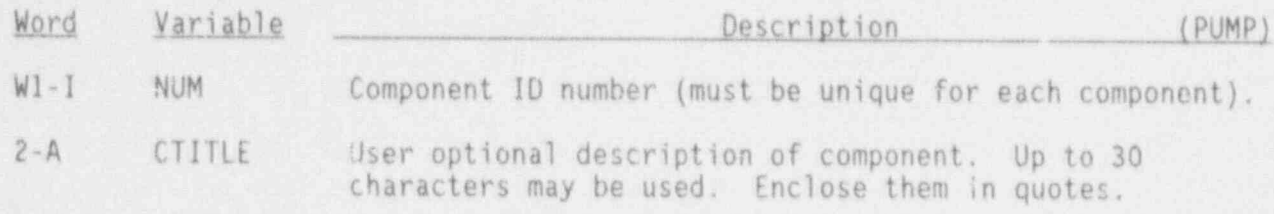

PUMP Simple Parameter Card, PUMPID01X

Only the first 12 variables are required if NODES = 0; otherwise all 18 variables are needed.

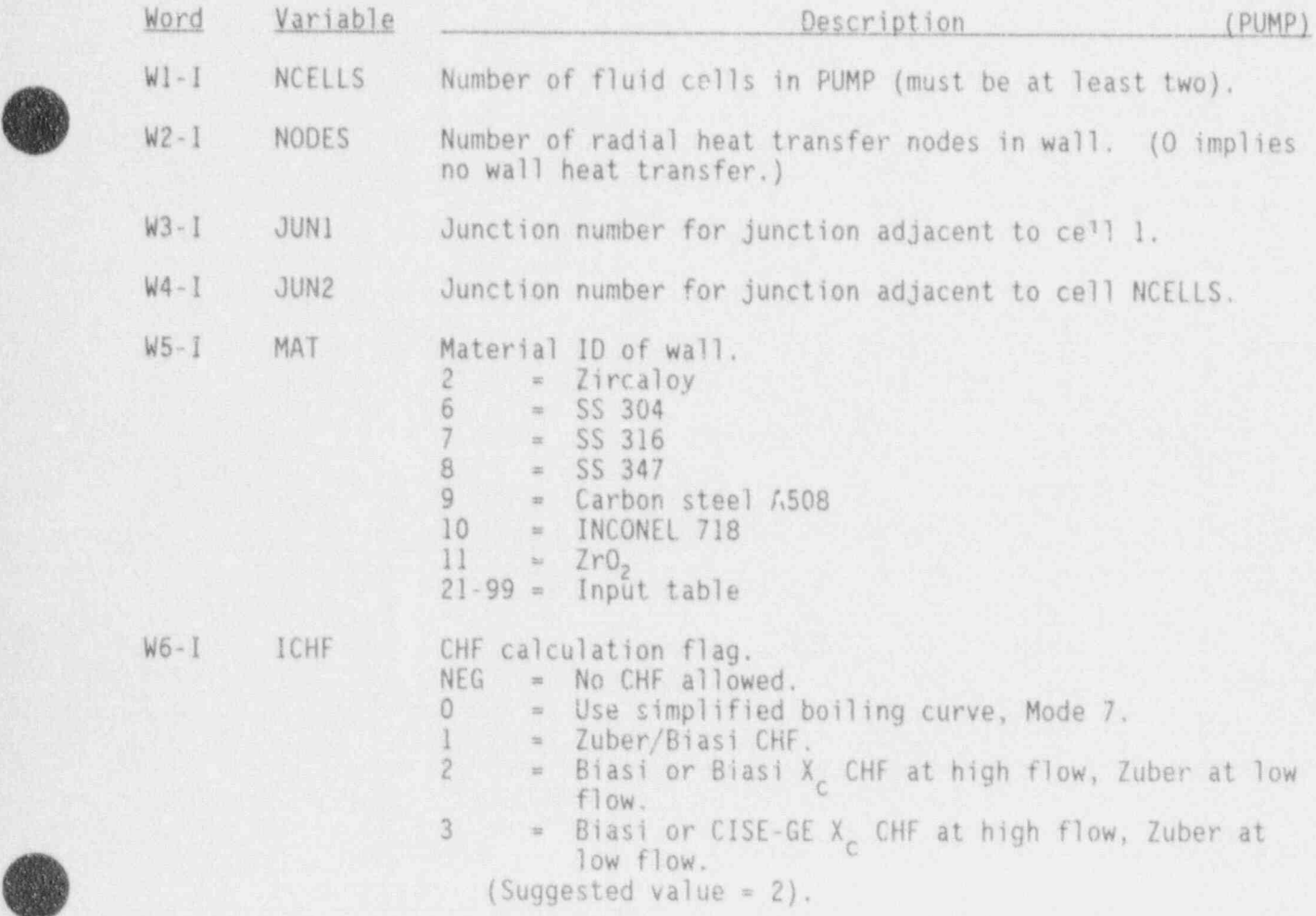

3.4-55 HUREG/CR-435G

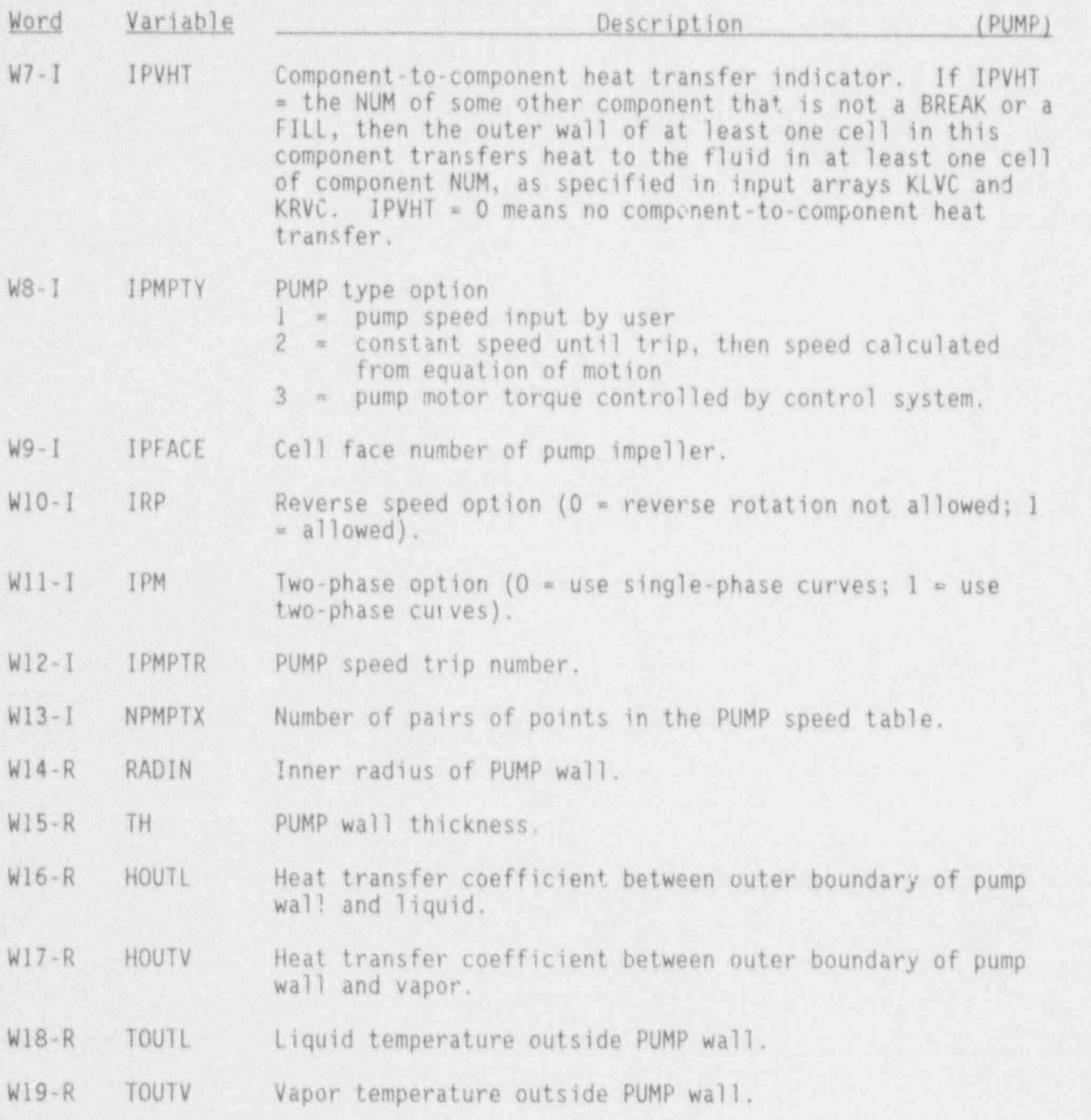

(See PIPE input description for further comments on these heat transfer : parameters . )

## PUMP Simple Parameter Card, PUMPID02X

Only the first six variables are required.

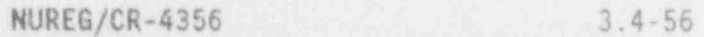

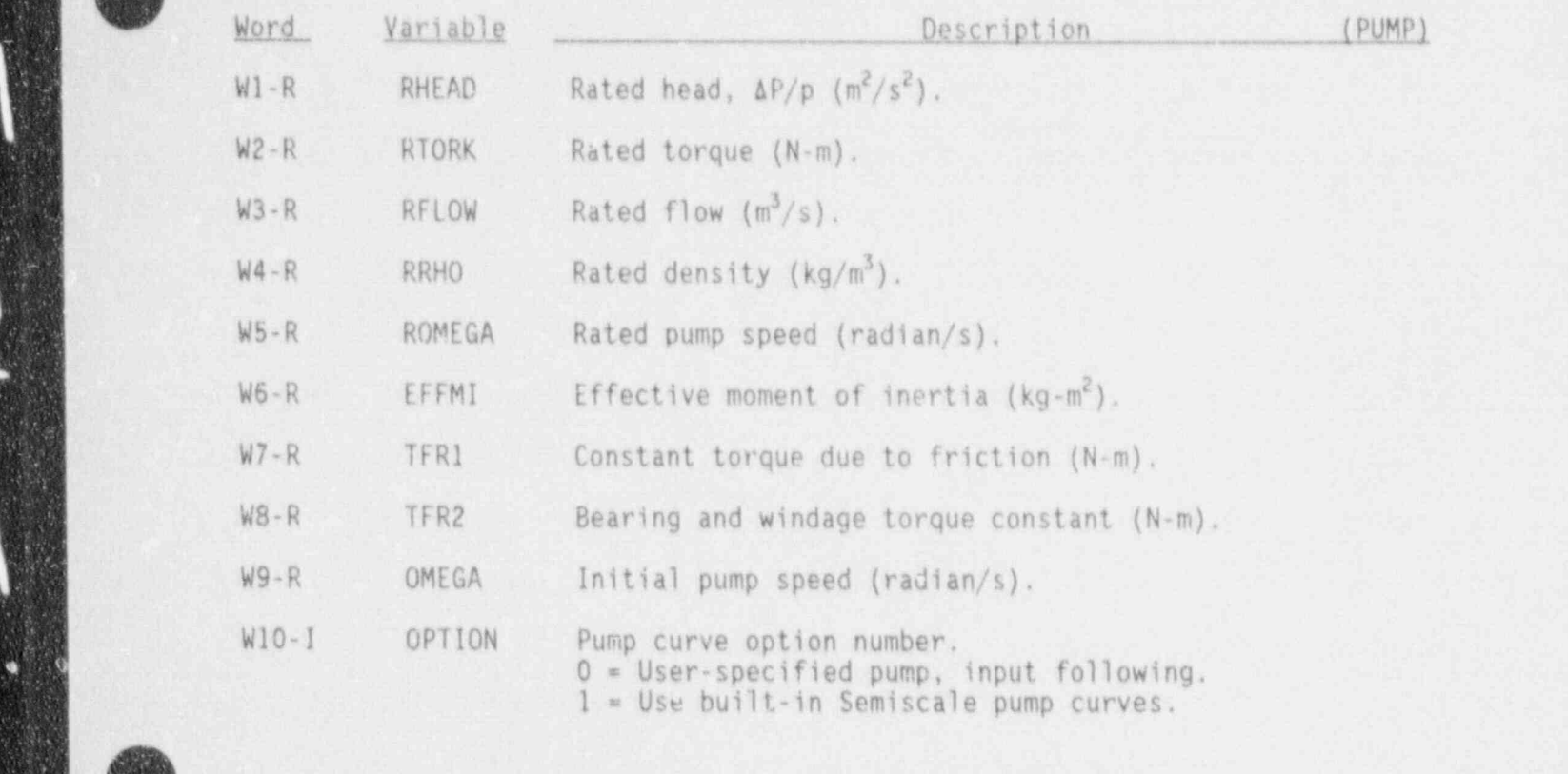

. . PUMP COMPONENT DATA

7%

 $\mathbb{R}$ 

 $~^{\prime\prime}$ 

This card and PUMP curve cards are needed only if OPTION =  $0$ . If OPTION description in Reference 3-2 for a description in Reference 3-2 for a definition of the terminology used by the terminology used by the terminology used by the terminology used by the terminology used by the terminology us All 1, SKIP to rumm array cards. The user is referred to the pump component

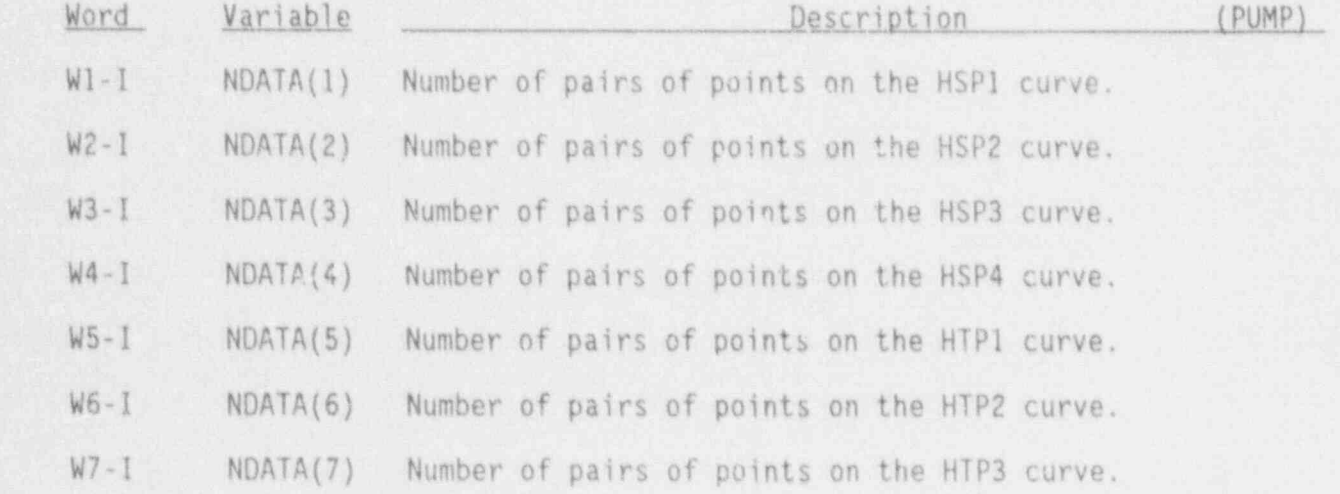

o..\_- . . . - . . . . .. -

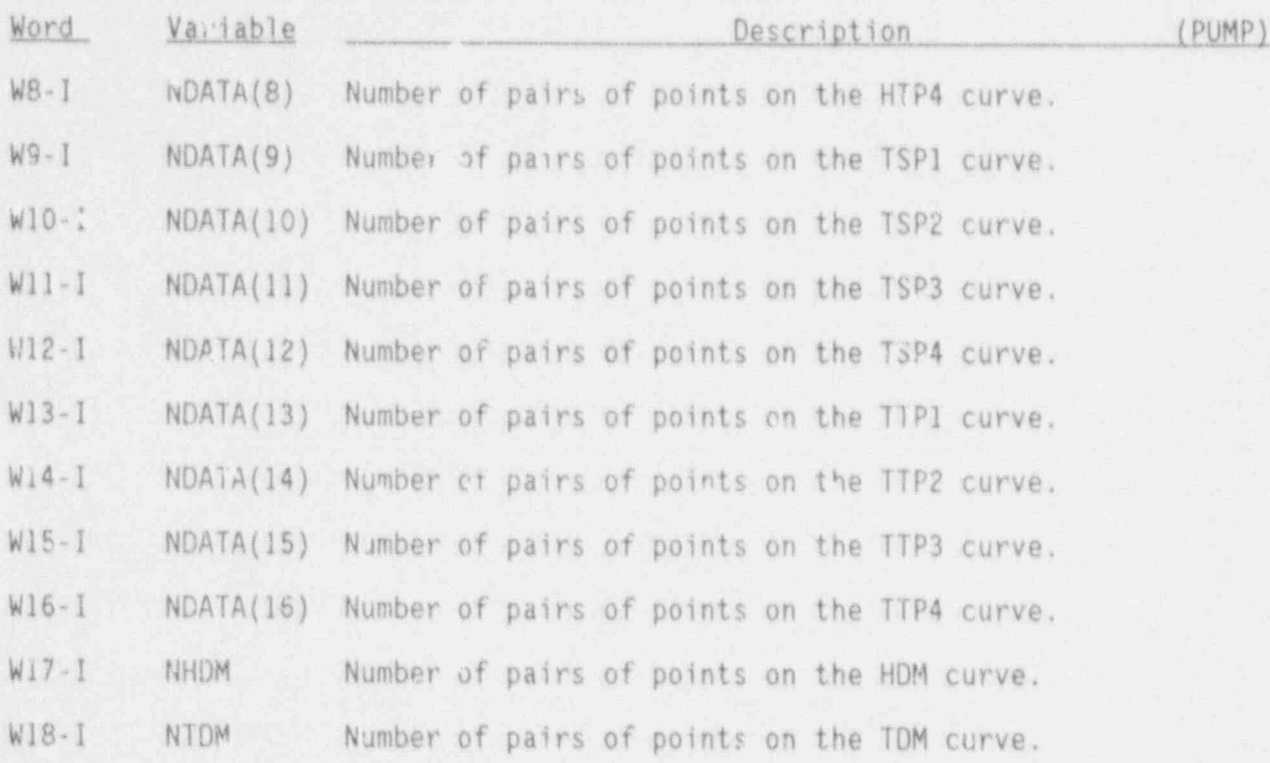

## PUMP Leak Path Data Cards, PUNPID04X

Input these cards only for the "From" component of a leak path.

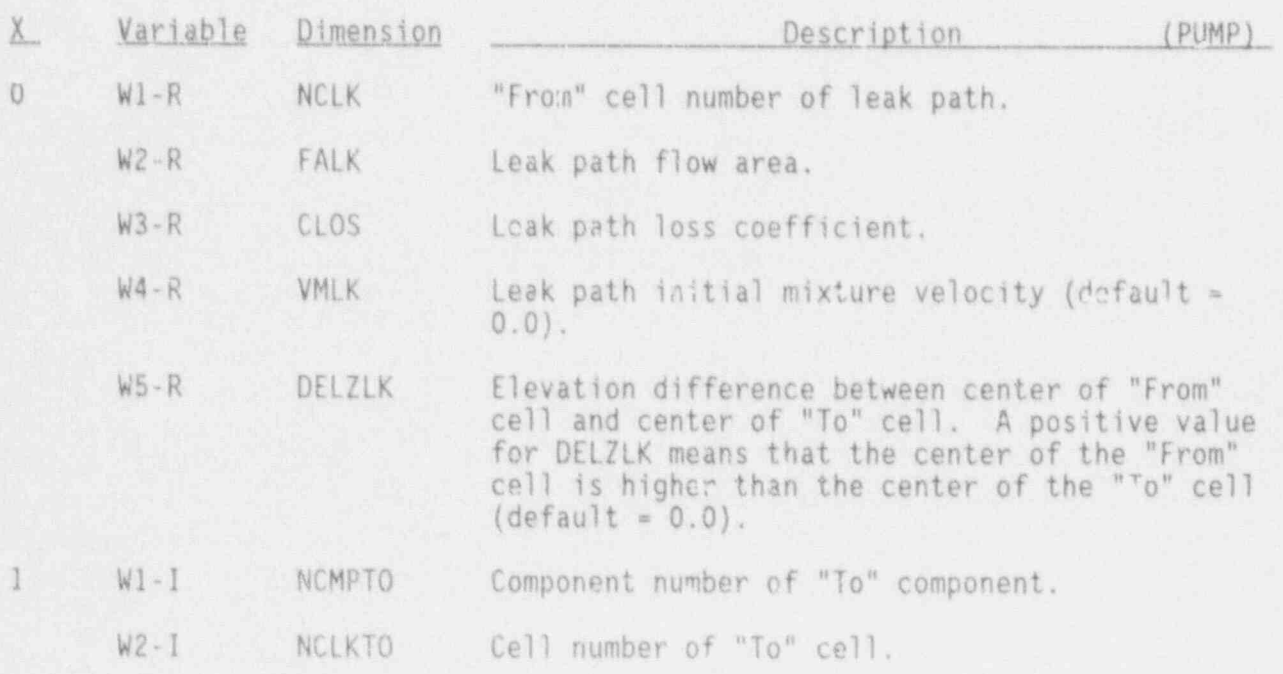

NUREG/CR-4356 3.4-53

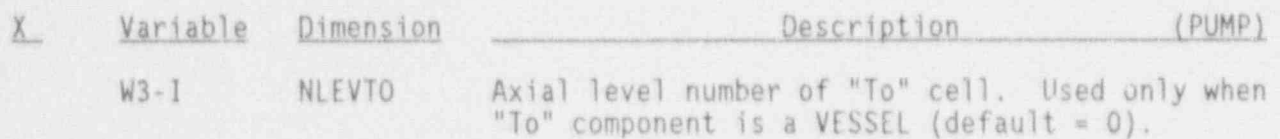

**/** 

t '

#### PUMP Simple Parameter Card, PUMPID050

This card is needed if the outer walls of any component transfer heat to the fluid of this component (i.e., if some IPVHT = the NUM of this component). This card can also be used to get major edit printout of wall node temperatures. The default value for both variables below is 0.

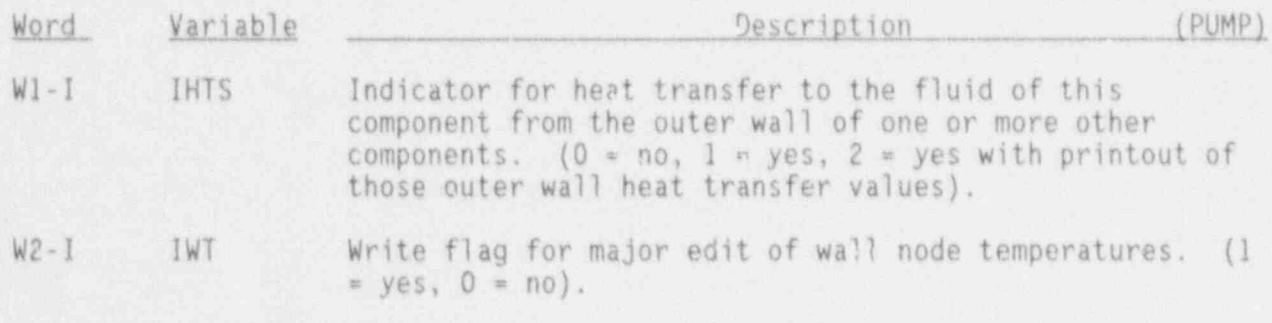

PUMP Curve Cards. PUMPID11X-PUMPID28X

Input one set for each curve listed on card PUMPID03X that has nonzero data points, using LOAD format. Data are entered in pairs (e.g.,  $(x,y)$ , for i = 1 to NDATA, where x is the independent variable and y is the dependent variable) .

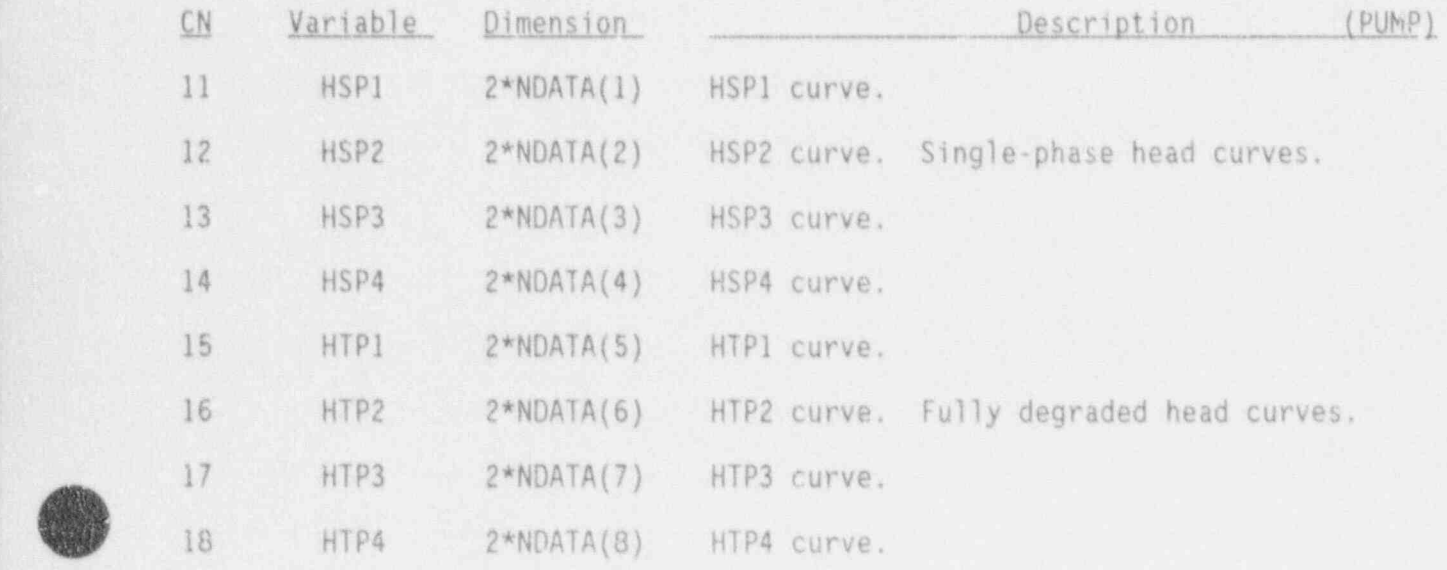

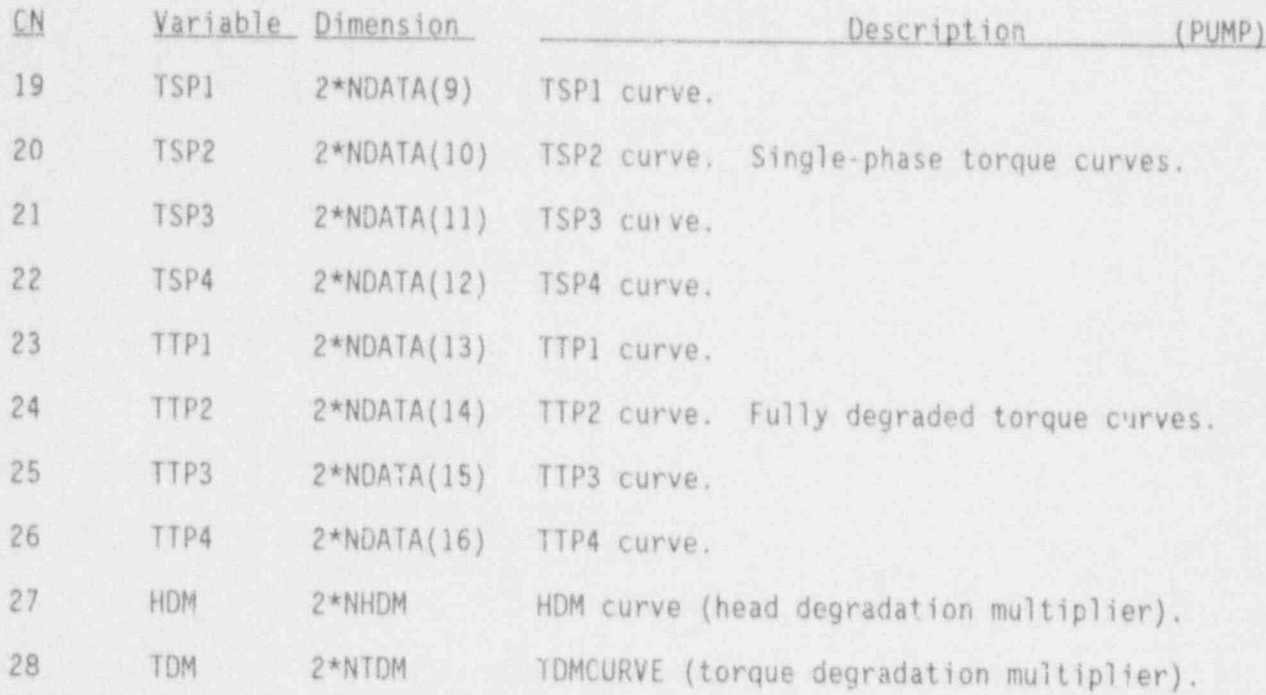

PUMP Array Cards, PUMPID29X and PUMPID41X-PUMPID68X

Input one set for each of the following variables, using LOAD format.

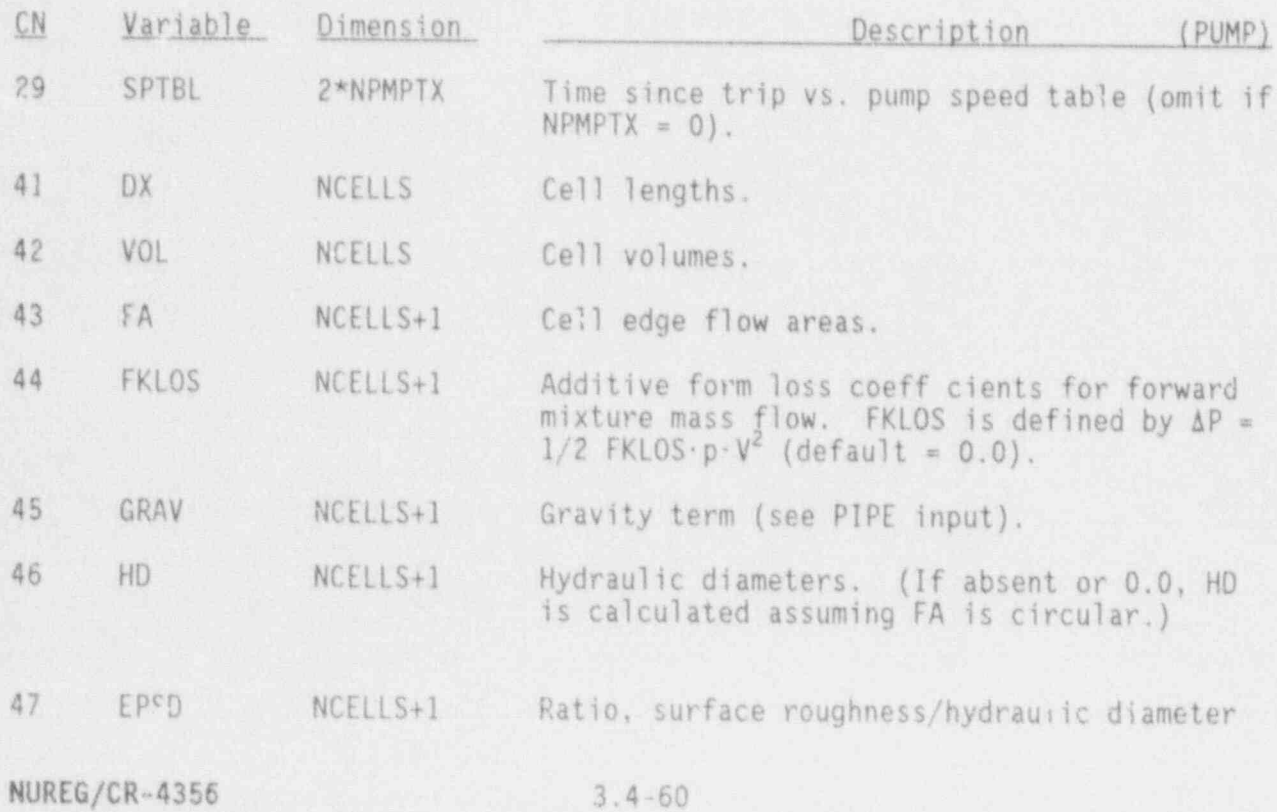

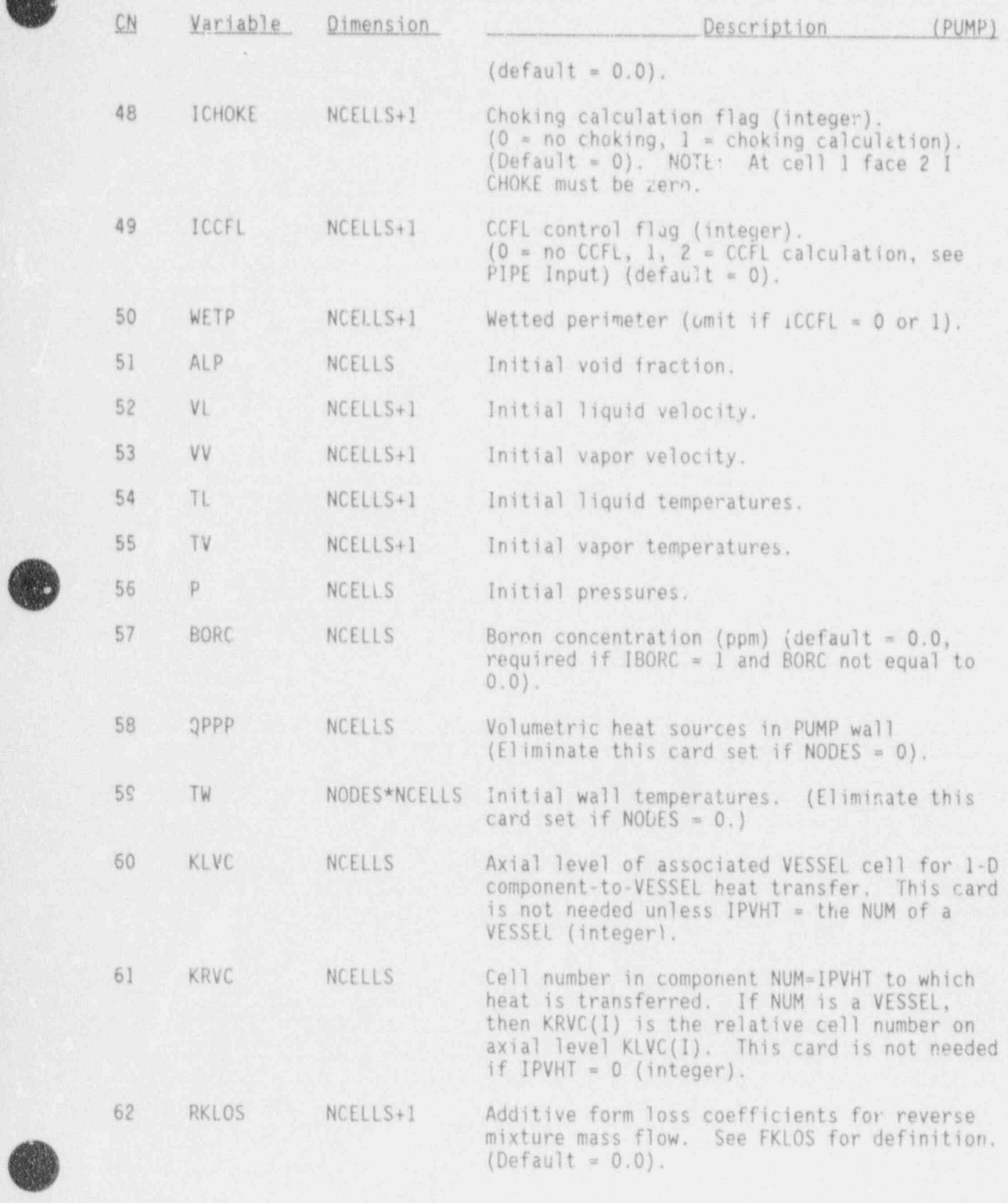

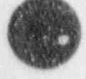

l

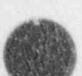

3.4-61 NUREG/CR-4356

81

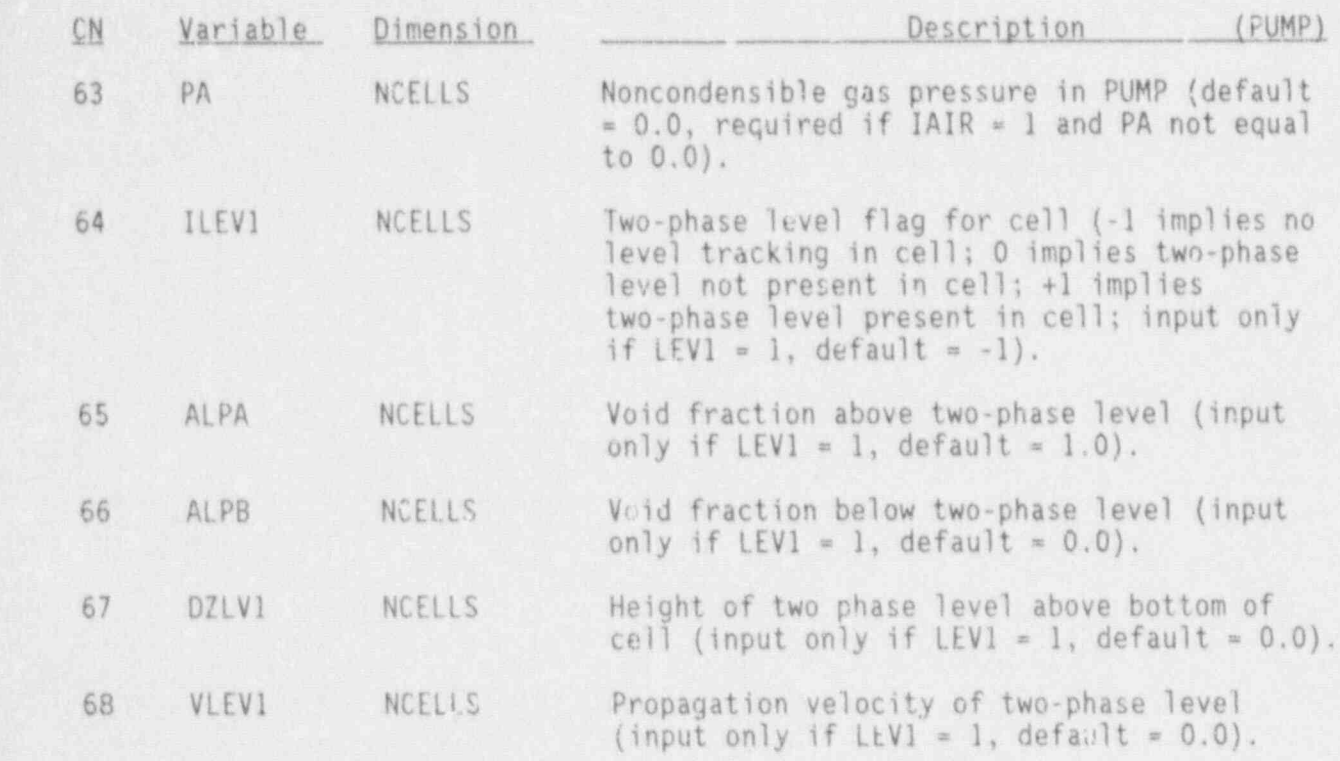

\_ \_ \_ = \_ \_ \_ \_ \_ - \_ - - \_ - - \_ \_ \_ - \_ \_ . \_\_\_\_\_ \_\_ \_\_\_\_\_\_\_\_\_\_\_\_\_\_\_\_\_ \_\_\_\_ \_\_\_-\_\_\_\_\_\_\_\_ \_ \_\_\_ \_ \_ \_ \_\_ \_ \_ \_ \_ \_ \_

U.

ų,

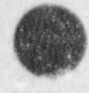

 $\overline{\mathcal{A}}$ 

~,

## 3.4.9 Separator/Dryer Component (SEPD)

## .SEPD Header Card, SEPDID000

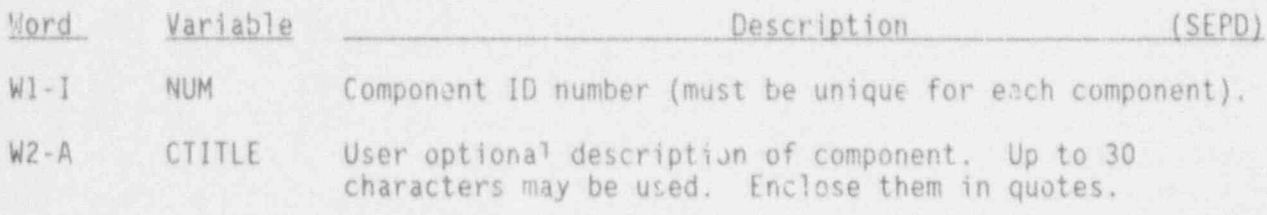

SEPD Simple Parameter Card, SEPDID0lX

The first 10 variables are required if NODES=0; otherwise the first 12 variables are needed.

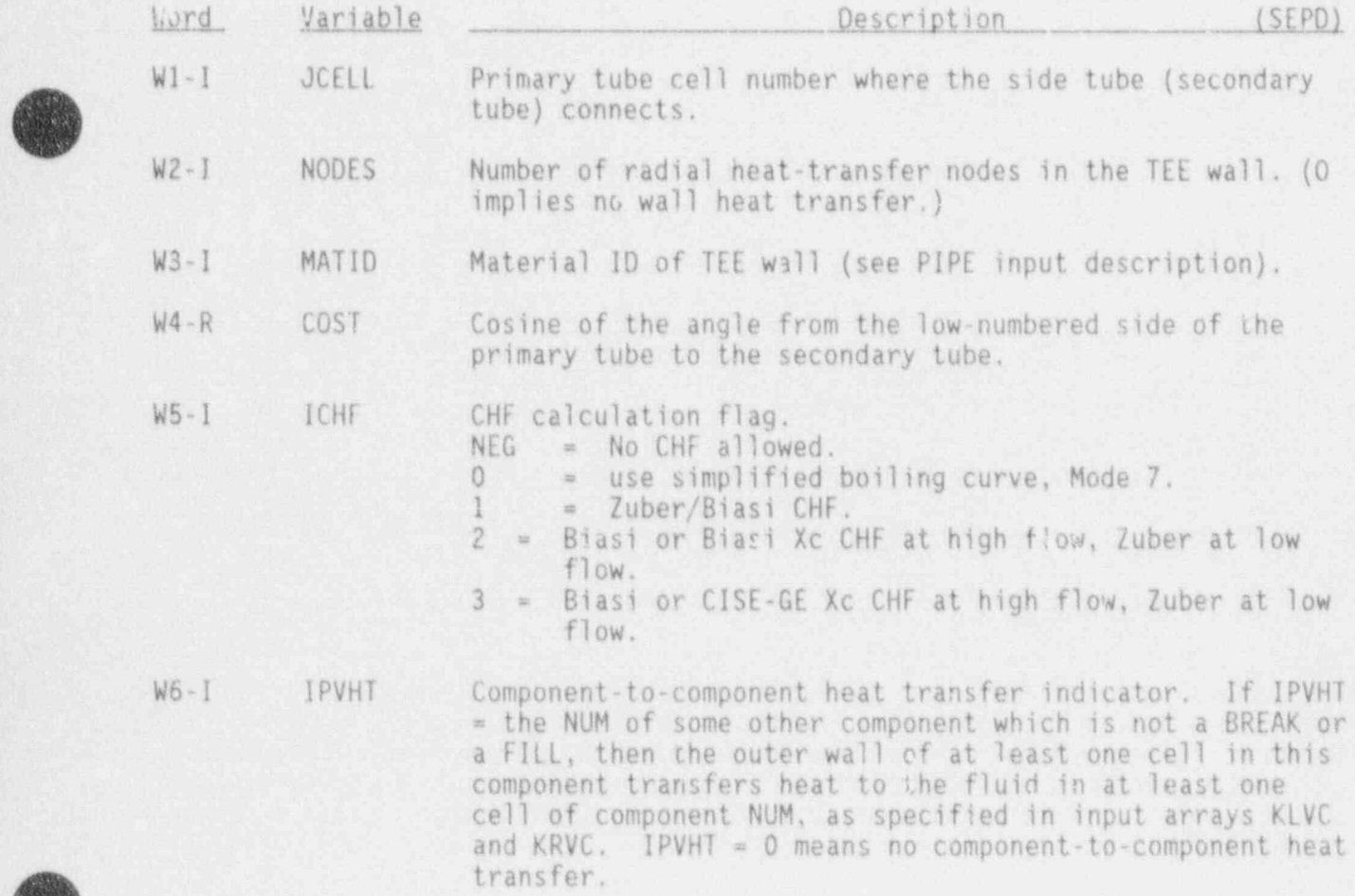

3.4-63 NUREG/CR-4356

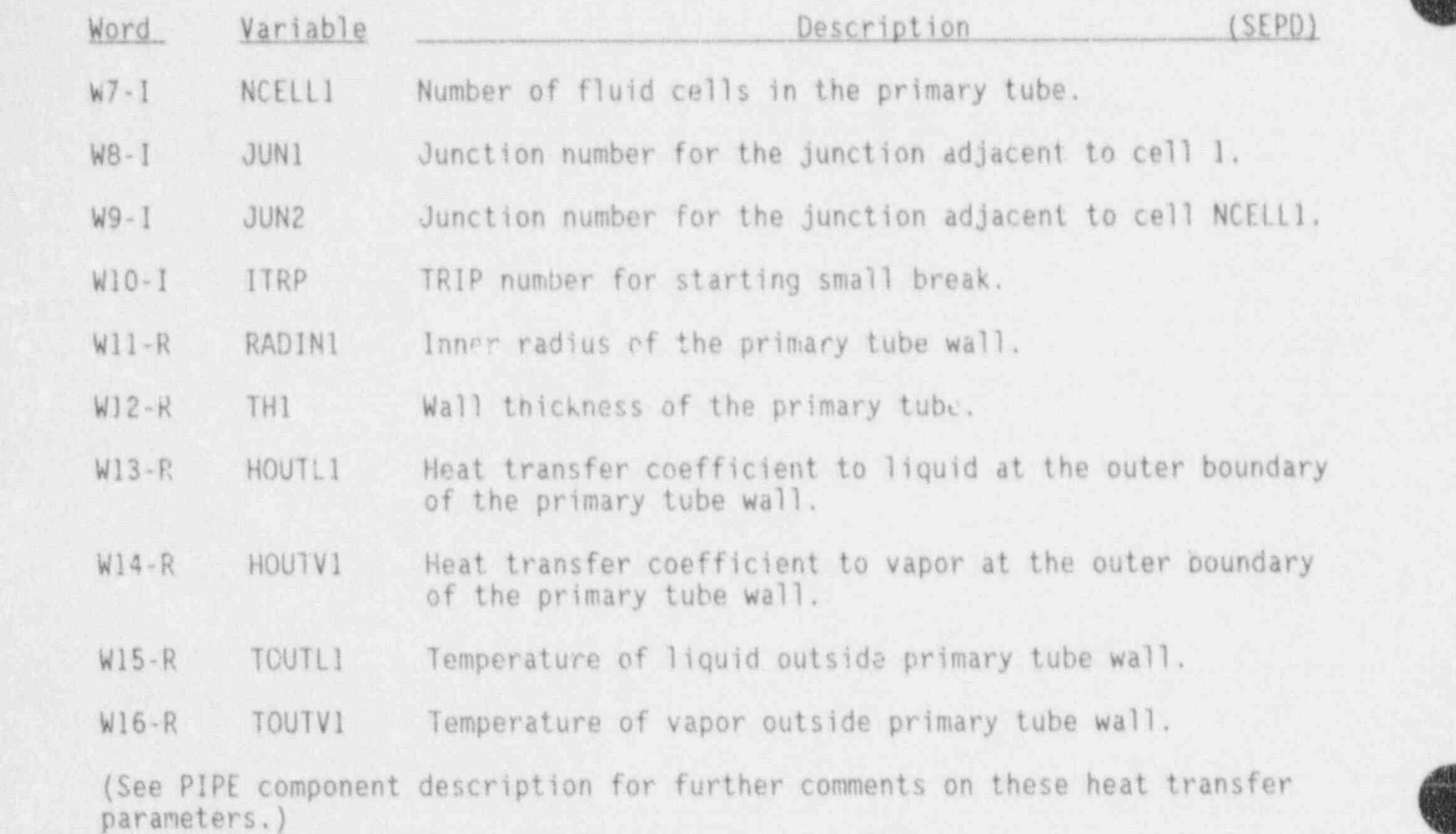

# SEPD Simple Parameter Card, SEPDIDO2X  $(X = 0 \text{ through } 9)$

Only the first two variables are required if NODES=0; otherwise the first four variables are needed.

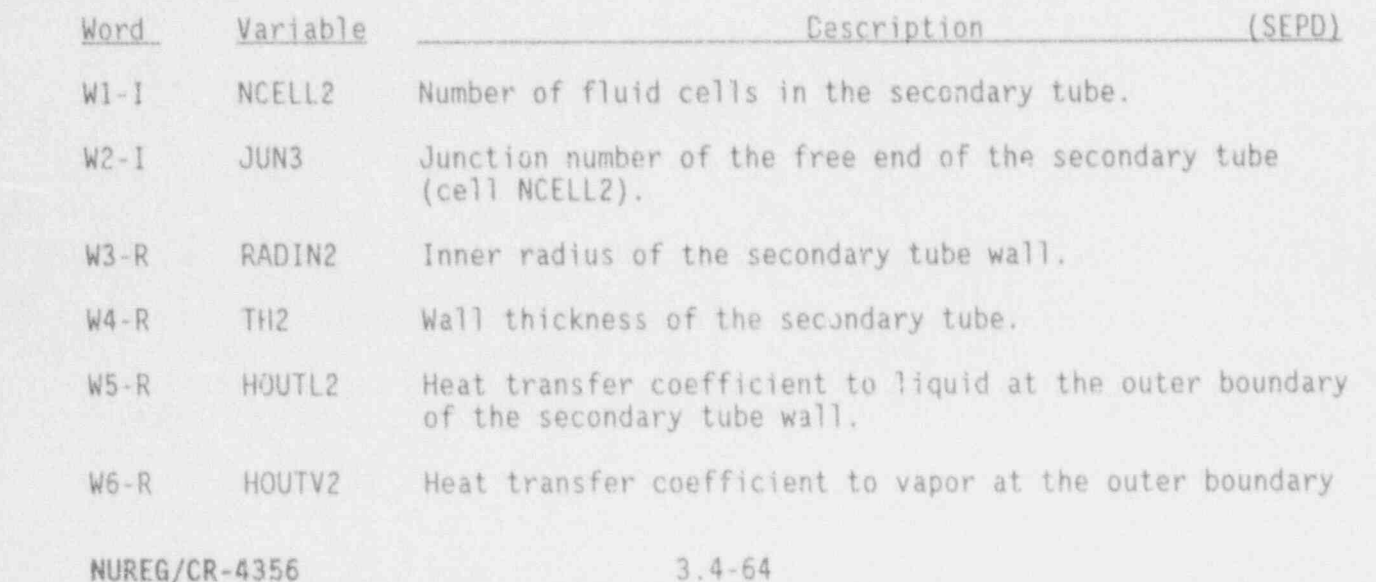

\_ - \_ \_ \_ \_ \_ \_ \_ \_ \_ \_ \_ . \_ \_ \_ \_ \_ \_ \_ \_ \_ .\_ - \_ \_ \_ \_ \_ \_ \_ \_ \_ \_ \_ \_ \_ \_ \_ \_ \_ \_ \_ \_ \_ \_ \_ \_ \_ \_ \_ \_ \_ \_ \_ \_ \_ \_ \_ \_ \_ \_ \_ \_ \_ \_ \_ \_ \_ \_ \_ \_ \_ \_ \_ \_ \_ \_ \_ \_\_\_\_\_\_

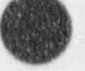

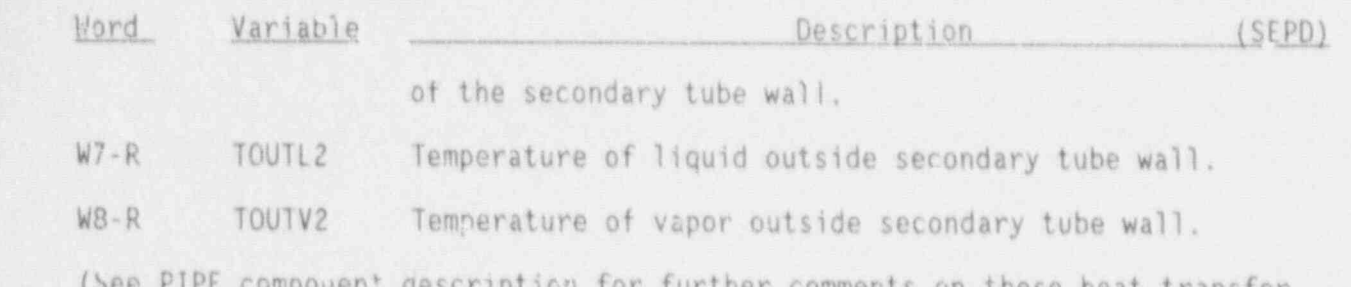

.. . - - - . --- . \_\_ . . -\_ -

 $\sim$   $\frac{1}{2}$ 

-v

comments on these neat transfer parameters.)

#### SEPD Leak Path Cards, SEPDID04X

for leaking nath nurneese CEDD cells are counted in a single  $\epsilon$ X\_ Variable Dimension Description (SEPD) -

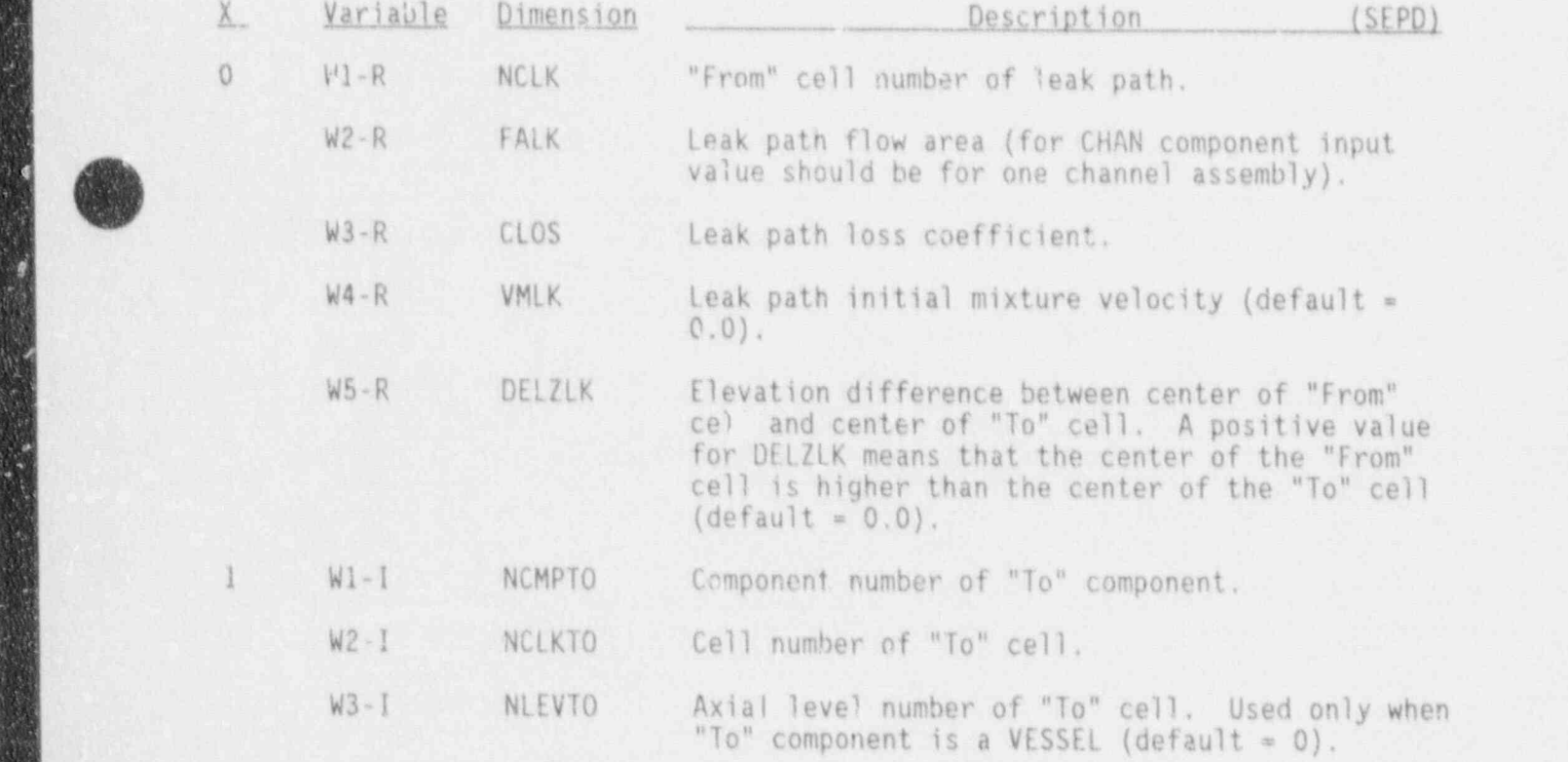

SEPD Simple Parameter Card, SEPDID050

This card is needed if the outer walls of any component transfer has the fluid of this component (i.e., if some IPVHT = the NUM of

in a set of the set of the set of the set of the set of the set of the set of the set of the set of the set of

temperatures. The default value for both variables below is 0.

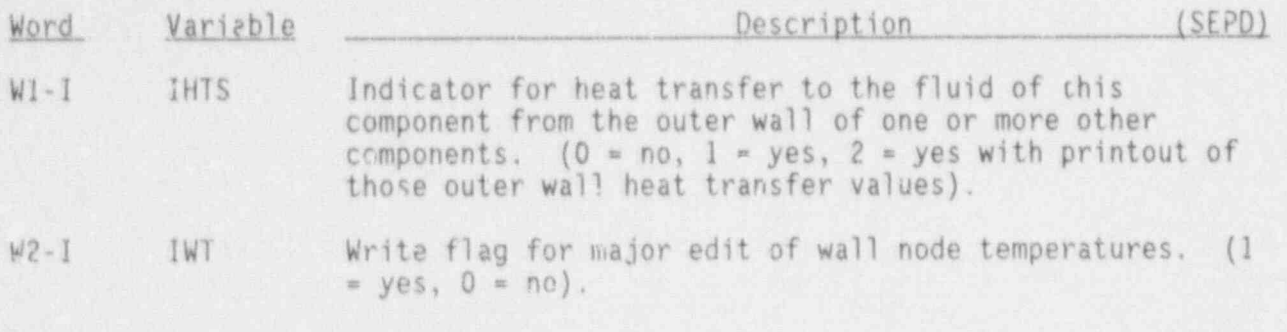

SEPD Separator/Dryer Cards SEPDID060

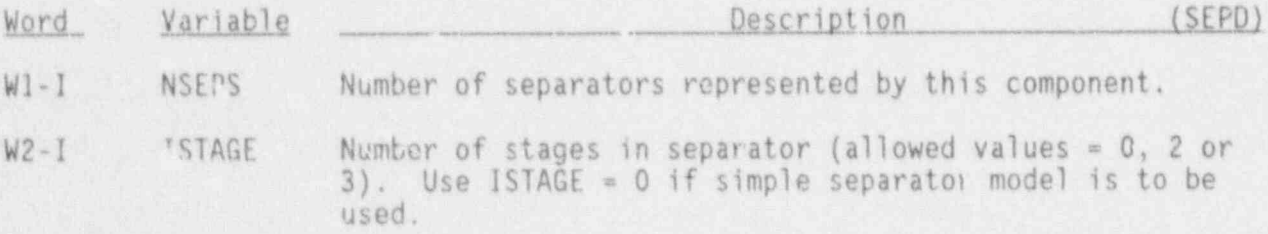

The remaining variables on this card depend upon the value of ISTAGE.

If ISTAGE : 0 (simple separator option),

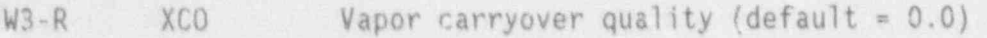

 $W4-R$  XCU Liquid carryunder quality (default = 0.0)

If ISTAGE = 2 or 3 (mechanistic separator option),

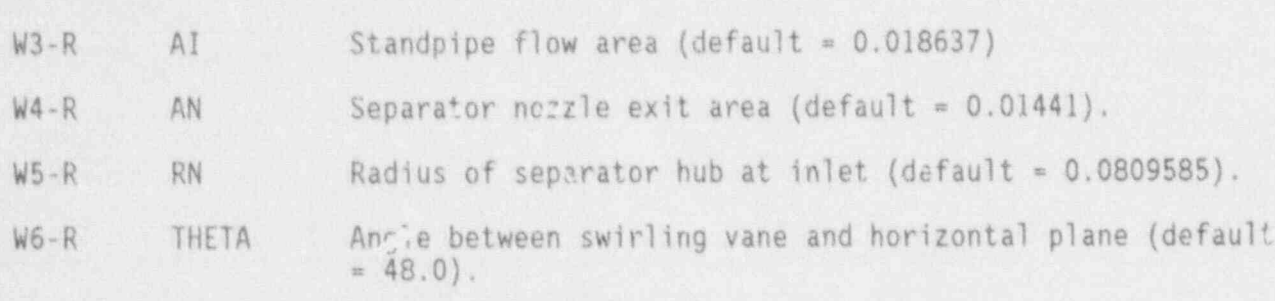

W7-R RR1 Radius of the larger pickoff ring at the first stage of a 2-stage separator (default =  $0.0857208$ ).

MUREG/CR-4356 3.4-66

O

#### Mechanistic Separator Stage Data Card SEPDID06X

Input the following eight variables for each separator stage if the mechanistic separator option is specified. X=1 for first stage data, X=2 fo second stage data and '..3 for third stage data (if required)

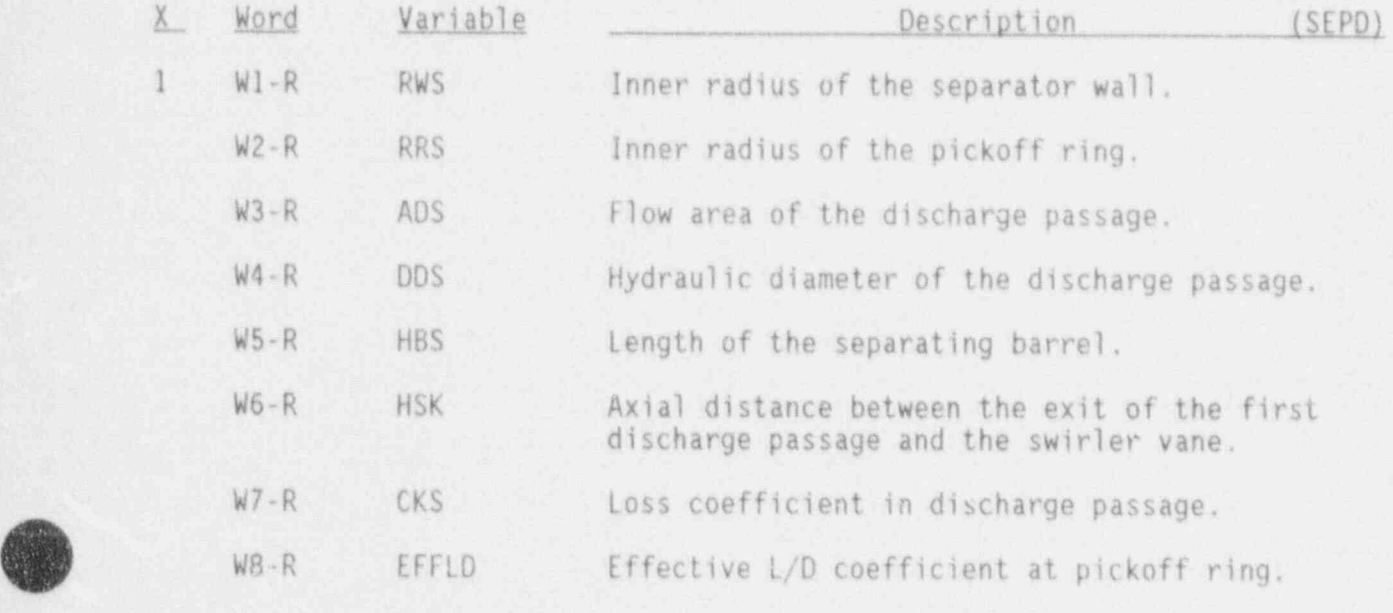

<sup>2</sup> Etc., for second stage.

3 Etc., for third stage (if required).

The default values for the above variables are summarized in the following:

#### DEFAULT VALUE

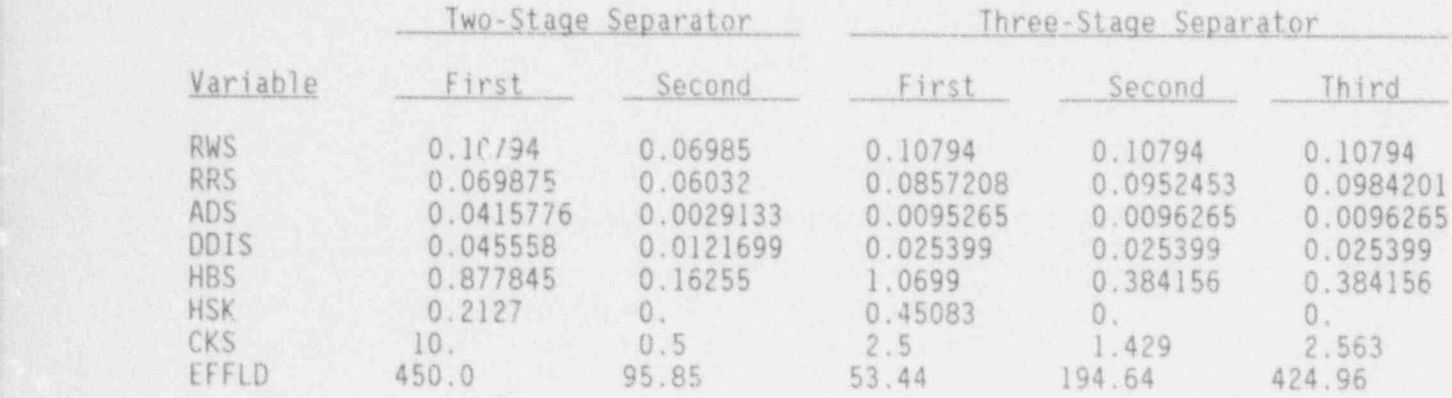

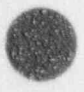

 $\mathbb{A}$ 

3.4-67 NUREG/CR-4356

### Dryer Data Card SEPDID070

This card is needed if this component is to perform the dryer functions.

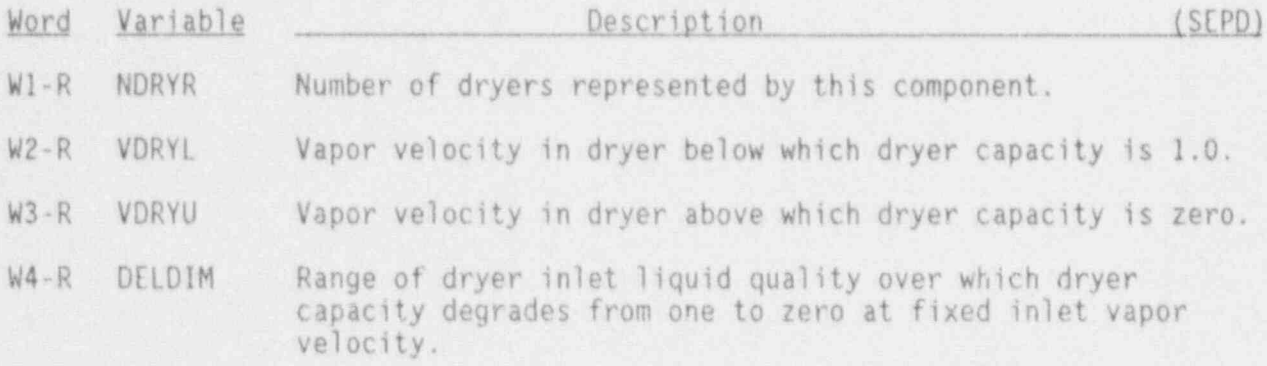

## Separator/Dryer Primary Tube Array Cards, SEPDID41X-SEPDID68X

Input one card for each of the following variables, using LOAD format.

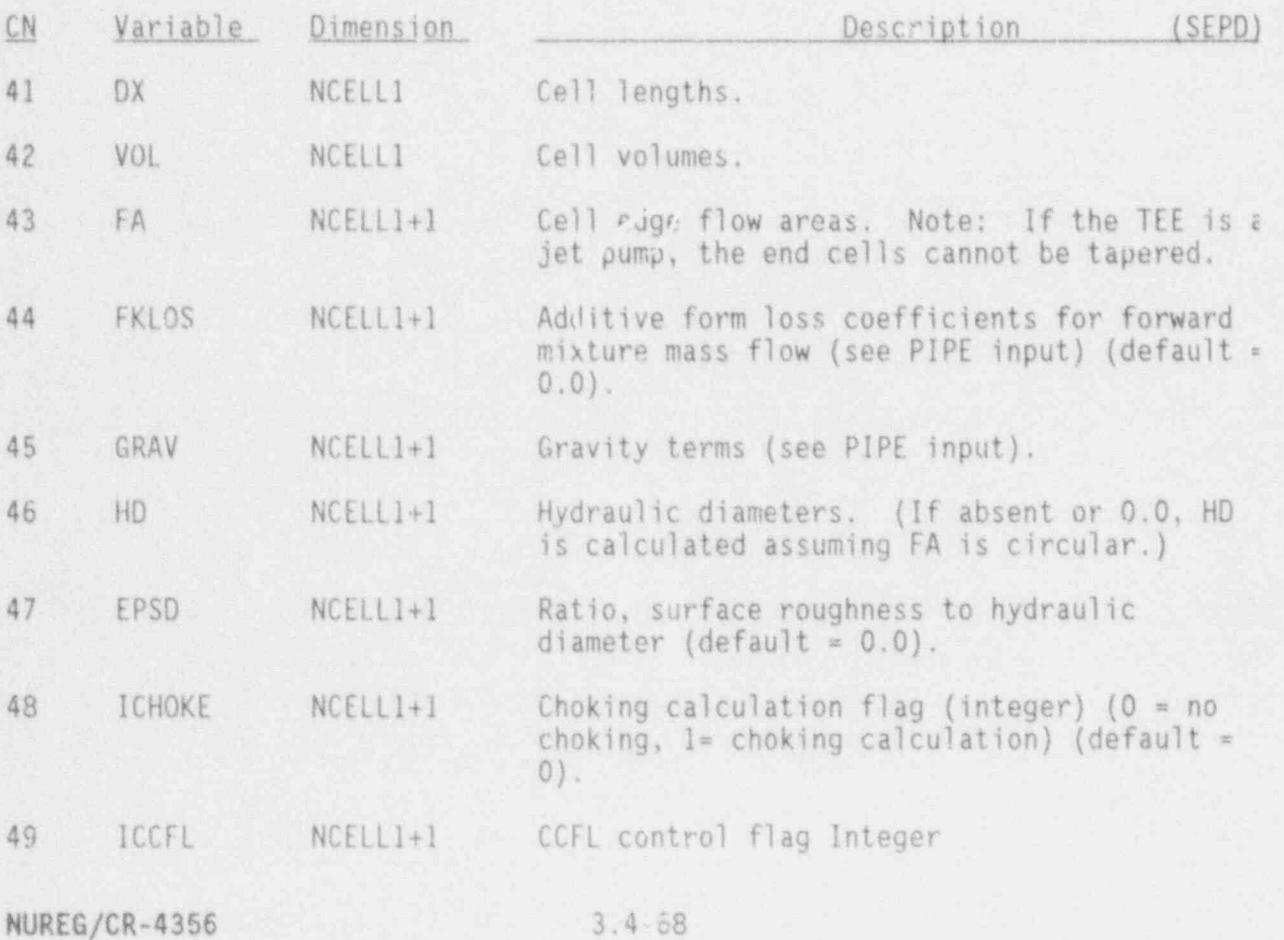

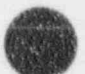

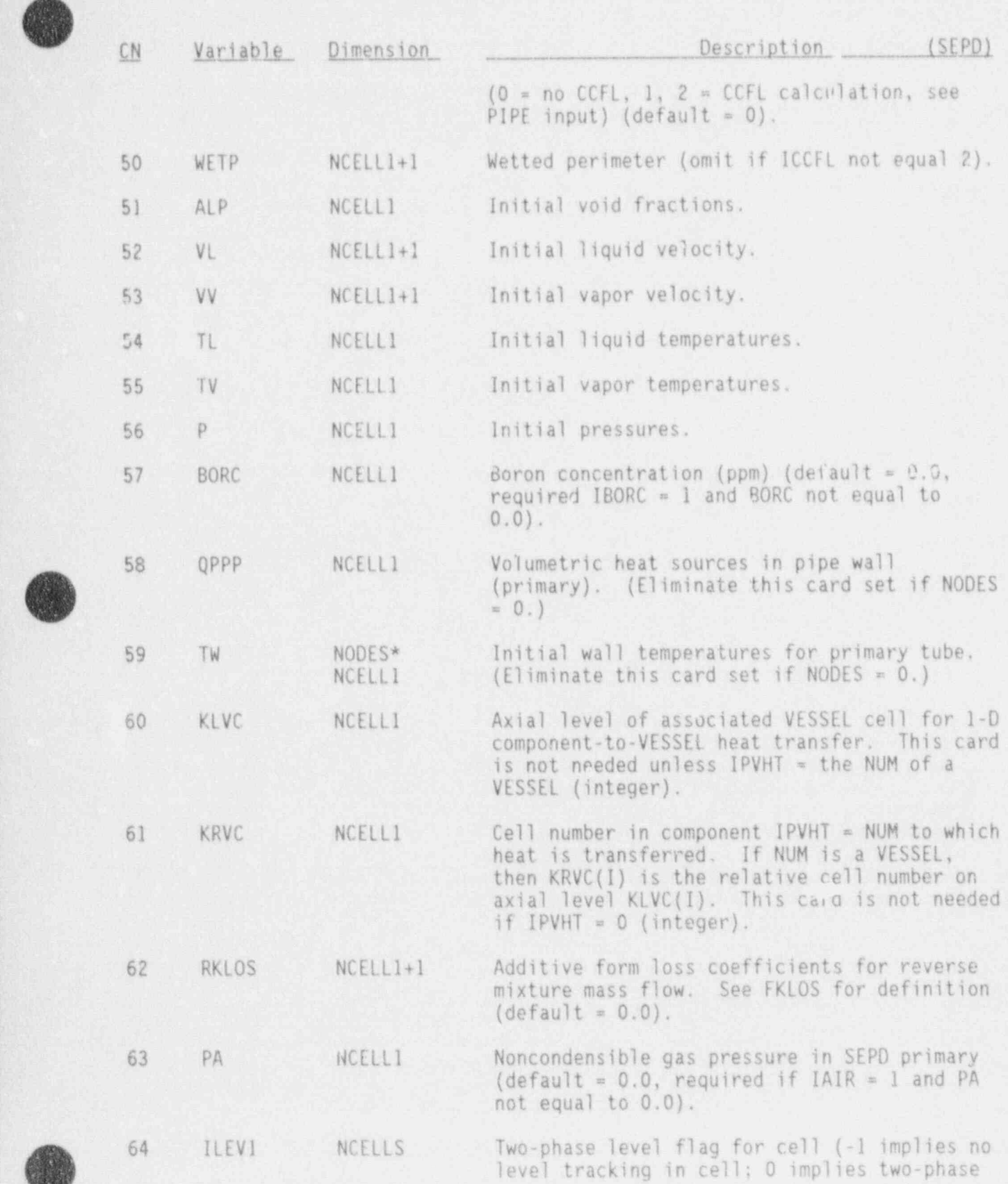

 $\sqrt{2}$ 

**4** 

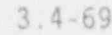

3.4-69 NUREG/CR-4356

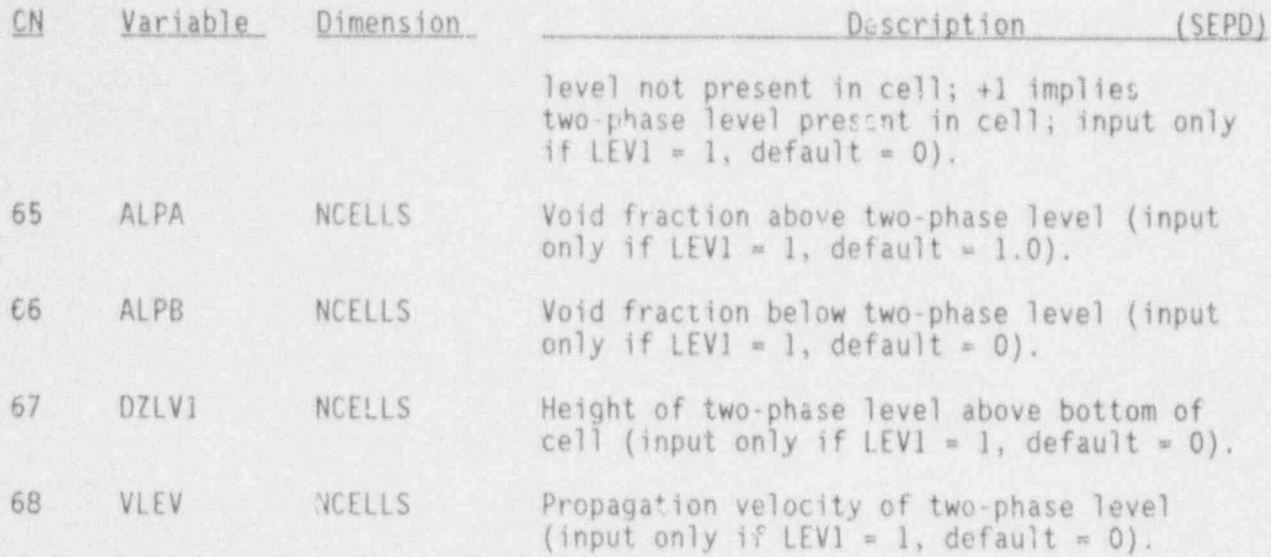

# SEPD Side Tube Array Cards, SEPDID71X-SEPDID98X

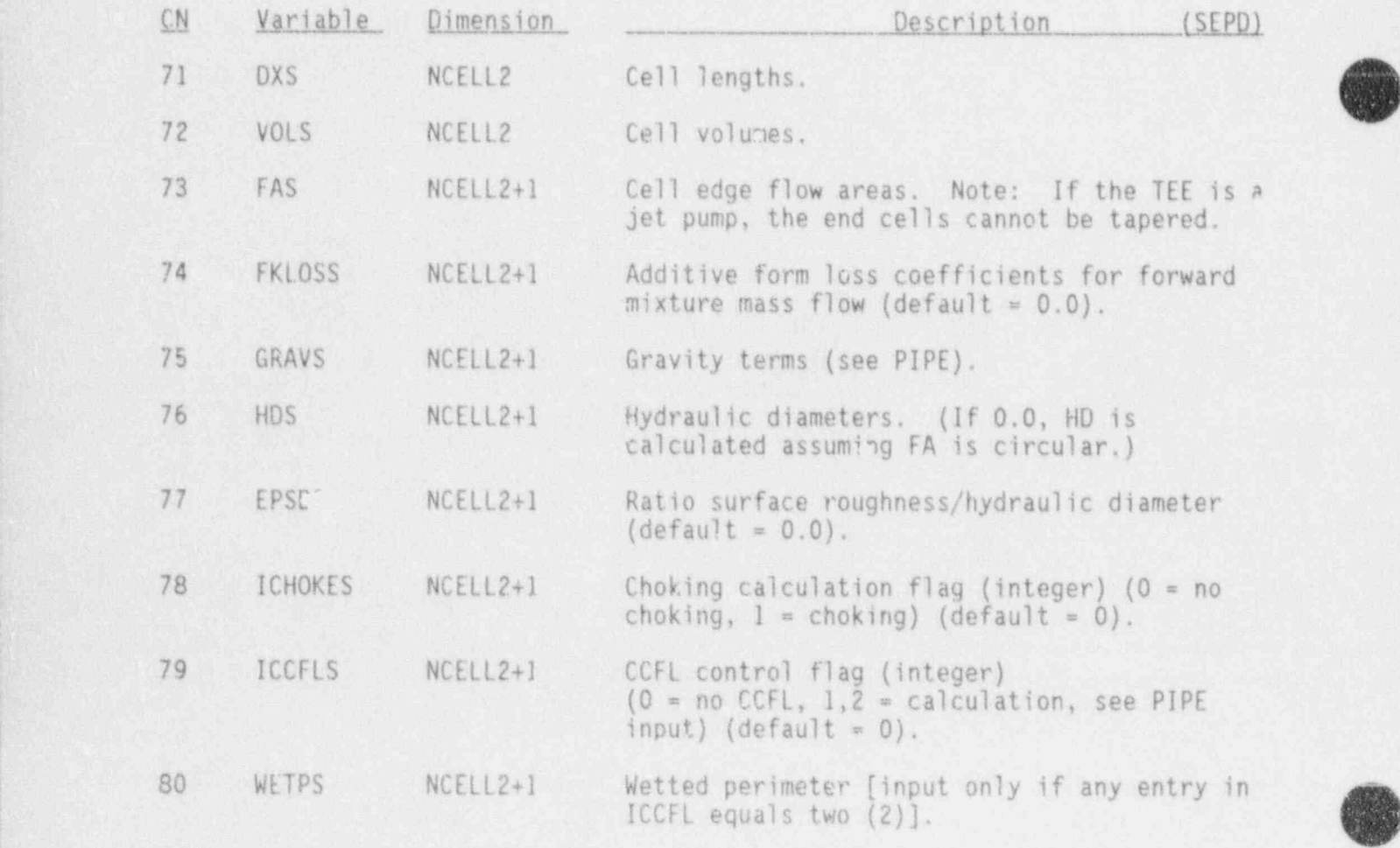

NUREG/CR-4356 3.4-70

MO A

Ū

P.

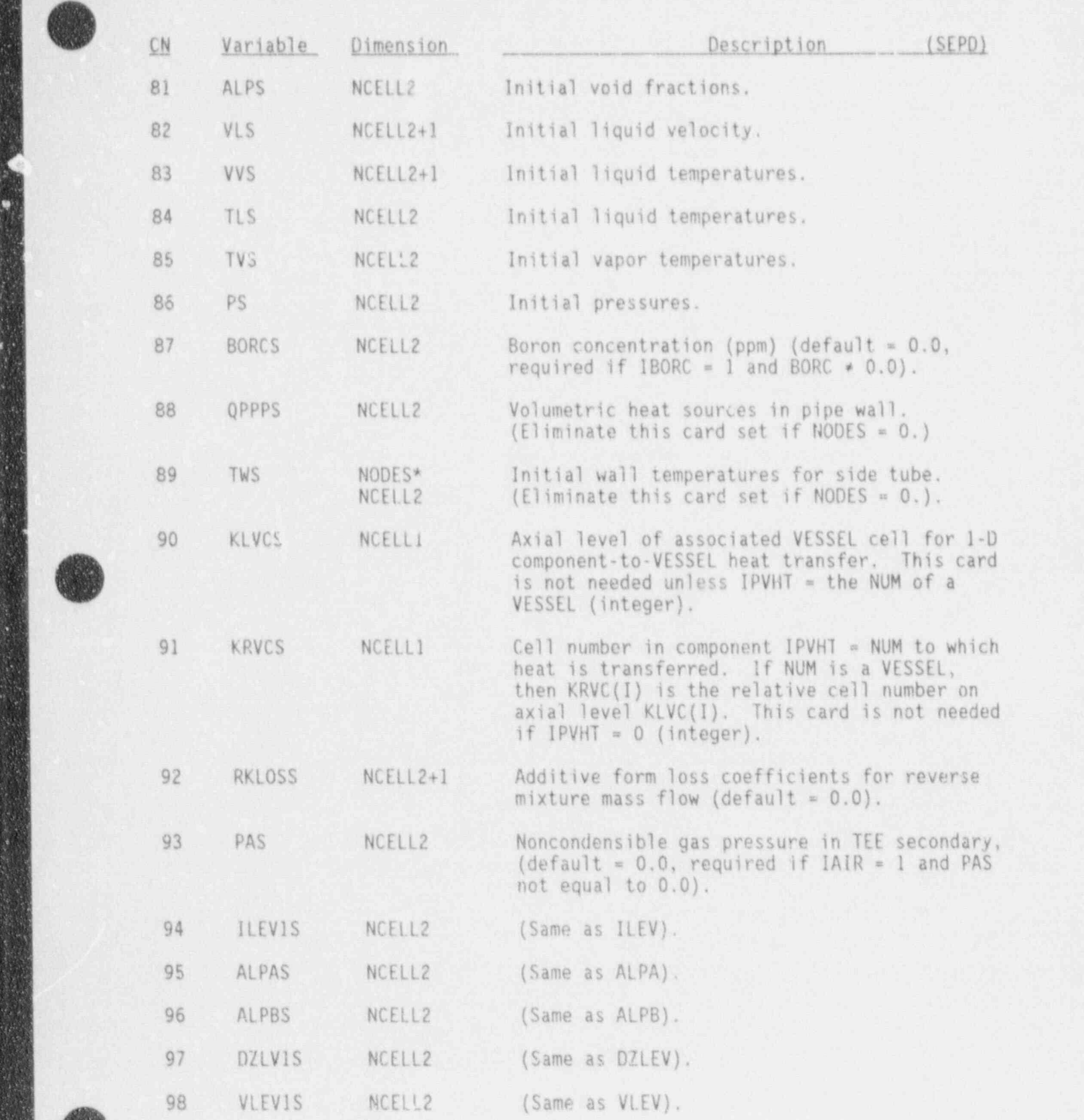

.\_ \_\_ . . \_. .\_ \_--

p. i

**Q** 

. .

# 3.4.10 TEE Component (TEE)

 $\sim$ 

' '%]

## TEE Header Card, TEEID000

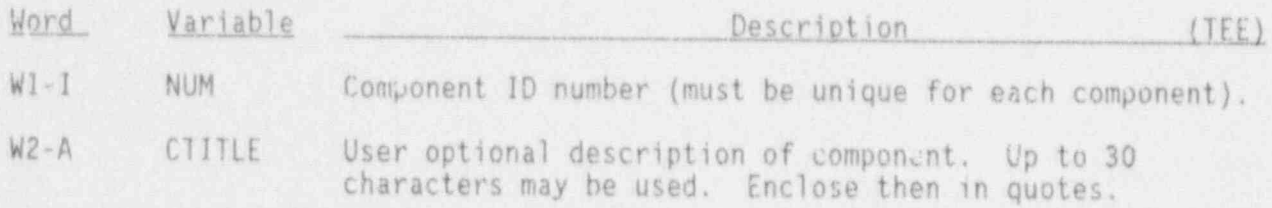

TEE Simple Parameter Card, TEEID01X

The first 10 variables are required if NODES=0; otherwise the first 12 variables are needed.

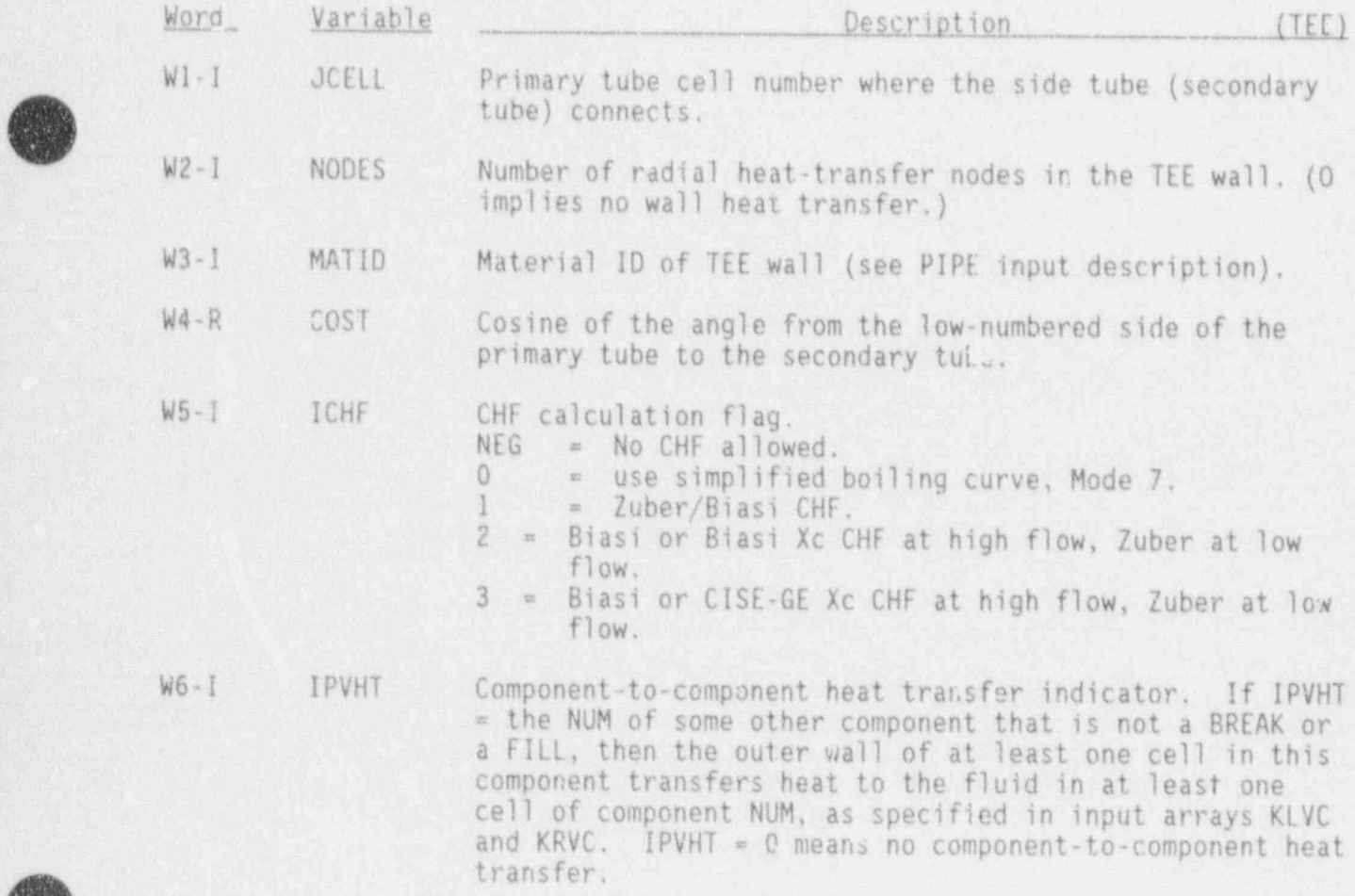

3.4-73 NUREG/CR-4356

<~ - \_ \_ \_ \_ \_ \_ \_ \_ \_ \_ \_ \_ \_ \_ \_ \_ \_ \_ \_ \_ \_ \_ \_ \_ \_ \_ . \_ \_ . \_ \_ \_ . \_ \_ \_ \_ \_ \_ \_ \_ \_

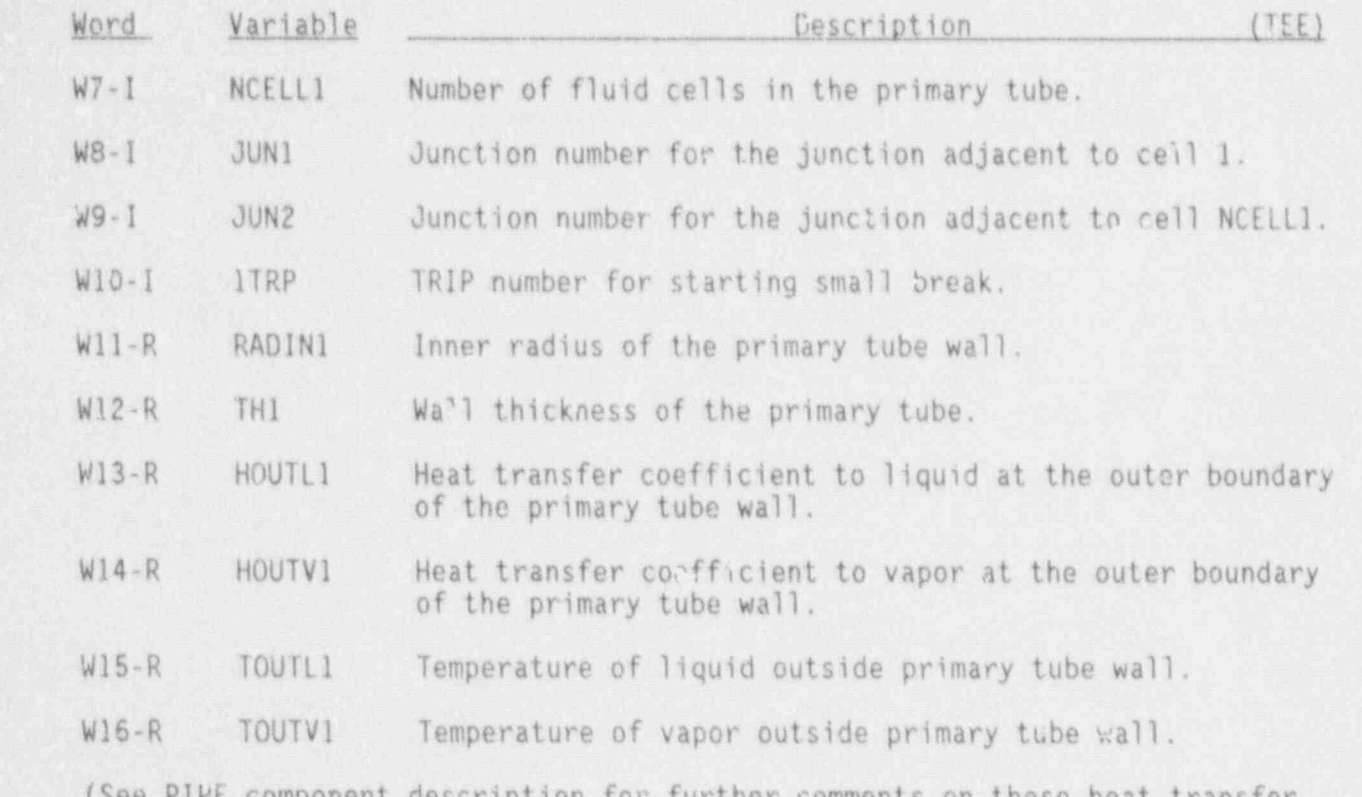

(See PIPE component description for further comments on these heat transfer parameters.)

# TEE Simple Parameter Card, TEEIDO2X<br>(X = 0 through 9)

Only the first two variables are required if NODES=0; otherwise, the first four variables are needed.

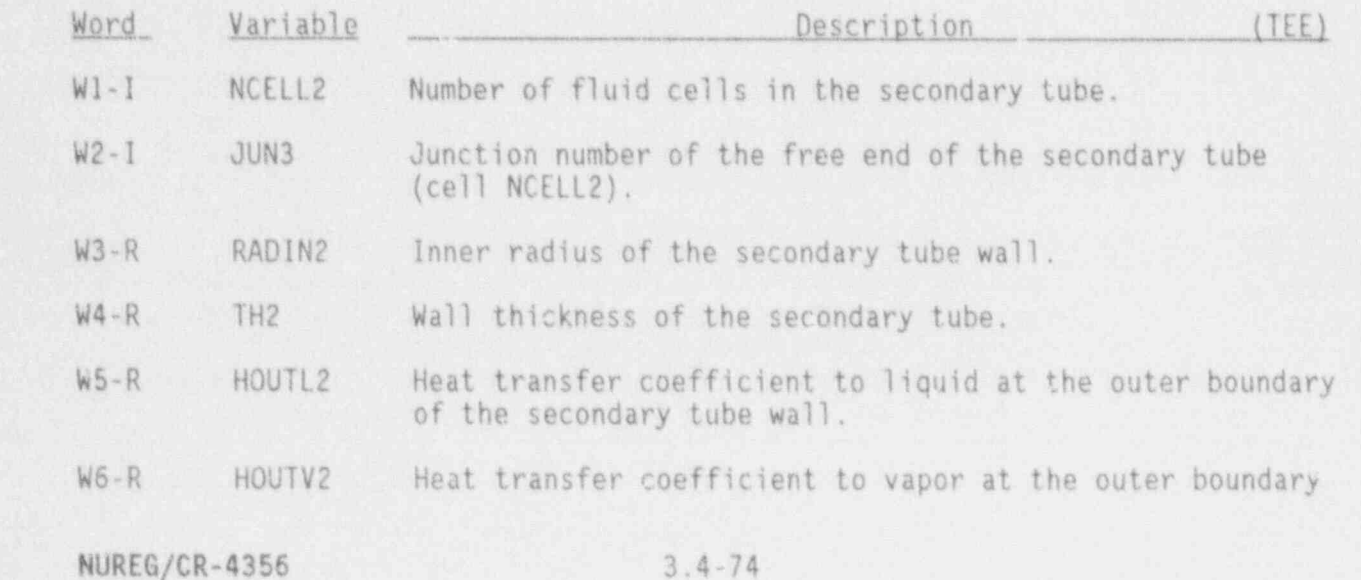

 $\mathbf{G}$ 

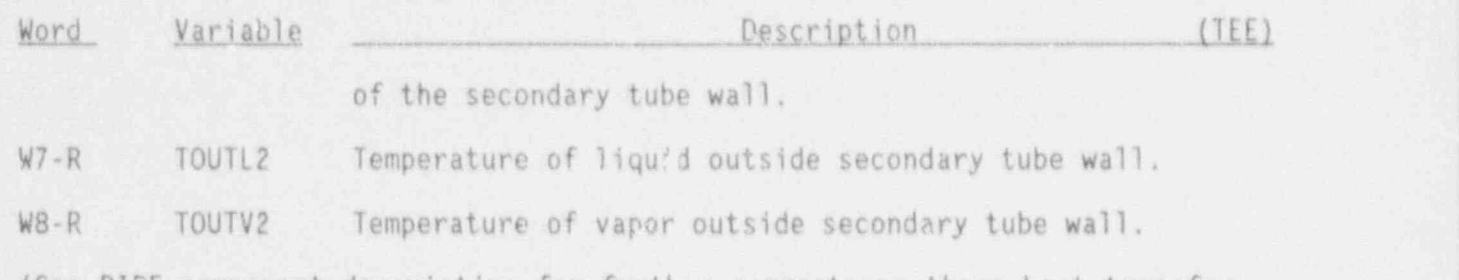

(See PIPE component description for further comments on these heat transfer parameters.)

#### TEE Leak Path Data Cards, TEEID04X

Input these cards only for the "From" component of a leak path. For leakage path purposes, TEE cells are counted in a single array: first the primary cells, then one dummy joining cell, then the side arm cells.

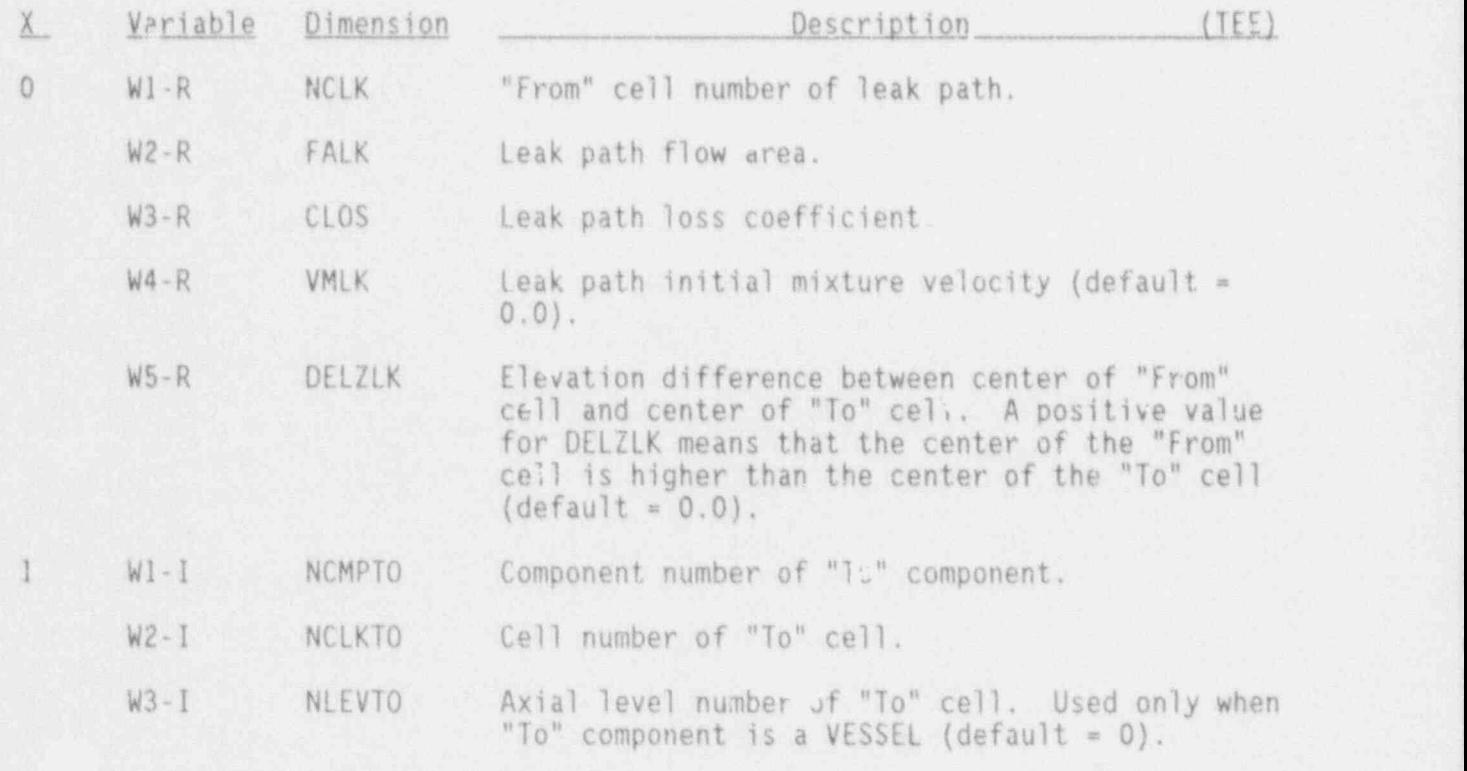

#### TEE Simple Parameter Card, TEEID050

This card is needed if the outer walls of any component transfer heat to the fluid of this component (i.e., if some IPVHT = the NUM of this component). This card can also be used to get major edit printout of wall node

i x

temperatures. The default value for both variables below is 0.

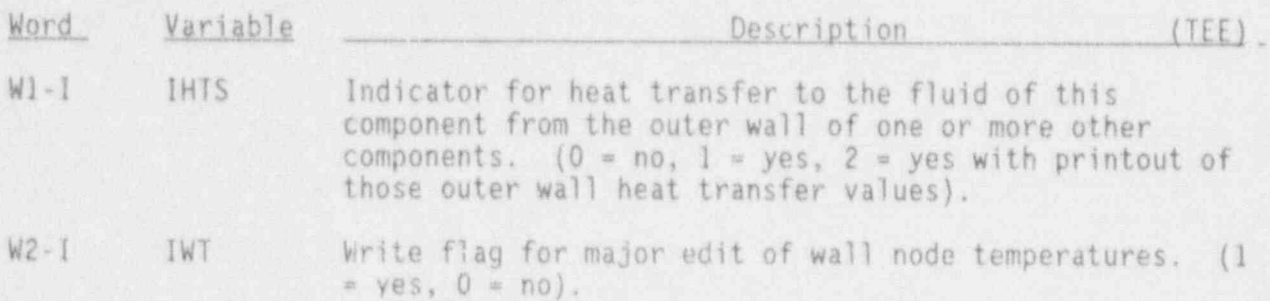

TEE Primary Tube Array Cards, TEEID41X-TEEID68X

Input one card for each of the following variables, using LOAD format.

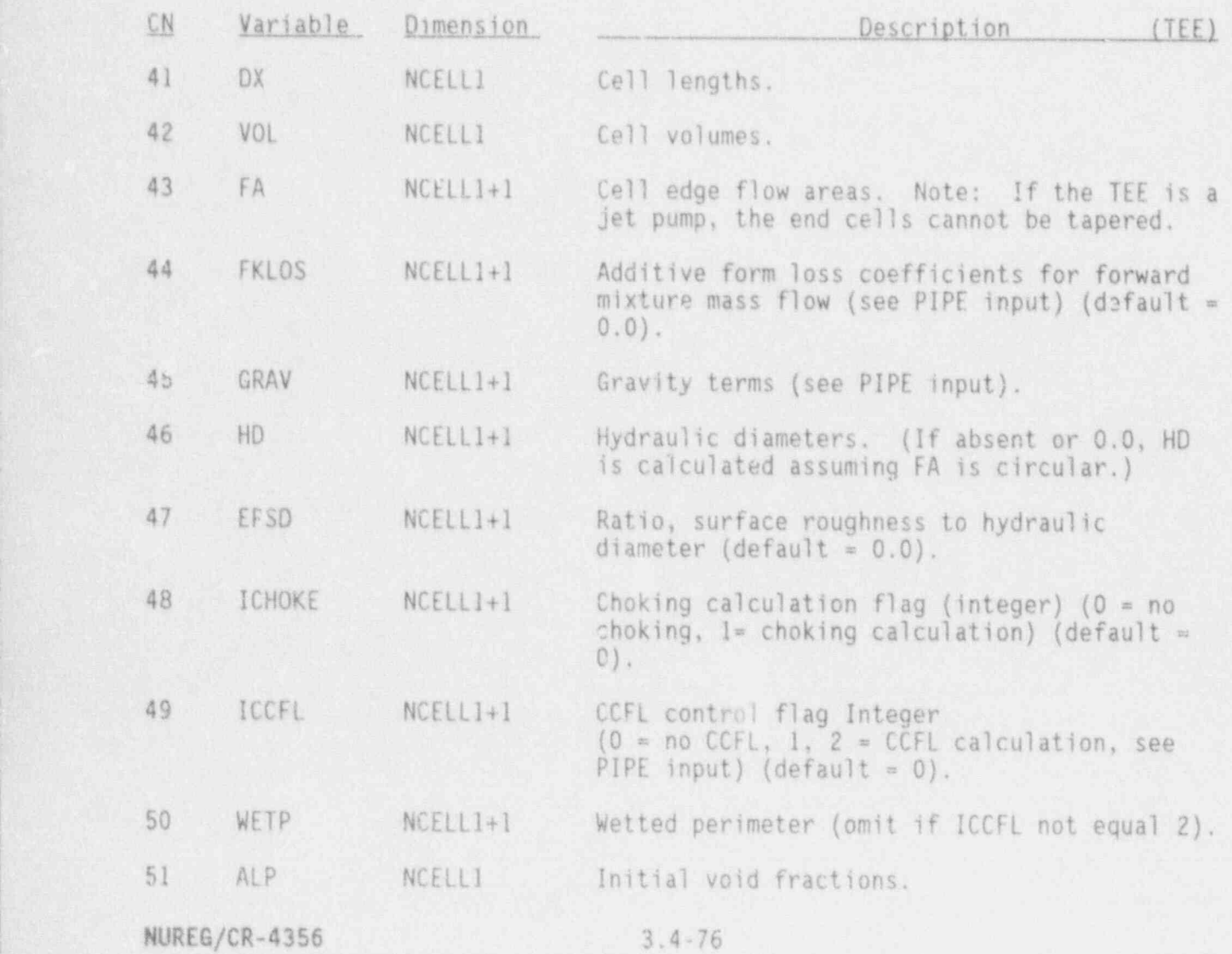

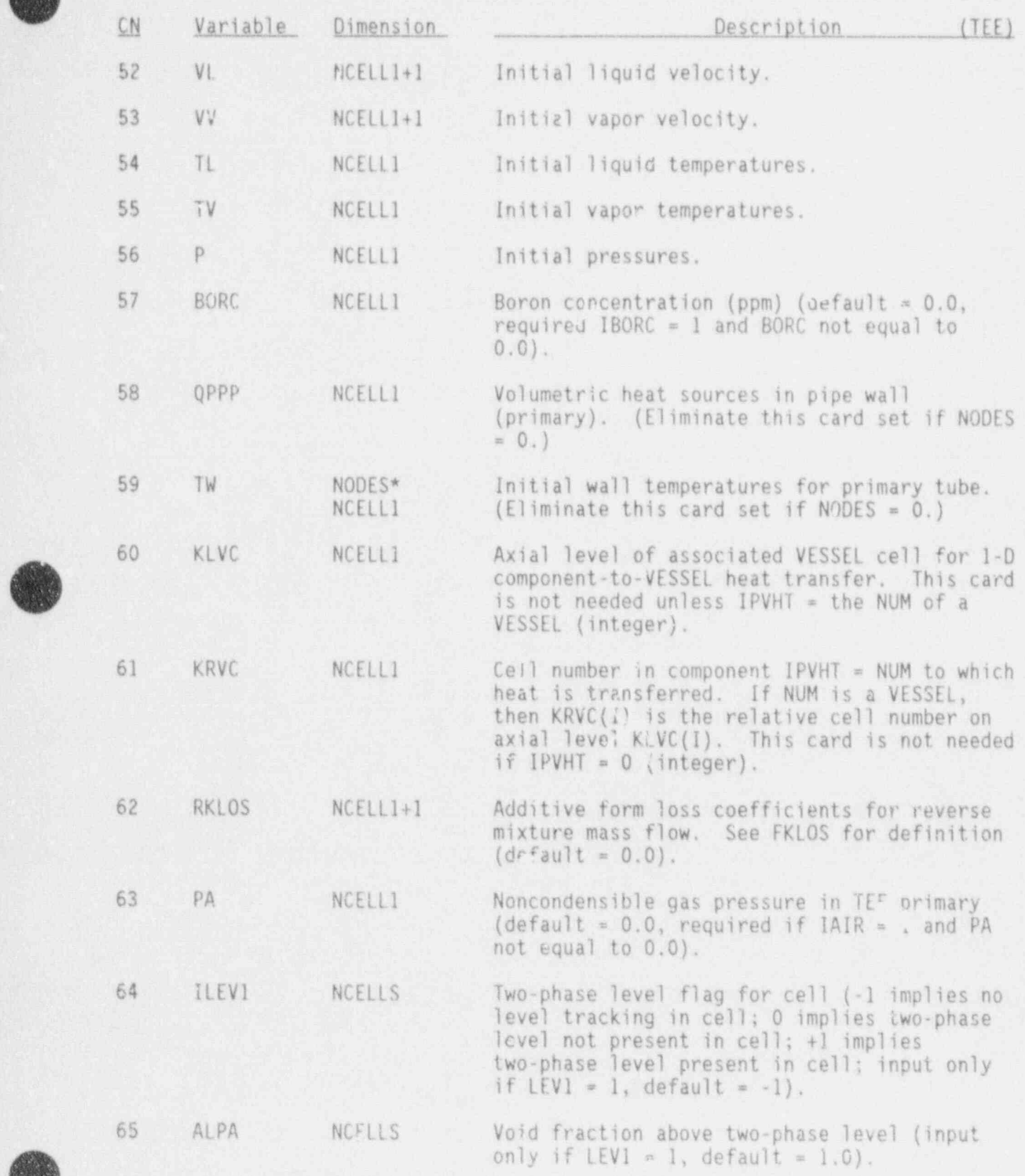

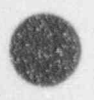

 $\bullet$ 

3.4-77 NUREG/CR-4356

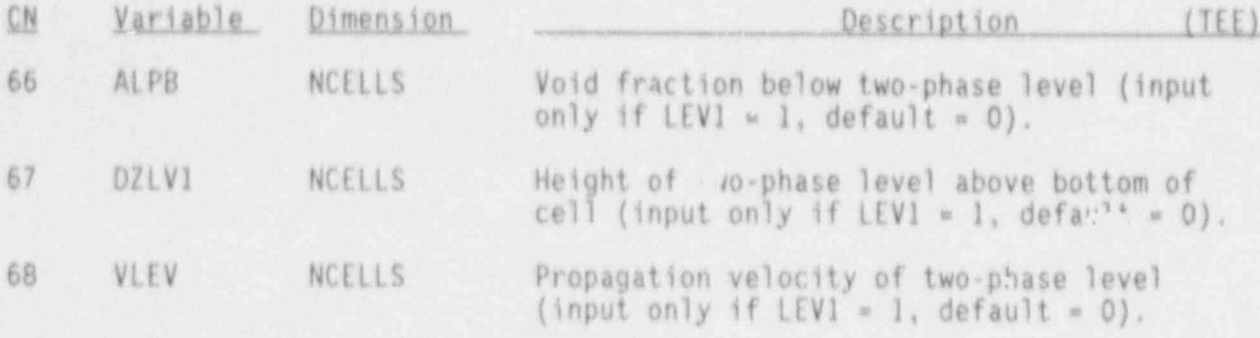

# TEE Sido Tube Array Cards, TEEID71X-TEEID98X

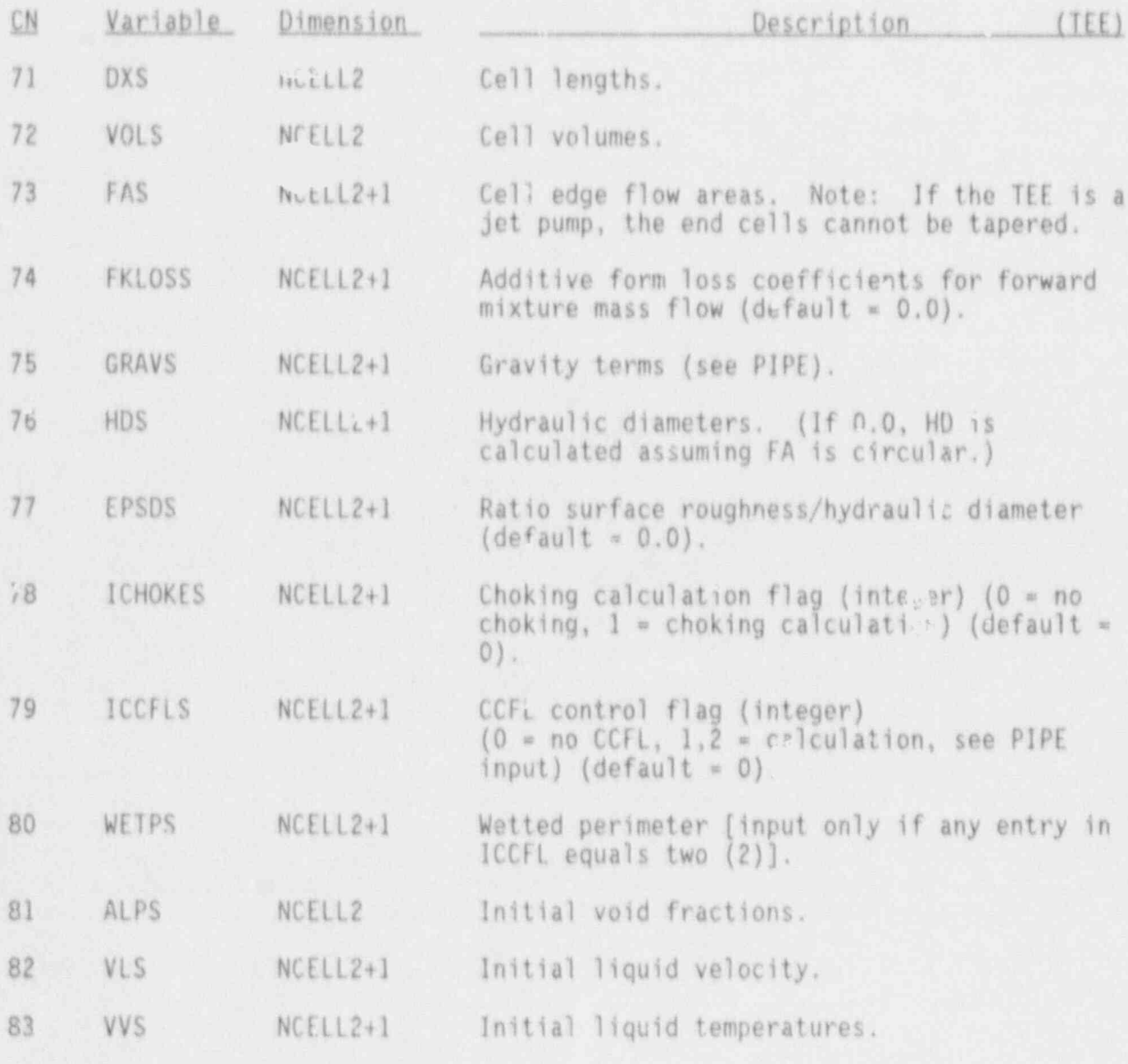

NUREG/CR-4356 3.4-78

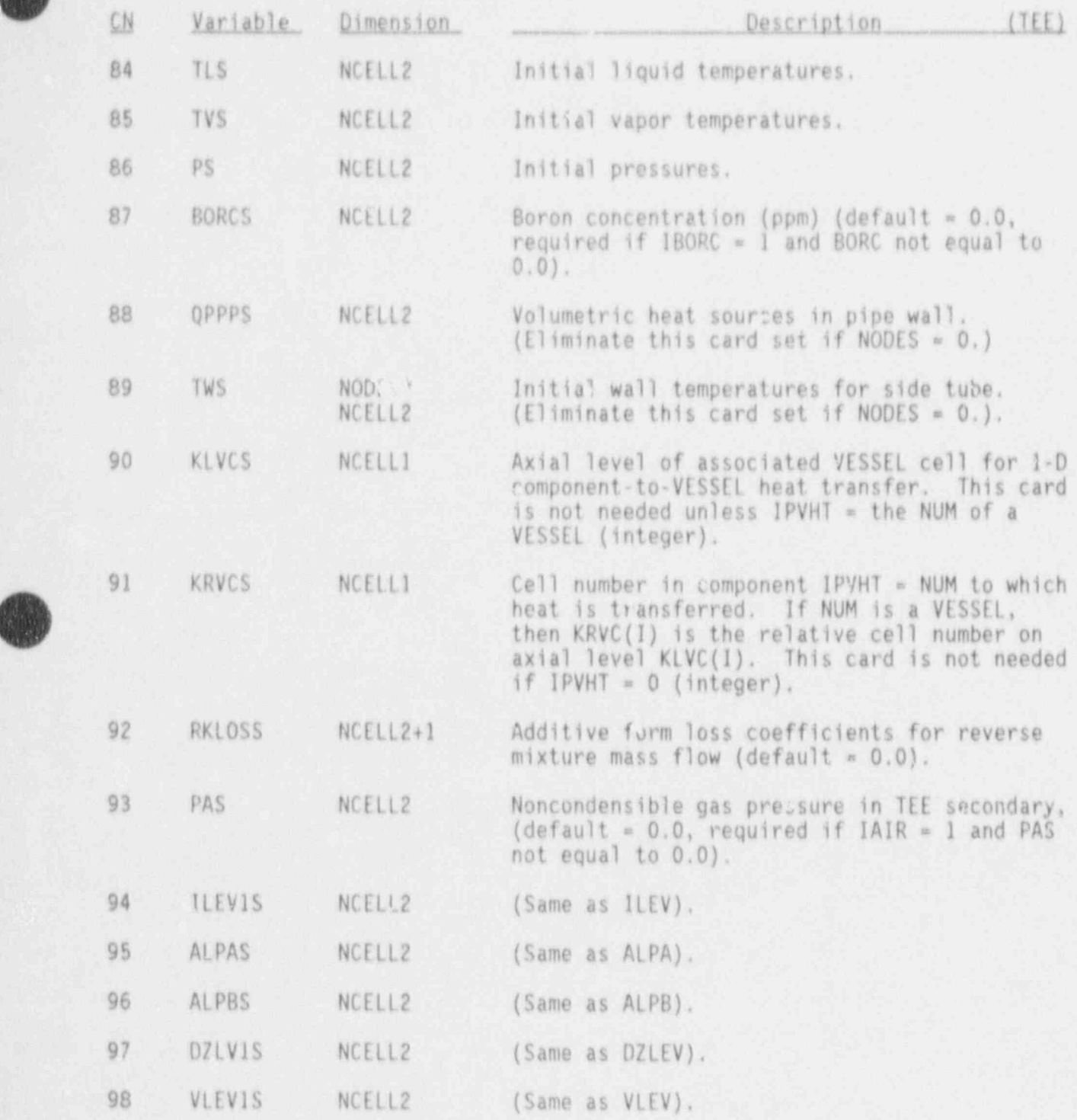

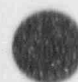

 $\overline{a}$ 

**OR** -l

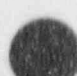

**OD** 

3.4-79 HUREG/CR-4356

 $\mathbb{L}$  ,  $\mathbb{L}$  ,  $\mathbb{L}$  ,

大家模

## 3.4.11 Turbine Component (TURB)

 $\mathbf{I}$ 

 $\blacksquare$ 

## TURB Header Card, TURBID000

.. . .

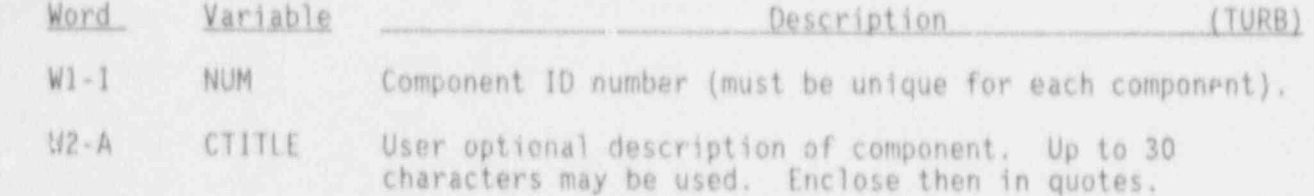

## TURB Simple Parameter Card, TURBIDO1X

The first 10 variables are required if NODES=0; otherwise the first 12 variables are needed.

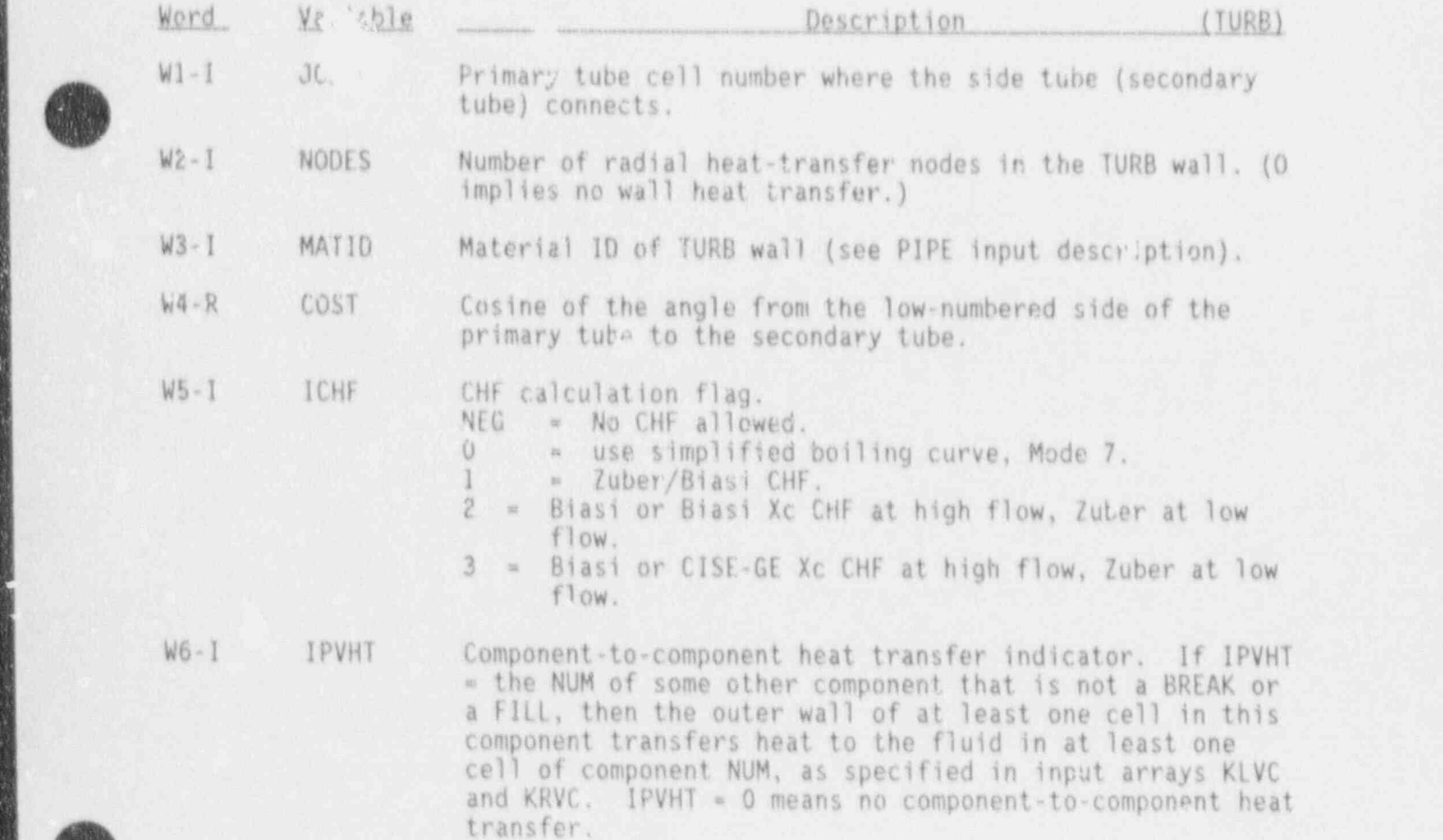

# TURB COMPONENT DATA

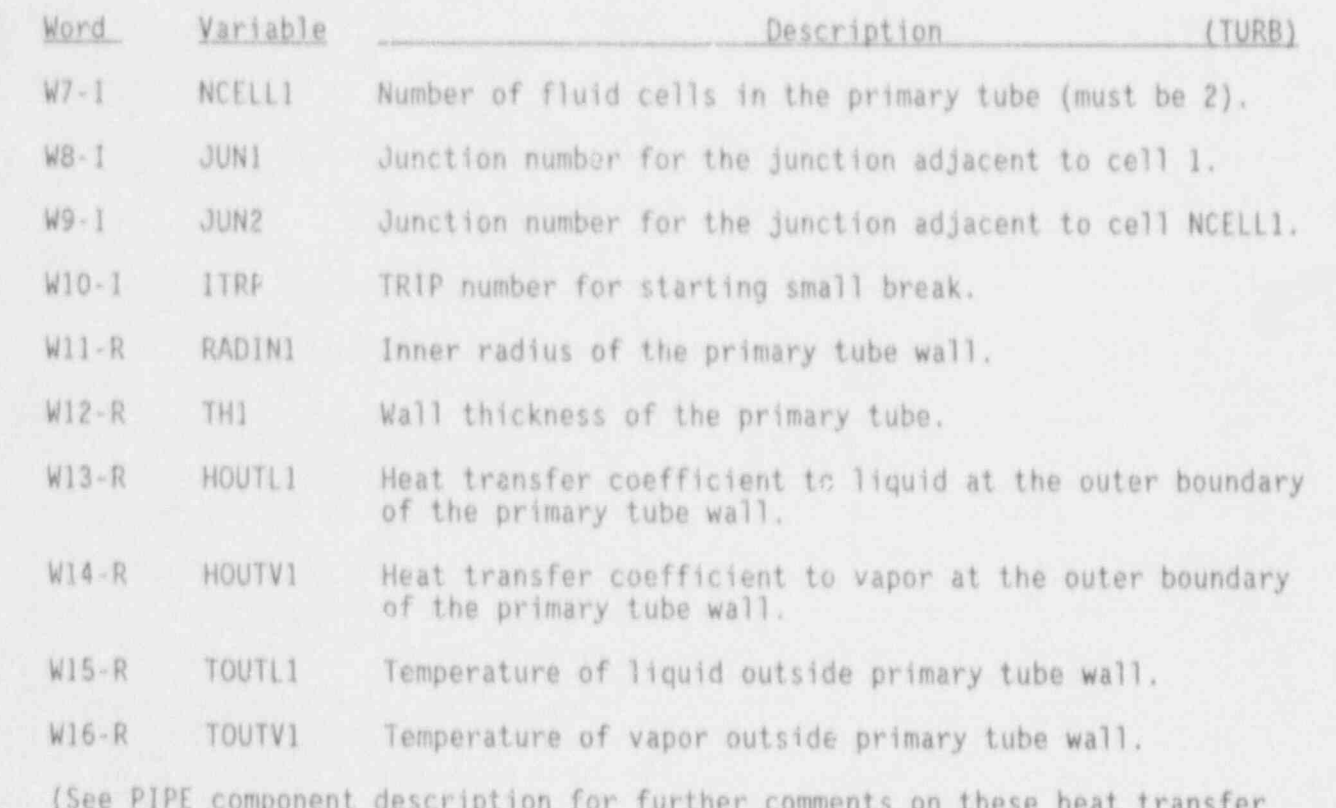

parameters.)

# TURB Simple Parameter Card, TURBIDO2X  $(X = 0 \text{ through } 9)$

Only the first two variables are required if NODES=0; otherwise, the first four variables are needed.

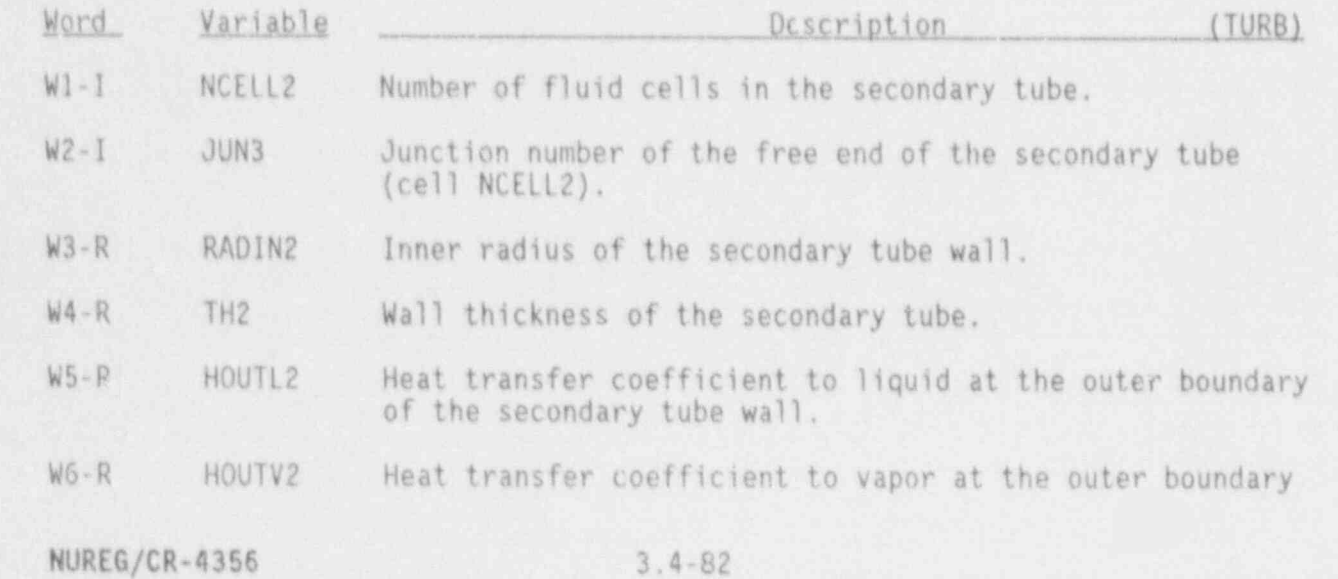

**SO**
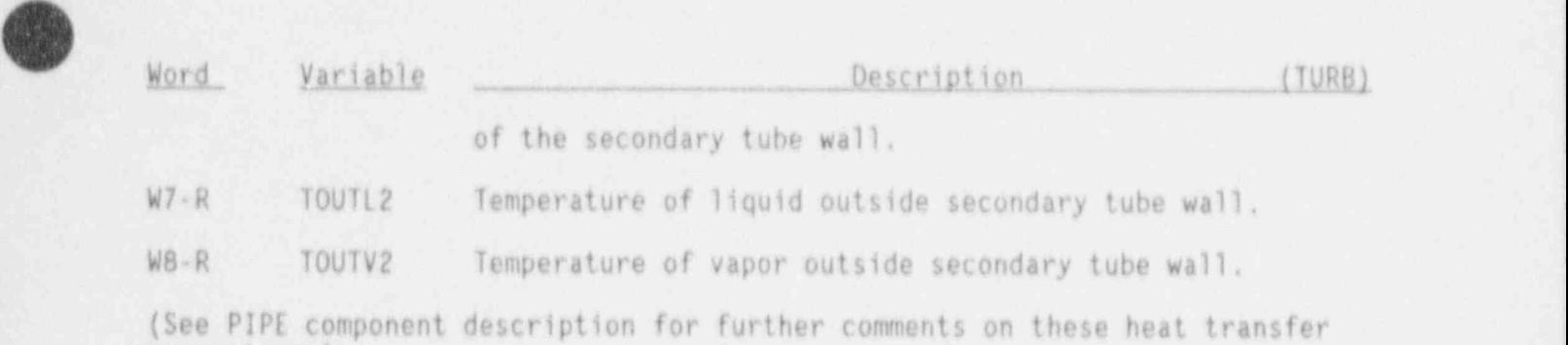

#### TURB Simple Parameter Card, TURBID050

parameters.)

This card is needed if the outer walls of any component transfer heat to the fluid of this component (i.e., if some IPVHT = the NUM of this component). This card can also be used to get major edit printout of wall node temperatures. The default value for both variables below is 0.

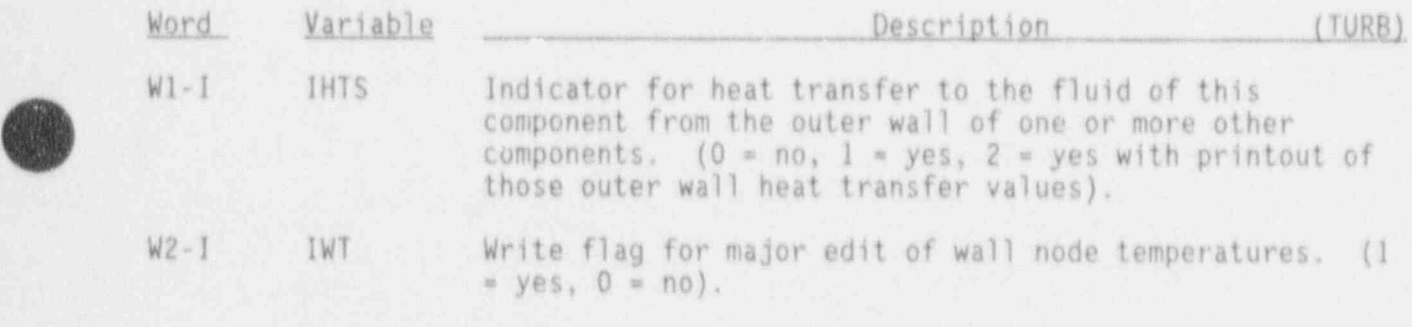

#### TURB Stage Data Card TURBID06X

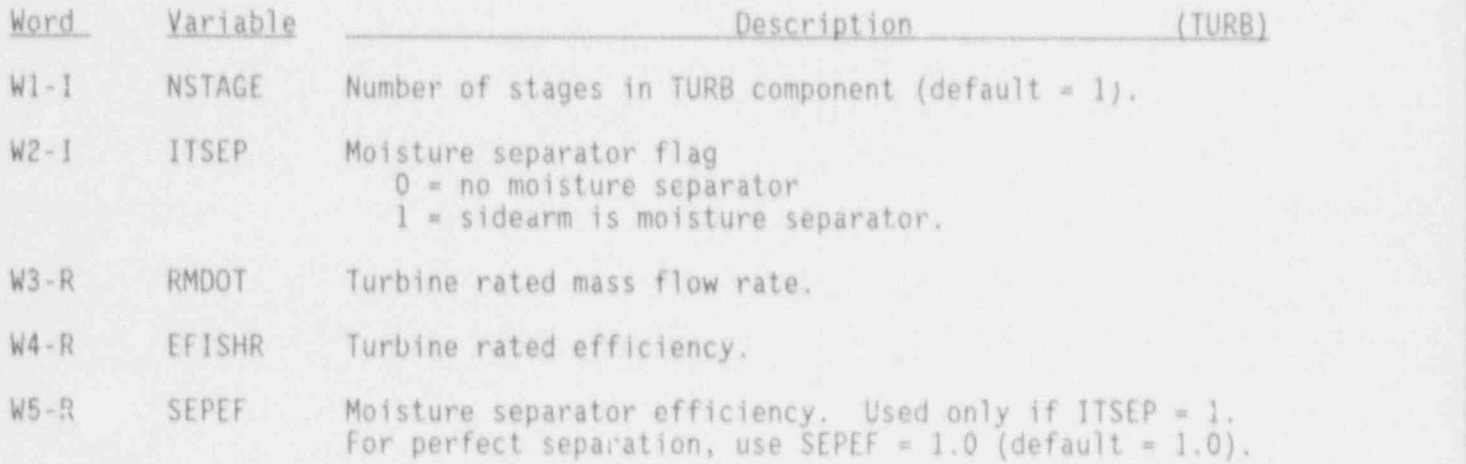

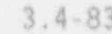

3.4-83 NUREG/CR-4356

#### TURB Rotor Data Card, TURBID07X

The first four words are required.

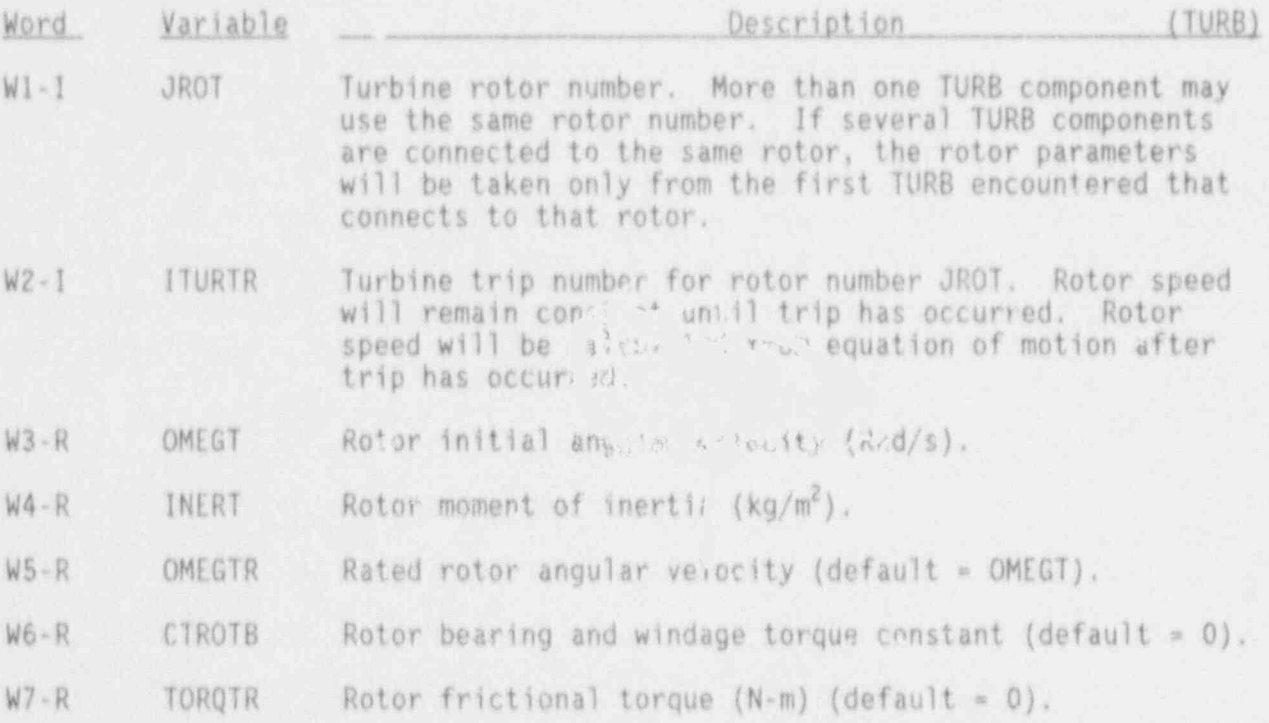

#### TURB Primary Tube Array Cards, TURBID41X-TURBID68X

Input one card for each of the following variables, using LOAD format.

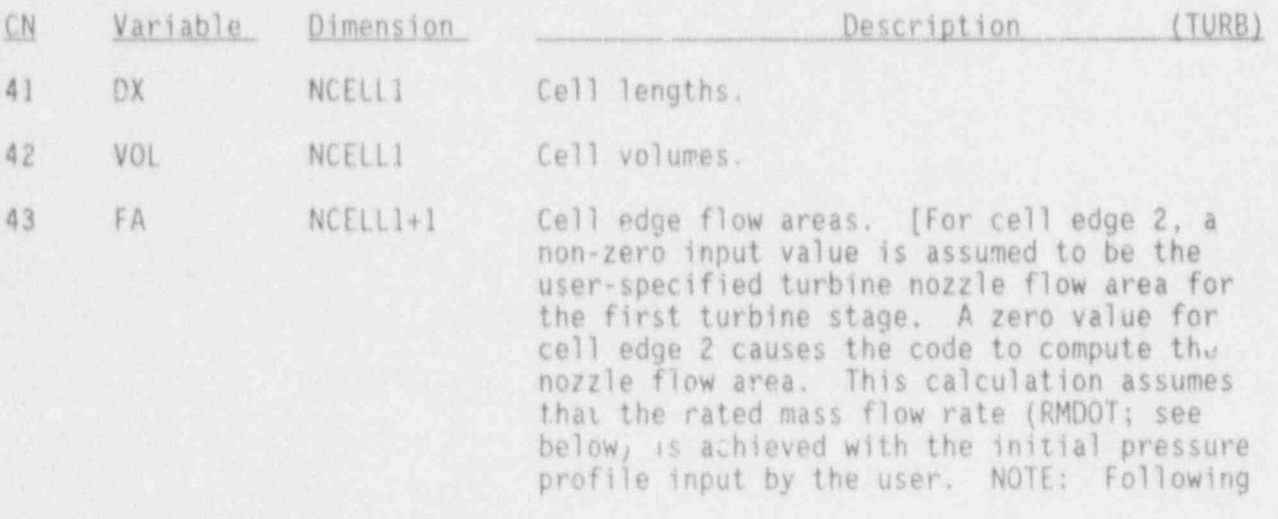

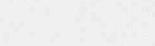

ř.

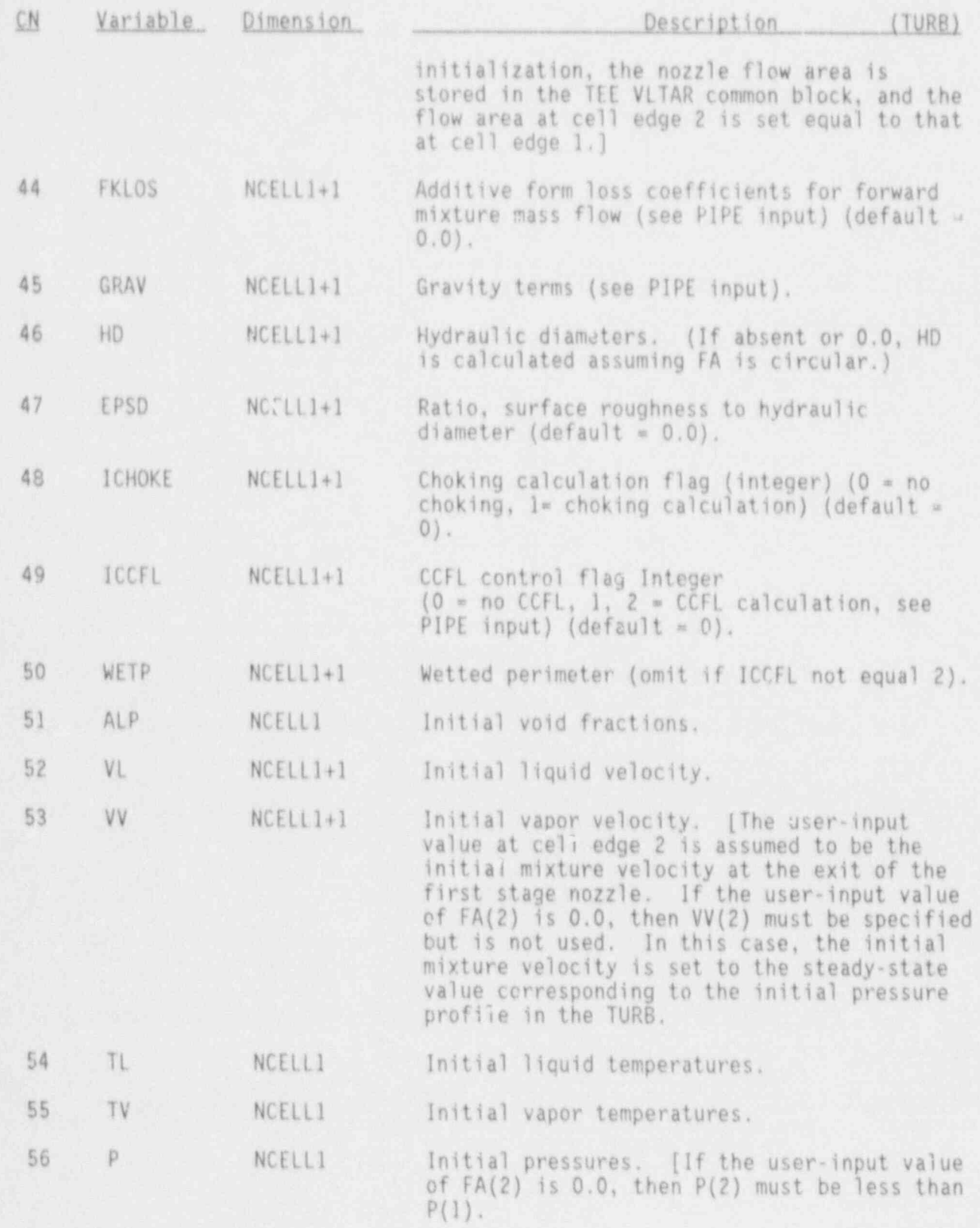

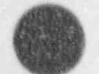

A

š

ų

NUREG/CR-4356

 $\mathbf{r}^{\bullet}$ 

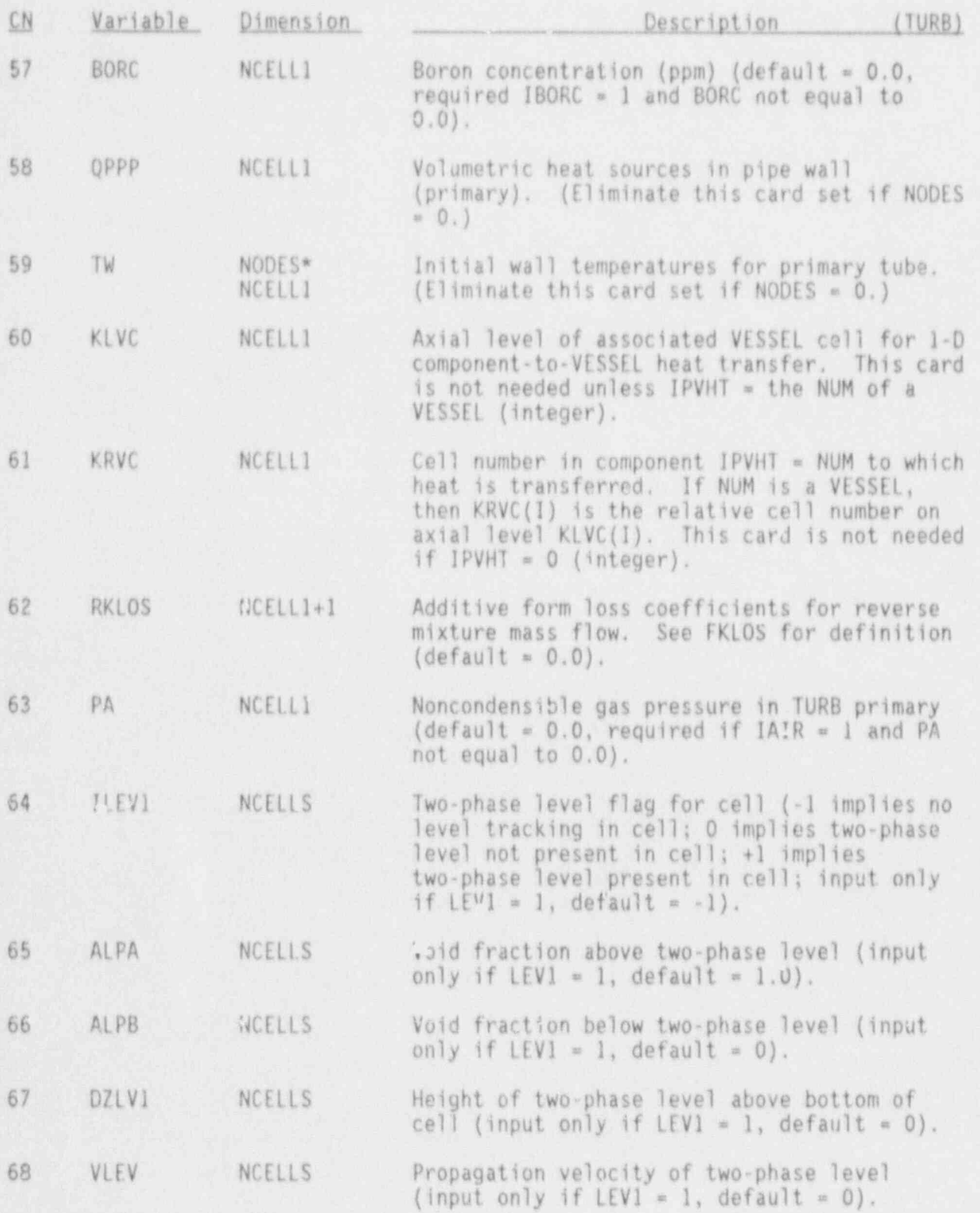

**O** 

 $\mathbb{Z} \times \mathbb{Z}$ 

**MAG** 

不同 化八个

# TURB Side Tube Array Cards, TURBID71X-TURBID98X

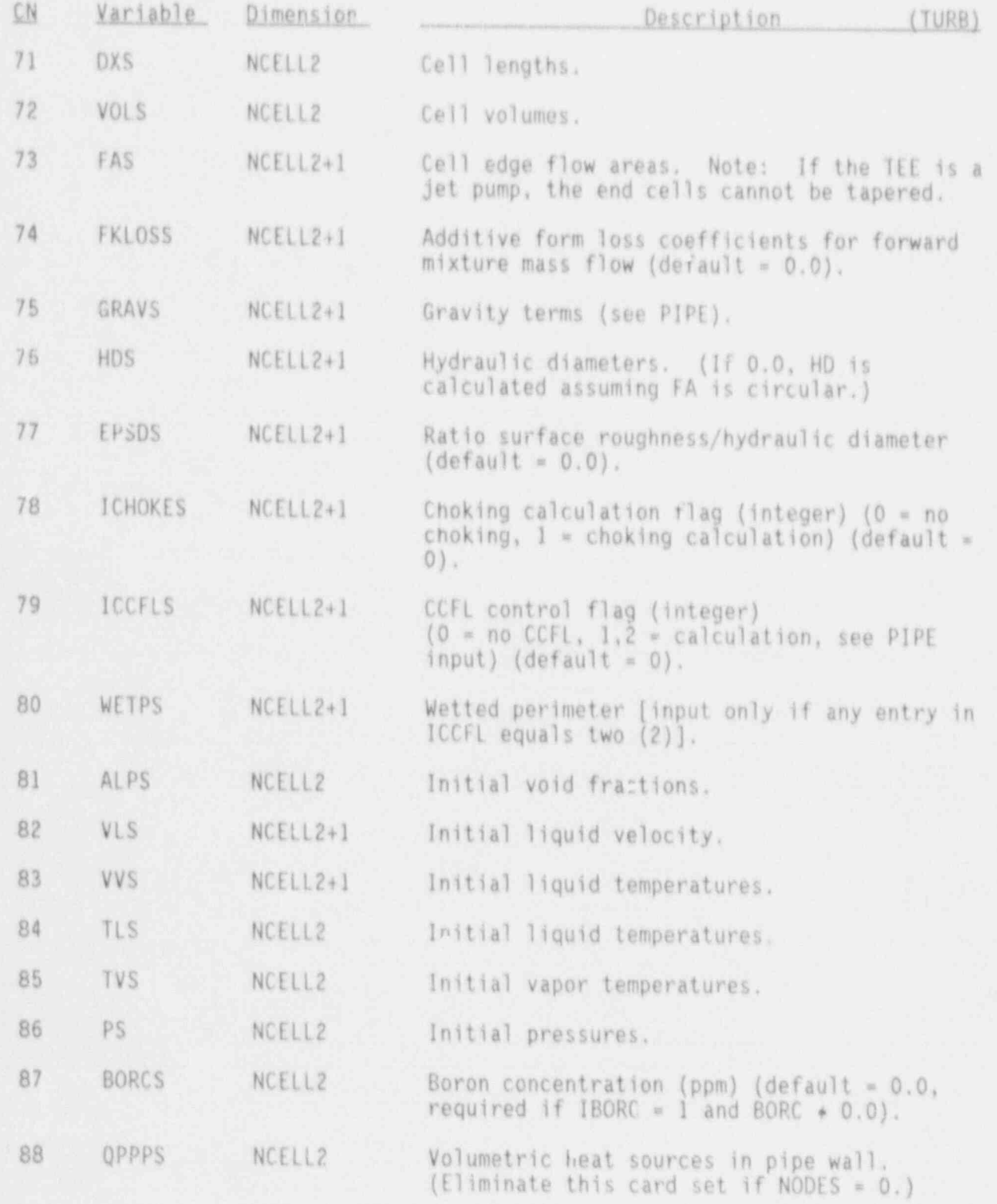

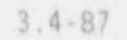

NUREG/CR-4356

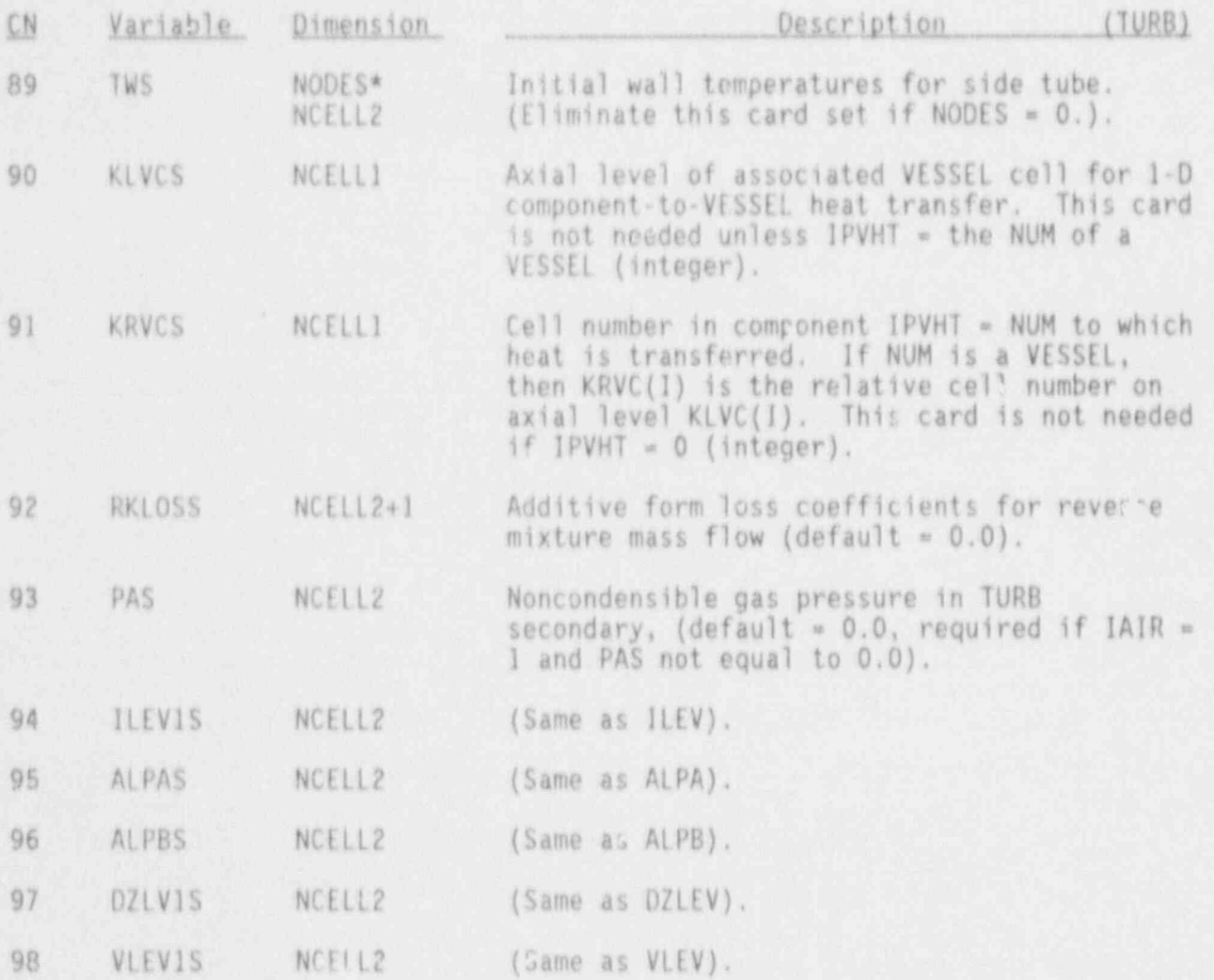

V

### 3.4.12 VALVE Component (VALVE)

#### VALVE Header Card, VALVEID000

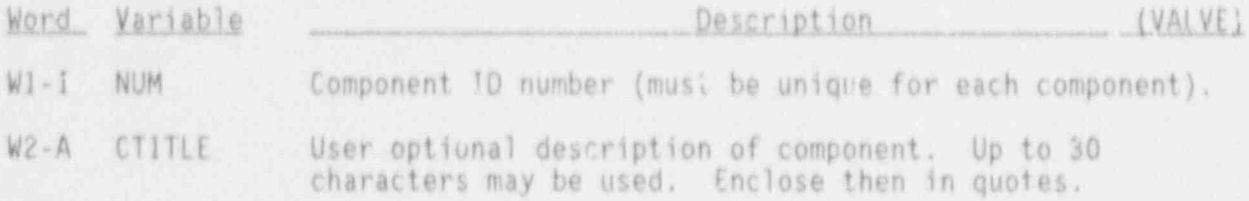

#### VALVE Simple Parameters Card, VALVEID01X

Only the first five variables are required if NODES = 0; otherwise the first nine variables are needed.

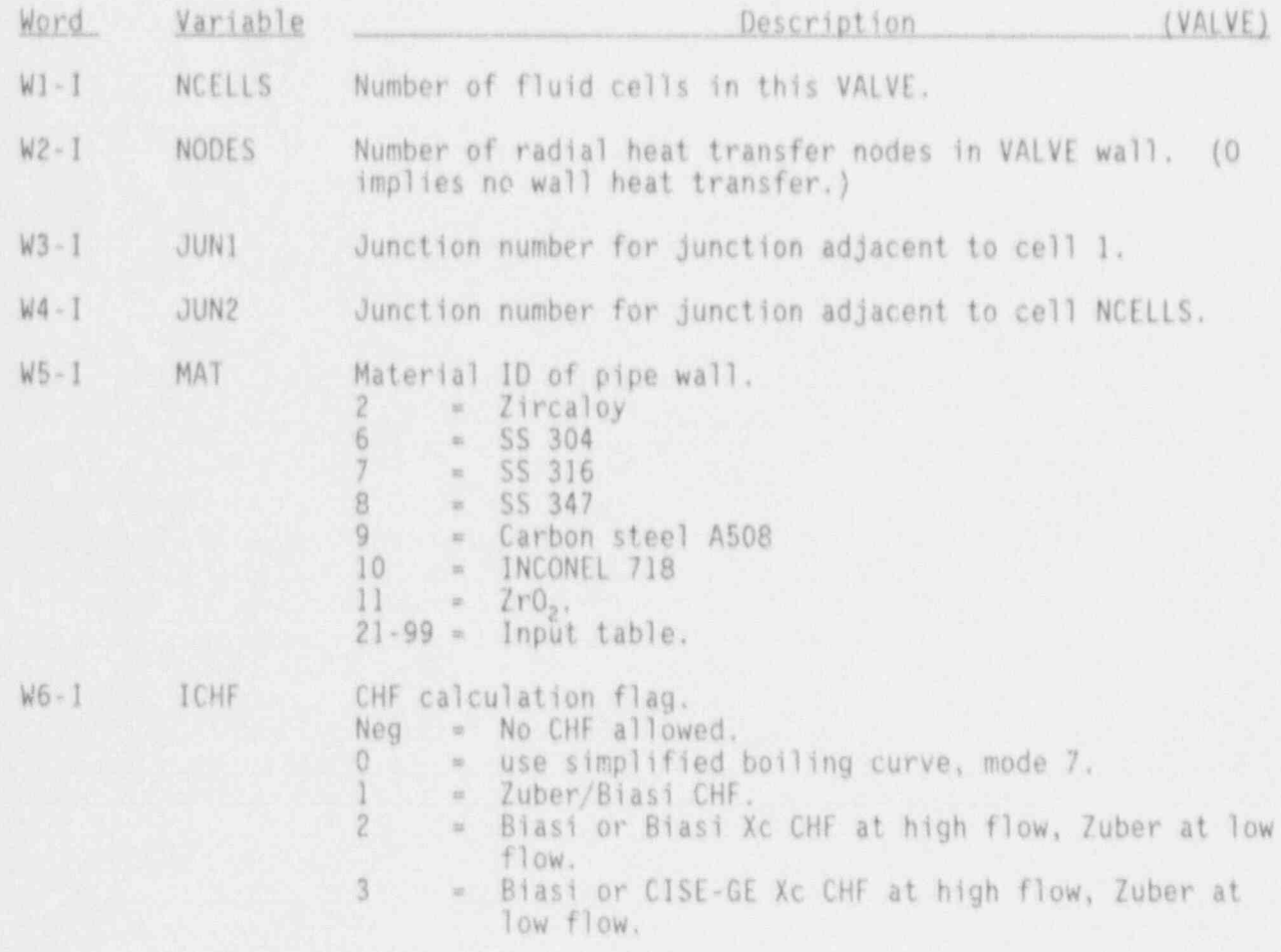

3.4-89 NUREG/CR 4356

-

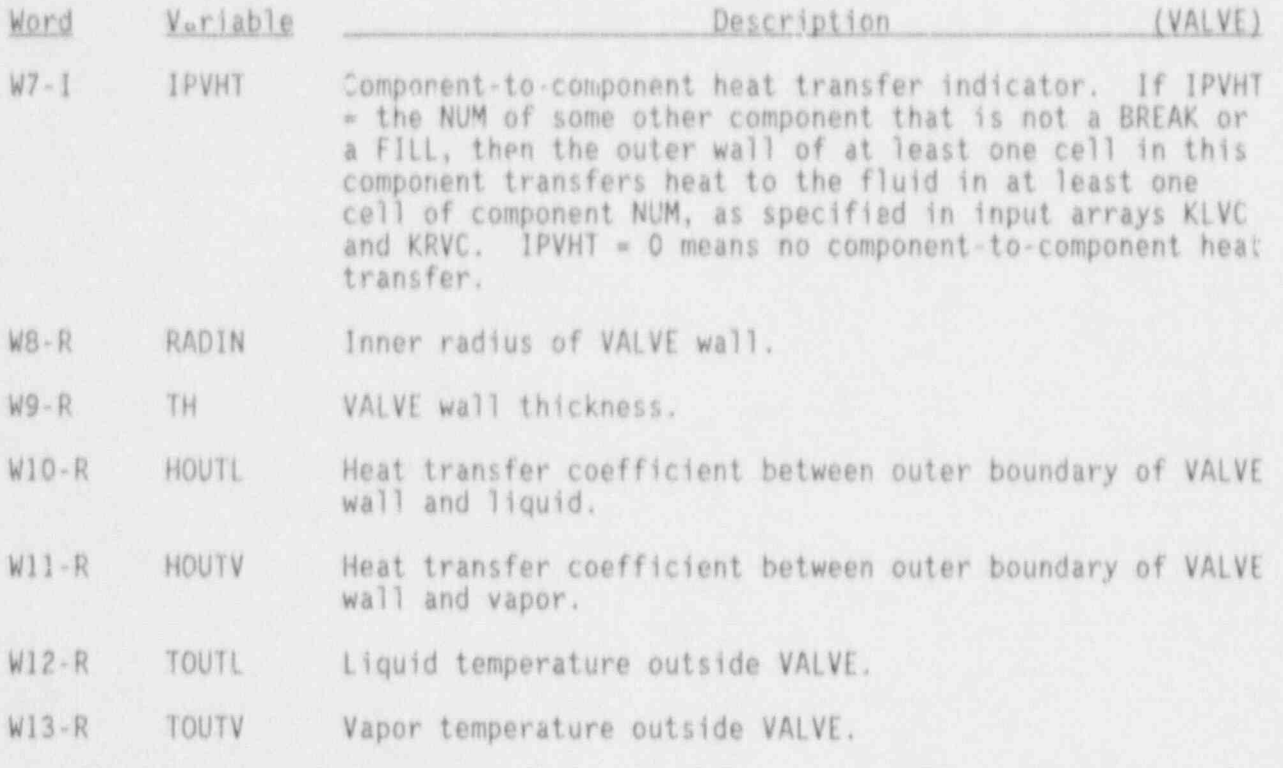

(See P!PE component description for further comments on these heat transfer parameters.)

#### VALVE Simple Parameter Card, VALVEID02X

All 11 variables are required.

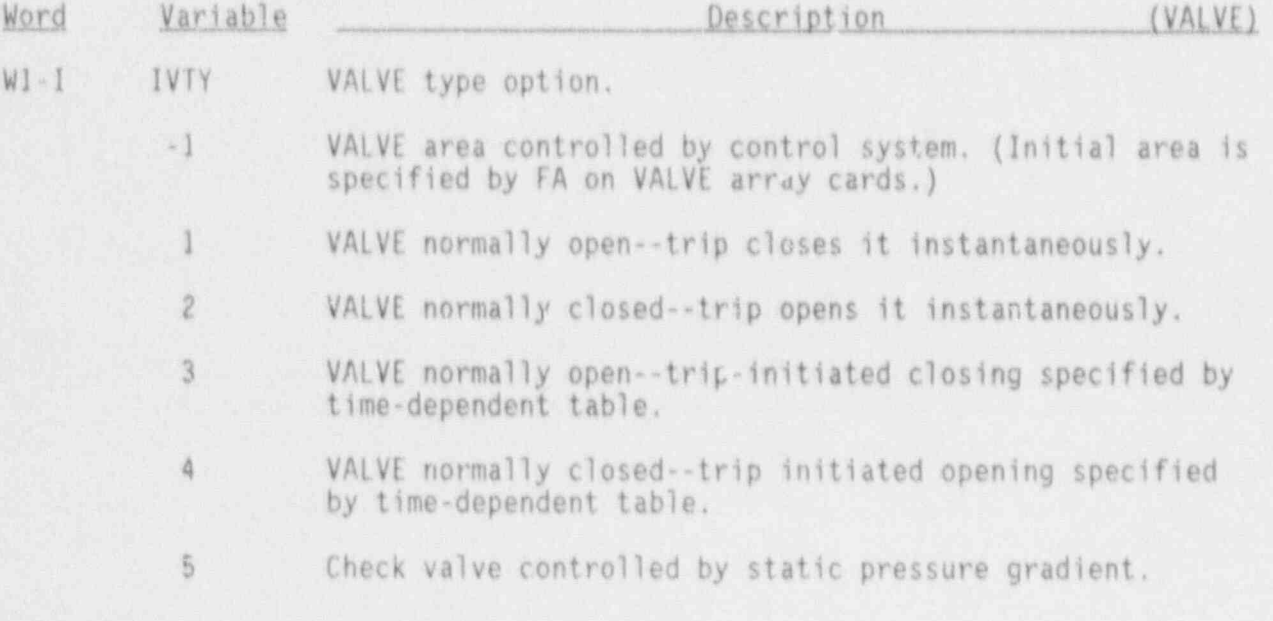

NUREG/CR-4356 3.4-90

Word Variable . Description . (VALVE)

 $IVPG = 1$ ,  $DP = P(1) - P(2)$  $= 2$ , DP =  $P(2) - P(1)$  $DP + PVC1 \ge 0$ , valve opens  $DP + PVC2 \leq 0$ , valve closes.

NOTE: PVCl and P/02 defined on W8 and W9.

<sup>6</sup> Motor control valve. Opens and closes based on the pres- ' sure in cell ISENS. A minimum flow area ALEAK may be specified to simulate leakage. MODE indicates valve operation (opening, closing, or stationary), and XPOS is the relative position of the valve stem. BCSP, ECSP, BOSP, and EOSP are pressure setpoints controlling valve motion. IVPG controls the manner in which valve area is related to stem position.

- $IVPG = -1$ , Valve area is directly proportional to stem position.
- $IVPG = 2$ , Valve area is S-shaped function of stem position. (Guillotine cut of circular cross section.)
- IVPG = 3. Valve area is userspecified function of stem position. Function will be specified by Table VLTB.

NOTE: ISENS, ALEAK, MODE, YPOS, BCSP, ECSP, BOSP, and EOSP are defined on later VALVE cards.

<sup>7</sup> Multiple bank safety relief valve with ADS trip. Each valve bank opens and closes independently based on its own opening and closing pressure set points. Valve opens and closes based on the pressure in cell (IVPS-IVPG-1). Use IVPG  $\approx$  0 if valve is to be controlled by pressure immediately upstream of valve seat position. Activation of valve trip results in immediate opening of valve area to AVLVE (word 6 on this card) to simulate ADS operation.

> Valve bank areas, pressure set points, and activation status must be specified in VALVE Table VLTB (VALVE array cards).

When trip number IVTR is activated, relief valve will open completely. Trip number IVIP must be defined even if trip control of relief valve is not required.

3.4-91 NUREG/CR-4356

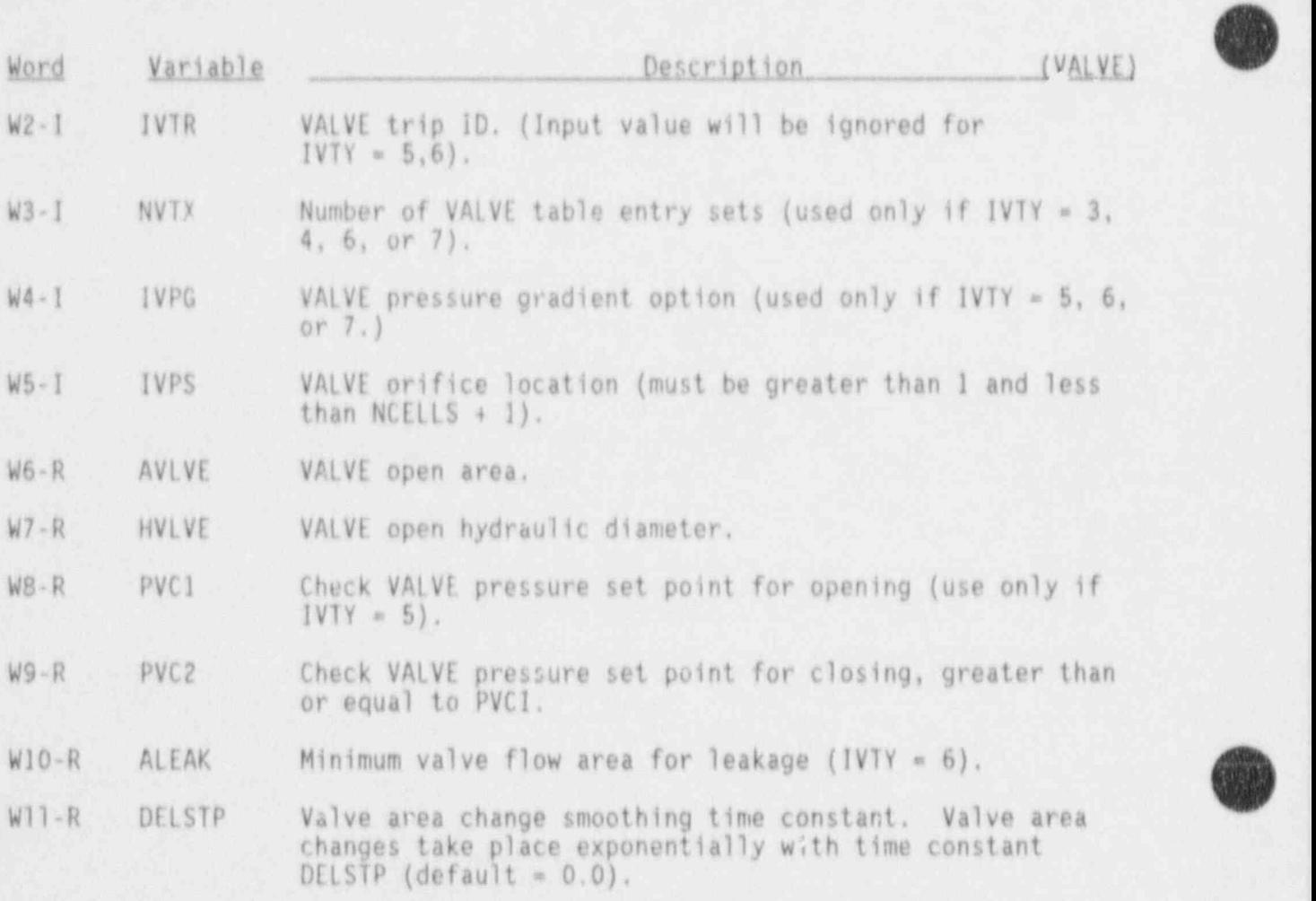

VALVE Simple Parameter Card, VALVEID03X (Input this card only if IVIY  $= 6$ ).

All 9 variables are required.

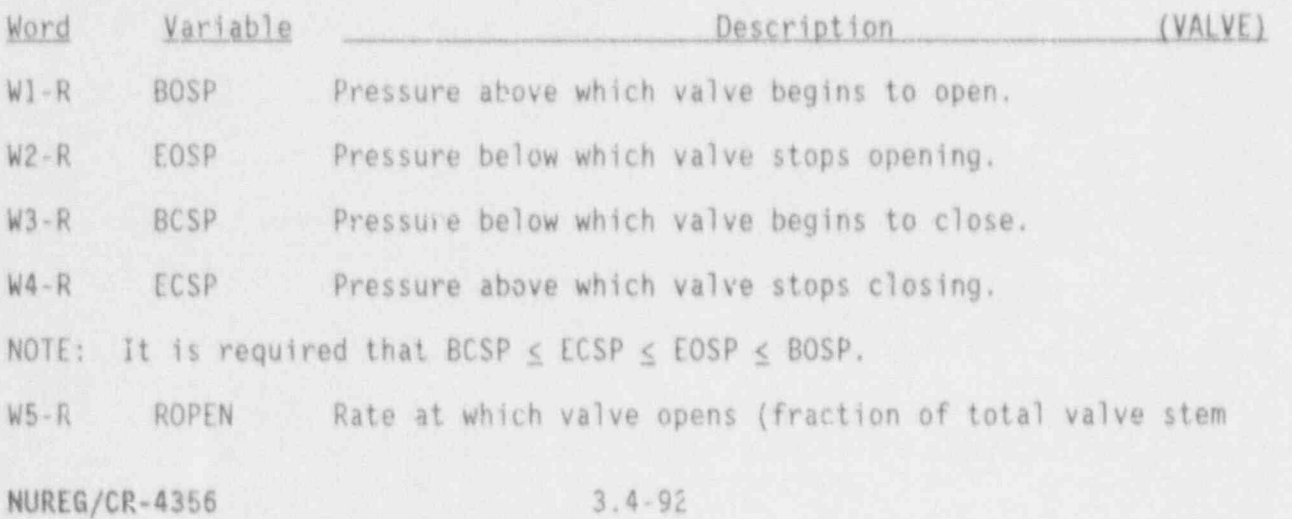

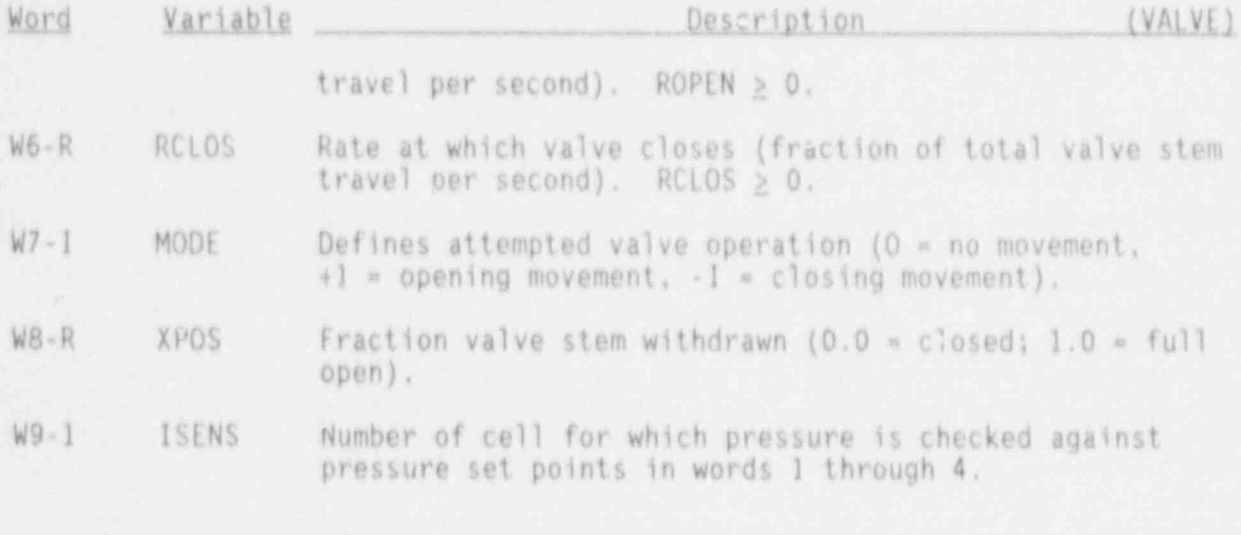

VALVE Leak Path Data Cards, VALVEID04X

Input these cards only for the "From" component of a leak path.

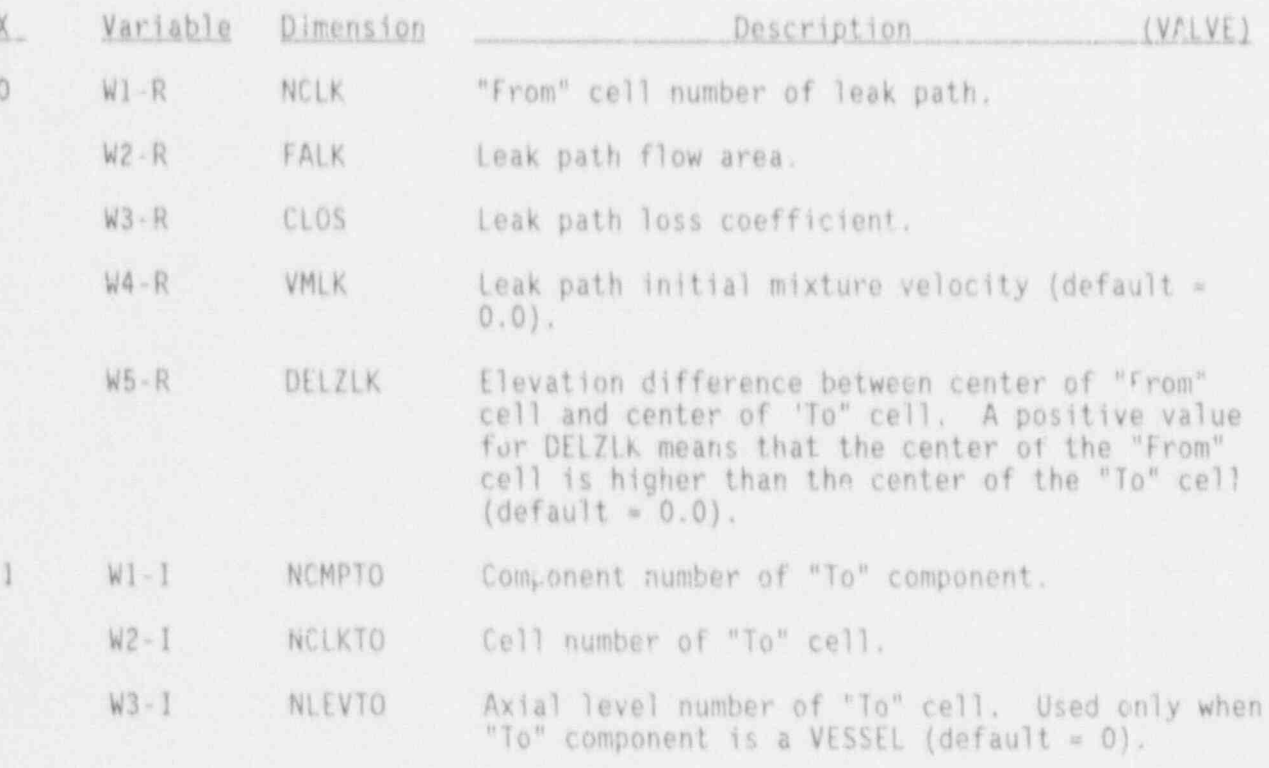

NUREG/CR-4366

#### VALVE Simple Parameter Card, VALVEID050

This card is needed if the outer walls of any component transfer heat to the f'iuid of this component (i.e., if some IPVHT = the NUM of this component). This card can also be used to get major edit printout of wall no temperatures. The default value for both variables below is 0.

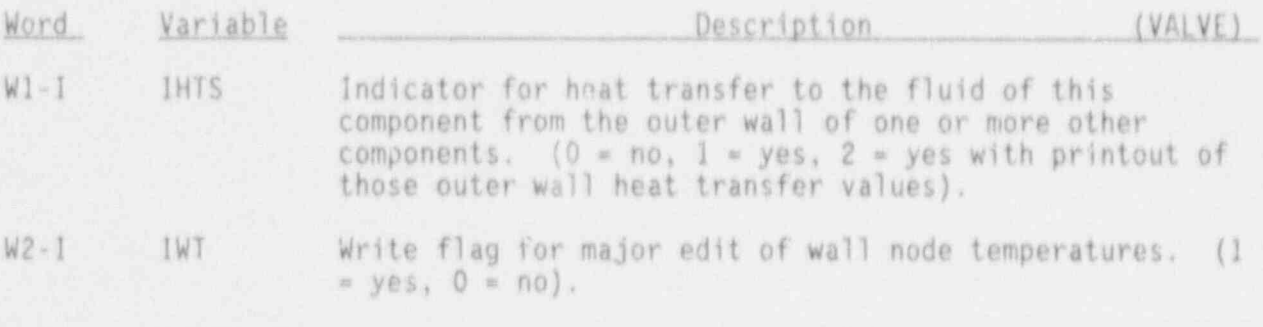

VALY imary Tube Array Cards, VALVEID41X-VALVEID68X

Input one card for each of the following variables, using LOAD format.

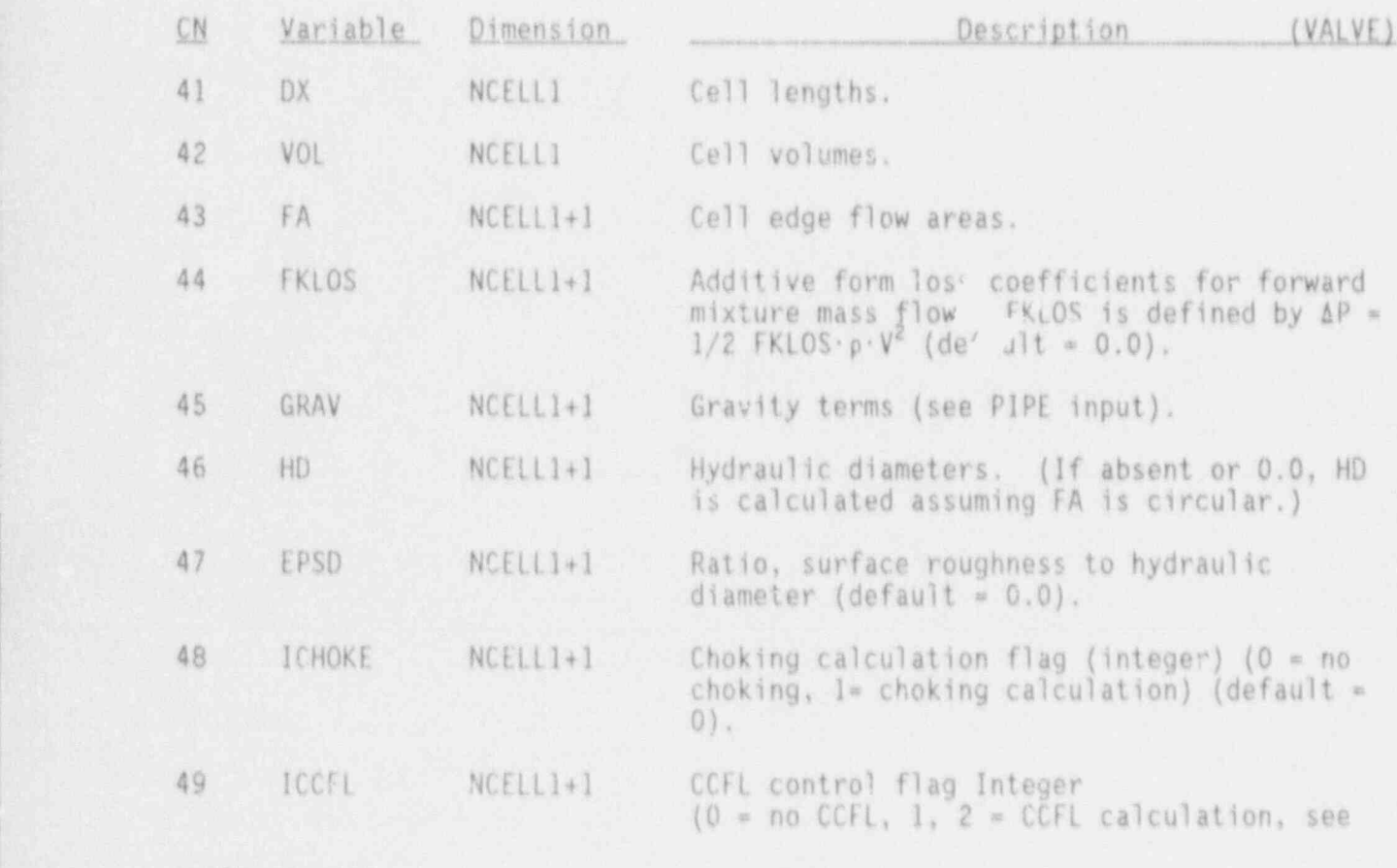

NUREG/CR-4356 3.4-94

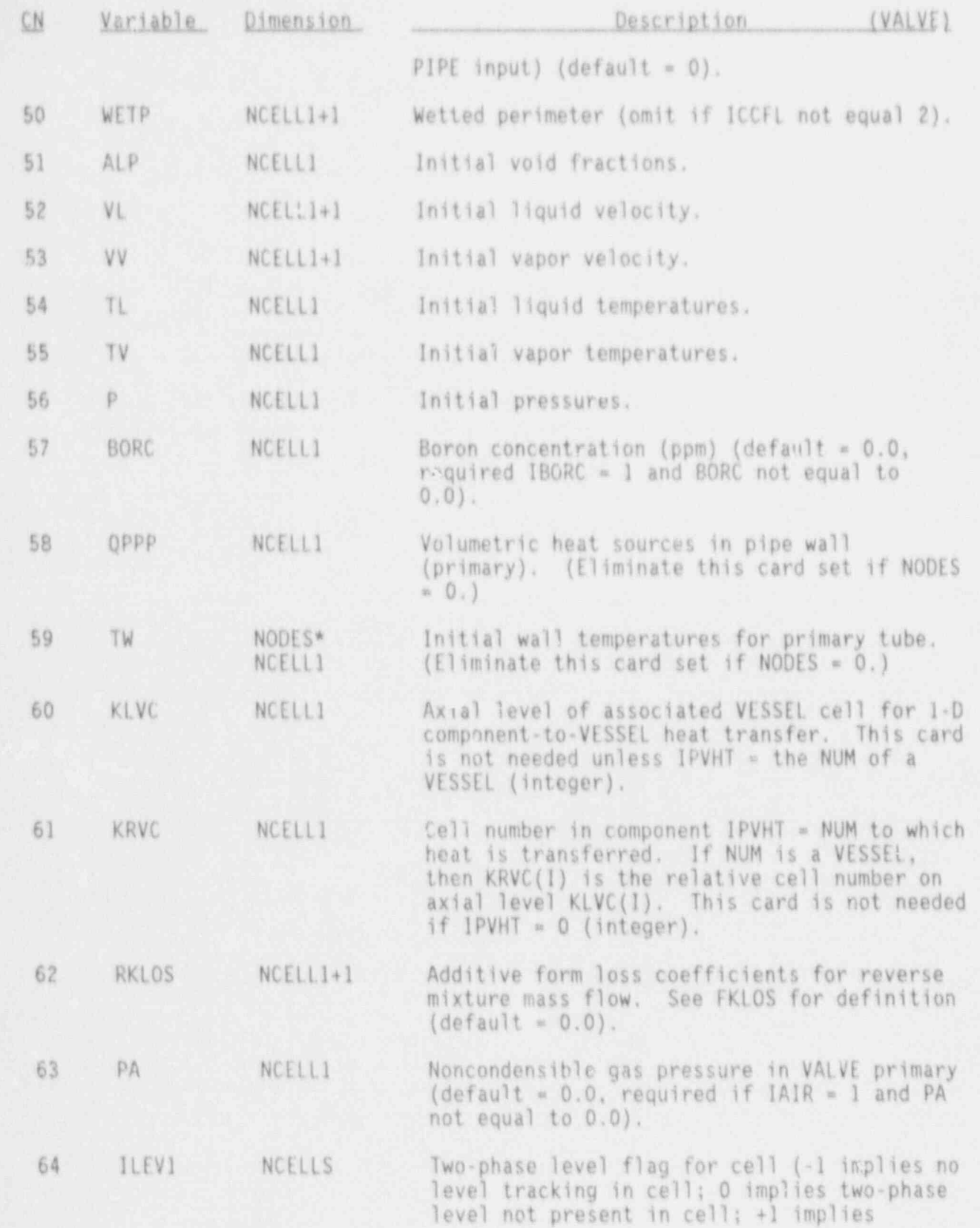

 $3.4 - 95$ 

NUREG/CR-4356

n.

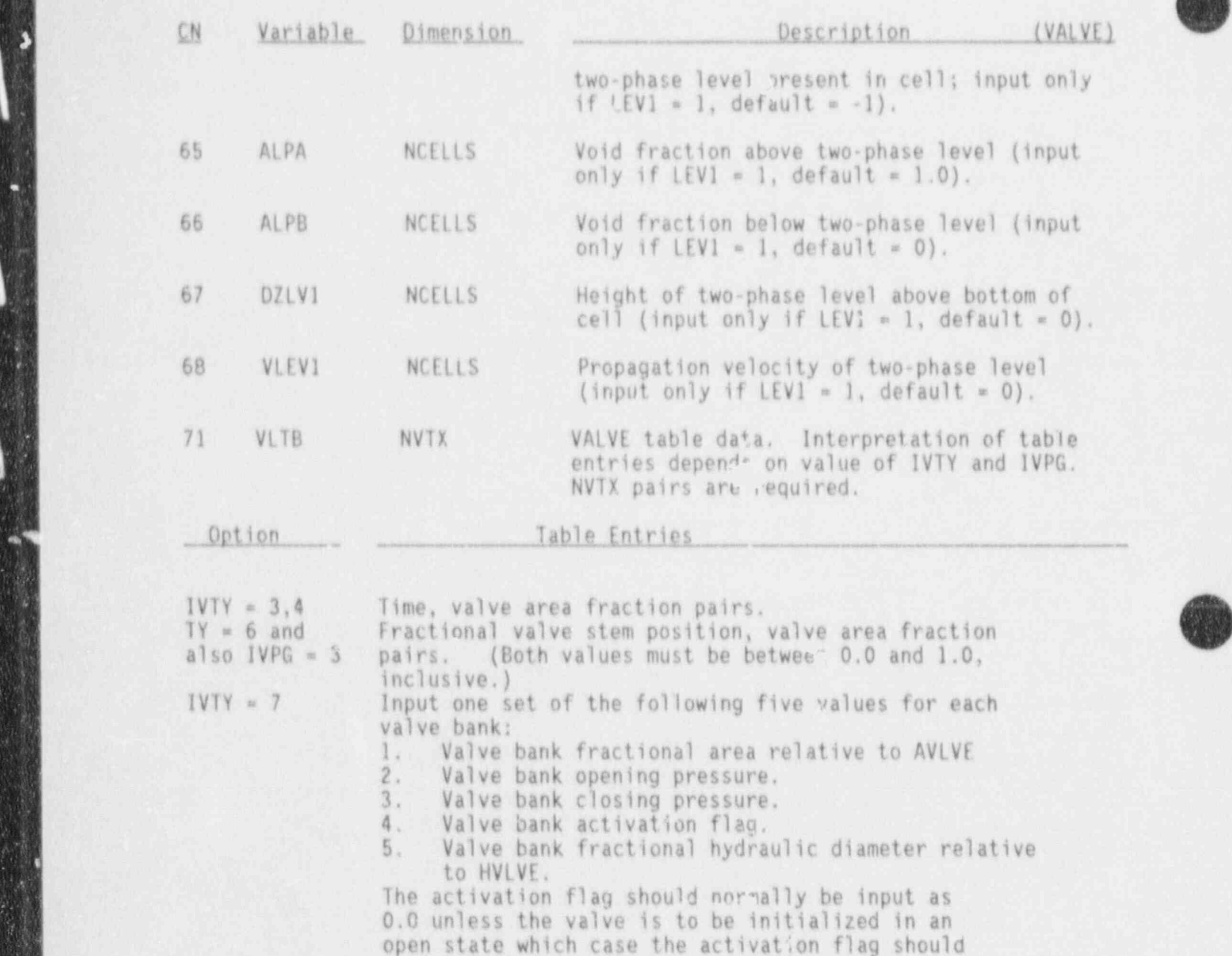

be 1.C. The valve bank fractional areas need not sum to 1.0.

- .

ij

 $\overline{a}$ 

ø

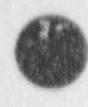

dille.

# 3.4.13 VESSEL Component (VESSEL)

#### VESSEL Header Card, VESSEllD00000

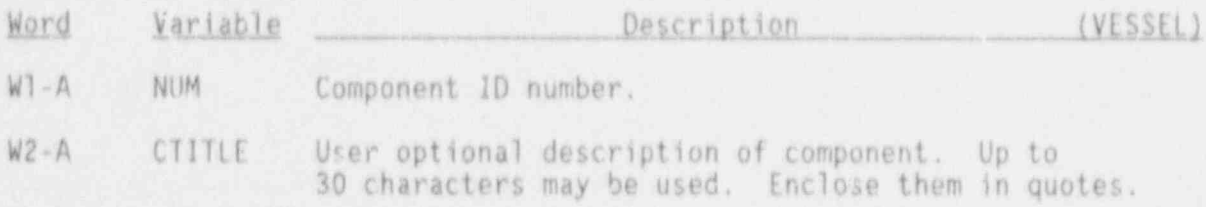

VESSEL Simple Parameter Card, VESSELID0001X

The first 17 variables are required.

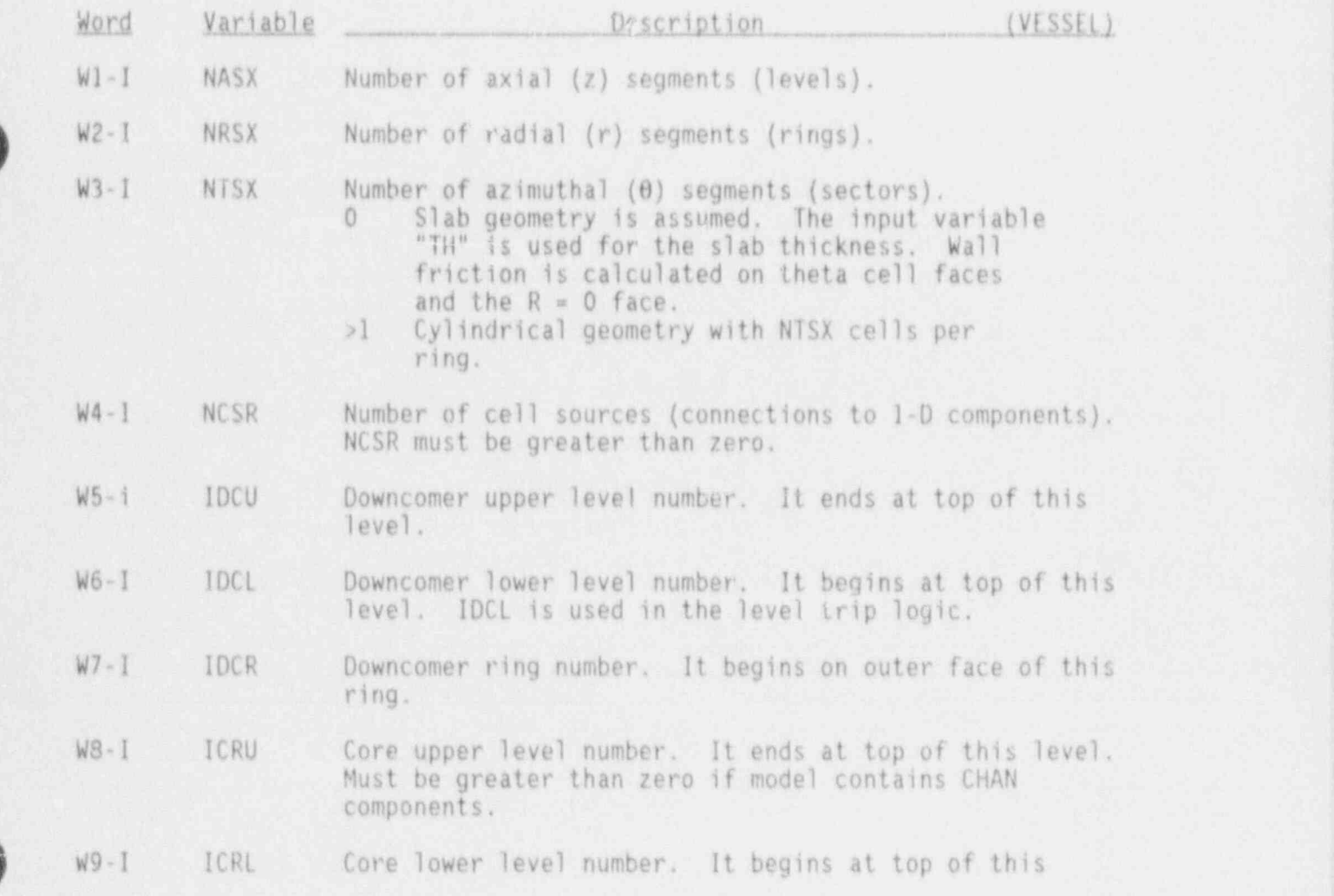

3.4 97 NUREG/CR-4356

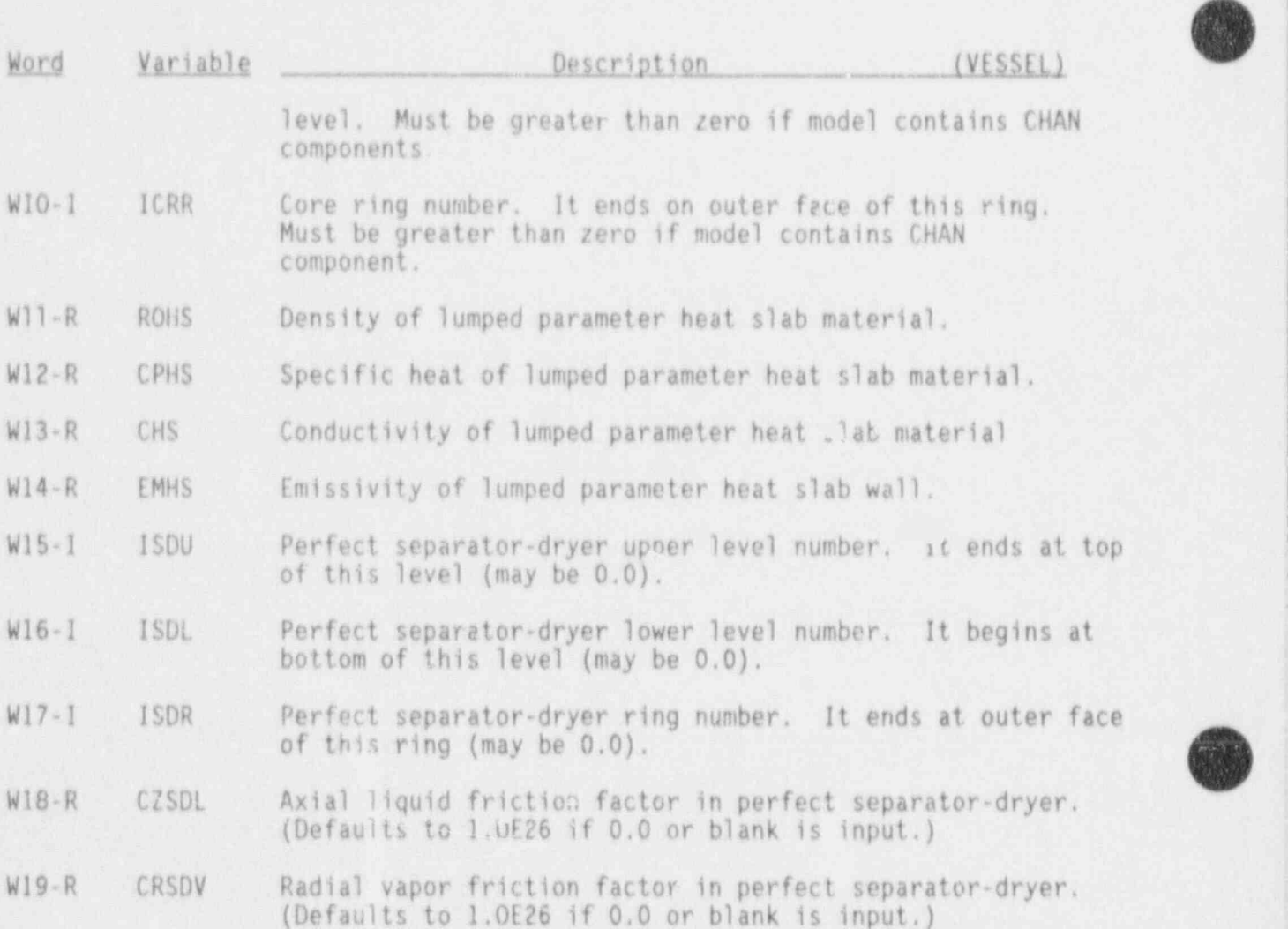

The following five values for bidirectional conduction are used for all double-sided slabs. DHOUTL, DHOUTLV, DTOUTL, and DIOUTV are used only for double slabs lying on the outside surface of the vessel.

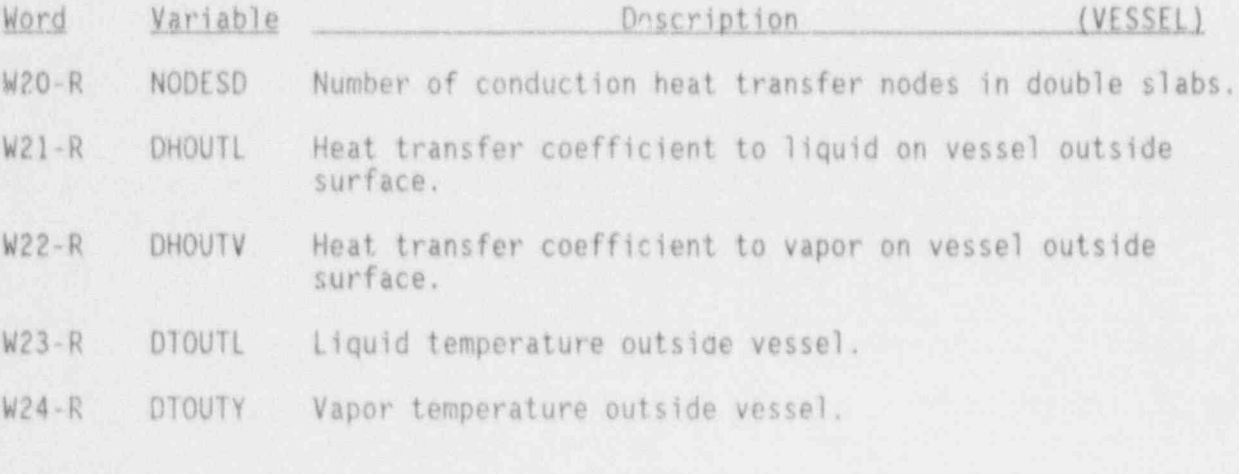

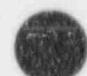

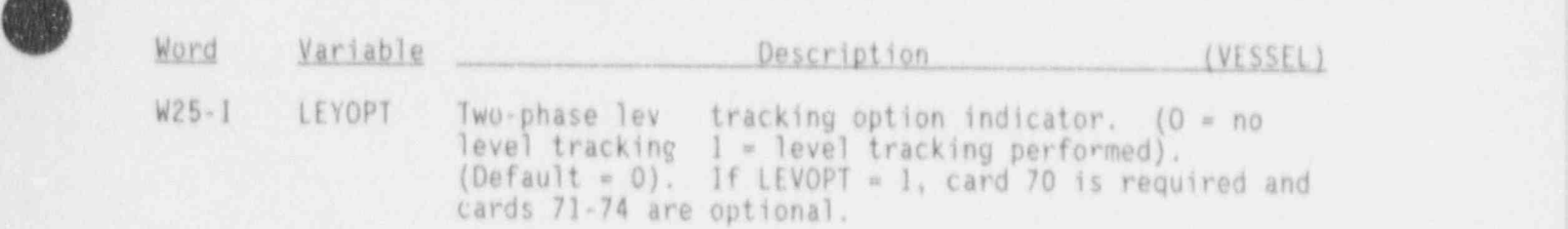

VESSEL Simple Parameter Card, VESSELID00050

This card is optional.

**e** 

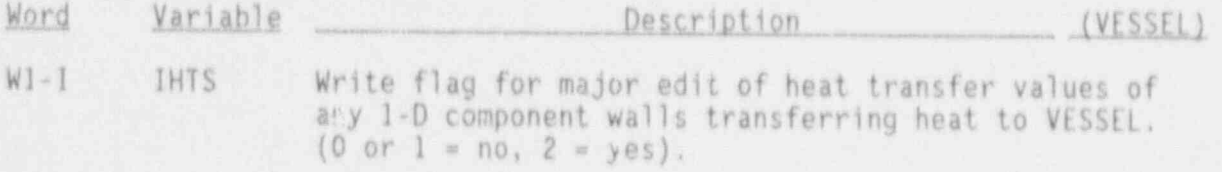

VESSEL Geometry Cards, VESSEllD0011X-VESSELID0013X

One set for each of the following variables, using LOAD format.

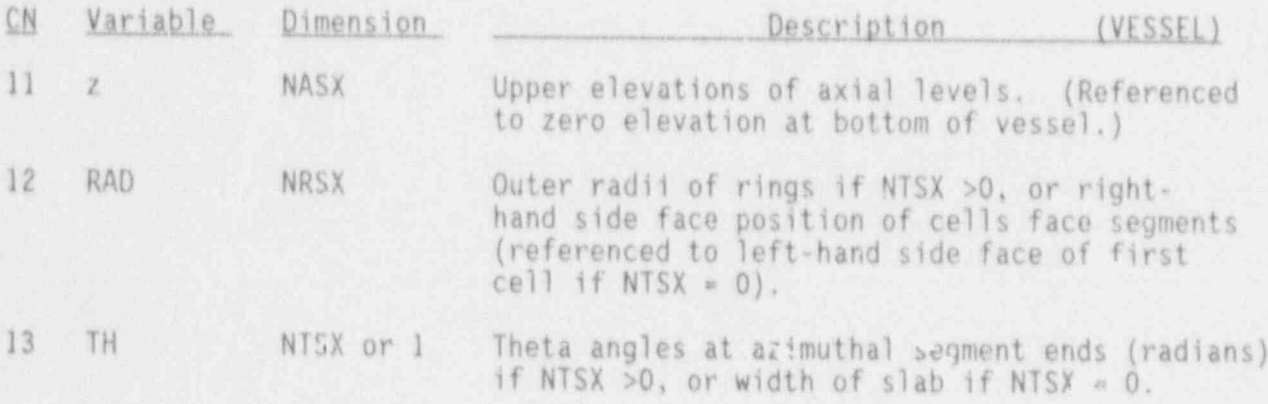

VESSEL Source Cards, VESSELID0014X

6\*NCSR variables are required.

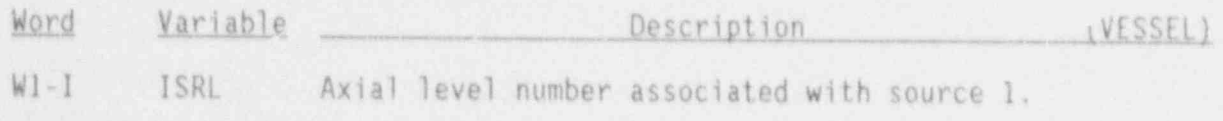

3.4-99 NUREG/CR-4356

k

ò

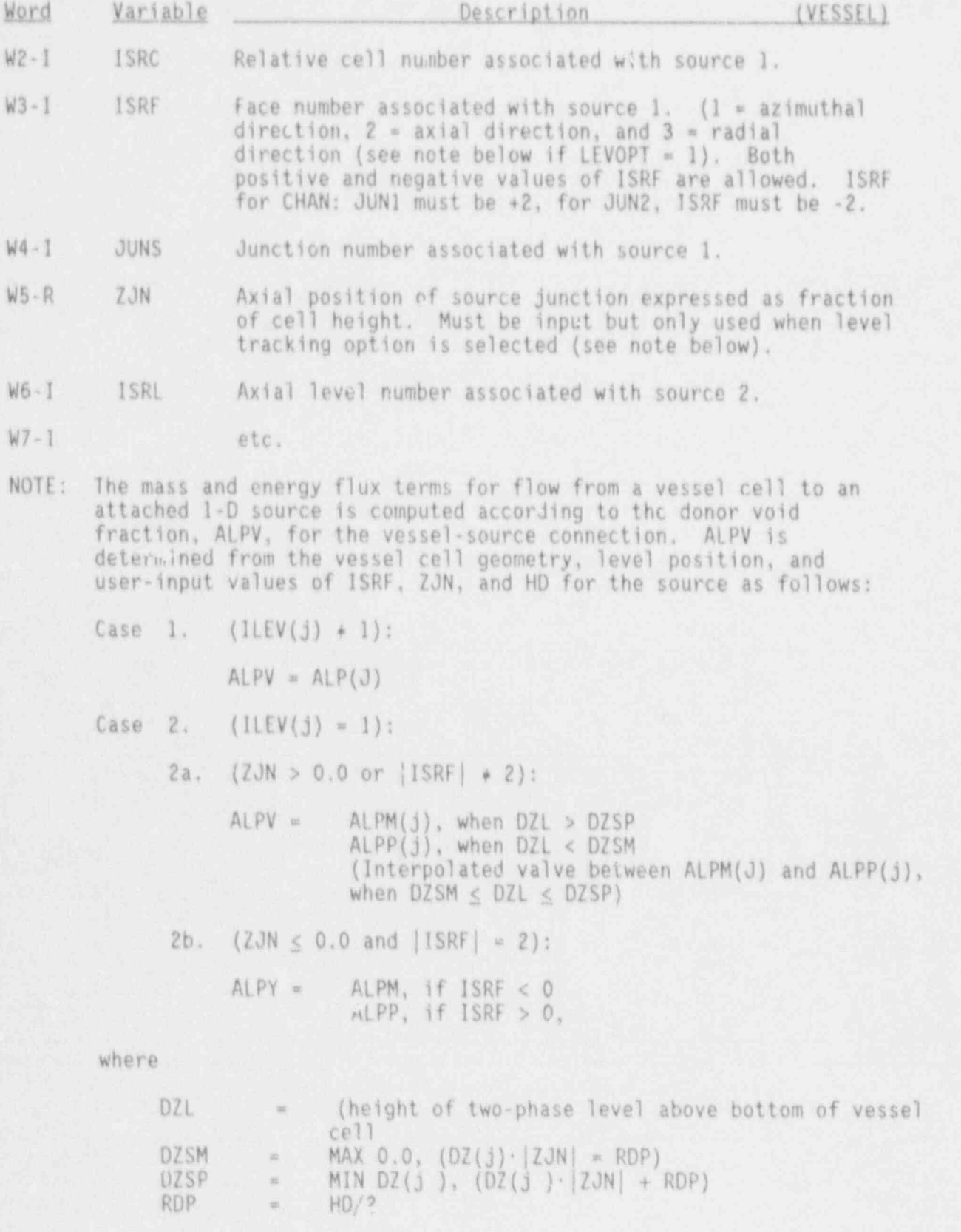

H

NUREG/CR-4356

 $3.4 - 100$ 

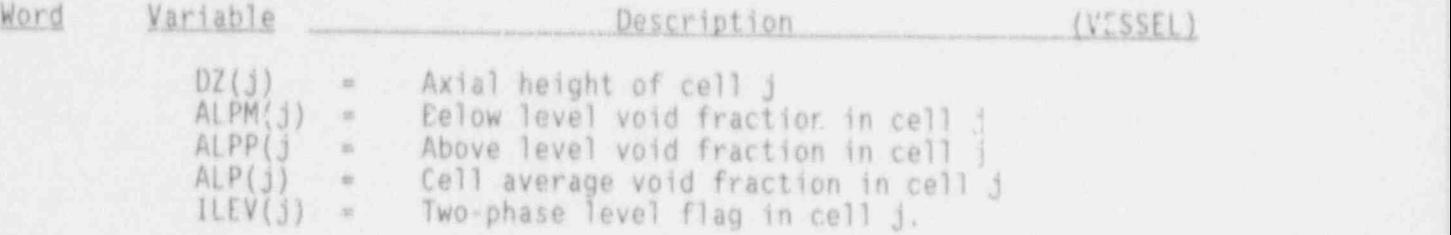

#### VESSEL Level Cards. VESSEllDLV17X-VESSEllDLV28X and VESSELIDLV42X-VESSEllDLV74X

Input one set for each of the following variables for each level using-LOAD format.

NOTE: The following parameters (dimensioned NTSX\*NRSX or NRSX if NTSX = 0) are read in for each  $(r, \theta)$  mesh position at each axial level. In this case; they extend over the entire vessel cross section. Since a separate data set is read for each level, these parameters are supplied for every mesh cell in the VESSEL.

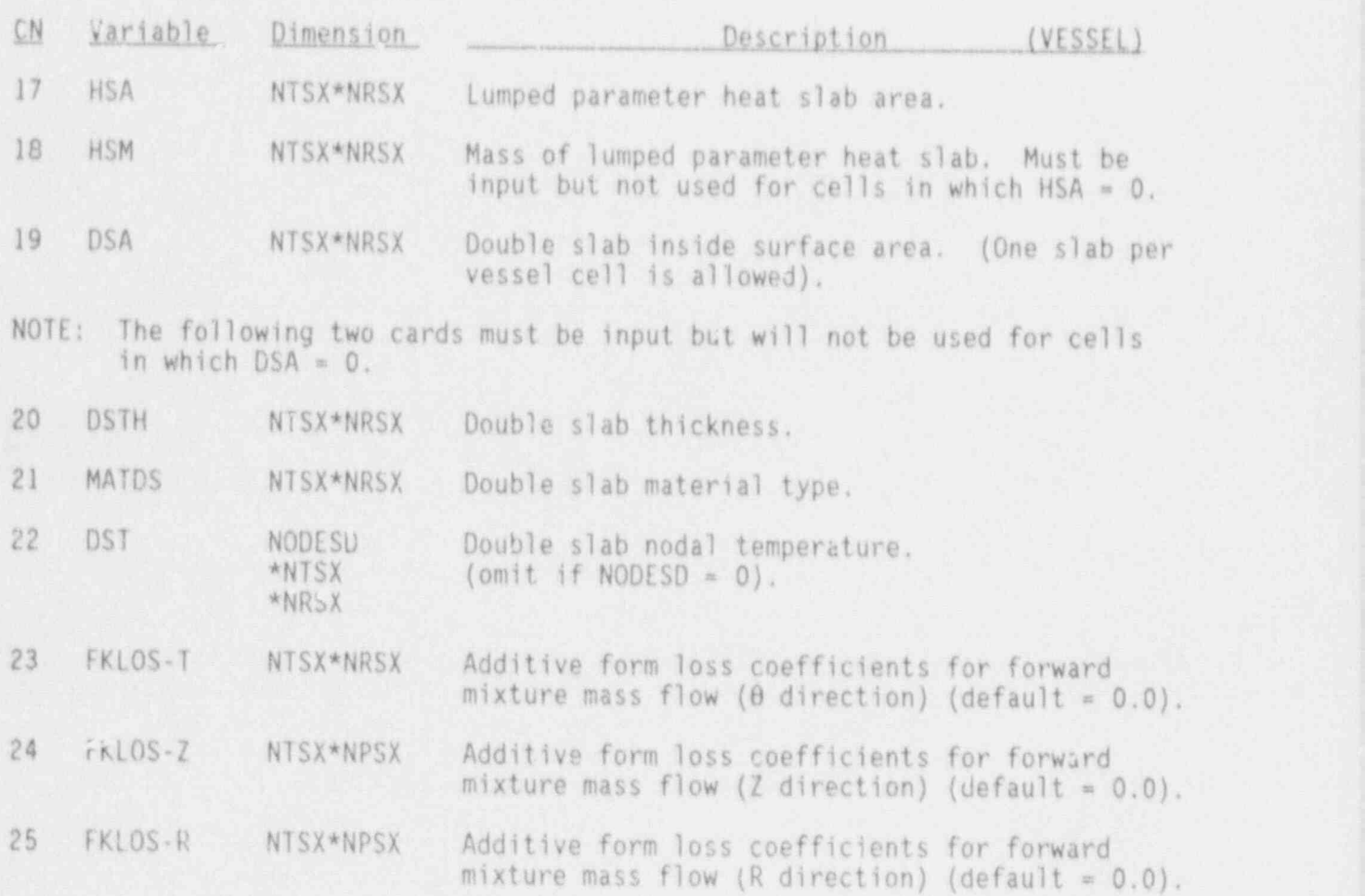

3.4-101 NUREG/C2-4356

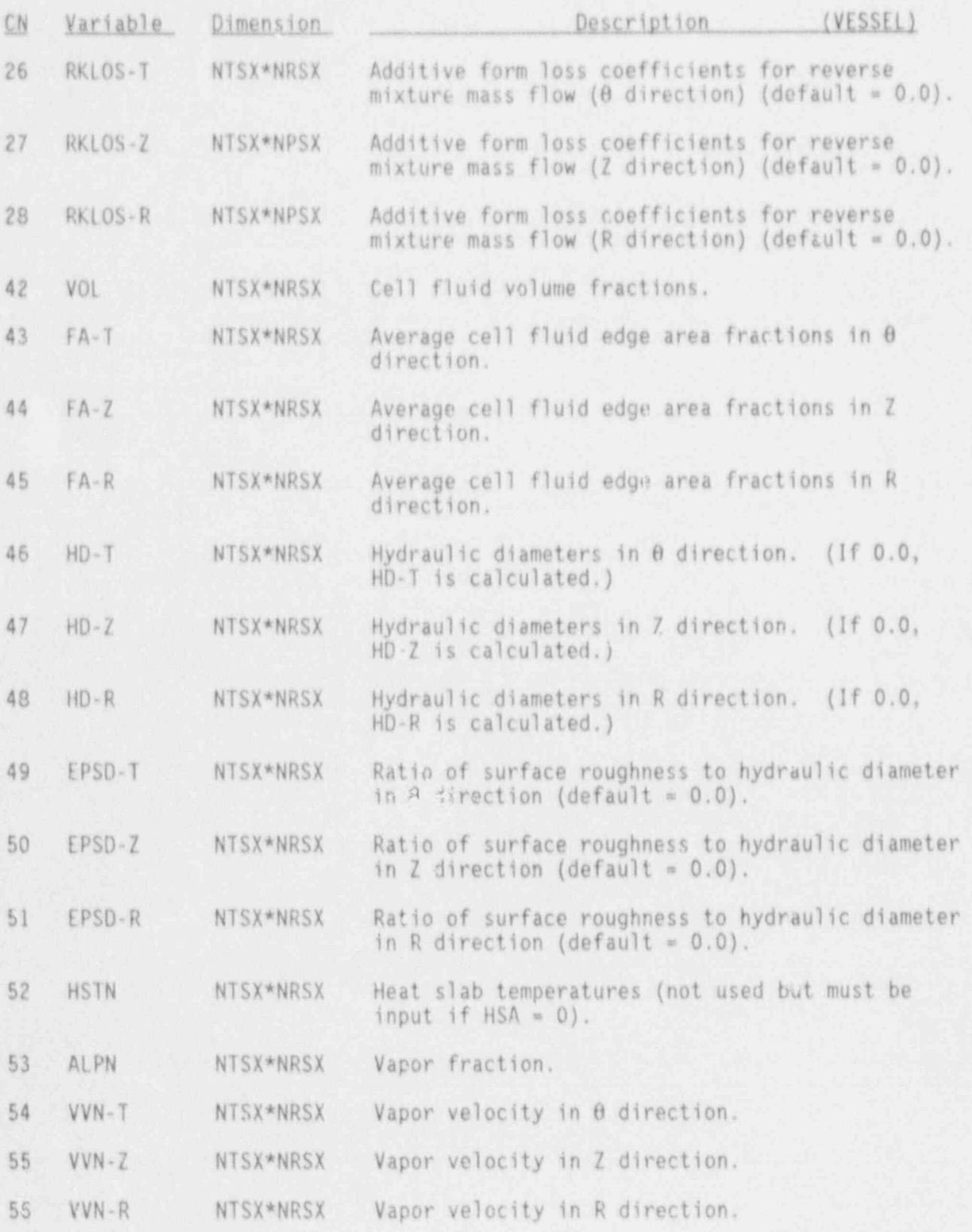

NUREG/CR-4356 3.4-102

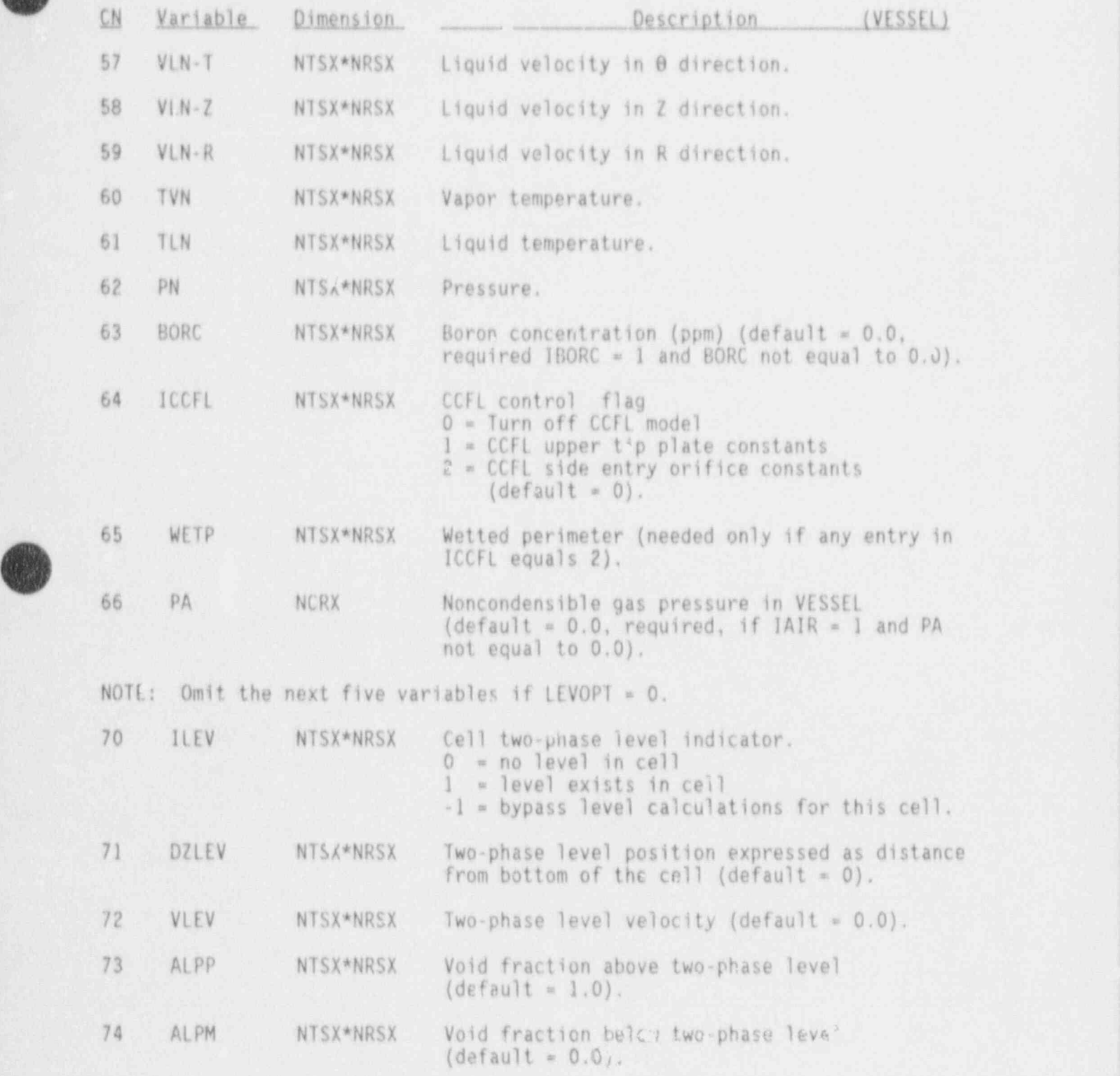

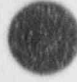

U

**ICEN** 

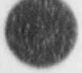

#### REFERENCES

#### 3.4.14 References

- Computer Program for Boiling Water Reactor Transient Analysis, Volume Analysis, Volume Analysis, Volume Analysis, Volume Analysis, Volume Analysis, Volume Analysis, Volume Analysis, Volume Analysis, Volume Analysis, Volume 2: K. W. Shumway et al., IKAC-BOI/MODI: An Advanced 3.4 2. D. D. Tayior et al., 1RAC-BD1/ MOD]: An Advanced Best Estimate
	- Computer Program for Boiling Water Reactor Transient Analysis, Volume Analysis, Volume Analysis, Volume Analysis, Volume Analysis, Volume Analysis, Volume Analysis, Volume Analysis, Volume Analysis, Volume Analysis, Volume 1: D. D. Taylor et al., *IRAL-BDI/MODI: An Advanced Best Es*

 $\bullet$ 

 $\overline{\phantom{a}}$ 

 $\blacksquare$ 

/ |

This set of input data controls the power input to simulated fuel rods. No reactor power data are required when there is no reactor core (i.e., NAXN = 0). When the constant power option is desired, only the initial reactor power RPOWR1 needs to be input. For the power options (IRPOP) 2, 3, 4, 5, 6, or 7, a power or reactivity table must be input if the first card is input. No decay heat option may be changed. Omit all power cards for an EXTRACT run. For a restart calculation, power cards are optional, but if POWER0001X is input and NPWX is not zero, the PTAB cards must be input.

3.5.1 General Power Data Card, POWER0001X

This card is required if NAXN >0, except for a restart run.

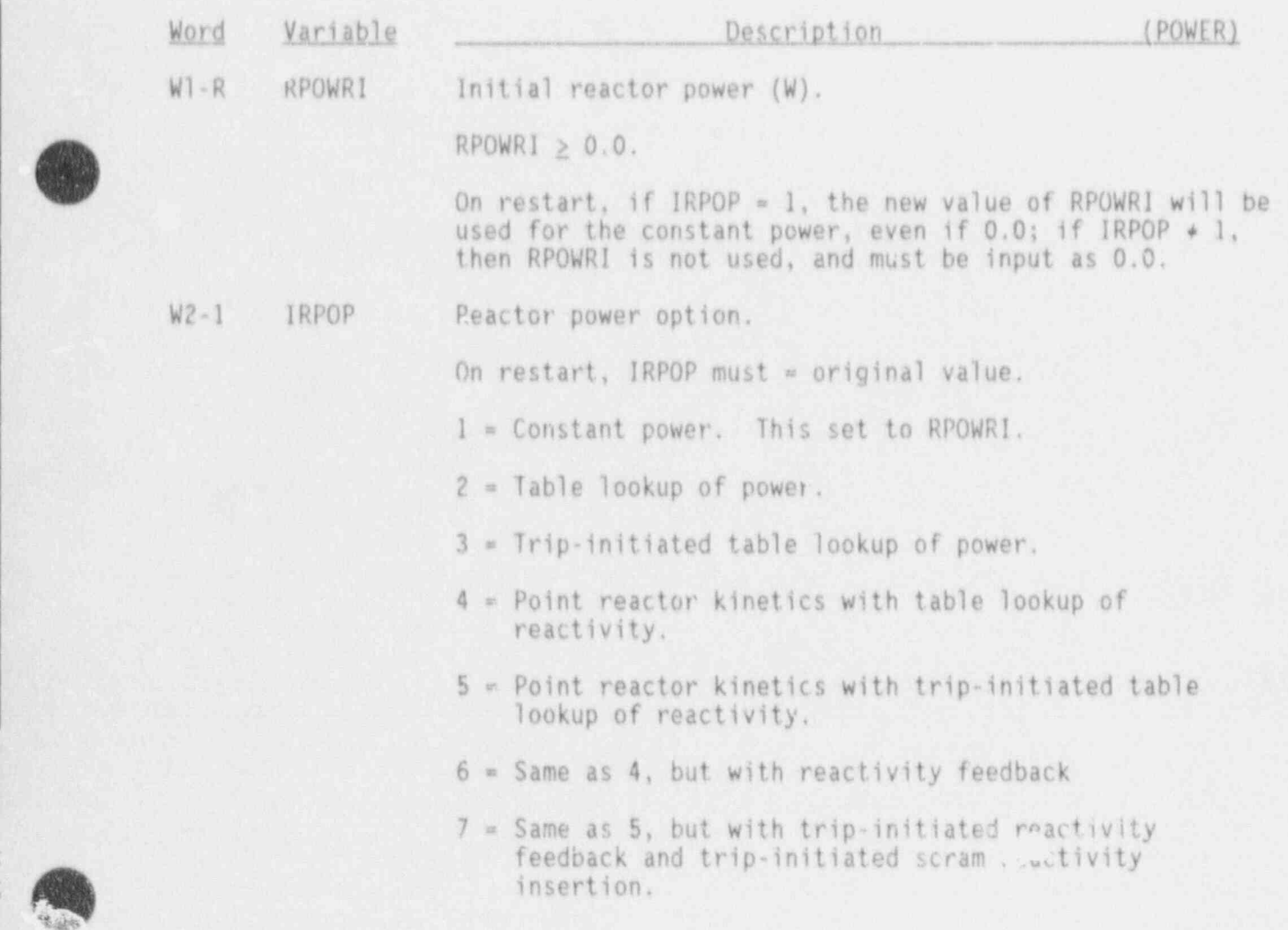

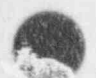

L

t

1

<sup>|</sup> 3.5-1 NUREG/CR-4356

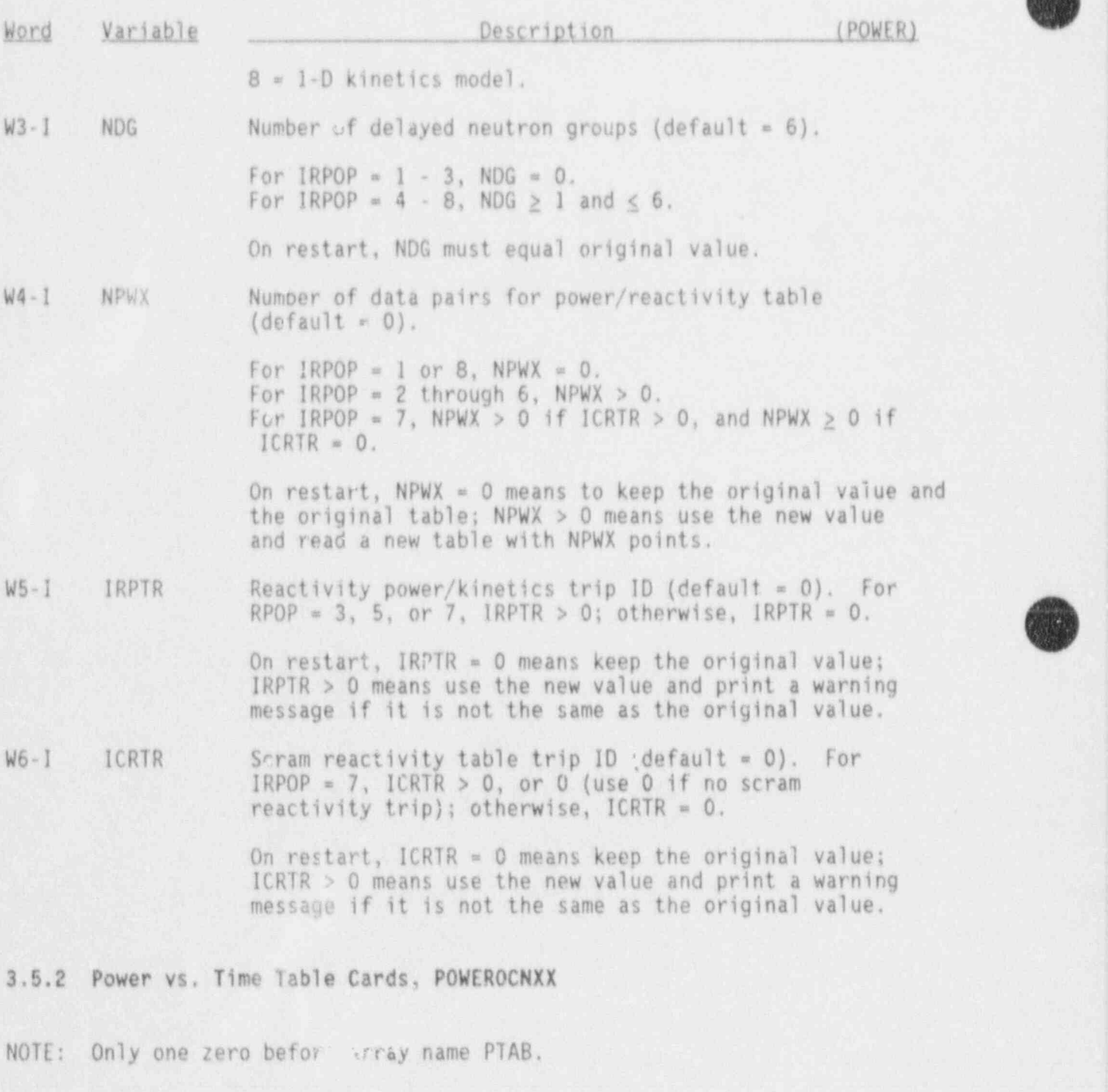

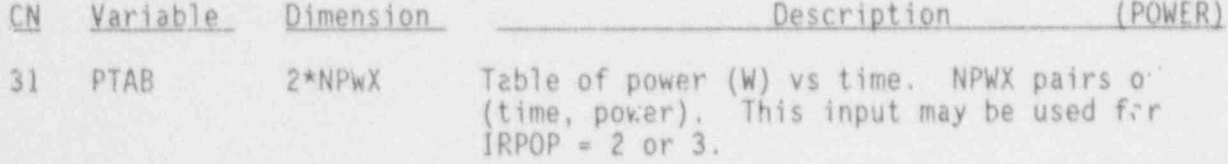

NUREG/CR-4356 3.5-2

h0TE: None of the remaining power input is allowed on a restart run, except for POWPTKINORT ABXX, the point kinetics table of reactivity vs. time.

3.5.3 Axial Power Distribution Cards, POWEROOCNX

 $\mathcal{L}^{\mathbb{R}}$ d'

<sup>~</sup>

J

 $\mathbb{R}^n$ 

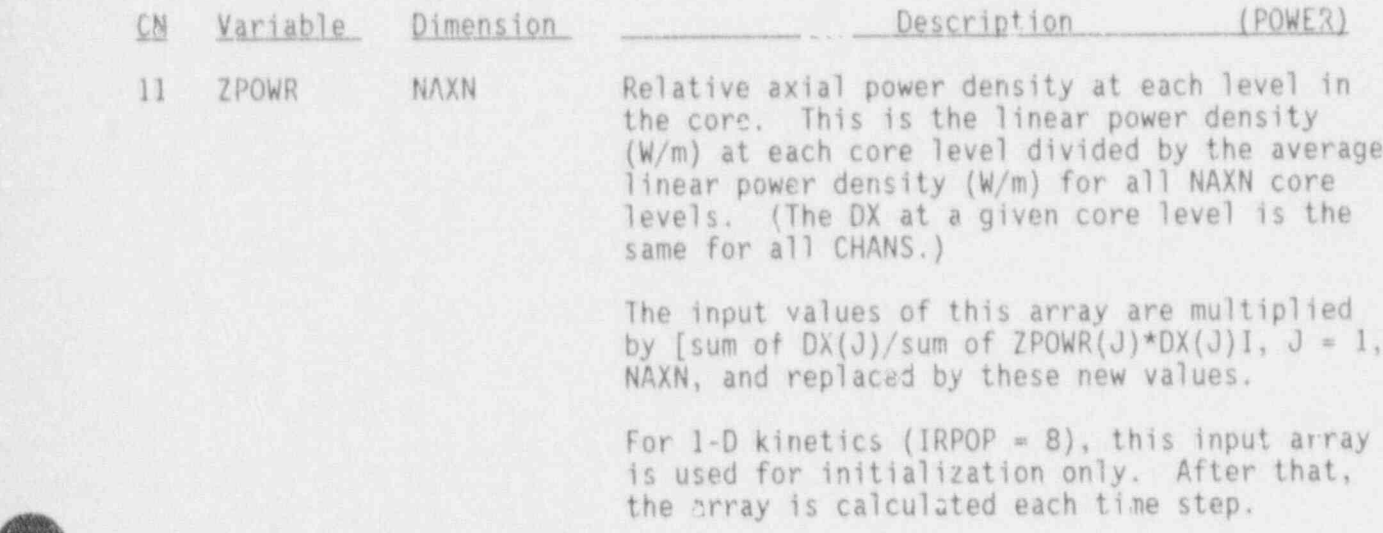

3.5.4 Direct Moderator Heating Card, POWER00020

These variables are used for all values of IRPOP. (This is a change--formerly used only if IRPOP = 6 or 7.)

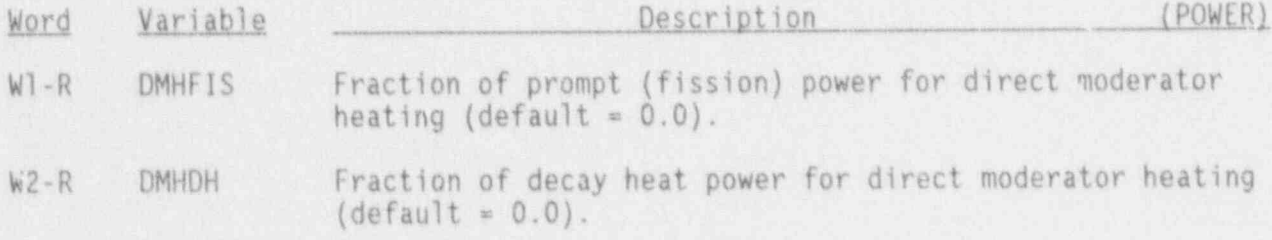

3.5.5 Reacti ity Weighting Option Card POWER00030

This card may be present only if IRPOP is 6, 7, or 8, or IRPOP is 1 and STDYST is 1.

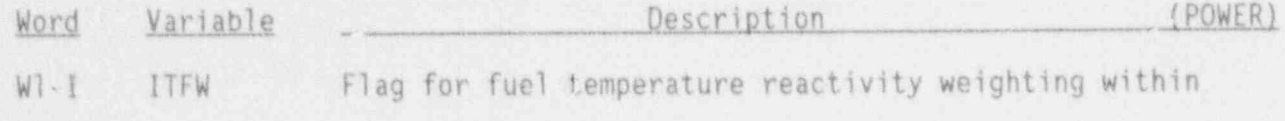

3.5-3 HUREG/CR-4356

 $\ddot{\bm{s}}$ 

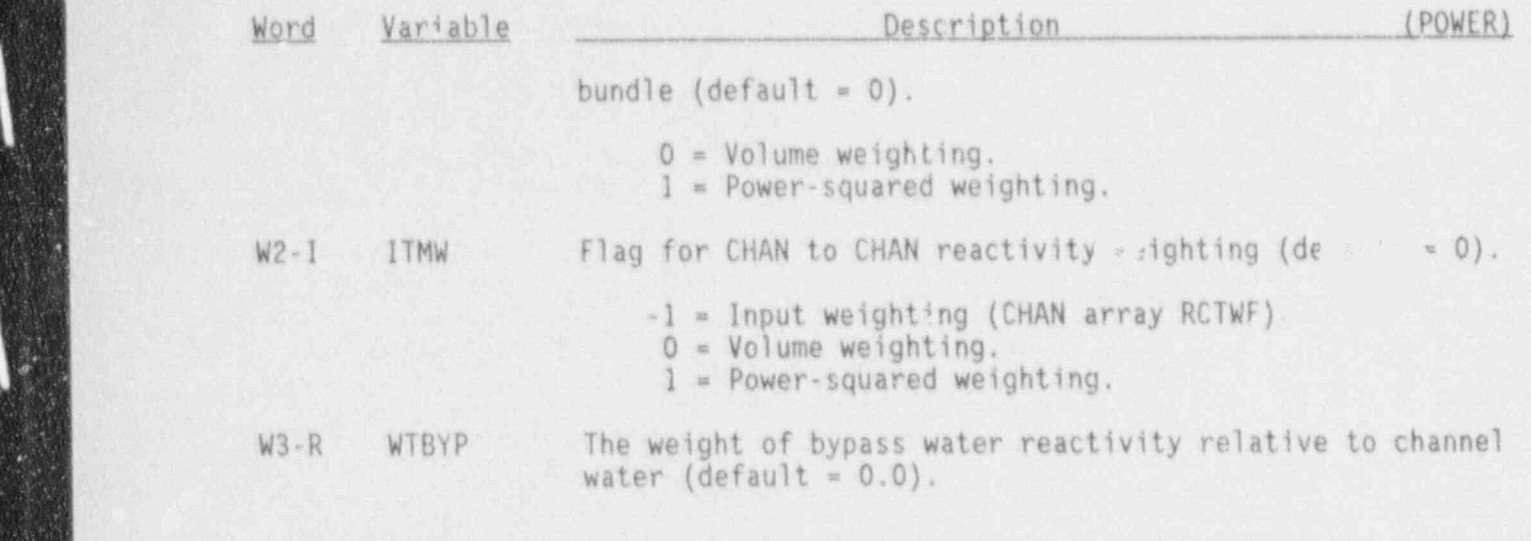

3.5.6 Decay Heat Model Cards, POWDECAYOOCNX and POWDECAYOCNXX

\* Decay Heat Simple Parameter Card, POWDECAY000lX

These cards are input for the decay heat model. They may be used with either point kinetics or 1-D kinetics (IRPOP = 4 through 8).

#### Decay Heat Simple Parameter Card, POWDECAY0001X

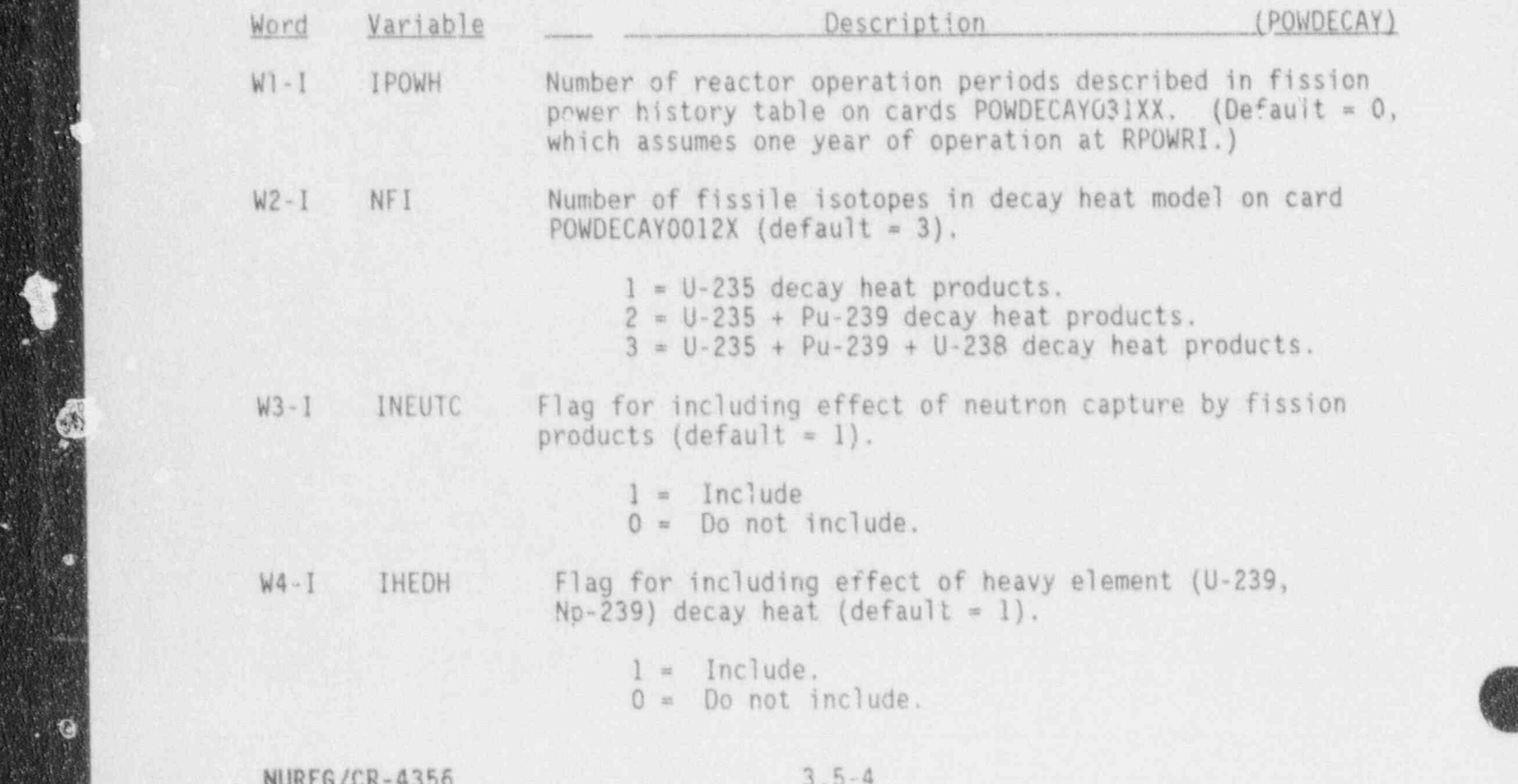

#### Decay Heat Simple Parameter Card, POWDECAY0002X

\_ - \_ \_ . . . - . . . . . \_ \_ ,

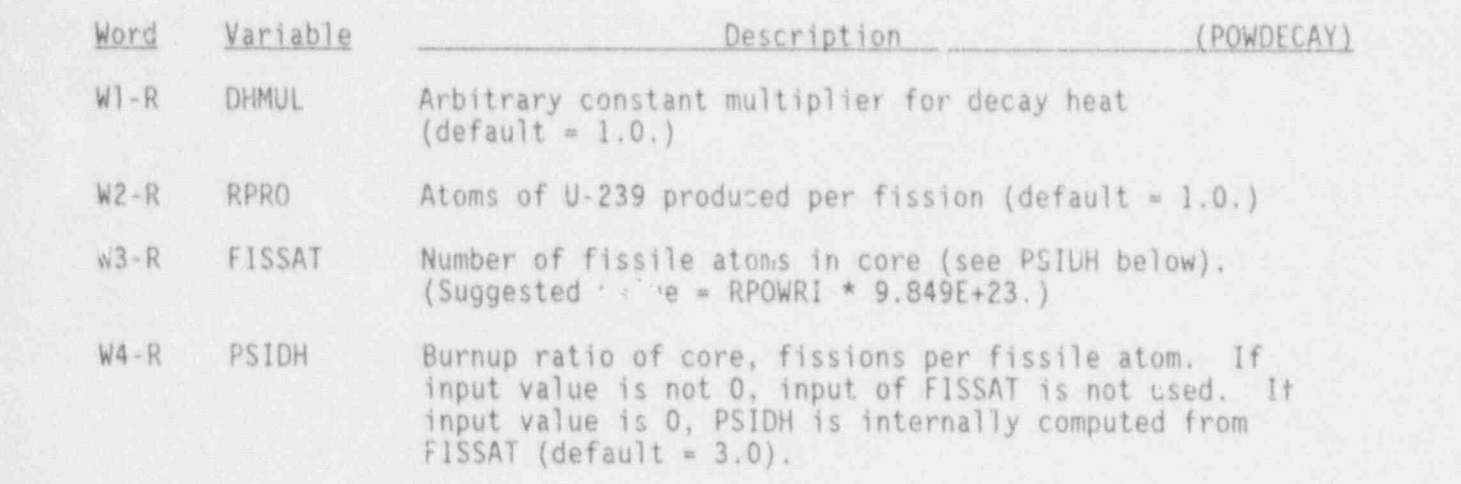

#### Decay Heat Fission Power Fraction Card, POWDECAY00C14X

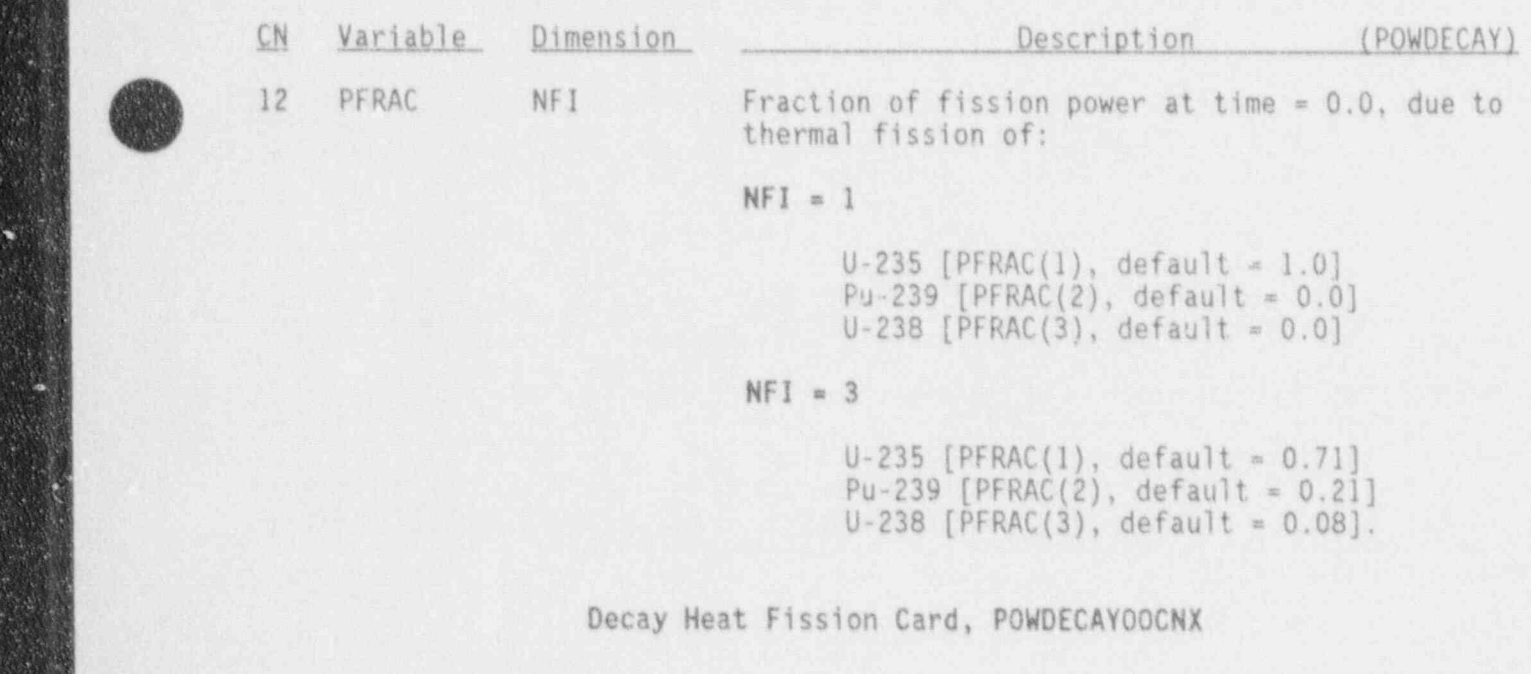

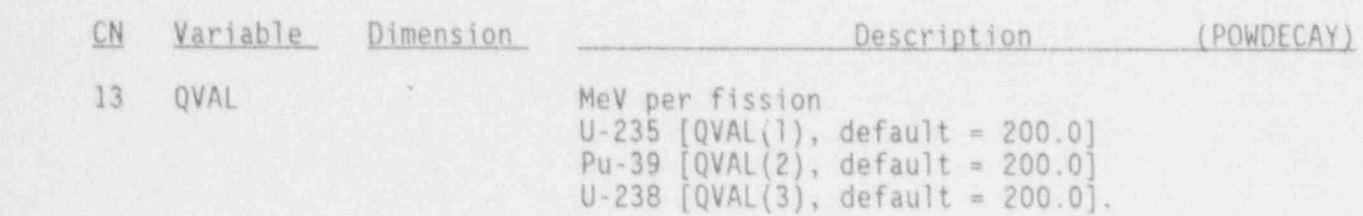

 $\mathbb{R}$ 

# Decay Heat Power History Table Cards, POWDECAYOCNXX

\_\_\_\_-\_\_\_\_\_-\_ \_ \_\_ - - - \_ -

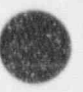

#### Decay Heat Power History Table Cards, POWDECAYOCNXX

NOTE: Only one zero before card number.

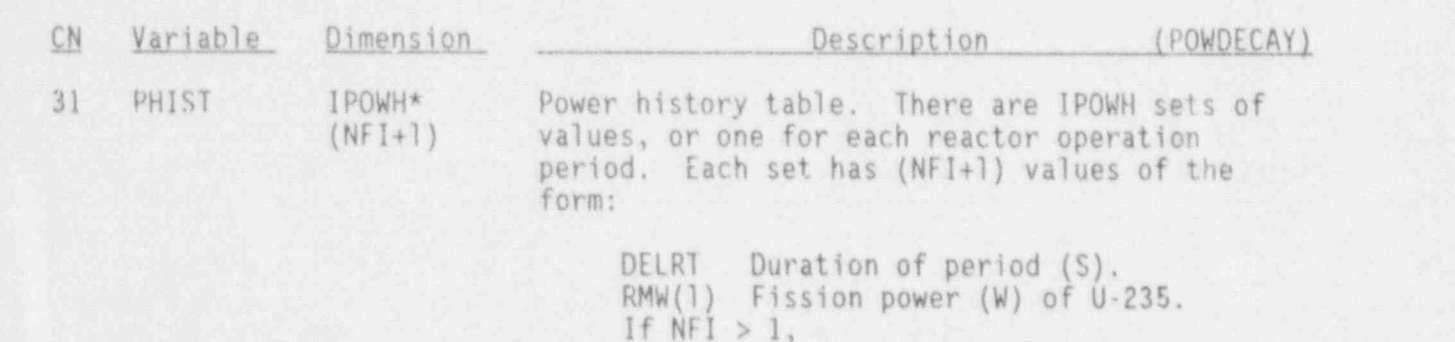

If  $NFI > 2$ ,

 $RWW(2)$  Fission power  $(W)$  of PU-39.

RMW(3) Fission power (W) of U-238.

#### 3.5.7 Point Kinetics Model Cards, POWPTKINOOCNX and POWPTKINOCNXX

These cards may be input for the point kinetics model. (IRPOP = 4, 5, Point Kinetics Neutron Generation Time Card, POWPTKIN00010

Point Kinetics Neutron Generation Time Card, POWPTKIN00010

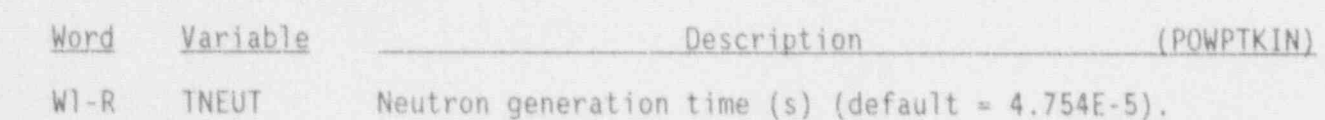

#### Point Kinetics Delayed Neutron Fractions Cards, POWPTKINOOCNX

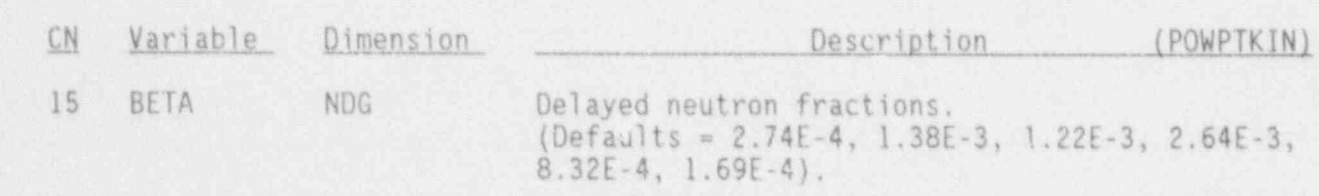

Point Kinetics Reactivity vs. Time Table Cards, POWPTKINOCNXX

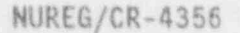

'\* '

 $3.5 - 6$ 

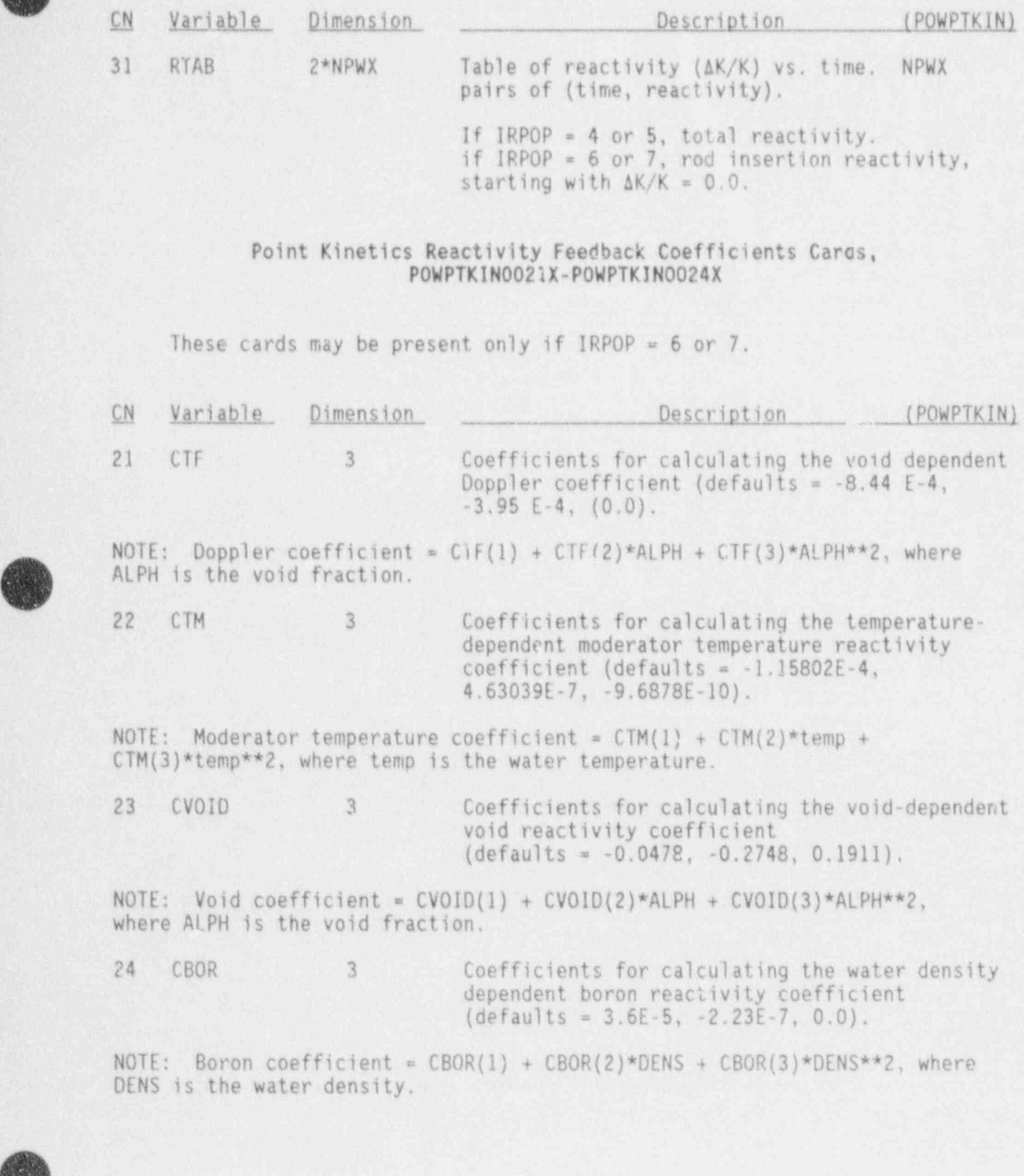

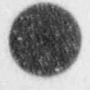

**u** 

**di** i

i

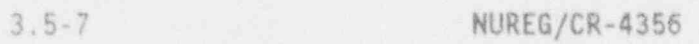

3.5.8 One-Dimensional Neutron Kinetics Cards, POWONKIN00CNX and POWONKINOCNSS

These cards are new input for the 1-D reactor kinetics model, used if and only if  $IRPOP = 8$ . All cards are required unless otherwise indicated.

1-0 Kinetics Simple Parameter Card, POWONKIN00010

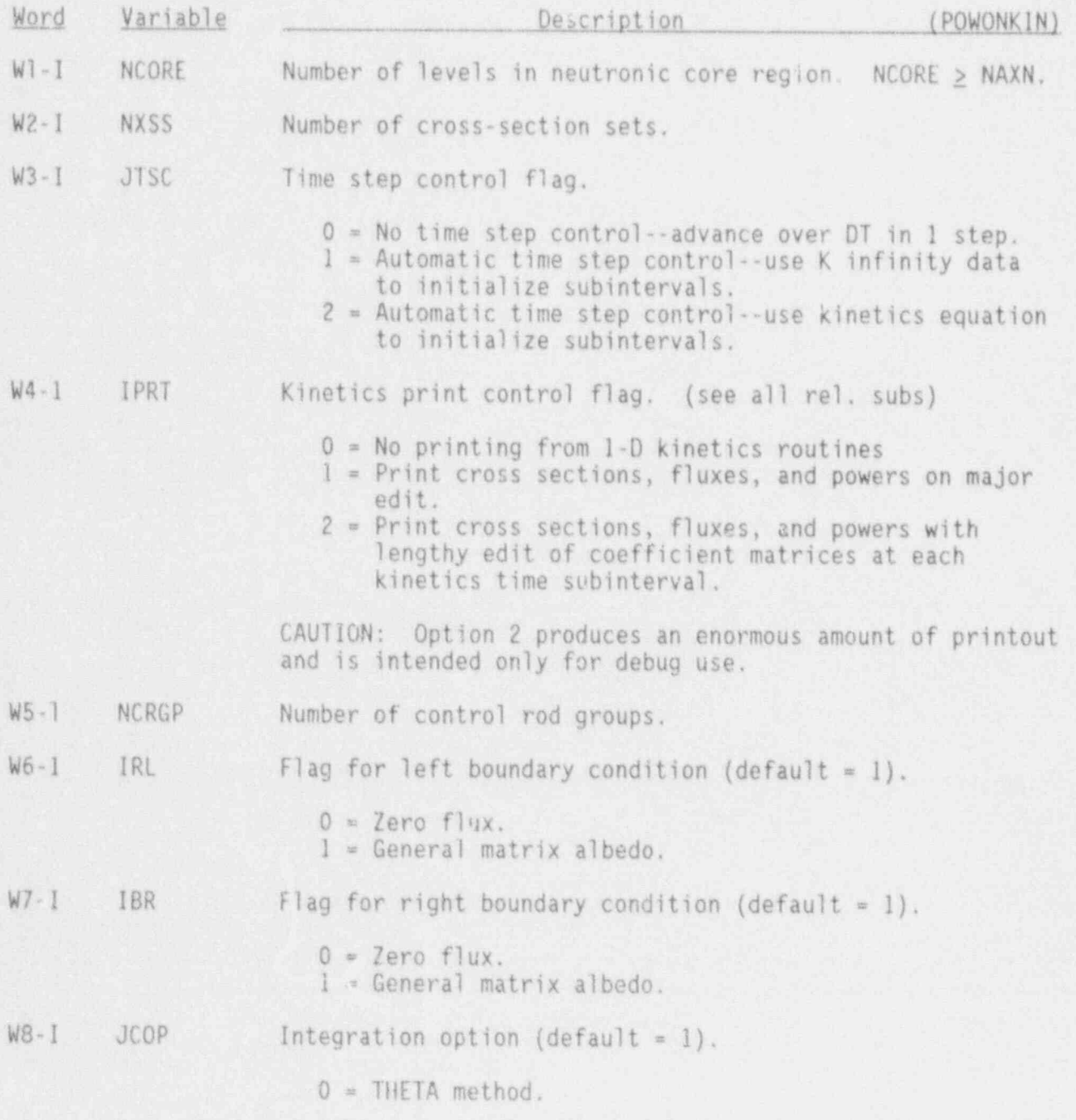

NUREG/CR-4356 3.5-8

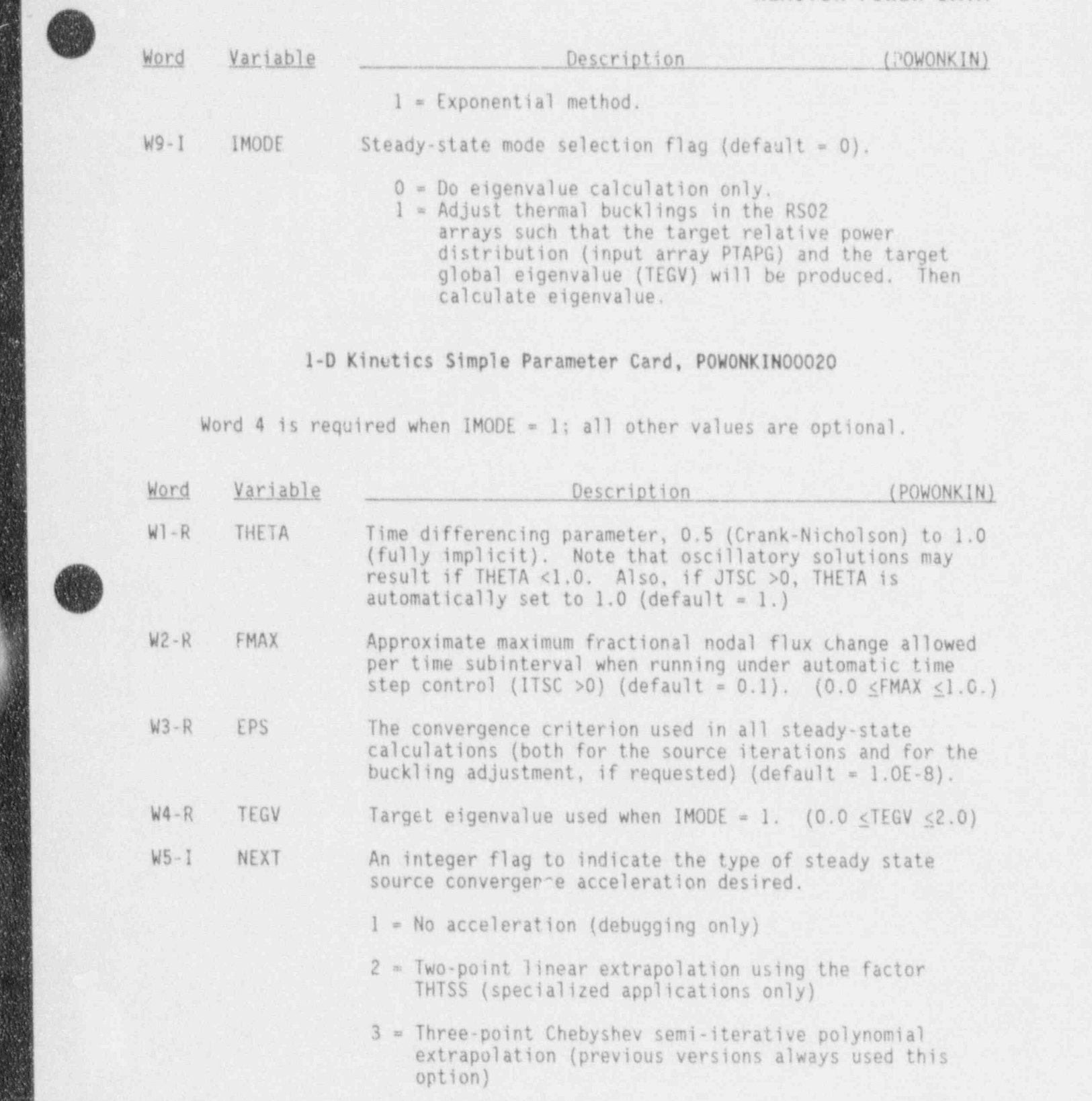

Eparte

D

4 = Wielandt eigenvalue shift acceleration (recommended option except as noted under FW below) (default = 4).

- .. \_ \_\_.\_.\_ \_ <sup>m</sup> .\_\_\_.\_\_\_\_.\_\_.-\_.\_\_\_\_\_\_\_\_\_\_\_\_\_\_\_.\_.\_\_\_\_\_\_m.\_\_. \_ \_ \_ \_ \_ \_ \_ \_ \_ \_ \_

NIREG/CR-4356

h.

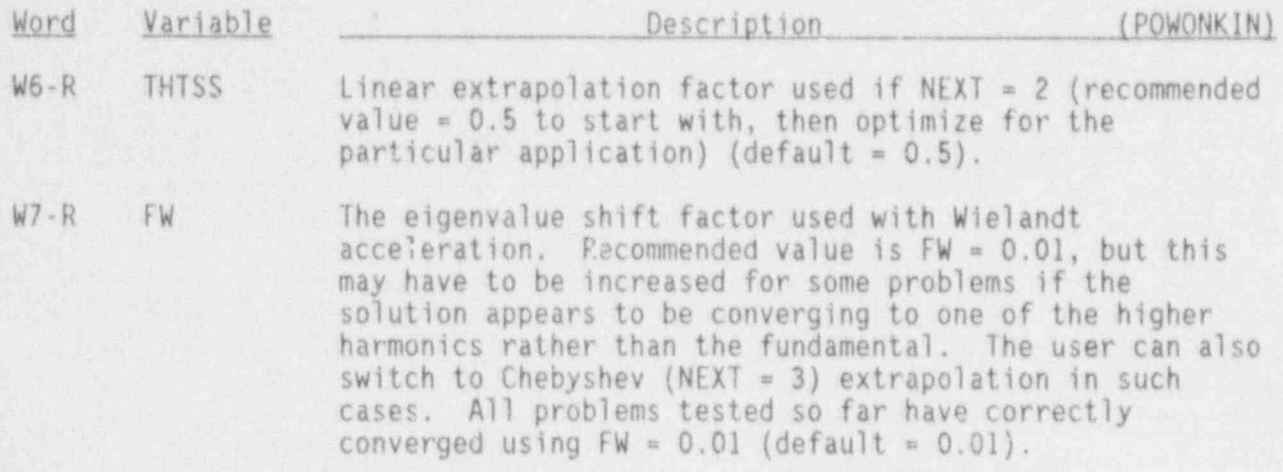

1-D Kinetics Neutron Velocity Card, POWONKIN00030

NOTE: Many of the parameters below use cm units rather than m.

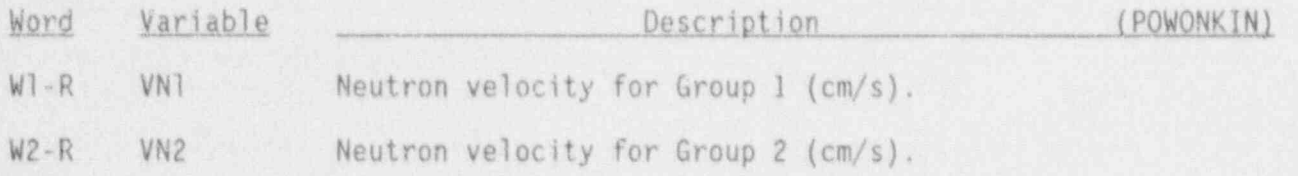

1-D Kinetics Control Rod Cards POWONKIN0005X-POWONKIN0008X

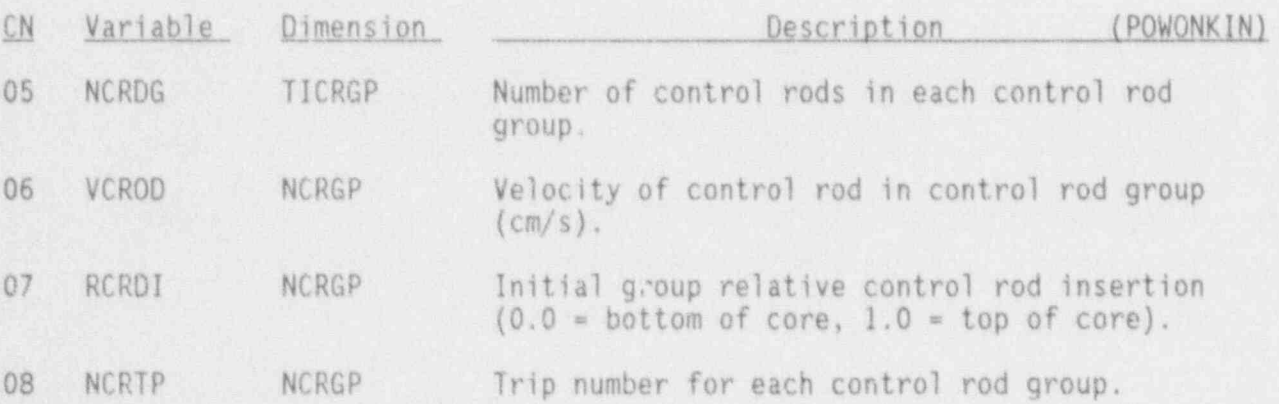

1-D Kinetics Array Cards POWONKIN0013X-POWONKIN0018X

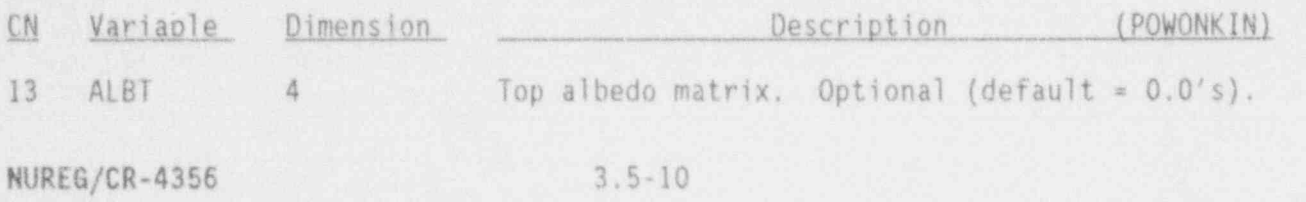

.. - - . -

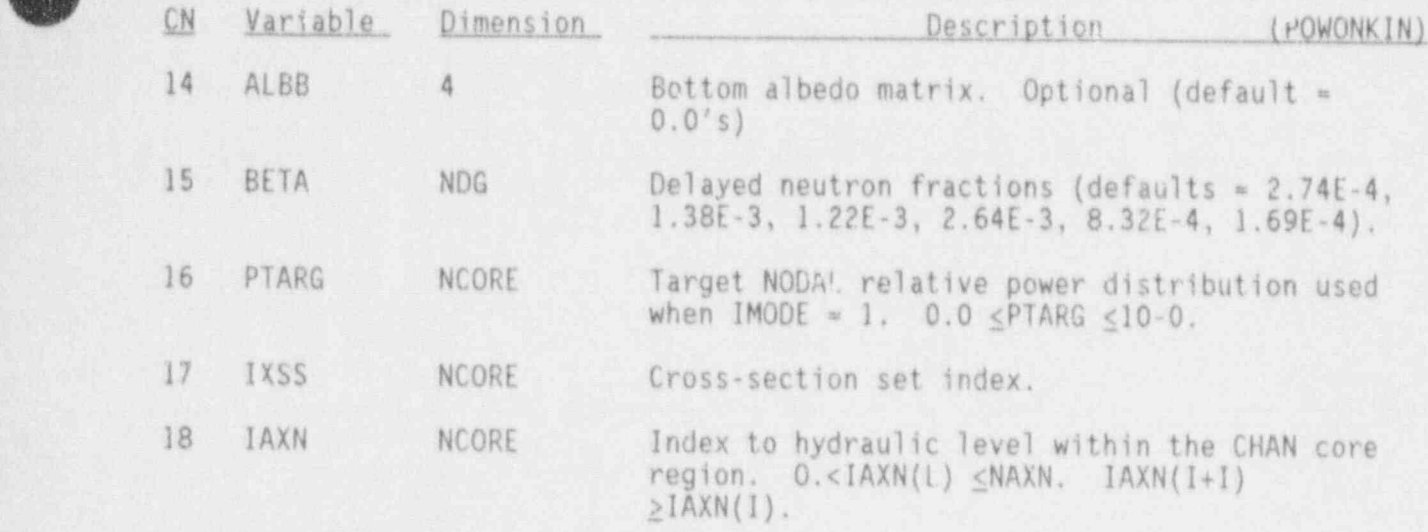

1-D Kinetics Cross Section Cards

NXSS sets of these cards are required. XS indicates the cross-section set.

1-D Kinetics Cross-Section Simple Parameters Card, POWONKINXSO1X

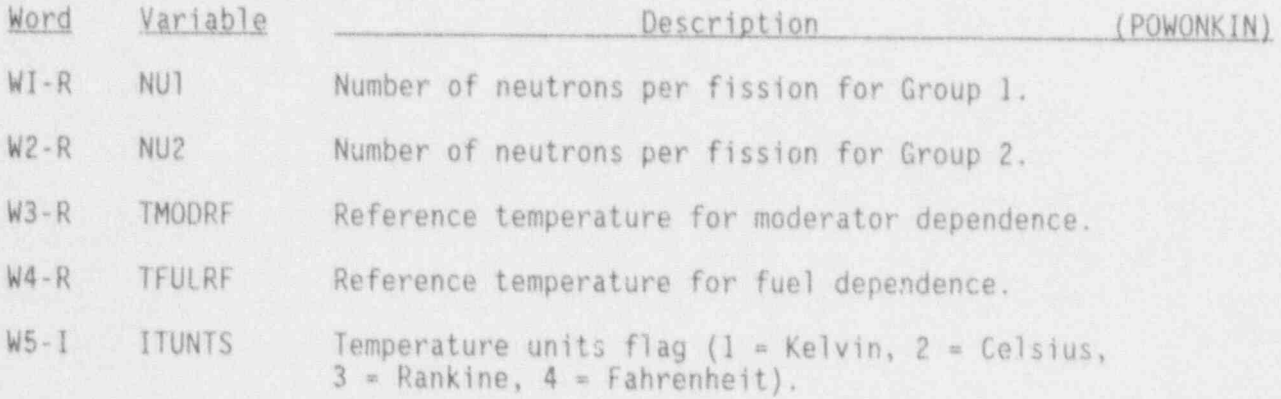

1-D Kinetics Cross Section Coefficients Cards, POWONKINXS21X-P0WONKINXS29X

Coefficient in neutron cross-section polynomial function, nine coefficients per neutron cross-section.

3.5-11 NUREG/CR-4356

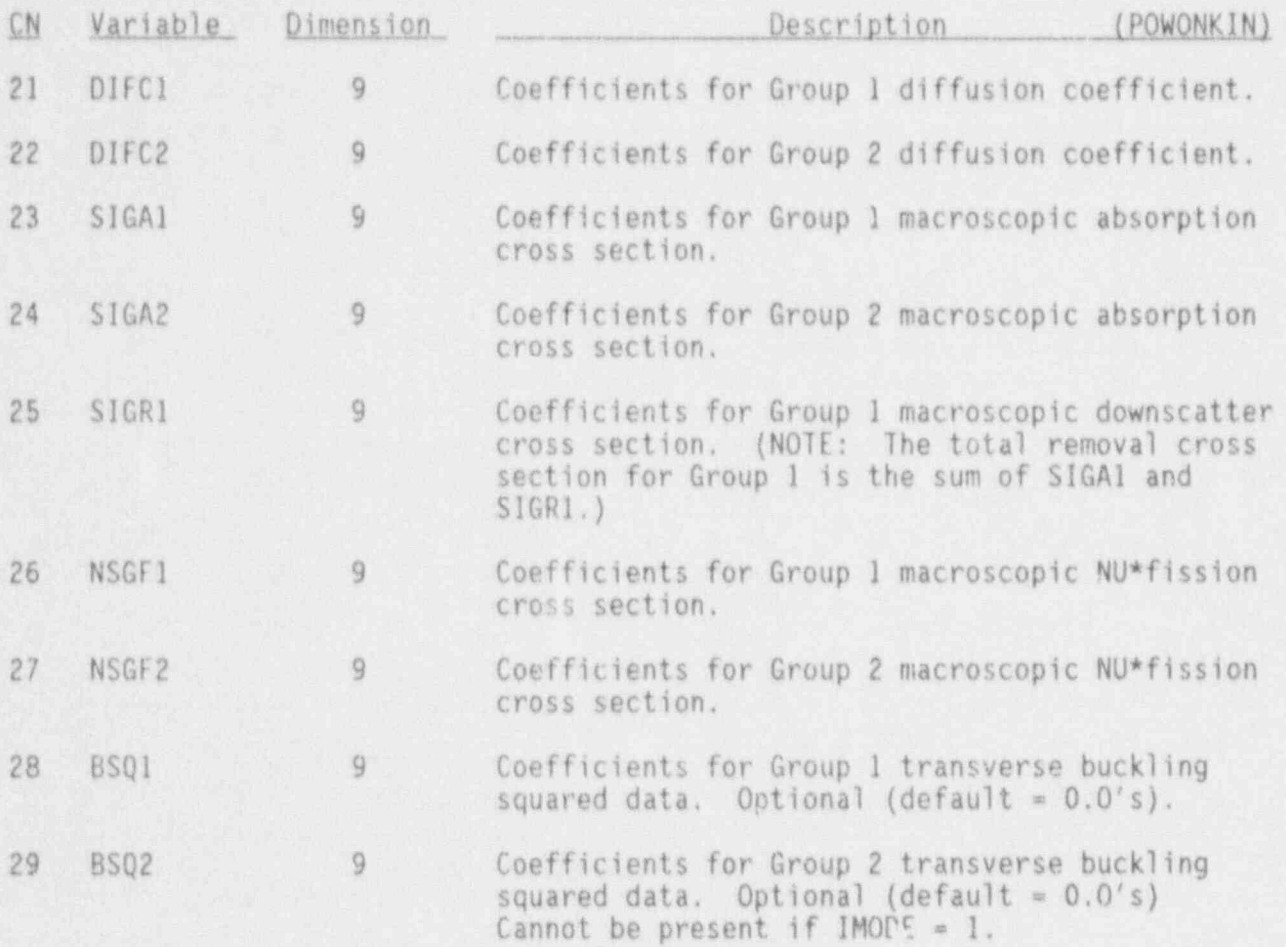

O

#### 3.6 CONTROL SYSTEM DATA

This set of input data specifies the control system. (Omit if ICTR = 0). All control system data, except for Restart Change Cards (CNTRL90XXX), should he omitted for restart runs. Control cards cannot be added on restart to decks that did not originally have a control system.

#### 3.6.1\_ Control System Simple Parameters Card, CNTRLO1000

If the last  $n$  variables on this card are  $0$ , only the first  $4-n$  variables need to he entered. if all variables are 0, the card may be eliminated. The NTRCR control blocks with the lowest control block numbers are treated as transient control blocks; all other control blocks are assumed to be steadystate blocks.

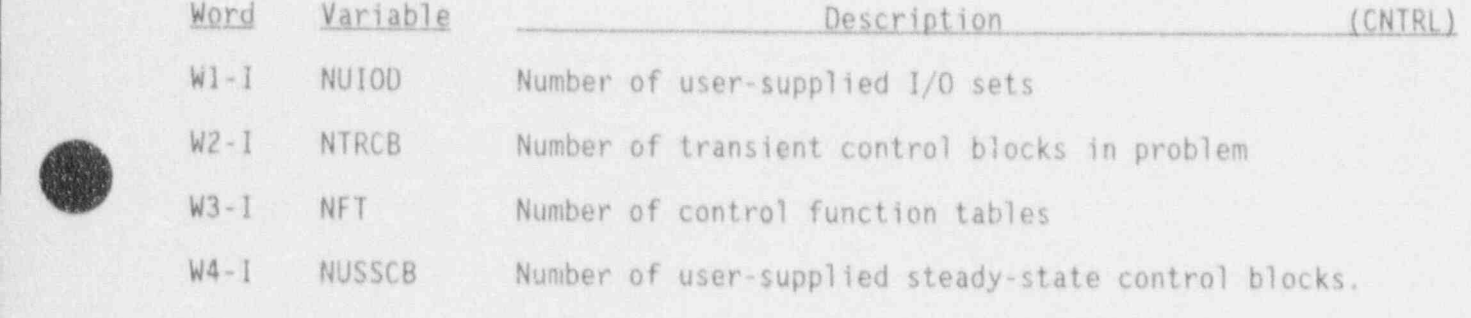

#### '3.6.2 Control System-I/O Data Cards, CNTRL10XXX

One card is required for each I/O Description Set. XXX is the I/O Description Set Number. It must be unique but need not be sequential.

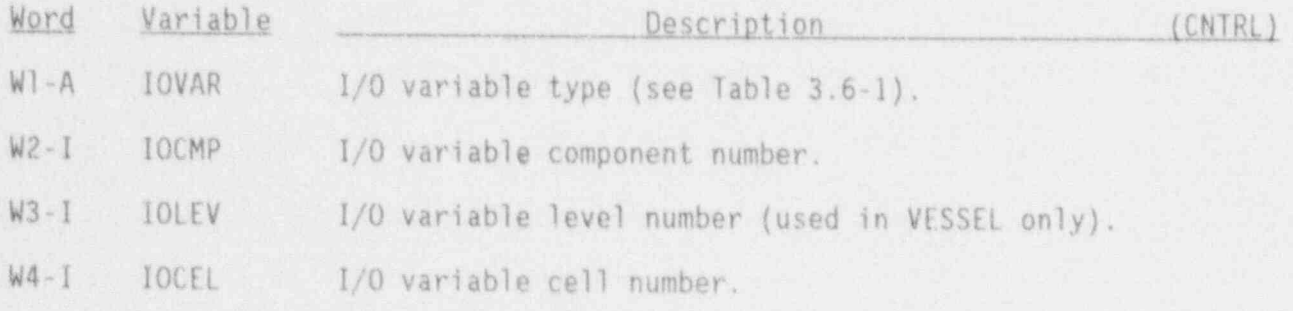

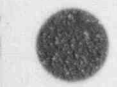

fx

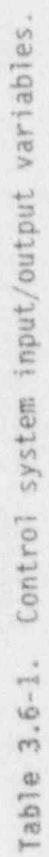

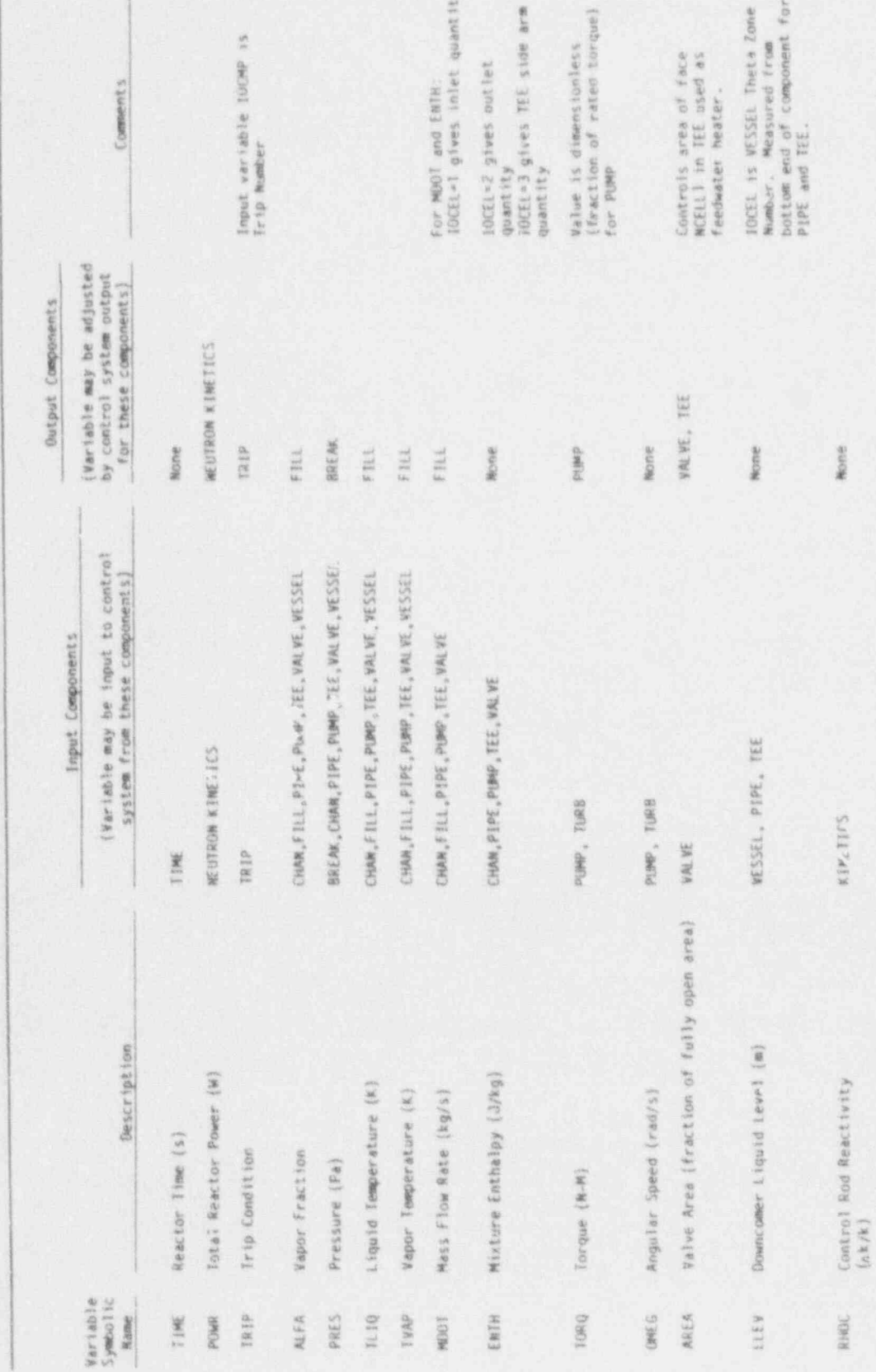

 $3.6 - 2$ 

CONTROL SYSTEM DATA

NUREG/CR-4356
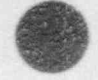

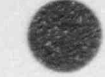

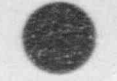

# Table 3.6-1. (continued).

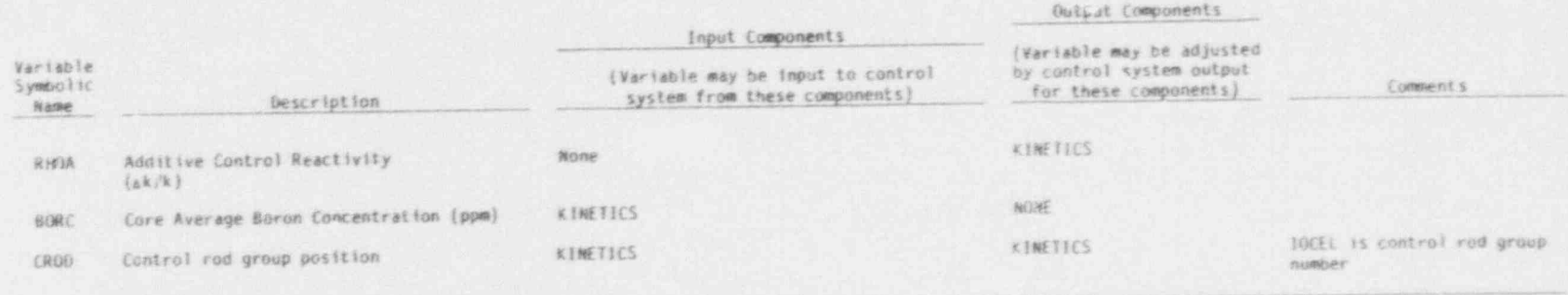

ST 3.

æ1

**FOR SER** 

э Ę

# CONTROL SYSTEM DATA .

## 3.6.3 Control Block Data Cards, CNTRL20XXX

One card is required for each control block. XXX is the Control Block Number and need not be consecutive. Control blocks will be executed in order of their logical relations regardless of the numbering sequence. The logical relaticns will be established automatically in TRAC-BF1.

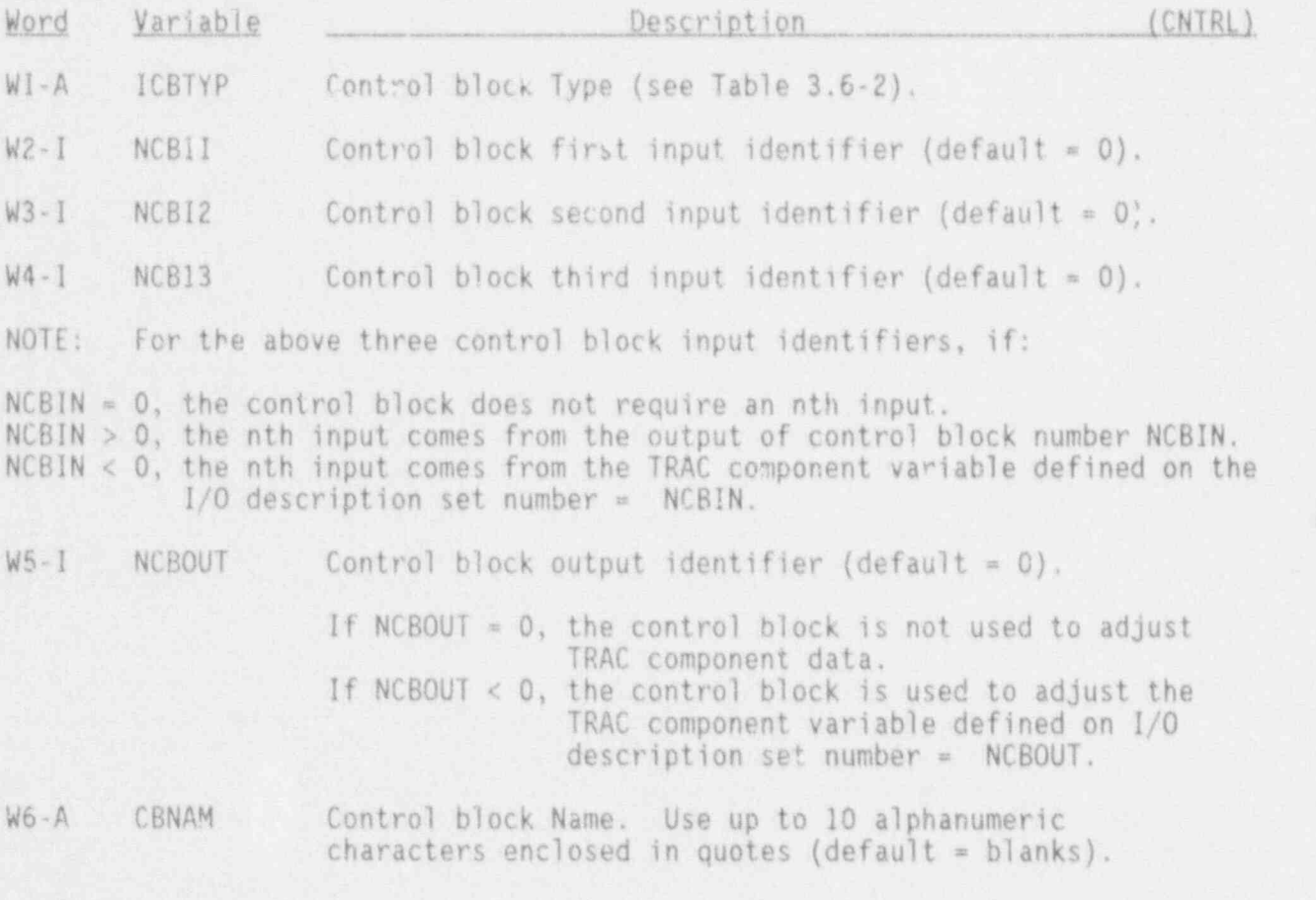

## 3.6.4 Control Block Data Cards, CNTRl21XXX

One card is supplied for each control block. XXX is the control block number. If a card is blank, all default values will be used.

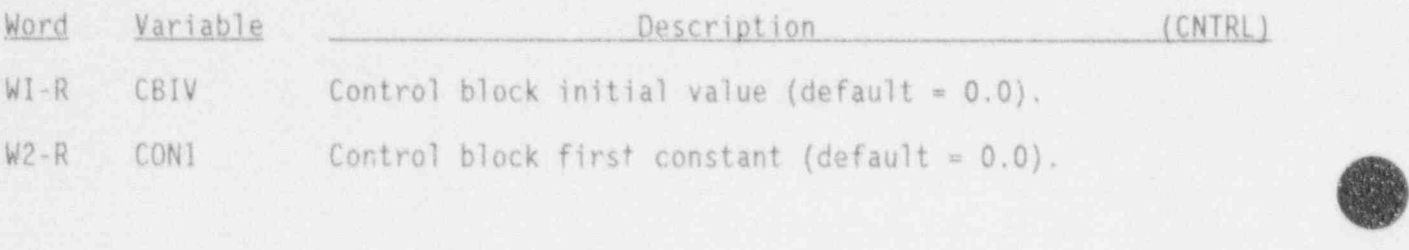

NUREG/CR-4356 3.6-4

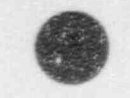

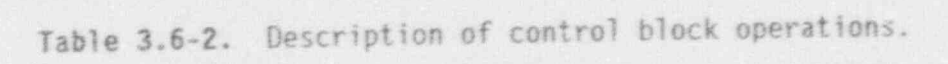

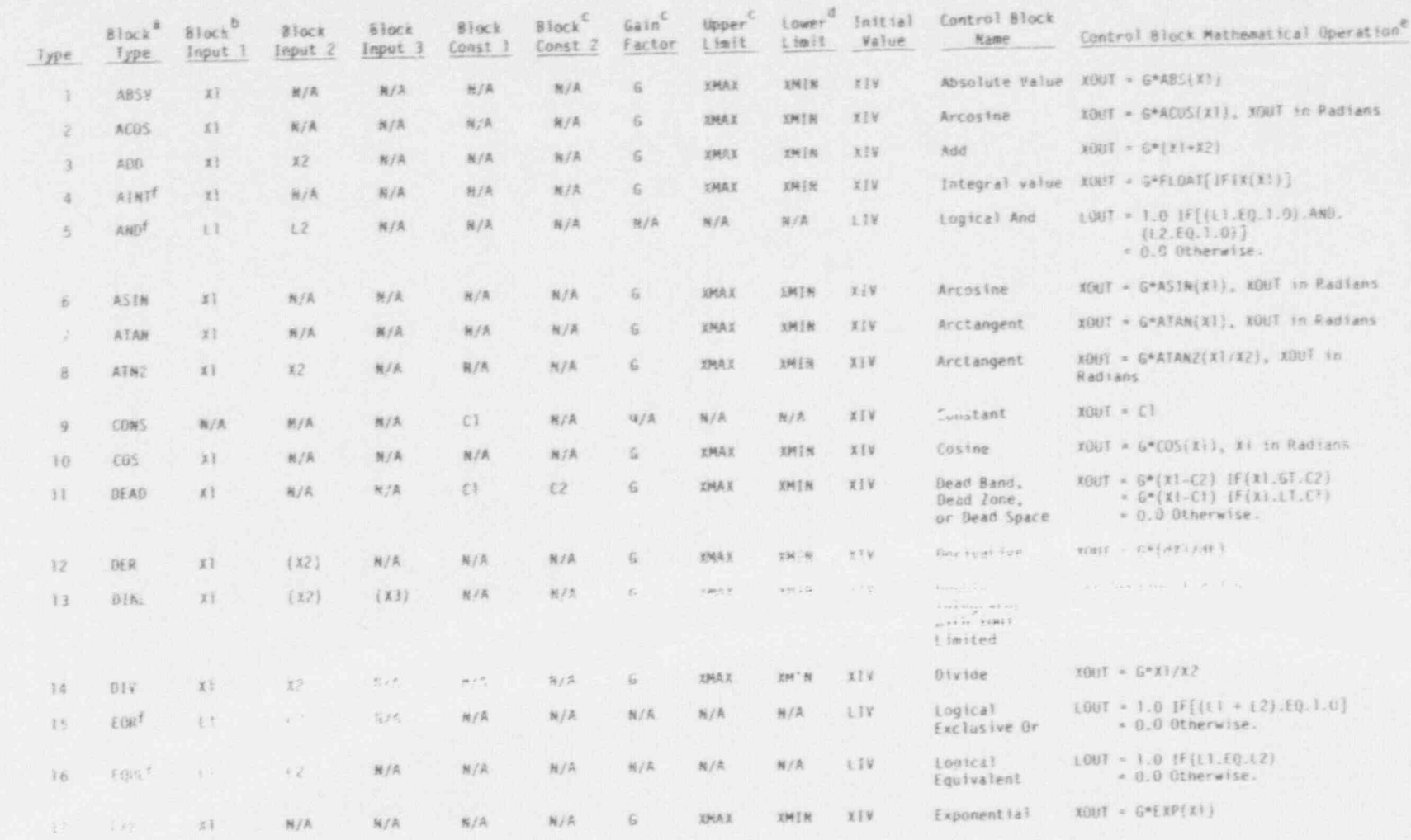

CONDROL SYSTEM DATA

Table 3.6-2. (continued).

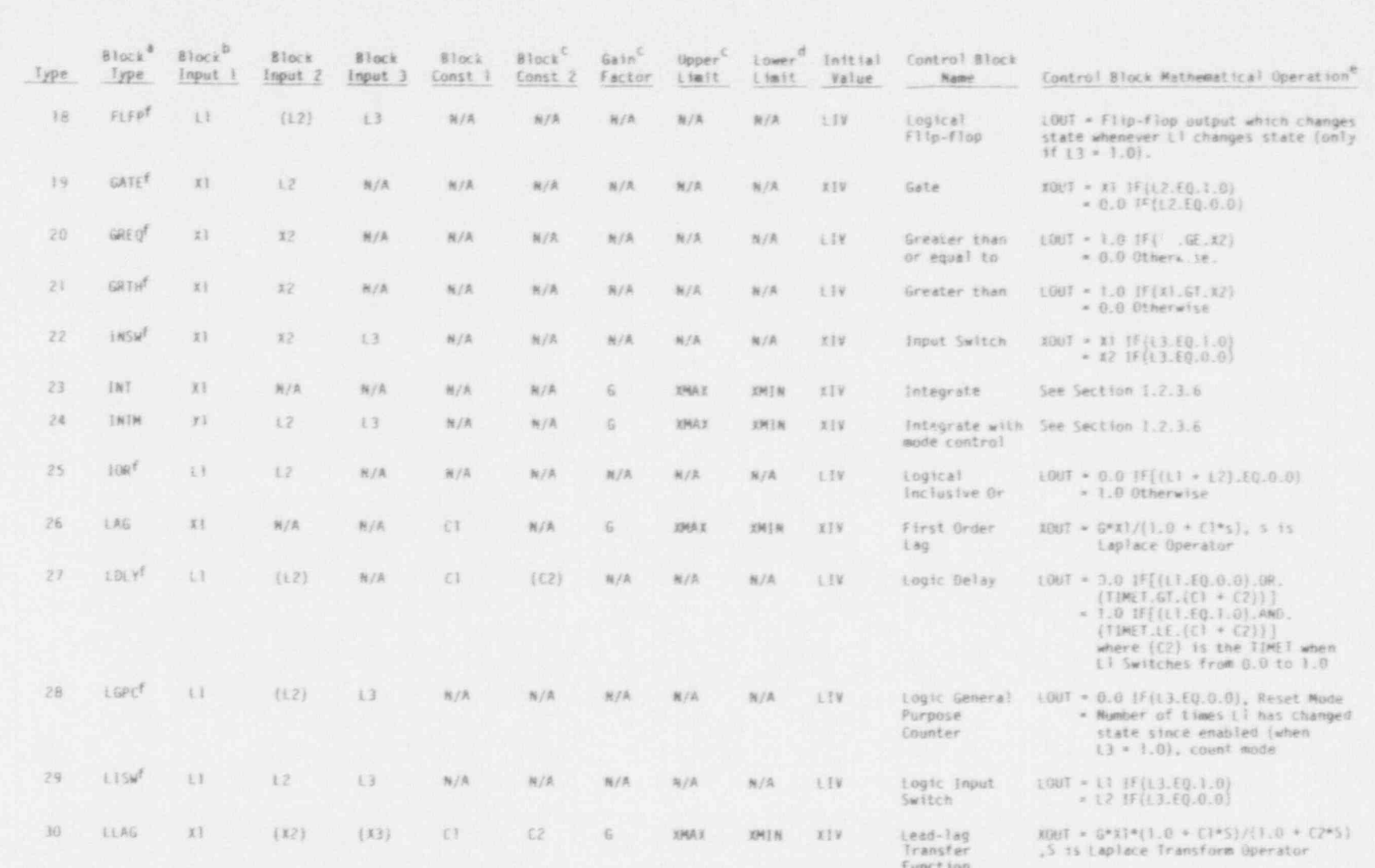

CONTROL SYSTEM DATA

 $3.6 - 6$ 

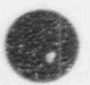

Table 3.6-2. (continued).

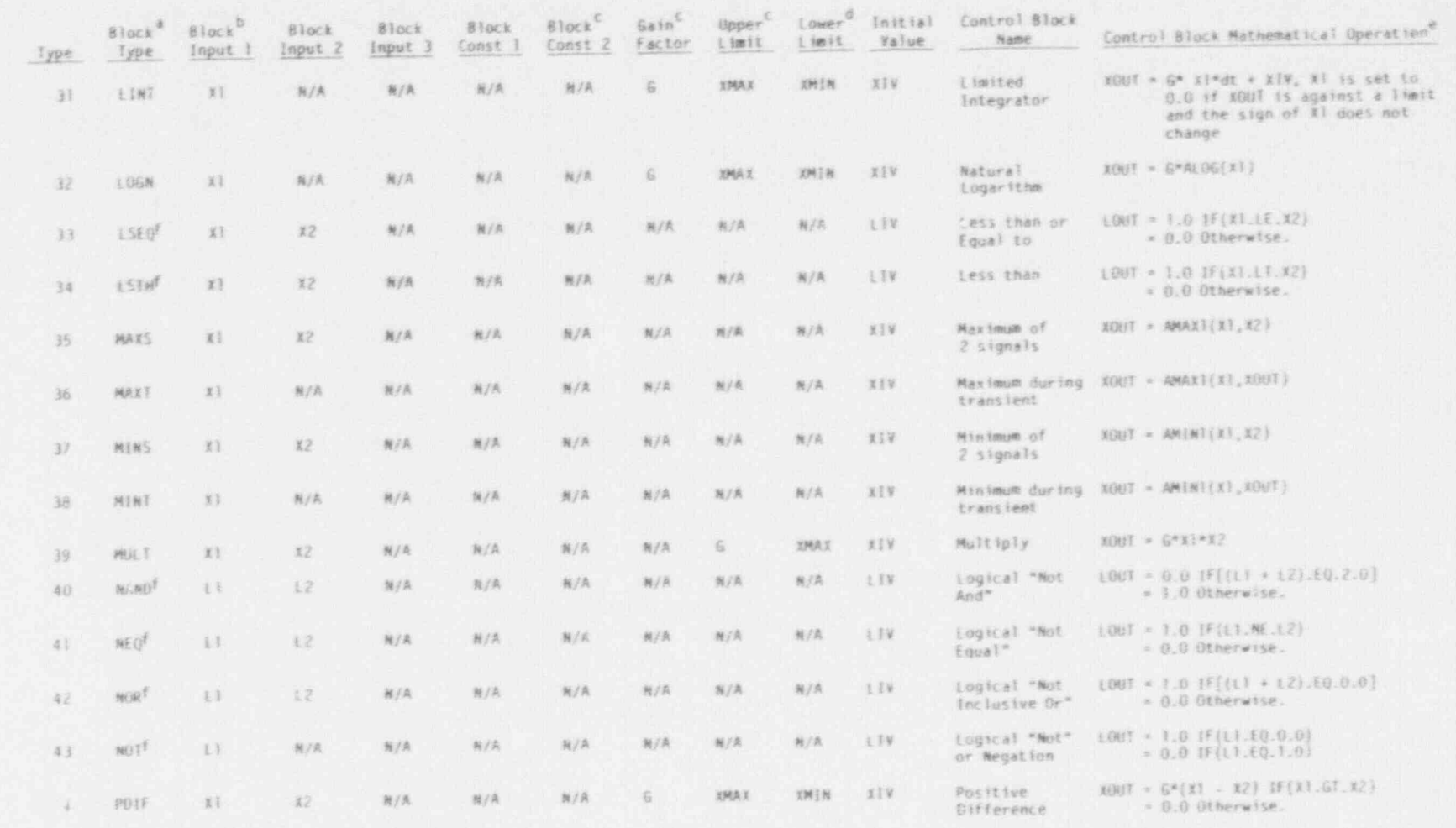

**THE STATE** 

一面图

 $3.6 - 7$ 

ï,

NUREG/CR-4356

ş

CONTROL SYSTEM DATA

 $\overline{\mathcal{P}}$ 

NUREG/CR-4356

Table 3.6-2. (continued).

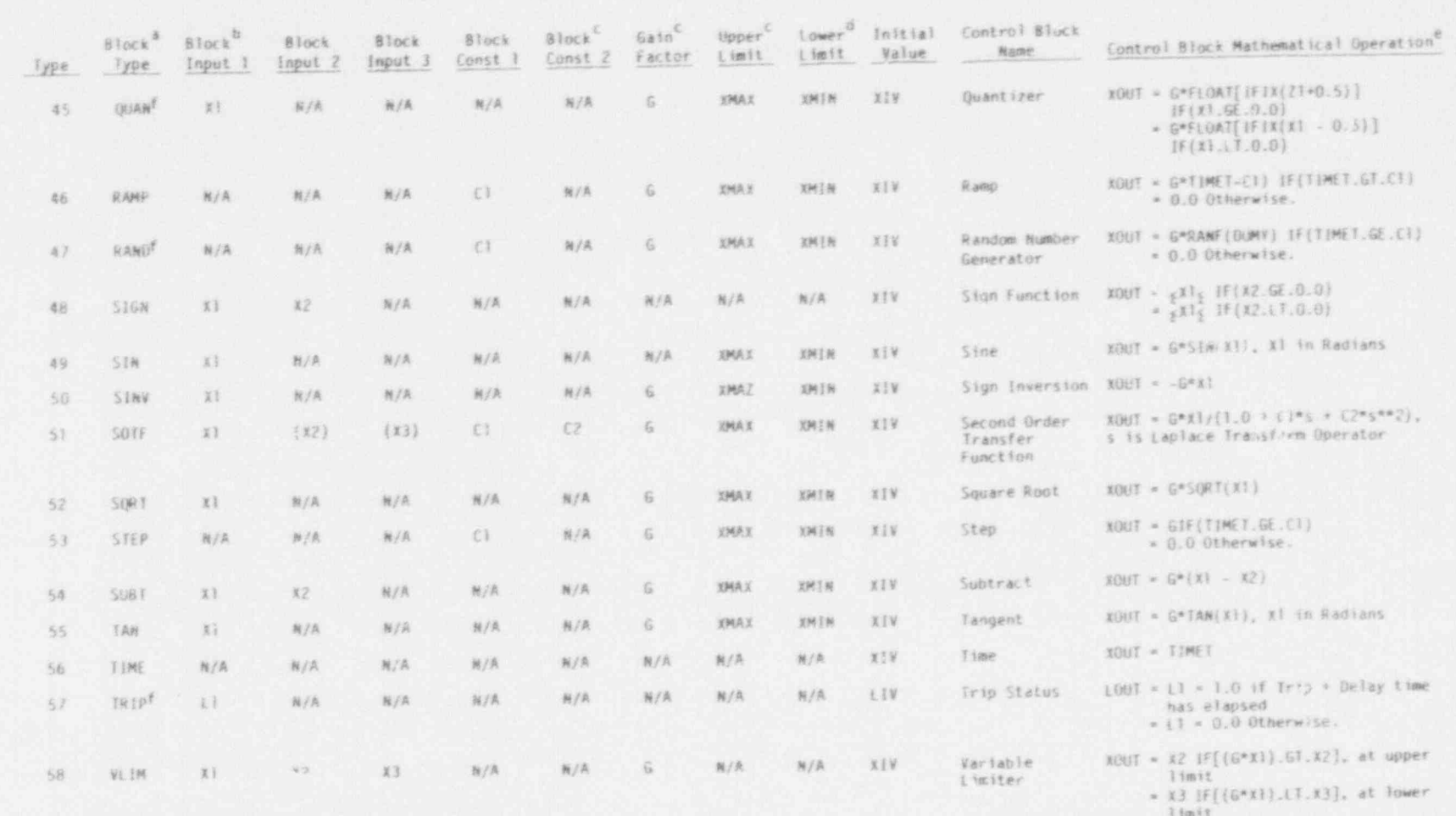

- G\*Xl Otherwise, between limits

 $3.6 - 8$ 

s VI

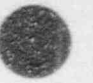

# Table 3.6-2. (continued).

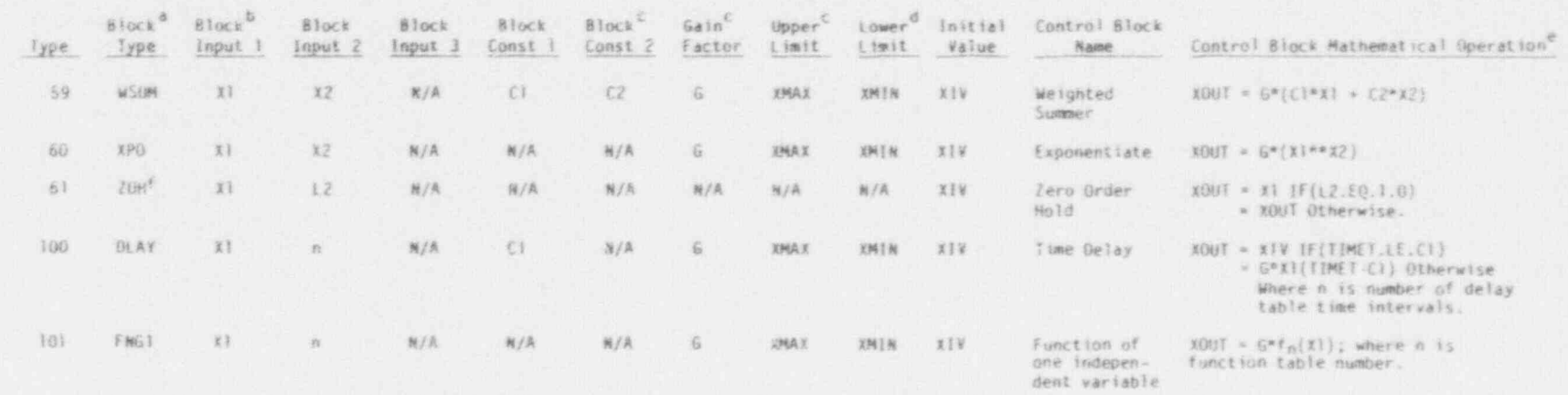

a. An "," parameter indicates a continuous variable; and "L" parameter indicates a logical (or discrete) parameter having a value of 0.0 or 1.0 only.

0. Variables enclosed in ( ) are not input variables but are used internally by the control block for data storage.

c. If G, XMAX, and XMIN are required for a control block, a constant gain factor and constant upper and lower limits will be applied at the values given. Default values for the limits are +1.0E+50 and -1.0E+50. If XOUT-GT-XMAX, XOUT is set equal to XMAX. If XOUT-LT-XMIN, XOUT is set equal to XMIN.

d. An initial value (XIV or LIV) is loaded into a control block output (XOUT or LOUT) at TIMET = 0.0 s.

e. KOUT appearing on the right-hand side of a defining equation indicates a previous time step value.

f. These blocks may not be included in a control system implicit loop.

 $\epsilon$  $\sigma$  $\infty$ 

# CONTROL SYSTEM DATA

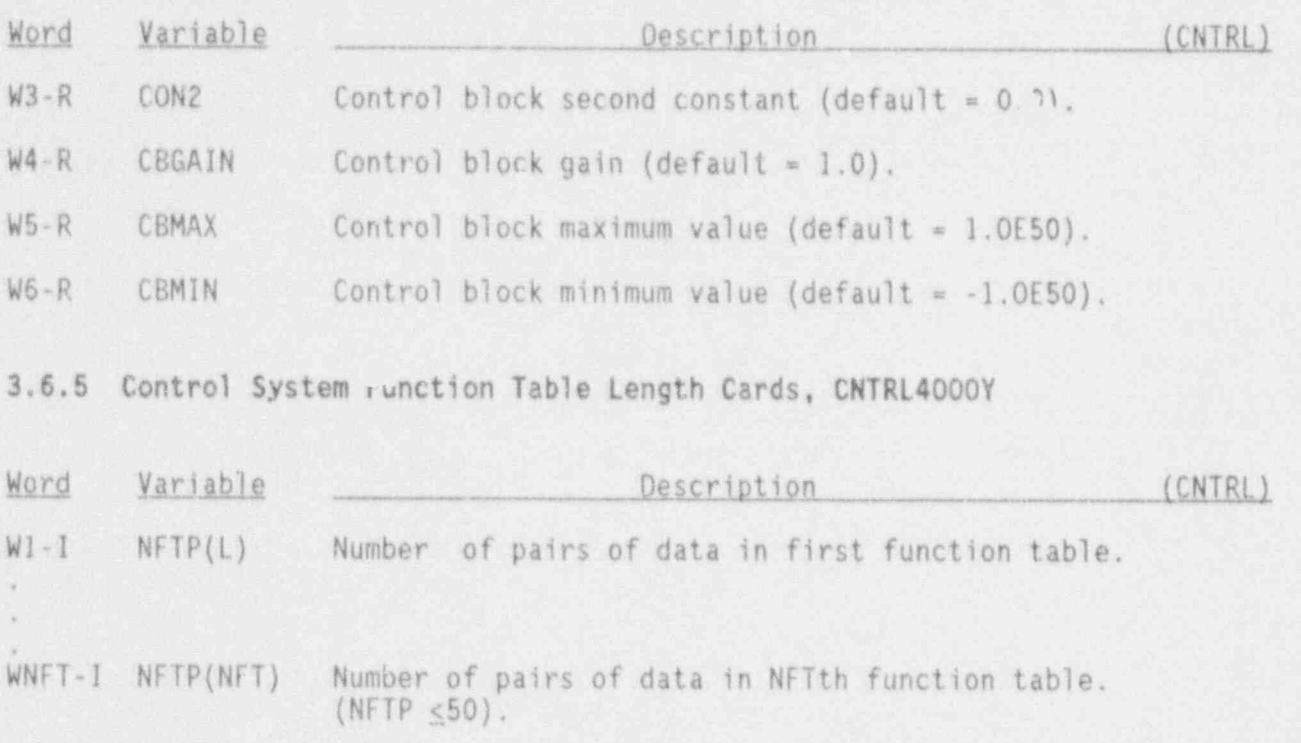

# 3.6.6 Control System Function Table Data Cards, CNTRL41XXY

One card (set) must be input for each Function Table. XX is the function table number and must be consecutive in ascending order.

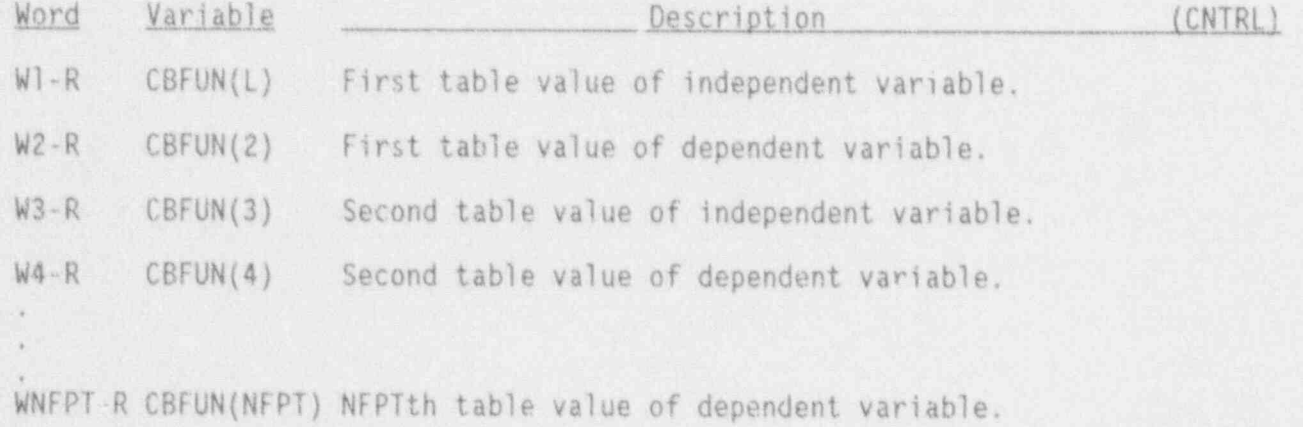

# 3.6.7 Control System Restart Change Data Card, CNTRL90XXX

One card is required for each control block to be changed. XXX is the control block number. The default for each variable is to leave the

NUREG/CR-4356 3.6-10

variable unchanged from the restart dump value. This card may also be used to change constant values used in the default steady-state control system (see Section 3.4.15).

\_ . . -. . . .- - - .

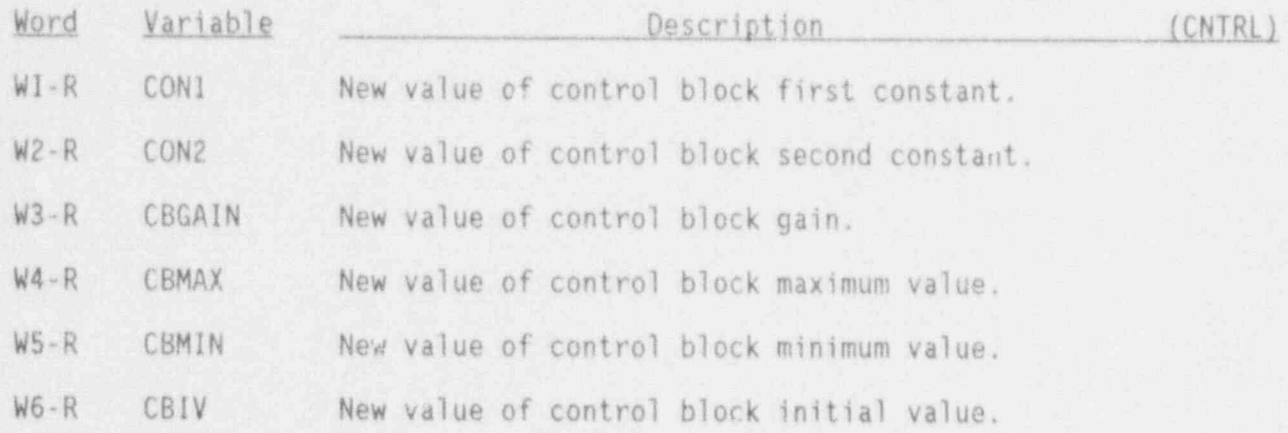

Zero output values from a control block after restart may be obtained by setting CBGAIN, CBMAX, CBMIN, and CBIV to 0.0. This will only work for . those continuously varying control blocks that actually use CBGAIN or CBMAX and CBMIN. See Table 3.6-2 for details.

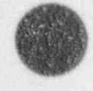

e

**42** 

 $\mathbb{R}^n$ .ks

# 3.7 STEADY-STATE CONTROL DATA

#### 3.7.1 Steady State' Control Cards, STEADYSTCNX

 $\sim$ 

L

These cards request built-in control systems for use in steady-state runs. Input one card for each built-in control system required. CN is the card number. More than one control system of each type may be used; for example, separate flow control systems may he used for broken and intact recirculation loops. ICTR on card MAINXX must not be 0 if any built-in control system cards are input. The contents of these cards are described below for each of the three types of built-in control systems. Omit these cards on restart runs.

Word Description (STEADYST)

Water Level Control System Description:

- $W1-A$  Control system t<sub>1,2</sub>, Irput value = WLEVC,
- W2-R Water level setpoint measured from bottom of downcomer (m).
- W3-R Initial feedwater f'ow rate (kg/s).
- W4-I Number of component in which water level is to be detected.
- W5-1 Vessel 0 zone in which water level is to be detected. (Not used if downcomer is not part of a VESSEL component).
- W6-I Number of component in which steam line mass flow rate is to be detected.
- W7-I Location at which steam line mass flow rate is to be detected. Input value should be 1 for component inlet flow, 2 for component outlet flow, or 3 for side arm flow.
- W8-1 Number of component in which feedwater mass flow rate is to be detected.
- W9-I Location at which feedwater mass flow rate is to be detected. This entry is not used if component W7 is a FILL. Input value should be 1 for component inlet flow, 2 for component outlet flow, or 3 for side arm flow.
- W10-I Number of FILL component in which feedwater flow ate is to be controlled. IFTY (Fill card FILLID01X) for this FILL should be 1.

## STEADY-STATE CONTROL DATA

Word

n

Description

(STEADYST)

.

**ON** 

Flow Control System input Description:

- W1-A Control system type. Input value = FLOWC.
- $W2-R$  Mass flow rate setpoint  $(kq/s)$ .
- W3-R Initial recirculation pump motor torque (rated torque).
- Number of component in which mass flow rate is to he detected. This  $W4 - 1$ component will normally be a JETP or a CHAN.
- $W5 1$ Location at which mass flow rate is to be detected. Input value should be 1 for component inlet flow, 2 for component outlet flow, WF-2 TUT STUE AT THE MUMP.
- $W6 1$ Number of PUMP component in which the motor torque is to he controlled. IPMPTY (pump card PUMPIDO1X) for this PTIMP should be 3.

Pressure Control System input Description:

- $W1-A$  Control system type. Input value = PRESR.
- W2-R Pressure setpoint (Pa).
- W3-R Iime zero valve area fraction open.
- W4-I Numher of component in which steam line pressure is to be detected.
- W5-1 Cell number at which pressure is to be detected.
- $W6 I$ Number of VALVE component in which the value area is to be controlled. IVTY (valve card VALVEID02X) for this VALVE should  $be - 1$ .

NUREG/CR-4356

 $3.7 - 2$ 

EXTRACT DATA

# 3.8 EXTRACT DATA

This set of input data determines which components are to be extracted from the TRCRST file and recreated in card image form on the TAPE3 file. This data set is input only if the variable NEXTR in the main control data is nonzero.

#### 3.8.1 EXTRACT Data Cards, EXTRACTYX

All noncomponent cards except control system, reactor power, and time step cards are required, as usual. Power cards should be deleted from the deck. EXTRACT runs may~be made either from an original input deck or from a restart tape. The card deck output from EXTRACT will be written on File TAPE3. If EXTRACT should fail due to bad input, TAPE5 w'll contain either partial EXTRACT output or, since TAPE5 is used for temporary input processing, a copy of the user's original input deck.

Since the card identifier number for fixed field input is arbitrary and not-even required, EXTRACT uses the component number to create card identifiers for the free field decks it produces. And since the card identifiers are limited to two characters, the numbers produced are calculated module 100. Thus unless the user uses the recommended procedure of using the same numbers, less than 100, for the component number and the component identifier portion of the card identifier, EXTRACT will not reproduce the same card identifiers as used on the EXTRACT input deck.

NEXTR (from card OPTIONS) entries are required.

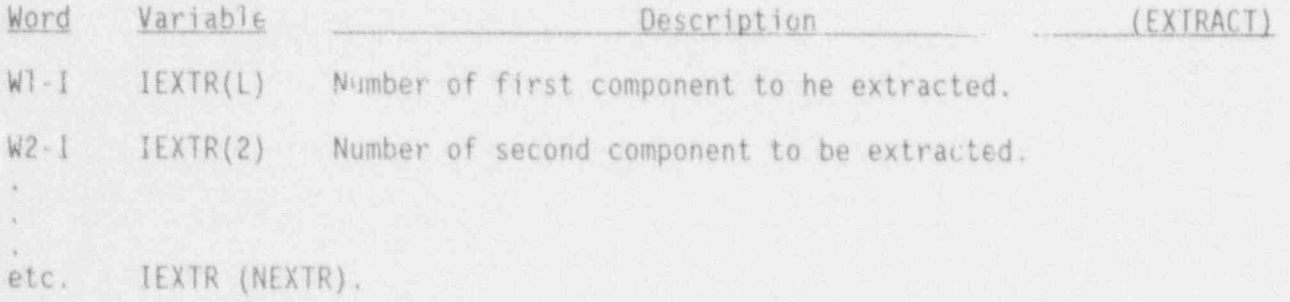

 $\blacksquare$ 

# 3.9 OPTIONAL INPUT DATA

The input data described below for counter-current flow and material proporties are optional input data.

#### 3.9.1 Counter-Current Flow (CCFL) Data

Up to 10 sets of CCFL constants may be input by the user. Each data set is given a data set identifier which is identical to the data card sequence number. The data set identifier is input at ariable ICCFL in the component data to specify which set of CCFL constants is to be used at each location in the \*omponent. Two default sets of CCFL coefficients are provided. Default set I is for upper tie plates, and default set 2 is for side entry orifices.

#### CCFL Constant Card CCFLXX

The data on this card are optional. The card sequence number XX is used as the data set identifier.

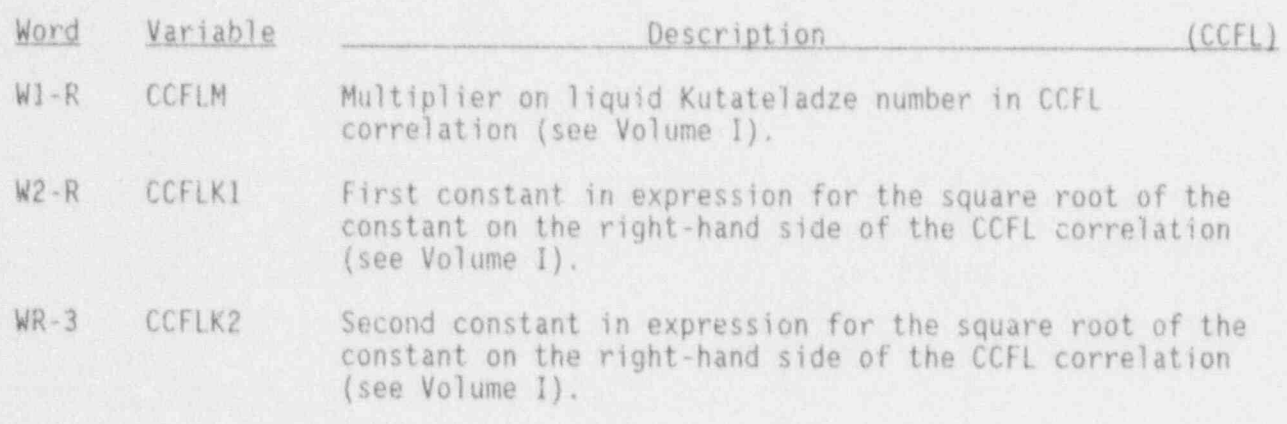

3.9.2 Material Property Data

Material Property First Card, MPROPID00

ID is a 2-digit identifier for the material. ID may be any integer between 21 and 99 inclusive. Material types I through 20 are reserved for built-in material tables.

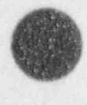

 $\overline{a}$ (

**A** 

3.9-1 HUREG/CR-4356

# OPTIONAL INPUT DATA

.. .. .. - \_ --

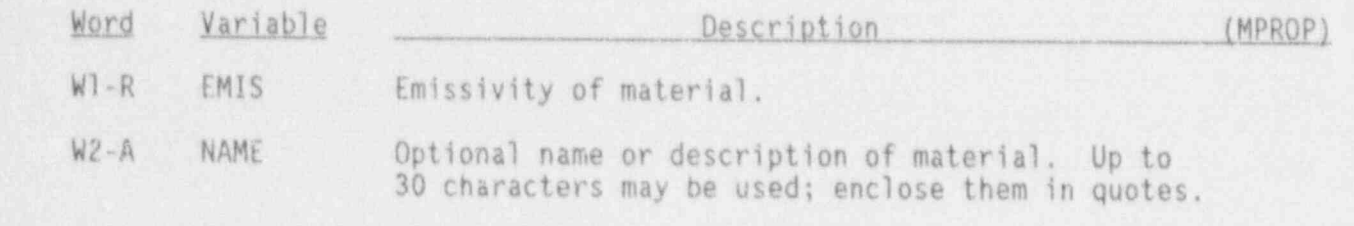

Material Property Table Cards, MPROPIDXX

This ID must be the same as the ID on the corresponding 00 card above. XX is a sequence number between O1 and 99 inclusive.

This is a table of from  $t$  to  $25$  points. Furthering  $t$  three first  $t$ points.<br>
tomporature and three dependent variables. point. Temperatures must be in increasing order.

If the ID on the new cards is the same as the identifier of a table on the restart file, the table from cards replaces the table from restart. If ID is not the same as the identifier of a table on the restart file, then the table from cards is added to the tables from restart.

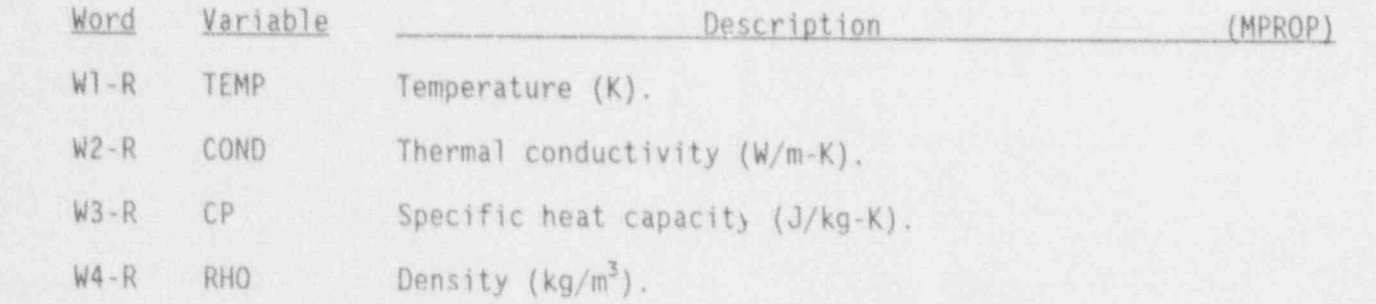

O

# 4. OUTPUT DESCRIPTION

In addition to the plot file, two other output files are generated by TRAC-BFl/MODl--the edit file and the message file.

# 4.1 EDIT FILE

The edit file is written directly to the job OUTPUT file. The edit file contains lists of input data card images, including comments as input by the user, a list of input data values as processed by TRAC input routines, a list describing user-selected options, and major and minor time edits that are produced at intervals specified on the time step cards.

Major time edits contain a detailed description of the thermal-hydraulic state of the modeled system at the time of the edit. Time-integrated values of variables relating to mass and energy inventories in the system are also included in these edits, along with statistical information regarding convergence of the numerical solution scheme.

Minor time edits consist primarily of numerical scheme convergence information.

The edit file also contains error messages regarding abnormal conditions encountered during input processing and during steady-state or transient calculations.

# 4.2 MESSAGE FILE

The message file is an auxiliary output file written on file TRCMSG. This file contains error messages that are often of a highly repetitive nature, such that their inclusion in the edit file might be cumbersome. This file is created during every TRAC run, but it must be specifically requested and catalogued if its contents are to be used at the conciusion of the TRAC run.

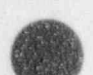

**AR** 

**400** 

This section contains information that will be helpful to the user in setting up and executing a TRAC-BFl/ MODI analysis. Most of this information has come from the experience gained in running TRAC-BD1 and TRAC-BFI at the INEL.

# 5.1 LEAK PATH MODEL

The leak path concept is used in TRAC-BF1/MOD1 as a means of transferring a small mass and energy flow between components through an explicit flow path separate from the normal TRAC-BF1/MOD1 junction. The use of such a fully explicit flow is helpful, since it reduces the complexity of a TRAC-BF1/MOD1 network-and requires less execution time than the implicit coupling in a normal TRAC-BF1/MOD1 junction. The leak path concept is useful in situations where momentum transfer is not important and where flow instabilities due to the explicit nature of the leak path are not likely to occur. Both of these criteria are satisfied for the small, transverse flow from a channel assembly into the surrounding core bypass region, feedwater flow between a FILL and the VESSEL downcomer, and for the liquid discharge flow from a separator-dryer into the downcomer.

Each leak path connects two components, one designated the FROM component and the other designated the TO component. These designations refer to a -conventional' flow direction and do not change if the actual flow direction reverses. Positive leak path flow' implies flow from the From component to the To component. All leak path geometric data and connection data are input and stored as part of the FROM component data base. The geometric data include the leak path flow area, loss coefficient, and elevation difference, while the connection data include the FR0h cell number, the T0 component number, the T0 cell number, and the T0 level number (used only if the T0 component is-a VESSEL). All components except VESSEL and BREAK may be used as FROM components, and all' components except BREAK and FILL may be used as T0 components. A given component may be used as the FROM component for only one leak path, but no restriction is placed on the number of leaks to a given component or cell within that component.

The concept of a disconnected FILL component facilitates the use of a . FILL component as the FROM component of a leak path. A disconnected FILL is specified by an input junction number of zero and is not connected to any other component through a conventional TRAC-BF1/MOD1 junction. Flow from a ' disconnected FILL to a component takes place only through a leak path. The use of a disconnected FILL and associated leak path permit a reduction in the number of components in a TRAC-BFl/ MODI model, since FILL components may be connected directly to a VESSEL cell or 1-D component cell through a leak path without the use of an intervening PIPE or TEE.

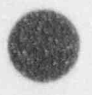

1

5-1 NUREG/CR-4356

|

 $\zeta$  ,  $\zeta$  ,  $\zeta$ 

# 5.2 IRREVERSIBLE LOSSES

\_.. \_

Irreversible pressure losses in TRAC-BF1/MOD1 are of three \*ypes: wall friction form losses, and fictitious losses due to the TRAC-BF1/MOD1 the ster the theory and the library design and the term in the extreme in a Transmitheory of the press; and the model of the stereory in a Transmitheory in a Transmitheory in a Transmitheory in a Transmitheory in a Transmi model is submer and model and model of the Giller permeen they BF1/MOD1 system model. Fig. e 5-1 is used to illustrate some of these differences and shows a one-dimensional TRAC-BF1/MOD1 model of a converging-diverging PIPE section.

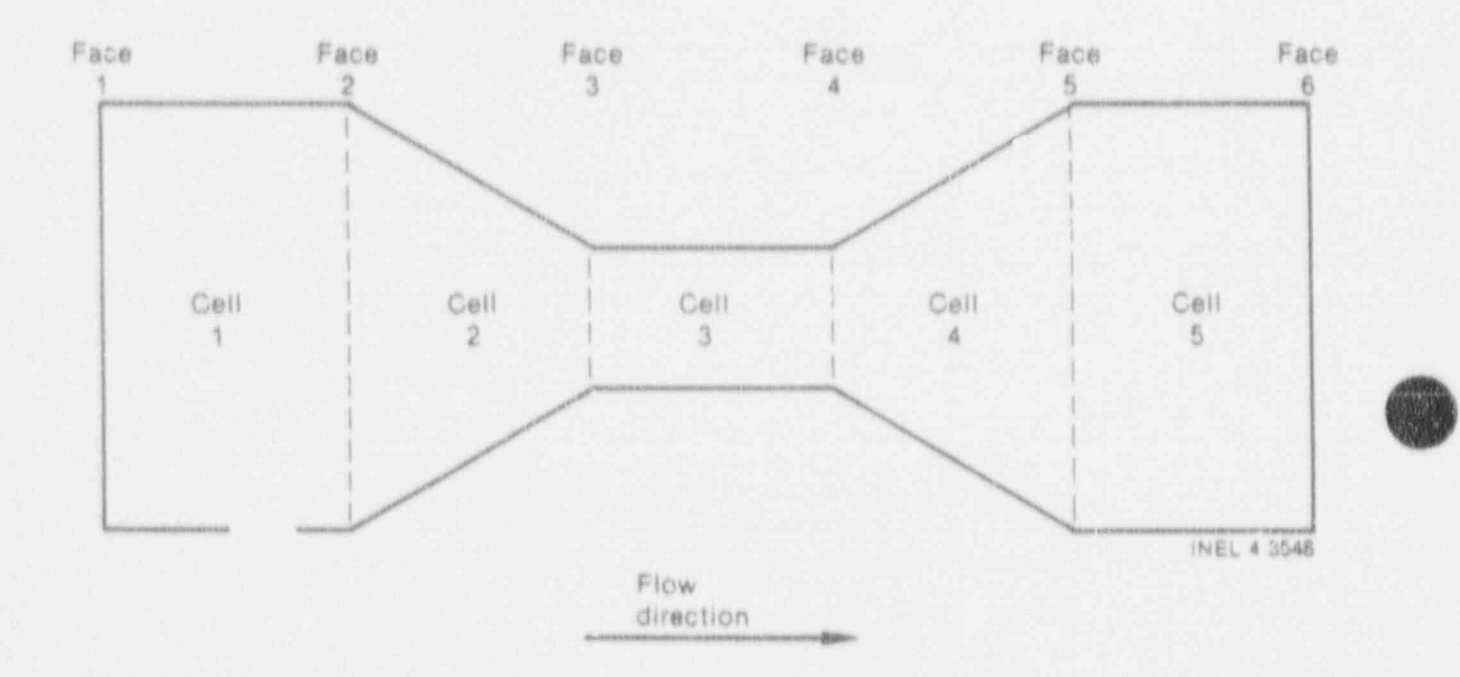

Figure 5-1. A converging-diverging PIPE section.

#### 5.2.1 Wall Friction

Wall friction is calculated internally in TRAC-BF1/MOD1 as described in Volume I. The wall friction loss for flow between cell centers is calculated using phasic mass fluxes and the user-supplied hydraulic diameter at the face in figure 5-1 is called user-supplied nydraulic diameter at the<br>The wage this called the events of the usil fristian loss between Called and 2. De ween the cells. For example, the wall friction loss between C<br>in Figure 5.1 is calculated using mass fluxes and budgaulic diamo in Figure 5-1 is calculated using mass fluxes and hydraulic diameter at Face 2. A two-phase friction multiplier is automatically applied in this calculation. The most direct control that the user may exert on the wall friction calculation is through the specification of hydraulic diameters at cell faces. i. 11 friction pressure drops will vary approximately in inverse NUREG/CR-4350 5-2

#### NUREG/CR-4356

... . . \_ \_ \_ \_ \_ \_ \_ \_ \_

 $\bullet$ experienced even in a straight section of pipe containing no area changes between cells.

5.2.2 User Input form Losses

If a TRAC-BF1/MOD1 system model contains structures such as flow area changes, bends, or grids, the user may choose to input form loss coefficients to account for the extra pressure drop encountered at such structures. Form loss pressure drops are calculated in TRAC-BF1/MOD1 by

 $p = 1/2$  kpv<sup>2</sup> (5-1)

where

t

 $AD =$ the cell center-to cell center form loss pressure drop

k = the form loss coefficient at the face between cells

 $v =$  the mixture velocity at the face between cells

 $p =$   $\epsilon$  the mixture density in 'he upstream cell.

Form loss coefficients must be supplied by the user at the appropriate cell faces, since the code does not calculate any form loss coefficients internally. Two loss coefficients may be input at each cell face for forward (plus) and negative (minus) flow dipections. If these two loss coefficients , differ in magnitude by more than  $10<sup>3</sup>$ , flow instabilities may occur during flow reversals.

#### 5.2.3 . Fictitious Losses

In the absence of wall friction and user-supplied form loss friction, the pressure profile for incompressible flow in a pipe section such as that shown in Figure 5-1 should ideally be given by Bernoulli's equation. The pressure should decrease from Cell 1 to Cell 3 as the flow area decreases (and velocity increases), then should increase again to its original value at Cell 5, provided the flow areas of Faces 2 and 5 are equal.

However, because of nonconservation errors inherent in the backward differencing numerical scheme used in TRAC-BF1/MOD1, this ideal pressure profile is not realized. The pressure drop from Cell 1 to Cell 3 as predicted by TRAC-BF1/MOD1 is greater than the Bernoulli predicted value, and the TRAC-BF1/MOD1-predicted pressure rise from Cell 3 to Cell 5 is less than the Bernoulli value. For both flow contractions and expansions, TRAC-BF1/MOD1 calculates. pressure changes irreversibly, as though form losses were present.

It can be shown that these fictitious form losses are equivalent to an effective form loss coefficient given by

k' - () r)# (5 2)

where r is the area ratio (smaller area/larger area) for the contraction or expansion. For the contraction from Cell 1 to Celi 3, the fictitious loss coefficient would appear to be applied at Face 3 with  $r = A_2/A_1$ ; and for the expansion from Cell 3 to Cell 5, the fictitious coefficient would appear to the applied at Face 5, with  $r = A_{\ell}/A_{\epsilon}$ .

Although erroneous in origin, these fictitious coefficients are often of the correct magnitude to account for the genuine form loss effects that would be found in converging or diverging PIPE sections. Thus, the pressure changes observed in the TRAC-BF1/MOD1 model of such a section are often quite accurate, even though no form loss coefficients have been input by the user to account for the area change.

The user should include the effect f this fictitious loss when inputting. The user should include the effect of this fictitious loss when a form loss coefficient for use at an area channel Concretive the a form loss coefficient for use at an area change. Generally, the input loss coefficient should equal the desired total loss coefficient minus the fictitious loss coefficient.

When modeling high-velocity regions between the VESSEL and onedimensional components, a large face area should be used on the first cell commensional components, a large race area should be used on the first of PIPE, the pecause there is no momentum source consideration on this type of connection. For instance, when VESSEL fluid flows into a ruptured suction<br>PIPE, the pressure in the PIPE and the break flow from the PIPE will be too low if a large face area is not used.

 $\overline{6}$ 

 $(5 - 2)$ 

## 5.3 LEVEL TRACKING MODEL

The 1RAC-Bf]/ MODI level tracking model (see Volume 1) should be used in situations where accurate representation of the liquid level within a single TRAC cell is essentif  $\mathbb{R}^n$  the accurate modeling of system behavior. Such a  $\mathbb{R}^n$ situation occurs in some and of a BWR jet pump suction inlet during a small-break LOCA transient. In such a transient, only liquid should enter the jet pump suction until the liguid level in the downcomer above the jet pump suction (the donor cell) falls to the elevation of the suction inlet. Thereafter, the mass entering the suction inlet should be mostly steam. If this situation is analyzed with TRAC-BF1/MOD1 without the level tracking model, the fluid entering the jet pump will have the average vapor fraction of the donor cell. Vapor will enter the jet pump inlet the moment that vapor ' first appears in the donor cell, producing premature uncovering of the jet pump suction. Proper use of the TRAC-BF1/MOD1 level tracking model can eliminate this problem, since this model does not allow vapor to be fluxe. into the jet pump inlet until the liquid level in the donor cell actually reaches the elevation of the jet pump ulet. It is suggested that the level  $\frac{1}{2}$ tracking model be used in all downtomer cells for mode.ing this situation. Other suggested locations for use of the level tracking model would be in BWR lower plenum cells, for accurate modeling of steam venting around the core skirt, and in lower downcomer cells, for modeling uncovering of the recirculation pump suction during a LOCA transient. Because of the extra computation time required for this model, it should not be used except in cells where it is needed. recirculation pump suction during a LOCA transient. Because of the extra computation time required for this model, it should not be used except in

Level tracking is not performed in the mixing cell of a LEE component. If the user sets the flag to track a level here, it will be turned off internally and a warning message will be issued. To minimize numerical , diffusion of void in TEE mixing cells, the size of the cells showld be minimized (subject to Courant limit restrictions on time step sie '.

Liquid levels will be tracked only in vertically oriented cells, that is, cells for which GRAV = 1.0 at both cell faces or GRAV = -1.0 at both cell<br>faces. faces. The contract of the contract of the contract of the contract of the contract of the contract of the contract of the contract of the contract of the contract of the contract of the contract of the contract of the con

Default values of parameters used to define level detection criteria (EPSALPL, ALPlVT, DALPC, DALPCI)- are generally acceptable and should not be changed without compelling reasons.

Lo

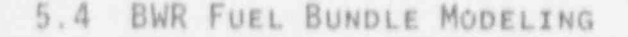

Contained in this section are suggestions for modeling fuel bundle assemblies using the CHAN component. The CHAN component is used to model various fuel bundle configurations surrounded by a channel wall or flow shroud. The assumption of a rod grid on square centers is made by the code when setting up view factors for the thermal radiation calculation, hence the most accurate radiation heat transfer calculation available is for rods on a square grid only. Non-square grids (such as those encountered in some test facilities) may be modeled, but the view factors used will be on the basis of a square grid and will only approximate the actual view factors in the bundle. Though the rod grid is assumed to be on square centers, the overall dimensions of the rod array are not assumed to be square. Rods on the corners or periphery of an array may be removed from the view factor calculation by setting their group number equal to zero in the IROD array (see CHAN input).

#### 5.4.1 Rod Group Modeling

Rods in a fuel bundle may be divided into as many rod groups as desired. An 8 x 8 fuel rod array could be modeled by as many as 64 different rod groups; however, computer time and storage limitations normally require that the rods be lumped together into a smaller number of groups containing nearly identical rods. The code considers all rods within a group to be identical, having the same geometry, temperatures, materials, power, and view factors to rods in other groups. Hence, only one rod within each group is described by input data. A typical grouping for an 8 x 8 fuel rod array is shown in figure 5-2. The four corner rods are lumped into a single group (Group 1), since they have an especially large radiation view factor to the cool channel wall. The four innermost rods are broken into two groups (5 and 6), one to represent unpowered water rods and one to represent high power rods. The remaining rods in the array are divided into three more groups, giving a total of six rod groups. Th's grouping was determined on the basis of bundle symmetry and radial power profile. Other considerations, such as skewed radial power profiles, may lead to other groupings.

It has been found that no more than five or six rod groups are usually needed to adequately represent the distribution of fuel rod characteristics within the bundle, The outside radius of rods in Group 1 is used for calculation all rod-to-rod radiation view factors in the bundle, hence the rods in Group 1 must have a radius typical of most rods in the bundle. Atypical rods such as water rods should not be assigned to Group 1.

The IR0D array in the CHAN input data is used to designate the rod grouping. It is important to remember that, for the purposes of rod grouping, the channel wall is also considered to be a separate group and must be input as the last entry in the IR00 array. The channel wall is Group 7 in the sample array of figure 5-2.

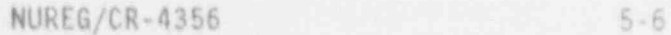

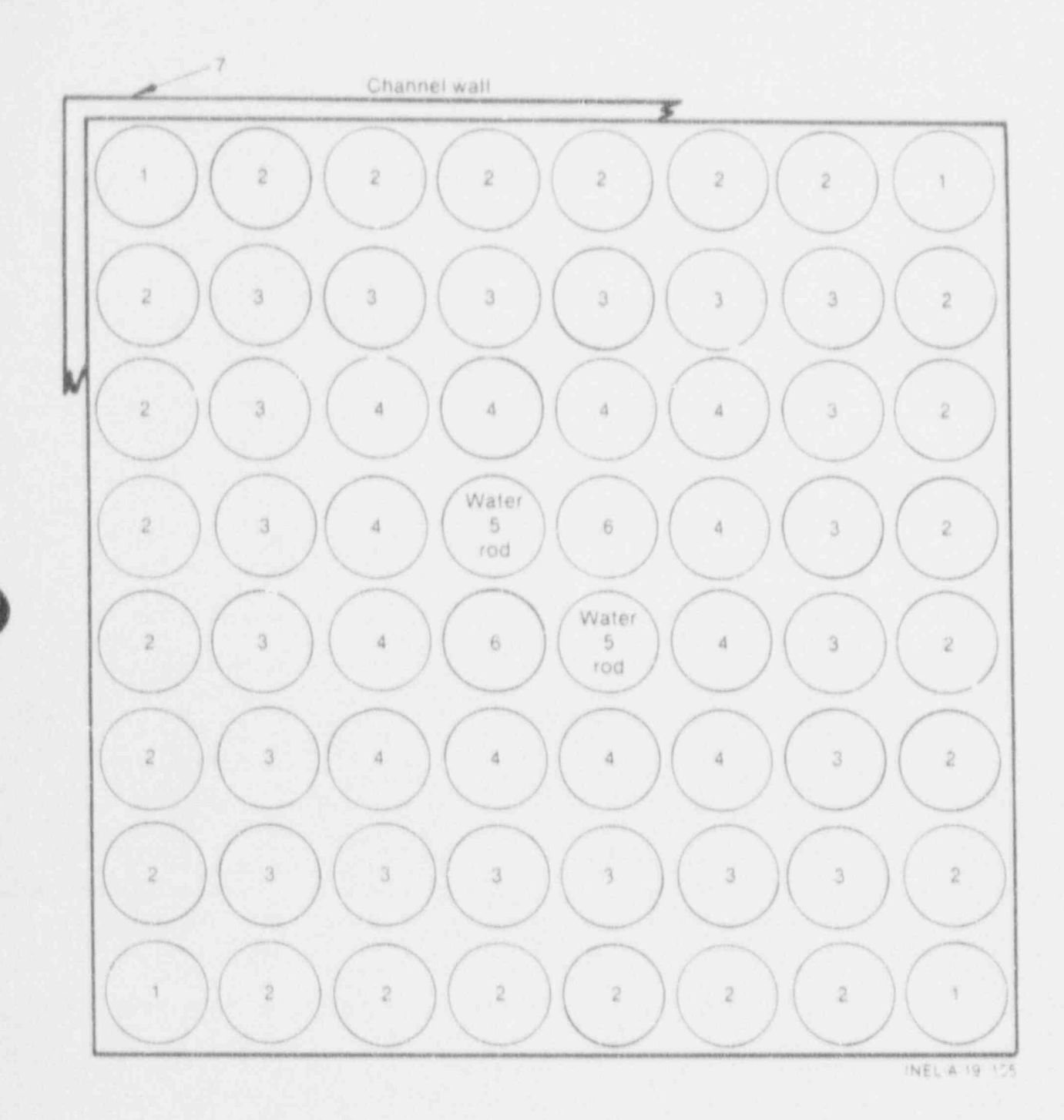

Figure 5-2. Sample fuel bundle grouping.

ĵ.

ä

é

for the calculation of fuel rod thermal behavior, the code treats each roc' group as a single rod having the geometry and power distribution of one rod within the group. For the calculation of fuel rod-to-fluid heat transfer, the surface area of the single fuel rod representing each group is automatically scaled up by the factor RDX (CHAN array data) to represent the total group heat transfer area to fluid. Thus, fuel rod properties should always be input using the actual properties of a single fuel rod. Any scaling required to represent total group properties is performed automatically by the code,

In the same manner, a single CHAN component is typically used to represent many actual BWR fuel bundle assemblies lying within a single vessel (r, 0) zone. The properties of CHAN (channel wall geometry and leakage path flow area) are to be input for a single channel assembly. TRAC automatically multiplies a single channel quantity by the scale factor NCHANS (CHAN Card CHANIDO002X) if a total quantity for all channel assemblies in a vessel  $(r, \theta)$ zone is required.

#### 5.4.2 Axial Level Hodeling

The number of axial levels in a fual bundle model depends on such factors as the bundle length and the degree of peaking in the axial power profile. Typical bundle models use from 6 to 12 axial levels. Each fuel rod axial level occupies one CHAN fluid cell, but fluid cells at the top and bottom of CHAN need not contain fuel rods. This allows simulation of unheated sections at the fuel bundle entrance and exit. The location of the unheated sections is determined by the variables ICRLH and MCRZ on CHAN Card CHANDID0003X.

The number of cells or axial levels in a CHAN component is not determined by the number of axial levels in the VESSEL core region containing the CHAN. Normally, for economical use of computer time, the VESSEL core region will contain only two or three axial levels, while the CHAN components uill typically contain four times that many cells. It is normally desirable that the total length of the CHAN component and the VESSEL core region be nearly equal, but the code will execute (with the printing of a warning message) even if these quantities differ.

#### 5.4.3 Noving Mesh Reflood Model

The moving mesh reflood model is used to calculate detailed CHAN heat transfer information in the region of a refinod quench front. Because of the relatively large conputational expense associated with this model, it is recommended that it be used only during the reflood portion of a reactor transient.

During the moving mesh calculation, both data storage requirements and calculation time become large if several rod groups are modeled and if NZMAX

NUREG/CR-4356 5-8

<sup>O</sup> (the maximum number of rod axial conduction modes) and NXMAXW (the maximum number of channel wall axial conduction modes) are large. It is recommended that the DZNHT and DZNHTW parameters (minimum row spacing of rods and channel mass respectively) be used to limit the number of rows of nodes per cell. In general, these parameters should not be less than 0.02 m to avoid instability due to the explicit axial conduction solution used in the moving mesh calculation.

#### 5.4.4 Power Distribution

four separate variables or arrays must be supplied as part of the CHAN data to specify the reactor power distribution. The first of these, RADPOW, represents the fraction of total reactor power generated by a single bundle in the CHAN component.

The second distribution, CPOWR (CHAN array cards), represents the group-to group power distribution within a CHAN. The values in this array are entered for each rod group in the CHAN. The value entered for each rod group is the fraction of bundle power generated by a single rod within the group.

The third distribution, ZPOWR (CHAN array cards), represents the axial power distribution in a CHAN. One value is required for each cell edge (axial mode) in the heated region of the CHAN, including the top and bottom boundaries of the heated region. The values in the array represent the linear power density (W/m) at the axial node divided by the average linear power density for the entire fuel rod.

The fourth distribution, RDPWR (CHAN array cards), represents the centerline-to-rod surface radial power density distribution within each fuel rod. This array contains a value for each radial conduction node. Radial conduction nodes lie on the boundaries between radial conduction rings in the rod. The first node lies on the rod centerline, and the last node lies on the rod surface. The values in this array represent the power density  $(W/r^3)$  at the radial conduction node divided by the average power density for the entire fuel pellet region. The values in this array will commonly be 1.0 in the fuel pellet region and 0.0 in the gap and cladding regions. The node lying at the fuel pellet surface should be considered a powered node.

Rod groups simulating unpowered water rods can be modeled by setting CPOWR equal to zero for the group and by specifying a very small value for the gap heat transfer coefficient, HGAP (CHAN array data), for all axial levels in the group. This has the effect of thermally isolating the fuel region of the rod from the cladding and surrounding fluid. The cladding thickness may bespecified differently for the water rod groups than for the fuel rod groups, since radial node spacing is supplied independently for each group.

5.4.5 Isolated CHAN Modeling

The CHAN may be used as an isolated component without being placed in a VESSEL. This method of using the CHAN is convenient and economical if the inlet and outlet boundary conditions for the channel assembly are known functions of time. The CHAN inlet and outlet may be connected to flLL or BREAK components to supply the required fluid boundary conditions. The initial channel wall outside heat transfer coefficients (HOUTL and HOUTV) and International International International International International International International International International International Inte fluid temperatures (TOUTL and TOUTV) supplied on CHAN Card CHANID000lX will be used as constant channel wall boundary conditions.

#### 5.4.6 CHAN Leak Paths '

The use of a leak path component connection allows the user to model leakage mass flow between the CHAN and its bypass region, usually a VESSEL. Physically, this leakage may represent the inexactness of the fit when the channel box is mounted to the tio plate. Leakage communication with the bypass may change (either positively or negatively) the mass flow rate in the heated section of the CHAN, thereby changing the channel pressure drop and void distribution. These effects may be particularly important 'Inder natural circulation conditions.

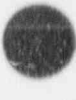

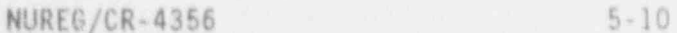

de la construcción de la construcción de la construcción de la construcción de la construcción de la construcc<br>En la construcción de la construcción de la construcción de la construcción de la construcción de la construcc

# 5.5 VESSEL MODELING )

The following guidelines are directed toward features in a BWR TRAC-BF1/MOD1 model that are normally included in the VESSEL component and its connections, figure 5-3 1llustrates a simple BWR VESSEL model with seven axial levels and three radial zones. FILL and PIPE components are used to represent the main steam line, the ECCS core spray, and the feedwater supply. A more complete model might require additional FILL and PlPE combinations to represent other plant-dependent ECCS systems.

#### 5.5.1 One Dimensional Component connectors

The three-dimensional momentum equation does not account for dynamic pressure at source connections to VESSEL cells. Thus, the VESSEL views onedimensional components as sources of mass and thermal energy only. This means that dynamic pressure at the junction between any one dimensional component and a VESSEL cell is not conserved. For this reason, in order to minimize errors due to nonconservat' n of momentum, it is desirable to include in the TRAC-Bfl/MDDI model an area expansion at any junction between a onedimensional component and the VESSEL where the dynamic pressure gradient is significant in comparison with the static pressure gradient.

#### 5.5.2 Core Spray

Core spray modeling in the mixing plenum is achieved in a simplified manner with TRAC-BF1/MOD1. Though the actual coolant in a BWR is sprayed across the top of the upper core support plate, it has been found that good results are obtained by modeling the core spray with a PIPE and FILL injecting subcooled water directly into the outer ring of the mixing plenum. It is our experience that this scheme yields a sufficiently uniform distribution of coolant water directly into the inner rings of the mixing plenum if a distributed spray is desired, for a more detailed discussion of core spray modeling, see Volume 1.

#### -5.5.3 Separator-Dryer

The perfect VESSEL separator-dryer model achieves separation by using a large liquid friction factor in the axial direction, and a large vapor friction factor in the radial direction. If the default values of these friction factors (CZSDL and CRSDV) are used, complete separation of steam and water is achieved.

A perfect separator-dryer may be effectively modeled with a single VESSEL axial level. It is recommended that the separator liquid discharge be

 $f \in \mathbb{R}$  , we have a set of  $f \in \mathbb{R}$  . Let  $f \in \mathbb{R}$  be a set of  $f \in \mathbb{R}$  , we have  $f \in \mathbb{R}$  ,  $f \in \mathbb{R}$  ,  $f \in \mathbb{R}$ 

5-11 NUREG/CR-4356

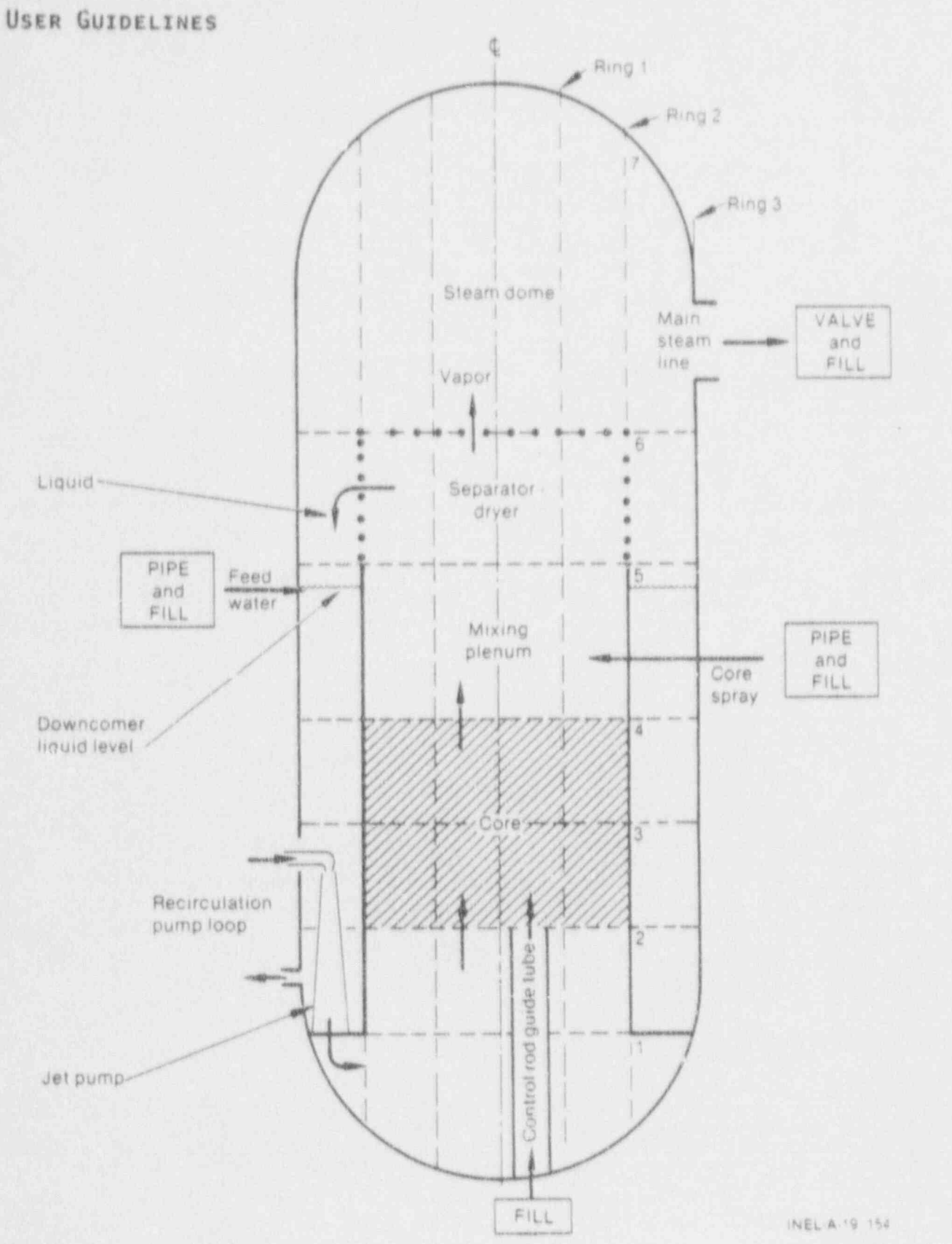

Figure 5-3. BWR-TRAC VESSEL nodalization diagram.

NUREG/CR-4356 5-12

# O connected to a liquid filled cell in the downtomer. This will reduce the

connected to a liquid filled call in the downcomer. This will reduce to runs. The large loss coefficients used to achieve perfect separation

The large loss coefficients used to achieve perfect senaration The large loss coefficients used to achieve perfect separation.<br>Affortively impose walls to yapor in the radial direction and to limite in surfaces of the physical and the block of the block of the physical direction and to ling pressure de if a simple a simple or mechanistic separator calculation with more realistical calculation with more realistic<br>The more realistical calculation with more realistic separation with more realistic separation with more reali

if a simple or machanistics caparator calculation with more step of the modellands of a superior control control with more registic.<br>Walker for water carro noor and stage carro woder is required the serves for words corry-over and steam corry-under is required, the<br>consestor-drugs may be modeled by using the CCDD component. In this case of the may be modeled by using the structurent. In this case,<br>Steph companied would be connected to Viccory courses attached to the union SEPD component would be connected to VESSEL sources attached to the upper face<br>of the mixing plenum, the bottom face of the steam dome, and the inner radial face of the downcomer.

#### 5.5.4 Main Steam Line

The reactor vessel main steam line may be modeled as a multi-celled VALVE component connected from the VESSEL steam dome to a low-pressure BREAK. The forward loss coefficient (FKLOS) for the valve seat cell face should be set to<br>the value required to obtain the desired steady-state flow rate. Alternately, a control system may be used to control the VALUE flow area to viel control system may be used to control the VALVE flow and channel channels and staam dome process controller is available for this purpose (see Section 3.6).

#### 5.5.5 Control Rod Guide Tubes

During the reflood portion of a RWD LOCA. the stored thermal guarantin lower puring the ferrood portion of a DWK LOCA, the stored thermal energy the Control rou gaine tubes plays an important role in generating steam hower pienum. The guide tubes can be modeled by a PIPE component connected<br>thermally to the VESSEL lower plenum region by use of the generalized nine thermally to the VESSEL lower plenum region by use of the generalized pipe<br>heat transfer option (see Volume 1). A single PIPE connected hydraulically to a VESSEL source on the bottom face of the core region and connected thermally to the fluid ceils in one of the inner rings of the lower plenum gives an components in one of the finer rings of the lower plenum gives adequate representation of lower throughout the entire lower plenum.

> The control rod guide tube PIPE may be connected to a FILL at its lower end. The FILL may be used to simulate control rod coolant flow, or to seal off the end of the guide tube. The fluid flow area and volume of the PIPE should equal the total fluid flow area and volume of all control guide tubes, while the hydraulic diameter should be that of one guide tube. The PIPE wall thickness should be the wall thickness of one guide tube, while the inside radiis of the PIPE wall should equal the sun of the inside radii of all the

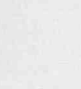

 $5 - 13$ 

NUREG/CR-4356

guide tubes. This will ensure that the wall heat transfer area of the PIPE is<br>the same as the total wall heat transfer area of the quide tubes. The PIPE wall metal volume will also be nearly the same as the total wall heat transfer area of the guide tubes, assuming that the guide tube wall thickness is small compared to its inner radius. Several cells may be used in a guide tube PIPE component to allow simulation of the water level in the guide tube during<br>blowdown. blowdown.<br>Diowdown.

If the flow resistance between the guide tube and lower plenum is <10 times the resistance from the tube to the core bypass, the guide tube should be modeled with a TEE component. This ensures that when tube water flashes during a blowdown, some of the generated steam will go to the lower plenum.

# 5.5.6 Vessel Structural Stored Energy

Three methods are available in 1RAC-BF1/ MODI for modeling stored thermal energy in passive vessel structures. First, the lumped parameter hest slab model treats vessel structures as perfect conductors, allowing instant transfer of heat from the interior of the structure to the surface. Each point in such a structure is at the same temperature. This model is useful for modeling structures whose thermal relaxation time is short compared to the duration of the thermal-hydraulic transient being modeled. Examples of such structures would be thin-walled tubes in a rapid blowdown transient or thick girders during a slower, small-break transient.

The user supplies the surface area and mass of the heat slab in each vessel cell for this model. If the surface area equals zero for a cell, no lumped parameter heat slab is calculated for that cell. A single set of material properties (density, specific heat, thermal conductivity, and emissivity) input on VESSEL Card VESSEllD000lx is used for all lumped parameter heat slabs. The thermal conductivity and emissivity values are used in determining the heat-transfer coefficient at the heat slab surface.

The second method is modeling stored energy in the double-sided heat slab or double slab. The double slab is designed to model stored energy in structures lying on cylindrical vessel boundaries, as described in Volume 1. The double slab also models conductive heat transfer between fluid regions on both sides of the slab. The double slab model solves the heat conduction equation in the cylindrical slab, allowing the accurate modeling of stored energy removal from thick structures, such as downcomer walls or reactor pressure vessel walls. In the case of the downcomer wall, heat transfer from fluid in the core region to fluid in the downcomer region through the double slab is also calculated. for a model of the reactor pressure vessel, heat is transferred from the fluid in the vessel to an outside heat sink whose thermal properties are designated on VESSEL Card VESSELIDOGOIX.

Third, modeling stored energy in vessel structures is provided by the generalized pipe heat transfer option described in Volume 1. This option permits the wall of a PIPE, TEE, or JElP component to be thermally connected

NUREG/CR-4356 5-14

to the fiuid in specified vessel cells. A conduction solution is performed in the PIPE wall, permitting accurate calculation of the stored energy removal rate. This option is useful for modeling such structures as jet pumps, jet pump drive tubes, and control rod guide tubes.

 $\epsilon$  the fluid in specified vessel cells. A conduction solution solution solution is performed in  $\epsilon$ 

#### 5.5.7 Vessel Modeling With One-Dimensional Components

If three-dimensional effects are not required in a vessel model, the vessel may be modeled by using only one-dimensional TRAC component. A vessel model of this type may result in significant savings in computer time when one dimensional vessel model when<br>compared to a model using the VESSEL component a component discrem of surused to a model using the visit component. A component diagram of surface steam was recommended to chow in Figure 5.4 a SEDD component must liquid discharge be connected to a liquid the component of the down in the downcomer cell in the downcomer of the downcomer and the downcomer and the downcomer and the downcomer and the downcomer and the downcomer and the ased to achieve steam-water separation. It is recommended that the down component to reduce the downward numerical diffusion of vapor in the  $\mathbf{H}$  transfer between the outside wall of the channel of the fluid in the fluid in the fluid in the fluid in the fluid in the fluid in the fluid in the fluid in the fluid in the fluid in the fluid in the fluid in the f

Heat transfer between the outside wall of the CHAN and the fluid in the core bypass region is accomplished by using the generalized component-tocomponent heat transfer option. This option allows the outer wall of each CHAN cell to be in thermal contact with a user-specified cell in the bypass component. Appropriate values of IPVHT, KLVC and KRVC must be input for the CHAN component and core bypass component to specify the heat transfer path.

Leak paths (see Subsection 5.1) are used for modeling leakage flow from the CHAN to the core bypass, discharge flow from the separator to the paths the components the new core core by pass, unscharge flow from the separator to the need of oowncomer, and reed to the reactor system.

A collapsed liquid level is calculated in PIPE and TEE components so that these components can be used for modeling a vessel downcomer. This level is calculated with respect to the bottom end of the component; hence, the level in the downcomer TEE shown in Figure 5-4 would be measured from the junction connected to the recirculation pump. Fluid in the TEE sidearm is not included in this calculation. This level is available to the control system (variable name LLEV) and to graphics output (variable name LLEVL).

 $\overline{a}$ 

, . . . . . . .

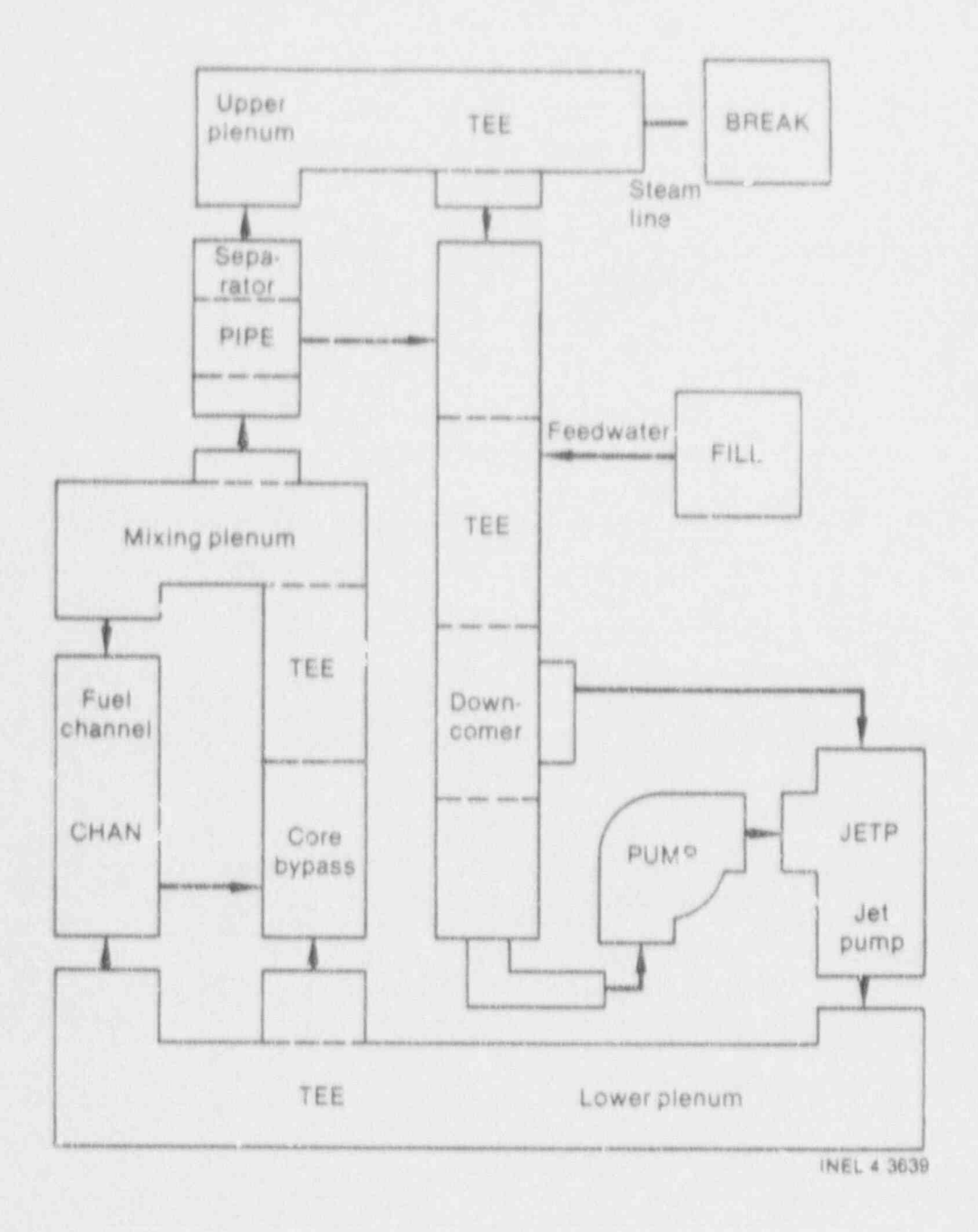

Figure 5-4. One-dimensional vessel model.

NUREG/CR-4356

# 5.6 CONTROL SYSTEM MODELING ; 3.5 CONTROL SYSTEM MODELING

. f~x <sup>|</sup> t de la componentación de la componentación de la componentación de la componentación de la componentación de

The SWR TRAC-BF1/MOD1 control system model can be used to simulate actual reactor control systems, to simulate the approximate behavior of plant system components such as motor generators, pumps, or turbines, or to assist in driving a reactor plant model to a specified steady-stato condition. The built-in steady-state controllers available in TRAC-BF1/MOD1 (see Section 2.4.2) are designed to assist in the last of these operations. A thorough discussion of control system operation and modeling is beyond the scope of this manual, but an effort will be made to introduce the reader to some of the basics of control system operation by means of a simple example.

#### 5.6.1 Simple Proportional-integral Controller

Though the details of individual of individual control systems vary widely from system to system, there is a simple control system called proportional-integral (PI) controller that often serves as a building block in more complex control systems and whose operation serves to illustrate some of the central features of control system behavior. The combination of TRAC-BFl/M001 control blocks comprising a simple PI controller is shown in figure 5 5. The subtractor (SUBT 4) generates an error signal by subtracting a set measured variable. For this example, the measured variable will be the reactor steam dome pressure.

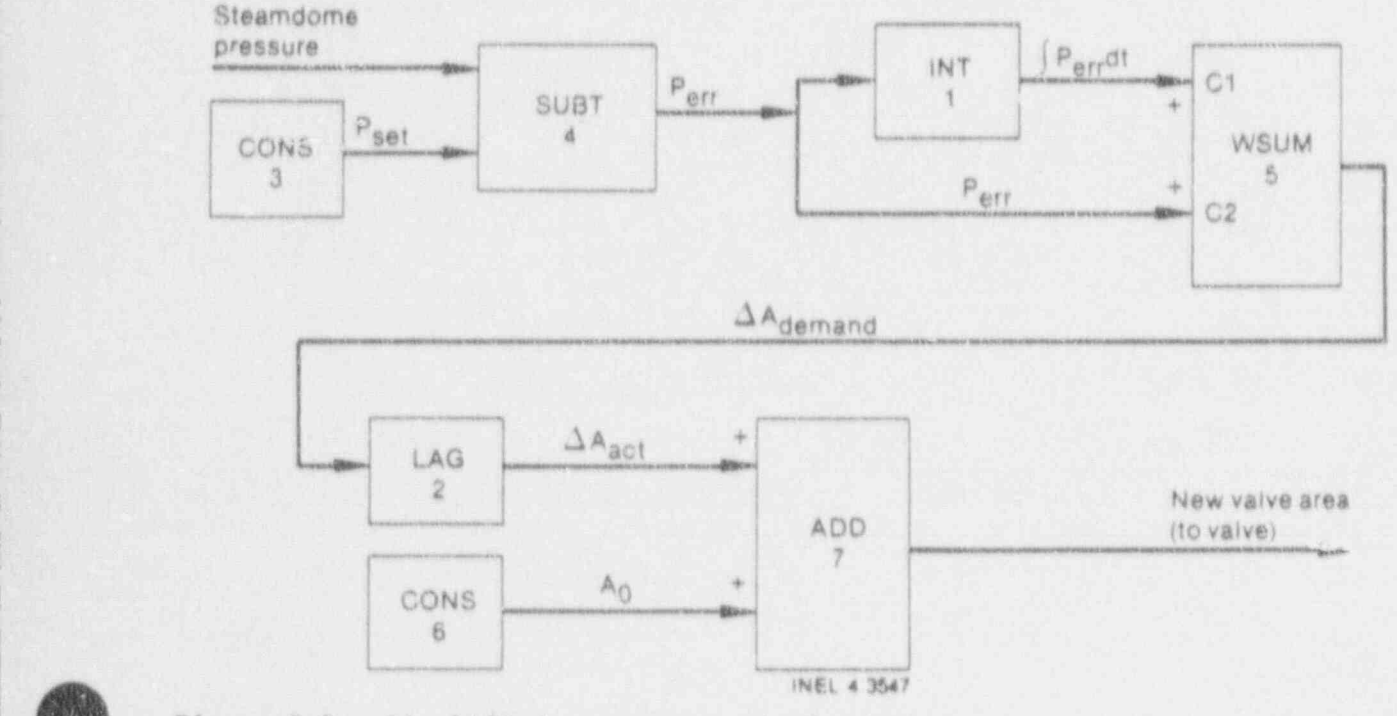

L

Figure 5-5. Simplified pressure control system.

The integrator (INT 1) integrates the error signal with respect to time to create an integrated error signal. Both the integrated error signal and the direct error signal are passed into the weighted summer (WSUM 5). Constant 01 is called the integral gain and serves as the multiplier on the integrated error signal in the weighted summer. Constant C2 is called the proportional gain and serves as the multiplier on the error signal in the weighted summer. The output of the weighted summer is a demanded change to the controlled variable (the pressure control valve area in this example). The first order lag block (LAG 2) serves to smooth out abrupt variations in the demanded area change. The constant block (CON 6) generates a nominal value for the control valve area that is added to the lagged area change by the adder (ADD 7) to produce a new value for the controlled variable or control valve area. This simple control system will adjust the control valve area in response to changes in the steam dome pressure, as it attempts to drive the steam dome pressure to the set point value.

Other possible applications of such a controller would be a core flow controller, where the measured variable is the reactor core mass flow rate and the controlled variable is the recirc sation pump speed, or a level controller, where the measured variable is the reactor downcomer water level and the controlled variable is the feedwater flow rate.

#### 5.6.2 Analysis of Controller Behavior

One of the most difficult problems posed in the design of a Pl controller model is the choice of values for proportional and integral gains (C2 and Cl for WSUM 5). Optional values for these constants can be obtained by theoretical analysis of system behavior for linear systems; but for the nonlinear systems presented in a TRAC-BFl/ MODI thermal-hydraulic model, values for these constants must normally be estimated by experience or intuition. The choice of values for these constants may result in a variety of possible controller responses.

A sampling of these possible responses is shown in Figure 5-6, along with a description of the gain values producing these responses. It is hoped that these examples will be useful to the user in diagnosing and correcting abnormal controller behavior. In these examples, the controller is attempting to bring the measured variable from a nonsteady initial value to a steady state value specified by a setpoint.

#### 5,6,3 Computational Sequencing of Control Blocks

The current control system model does not automatically determine the computational order used to execute the control blocks in a control system. It is the user's responsibility to determine the correct computational order and to assign control block numbers in accordance with the desired computational order. This section contains quidelines to assist the user in

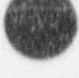

NUREG/CR-4356 5-18

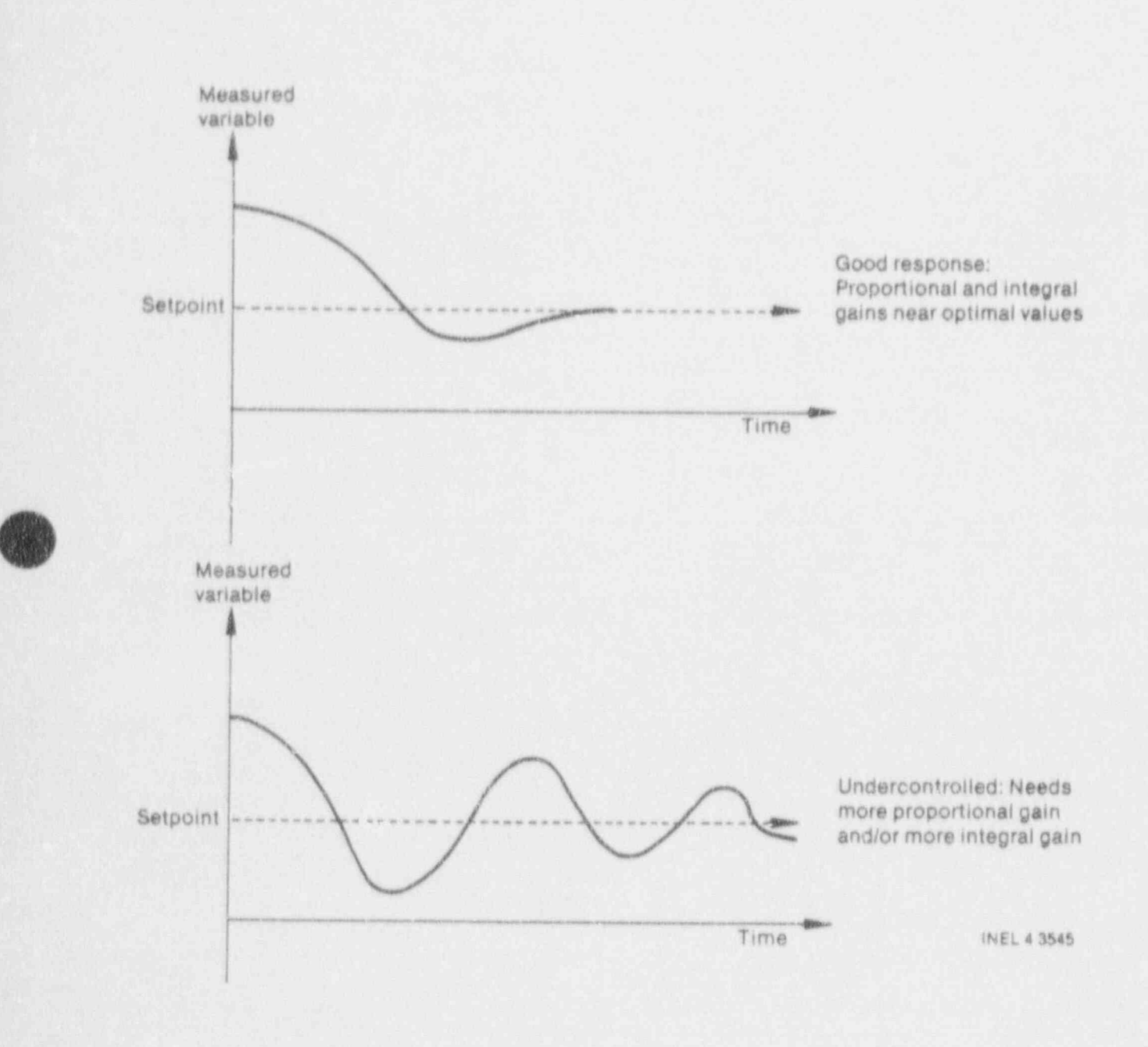

Figure 5-6. PI controller response curves.

**AND**  $\sqrt{2}$ 

(

.

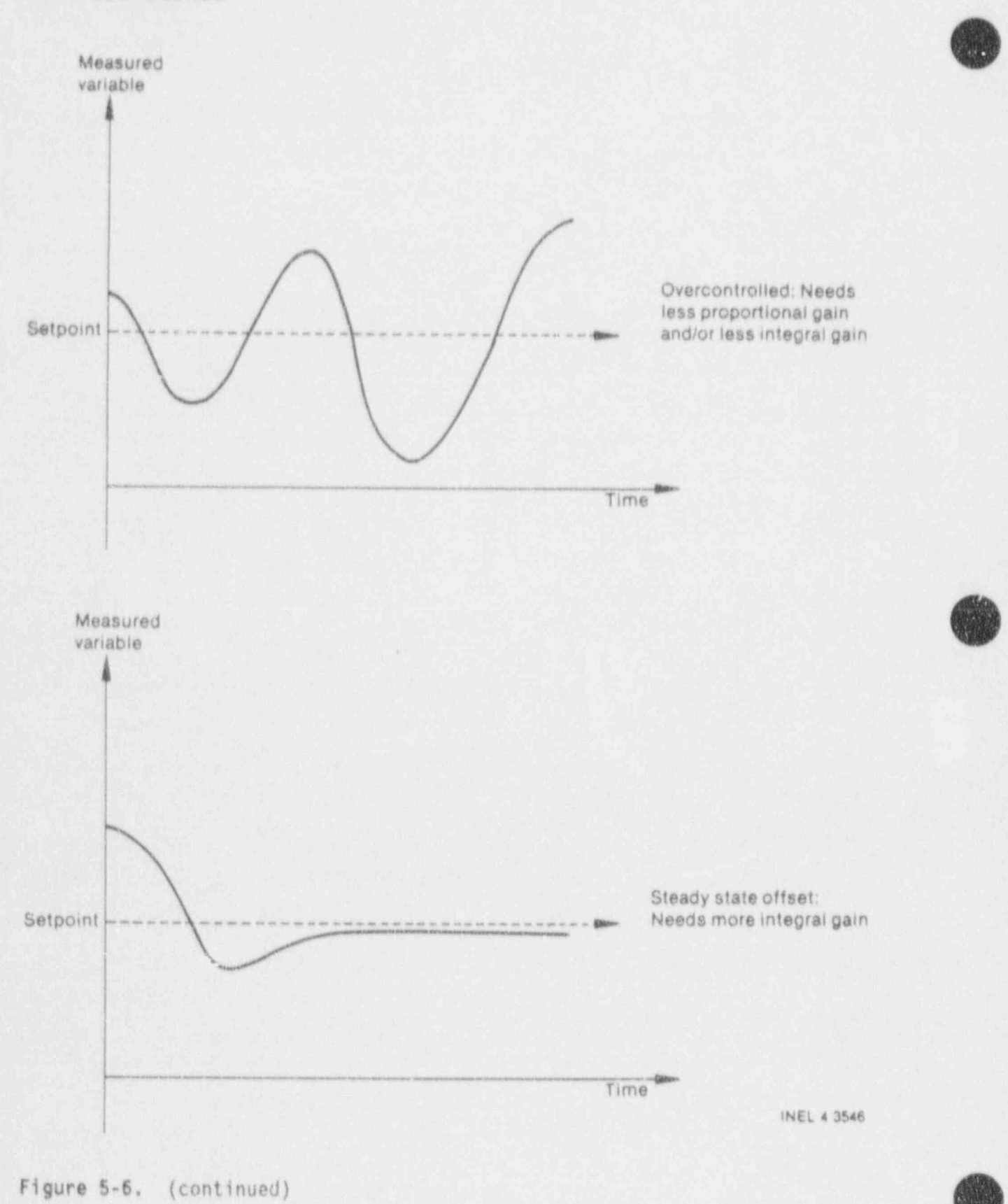

NUREG/CR-4356 5-20

l l'altre l'altre l'altre l'altre l'altre l'altre l'altre l'altre l'altre l'altre l'altre l'altre l'altre l'al

#### determining the proper control block computational order,

in addition to the control block number (xxx on input Card CNTRL20xxx) the second number--a computational sequence number--is associated with each control block. This sequence number describes the order in which the control blocks are executed. The control block number and sequence number of a given control block need not be the same, although the control block number is currently used to determine the sequence number. The subroutine CHXCIO assigns consecutive sequence numbers to control blocks by order of ascending . control block number. Thus, a set of control blocks with control block numbers 10, 20, 15, 30, 40 would have the respective sequence numbers 1, 3, 2, 4, 5. The lowest-numbered control block is calculated first, followed by the next number in sequence, and so on until the control block with the highest number is calculated. This process is repeated during the next controller time step and continues until the desired transient solution is complete. Future plans call for the automatic sorting of the control blocks into proper computational order, thus relieving the user of the burden of numerically sequencing the numbering of the control blocks. The stability (as well as accuracy) of the simulation may well depend upon the correct ordering of all the control blocks to ensure that all inputs to control blocks are calculated prior to their use. The control block data input must therefore be in sorted order.

Every system (not containing algebraically implicit loops) can be so arranged. First of all, the state variable type blocks (DINL, INT, INTM, LAG, LINT,and S0TF) must be calculated after all their inputs have been determined. . Since all thermal-hydraulic calculations are completed before the control system calculations, all thermal-hydraulic data base values are available as inputs to any control block requiring them. Constant block (CONS) values should also be generated before they are used as input, even though they themselves have no inputs from other blocks.

[A state variable type block is defined as one containing one or more mathematical integration operations.

An initial output value (XIV or LIV) is user-supplied as a part of the input data for each control block. These specified initial values are printed out at each major edit of the control system data so the user can easily determine how much each control block output has changed from the user-specified initial value. During the zeroth pass (at TIMET = 0.0), all control block output values are computed. Since the controller time step (DTCON) is 0.0, the state variable blocks properly retain the values input asinitial conditions. However, the algebraic variables may have their initial values changed during the zeroth pass computation so as to be exactly consistent with the given state variable and thermal-hydraulic initial values. Consequently, the user is not actually required to input init al output values for algebraic variables.

The only exception is that if an algebraically implicit loop exists, there currently exists no way of iteratively solving for a solution for each time step. The user would have to specify an accurate initial value given for

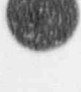
### USER GUIDELINES

the output of the first one of the control blocks in the algebraic loop. As an example, consider the following implicit loop:

### $Z = Y + \sin (Z)$ .

According to figure 5-7, the user would have to specify the initial value for either the SIN block or the ADD block, whichever he chooses to sequence first. It is assumed that the value of the variable Y has been previously calculated. As can be seen, this procedure has the distinct disadvantage of first requiring an accurate guess for the initial value of Z. Second, the solution proceeds with the input to either the \$1N or ADD block lagging by one controller time step, This can result in an inaccurate or even unstable solution. So the user should avoid such loops if at all possible, future plans will rectify this situation by the inclusion of a new control block named IMPL, which will iteratively solve noncoupled algebraic loops implicitly for each time step.)

Once calculated, the output of any control block may be used as input to as many control blocks as necessary, in the case where the output from a control block is being used to change the thermal-hydraulic data base, only one such controi block should modify that particular parameter. If more than one control block were inadvertently used to adjust a specific thermalhydraulic variable, only the last one in sequence would ultimately affect the simulation. However, if desired, a value from the thermal-hydraulic data base may be used as input to more than one control block. If such is the case, one should consider that any thermal-hydraulic imput/output data transfer is a relatively time-consuming process. Consequently, it is more efficient to avoid having multiple transfers of the same parameter from the thermalhydraulic data base. A trick to accomplish this is to define a dummy algebraic control block that has the desired thermal-hydraulic parameter as an input. Setting the DEAD control block constants (Cl and C2) to 0.0 results in its output equaling the desired thermal-hydraulic input. Then, the DEAD block may be efficiently used as input subsequently to as many other blocks as required.

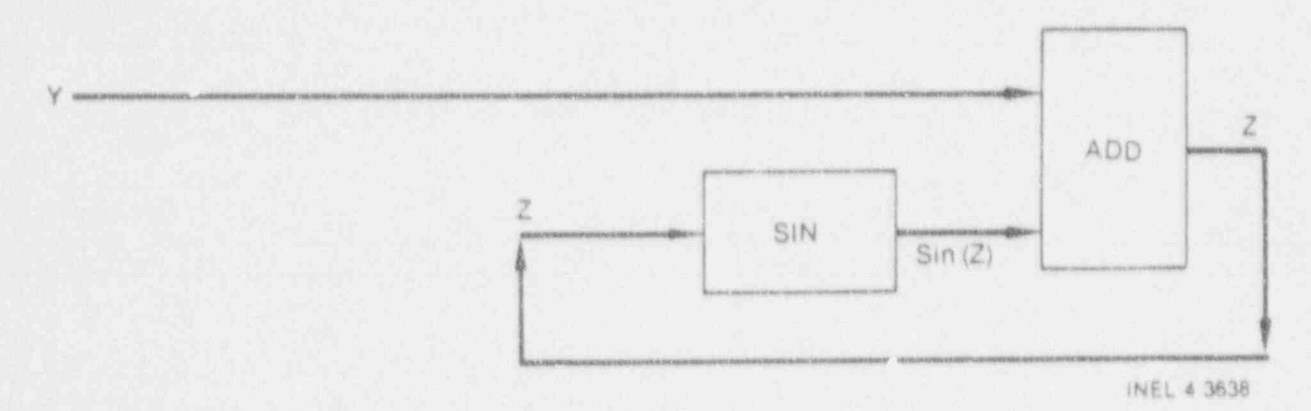

Figure 5-7. Implicit loop example.

NUREG/CR-4356 5-22

 $(5-3)$ 

a i ? '% ?'

h: the theory

 $\frac{1}{2}$ 

In the infrequent event where it is desired that a thermal-hydraulic parameter be input directly to a state variable block, a similar artifice must be employed. The reason is that state variables have to be updated from past time step derivative values according to the following rectangular (firstorder Euler) integration algorithm:

$$
X_n = X_{n-1} + X_{n-1} * \text{PTCON}_n
$$

where

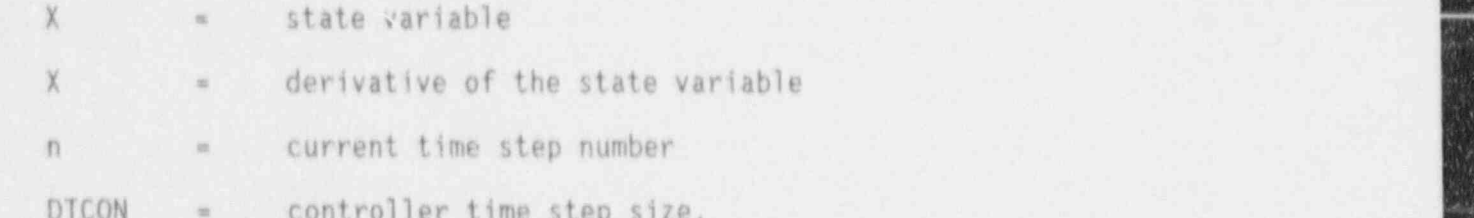

It can be seen that since the thermal-hydraulic parameter is at the current time step (n), a means of storing the past time step value is necessary. This can be illustrated in Figure 5-8, where it is desired to integrate the feedwater flow rate  $(m_{e\nu})$  to get the total mass  $(m_{e\nu})$  of The minus preceding the number 1 in the circle density is a circle denotes that it is a contract of the circle denotes that it is a contract of the circle denotes that it is a contract of the circle denotes that it is a co

The minus preceding the Number 1 in the circle denotes that it is a block that the dead block integration of the DeAD block (Number 10) to have a low  $\frac{1}{12}$  variable. Specifying the int block (Number 19) to have a lower operation will be performed computationally first. Thus, it will properly receive derivative data from the previous time step as required.

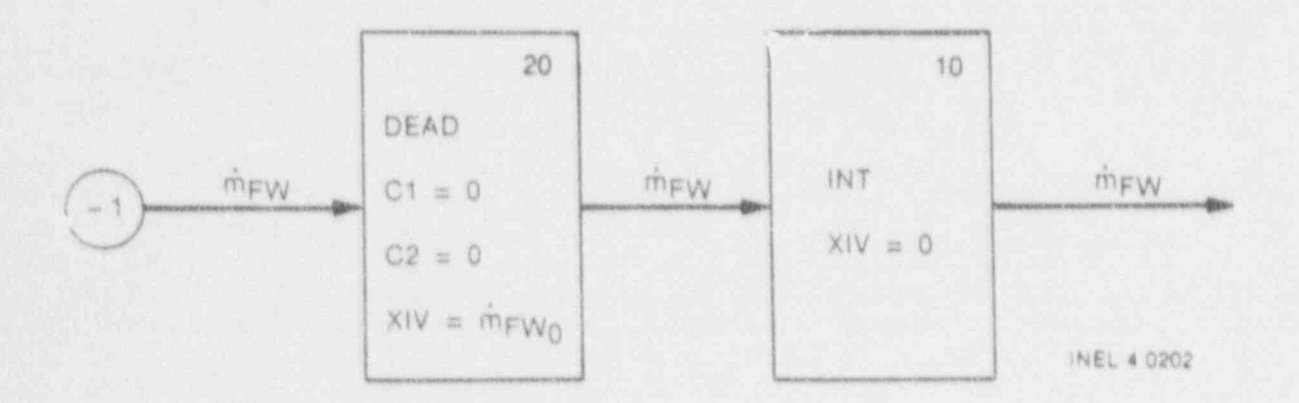

 $5 - 23$ 

Figure 5-8. Method of integrating thermal-hydraulic data.

### USER GUIDELINES

## 5.7 CONTAINMENT MODEL

In addition to Table 3.4-1, the following guidelines are presented to assist in using the TRAC-BF1/MOD1 containment model:

- frame subment enuncements arey for any added the computational time to compartment components may be any size the user wishes; but t required for containment calculations, for a given primary loop.
- DITIME can nononally he sat to see using the uses decline at the the  $\frac{1}{100}$  can generally be set to any value the user desires, give degree of temporal resolution desired. [It is recommended that EDINT<br>(TIMESTEP card) be set to an integral multiple of DTIME for each  $\frac{1}{2}$  in the domain  $\frac{1}{2}$ .
	- 3. In one-dimensional components attached to a BREAK with ICOMT  $*$  0. it (where ICOM) and the ICOMPONENTS attached to a BREAK with ICOM) = that the commended that there be at least one cell between a cell face<br>I function to find the phase suretion this is to allow the (where ICHOICE  $*$  0) and the BREAK junction. This is to allow the two-phase mixture to flash to a quality appropriate for the containment back pressure.
	- 4. Unless large changes in liquid level within a compartment are structure is the use of the use of the use multiple vertical nodes for the use of the use of the use of the use of the use of the use of the use of the use of the use of the use of the use of the use of the use of the use expected, it is recommended that the level tracking opti-<br>etructures not be used. Dether that use multiple vertic structures not be used. Rather that use multiple vertical nodes for<br>a heat structure that is partially in the liquid region and the structure that is partially in the liquid region and variable structures in the vapor regions of the lines respectively. respectively.

### 5.8 FEEDWATER HEATER MODEL

. . . . . . . . . . - . - - . - - - - - - .

 $\bullet$ 

 $\overline{\phantom{a}}$ 

 $\overline{\phantom{a}}$ 

It is often convenient to use a PI controller (see Section 5.6) to dramin flow convenient to use a ricontroller (see Section 5.6) to<br>control the liquid lovel in the shall of the feedwater bester by adjusti eliute the neuron teven in the shell of the feedwater heater by adjusting drain flow control valve at the drain cooler exit of a HEATR component. To eliminate the need for a separate VALVE component to control feedwater heater<br>drain flow, a utility has been built into the HEATR component that allows the control system to adjust the flow area and hydraulic diameter at the next-tocontrol system to adjust the flow area and hydraulic diameter at the reast cerr race (cerr race nutiti) in the means primary tupe. This adjustable is an interest of the system in the control system in the control system in the control system is a control system in the control system in the cell face may be used as a control valve for the heater drain flow. The<br>controlled variable type for use on control system input/output cards is AREA. To use this option, NCELL1 should be >3.

The feedwater heater component may also be used to model a condenser ine teedwater heater component may also be used to model a condensi-<br>component the choll (the HEATD component) can be cuoled by elections Component, the shell (the fitalk component) can be cooled by plant water the same of a File of and Break, when is not part of the primary coolant through the use of a *disconnected* loop.<br>This would generally take the form of a FILL, PIPE, and BREAK, where the PIPE connecents the tube have the form of a fill, fire, and BREAK, where the F<br>connecents the tube hank inside the shall. The shall side are can be condents the tube bank inside the shell. The shell side arm can be<br>condected to a nonative fill to model the steam ist gioctors usually found connected to a negative FILL to model the steam-jet ejectors usually found on<br>condensers to limit buildup of noncondensibles. If you put such *disconnected* loops into your model, you must tell TRAC-BF1/MOD1 how many to expect with the NDISLP variable in the MAIN cards.

### USER GUIDELINES

## 5.9 TURBINt MooEL INITIALIZATION

A train of TURB components is used to model a complete BWR steam turbine. A typical turbine train would consist of 5 TURB components in series: one for the high-pressure turbine section, one for the moisture separator, and three for sections of the low-pressure turbine. The following procedure is recommended for initializing the complete turbine train.

- 1. Set desired pressures and rated mass flow rates on input deck.
- 2. Allow the code to calculate TURB nozzle flow areas. This is done by setting FA = 0.0 on input for cell face 2 in TURB.
- 3. Use a control system with PI controllers (see Subsection 5.6) to to use for this is the TURB side arm loss coefficient, with control system input/output identifier KLOS.
- 4. Adjust high-pressure stage efficiency to give the correct separator drain flow rate. All liquid phase entering the separator is drained out the side arm, hence the high-pressure stage efficiency will determine the separator drain flow rate by determining the exit vapor fraction from the high-pressure section.
- 5. Adjust ')w-pressure stage efficiencies to give the correct total turbino votor power.
- 6. For easy of inicialization, allow the last low pressure TURB to exhaust into a VALVE whose area is controlled to yield the correct TURB outlet pressure. If the final TURB is connected directly to a BREAK, it is difficult to control the final stage outlet pressure.

## 5.10 TIME STEP SIZE

The following suggestions are offered as approximate guidelines to establish time step size limits. Each problem has its own optimum limits, and only user experience can determine these limits. Limits are suggested for the early phase of blowdown transients and for other less rapid transient phases.

Rapid Blowdown Transient (0.0 to 0.1 s)

 $DTMIN = 1.F-6 s$  $DTMAX = 1.E-3 s.$ 

Slow' Transients and Steady State

 $DTMIN = 5.E-4 s$  $DTMAX = 3.F-2s.$ 

The Courant limit on time step size may sometimes cause a calculation to consistently use a time step size much smaller than DTMAX. Each TRAC major edit prints the Courant time step size limit, the component, and cell face number causing this limit. If the same component cell face is found to consistently limit the time step size, the user may increase the upstream cell volume arbitrarily or by combining cells. This will allow larger time step size, since the Courant limit in TRAC-BF1/MOD1 is based on upstream cell fluidvolume and on upstream cell length. '

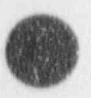

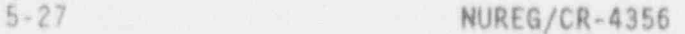

UsEn GUIDELINES

## 5.11 MASS CONSERVATION

Errors in system mass conservation are indicated by system percent mass continuity error printed at the end of each major edit. This quantity is defined as

System percent mass continuity error = 100 (OMASTO-OMAST)/OMASTO)

where OMASTO is the initial system water mass and where OMAST is the current estimate of the initial system mass defined by

OMAST = current total system water mass + total mass discharged at BREAKS - total mass injected at flLLS.

If mass is perfectly conserved. OMAST = OMASTO during the entire transient. In actual TRAC transients, however, mass continuity errors are never exactly zero due to the truncation error. For transients in a system with a small initial water mass (reflood of an initially steam-filled system), large percent mass continuity errors are often not significant. For initially liquid-filled systems, however, a large percent mass continuity error often indicates that too large a time step size is being used.

The percent mass continuity error is also calculated and edited for each component in the system, allowing system mass conservation errors to be traced to a particular component.

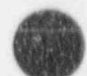

### 5.12 HELPFUL HINTS

**(20)** and the set of the set of the set of the set of the set of the set of the set of the set of the set of the

Many of these suggestions have been obtained from Los Alamos National Laboratory (LANL). LANL contributions are acknowledged in parentheses.

#### 5.12.1 Implicit Conduction Option

 $\blacktriangleleft$ 

'

Occasionally, TRAC-BF1/MOD1 problems will be encountered where the time step size allowed by the hydrodynamic solution is so large that the conduction solution in solid structures becomes unstable. This behavior is characterized by large and rapid oscillations of the surface temperatures of fuel rods or other solid structures. This problem can be eliminated by setting the implicit conduction solution flag, IMPCON, to 1 on Card MAINXX. The fully implicit conduction solution option (see Volume 1) does not exact'y conserve energy in the reactor system, but the conservation errors are sm.11 for slow transients.

#### 5.12.2 Adding or Deleting New Components ,

. Four changes are required to add or dele . omponent in a TRAC-BF1/MODI ship input deck: (a) add or delete the component (b) change NJUN and NCOMP on Main Control Card MAINXX; (c) change the IORULR array on Card COMPLISTXX; and (d) change the number of VESSEL sources (NCSR on VESSEL Card VESSEL 10000lX) and VESSEL source cards (VESSEL Card VESSEL 100014X), if necessary.

The only exception to these guidelines is the containment. To add or delete the containment component, the containment option flag (ICONTA) on the MAIN control card must be appropriately changed, the containment input cards must be inserted (to add the containment), and the input cards for FILL and BREAK components attached to containment compartments must be inserted (to add or delete the containment) with appropriate specifications of the ICOMT parameter.

### 5.12.3 Flow Areas

The flow area at a cell face should represent the most restrictive value within the cell to help achieve correct pressure drops and velocities (LANL).

In the powered region of a CHAN component, the maximum flow area should be used to avoid overestimation of convective heat transfer and additive form loss coefficients should be used to obtain correct pressure drops.

### USER GUIDZLINES

- \_\_ - - \_ \_ \_ - \_ - \_ -\_-\_\_ \_ - \_-\_\_\_\_ - \_ \_ -\_-\_-\_-\_\_\_ -\_ -- - -

### 5.12.4 Flow Restrictions at Cell Ends

If the volume of a cell is more than several times larger than 0.5(FA,)DX, it should be divided into two cells. This gives more realistic values for pressure drops (LANL).

#### 5.12.5 Interpretation of GRAV

The one-dimensional omponent input variable, GRAV, is defined as  $\mathcal{L}(\mathcal{C})$ 

- $GRAV = [elevation (vertical) d'fference between cell centers]/(flow length$  $\sim$  (elevation of center of  $\sim$ 
	- $=$  (elevation of center of Cell 2)  $\cdot$  (elevation of center of Cell 1)  $/(1/2 \text{ DX}_2 + 1/2 \text{ DX}_3)$

Only for straight pipes (no bends) does this reduce to the cosine of the angle between a vertical sector pointing up and a vector from Cell N to Cell N + 1 as described in the input description.

For a TEE at the interface between the primary tube and side are, the above expression for GRAV also applies, with Cell 1 being the primary tube joining cell and Cell 2 being the first cell in the side are.

#### 5.12.6 TEE Component

If possible, a TEE should have at least one cell between the secondary junction and either of the primary end cells:

 $JCELL > 1$  and  $JCELL < NCELL$ .

This is equired to correct the momentum source terms in the primary leg. One exception is if the primary leg is joined to a VESSEL, a FILL, or a BREAK. Then, the secondary leg may enter the cell adjacent to that junction (LANL).

#### 5.12.7 Junctions

The smaller flow area at the interface between two dissimilar pipes. should be used at the connecting junction for both pipes.

At the interface between components, input the same interface values (FA, FKLOS, RKLOS, GRAV. HD, VL VV) for that interface in each component.

### 5.12.8 Conysiting from Steady-State to Transient Run

A convenient method of initializing a BWR-TRAC plant deck is to perform a steady-state run using control system assisted initialization (Section 2.4.2), then use EXTRACT to create a new input deck corresponding to the steady-state condition of the system. A transient run may then be initiated from this new deck. If this procedure is used, three items should be checked on the new input deck to ensure continuous conditions at the start of a new run:

- 1. If a steady-state pressure controller was used, the open area (ALIVE) and open hydraulic diameter (HVLVE) of the pressure control valve should be set so that the same valve characteristics are used at the beginning of the transient run as were set by the control system at tne end of the steady-state run. The valve type (IVTY) must be changed to an appropriate value if the valve is not te be operated by a control system during the transient run.
- 2. If a steady-state downcomer water level controller was used, the feedwater FILL velocity (VIN) should be adjusted on the new deck to equal the fill velocity set by the control system at the end of the steady-state run. The fill type (IFTY) must be changed to an appropriate value if the feedwater FILL is not to be operated by a control system during the transient run.
- 3. If a recirculation flow controller was used, the recirculation pump speed (OMEGA) should be adjusted on the new deck to equal the final pump speed set by the control system dur'ng the steady-state run. The pump type (IPMPTY) must be changed to an appropriate value if the recirculation pump is not to be operated by a control system during the transient run.

#### 5.12.9 Freezing Control System Output

It is sometimes convenient on a restart run to freeze the output on a control system at its current value. This is often easily achieved by setting the time constant to a very large value (10E10 s) in the lag control block smoothing the control system output. For example, LAG2 in Figure 5-? will cause subsequent output changes to be lagged by the vary large time constant chosen.

### 5.12.10 \_ Courant Limit in VESSEL Component

It is possible that the problem time step size might be limited to an unnecessarily small value by the Courant limit applied in a VESSEL component with very small radial dimensions. This might occur in the model of a small-

### USER GUIDELINES

scale test facility when a source, such as a steam line, is connected to a radial face on the VESSEL component. Even though a momentum solution is not performed at this face, the momentum solution form of the Courant time step limit will be applied, resulting in a severely restricted time step size. This unnecessary limit can be eliminated by using an artificially large flow area at the junction between the VESSEL face and the adjoining component. This will reduce the fluid velocity in the junction, resulting in a larger Courant time step limit at the junction. This artifice will have no harmful effects on the overall analysis, since the velocity at the vessel source junction is not used in a junction momentum solution.

### 5.12.11 Modeling of ECCS Injection

. been observed that the injection of cold ECCS liquid into a hot, steam - .<br>a T<sup>e</sup> - . injection pipe can cause abrupt condensation and water packing in and model, often leading to small time steps and/or code failure. may be alleviated by including in the model a section of ) ward-oriented injection piping between the ECCS FILL and the el . The vertical section should be initially filled with water - erature corresponding to the turn-on pressure of the ECCS FILL . This section of piping will remain water-filled until ECCS injection is initiated and will allow a smoother (and more physical) initiation of ECCS flow.

#### 5.12.12 Use of Choking Model

In order to achieve the best possible critical flow calculation with the choking model, the choking flag (ICHOKE) should be set to 1 only at junctions where there is no flow area change frum the next junction upstream.

#### 5.12.13 Downcomer Level

When attempting to match downcomer level as predicted by TRAC-BF1/MOD1 to plant data, an additional level calculation may be performed using the control system:

- 1. lake the pressure data points, one in the liquid downcomer and one in the steam region above it. The exact location depends on the specific plant configuration.
- 2. Use the control system to perform +he calculation

 $P_1 - P_o/pg$ .

p may be obtained via the control system or in a way dependent on

NUREG/CR-4356 5-32

## the actual plant control system.  $g = 9.801 \text{ m/s}^2$ .

The output will be a relative level that is analogous to how the plant controlsystem attempts to determine level. To relate this level to plant level, the relative value obtained from the TRAC-BF1/MOD1 control system may need to be referenced to the zero point of the plant level measurement.

### 5.12.14 Time-Step Size and the SEPD Component

**8** 

 $\bullet$ 

The Courant number specified on the MAIN cards may be very large and still produce accurate results. The time integration algorithm is always stable, and accuracy is preserved by reducing the time step if the rate of change of state variables is large. However, the efficiency of the SEPD component is an explicit calculation and, as such, may exhibit some time-step size-dependence. If the model is performing in the regime where high efficiency is achieved, this is not a problem. However, when efficiency is degraded, the results may change. The model should be checked for time-step dependence in cases of low inlet void frafdction or high mass fluxes.

# 6. SAMPLE PROBLEM

The sample problem chosen for inclusion in this manual is two-loop test apparatus (TLTA) Test 6423, a full BWR simulation, with an experimental base used for developmental assessment of TRAC-BD1.<sup>3,17</sup>1 The design base accident test case No. 5423 simulated a large-break (200% area) in one of the main circulation lines. The emergency core cooling system action simulated low flow rate and high injection liquid temperaqture.

TLTA configuration SA, as used for test 6423, was designed to model fatures of a BWR/6, including the fuel channel-to-core bypass leakage paths. Figure 6.1-1 shows a facility schematic, wnich is described in greater detail in Section 2.4.3 of Reference 6,1-1. The input model of the system was based<br>on a General Electric Co. model and had 16 vessel levels, with two cells per level, and a total of 25 components. Figure 6.1-2 shows the original TRAC-BDl/ MODI model nodalization.

The transient input deck has been modified for use with TRAC-BF1/MOD1 and is reproduced in Appendix A. A representative major edit for this problem is reproduced in Appendix B.

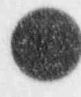

f

.

**47 y** 

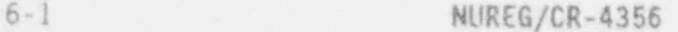

## SAMPLE PROBLEM

 $\mathcal{L}$ 

**And Allege** 

г

C.

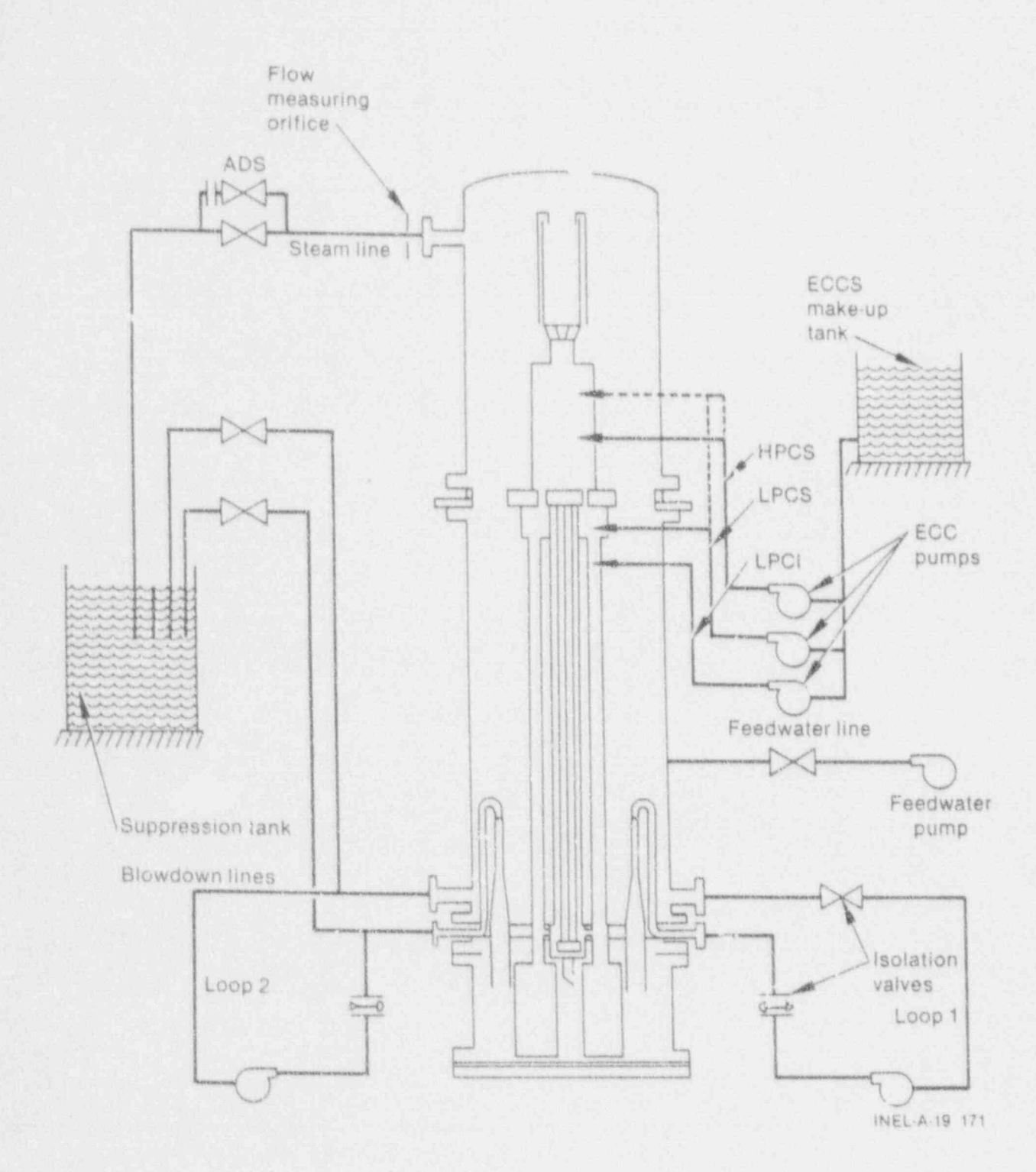

Figure 6-1. TLTA system schematic.

NUREG/CR-4356

 $\mathcal{O}(\log n)$  . Let

 $6 - 2$ 

C.

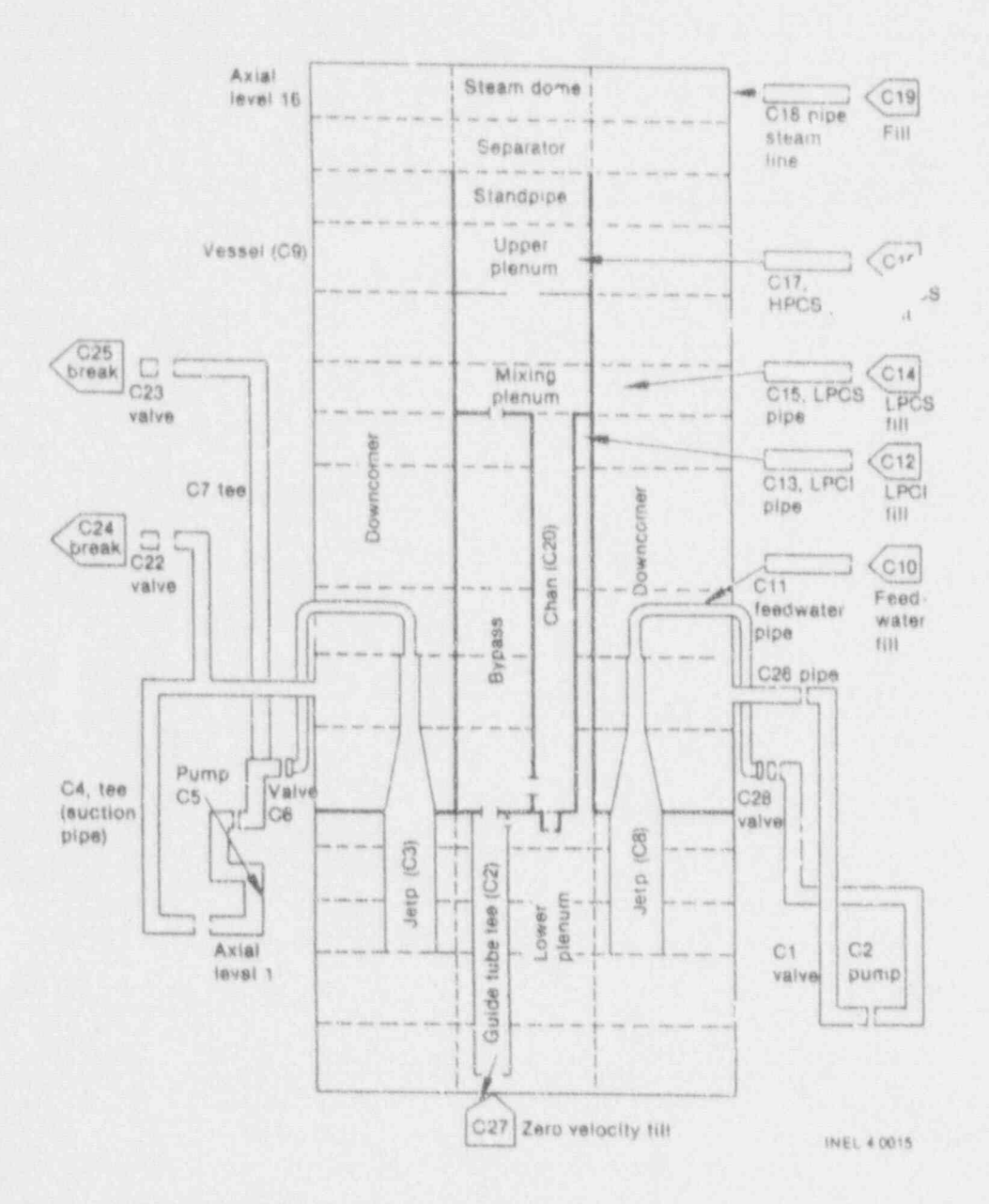

Figure 6-2. TLTA test 6423 TRAC model nodalization.

W,

## 6.1 REFERENCES

- 6.1-1. R. W. Shumway et al., TRAC-BD1/MOD1: An Advanced Best Estimate Computer Program for Boiling Water Reactor Transient Analysis, Volume 4: Developmental Assessment, NUREG/CR-3633, EGG-2294, August 1985.
- 6.1-2. M. D. Alamgir, BWR Refill-Reflood Program Task 4.8-TRAC-BWR Qualification for BWR Safety Analysis Final Report, GEAP-22049, 1933.

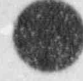

# APPENDIX A

# TRANSIENT INPUT DECK FOR TLTA TEST 6423

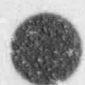

APPENDIX A

# TRANSIENT INPUT DECK FOR TLTA TEST 6423

This appendix contains the TRAC-BF1/MOD1 transient input deck for the sample problem, TLTA Test 6423.

# APPENDzx A

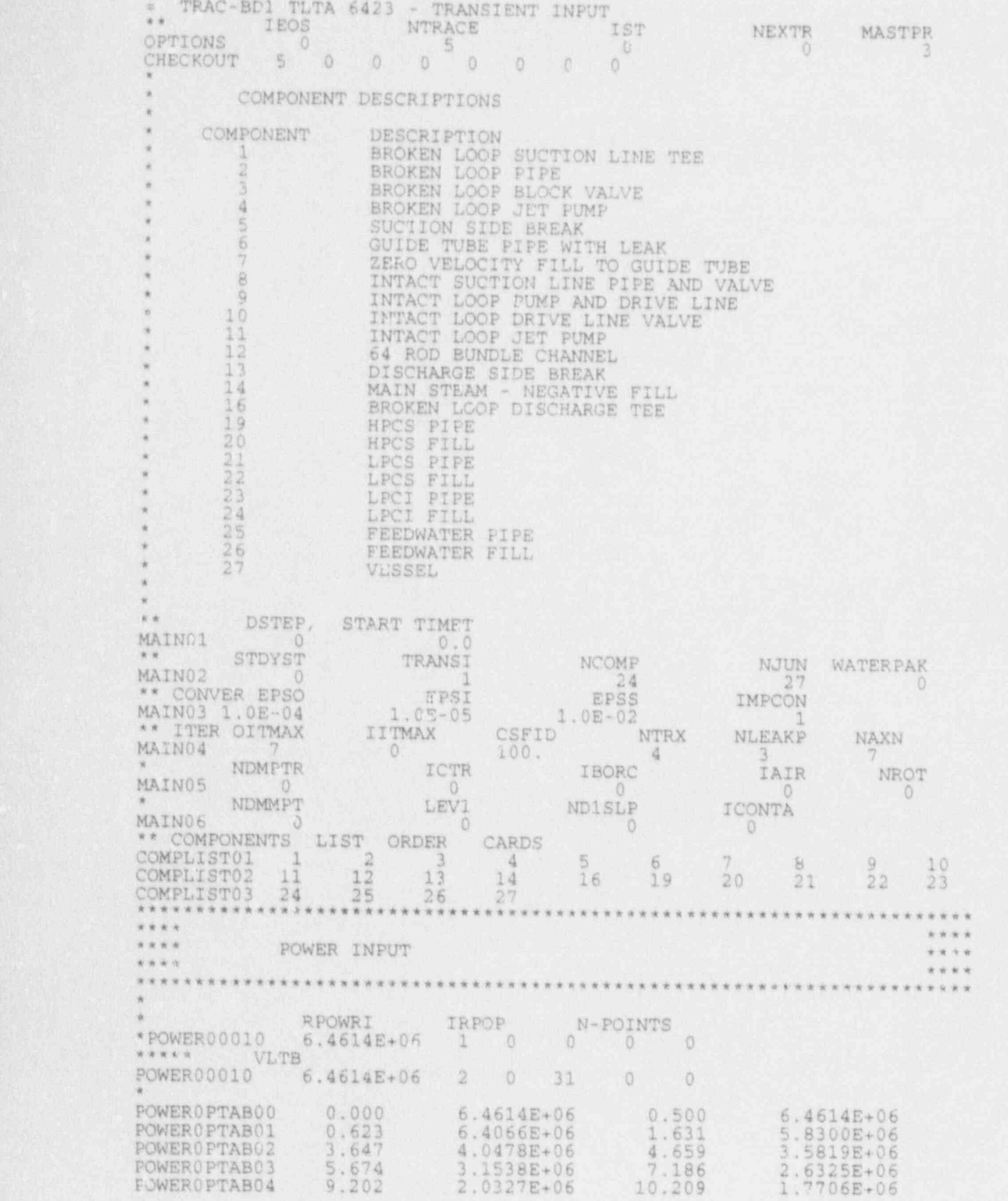

**NUREG/CR-4356** A-4

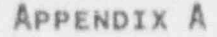

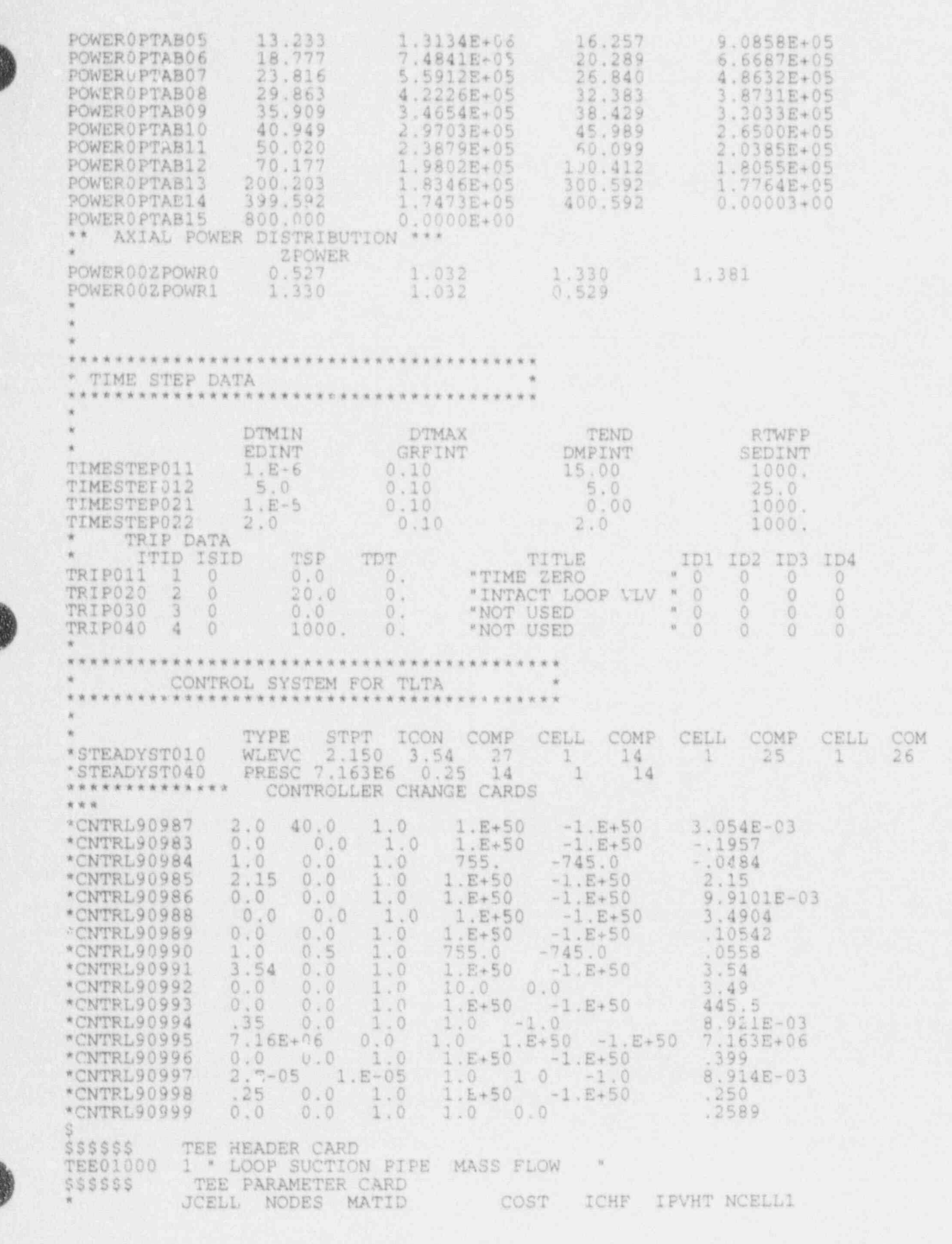

K,

 $\mathcal{P}^{(1)}$ 

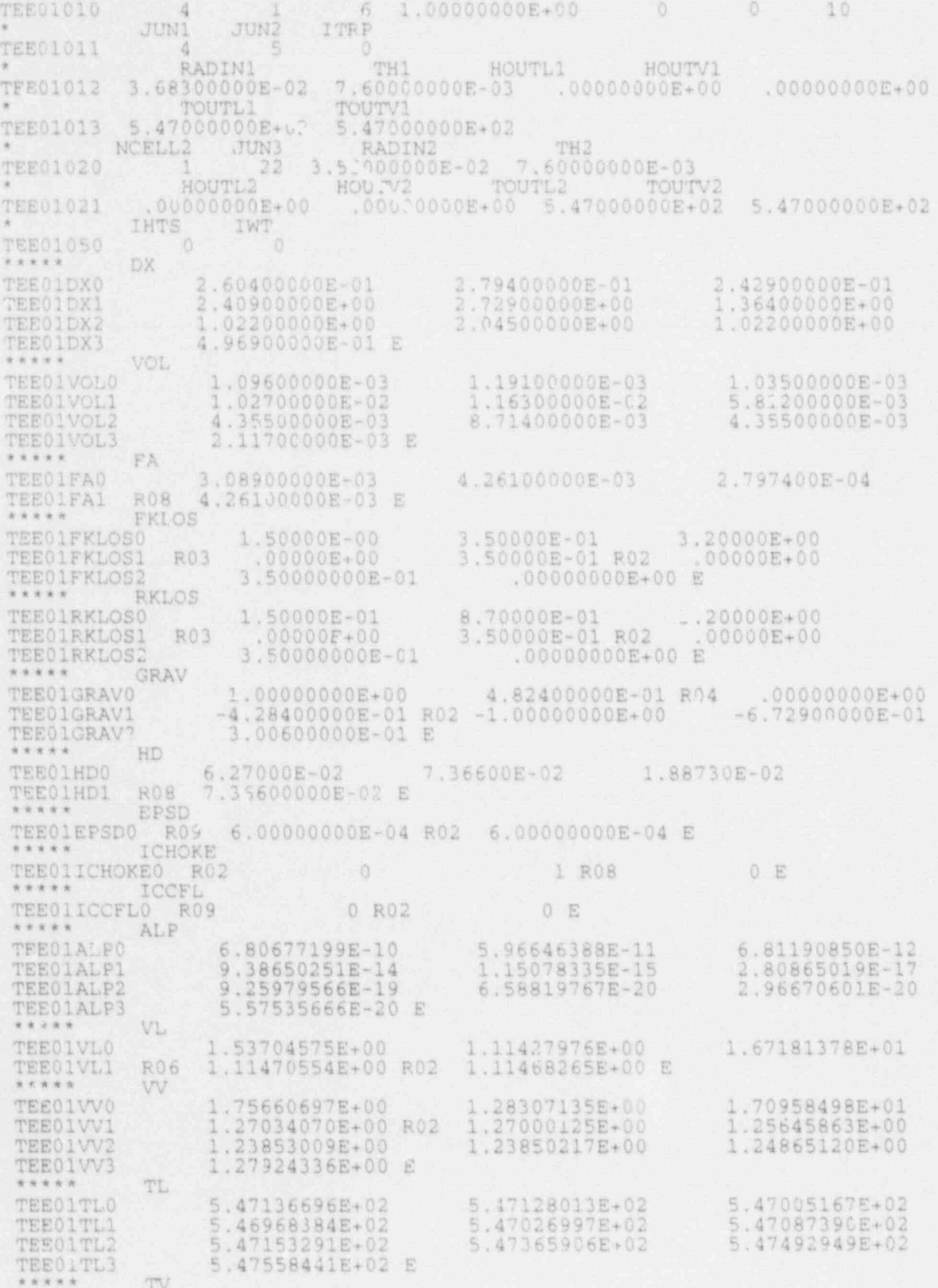

à.

 $\mathbf{z}$ 

 $+10$ 

Ħ,

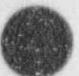

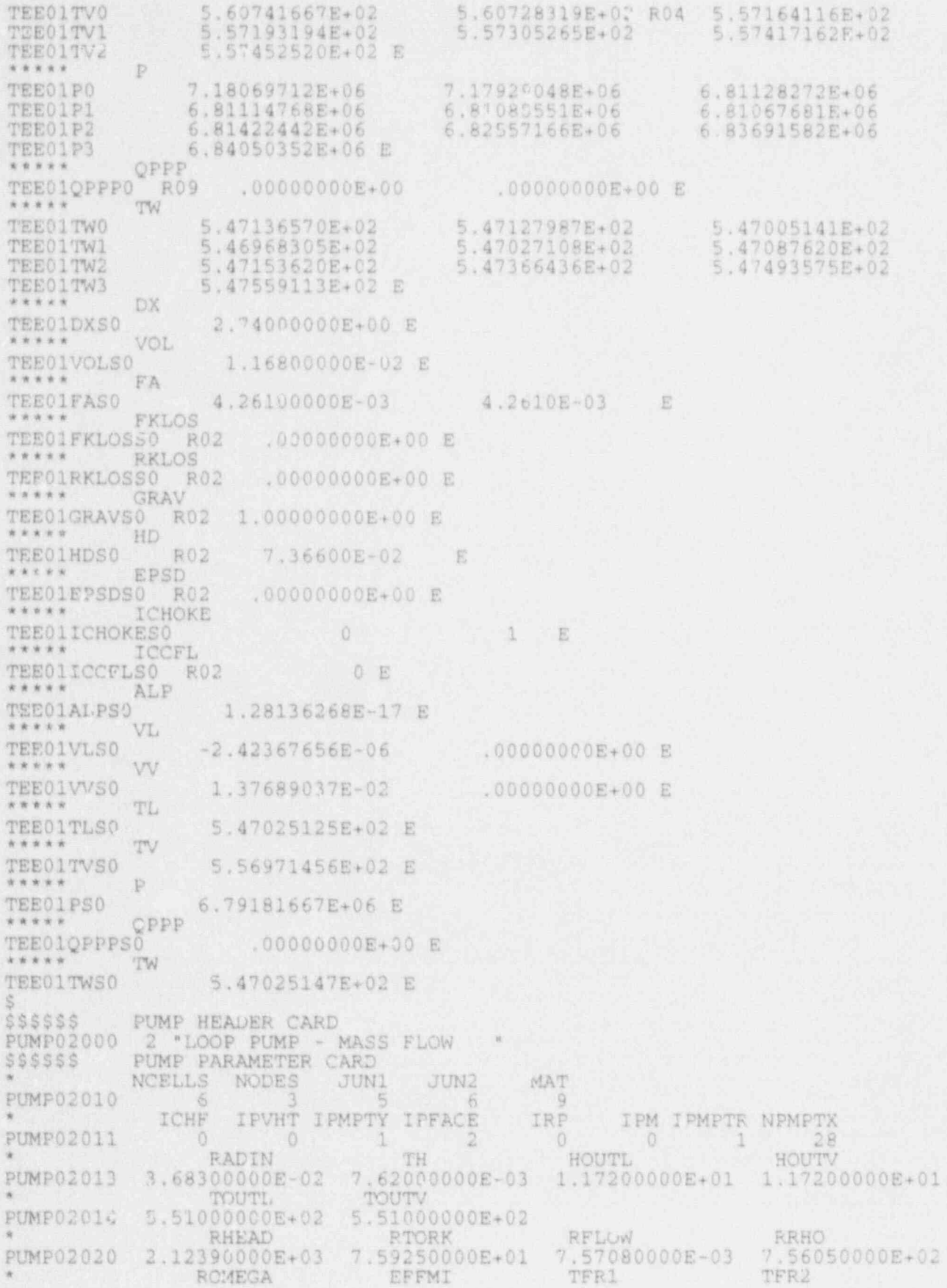

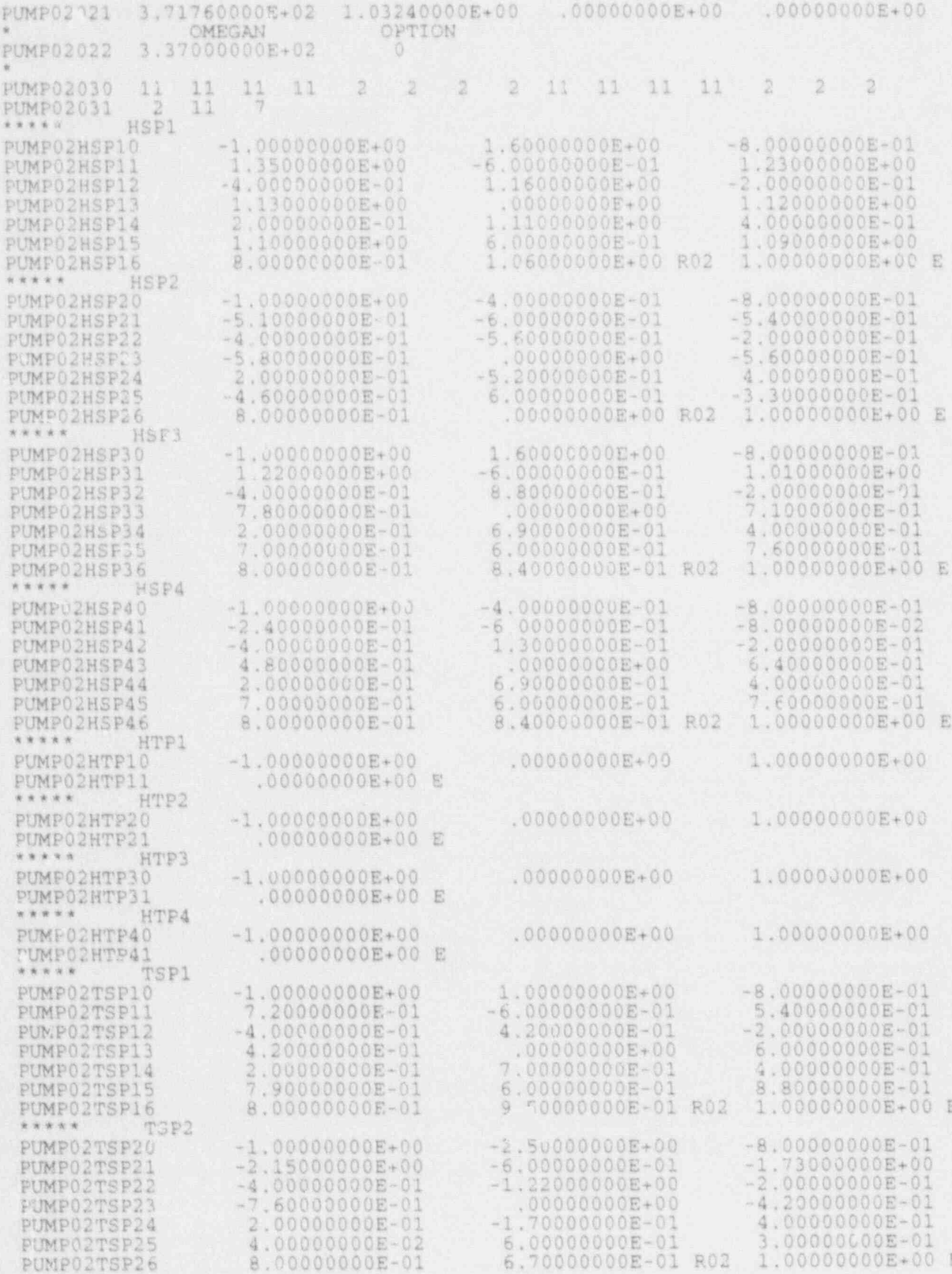

 $\mathbf{v}$  . - 61

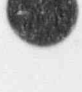

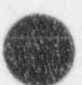

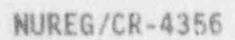

 $\mathbf{u}$ 

繁荣

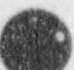

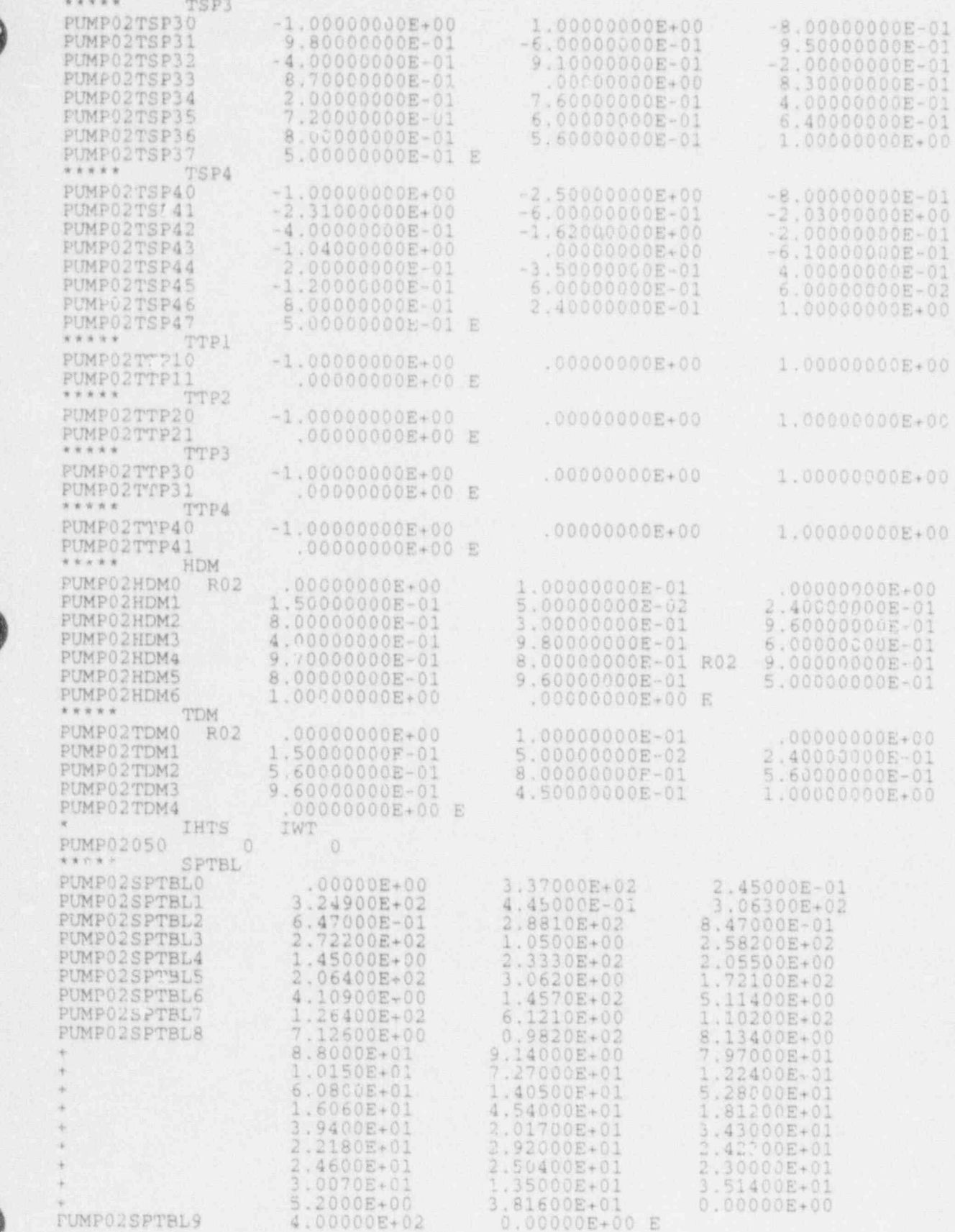

FUMP02SPTBL9

**APPENDIX A** 

4.00000E+02

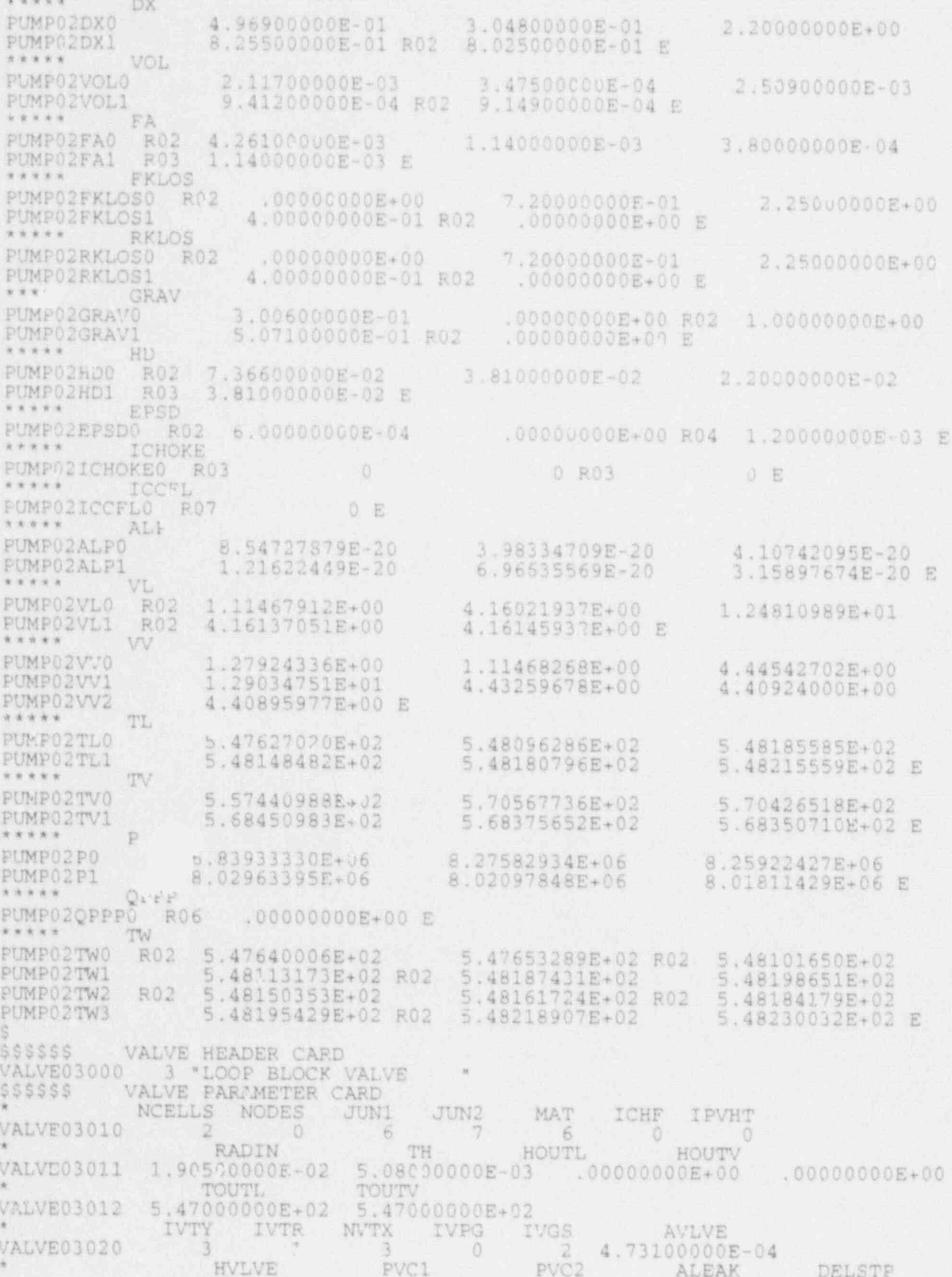

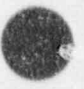

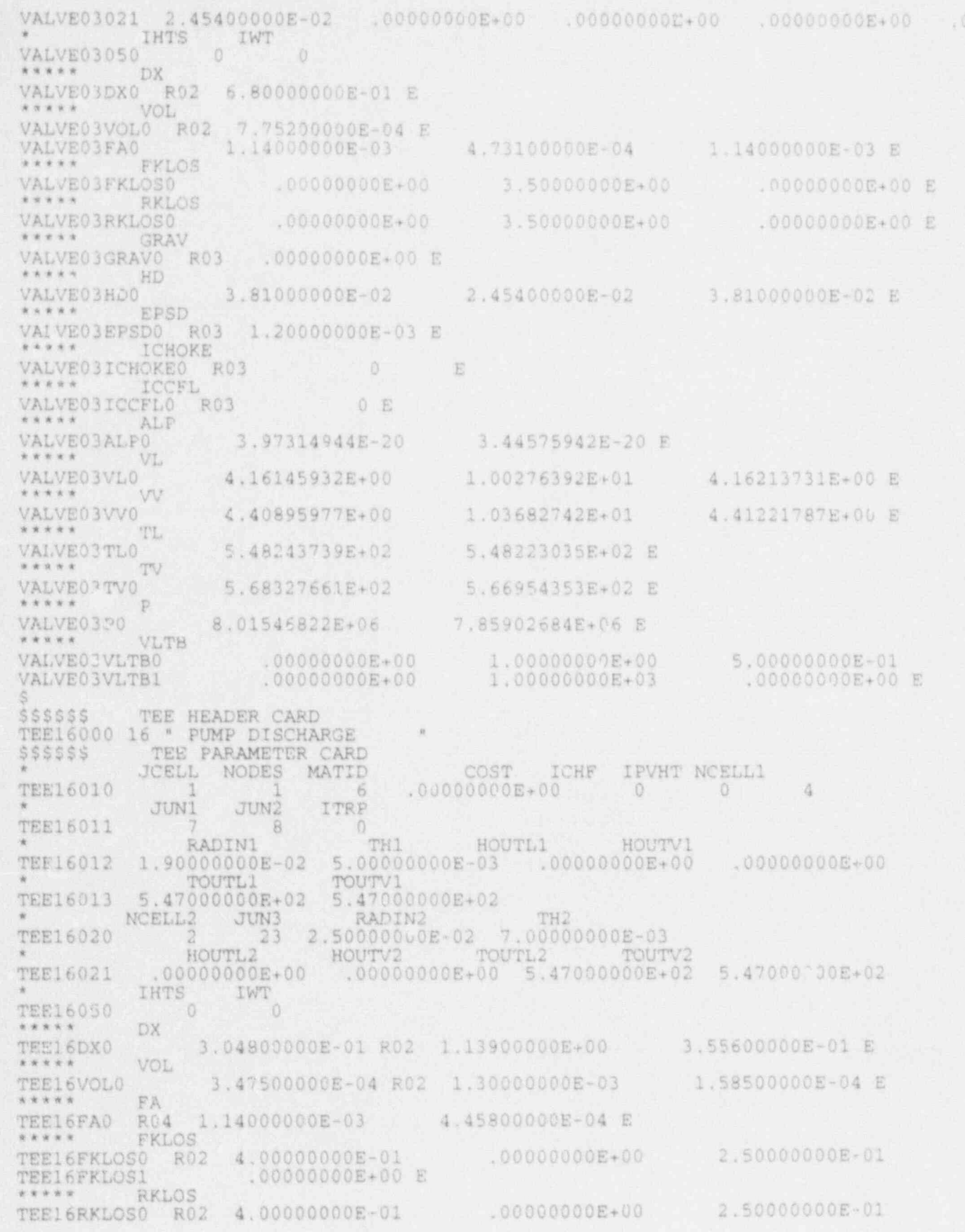

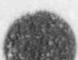

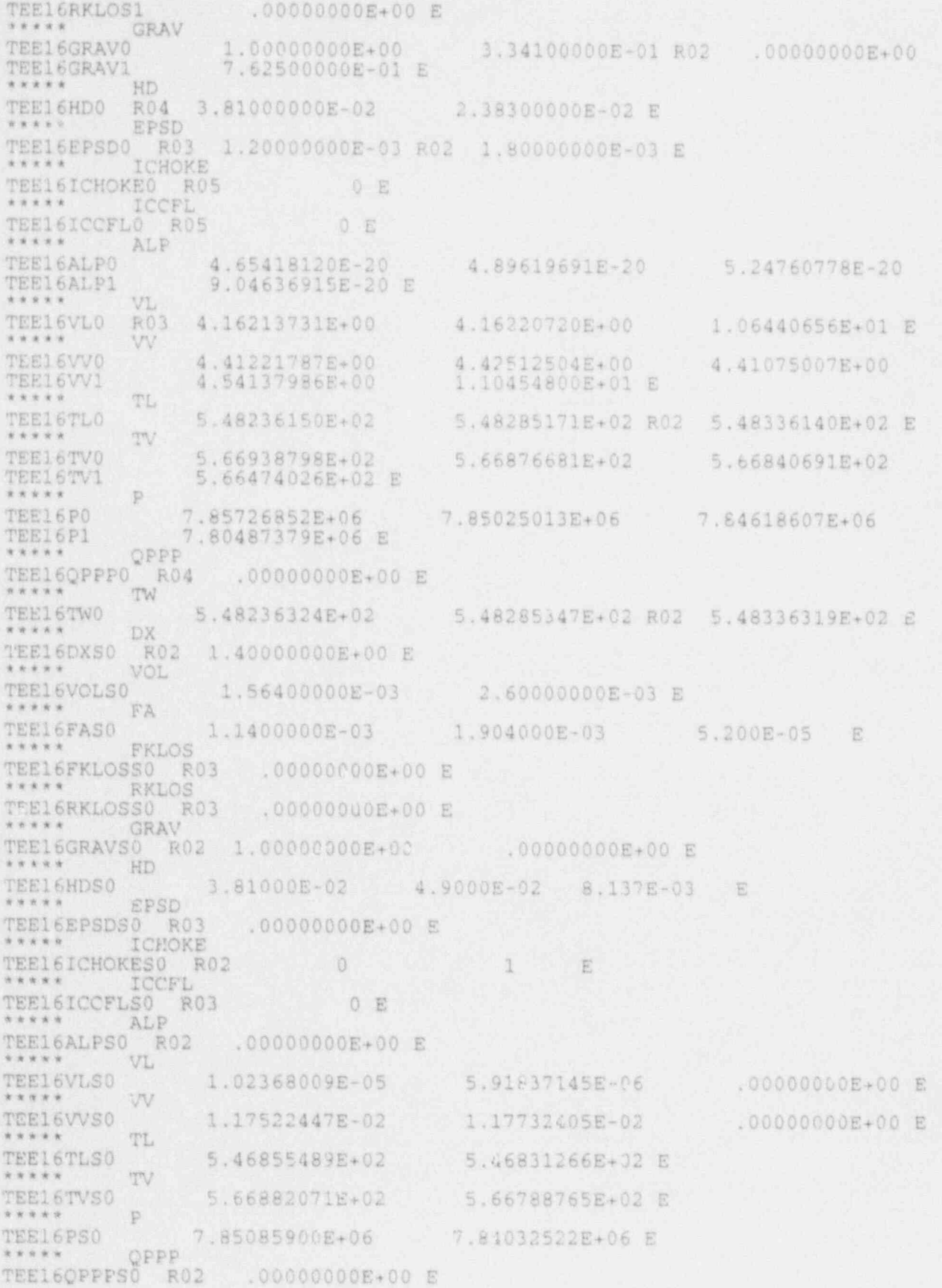

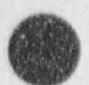

\*\*\*\*\*  $1\%$ TEE16TWS0 5.46855428E+02 5.46831199E+02 E JETP HEADER CARD **SSSSSS** JETP04000 4 "LOOP JET PUMP JETP PARAMETER CARD \$\$\$\$\$\$ JCELL NODES MATID COST ICHF IPVHT NCELL1 1.00000000E+00 JETP04010  $6$ 岗  $\mathbb{I}$  $\circ$ JUN2 ITRP JUN1  $28$ JETP04011  $\overline{9}$  $\ddot{0}$ HOUTL1 HOUTV1 RADIN1 TH1 2.69880000E-02 4.76250000E-03 .00000000E+00 .00000000E+00 **JETP04012** TOUTV1 TOUTL1<br>5.54820000E+02 5.54820000E+02 **JETP04013** NCELL<sub>2</sub> TH<sub>2</sub> JUN3 RADIN2 1,18110000E-02 3,96240000E-03 **JETP04020** R TOUTL2 HOUTL2 HOUTV2 TOUTV2 .00000000E+00 5.54820000E+02 5.54820000E+02 **JETP04021** 0000000E+00 NJETP **JETP04060** EPSDFF **EPSDER EPSNZF** EPSNZR 5.50000E+00 3.80000E-01 5.50000E+00 3.80000E-01 JETP04070 FOTLET FINLET 4.00000000E-02 4.50000000E-01 JETP04071 **IHTS** IWT **JETP04050**  $\Omega$ \*\*\*\*\* DX JETP04DX0 3.49900000E-01 7.26500000E-01 E 2.89800000E-01 \*\*\*\*\* VOL JETP04VOL0 1.22700000E-04 4.31100000E-04 1.66200000E-03 E \*\*\*\*\* FA JETP04FA0 3.19300000E-04 4.23300000E-04 R02 2.28800000E-03 E FKLOS \*\*\*\*\* JETPO4FKLOSO RO4 .0000J000E+00 E RKLOS \*\*\*\*\* JETPO4RKLOSO RO4 .00000000E+00 E \*\*\*\*\* GRAV JETP04GRAV0 R04 -1.00000000E+00 E \*\*\*\*\* HD JETP04HD0 2.01600000E-02 2.32200000E-02 R02 5.39700000E-02 E \*\*\*\*\* EPSD JETPO4EPSDO RO4 .00000000E+00 E ICHOKE **JETPO4ICHOKEO** 1 R03  $0 E$ \*\*\*\*\* ICCFL JETP04ICCFL0 1 RO3  $0 E$ \*\*\*\*\* ALP **JETPO4ALPO** 3.79565746E-14 E 8.98479658E-13 3.03387163E-13 \*\*\*\*\* VL JETP04VL0 2.19159829E+01 2.77554769E+01 5,13300211E+00 5.13285941E+00 E JETP04VL1 \*\*\*\*\* W 2.25993976E+01 5.29494811E+00 JETP04VV0 2.80014998E+01 5.32030953E+00 E JETP04VV1 \*\*\*\*\* TL 5.47696518E+02 5.47714249E+02 E JETP04TLO 5.47574387E+02 \*\*\* TV JETP04TV0 5.58397377E+02 5.61992685E+02 5.62246935E+02 E \*\*\*\*\* P JETP04P0 6.93691848E+06 7.31348302E+06 7.34070139E+06 E \*\*\*\*\* QPPP JETP04OPPP0 R03 .00000000E+00 E \*\*\*\*\* TW 5.47696539E+02 R03 5.47714305E+02 E JETP04TW0 5.47574900E+02 R03 RO3 \*\*\*\*\* DX 3,93900000E-01 E JETP04DXS0 3.52500000E-01

 $6.1.1.1$ VOL JETP04VOLS0 8.99020000E-C 1.75600000E-04 E \*\*\*\*\* FA **JETPO4FASO** 1.04000000E-04 R02 4.45800000E-04 E JYKLOS \*\*\*\*\* JETPO4FFLOSSO RO3 .00000000E+00 E RKLOS \*\*\*\*\* JETP04 &KLOSS0 R03 .00000000E+00 E \*\*\*\*\* GRAV **JETP04 JRAVSO** 1.00000000E+00  $-1.00000000E+00$   $-7.62500000E-01 E$ \*\*\*\*\* HD JETP04HDS0 R03 2.38300000E-02 E EPSD \*\*\*\*\* JETPO4EPSDS0 R03 .00000000E+00 E \*\*\*\*\* ICHOKE JETPO4ICHOKES0 RO3 0 E \*\*\*\*\* ICCFL JETP04ICCFLS0 **R03**  $0 E$ \*\*\*\*\* ALP JETPO AALPSO 9.17835327E-20 9.11880919E-20 E \*\*\*\*\* VL JETP04VL50  $-4.56317913E+01$  $-1.06442703E+01$  $-1.06440656E+01 E$ \*\*\*\*\* w JETP04VV50  $-4.61894734E+01$  $-1.12072142E+01$  $-1.104548003+01 E$ \* \* \* \* \* TL. **JETPO4TLSO** 5.48304767E+02 5.48331910E+02 E \*\*\*\*\* TV JETP04TVS0 5.65431734E+02 5.66317053E+02 E \*\*\*\*\* p JETP04PS0 7.68836093E+06 7.78723937E+06 E QPPP \*\*\*\*\* JETP04QPPPS0 R02 .00000000E+00 E  $x + x + x +$ TW JETP04TWS0 R03 5.48304797E+02 R03 5.48331973E+02 E \$\$\$\$\$\$ BREAK HEADER CARD 5 \* BREAK SUCTION SIDE BREAK05000 JUN1 IBROP NBTB ISAT ICOMT BREAK05010  $22$  $\Box$ DXIN VOLIN ALPIN TIN 2.74000E+00 1.0000E+05 1.0000E+00 3.73000000E+02 BREAK05011 PIN, BREAK05012 1.00000000E+05 \*\*\*\*\* PTB BREAK05PTB0 6.70000000E+06 1.00000000E-01<br>4.00000000E+02 1.00000000E+05 E  $00000000E+00$ <br>1.00000000E+05 BREAK05PTB1 \$\$\$\$\$\$ BREAK HEADER CARD BREAK13000 13 \* BREAK DISCHARGE SIDE JUN1 IBROP NBTB ISAT ICOMT **BREAK13010** 23 - 3 DXIN **VOLIN** ALPIN TIN BREAK13011 1.40000E+00 1.5000E+05 1.0000E+00 3.73000E+02 PIN. BREAK13012 1.00000000E+05 \*\*\*\*\* PTB BREAK13PTB0  $00000E+00$ <br>1.00000E+05 1.00000E-01 7.80000E+06 BREAM 13 PTB1 4.00000E+02 1.00000E+05 F. \$\$\$\$\$\$ PIPE HEADER CARD PIPE06000 6 " GUIDETUBE PIPE PIPE PARAMETER CARD \$\$\$\$\$\$ NCELLS NODES JUN1 JUN2 MAT PIPE06010  $32$ 33 后 IPVHT RADIN<br>27 2.57300000E-01 RADIN ICHF TH 2.11000000E-02 PIPE06011  $\bullet$ 

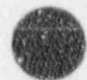

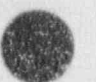

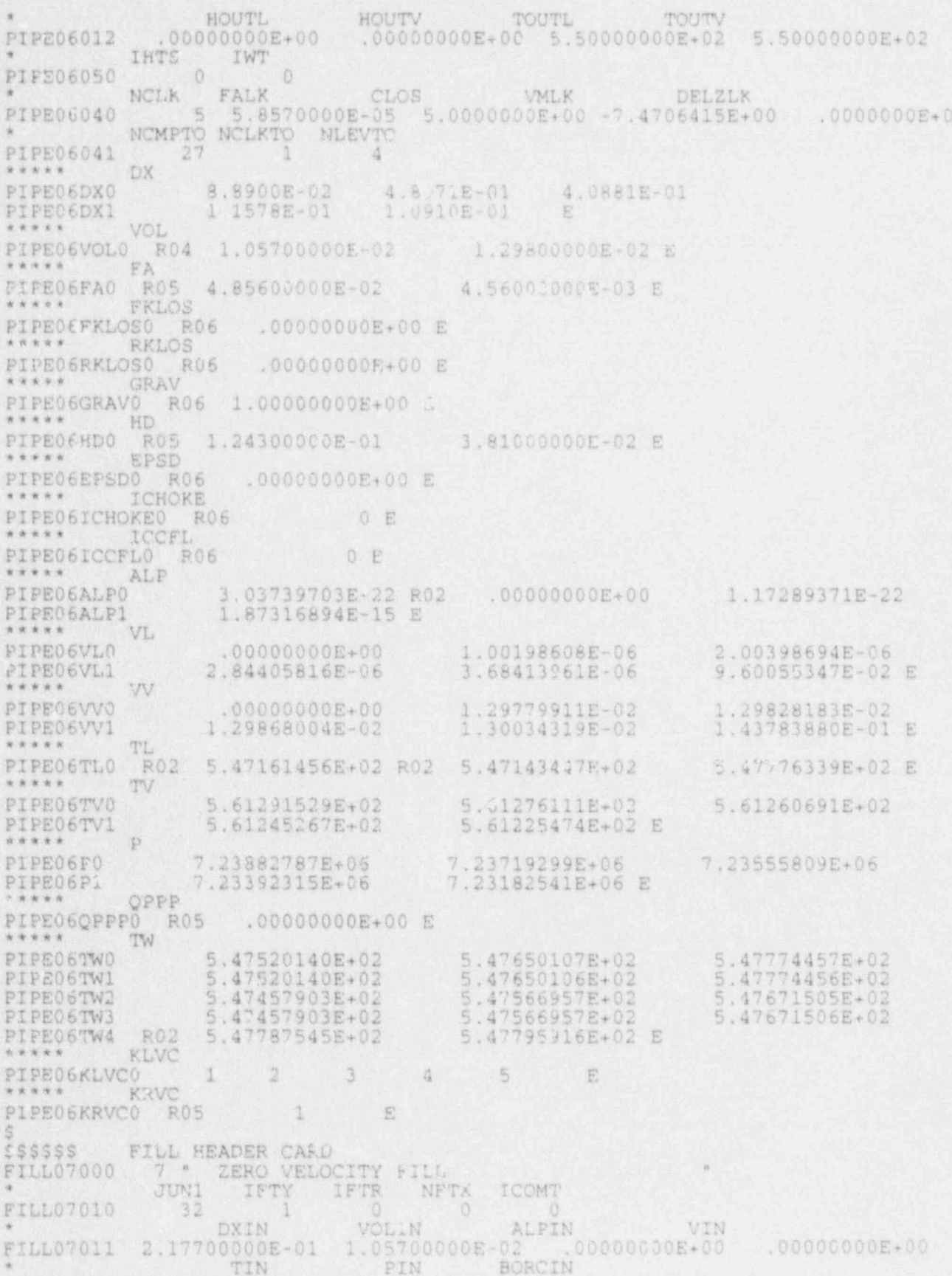

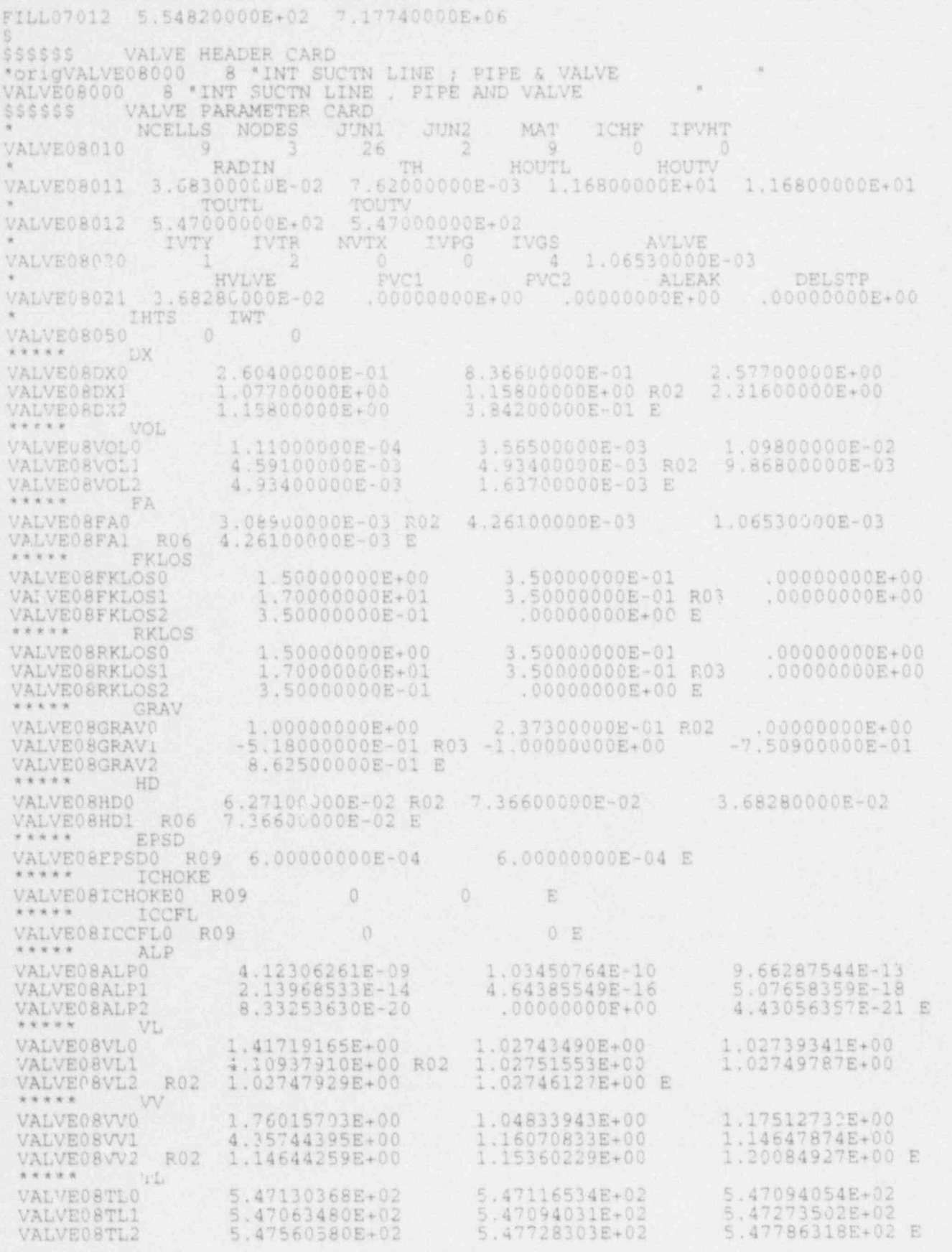

 $00,$ 

NUREG/CR-4356

 $A-16$ 

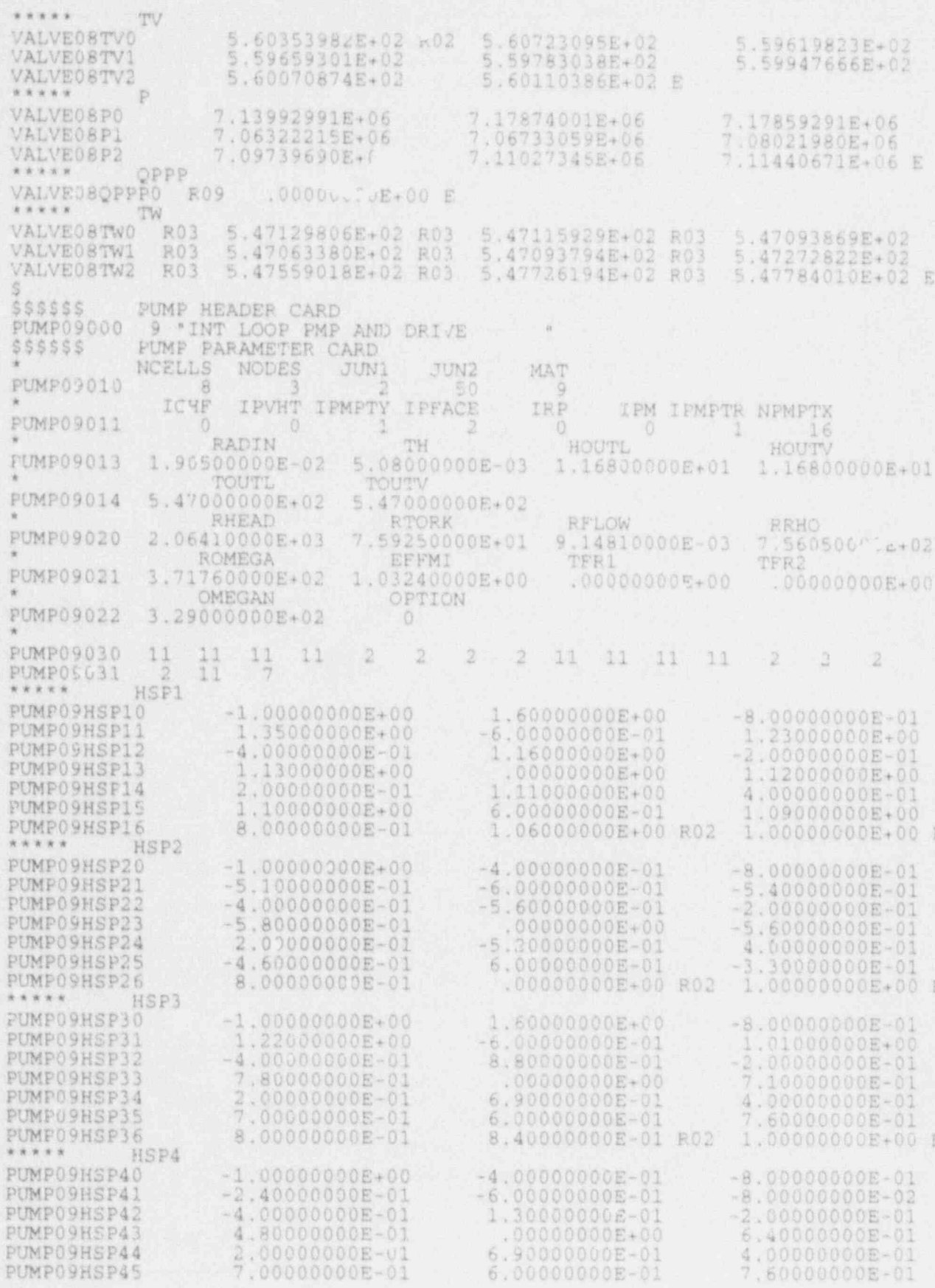

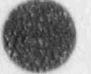

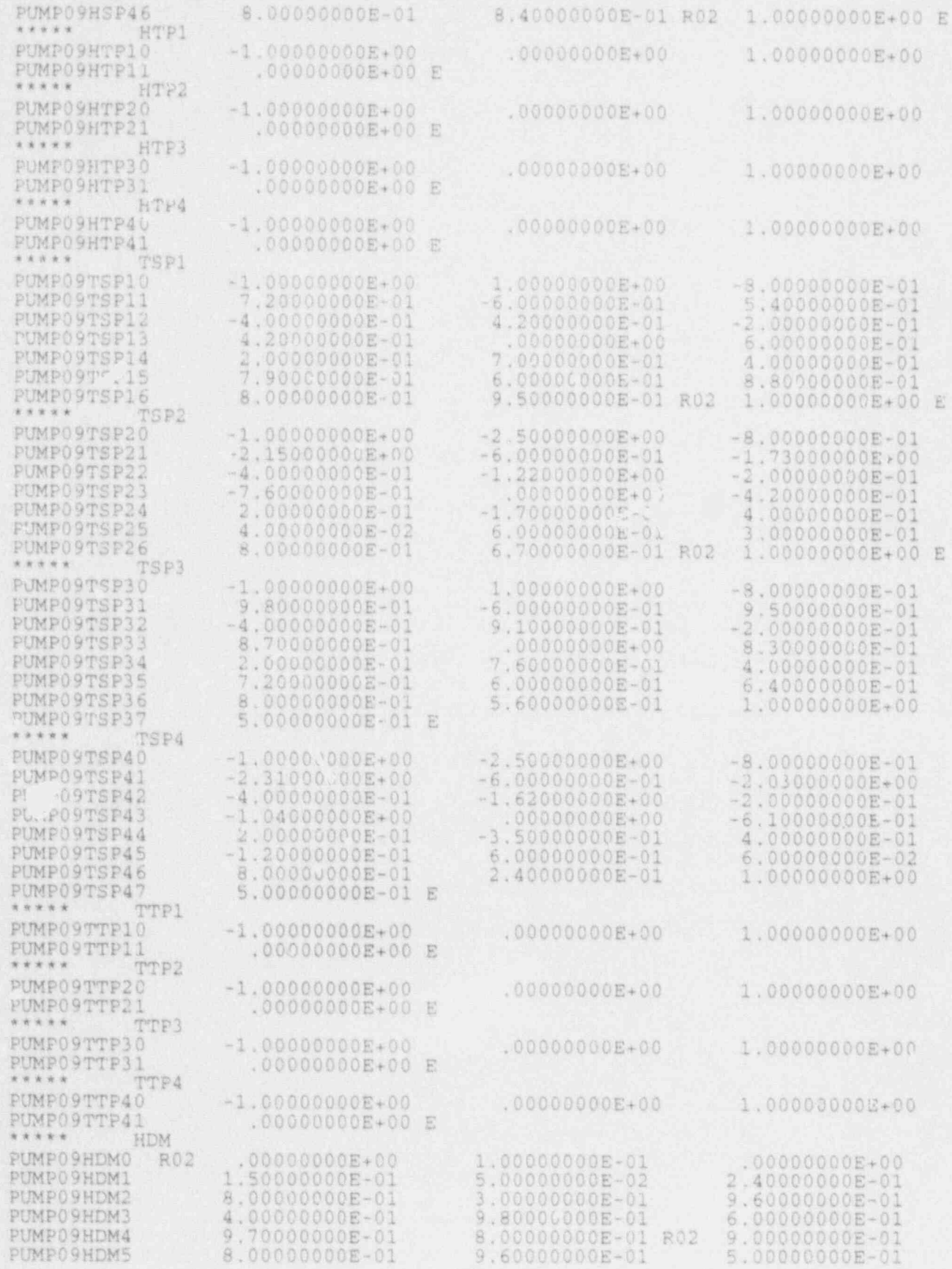

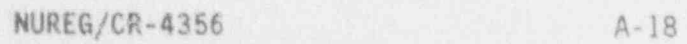

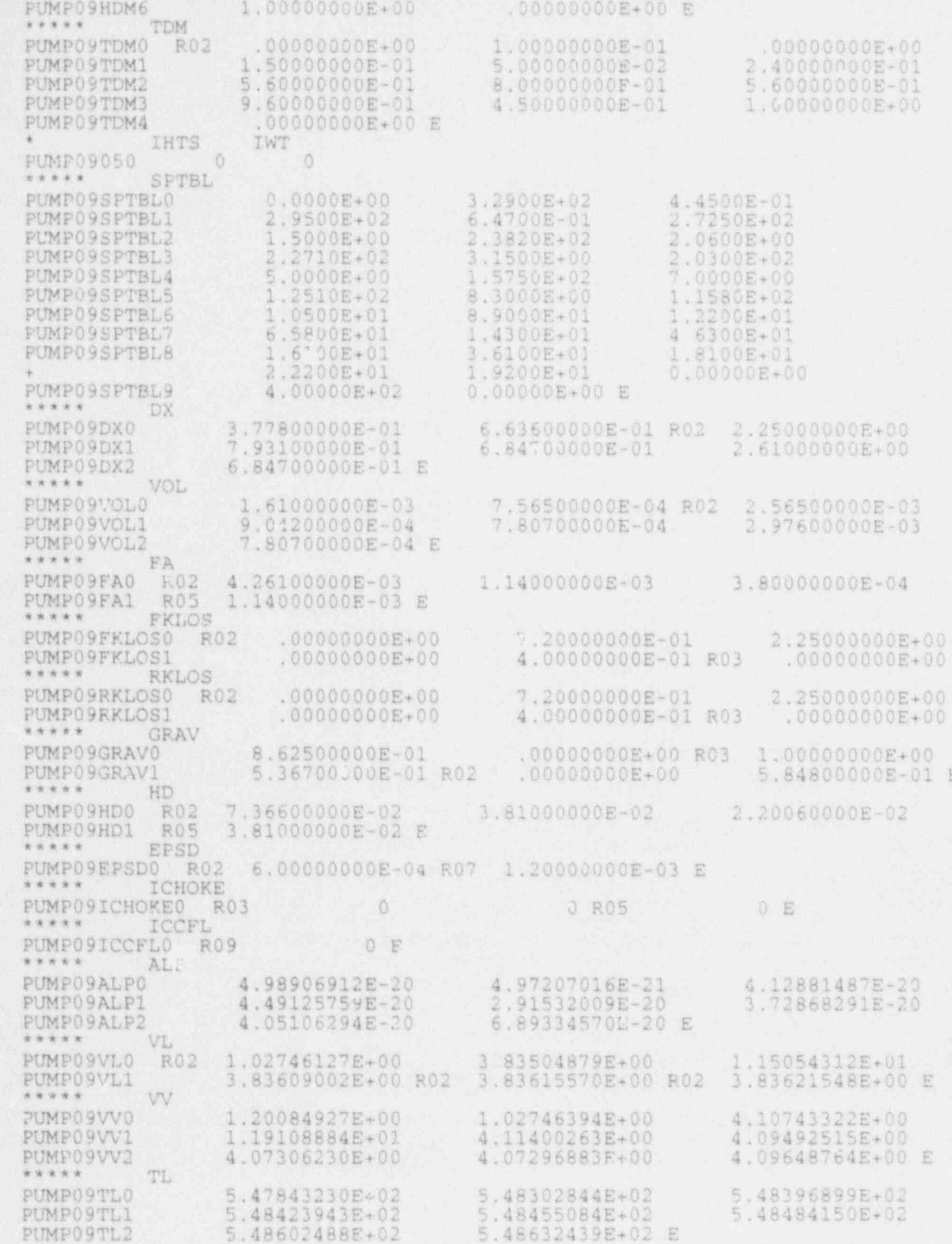

TV

 $A - 19$ 

NUREG/CR-4356

 $\Xi$ 

 $\mathbf{E}% _{0}\left( t\right)$ 

PUMP09"V0 5.60086530E+02 5.72148888E+02 5.71986872E+02 PUMP09TV1 5.69981645E+02 5.69844481E 02 5.69780531E+02 PUMP09TV2 5.69737725E+02 5.69694898E+02 E \*\*\*\*\* PUMP09P0 7.11:91098E+06<br>8.20708323E+06 8.46352550E+06 8.44414220E+06 PUMP0901 8.19105866E+06<br>8.17361099E+06 E 8.18359586E+06 8.17860348E+06 PUMP09P2 PUMPO9QPPPO R08 .00000000E+00 E TW 5.48300579E+02 R03<br>5.48453450E+02 R03 PUMPO 9 TWO 5.47840336E+02 R03<br>5.48423068E+02 R03 RO3 5.48396040E+02 PUMPO 9 TW1 RC3 5.48482481E+02 PUMP09TW2 5,48600671E+02 R03 5.48630584E+02 RO3  $\overline{W}$ VALVE HEADER CARD \$\$\$\$\$\$ 10 "INTACT LOOP VALVE<br>VALVE PARAMETER CARD VALVE10000 \$\$\$\$\$\$ NCELLS NODES JUN1 JUN2 MAT ICHF IPVHT VALVE10010  $\mathcal{A}$ 50 6 商 HOUTT RADIN THE HOUTL 1.90500000E-02 VALVE10011 5.08000000E-03 1.16800000E+01 1.16800000E+01 TOUT"V VALVE10012 5.4700000E+02 5.47000000E+02 IVTY IVTR NVTX IVPG AVLVE VALVE10020  $\cap$ 3.76200000E-04 3. HVLVE PVC1 PVC2 ALEAK DELSTP 2.18900000E-02<br>IHTS IWT VALVE10021  $.00000000E + 00$ .0000000E+00  $.00000000E + 00$  $.00$ VALVE10050 DX VALVE10DX0 5.36600000E-01 5,57200000E-01 2.22900000E+00 VALVE10DX1 5.33400000E-01 E VOL VALVE10VOL0 6.11700000E-04 6.35300000E-04 2.54100000E-03 VALVE10VOL1 2.37800000E-04 E FA VALVE10FA0 R02 1.14000000E-03 3.76200000E-04 1.14000000E-03 VALVE10FA1 4.45800000E-04 E FKLOS VALVE10FKLOS0 R02  $.00000000E + 00$ 6.00000000E+00 R02 .00000000E+00 E \*\*\*\*\* **RKLOS** VALVE10RKLOS0 R02  $.00000000E+00$ 6.00000000E+00 R02 .0000000E+00 E GRAV VALVE10GRAV0 5.84800000E-01 4.90600000E-01 R02  $.00000000E + 00$ VALVE10GRAV1 6.16300000E-01 E HD. VALVE10HD0 R02 3,81000000E-02 2.18900000E-02 3.81000000E-02 VALVE10HD1 2.38300000E-02 E \*\*\*\*\* EPSD VALVE10EPSD0 R04 1.20000000E-03 1.80000000E-03 E ICHOKE \*\*\*\*\* VALVE10ICHOKE0 R02  $\overline{0}$ 0 R02 0 5 \*\*\*\*\* ICCFL VALVE10ICCFL0 **R05**  $0 E$ ALP VALVE10ALP0 4.50524051E-20 4.71140884E-20 2.62067038E-20 VALVE10ALP1 2.08194807E-20 E VL VALVE10VL0 R02 3.83623739E+00 1.16250800E+01 3.83778196E+00 VALVE10VL1 9.81434648E+00 E \*\*\*\*\* w VALVE10VV0 4.09648764E+00 4.09310372E+00 1.19837883E+01 VALVE10VV1 4.183593658+00 1.01913235E+01 E VALVE10TL0 5.48655621E+02 5.49680243E+02 R02 5.48659006E+02 E 1999)

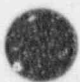

NUREG/CR-4356

 $A-20$ 

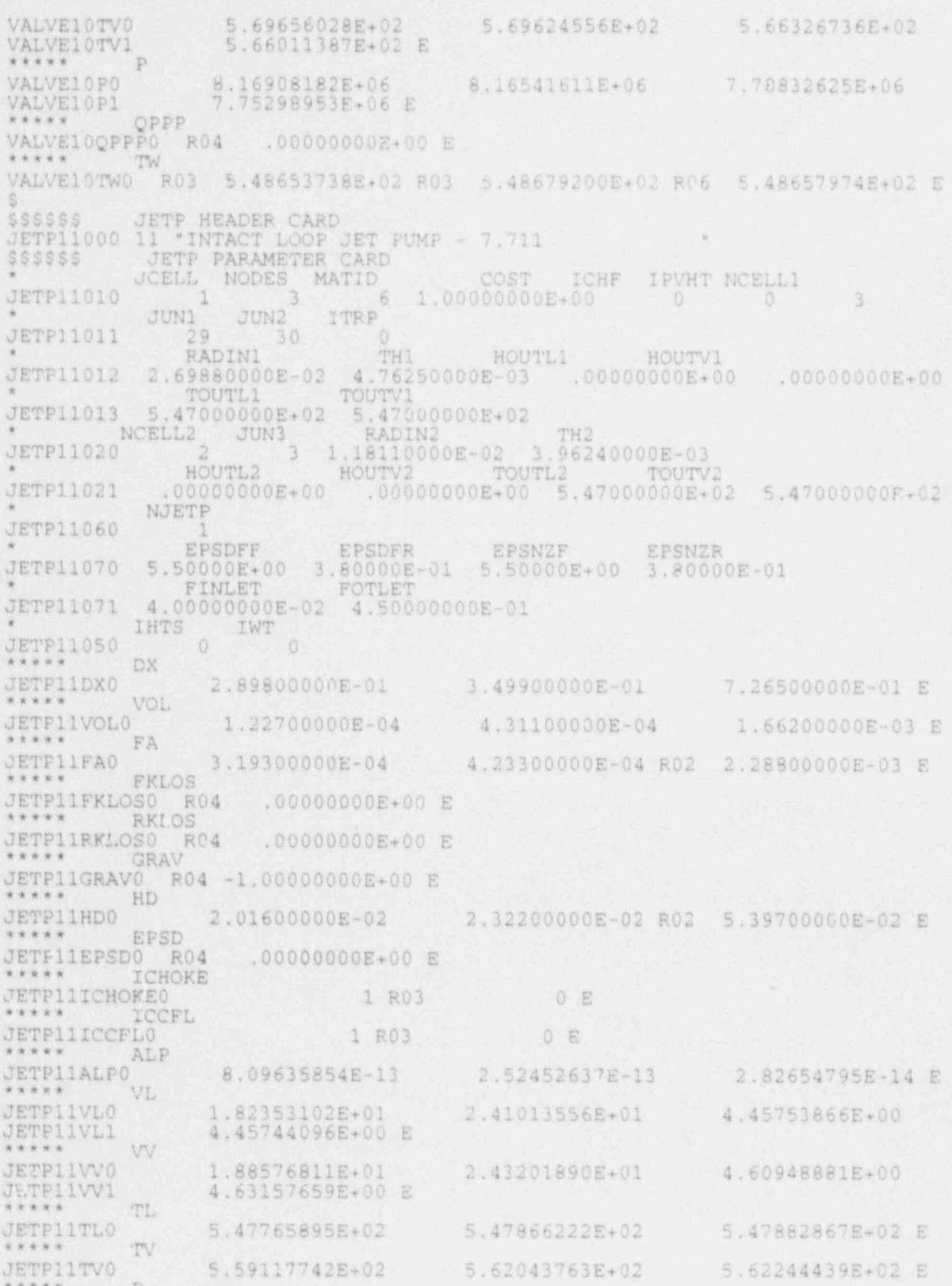

 $A - 21$ 

7.01113257E+06 7.31894479E+06 7.34043385E+06 E JETPLIPO JETPLIQPPPO RO3 .00000000E+00 E \*\*\*\*\* TW 5.47765910E+02 R03 5.47866244E+02 R03 5.47882925E+02 E **JETP11TWO** R03 \*\*\*\*\* **DX JETPIIDXS0** 3.52500000E-01 3.93900000E-01 E  $77777$ VOL JETP11VOLS0 1.75600000E-04 E 8.99020000E-05 \*\*\*\*\* FA JETPI1FAS0 1.04000000E-04 R02 4.45800000E-04 E FKLOS JETPLIFKLOSSO RO3 .0000000E+00 E \*\*\*\*\* RKLOS JETP11RKLOSS0 R03 .00000000E+00 E \*\*\*\*\* GRAV **JETPLIGRAVSO**  $-1.00000000E+00$   $-6.16300000E-01 E$ 1,0000000E+00 \*\*\*\*\* HD JETP11HDS0 R03 2.38300000E-02 E \*\*\*\*\* EPSD JETP11EPSDS0 R03 .00000000E+00 E \*\*\*\*\* ICHOKE JETP11ICHOKES0 R03 一百一起 \*\*\*\*\* **ICCFL** JETP11ICCFLS0 R03 0 民 \*\*\*\*\* ALP **JETPILALPSO** 9.45063446E-20 6.91419018E-20 E \*\*\*\*\* VL JETP11VLS0  $-4.20741483E+01$  $-9.81454302E+00$  $-9.81434648E+00 E$ w \*\*\*\*\* JETP11VVS0  $-1.03549694E+01$  $-1.01913235E+01E$  $-4, 26015930E+01$ \*\*\*\*\* TL **JETPIITLS0** 5.48658866E+02 E  $5,48636022E+02$ \*\*\*\*\* TV **JETP11TVS0** 5.65086509E+02 5.65846405E+02 E \*\*\*\*\*  $\mathbf{P}$ JETPLIPS9 7.73455201E+06 E 7.65006948E+06 \*\*\*\*\* OPPP JETP11QPPPS0 R02 .00000000E+00 E  $* * * * * *$ TW JETP11TWS0 R03 5.48636050E+02 R03 5.48658926E+02 E CHAN PARAMTER CARD **SSSSSS** NCELLS NODES JUNI JUN2 MAT ICHF IPVHT IEDTEM ITMINR CHAN1200010 TH RADIN d.43270000E-02 2.62260000E-02 CHAN1200011 HOUTL HOUTV TOUTL TOUTV<br>.000000000E+00 .00000000E+00 5.47000000E+04<br>NGRP NCHANS NGDESR NMWRX NFCI 5.47000000E+04 CHAN1200012 NGRP NCHANS NODESR NMWRX CHAN1200020  $\Delta$  $-6$ -a NFCIL NRFDT NZMAX NZMAXW CHAN1200021  $\bullet$   $\bullet$   $\bullet$ 8 10 HGAPO PDRAT<br>1.00000E+01 1.31680E+00<br>ICRNK ICRLH NCR2 NROD PDRAT HGAPO PLDR .00000E+00 CHAN1200030 BUNDW 1.32460000E-01  $\frac{8}{2}$ CHAN1200031  $\frac{2}{k}$ ALPTST EPSR EPSC IRAD NRDMX IANI<br>9.000000005-01 7.00000000E-01 7.00000000E-01 0 EPSC IRAD NRDMX IANI 10 CHAN1200033  $\begin{tabular}{c|c|c} \multicolumn{2}{c}{DZNHT} & DTKHTW(1)& DTKHTW(2) & DZNHTW \\ \multicolumn{2}{c}{DZNHT} & DTKHTW(1)& DTKHTW(2) & DZNHTW \\ \multicolumn{2}{c}{PALK} & CLOS & VMLK & DELZLK \\ \end{tabular}$ 1000000008+00 CHAN1200034 NCLK 2 1.7700000E-04 3.7300000E+00 7.7022535E+00<br>NCMPTO NCLKTO NLEVTO  $.0000000E + 0.0$ CHAN1200040
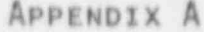

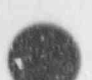

Ñ

Z

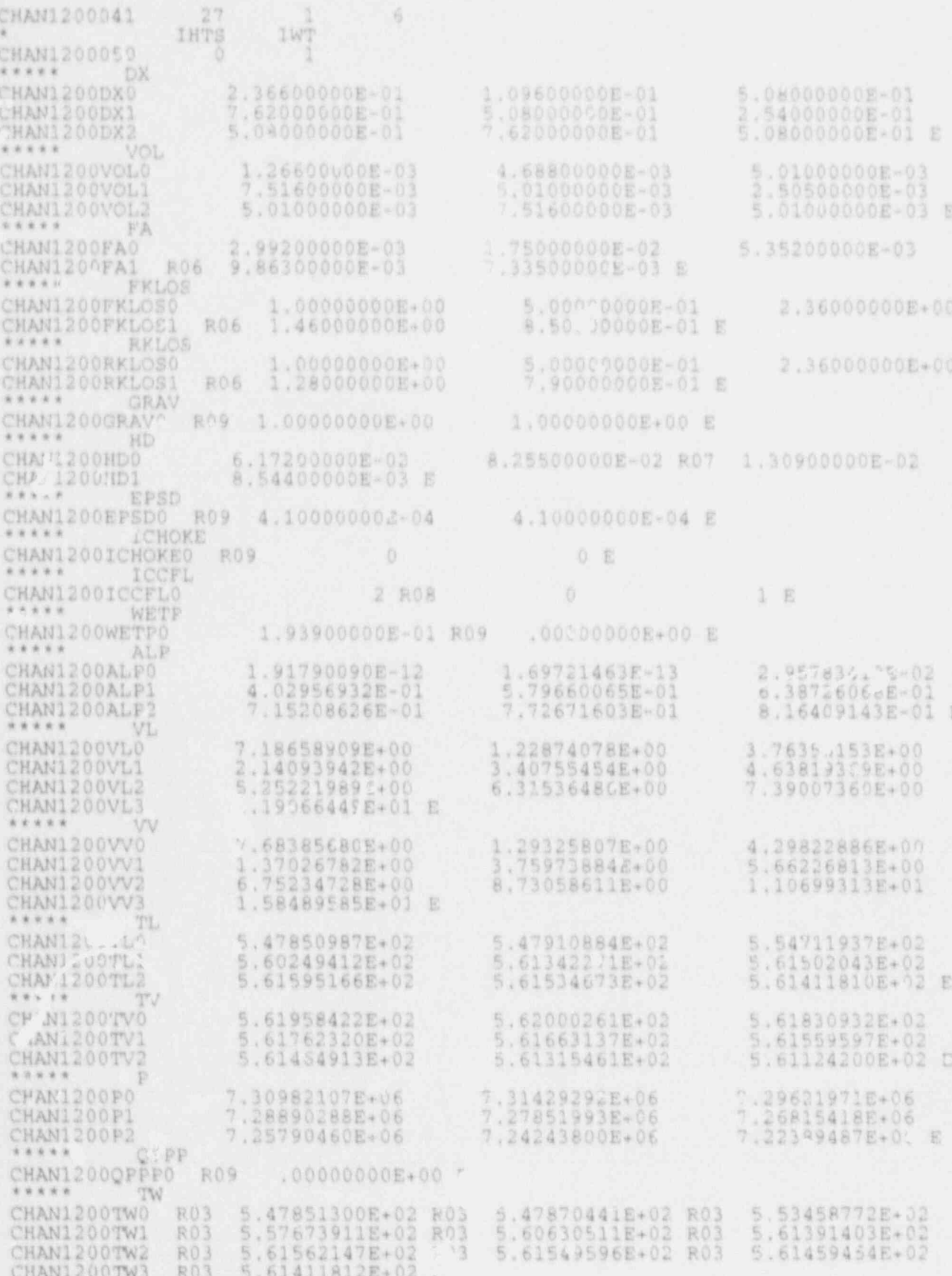

**ANG** 

NUREG/CR-4356

R

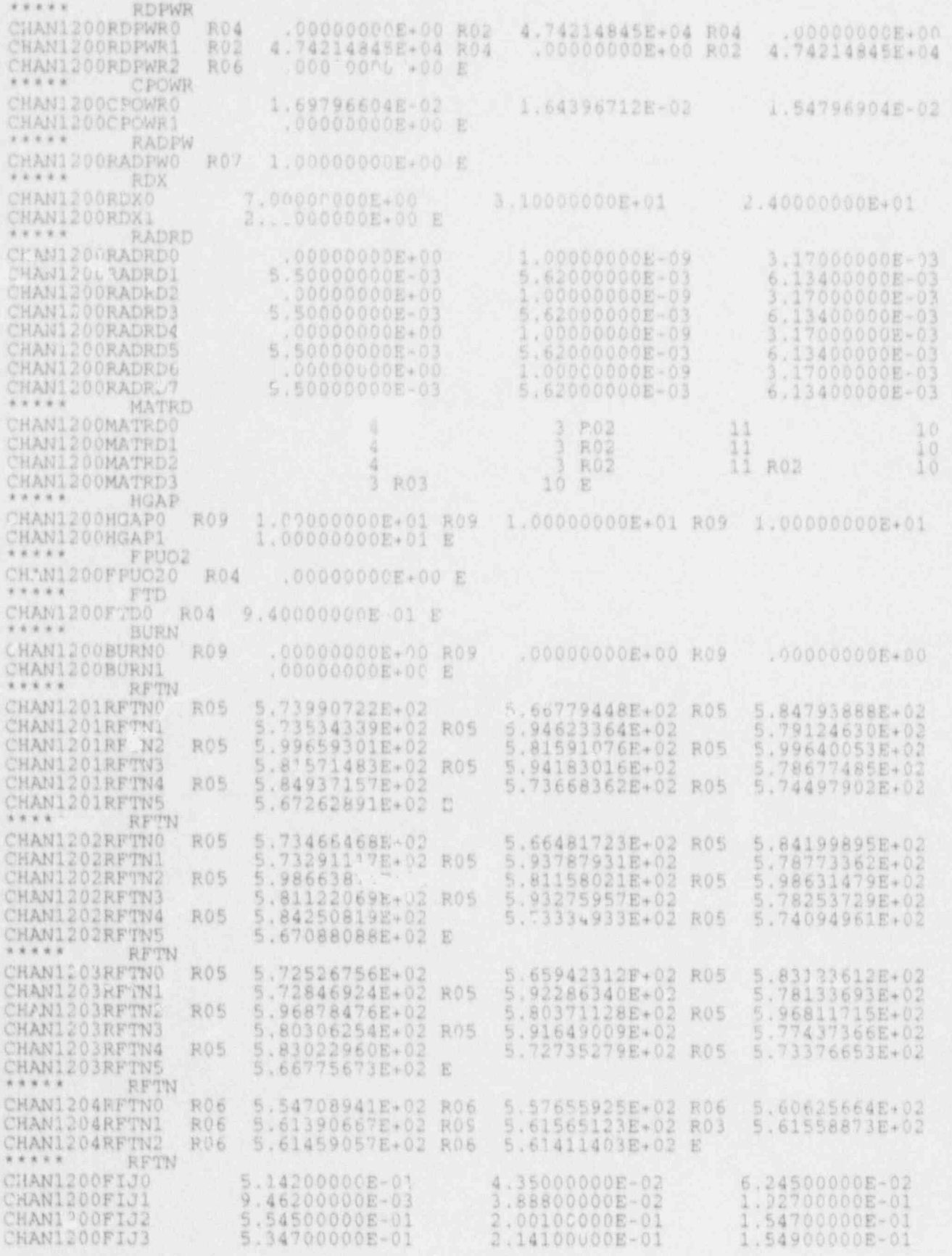

NUREG/CR-4356

 $A - 24$ 

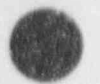

R)

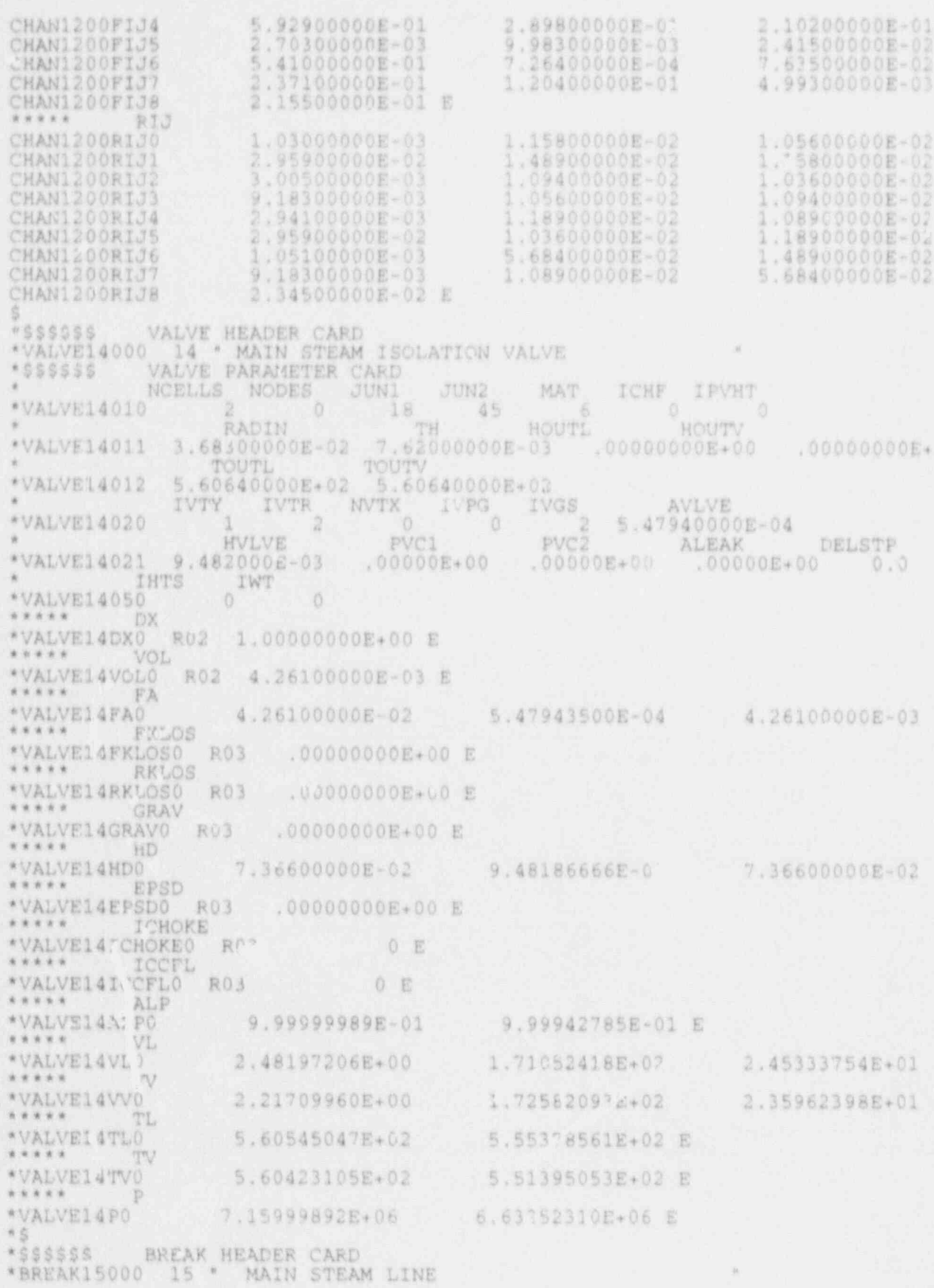

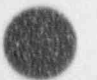

NUREG/CR-4356

JUNI IBROP NBTB ISAT ICOMT<br>DXIN VOLIN ALPI \*BREAK15010 ALPIN TIN 1.000000E+00 \*BREAK15011 4.261000E-03 1.000000E+00 5.55353082E+02 PIN. \*BREAK15012 6.63000000E+06 955565 STEAM FILL HEADER CARD FILL14010 14 \*STEAM FLOW VELOCITY<br>FILL14010 0 2 0 10 1.0 4.261CE-03<br>FILL14011 1.2 21.15 560.6 7.1692E+06<br>FILL14040 4.261E-03 27 1692E+06  $\begin{array}{r} 1.0 & -21.15 & 10 & 0 \\ 4.261E - 03 & 27 & 560.6 \\ \n\hline\n\end{array}$ FILL14010<br>FILL14011<br>FILL14040 FILL14110 0.00 -21.15  $-21.15$  4.56<br> $-13.44$  5.38<br> $-4.01$  8.70<br> $-4.06$  11.48 FILL14110  $-20.97$ <br> $-10.91$  $\frac{5}{6}, \frac{17}{25}$ <br>  $\frac{10}{12}, \frac{08}{00}$ FILL14111<br>FILL14112<br>FILL14113<br>FILL14114  $-3.91$  $\frac{-1}{0}$ , 52  $-4.06$  11.48 PIPE HEADER CARD 559555 PIPE25000 25 \* FEELWATER PIPE<br>\$\$\$\$\$\$\$PIPE PARAMETER CARD NCELLS NODES JUNI JUN2 **MAT PIPE25010**  $\sqrt{1}$  $-0$  $10$  $11$ ŭ **INTS** IWT PIPE25050  $\circ$ \*\*\*\*\* DX. PIPE25DX0 1.00000000E+00 E **VOL** \*\*\*\*\* PIPE25VOL0 4.64100000E-04 E \*\*\*\*\* FA PIPE25FA0 R02 4.64100000E-04 E \*\*\*\*\* FRLOS PIPE25FKLOSO RO2 .00000000E+00 E RKLOS \*\*\*\*\* PIPE25RKLOS0 R02 .00050000E+00 E GRAV \*\*\*\*\* PIPE25GRAVO ROZ .00000000E+00 E PIPE25HD0 R02 2.43100000E-02 E \*\*\*\*\* EPSD PIPE25EPSD0 R02 .000000C0E+00 E ICHOKE PIPE25ICHOKE0 R02 0 E PIPE25ICCFLO RO2 0 E \*\*\*\*\* ALP PIPE25ALPO .00000000E+00 E \*\*\*\*\* VL. PIPE25VL0 9.04482231E+00 E  $9.04419130E+00$ **VV** \*\*\*\*\* FAREZSVVO 9.04419130E+00 9.23241532E+00 E \*\*\*\*\* TL PIPE25TLO 4.92980411E+02 E \*\*\*\*\* TV PIPE25TVO 5.60452576E+02 E \*\*\*\*\* P PIPE25PO 7.15028052E+06 E FILL HEADER CARD \$\$\$\$\$\$ FILL26000 26 \* FEEDWATER FILL JUN1 IFTY IFTR NFTX ICOMT  $\frac{3}{2}$ FILL26010 10 ß. DXIN VOLIN ALPIN VIN .00000E+00 0.977000E+00 FILL26011 1.00000E+00 4.641000E-04 **BORCIN** TIN PIN

**NUREG/CR-4356** 

FILL26012 2.943000E+02 7.24640DOOE+06 VMTB  $1.99988$ FILL26VMTBO .000000E+00 0.977000E+00 5.000000E+01 1.00000000E+04 FILL26VMTB1 .00000000E+00 . . 00000000E-00 E \$\$\$\$\$\$<br>PIPE19000 PIPE HEADER CARD<br>19 \* HPCS PIPE PIPE PARAMETER CARD \$\$\$\$\$\$ NCELLS NODES JUN1  $JUN2$ MAT PIPE19010 16 a IHTS IWT **PIPE19050** O. \*\*\*\*\* DX. PIPE19DX0 1.0000000E+00 E \*\*\*\*\* VOL PIPE19VOL0 1.13100000E-04 E \*\*\*\*\* FA R02 1.13000000E-04 E PIPE19FA0 \*\*\*\*\* PIPE19FKLOSO RO2 .00000000E+00 E \*\*\*\*\* RKLOS PIPE19RKLOSO R02 .00000000E+00 E \*\*\*\*\* GRAV PIPE19GRAVO RO2 .00000000E+00 E HD. \*\*\*\*\* PIPE19HD0 R02 2.55700000E-02 E \*\*\*\*\* EPSD PIPE19EPSDO RO2 .00000000E+00 E **ICHOKE** \*\*\*\*\* PIPE19ICHOKE0 R02  $0 E$ \*\*\*\*\* ICCFL PIPE19ICCFLO RO2 0 8 ALP PIFE19ALPO 3,09988054E-24 E \*\*\*\*\* VL PIPE19VL0 .00000000E+00 1.07845945E-07 E \*\*\*\*\* W FIPE19VV0 ,00000000E+00 1,05568508B-05 E \*\*\*\*\* TL PIPE19TL0 5.50758204E+02 E \*\*\*\*\* TV PIPE19TV0 5.60902207E+02 E \*\*\*\*\* P PIPE19PO 7.19763159E+06 E FILL HEADER CARD<br>20 \* HPCS FILL \$\$\$\$\$\$ FILL20000 IFTY JUN1 IFTR NFTX **ICOMT FILL20010**  $\overline{5}$ 16  $14$ DXIN VOLIN ALPIN **VIN** FILL20011 1.0000000E+00 1.13100000E-04 .00000000E+00 .00000000E+00 TIN PIN BORCIN 3.66480000E+02 7.24640000E+06 FILL20012 \*\*\*\*\* VMTB FILL20VMTB0 .00000000E+00 4.99300000E+05 1.82100000E+00 5.21200000E+05<br>1.82100000E+00<br>6.19700000E+05 FILL20VMTB1 1.82100000E+00 1.821000C0E+00<br>5.75900000E+05 FILL20VMTB2<br>FILL20VMTB3 5.56200000E+05 1.82100000E+00<br>8.71500000E+05 1.82100000E+00 1.82100000E+00<br>1.82800000E+06<br>1.87100000E+00<br>4.89500000E+06 FILL20VMTB4 1.18000000E+C6 FILL20VMTB5 1.89800000E+00 1.90500000E+00 FILL20VMTB6 2.67300000E+06 3.97800000E+06 FILL20VMTB7 1.79200000E+00 .52700000E+00 FILL20VMTB8 4.94800000E+06 .00000000E+00 1.034000008+07 .00000000E+00 E FILL20VMTB9

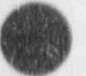

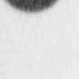

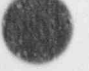

**SSSSSS** PIPE HEADER CARD

PIPE21000 21 \* LPCS PIPE PIPE PARAMETER CARD 555559 NCELLS **NODES** JUN1 JUN2 MAT  $1<sup>c</sup>$ PIPE21010  $1.4$ IHms IWT PIPE21050 iù. \*\*\*\*\* DX PIPE21DX0 1.00000000E+00 E \*\*\*\*\* VOL PIPE21VOL0 1.13000000E-04 E ..... FA PIPE21FA0 R02 1.13000000E-04  $8.8.8.8.4$ FKLOS PIPE21FKLOSO RO2 .00000000E+00 E PIPE21RKLOSO RO2 .00000000E+00 E  $0.9.6.8.0$ GRAV PIPE21GRAVO RO2 .00000000E+00 E  $7.7888$ KD. PIPE2IHDO R02 2.55700000E-02 E EPSD \*\*\*\*\* PIPE21EPSD0 R02 .00000000E+00 E ICHOKE \*\*\*\*\* PIPEZIICHOKEO \* 12 0 回 ICCFL \*\*\*\*\* 0 E PIPE21ICCFLO R02 \*\*\*\*\* AL P PIPE21ALFO 3.16870363E-23 b  $x + 2x + 1$ VL PIPE21VLO 1.11217794E-07 E .00000000E+00 W \*\*\*\*\* PITE21VV0 .00000000E+00 5.86340659E-06 E \*\*\*\*\* TL. PIPE21TLO 5.50653392E+02 E \*\*\*\*\* TV PIPE21TVO 5.60931390E+02 E \*\*\*\*\* D PIPE21PO 7.20071327E+06 E FILL HEADER CARD<br>22 " LPCS FILM \$\$\$\$\$\$ FILL22000 LPCS FILL JUN1 IFTY NFTX IFTR ICOMT  $17\,$ FILL22010  $14$ VOLIN ALPIN VIN DXIN 1. 3000000E-04 .00000000E+00 1.00000000E+00 .00000000E+00 FILL22011 PIN BORCIN TIN 3.66480000E+02 7.24640000E+06 FILL22012 \*\*\*\*\* VMTB .09000000E+00 2.36800000E+00 5.05900000E+05 FILL22VMTB0 FILL22VMTB1<br>FILL22VMTB2<br>FILL22VMTB3<br>FILL22VMTB4<br>FILL22VMTB5 2.36800000E+00 5.34300000E+05<br>2.30300000E+00 2.34100000E+00 5.56200000E+05 5.93400000E+05 2,26400000E+00<br>7.42300000E+05<br>1.97100000E+00 6.56900000E+05 2.22800000E+00<br>8.71500000E+05 2.15400000E+00 9.54700000E+05 1.91300000E+00 1.79300000E+00 1.18000000E+06 FILL22VMTB6<br>FILL22VMTB7<br>FILL22VMTB8  $-50000000E+06$ .32200000E+06 1.42300000E+00<br>1.627000~0E+06 .62100000E+00 1.13800000E+00 .48000000E+06 9.50800000E-01 1.60200000E+06<br>1.82700000E+06 00000000E+00 3.67300000F-01 03400000E+07 .00000000E+00 E FILL22VMTB9 PIPE HEADER CARD<br>23 \* LPCI PIPE \$\$\$\$\$\$<br>PIPE23000 PIPE PARAMETER CARD \$\$\$\$\$\$ NCELLS NODES JUN1 JUN2 MAT 13 PIPE23010 12 Y.

Ø

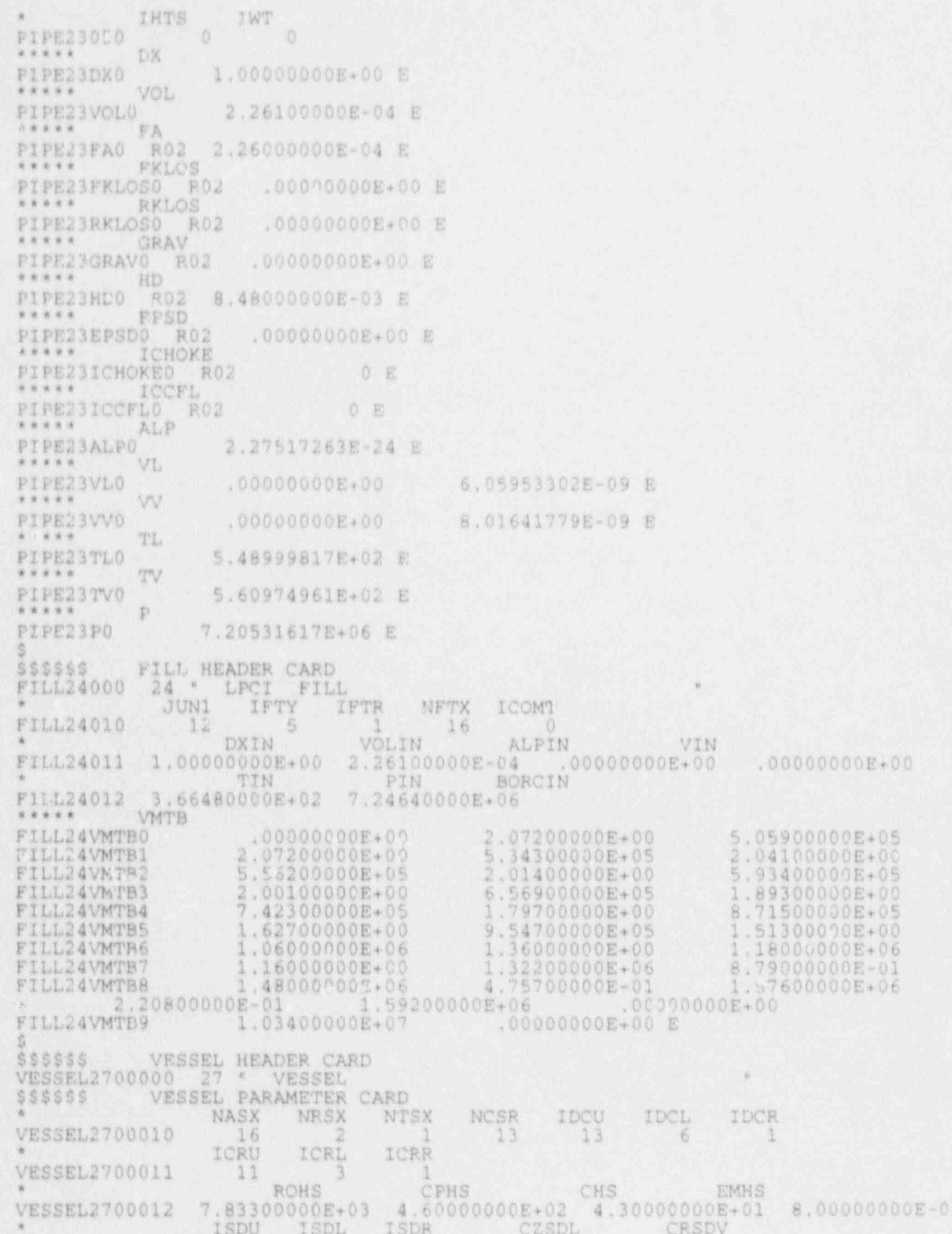

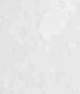

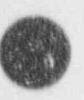

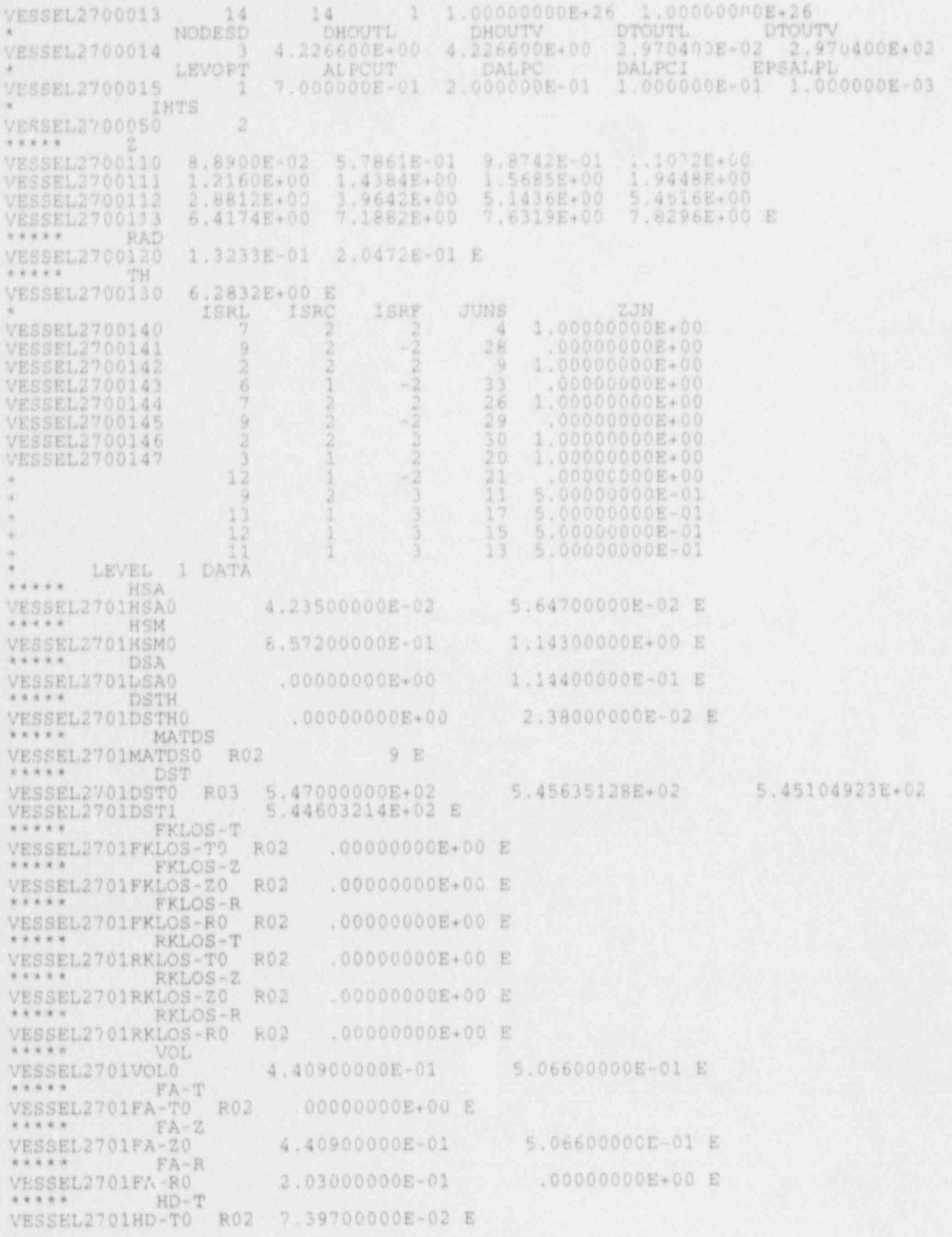

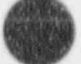

NUREG/CR-4356

**食道 电电阻** 

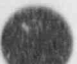

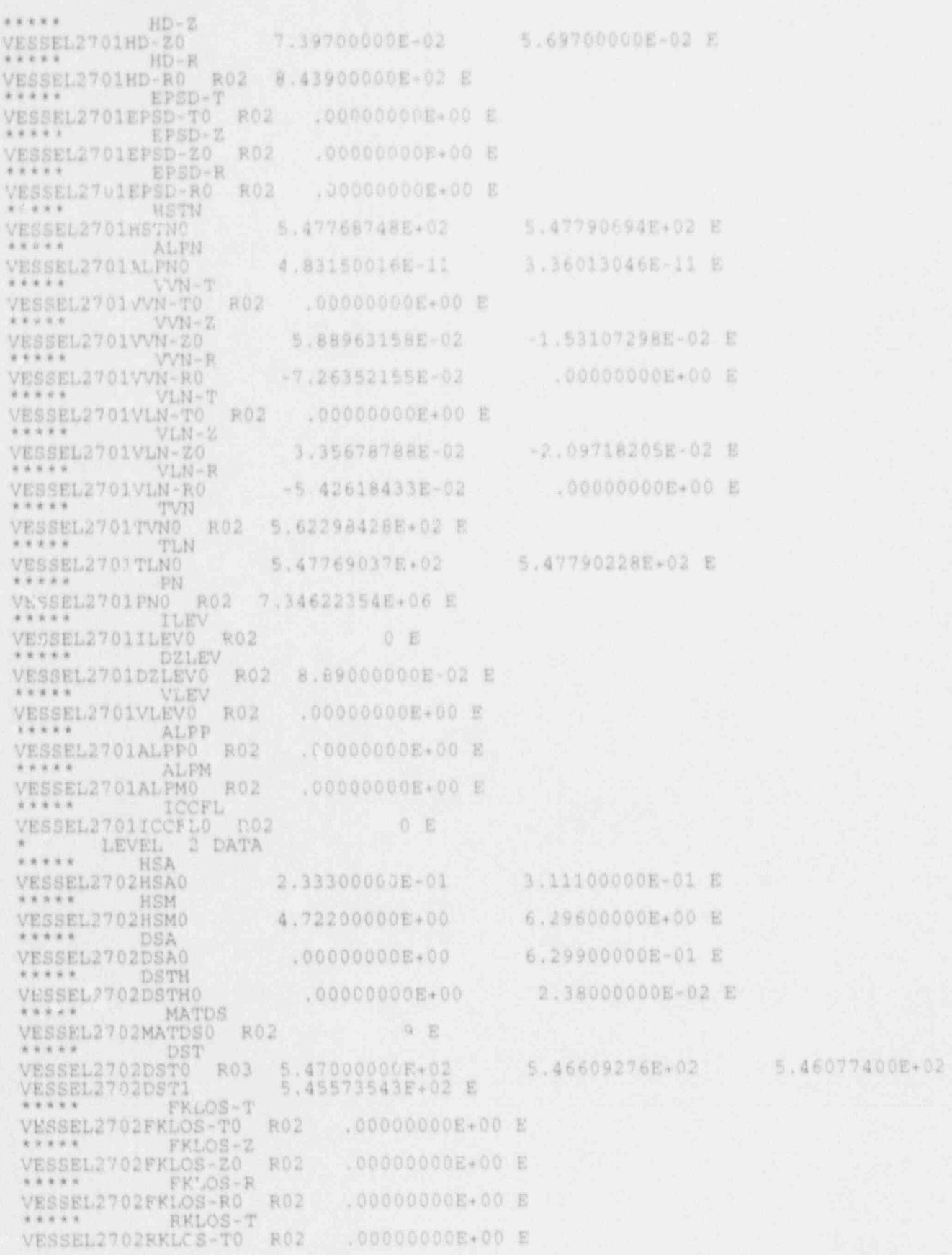

 $\bullet$ 

0

 $+1$ 

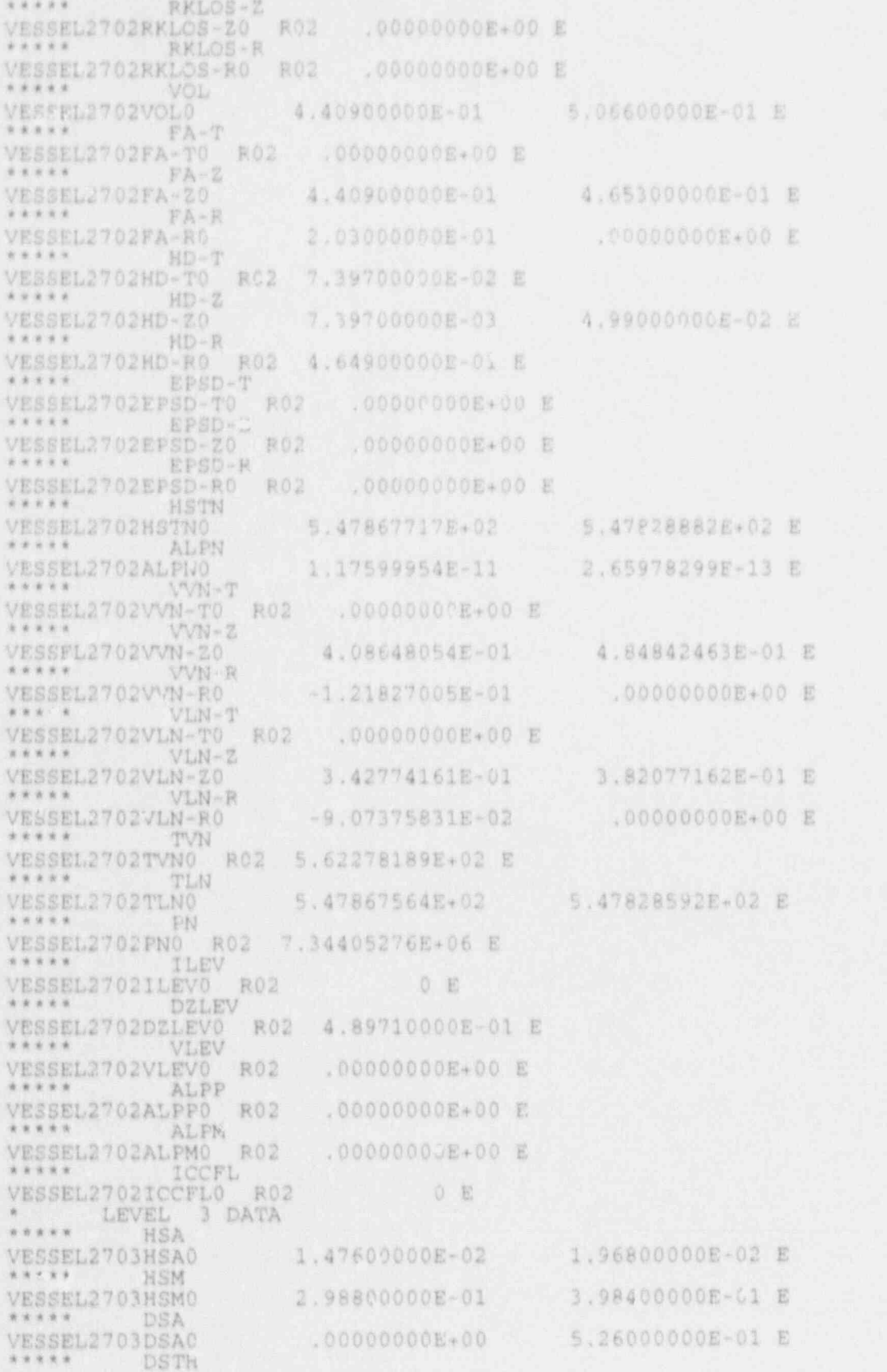

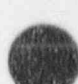

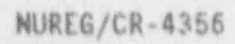

3291E-02

**Support Page** 

 $\mathbf{Q}$   $\mathbf{V}$ 

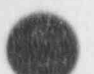

i.

č

N

MA

 $\mathbb{R}$ 

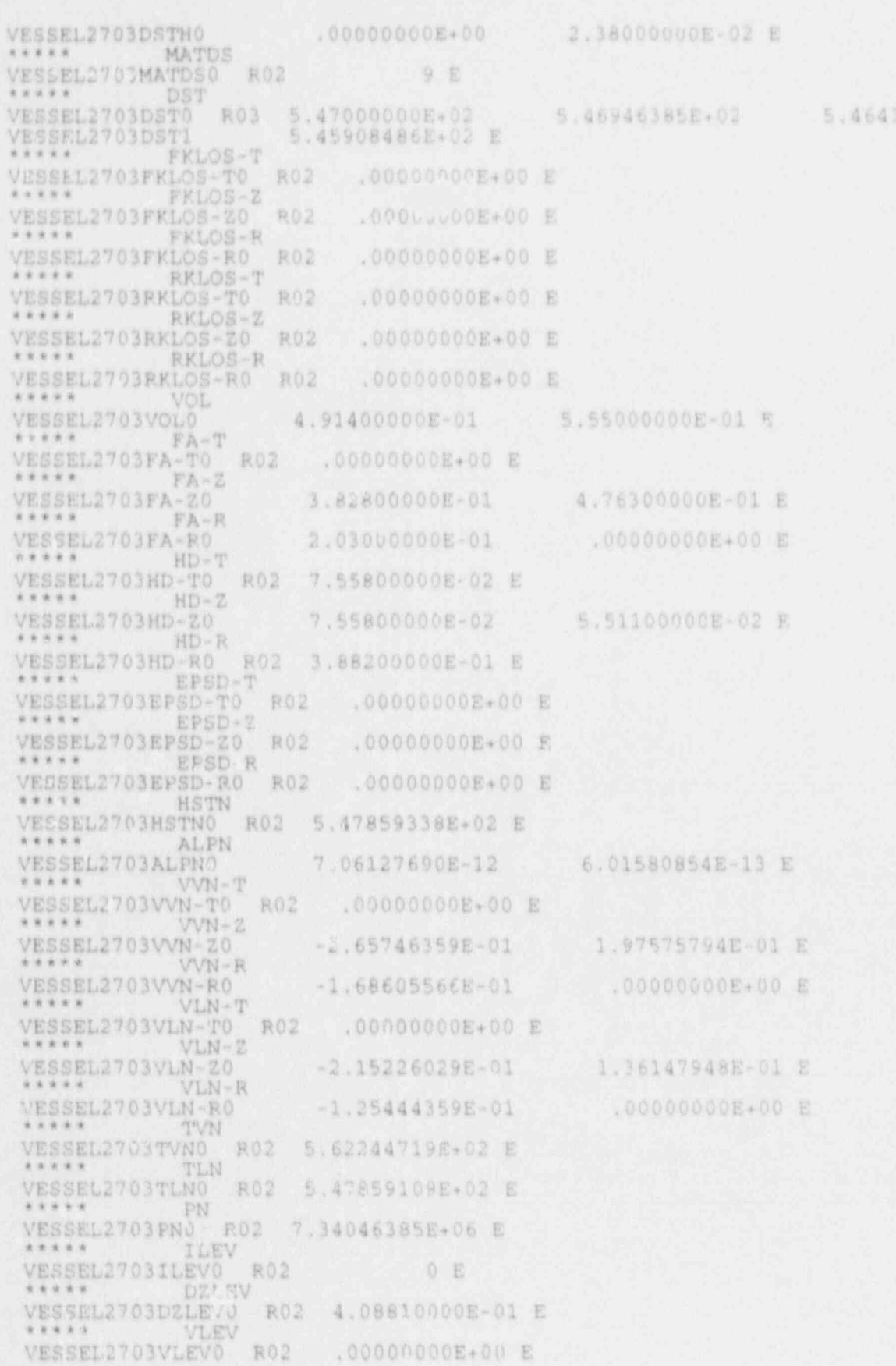

B

ā

 $\mathcal{F}_1$  , and

 $\mathcal{N} \left( \mathcal{N} \right) \left( \mathcal{N} \right) \left( \mathcal{N} \right)$ 

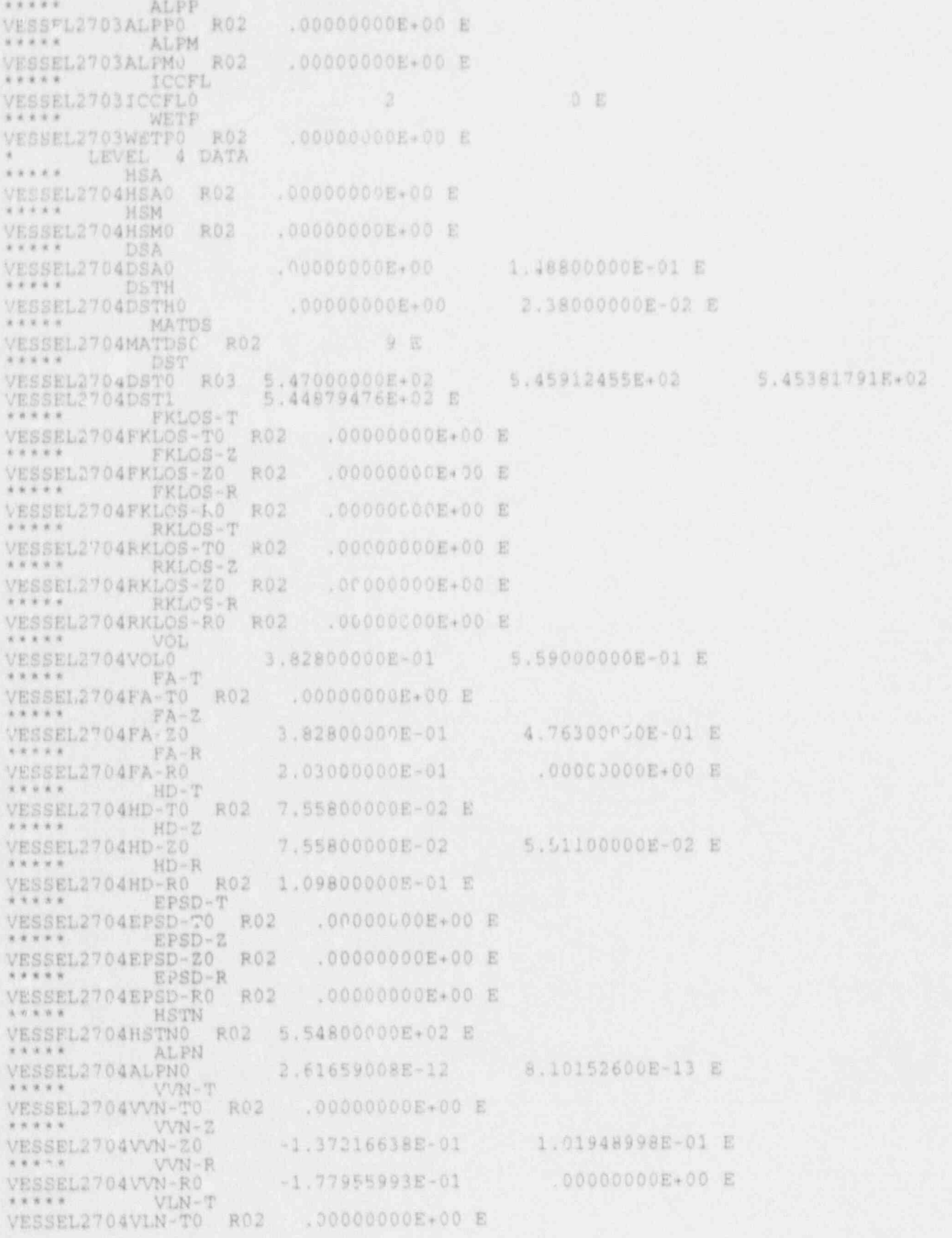

NUREG/CR-4356

 $A - 34$ 

W

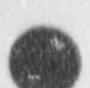

d

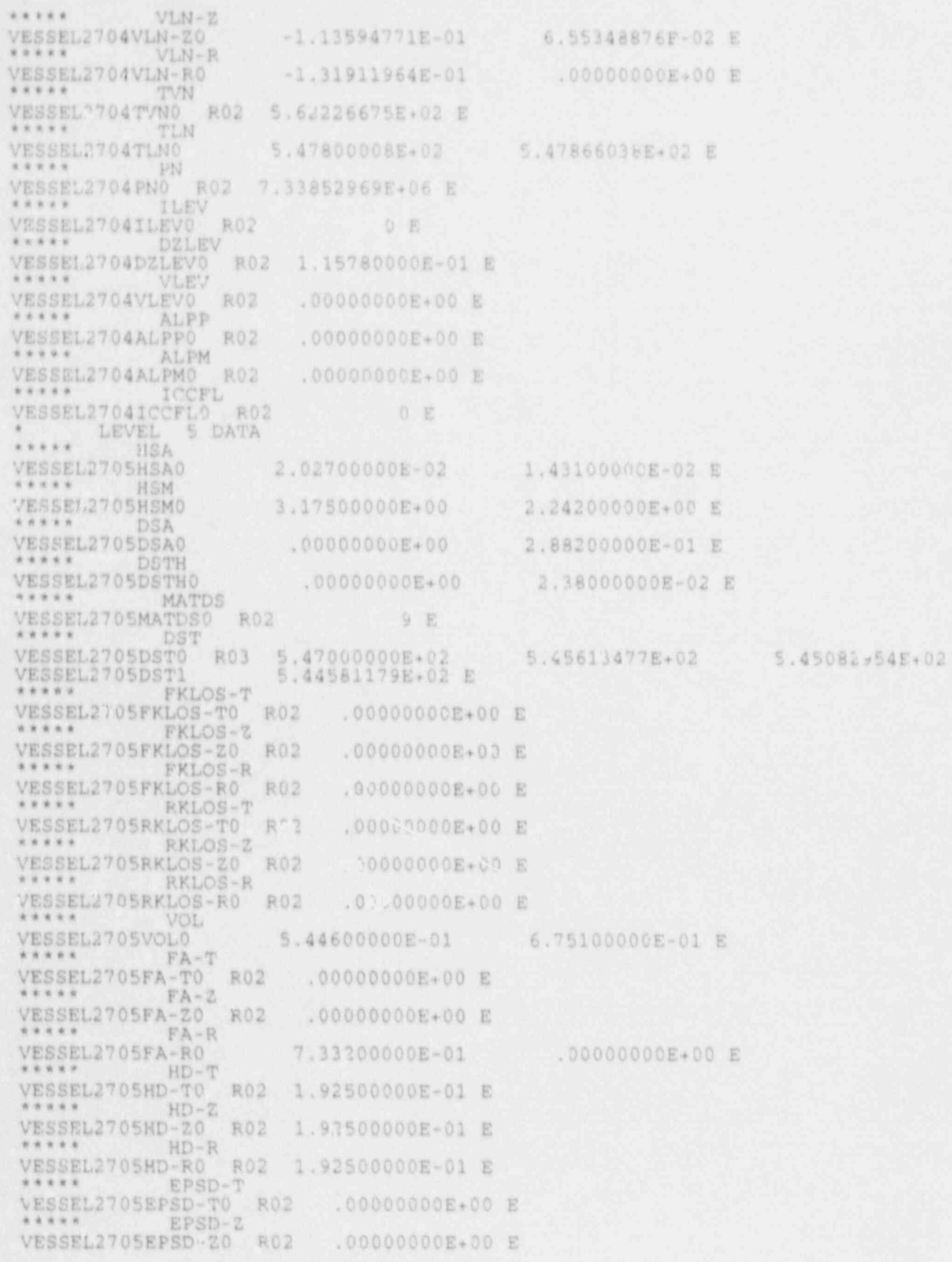

**CONTRACTOR** 

 $\mathcal{E}(\cdot)$ 

÷.

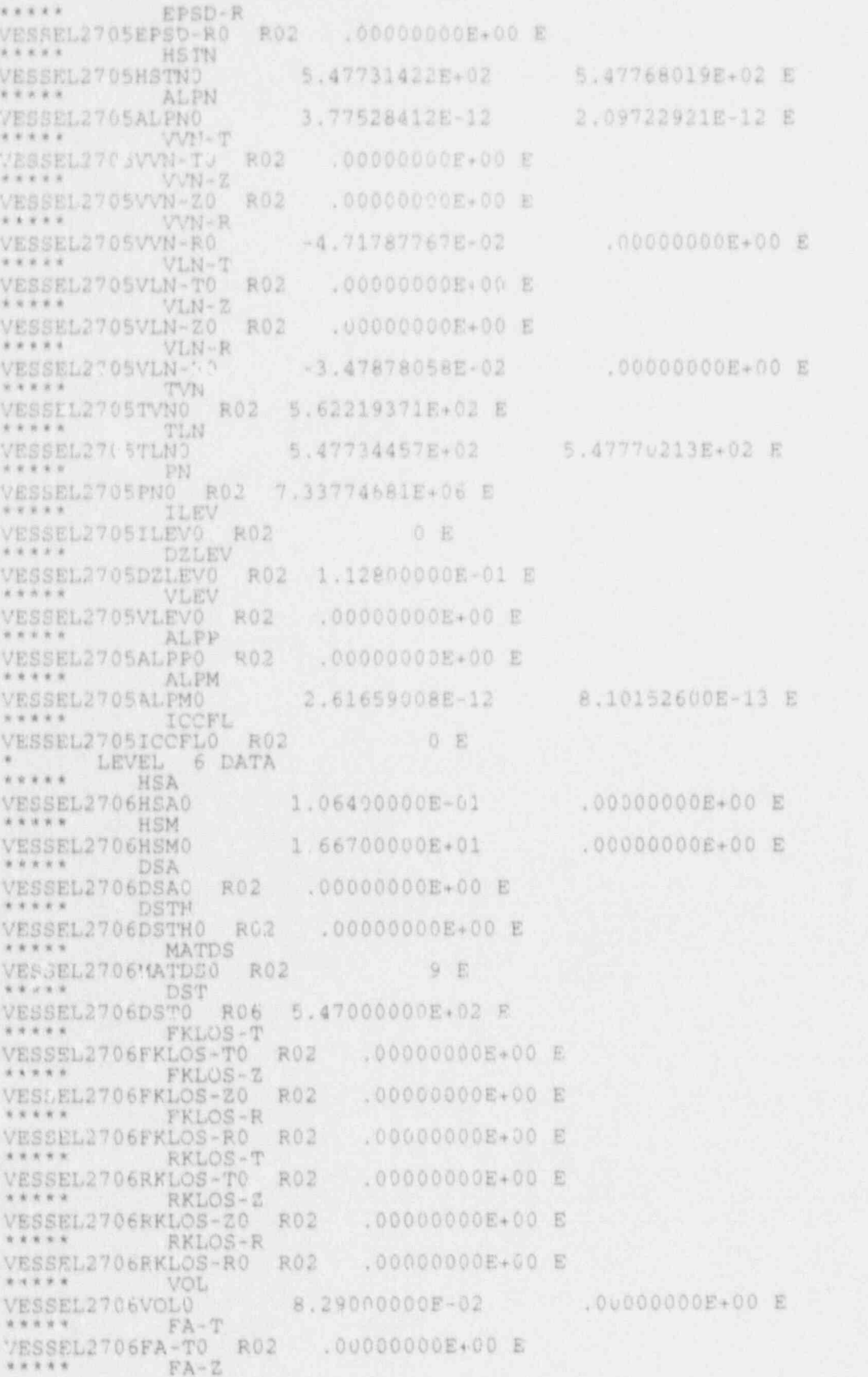

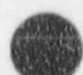

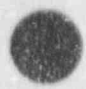

R

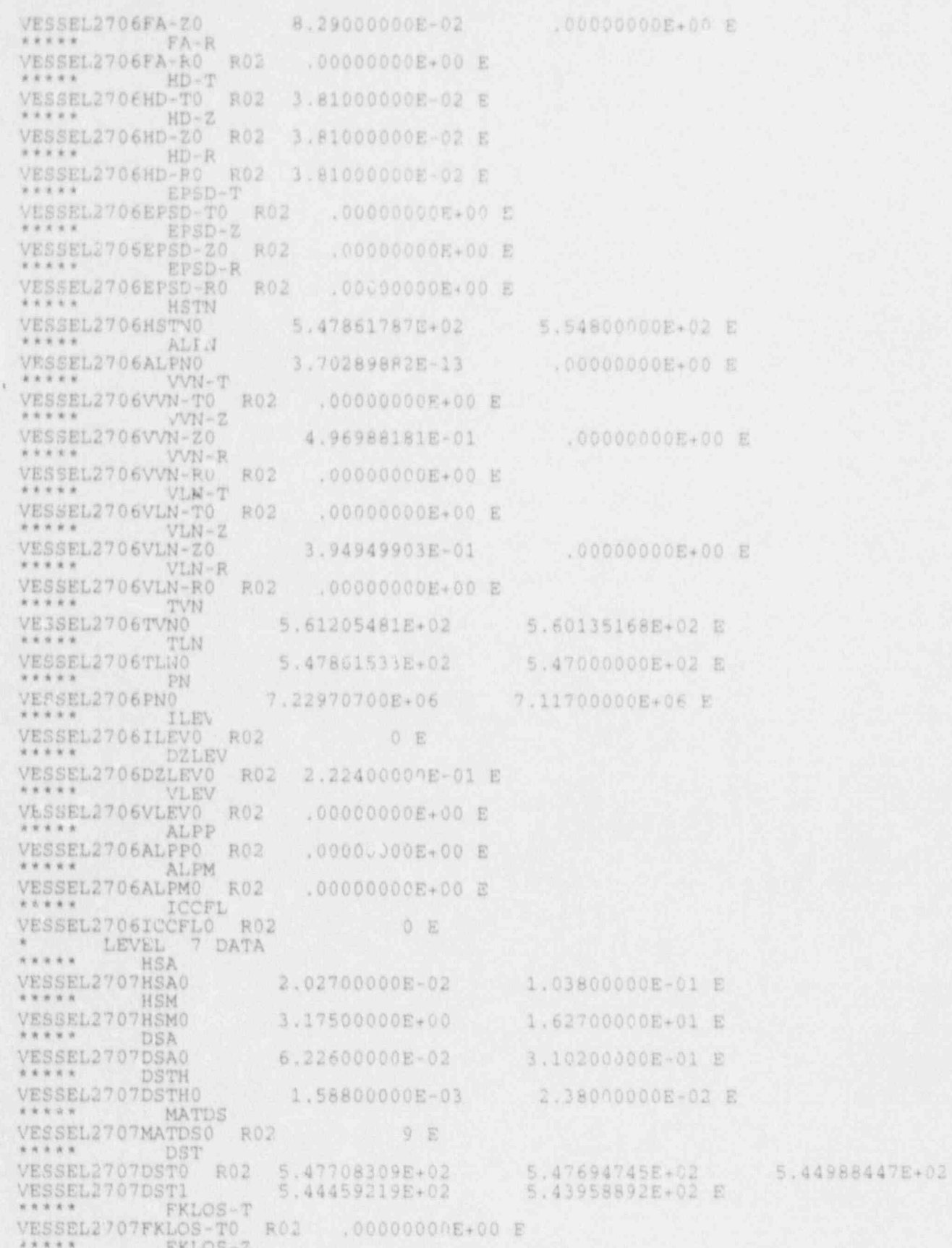

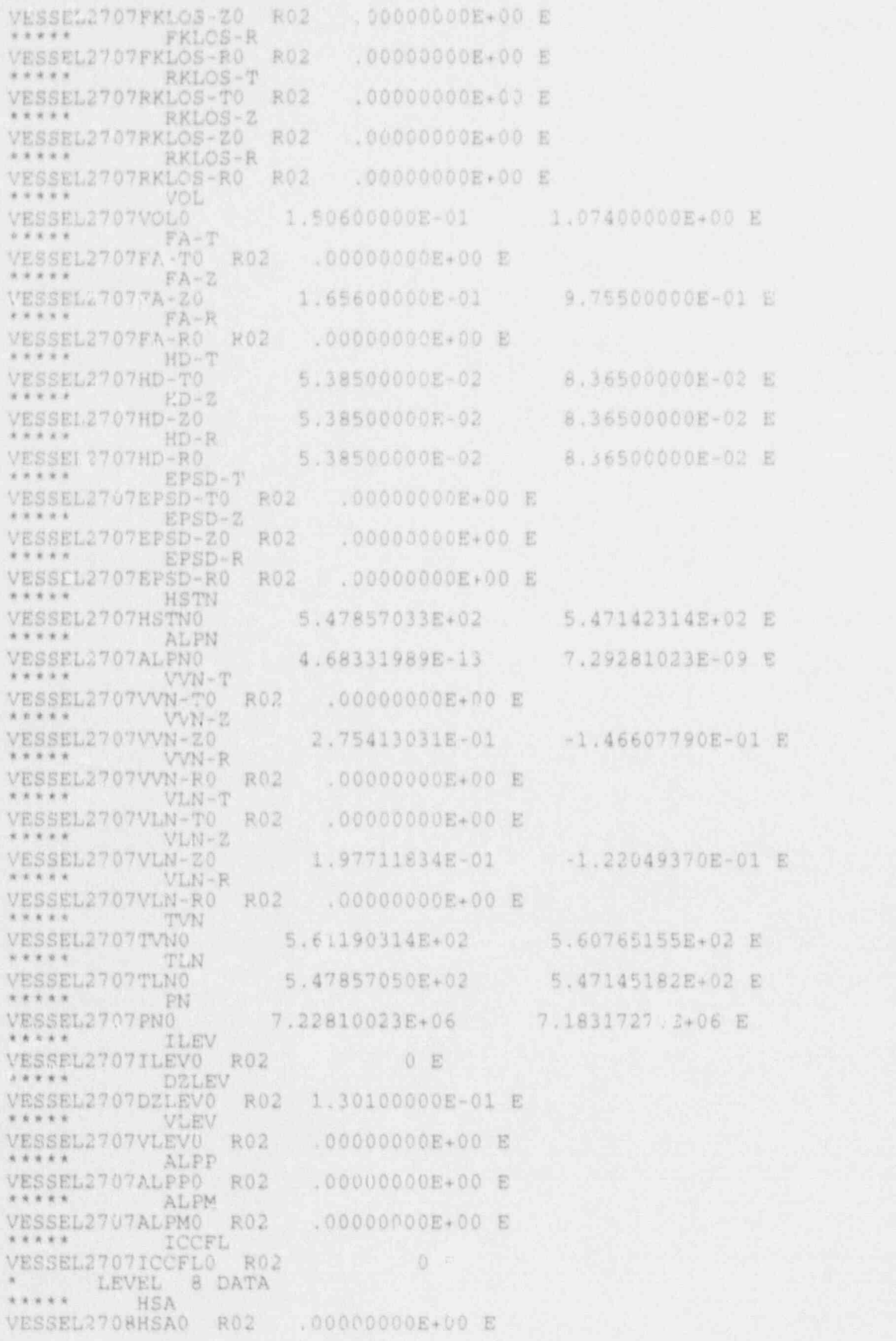

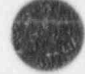

NUREG/CR-4356

 $A - 38$ 

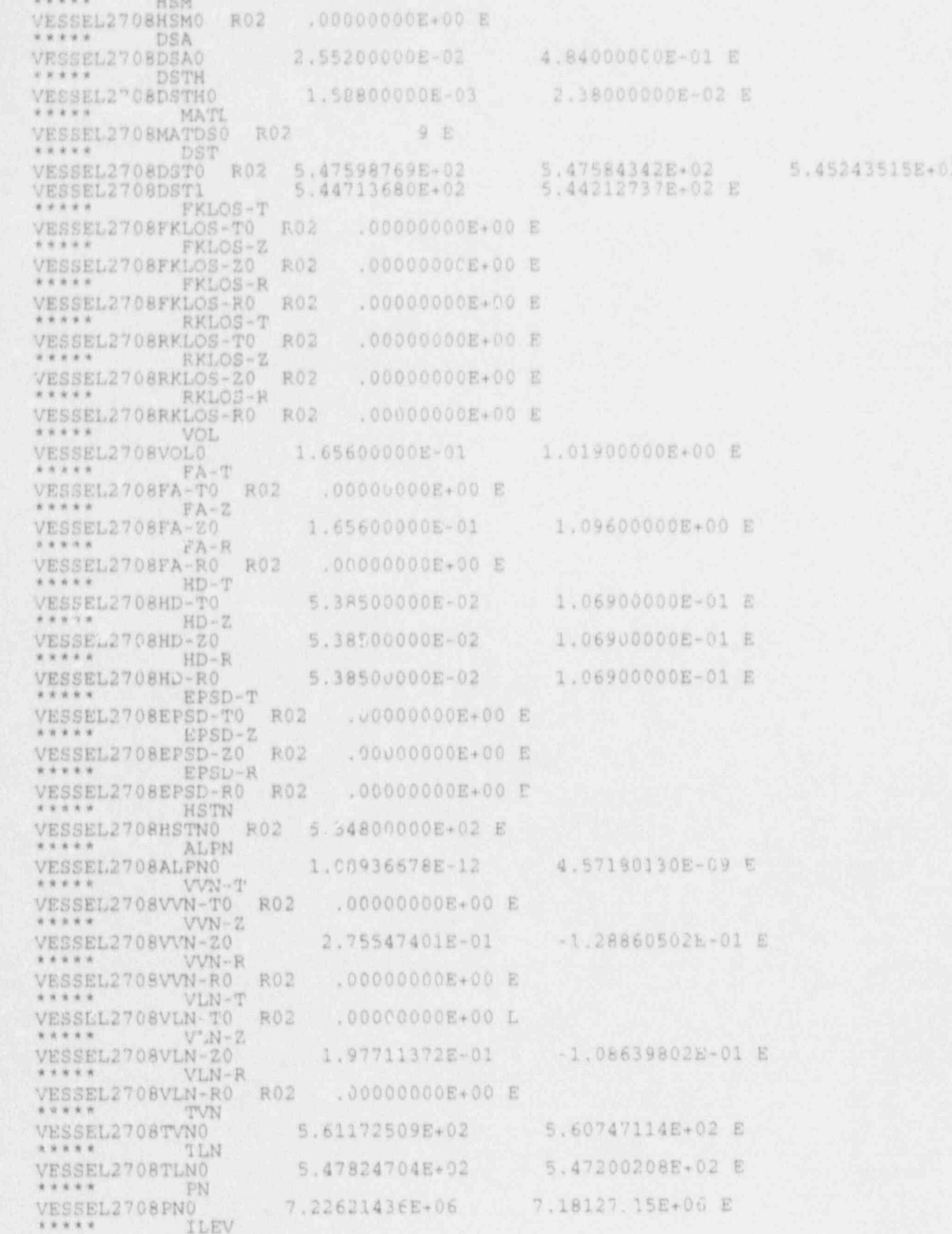

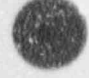

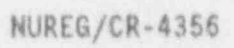

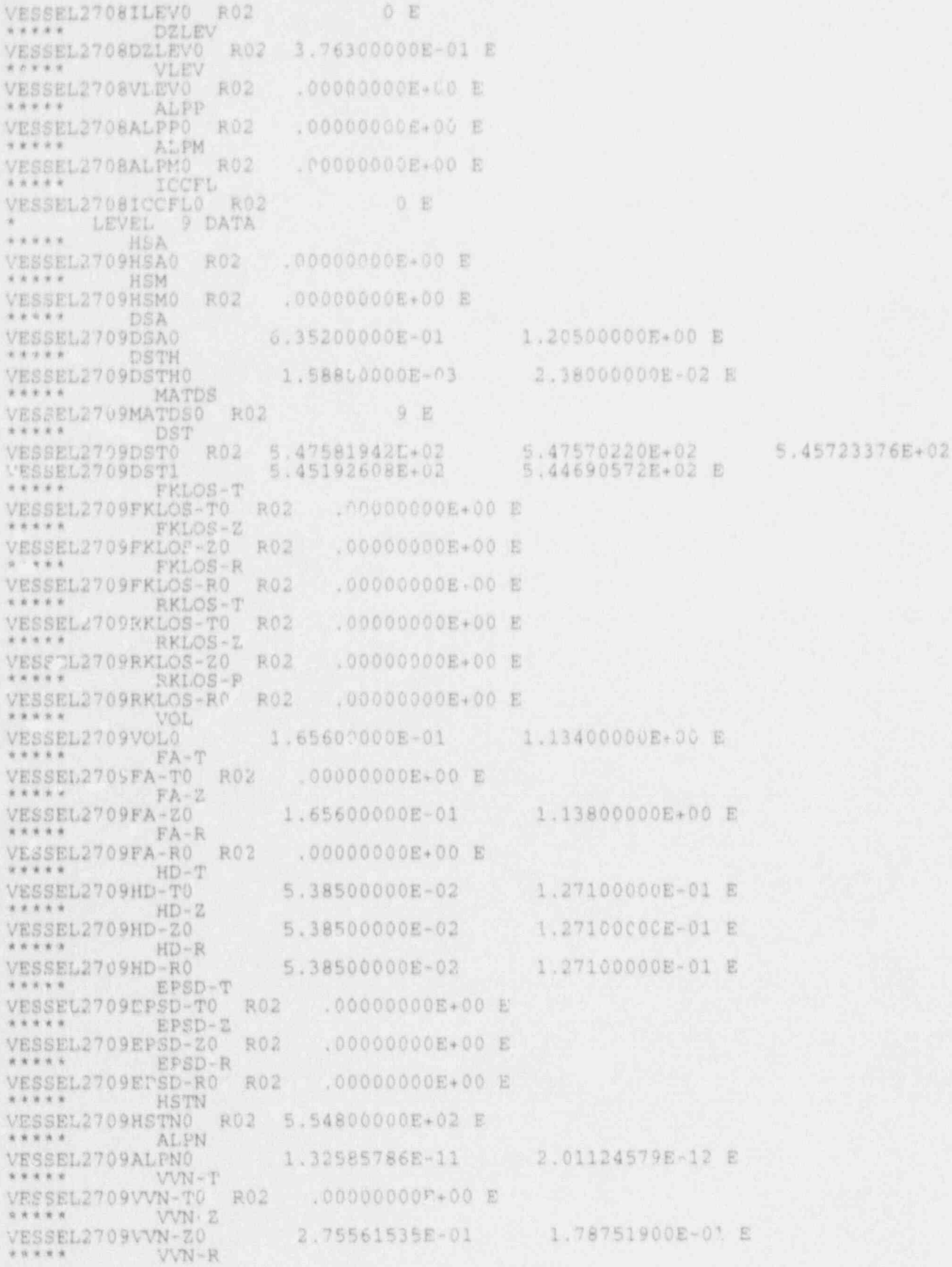

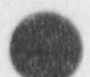

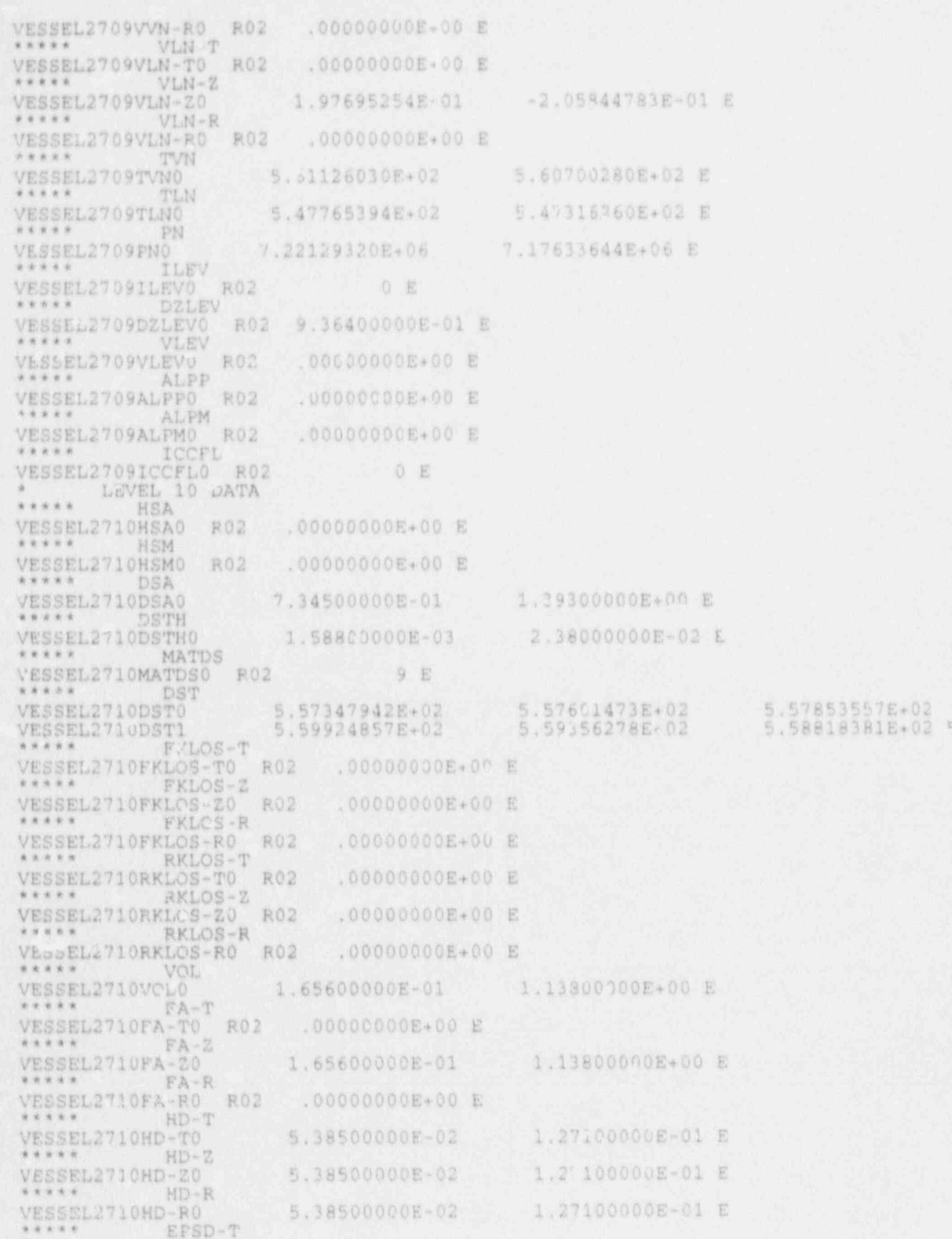

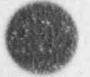

NUREG/CR-4356

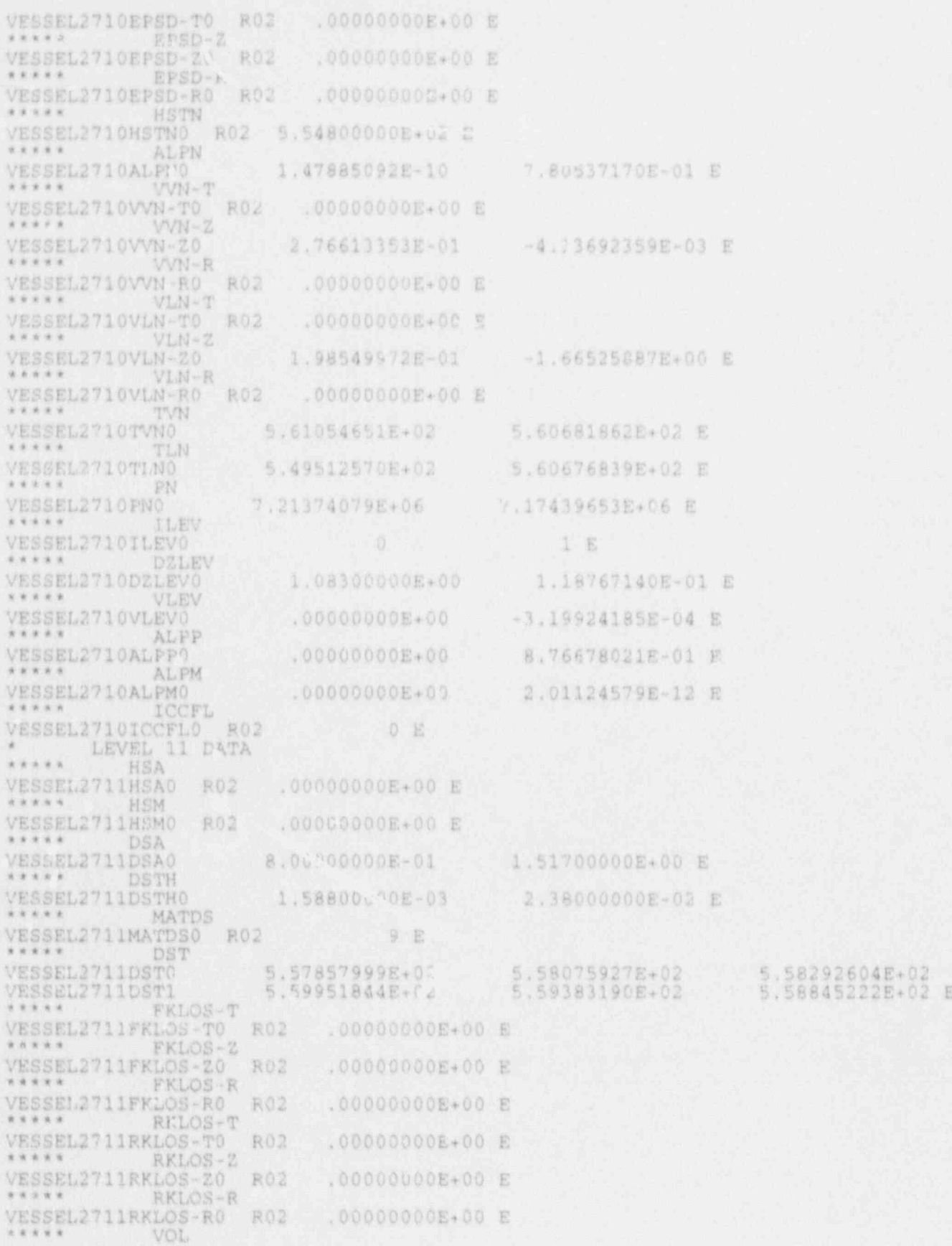

 $A - 42$ 

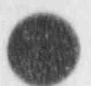

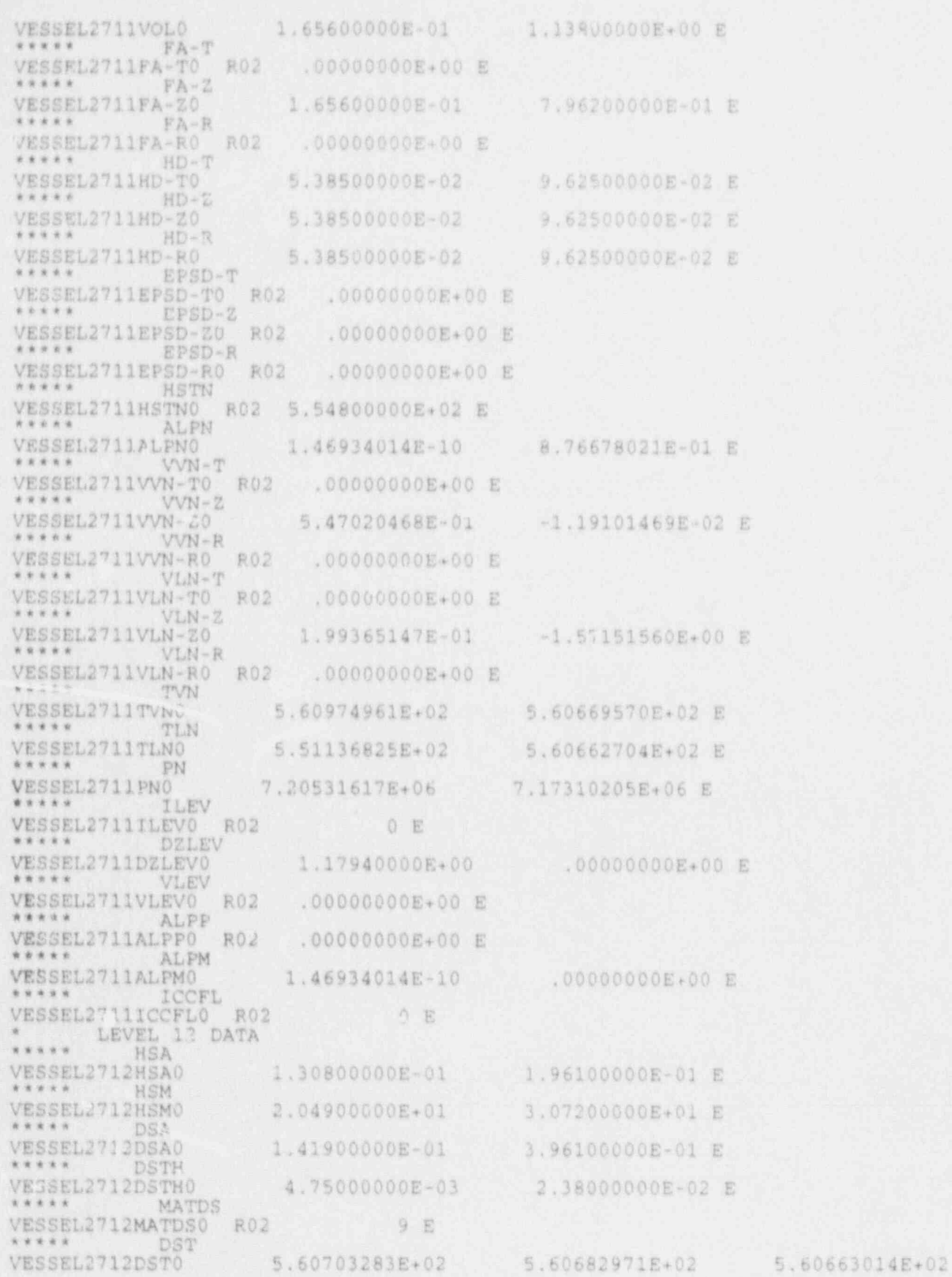

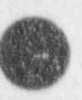

NUREG/CR-4356

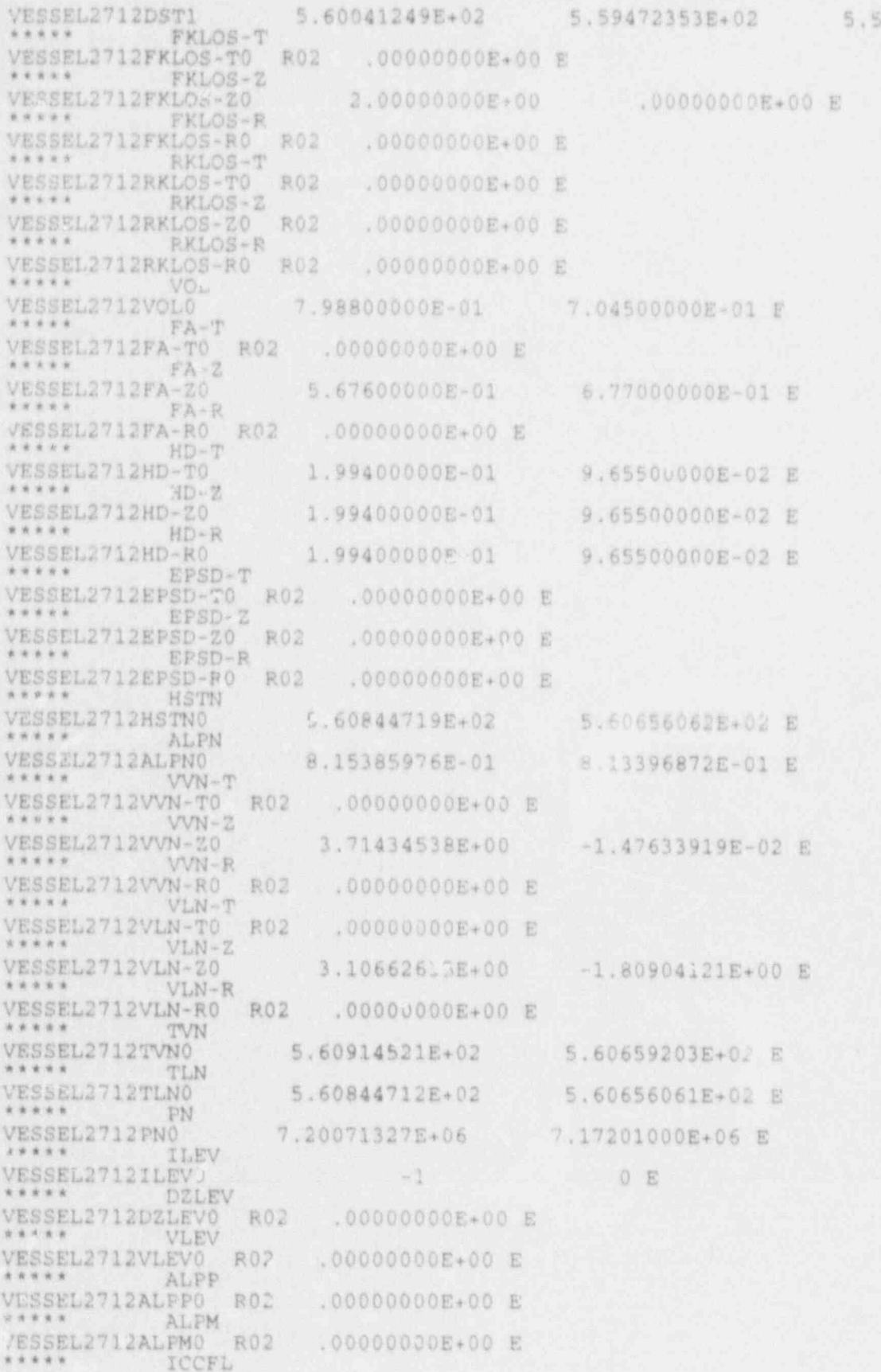

8934157E+02 E

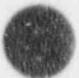

NUREG/CR-4356

 $A - 44$ 

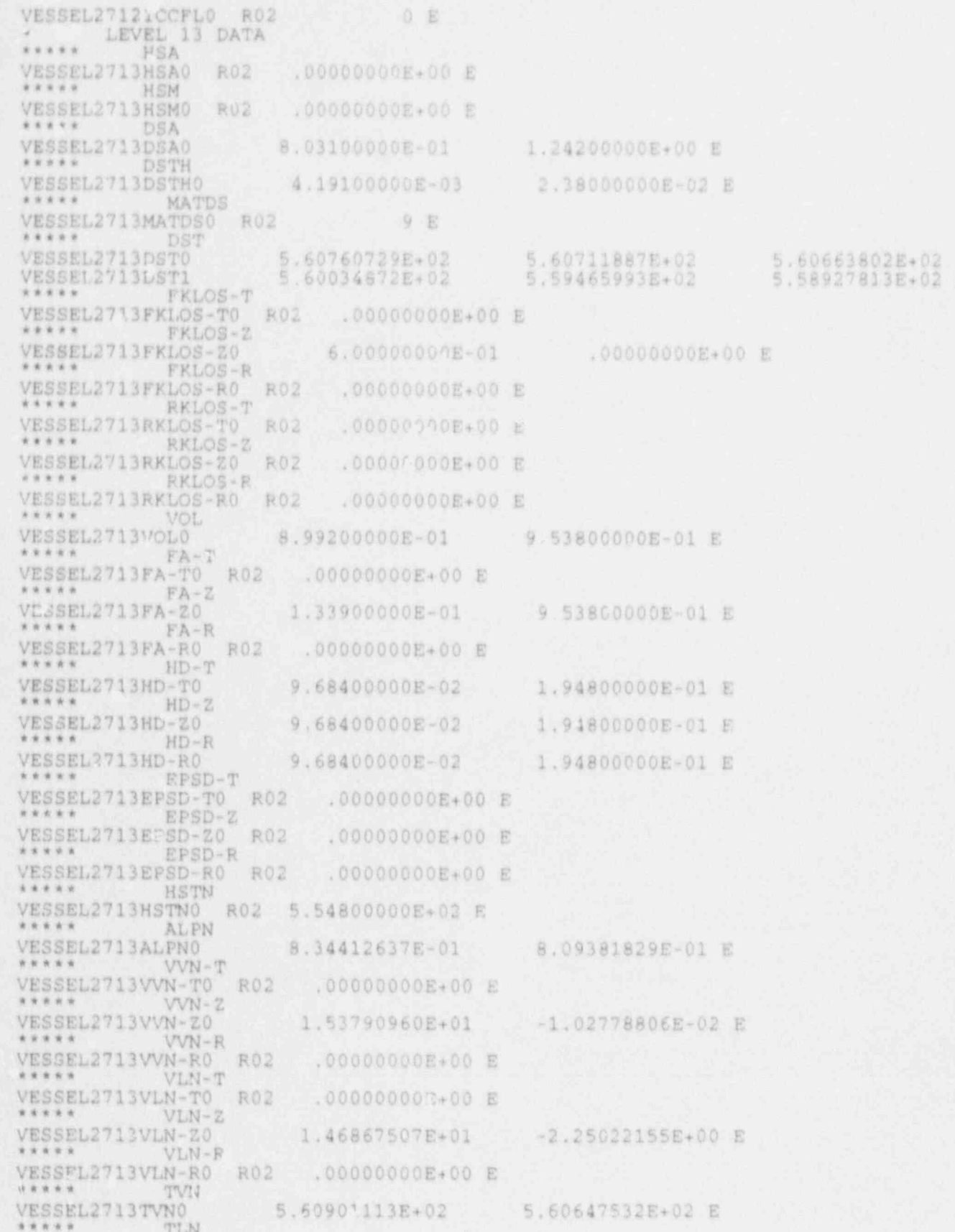

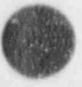

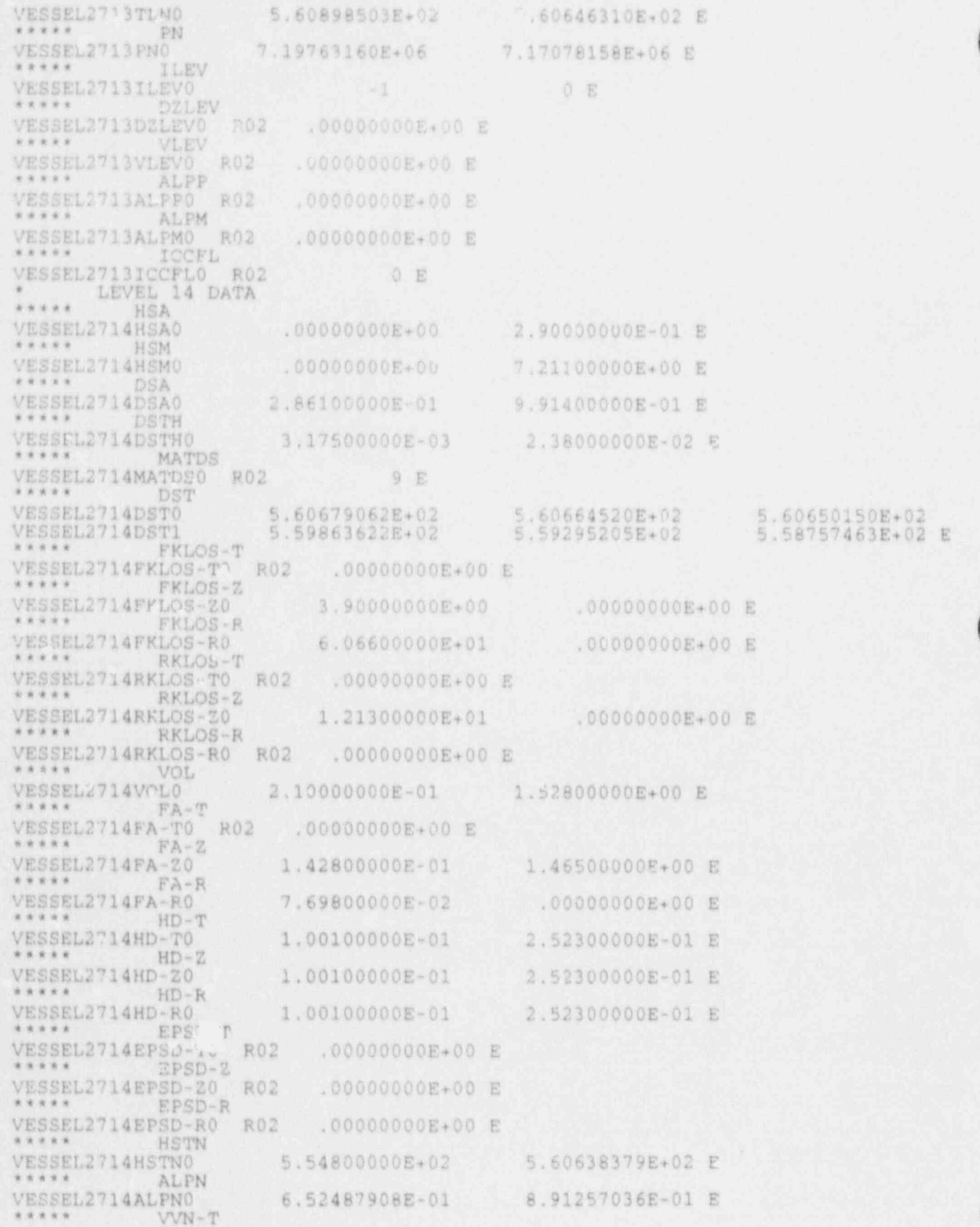

NUREG/CR-4356

 $A - 46$ 

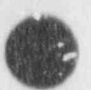

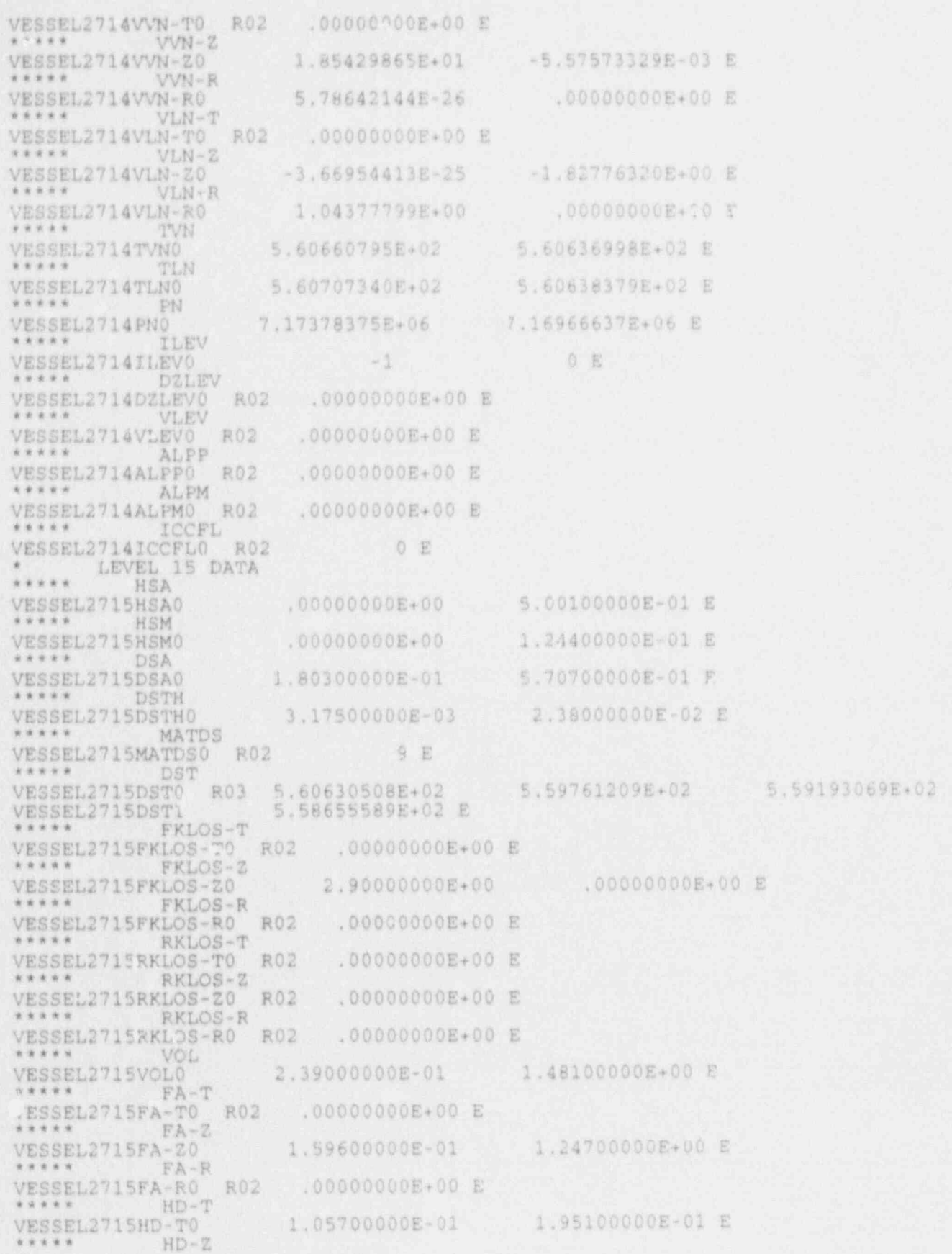

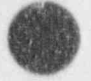

NUREG/CR-4356

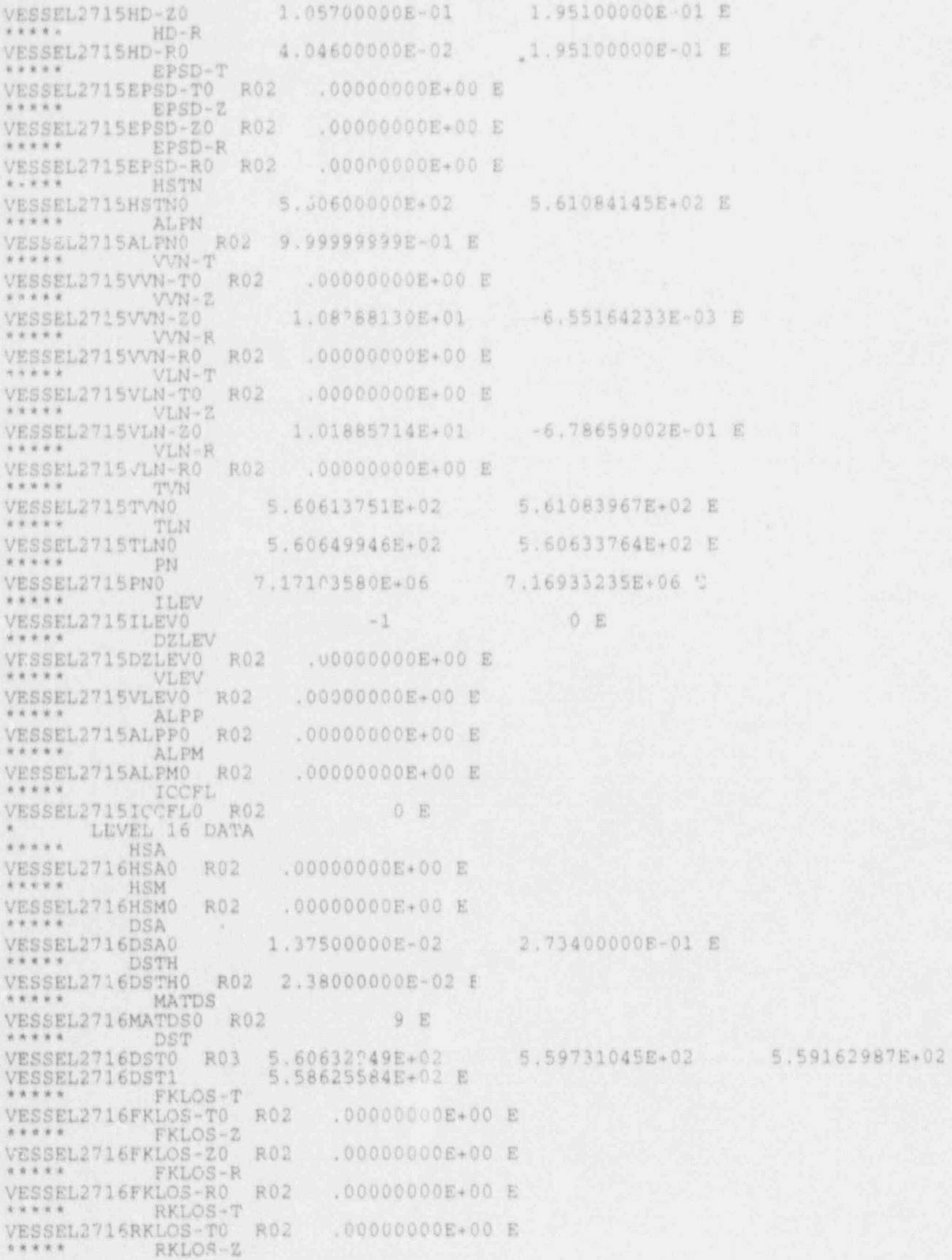

A-48

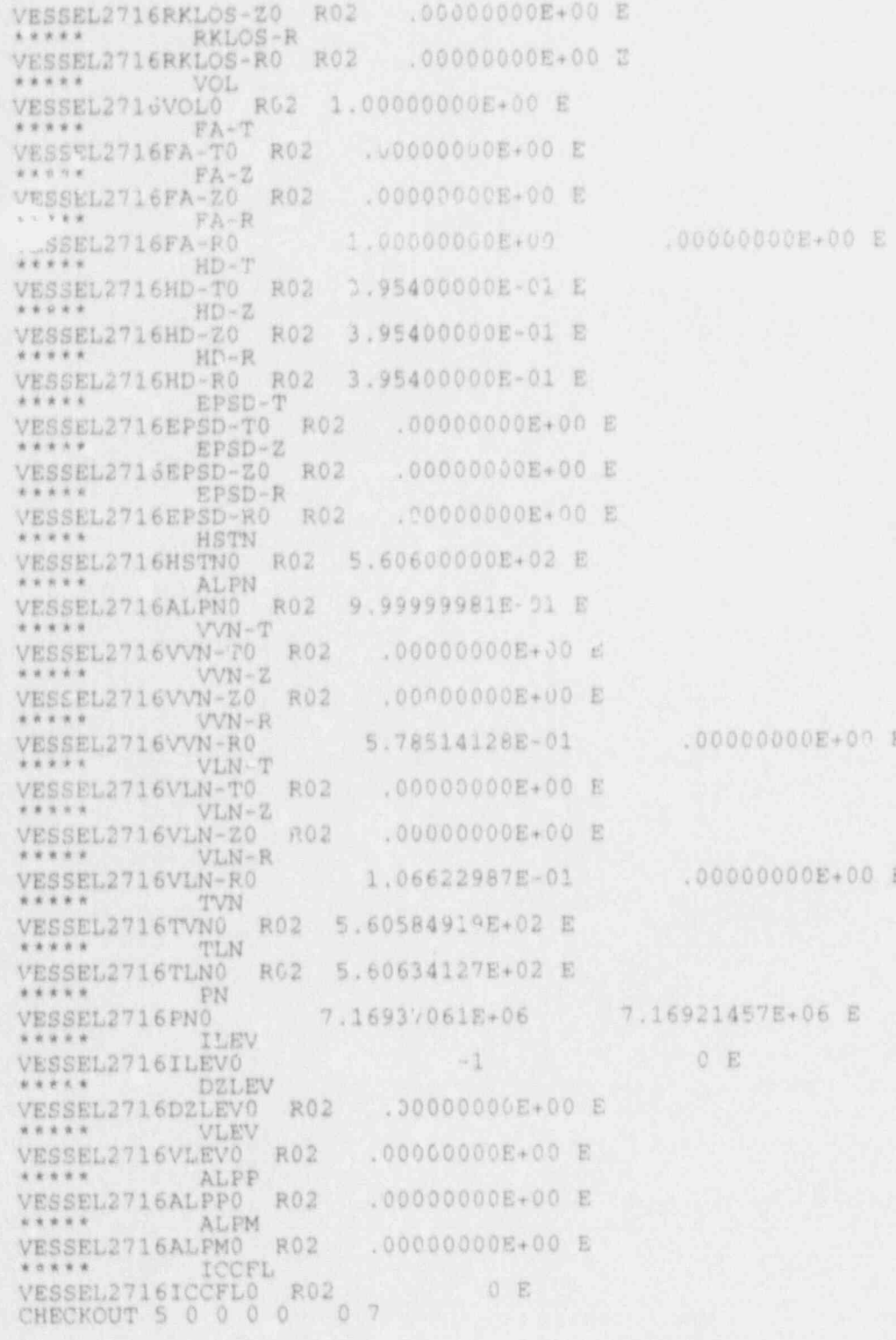

# APPENDIX B

# REPRESENTATIVE MAJOR EDIT FOR TLTA TEST 6423

APPENDIX B

# APPENDIX B<br>REPRESENTATIVE MAJOR EDIT FOR TLTA TEST 6423

This appendix contains a representative major edit taken from a TRAC-<br>BF1/MOD1 output printout for the sample problem, TLTA Test 6422.

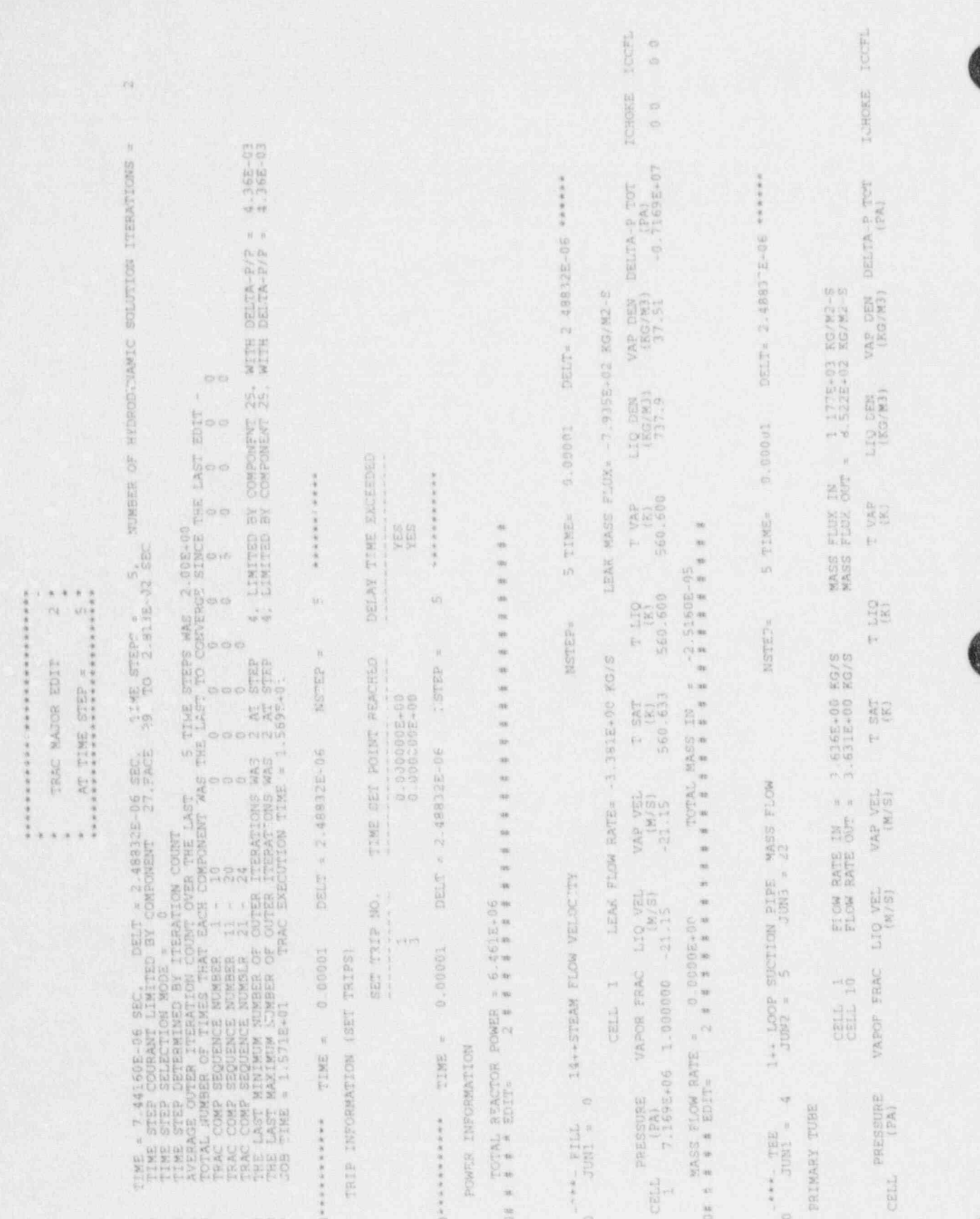

NUREG/CR-4356

 $B - 4$ 

APPENDIX B

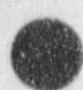

1

i and i

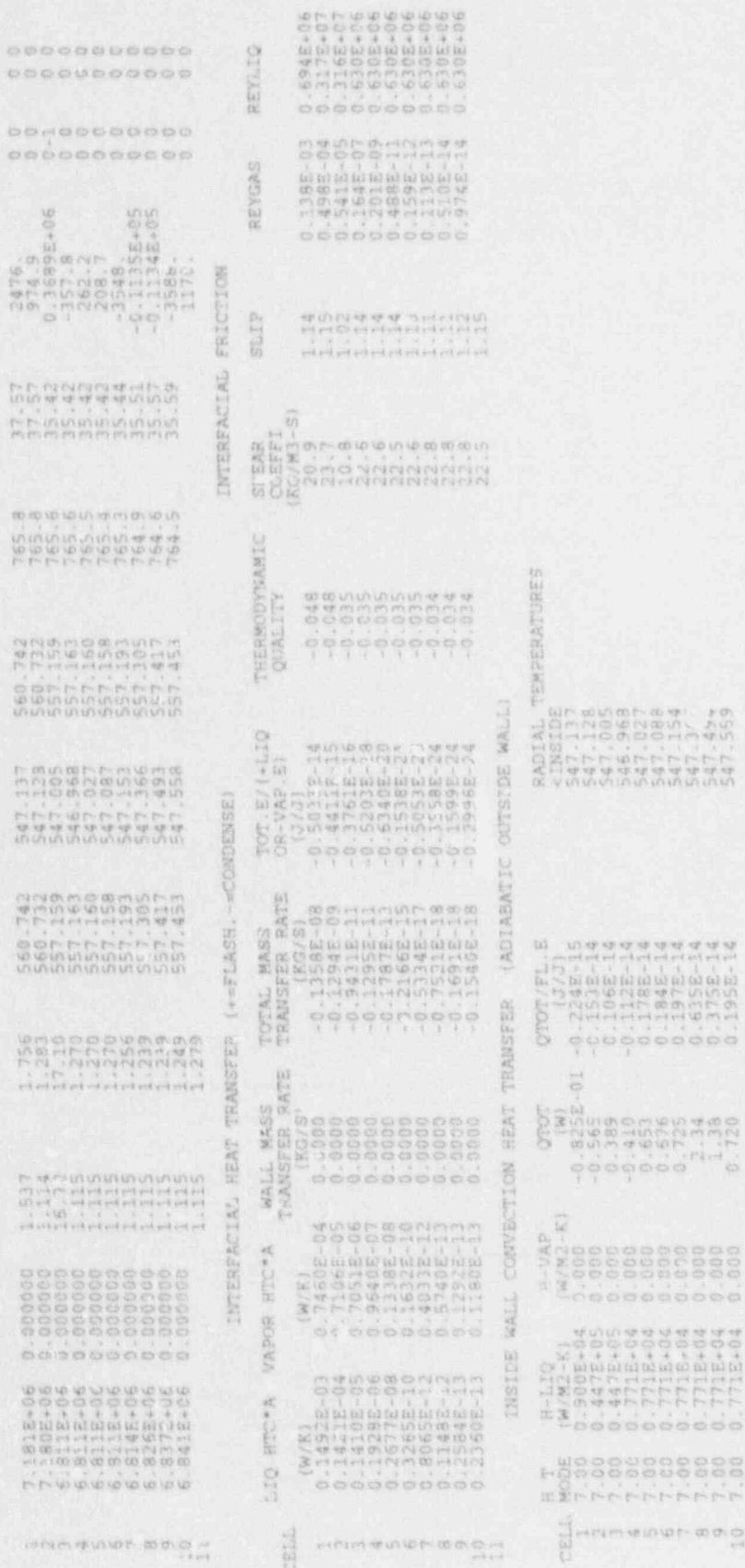

CBI

io.

Đ

豐

TUBE SIDE

édo

 $\begin{array}{c} \alpha\circ\alpha\circ\alpha\\ \alpha\circ\alpha\end{array}$ 

ICCPL 00  $\circ$ TCHORE  $45 + 7$  $\circ$  $\begin{tabular}{ll} \hline & \texttt{Lig} & \texttt{pig} & \texttt{pig} & \texttt{Dig} \\ \hline & \texttt{180} \texttt{79} & \texttt{180} \texttt{79} \\ \texttt{180} \texttt{79} & \texttt{180} \texttt{79} \\ \texttt{79} & \texttt{99} \\ \end{tabular} \quad \begin{tabular}{ll} \hline & \texttt{180} \texttt{180} & \texttt{180} \texttt{180} \\ \texttt{180} \texttt{180} & \texttt{181} \\ \texttt{180} \texttt{$ FLOW RATE OUT = 1.7852-03 KG/S - MASS FLUX OUT = 4.1995-01 KG/M3-5  $\begin{tabular}{ll} $T$ & LIB & $T$ & VRP \\ $547.025 & $556.971 \\ \end{tabular}$ 8888998 WADS FAC LIQ VEL WA VIL T SAT<br>6.79226-06 0.000000 -0.24246-05 0.13776-01 556.971<br>6.7926-06 0.00000 -0.24246-05 0.13776-01 556.971 caut 1  $\frac{1}{\sum_{i=1}^{n}x_{i}}$ 

INTERFACIAL HEAT TRANSFER (++FLASH, -= CONDENSE)

INTERFACIAL FRICTION

REVIJO 154.  $-0.568E*04$   $0.127E-13$ REVGAS SLIP  $\begin{array}{l} {\tt SEER}^{\tt R} \\ {\tt CDEFL} \\ {\tt CDEFL} \\ {\tt CGA} \\ {\tt S2, 3} \\ {\tt S1, 7} \\ {\tt S2, 7} \end{array}$ THERMOONNAMIC<br>QUALITY  $-0.014$  $\begin{bmatrix} 202^\circ, E\prime & +120 & 7\\ 08 - \sqrt{3}E & 51\\ 0 & 0 & 0\\ 0 & 0 & 0\\ -0 & 69295 & 22 \end{bmatrix}$ NUTSINE WALL! WALL CONVECTION HEAT TRANSFER (ADIABATIC INSTOR CELL  $\overline{err}$ 

RADIAL TEMPERATURES<br><INSIDE<br>547.025  $\begin{array}{rr} {\bf QTOT/FL\_E} \\ {\bf 0.144E-17} \\ \end{array}$  $\begin{array}{lll} \mathrm{H-LIG} & \mathrm{H-URP} \\ \mathrm{[W/M2-K1]} & \mathrm{[W/M2-K1]} \\ \mathrm{32.5} & \mathrm{s.000} \end{array}$  $7.800$  $\frac{CE}{1}$  5  $\frac{1}{2}$ 

器

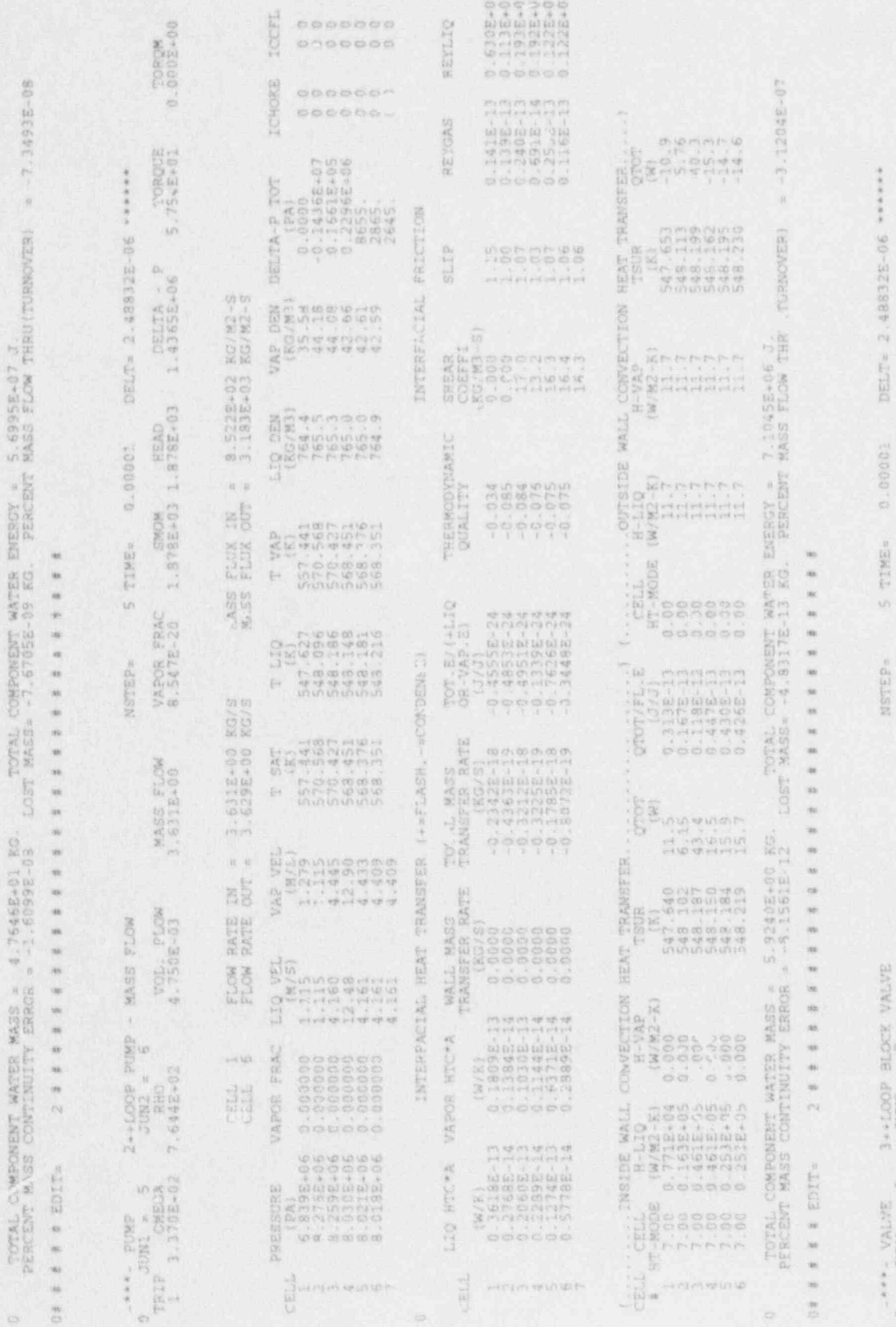

 $\begin{array}{lllll} \texttt{MASSS} & \texttt{FLUV} & \texttt{IM} & = & 3.183E+03 & \texttt{EG/M2-2} \\ \texttt{MASS} & \texttt{FLUV} & \texttt{OUT} & = & 3.183E+03 & \texttt{EG/M2-3} \\ \texttt{MASS} & \texttt{FLUV} & \texttt{OUT} & = & 3.183E+03 & \texttt{NG/M2-3} \end{array}$ 

FLOW RATE IN - 3.629E-00 KG/S<br>FLOW RATE OUT - 3.62RE-00 KG/S

 $\frac{1}{k+1}$ 

 $\frac{\text{Cell}}{\text{Cell}}$ 

3000078

S TIME-

NSTEP=

 $3*1000$  alock VALVE

 $\begin{array}{rcl} -\ast\ast\ast&\mathrm{VALV}^{\mathbb{R}}\\ 0&\mathrm{JGNL}&\approx&6 \end{array}$ 

## APPENDIX B

NUREG/CR-4356

 $\overline{\mathbb{S}}$ 

 $\circ$ 

 $B - 6$ 

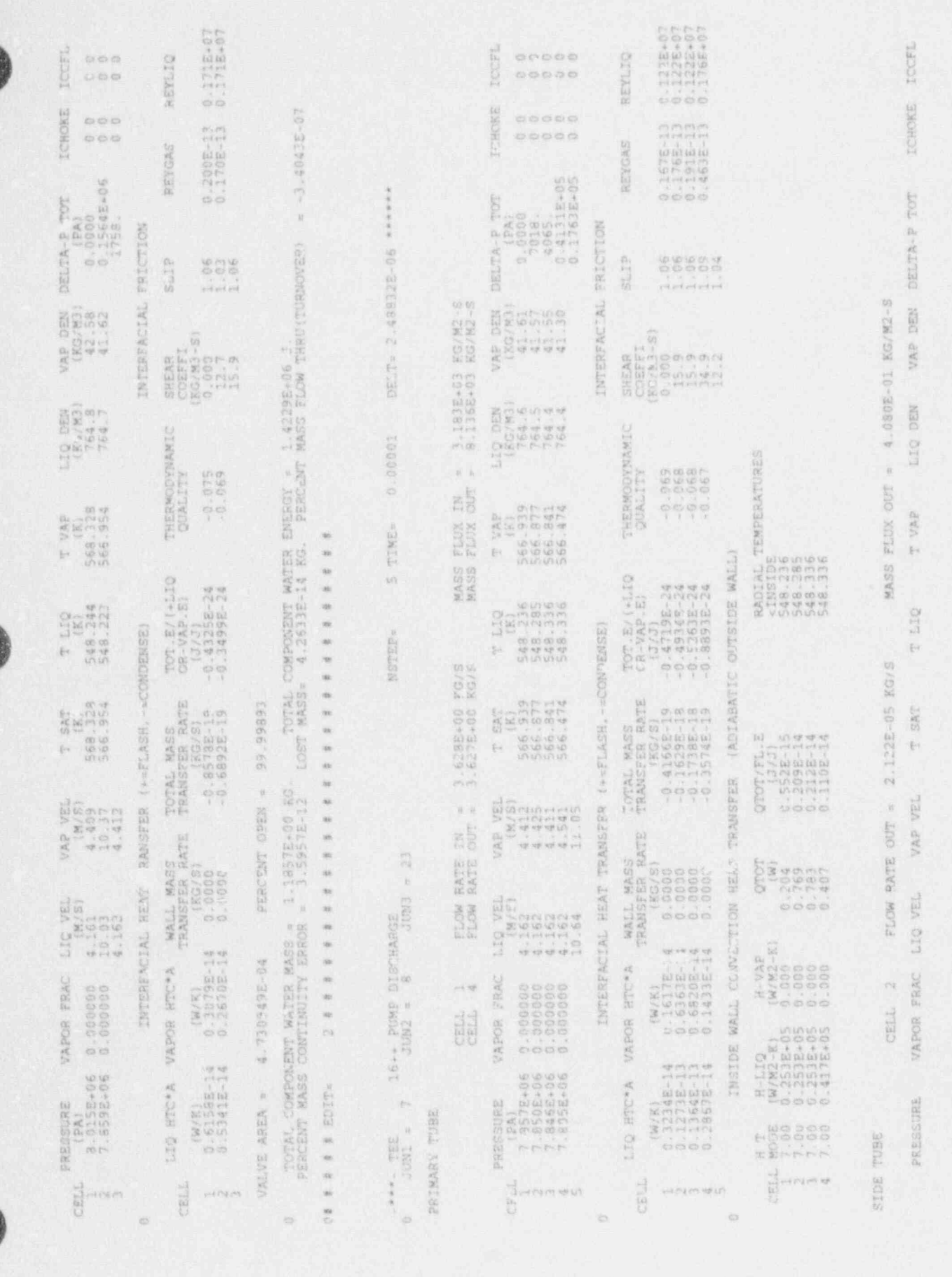

 $B - 7$ 

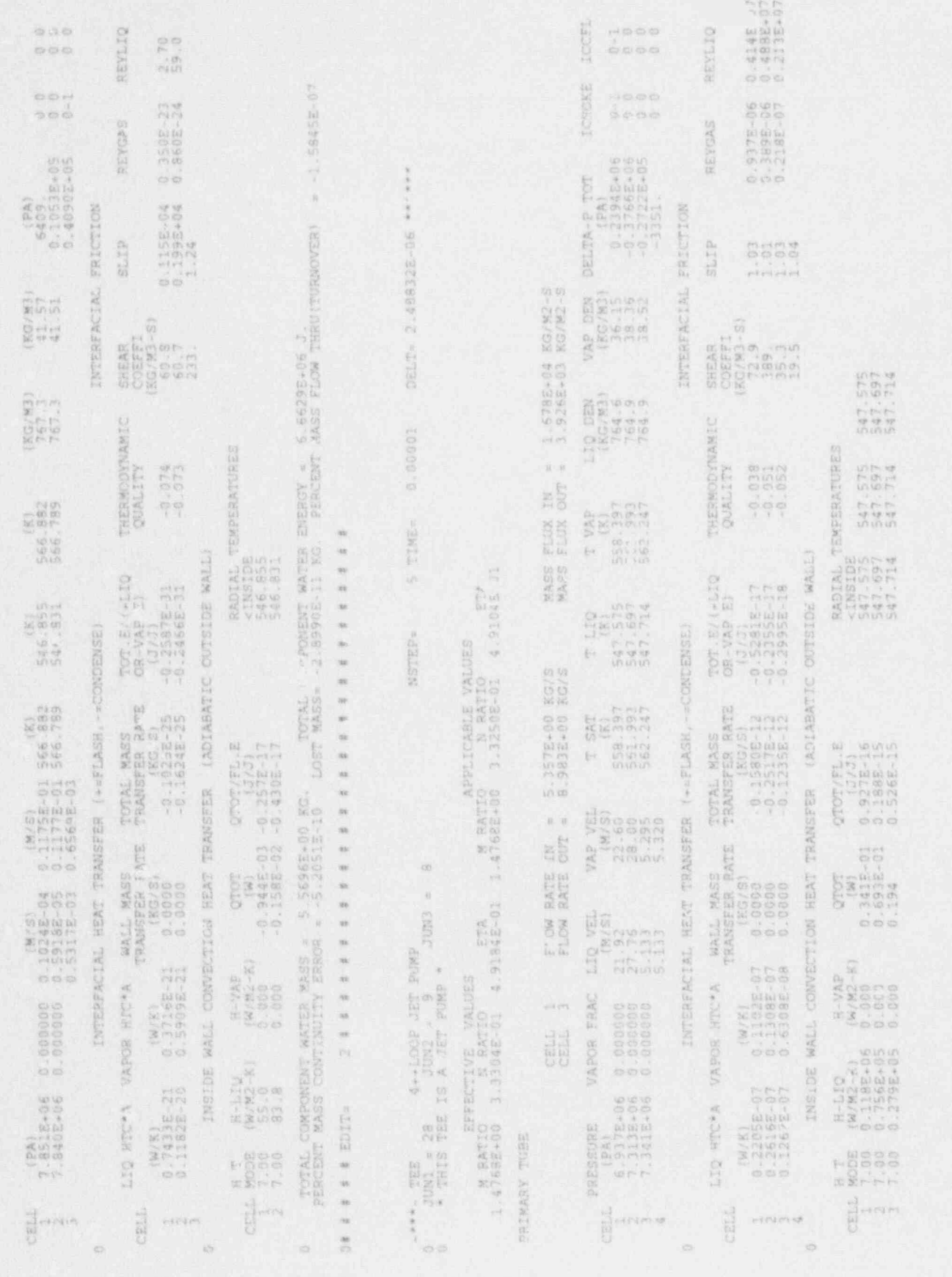

## APPENDIX B

NUREG/CR-4356

 $B-8$ 

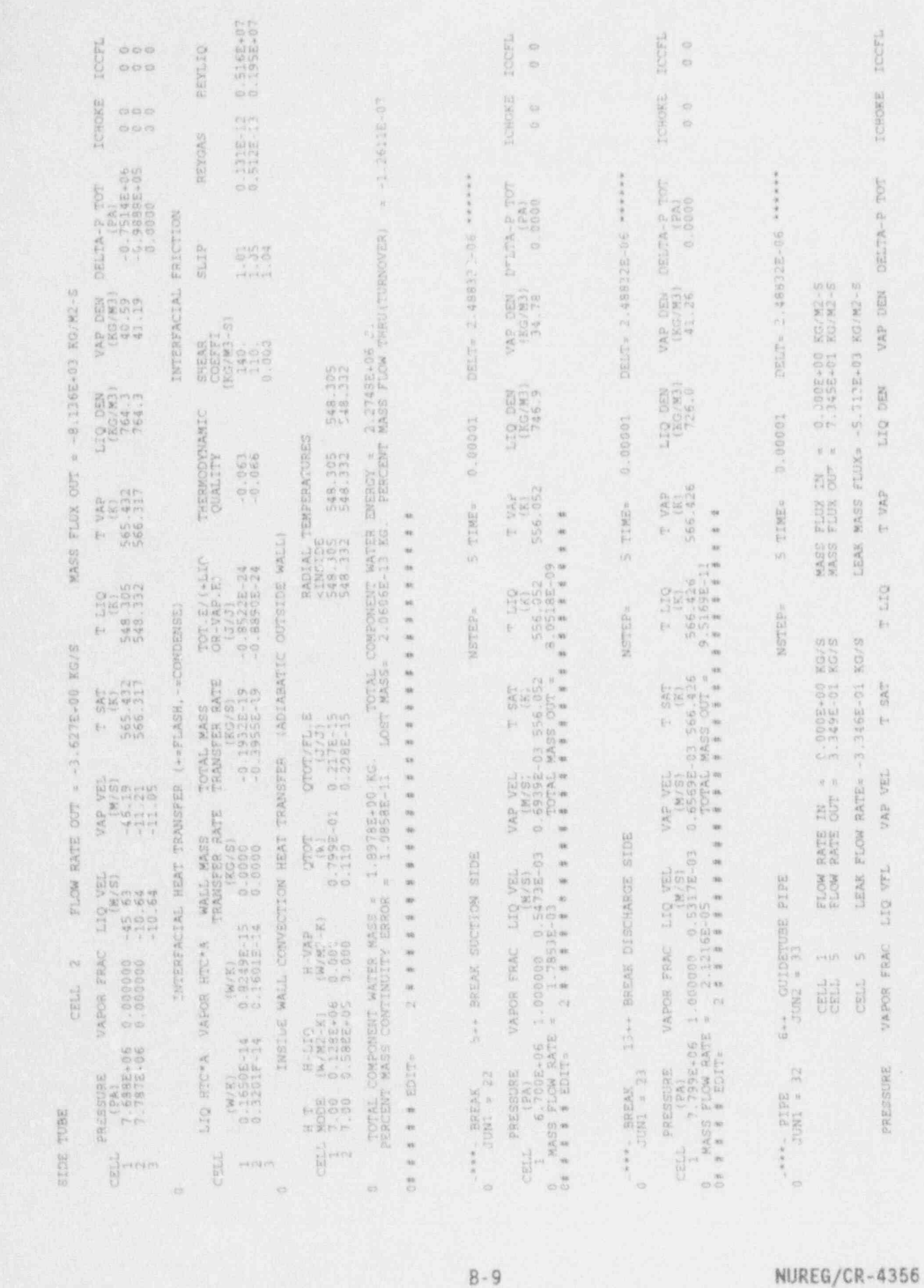

APPENDIX B

 $B - 9$
## APPENDIX B

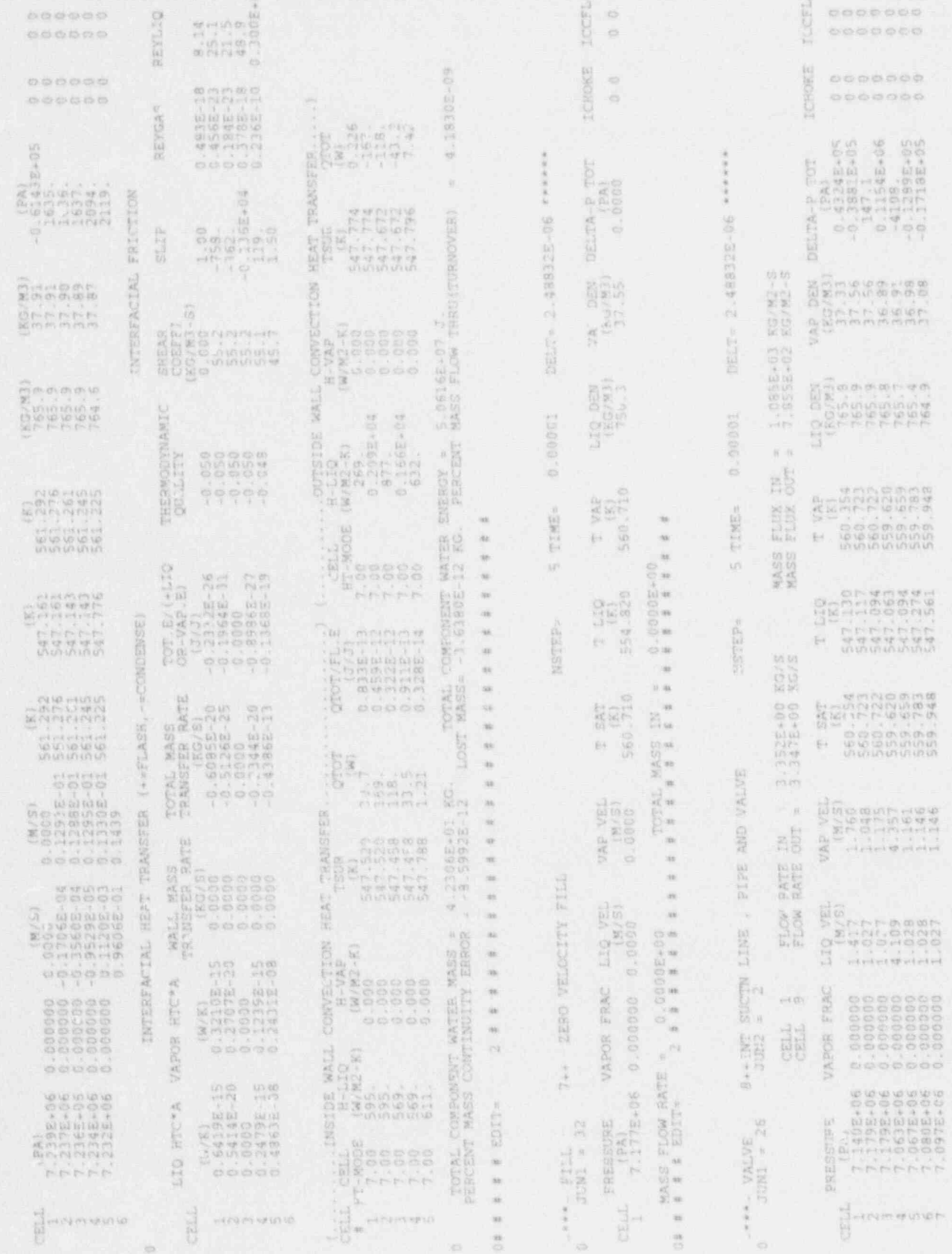

z

NUREG/CR-4356

 $\frac{10}{10}$  $\mathbf{r}$ 

ú

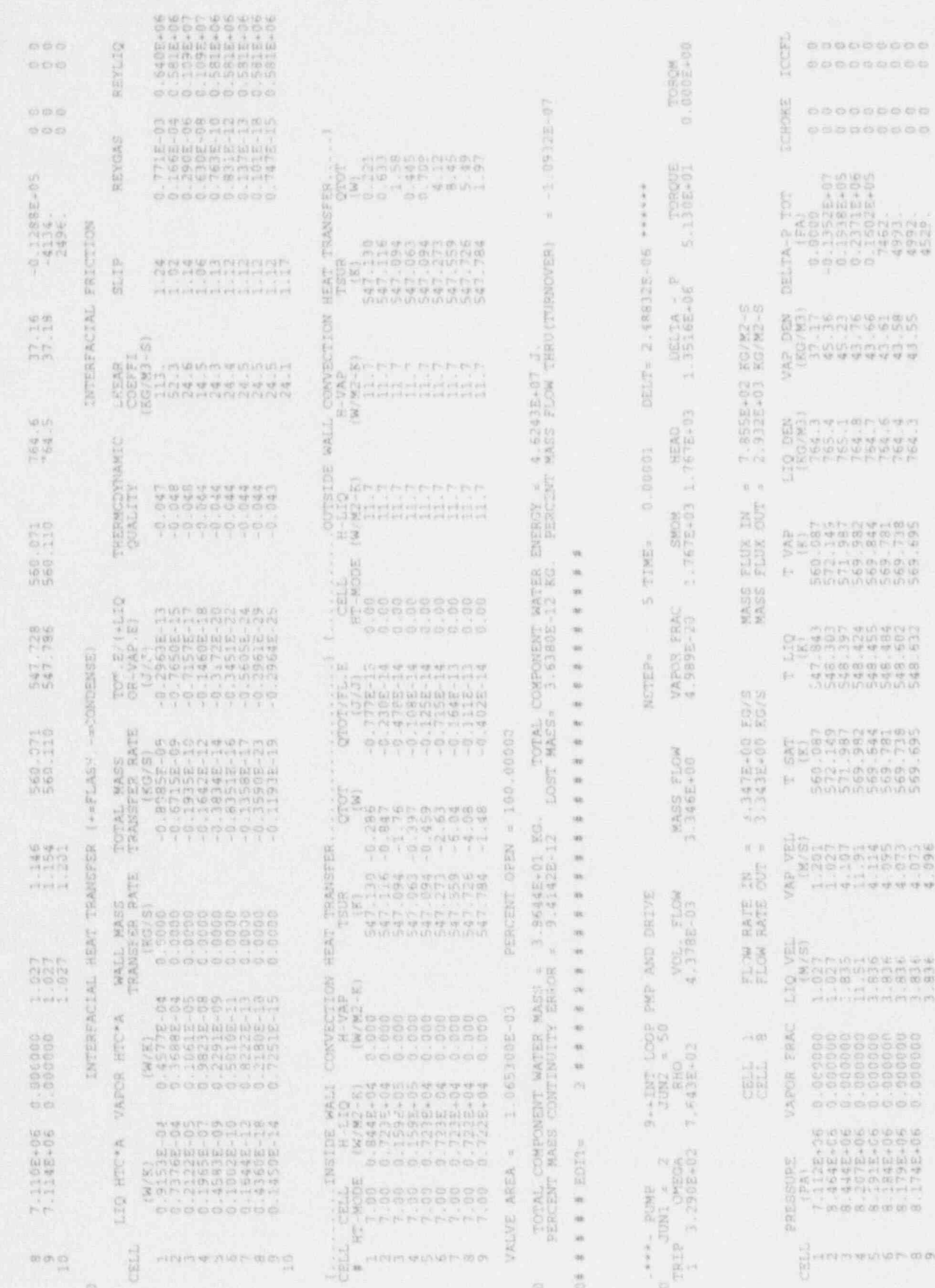

Ô

**ORIGINAL** 

 $B-1\,1$ 

NUREG/CR-4356

 $\mathcal{U} \subset \mathcal{W}_{\mathbf{q},\ell}$ 

ø

I

i Su

縠

ĸ

Ł.

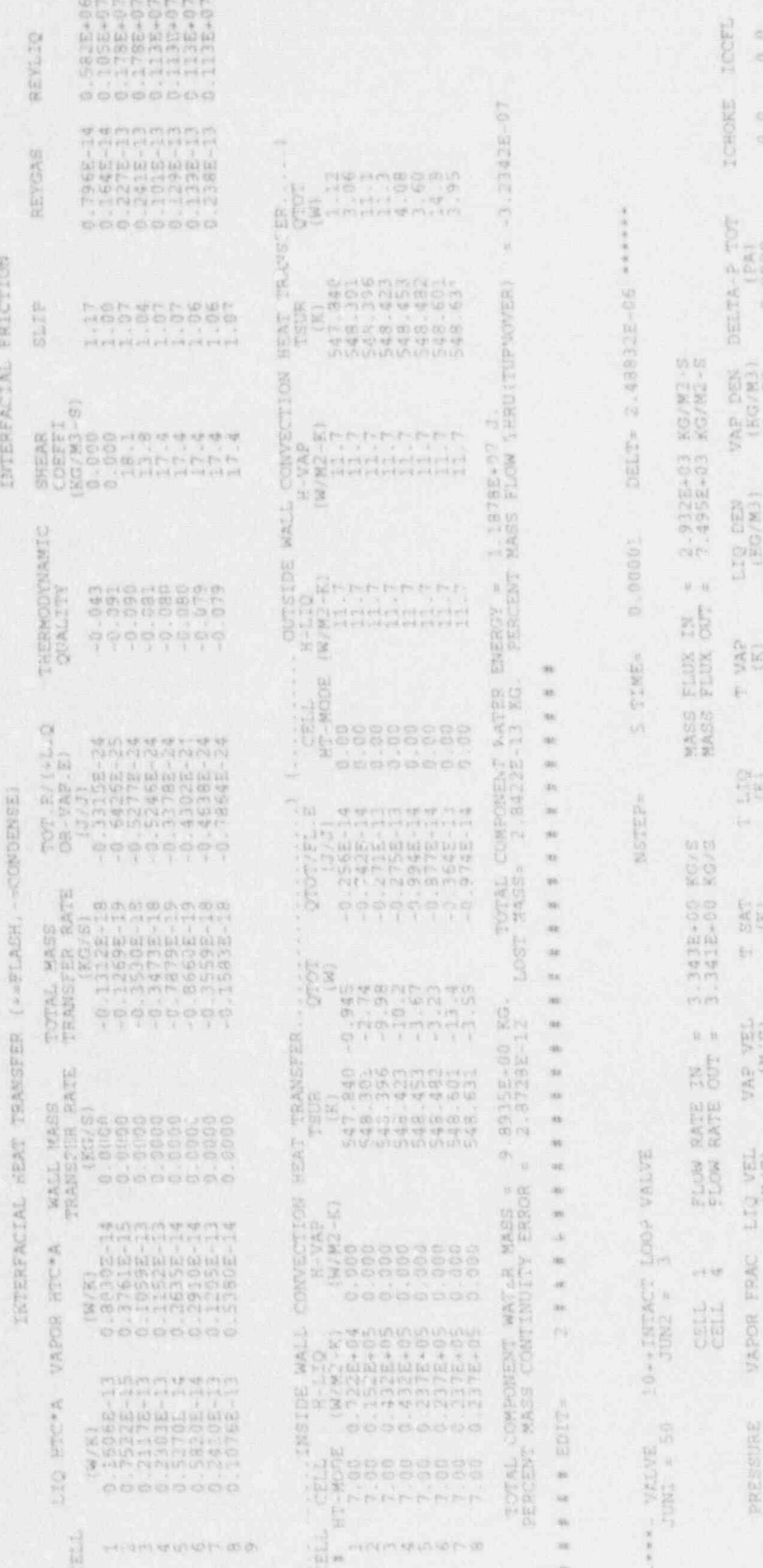

NUREG/CR-4356

 $B-12$ 

.....  $00000$ 

iaous

3666<br>0.3771Ex066<br>0.3534Ex056

1009

ninih va

548.656<br>548.659<br>548.659

 $\begin{array}{c} 0.000000\\ 0.010000\\ 0.00000\\ 0.00000\\ \end{array}$ 

6686

1692-06<br>1692-06<br>1698-06<br>1698-06

di stiri ri-

 $\frac{1}{2}$  , it is a set of

**MA** 

成有

 $\mathcal{S}_\ell$ 

k)

 $\begin{array}{l} 1118401 \\ 1798401 \\ 16401 \\ 18401 \\ \end{array}$ 

8000

mama

 $0.000$ 

**Stead** 

executes a

33999 

 $\begin{array}{ll} {\rm TOT.57(+110)}\\ {\rm GR-WAP.51}\\ {\rm Q.51248-24}\\ {\rm Q.51248-24}\\ {\rm Q.51248-24}\\ {\rm Q.51248-24}\\ {\rm Q.5128-24}\\ {\rm Q.512-24}\\ \end{array}$ 

79.34.233<br>TRANSFER RATE<br>-0 80502.51<br>-0 80502.133<br>-0 16162.138

WALL MALL<br>TRAMSFER RATE<br>4 0.0000<br>4 0.0000<br>4 0.0000<br>5 0.0000

4/2012/14

W/R)<br>06106-1144<br>053416-1144<br>073316-1144

 $+104.01 - 011$ 

HTC\*A

VAPOR

HIC\*A

SIL

CELL.

**ENTERE** 

 $\frac{1}{2}$ 

HEAT THE<br>TSUR<br>S48.654

 $\begin{array}{l} \text{L} \text{ CONVEC} \\ \text{R-VRB} \\ \text{(W/R2 - E)} \\ \text{L} \text{L} \text{J} \end{array}$ 

 $\begin{array}{l} 1.0072108 \\ + 1120 \\ (W/M^2 - K) \\ (W/M^2 - K) \end{array}$ 

 $\begin{bmatrix} 1 & 0 & 0 \\ 0 & 0 & 0 \\ 0 & 0 & 0 \end{bmatrix}$ 

 $\begin{bmatrix} 0 & 0 & 0 & 0 & 0 \\ 0 & 0 & 0 & 0 & 0 \\ 0 & 0 & 0 & 0 & 0 \\ 0 & 0 & 0 & 0 & 0 \\ 0 & 0 & 0 & 0 & 0 \\ 0 & 0 & 0 & 0 & 0 \\ 0 & 0 & 0 & 0 & 0 \\ 0 & 0 & 0 & 0 & 0 \\ 0 & 0 & 0 & 0 & 0 \\ 0 & 0 & 0 & 0 & 0 \\ 0 & 0 & 0 & 0 & 0 \\ 0 & 0 & 0 & 0 & 0 \\ 0 & 0 & 0 & 0 & 0 \\ 0 & 0 & 0 & 0 & 0 \\ 0 &$ 

**PERS** 

HZAT TRANSFER.<br>TSUR<br>548.654 -2

MVECTION<br>H-VAP<br>(W/M2-K)<br>.000

 $\blacksquare$ 

 $\begin{array}{ll} 185108 & \text{WAL} \\ 8 & 14.110 \\ 6 & 14.110 \\ 14.82 & -81 \\ 14.82 & -81 \\ \end{array}$ 

 $\begin{array}{ccccc} \begin{bmatrix} 1 & 0 & 0 & 0 \\ 0 & 0 & 0 & 0 \\ 0 & 0 & 0 & 0 \\ 0 & 0 & 0 & 0 \\ 0 & 0 & 0 & 0 \\ 0 & 0 & 0 & 0 \\ 0 & 0 & 0 & 0 \\ 0 & 0 & 0 & 0 \\ 0 & 0 & 0 & 0 \\ 0 & 0 & 0 & 0 \\ 0 & 0 & 0 & 0 \\ 0 & 0 & 0 & 0 \\ 0 & 0 & 0 & 0 \\ 0 & 0 & 0 & 0 \\ 0 & 0 & 0 & 0 \\ 0 & 0 & 0 & 0 \\ 0 & 0 & 0 & 0 \\ 0$ 

 $\mathcal{L}(\mathcal{A})$  .  $\mathcal{L}$ 

Ŷ, 

**TANK 1999** 

**WALL** 

REYLIQ

DEYGAS

SLIP

HEMODYNAMIC<br>QUALITY

Ë

"一个个人"

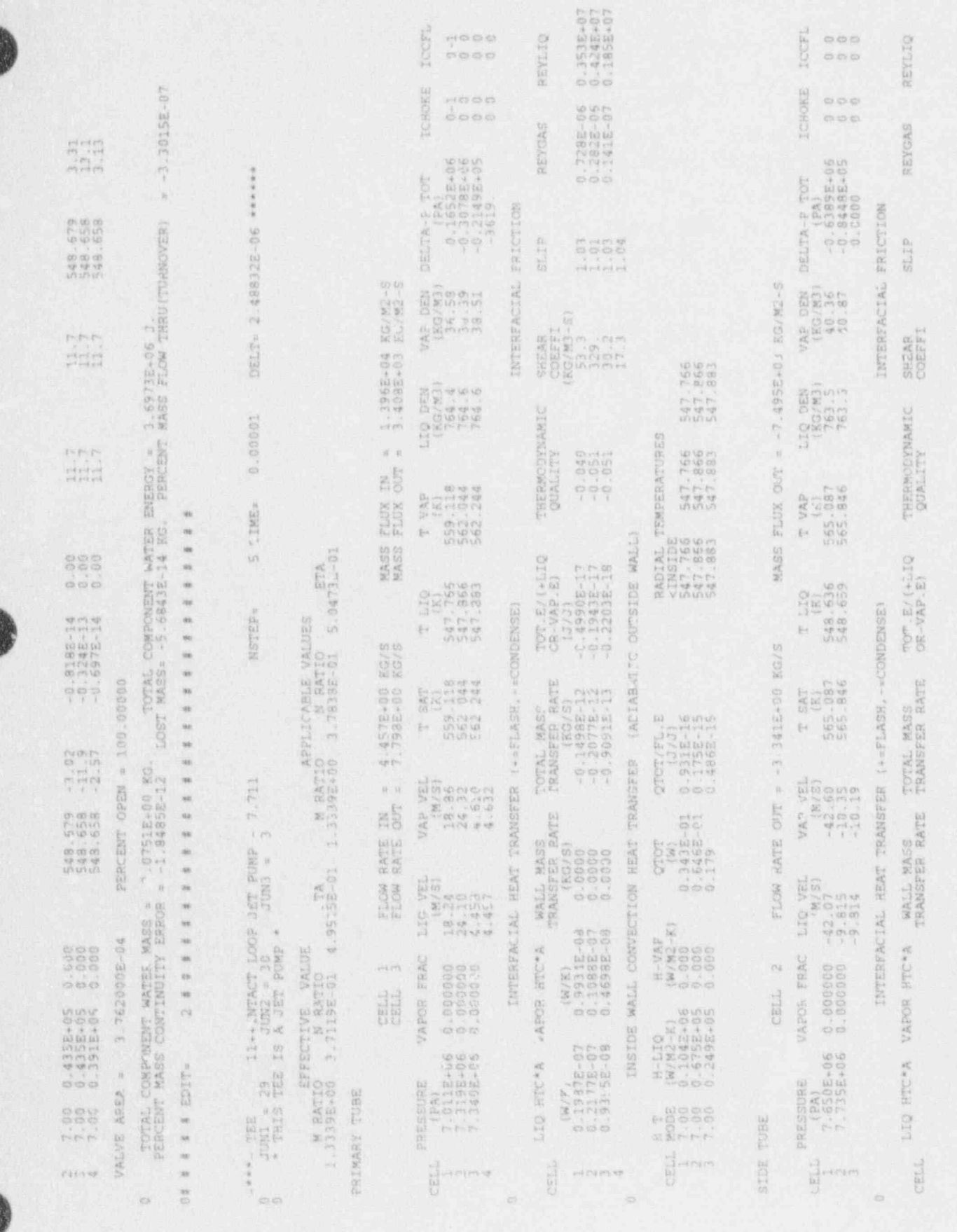

Á

APPENDIX B

 $B - 13$ 

NUREG/CR-4356

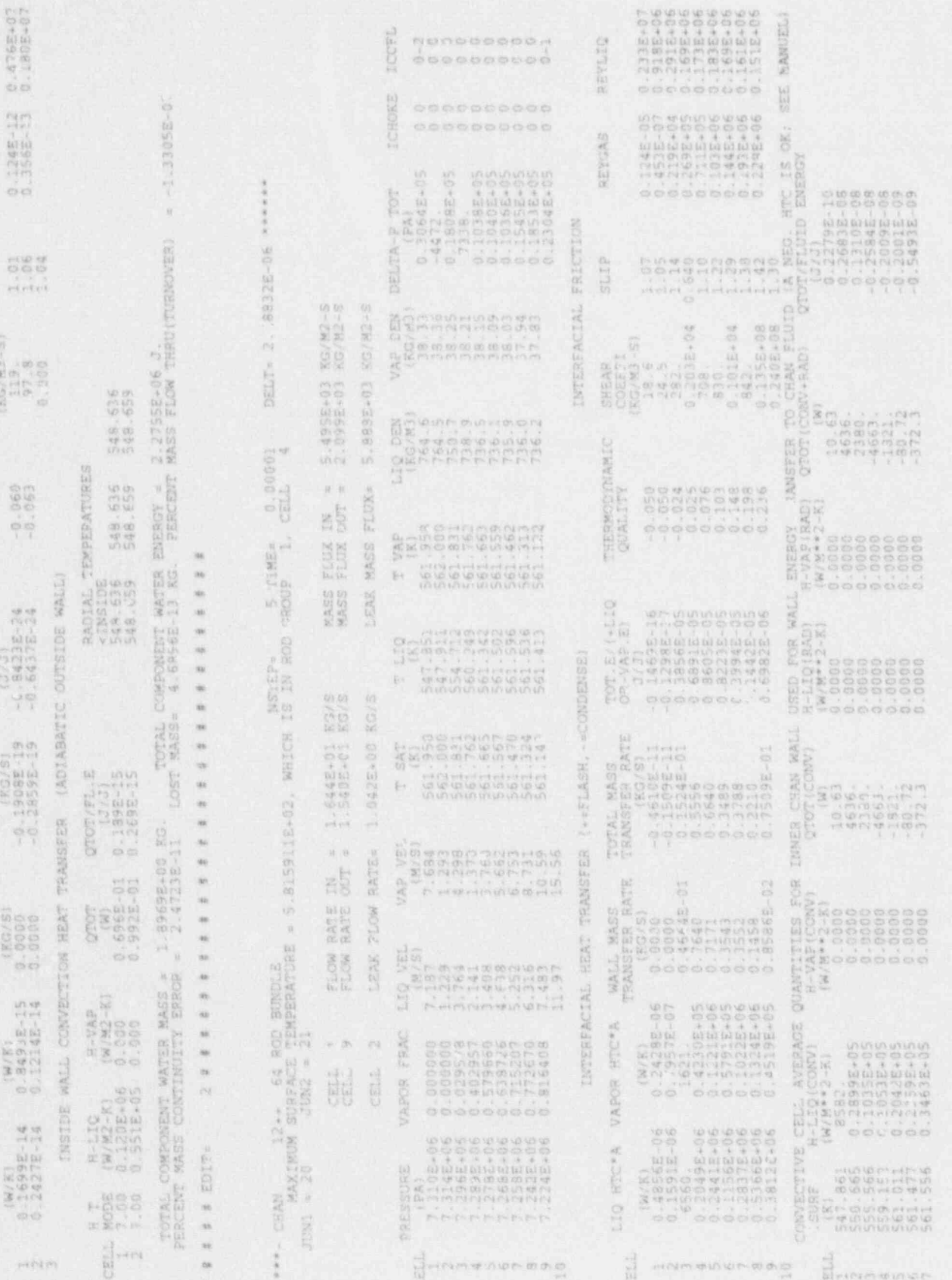

NUREG/CR-4356

C

z

Ŋ

Ì,

 $B - 14$ 

 $\mathcal{G}^{(1)}$ 

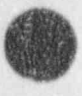

 $\bullet$ 

D

A

C

 $\ddot{\bullet}$ 

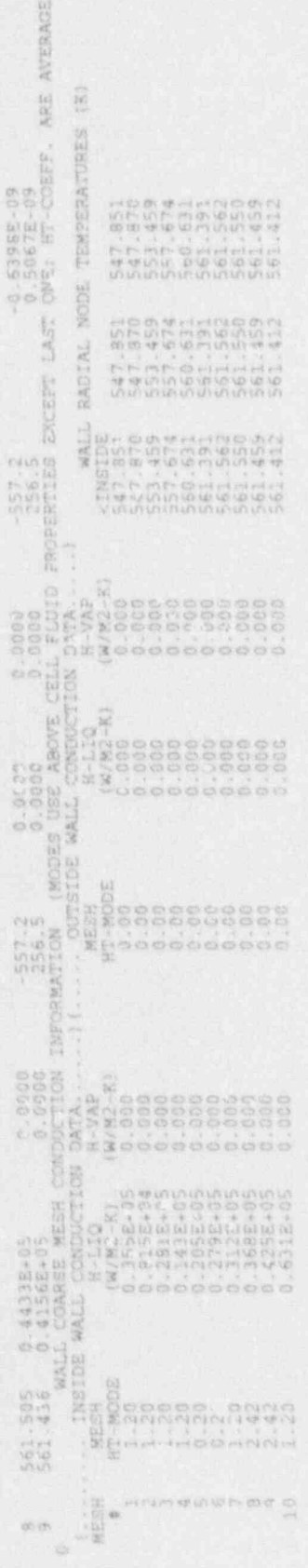

## NOM= disoris FOR TRANSFER HEAT ROD

FLUID CHAN TRANSFER TO **ENSROY** ROD FOR USED QUANTITIER AVERAGE CELL

 $\alpha^{(n)}$ 

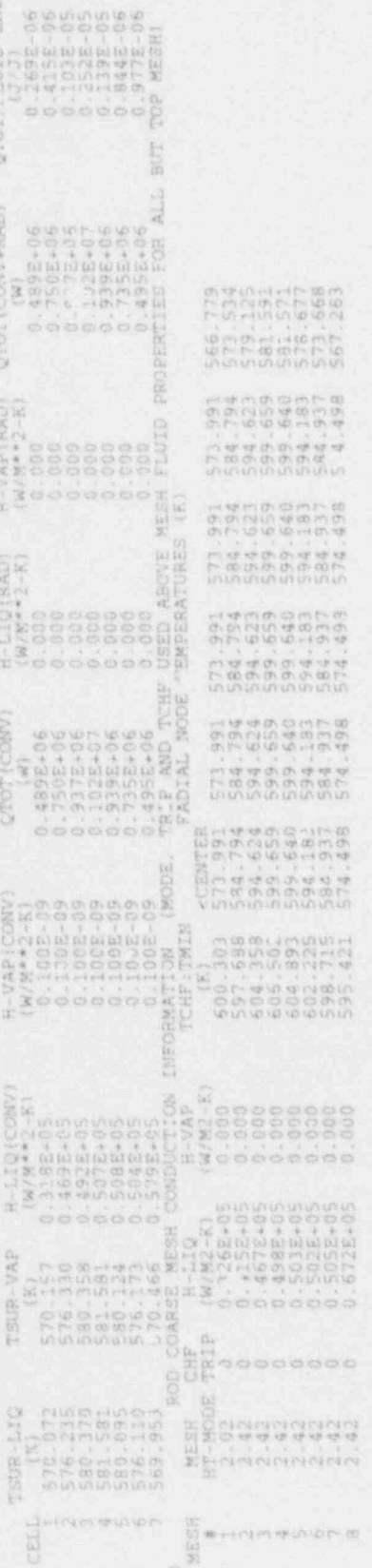

 $B - 15$ 

**SALE** 

 $\mathcal{A}_\mathcal{A}$  $\overline{a}$  涨

æ

p

NOME GROUP Sep. TRANSFER HEAT BOD

ENE  $\begin{smallmatrix}\n\mathbf{0} & \mathbf{0} & \mathbf{0} & \mathbf{0} & \mathbf{0} & \mathbf{0} & \mathbf{0} & \mathbf{0} & \mathbf{0} & \mathbf{0} & \mathbf{0} & \mathbf{0} & \mathbf{0} & \mathbf{0}\n\end{smallmatrix}$ š CONTRACTOR ALES<br>
CONTRACTOR CONTRACTOR<br>
CONTRACTOR CONTRACTOR<br>
CONTRACTOR ALES<br>
CONTRACTOR ALES<br>
CONTRACTOR ALES<br>
CONTRACTOR ALES  $\begin{array}{l} \frac{1}{2} \left( \begin{array}{ccc} 1 & 0 & 0 \\ 0 & 0 & 0 \\ 0 & 0 & 0 \\ 0 & 0 & 0 \\ 0 & 0 & 0 \\ 0 & 0 & 0 \\ 0 & 0 & 0 \\ 0 & 0 & 0 \\ 0 & 0 & 0 \\ 0 & 0 & 0 \\ 0 & 0 & 0 \\ 0 & 0 & 0 \\ 0 & 0 & 0 \\ 0 & 0 & 0 \\ 0 & 0 & 0 \\ 0 & 0 & 0 \\ 0 & 0 & 0 \\ 0 & 0 & 0 \\ 0 & 0 & 0 \\ 0 & 0 & 0 \\ 0 & 0 & 0 \\ 0 & 0 &$  $\mathbb{R}^n$ E 42084 40004 ABOVE N<br>ATURES FLUID 45084 CHAIR O TOHE T 46084 È TRANSFER 2012年5月<br>1955年5月5日<br>1955年5月5日<br>1955年5月5日 ENGROV ROD FOR **USED** 10<br>
191<br>
569.336 0.3155.35<br>
569.336 0.3155.35<br>
569.336 0.3155.35<br>
576.932 0.3025.405<br>
576.336 0.5025.405<br>
576.335.3025.405<br>
576.335.405 0.000<br>
8.3025.405 0.000<br>
8.3035.405 0.000<br>
8.3035.405 0.000<br>
8.3035.405 0.000<br>
2.302.4  $\stackrel{\scriptstyle (1)}{\scriptstyle [1]}$ **QUANTI** AVERAGE 급 COM ul erorm e unan<br>B 도<br>이후 시이러 19<br>문

哪

 $\overline{M}$ 

illa.<br>Notae

 $^{33}$ 

 $\omega$ 

一个人的

 $\mathcal{L}$ 

ſ.

NUREG/CR-4356

**Face of** 

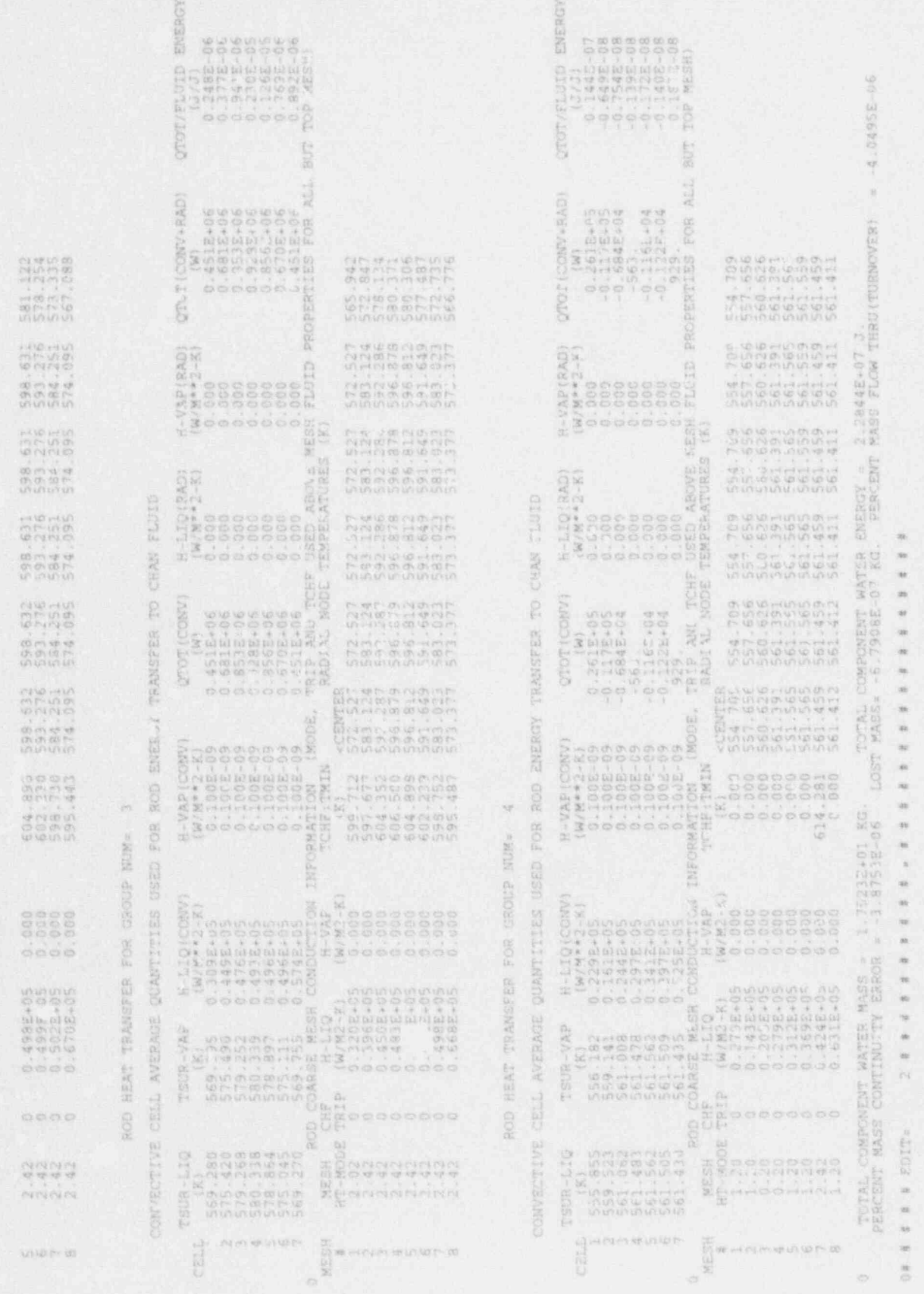

NUREG/CR-4356

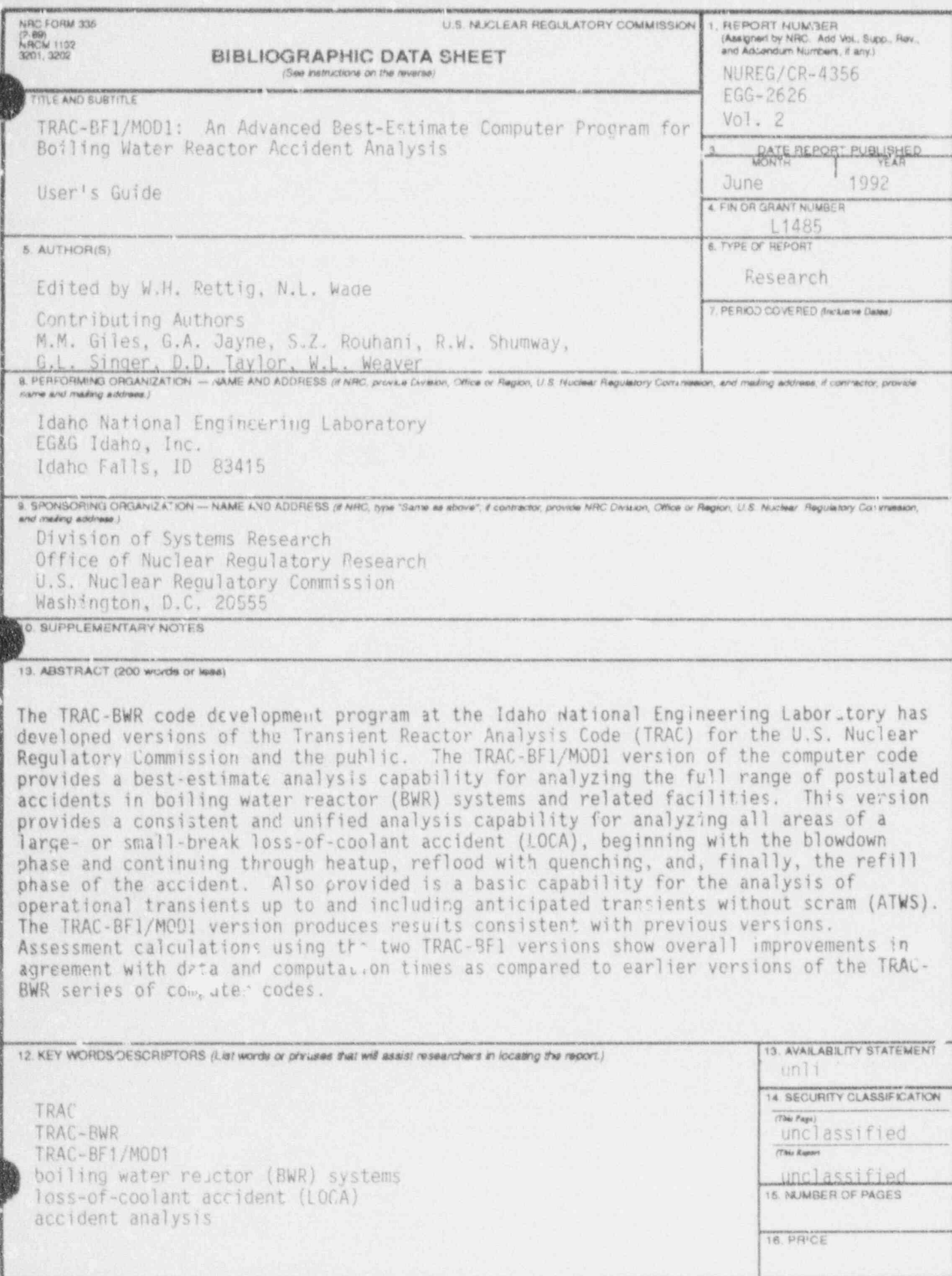

NRC FORM 235 (2-89)

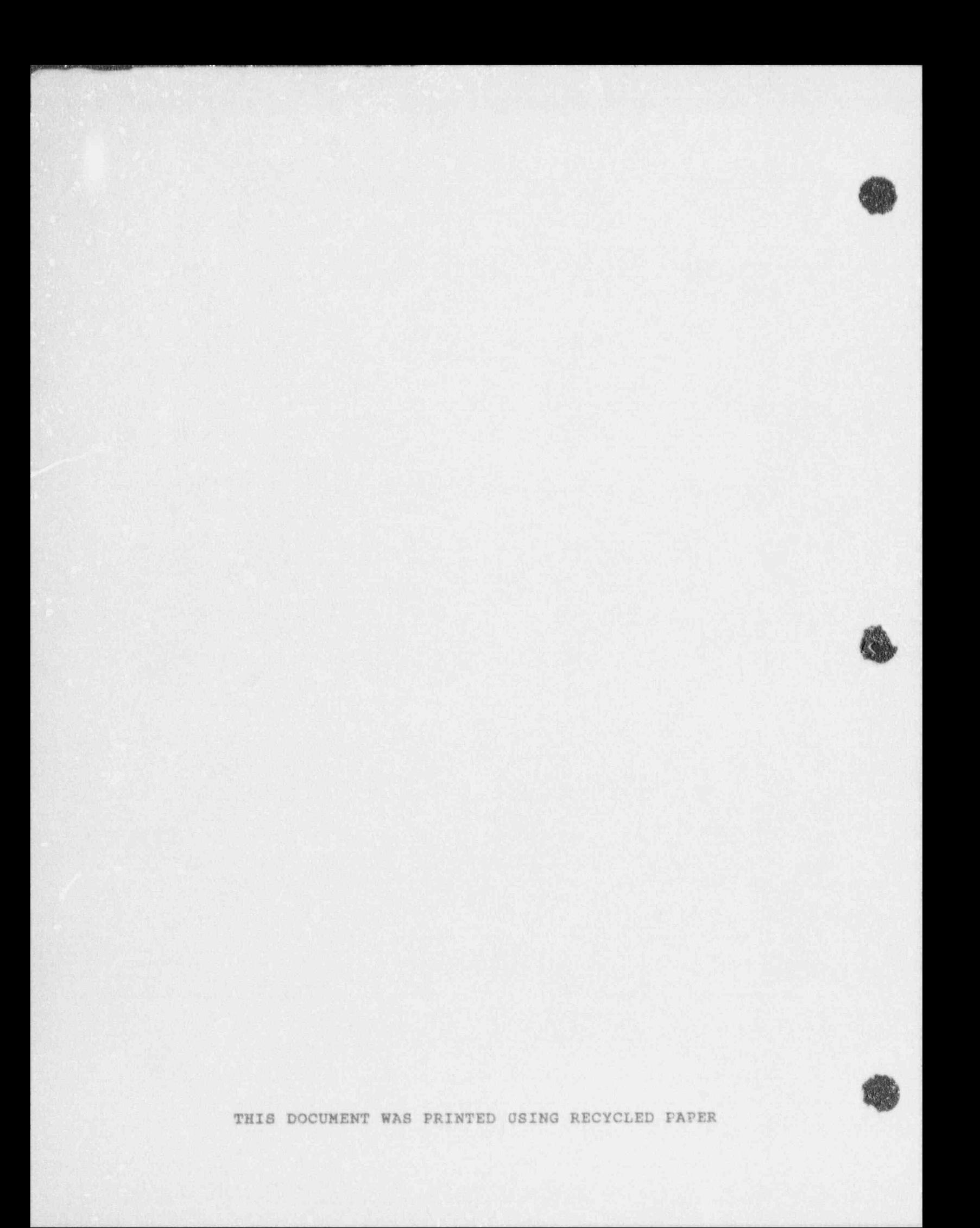